# **Funktionshandbuch Ausgabe 11/2010**

# SINAMICS/SIMOTION

Beschreibung der DCC-Standardbausteine

# Motion Control

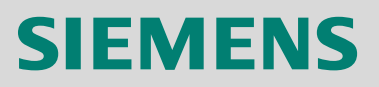

# **SIEMENS**

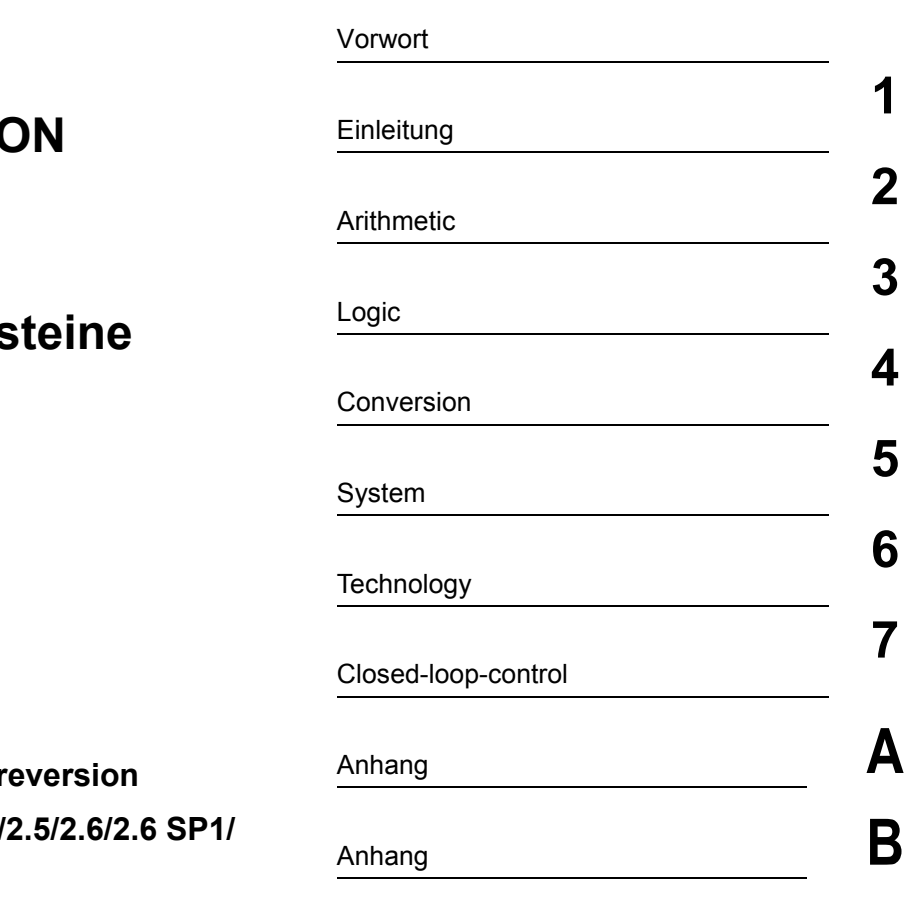

# **SINAMICS/SIMOTI**

# **Beschreibung der DCC-Standardbaus**

**Funktionshandbuch**

**Gültig für** Antrieb Firmwar **SINAMICS** 2.5 SP1/ **4.3/4.4 Steuerung SIMOTION 4.2**

**6SL3097-4AQ00-0AP1**

#### **Rechtliche Hinweise**

Dieses Handbuch enthält Hinweise, die Sie zu Ihrer persönlichen Sicherheit sowie zur Vermeidung von Sachschäden beachten müssen. Die Hinweise zu Ihrer persönlichen Sicherheit sind durch ein Warndreieck hervorgehoben, Hinweise zu alleinigen Sachschäden stehen ohne Warndreieck. Je nach Gefährdungsstufe werden in abnehmender Reihenfolge wie folgt dargestellt:

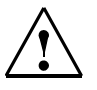

#### **GEFAHR**

bedeutet, dass Tod oder schwere Körperverletzung eintreten **wird**, wenn die entsprechenden Vorsichtsmaßnahmen nicht getroffen werden.

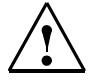

## **WARNUNG**

bedeutet, dass Tod oder schwere Körperverletzung eintreten **kann**, wenn die entsprechenden Vorsichtsmaßnahmen nicht getroffen werden.

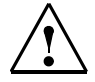

#### **VORSICHT**

mit Warndreieck bedeutet, dass eine leichte Körperverletzung eintreten **kann**, wenn die entsprechenden Vorsichtsmaßnahmen nicht getroffen werden.

#### **VORSICHT**

ohne Warndreieck bedeutet, dass Sachschaden eintreten kann, wenn die entsprechenden Vorsichtsmaßnahmen nicht getroffen werden.

#### **ACHTUNG**

bedeutet, dass ein unerwünschtes Ergebnis oder Zustand eintreten kann, wenn der entsprechende Hinweis nicht beachtet wird.

Beim Auftreten mehrerer Gefährdungsstufen wird immer der Warnhinweis zur jeweils höchsten Stufe verwendet. Wenn in einem Warnhinweis mit dem Warndreieck vor Personenschäden gewarnt wird, dann kann im selben Warnhinweis zusätzlich eine Warnung vor Sachschäden angefügt sein.

#### **Qualifiziertes Personal**

Das zugehörige Gerät/System darf nur in Verbindung mit dieser Dokumentation eingerichtet und betrieben werden. Inbetriebsetzung und Betrieb eines Gerätes/Systems dürfen nur von **qualifiziertem Personal** vorgenommen werden. Qualifiziertes Personal im Sinne der sicherheitstechnischen Hinweise dieser Dokumentation sind Personen, die die Berechtigung haben, Geräte, Systeme und Stromkreise gemäß den Standards der Sicherheitstechnik in Betrieb zu nehmen, zu erden und zu kennzeichnen.

#### **Bestimmungsgemäßer Gebrauch von Siemens-Produkten**

Beachten Sie Folgendes:

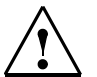

#### **WARNUNG**

Siemens-Produkte dürfen nur für die im Katalog und in der zugehörigen technischen Dokumentation vorgesehenen Einsatzfälle verwendet werden. Falls Fremdprodukte und -komponenten zum Einsatz kommen, müssen diese von Siemens empfohlen bzw. zugelassen sein. Der einwandfreie und sichere Betrieb der Produkte setzt sachgemäßen Transport, sachgemäße Lagerung, Aufstellung, Montage, Installation, Inbetriebnahme, Bedienung und Instandhaltung voraus. Die zulässigen Umgebungsbedingungen müssen eingehalten werden. Hinweise in den zugehörigen Dokumentationen müssen beachtet werden.

#### **Marken**

Alle mit dem Schutzrechtsvermerk ® gekennzeichneten Bezeichnungen sind eingetragene Marken der Siemens AG. Die übrigen Bezeichnungen in dieser Schrift können Marken sein, deren Benutzung durch Dritte für deren Zwecke die Rechte der Inhaber verletzen können.

#### **Copyright Siemens AG 2010 All Rights Reserved**

Weitergabe sowie Vervielfältigung dieser Unterlage, Verwertung und Mitteilung ihres Inhalts ist nicht gestattet, soweit nicht ausdrücklich zugestanden. Zuwiderhandlungen verpflichten zu Schadenersatz. Alle Rechte vorbehalten, insbesondere für den Fall der Patenterteilung oder GM-Eintragung.

Siemens AG Automation & Drives Postfach 4848 D - 90437 Nürnberg Bundesrepublik Deutschland

#### **Haftungsausschluss**

Wir haben den Inhalt der Druckschrift auf Übereinstimmung mit der beschriebenen Hard- und Software geprüft. Dennoch können Abweichungen nicht ausgeschlossen werden, so dass wir für die vollständige Übereinstimmung keine Gewähr übernehmen. Die Angaben in dieser Druckschrift werden regelmäßig überprüft, und notwendige Korrekturen sind in den nachfolgenden Auflagen enthalten.

© Siemens AG 2010 Änderungen vorbehalten.

# <span id="page-4-0"></span>**Vorwort**

#### **SIMOTION Dokumentation**

Einen Überblick über die SIMOTION Dokumentation erhalten Sie in einem separaten Literaturverzeichnis.

Diese Dokumentation ist als elektronische Dokumentation im Lieferumfang von SIMOTION SCOUT enthalten und besteht aus 10 Dokumentationspaketen.

Die SIMOTION Dokumentation besteht aus 9 Dokumentationspaketen, die etwa 80 SIMOTION Dokumente und Dokumente zu zugehörigen Systemen (z. B. SINAMICS) enthalten.

Zur SIMOTION Produktstufe V4.2 stehen folgende Dokumentationspakete zur Verfügung:

- SIMOTION Engineering System Handhabung
- SIMOTION System- und Funktionsbeschreibungen
- SIMOTION Service und Diagnose
- SIMOTION IT
- SIMOTION Programmieren
- SIMOTION Programmieren Referenzen
- SIMOTION C
- SIMOTION P
- SIMOTION D
- SIMOTION Ergänzende Dokumentation

#### **SINAMICS-Dokumentation**

Die SINAMICS-Dokumentation ist in 2 Ebenen gegliedert:

- Allgemeine Dokumentation/Kataloge
- Hersteller-/Service-Dokumentation

Eine aktuelle Dokumentations-Übersicht mit den jeweils verfügbaren Sprachen finden Sie im Internet:

<http://www.siemens.com/motioncontrol>

Folgen Sie den Menüpunkten "Support" --> "Technische Dokumentation" --> "Druckschriften-Übersicht".

Die Internet-Ausgabe der DOConCD, die DOConWEB, finden Sie im Internet:

<http://www.automation.siemens.com/doconweb>

Informationen zum Trainingsangebot und zu FAQs (Frequently Asked Questions) finden Sie im Internet:

<http://www.siemens.com/motioncontrol>

Folgen Sie dem Menüpunkt "Support".

#### **Weitere Dokumentation zum DCC-Editor**

• SINAMICS / SIMOTION Editorbeschreibung DCC

#### **Weiterführende Informationen**

Unter folgendem Link finden Sie Informationen zu den Themen:

- Dokumentation bestellen / Druckschriftenübersicht
- Weiterführende Links für den Download von Dokumenten
- Dokumentation online nutzen (Handbücher/Informationen finden und durchsuchen)

http://www.siemens.com/motioncontrol/docu

Bei Fragen zur technischen Dokumentation (z. B. Anregungen, Korrekturen) senden Sie bitte eine E-Mail an folgende Adresse:

docu.motioncontrol@siemens.com

#### **My Documentation Manager**

Unter folgendem Link finden Sie Informationen, wie Sie Dokumentation auf Basis der Siemens Inhalte individuell zusammenstellen und für die eigene Maschinendokumentation anpassen:

http://www.siemens.com/mdm

#### **Training**

Unter folgendem Link finden Sie Informationen zu SITRAIN - dem Training von Siemens für Produkte, Systeme und Lösungen der Automatisierungstechnik: http://www.siemens.com/sitrain

#### **FAQs**

Frequently Asked Questions finden Sie in den Service&Support-Seiten unter Produkt Support:

http://support.automation.siemens.com

#### **Technical Support**

Landesspezifische Telefonnummern für technische Beratung finden Sie im Internet unter Kontakt:

http://www.siemens.com/automation/service&support

# Inhaltsverzeichnis

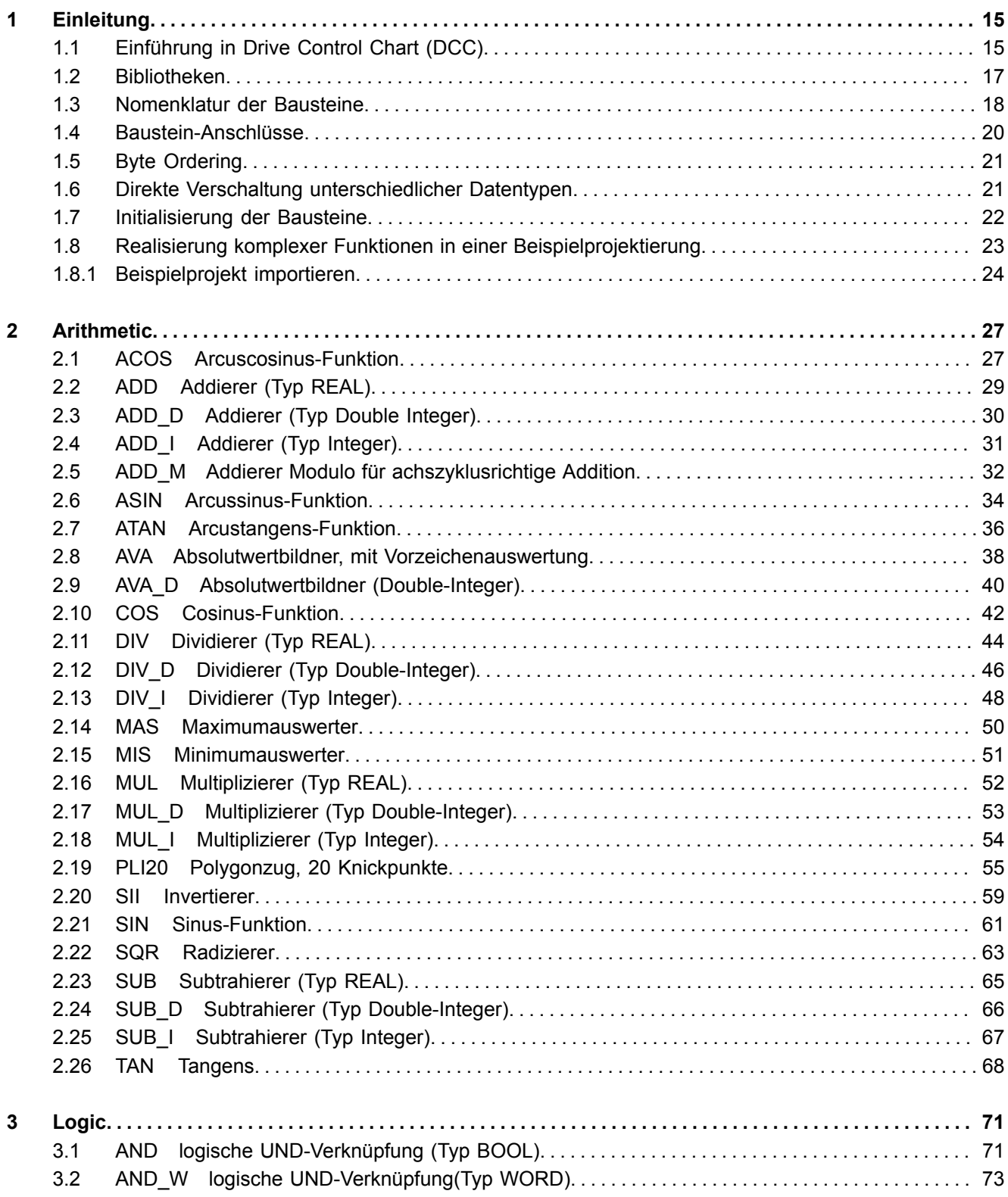

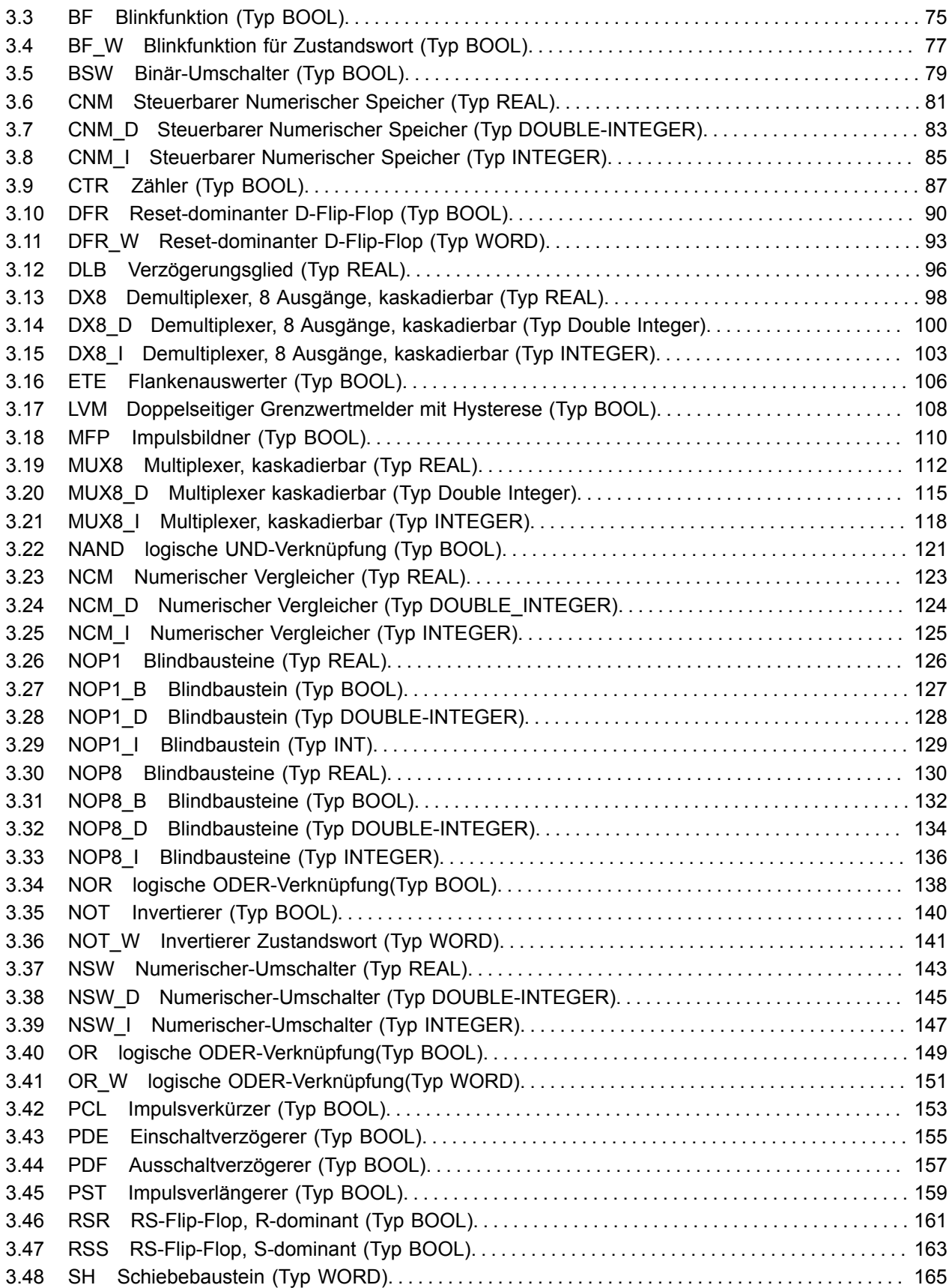

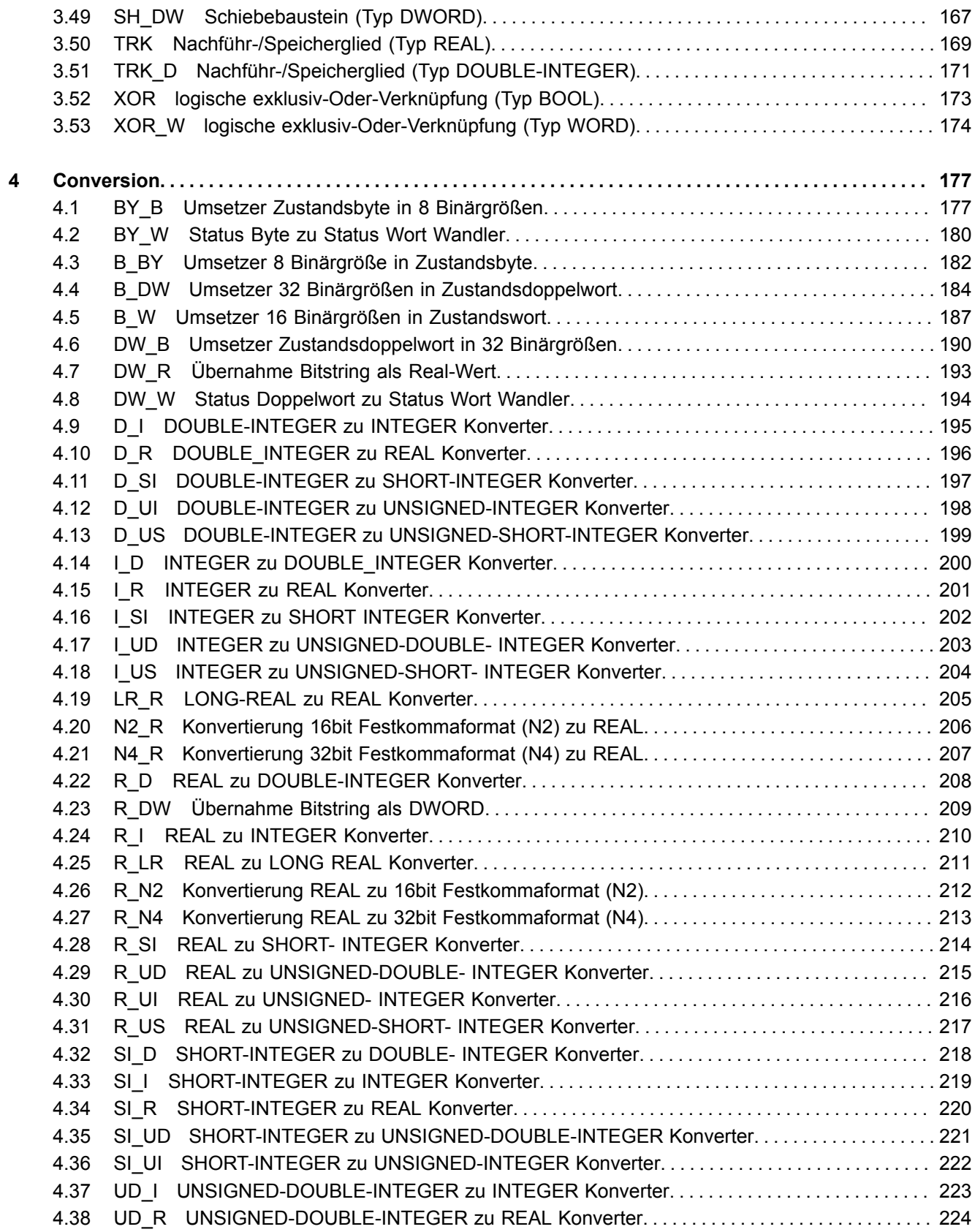

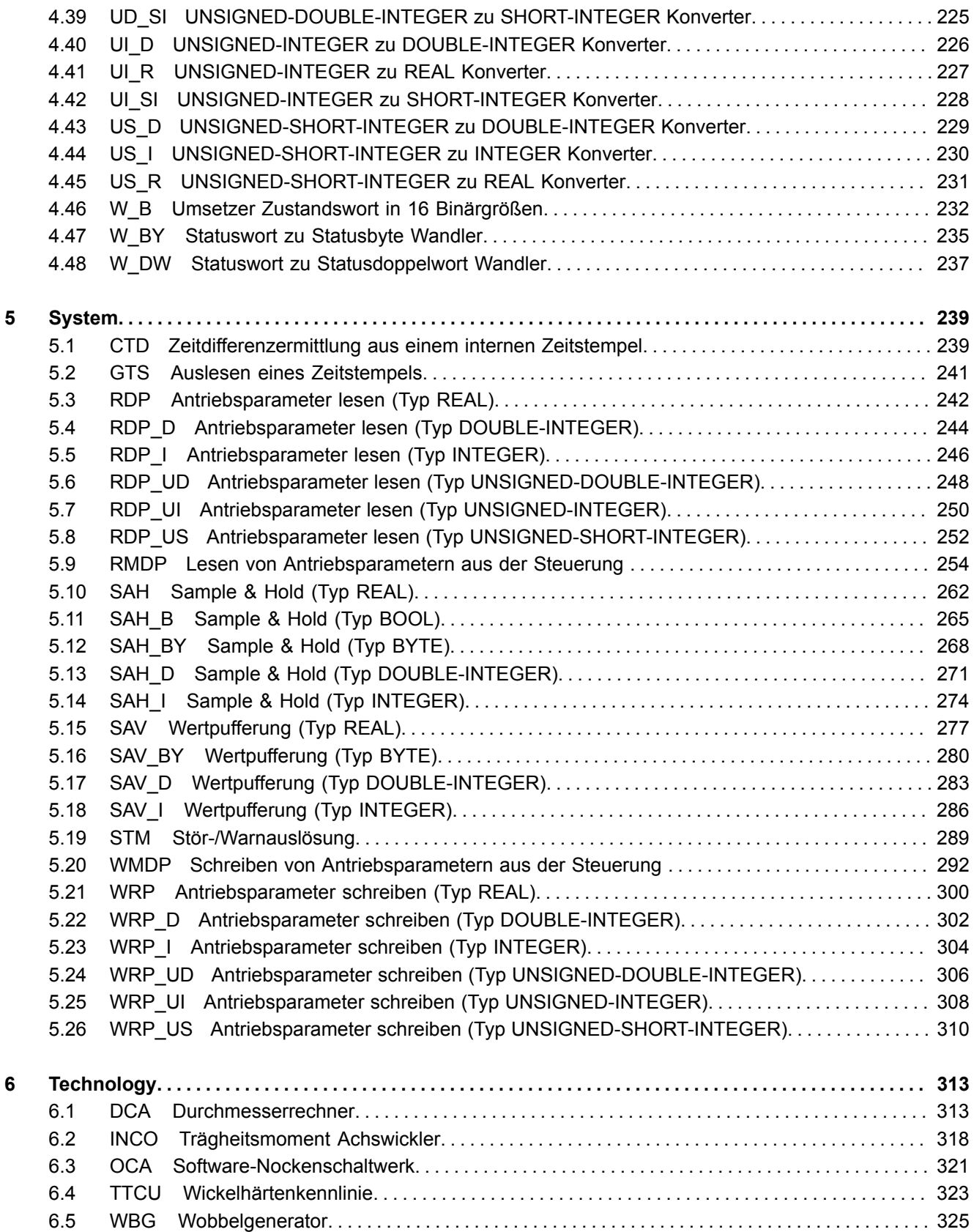

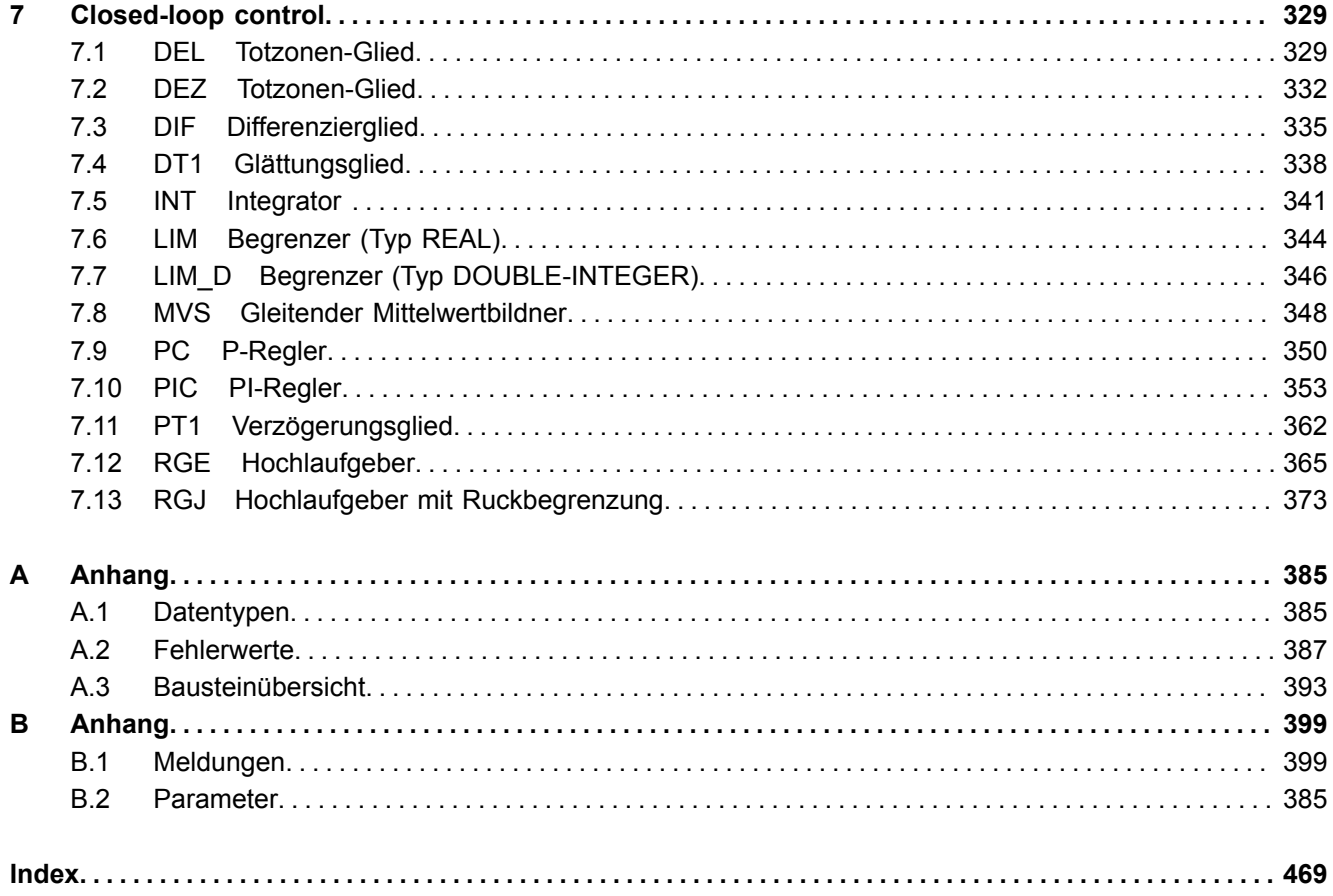

# <span id="page-14-0"></span>**Einleitung 1**

# **1.1 Einführung in Drive Control Chart (DCC)**

#### **Drive Control Chart (DCC) für SINAMICS und SIMOTION bedeutet grafisches Projektieren und Erweitern der Gerätefunktionalität mittels frei verfügbarer Regel-, Rechen- und Logikbausteine**

Drive Control Chart (DCC) erweitert die Möglichkeit, technologische Funktionen sowohl für das Motion Control System SIMOTION als auch für das Antriebssystem SINAMICS auf einfachste Weise zu konfigurieren. Somit erschließt sich dem Anwender eine neue Dimension der Anpassungsfähigkeit der genannten Systeme auf die spezifischen Funktionen seiner Maschine. Dabei hat DCC keine Beschränkung hinsichtlich der Anzahl der verwendbaren Funktionen; diese wird nur durch die Leistungsfähigkeit der Zielplattform begrenzt.

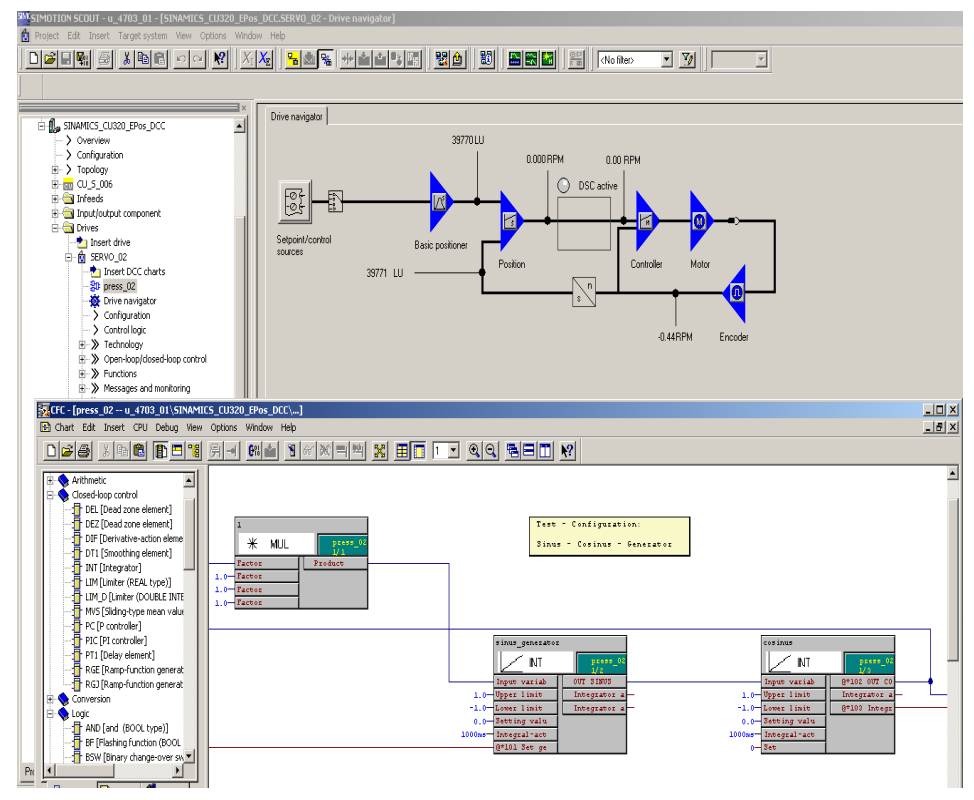

**DCC setzt sich zusammen aus dem DCC-Editor und der DCB-Bibliothek (Bausteinbibliothek mit DCC-Standardbausteinen).**

Der komfortable **DCC-Editor** ermöglicht eine einfach zu handhabende grafische Projektierung und übersichtliche Darstellung regelungstechnischer Strukturen sowie eine hohe Wiederverwendbarkeit von bereits erstellten Plänen.

Zur Festlegung der Steuerungs- und Regelungsfunktionalität werden multiinstanzfähige Bausteine (**Drive Control Blocks , kurz DCB**) aus einer vordefinierten Bibliothek (**DCB-Bibliothek**) ausgewählt und per Drag and Drop grafisch miteinander verknüpft. Test- und Diagnosefunktionen erlauben, das Programmverhalten zu verifizieren, bzw. im Fehlerfall die Ursache zu identifizieren.

Die Baustein-Bibliothek umfasst eine große Auswahl an Regel-, Rechen- und Logikbausteinen sowie umfassendere Steuerungs- und Regelungsfunktionen.

Zur Verknüpfung, Auswertung und Erfassung binärer Signale stehen alle gängigen Logikfunktionen zur Auswahl (UND, XOR, Ein-/Ausschaltverzögerer, RS-Speicher, Zähler, usw.). Für die Überwachung und Bewertung von numerischen Grössen steht eine Vielfalt von Rechenfunktionen wie Betragsbildung, Dividierer und Minimum-/Maximumauswertung zur Verfügung. Neben der Antriebsregelung können Achswicklerfunktionen, PI-Regler, Hochlaufgeber oder Wobbelgeneratoren einfach und problemlos projektiert werden.

In Verbindung mit dem Motion Control System SIMOTION ist eine nahezu uneingeschränkte Programmierung regelungstechnischer Strukturen möglich. Diese können dann mit anderen Programmteilen zu einem Gesamtprogramm kombiniert werden.

Darüber hinaus bietet Drive Control Chart für SINAMICS Antriebe eine komfortable Basis, um antriebsnahe Steuerungs- und Regelungsaufgaben direkt im Umrichter zu lösen. Damit ergibt sich eine weitere Anpassungsfähigkeit des SINAMICS auf die gestellten Aufgaben. Die Verarbeitung vor Ort im Antrieb unterstützt die Umsetzung modularer Maschinenkonzepte und führt zu einer Steigerung der gesamten Maschinenperformance.

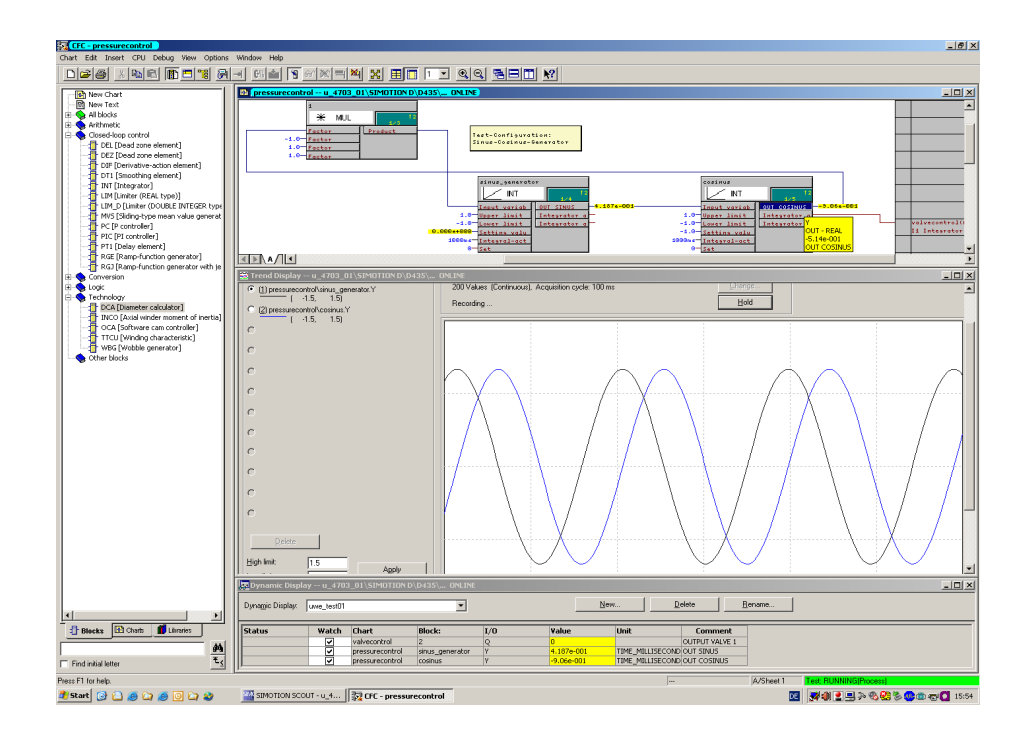

# **1.2 Bibliotheken**

Bausteine befinden sich in Bibliotheken, die im DCC-Editor als Technologiepakete importiert werden.

Es existieren zwei unterschiedliche Bibliotheken:

- 1. Die *SIMOTION-Bibliothek* enthält die hier im Dokument gekennzeichneten SIMOTION-Bausteine.
- 2. Die *SINAMICS-Bibliothek* enthält die hier im Dokument gekennzeichneten SINAMICS-Bausteine.

Welcher der hier beschriebenen Bausteine innerhalb SIMOTION und/oder SINA-MICS verfügbar ist, können Sie sowohl der Übersicht im Anhang A1 entnehmen als auch bei den Abschnitten zu den expliziten Bausteinbeschreibungen.

# **1.3 Nomenklatur der Bausteine**

Ein Baustein wird beispielhaft wie folgt dargestellt:

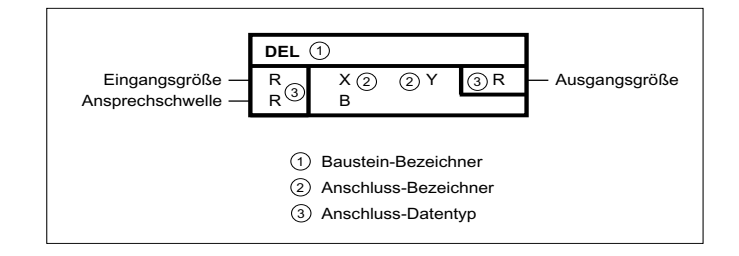

Dabei ist er durch folgende Attribute gekennzeichnet:

#### **Baustein-Bezeichner**

Für jeden Datentyp steht ein eigener Bausteintyp zur Verfügung. Zur besseren Differenzierung der Bausteine verschiedener Datentypen mit gleicher Funktionalität sind diese mit einem Postfix entsprechend des Datentyps versehen, wobei bei den Datentypen Real und Bool üblicherweise auf den Postfix verzichtet wird (z.B. **MUL\_I**: Multiplizierer vom Typ Integer, **MUL**: Multiplizierer vomTyp Real). Folgende Tabelle fasst die üblichen Erweiterungen zusammen:

| Postfix für Baustein-Bezeichner       | Datentyp der Ein-/Ausgangsgröße |
|---------------------------------------|---------------------------------|
| $\sqcup$                              | Integer                         |
| D                                     | Double_Integer                  |
| W                                     | Word                            |
| R                                     | Real (optional)                 |
| $\overline{\phantom{a}}^{\mathsf{B}}$ | Bool (optional)                 |
| $\_SI$                                | Short Integer                   |
| M                                     | Modulo                          |
| BY                                    | <b>Byte</b>                     |
| UI                                    | Unsigned Integer                |
| US                                    | Unsigned Short Integer          |
| UD                                    | Unsigned Double Integer         |
| DW                                    | Double Word                     |
| LR                                    | Long Real                       |

Tabelle 1-1 Baustein-Bezeichner

#### **Anschluss-Bezeichner**

- "Um ein Feld von Eingangs- bzw. Ausgangsgrößen zu kennzeichnen ist der Bezeichner um einen Index (beginnend mit 1) erweitert (z.B. X1, X2, X3….)
- "Bei einer generischen Anzahl von Eingängen (z.B. ADD) wird der Anschluss-Name mit beginnend mit 1 indiziert (z.B. X1, X2, X3,…).

Folgende Tabelle zeigt eine Übersicht von üblichen Anschluss-Bezeichnern Tabelle 1-2 Anschluss-Bezeichner

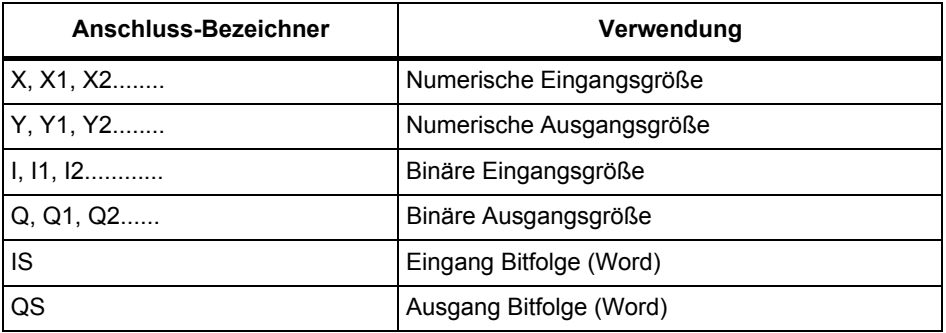

Werden neben den primären Ein- und Ausgangsgrößen weitere Ein- und Ausgänge verwendet, (z.B. Grenzwerte, Zeitangaben, Ersatzwerte, Anzeige von Zuständen) werden nicht die Bezeichner aus dem Vorrat der primären Ein- /Ausgangsgrößen verwendet. Bevorzugte Bezeichner für Sekundärgrößen sind in folgender Tabelle zu finden:

Tabelle 1-3

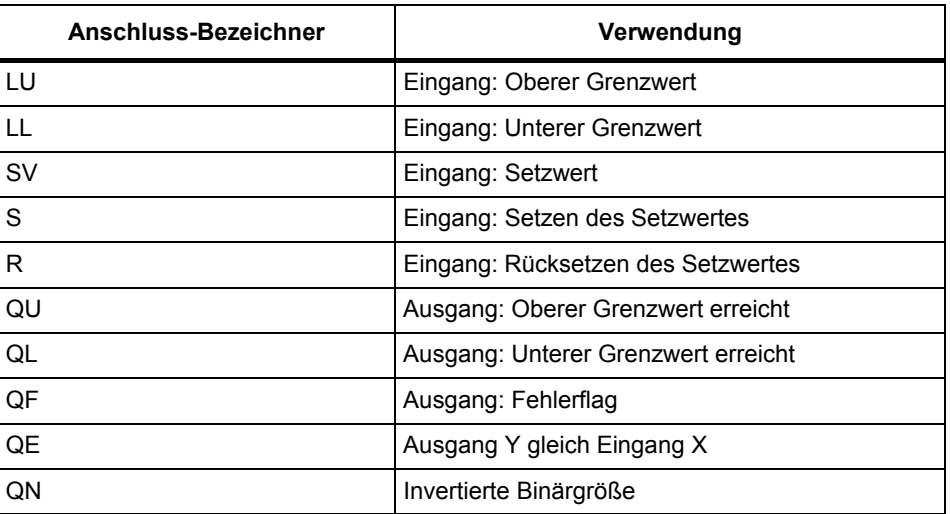

*Baustein-Anschlüsse*

#### **Anschluss-Datentyp**

Die abgekürzten Bezeichner der Datentypen sind in folgender Tabelle zusammengefasst.

Tabelle 1-4

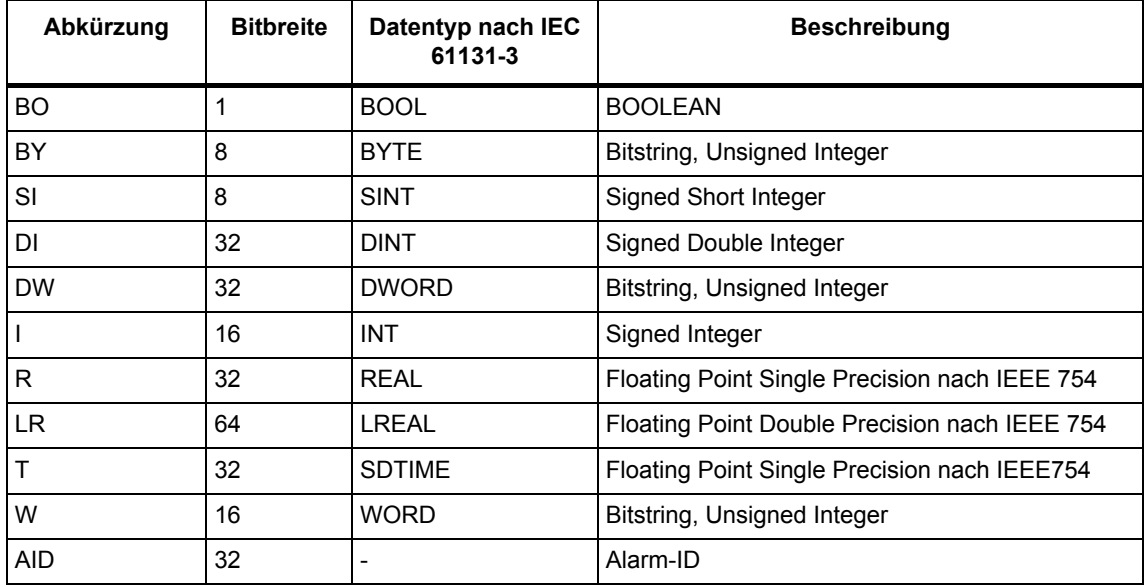

## **1.4 Baustein-Anschlüsse**

Baustein-Anschlüsse stellen die Schnittstelle des DCBs dar, über die Verschaltungen zwischen den Bausteinen vorgenommen werden können. Dabei ist zwischen

- Baustein-Ausgang
- Baustein-Eingang

zu unterscheiden, welche folgende Eigenschaften haben:

- Eingänge stehen links am Baustein und sind Ziel einer Verschaltung
- Ausgänge stehen rechts am Baustein und sind die Quelle einer Verschaltung

# **1.5 Byte Ordering**

Beim Verschalten der Bausteine muss die Byte-Reihenfolge der Daten (Byte-Ordering) nicht berücksichtigt werden. Bei Datentyp-Konvertierungen und arithmetischen Operationen wird das Byte Ordering des Zielsystems implizit berücksichtigt. Ein evtl. notwendiges Byte-Swaping um Daten über die Systemgrenzen hinweg zu hantieren ist Systemleistung (z.B. wird gegebenenfalls vor Übertragung der Daten über Profibus ein Byte Swaping auf das Big Endian Format durchgeführt).

## **1.6 Direkte Verschaltung unterschiedlicher Datentypen**

Beim Verschalten von Bausteinen müssen Ziel und Quelle vom gleichen Datentyp sein. Sind die Datentypen unterschiedlich gibt es spezielle Konvertierungsbausteine, die eine Konvertierung des Datentyps ermöglichen.

Eine Ausnahme bilden folgende zulässigen impliziten Konvertierungen. In der nachfolgenden Tabelle sind die zulässigen Konvertierungen aufgelistet.

Eine weitere Ausnahme bilden folgende Datentypen, die ohne Konvertierungsbaustein miteinander verschaltet werden können. Dabei wird der binäre Wert der Ausgangsgröße unverändert als Eingangsgröße übernommen.

| Eingang      | Ausgang      | <b>Beschreibung</b>                                                           |
|--------------|--------------|-------------------------------------------------------------------------------|
| <b>WORD</b>  | <b>INT</b>   | Verschaltung einer Wortgröße auf eine Integergröße                            |
| <b>INT</b>   | WORD         | Verschaltung einer Integergröße auf eine Wortgröße                            |
| <b>DWORD</b> | <b>DINT</b>  | Verschaltung einer Doppelwortgröße auf eine Double Integergröße               |
| <b>DINT</b>  | <b>DWORD</b> | Verschaltung einer Double Integergröße auf eine Doppelwortgröße               |
| <b>BYTE</b>  | <b>SINT</b>  | Verschaltung einer Bytegröße auf eine Short Integergröße                      |
| <b>SINT</b>  | <b>BYTE</b>  | Verschaltung einer Short Integergröße auf eine Bytegröße                      |
| <b>USINT</b> | <b>BYTE</b>  | Verschaltung einer Unsigned Short Integergröße auf eine<br><b>Bytegröße</b>   |
| <b>BYTE</b>  | <b>USINT</b> | Verschaltung einer Bytegröße auf eine Unsigned Short<br>Integergröße          |
| <b>USINT</b> | <b>SINT</b>  | Verschaltung einer Unsigned Short Integergröße auf eine Short<br>Integergröße |

Tabelle 1-5 Konvertierungen

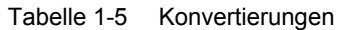

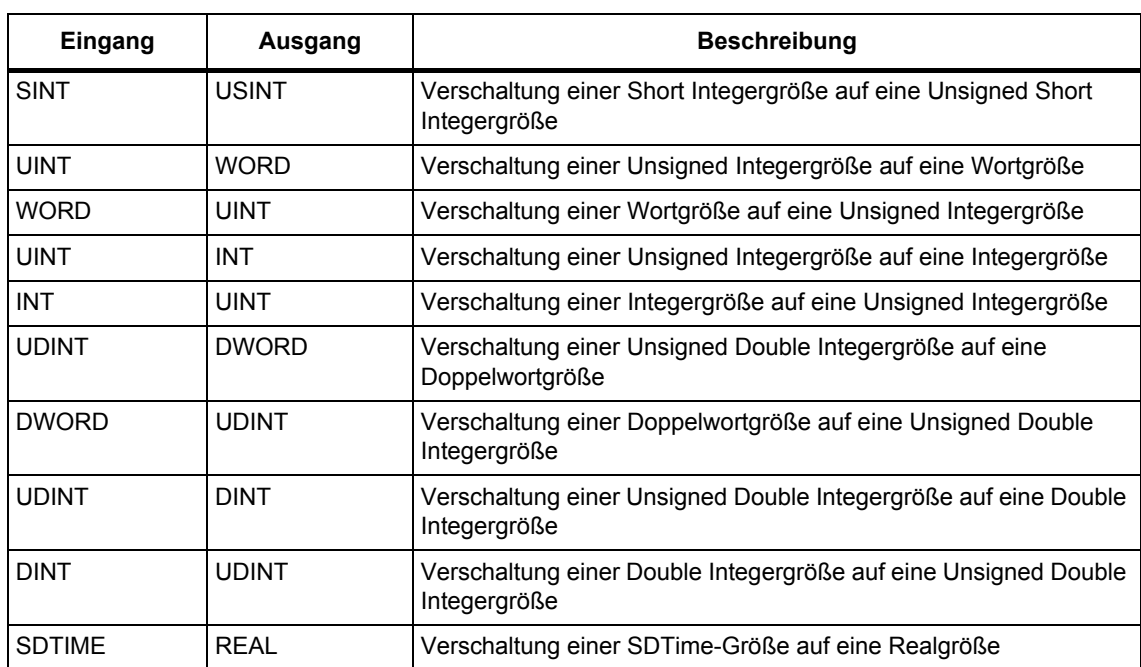

## **1.7 Initialisierung der Bausteine**

Die Initialisierung legt den Anfangszustand eines Bausteins fest. Sie wird vom System vor der zyklischen Bearbeitung<sup>1</sup> des Bausteins durchgeführt. Die Reihenfolge der Initialisierung der einzelnen Bausteine erfolgt dabei nach der projektierten Priorität und Ablaufreihenfolge. Zum Zeitpunkt der Initialisierung sind die projektierten Verschaltungen und Konstanten eines Bausteins bereits wirksam. Damit stehen zu diesem Zeitpunkt auch die Werte aus der Verschaltungsquelle in einem Baustein zur Verfügung. Hat ein Baustein ein spezielles Initialisierungsverhalten, ist dies in der jeweiligen Bausteinbeschreibung unter "Initialisierung" beschrieben. Die Bausteine müssen für die Initialisierung in einer Zeitscheibe (SINAMICS) bzw. einem Task (SIMOTION) zugeordert sein.

<sup>1.</sup> Ab SP2 erfolgt Initialisierung bei STOP/RUN-Übergang (SIMOTION) bzw. bei Übergang in den zyklischen Betrieb (SINAMICS)

## **1.8 Realisierung komplexer Funktionen in einer Beispielprojektierung**

Es stehen Beispielprojektierungen für "Komforthochlaufgeber" und "Technologieregler" angelehnt an Masterdrives (Freie Bausteine)zur Verfügung. Diese sind zusammengesetzt aus den vorhandenen DCB-Bausteinen.

Die Funktionalität des Komforthochlaufgebers werden aus der Verschaltung von einzelnen DCBs realisiert. Sie werden in Form einer Beispielprojektierung zur Verfügung gestellt.

Hinweise zum Technologieregler

- $\bullet$  Die Glättungsfilter können nicht über die Zeitkonstante T = 0 deaktiviert werden, da die Zeitkonstante auf die Abtastzeit des Bausteins begrenzt wird. Das Deaktivieren muss explizit über ein Signal erfolgen. Der entsprechende binäre Eingang muss in der Beispielprojektierung vorgesehen werden.
- Der D-Anteil kann nicht über die Verzugszeit Tv = 0 deaktiviert werden. Dies muss explizit über ein binäres Signal erfolgen. Der entsprechende binäre Eingang muss in der Beispielprojektierung vorgesehen werden.
- Der I-Anteil kann nicht über Tn = 0 deaktiviert werden. Hierzu muss der I-Anteil von PIC explizit mit SV = 0 und S = 1 zurückgesetzt werden.

#### **Hinweis**

Hier sollte man nun auch den Vorteil von DCC ausnutzen und nur die benötigten projektieren/übernehmen bzw. erst gar nicht auf die Beispielprojektierungen zurückgreifen und mit den Basisbausteinen wie RGJ (Hochlaufgeber mit Verrundung) bzw. PIC (PI-Regler) beginnen und bei Bedarf ausbauen.

*Realisierung komplexer Funktionen in einer Beispielprojektierung*

## **1.8.1 Beispielprojekt importieren**

Um das Beispielprojekt in den SCOUT/STARTER zu importieren wählen Sie im Menü den Befehl **Projekt** -> **Importieren...**

Üblicherweise finden Sie die Datei unter folgendem Pfad:

C:\Program Files\Siemens\Step7\Examples\dcc\XML\_Examples\_CRGE\_TCLR\XML\_Examples\_CRGE\_TCLR.xml

#### **Hinweis**

Das Beispielprojekt ist auf Basis eines SCOUT-Projektes erstellt worden und beinhaltet daher die Projektierungen sowohl für Sinamics-integrated als auch Sinamics-stand-alone/CU320. Beim Import des Beispielprojektes mit STARTER (stand-alone) werden die SIMOTION-Komponenten naturgemäß abgelehnt; die CU320-Komponenten werden jedoch weiterhin korrekt importiert und sind kopierbar.

#### **Hinweis**

Um die DCC-Pläne in ein anderes Projekt zu übernehmen ist es notwendig, den SCOUT/STARTER ein zweites Mal parallel zu öffnen. Die Pläne tragen in dem Beispielprojekt die Namen "ComfortRampFunction" und "TechnologyController".

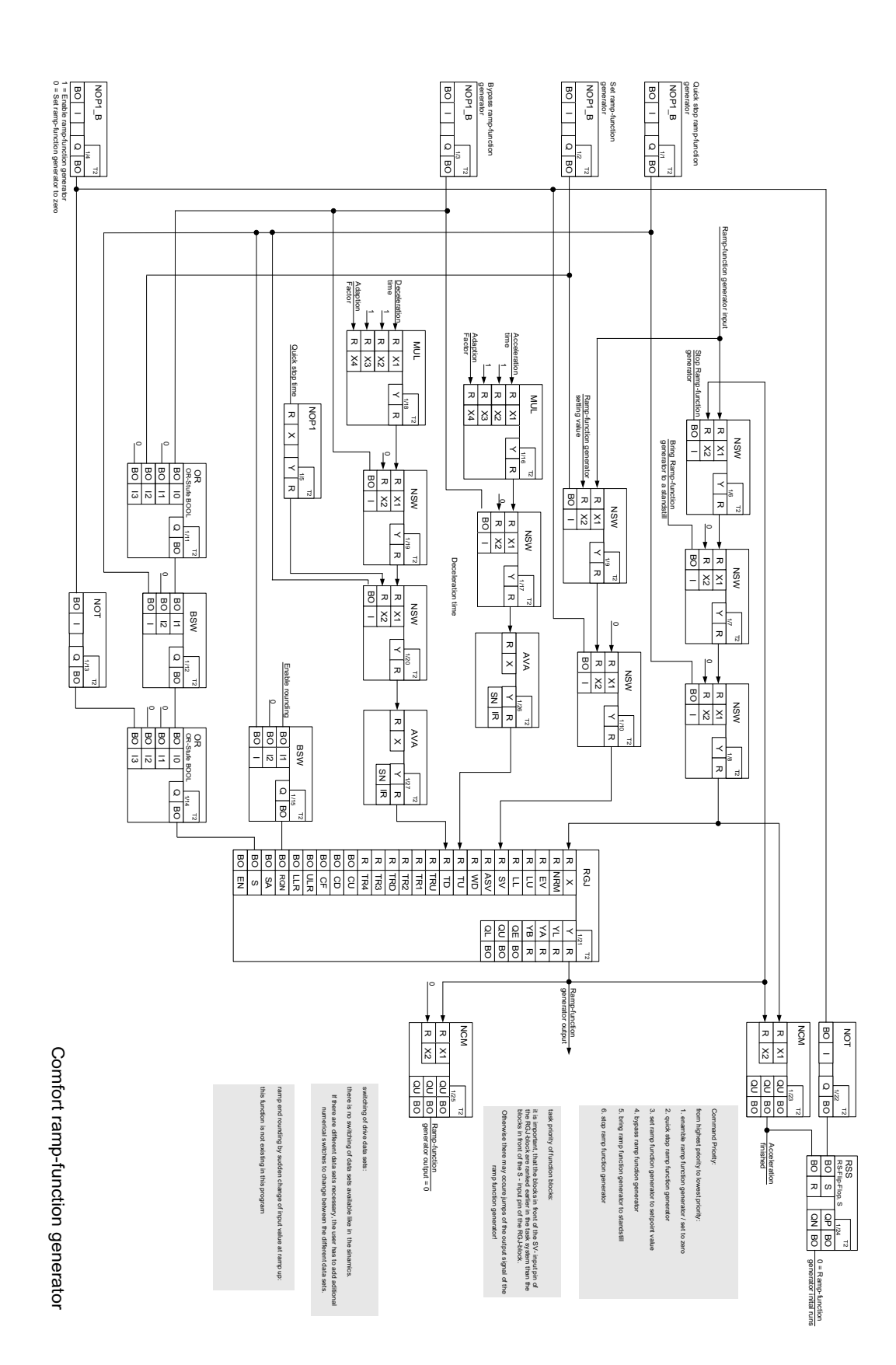

*Realisierung komplexer Funktionen in einer Beispielprojektierung*

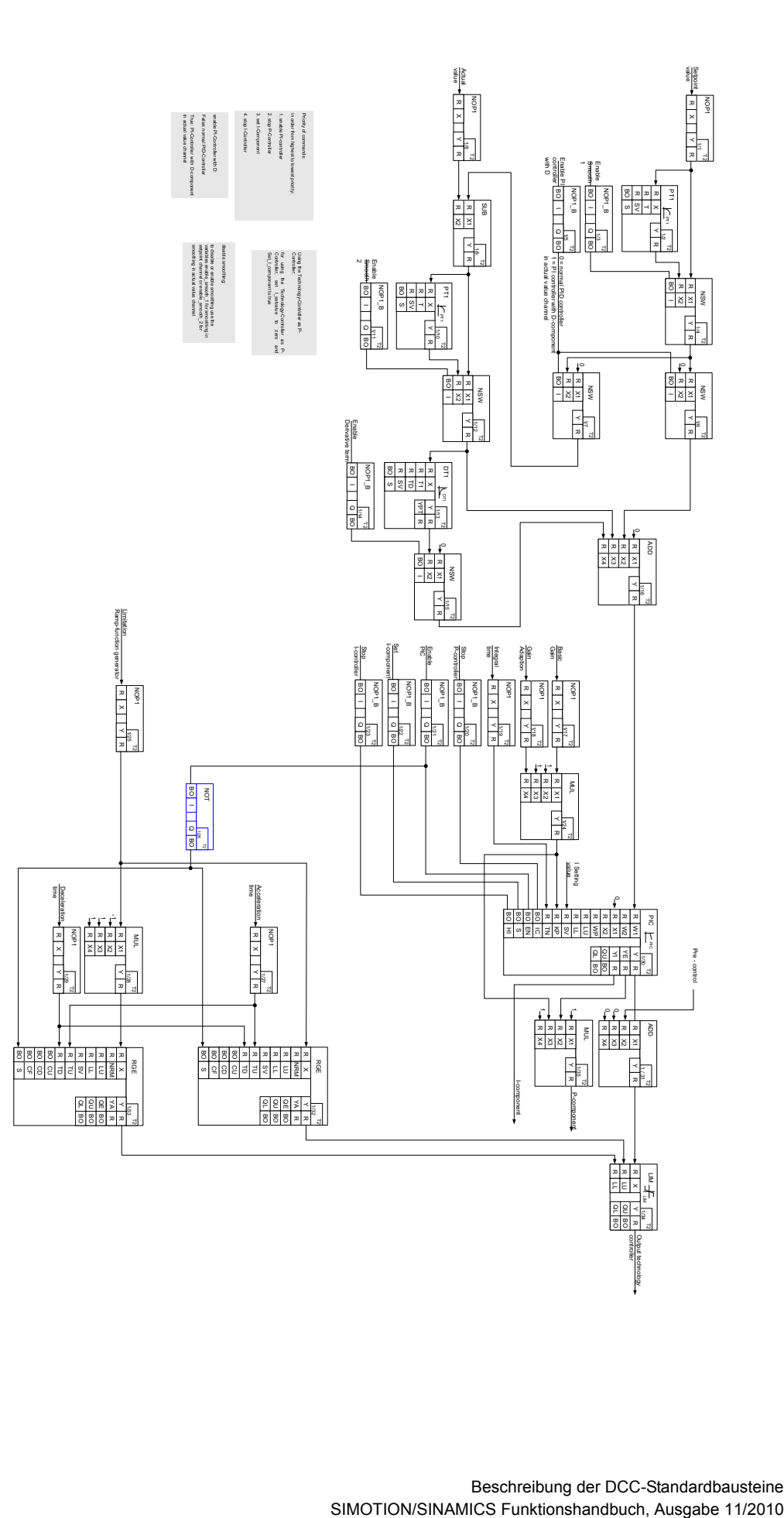

**Technology Controller** Technology Controller

# <span id="page-26-2"></span><span id="page-26-1"></span><span id="page-26-0"></span>**2.1 ACOS Arcuscosinus-Funktion**

**☑ SIMOTION □ SINAMICS** 

#### **Symbol**

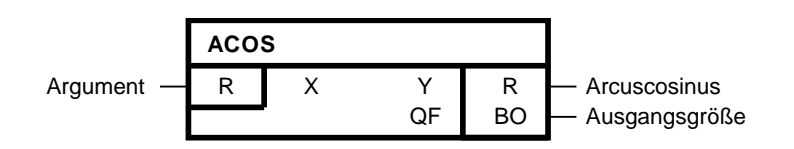

#### **Kurzbeschreibung**

• Ermittlung des Arcuscosinuswertes zu einem Argument

#### **Arbeitsweise**

Der Baustein ermittelt zu einem am Eingang X einzugebenden Argument den zugehörigen Arcuscosinuswert im Bogenmaß und gibt das Ergebnis an den Ausgang Y.

 $Y = \arccos X$ 

Zulässiger Eingabebereich: -1.0 <= X <= +1.0

Ausgabebereich: 0.0 <= Y <= π

Liegt das Argument außerhalb des zulässigen Eingabebereichs, so wird der Ausgang Y auf π (bei X < -1.0) bzw. 0.0 (bei X > +1.0) begrenzt und gleichzeitig der Binärausgang QF=1 gesetzt. *2.1 ACOS Arcuscosinus-Funktion*

#### **Transferfunktion**

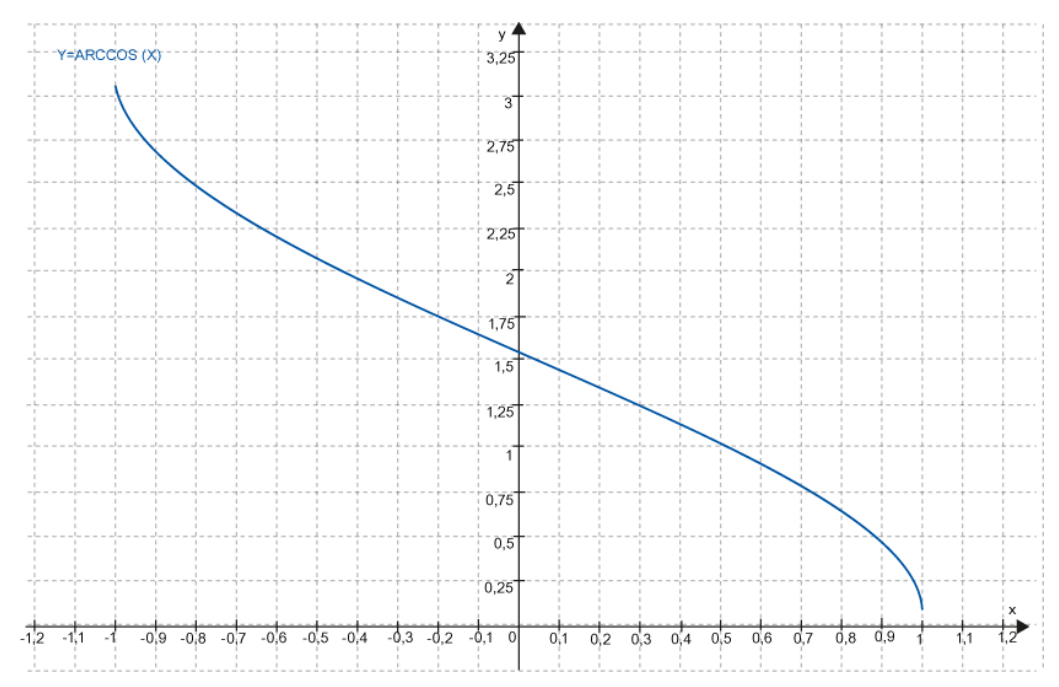

## **Bausteinanschlüsse**

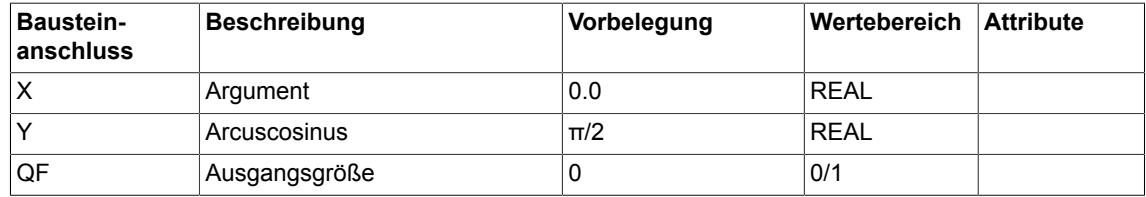

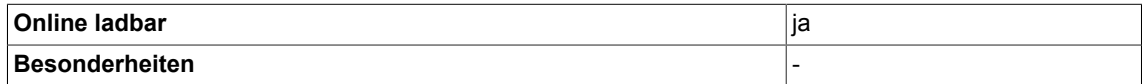

*Arithmetic 2.2 ADD Addierer (Typ REAL)*

# <span id="page-28-0"></span>**2.2 ADD Addierer (Typ REAL)**

☑ SIMOTION ☑ SINAMICS

#### **Symbol**

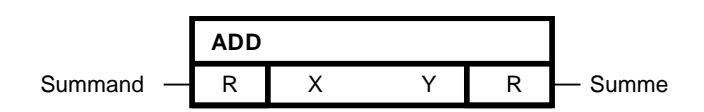

#### **Kurzbeschreibung**

• Addierer mit bis zu 4 Eingängen des Typ Real

#### **Arbeitsweise**

Der Baustein addiert vorzeichengerecht die an den Eingängen X eingegebenen Werte. Das Ergebnis wird, auf den Bereich von -3.402823 E38 bis 3.402823 E38 begrenzt, am Ausgang Y ausgegeben.

#### **Algorithmus:**

 $Y = X1 + X2 + X3 + X4$ 

#### **Bausteinanschlüsse**

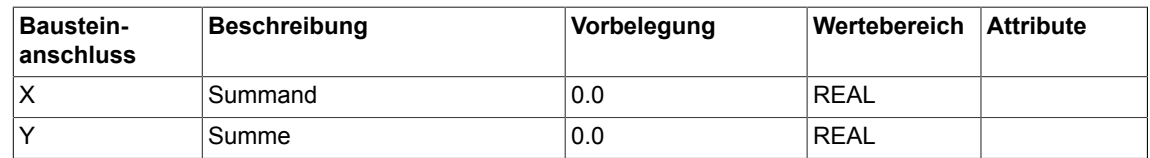

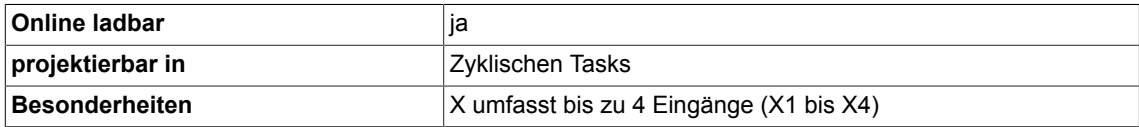

# <span id="page-29-0"></span>**2.3 ADD\_D Addierer (Typ Double Integer)**

```
☑ SIMOTION ☑ SINAMICS
```
## **Symbol**

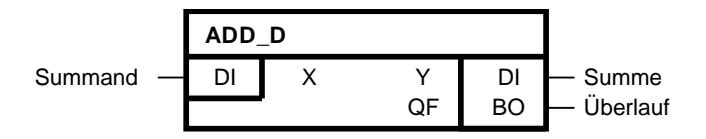

## **Kurzbeschreibung**

• Addierer mit bis zu 4 Eingängen des Typ Double-Integer

### **Arbeitsweise**

Der Baustein addiert vorzeichengerecht die an den Eingängen X eingegebenen Werte. Das Ergebnis wird, auf den Bereich von -2147483648 ( $2^{31}$ ) bis +2147483647 ( $2^{31}$ -1) begrenzt, am Ausgang Y ausgegeben.

## **Algorithmus:**

 $Y = X1 + X2 + X3 + X4$ 

### **Bausteinanschlüsse**

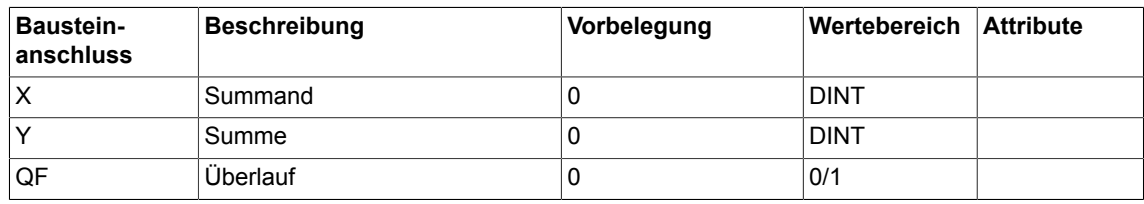

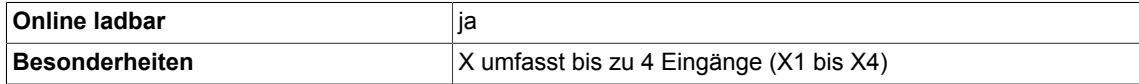

*Arithmetic 2.4 ADD\_I Addierer (Typ Integer)*

# <span id="page-30-0"></span>**2.4 ADD\_I Addierer (Typ Integer)**

☑ SIMOTION ☑ SINAMICS

**Symbol**

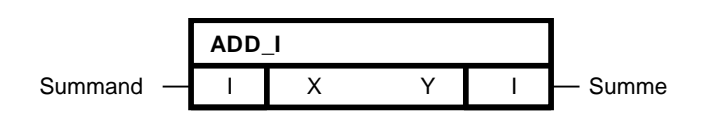

#### **Kurzbeschreibung**

• Addierer mit bis zu 4 Eingängen des Typ Integer

#### **Arbeitsweise**

Der Baustein addiert vorzeichengerecht die an den Eingängen X eingegebenen Werte. Das Ergebnis wird, auf den Bereich von -32768 bis +32767 begrenzt, am Ausgang Y ausgegeben.

#### **Algorithmus:**

 $Y = X1 + X2 + X3 + X4$ 

#### **Bausteinanschlüsse**

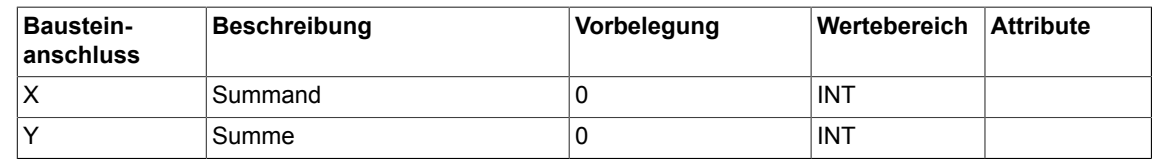

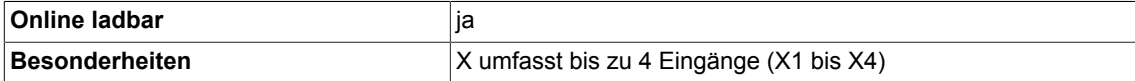

# <span id="page-31-0"></span>**2.5 ADD\_M Addierer Modulo für achszyklusrichtige Addition**

```
☑ SIMOTION ☑ SINAMICS
```
## **Symbol**

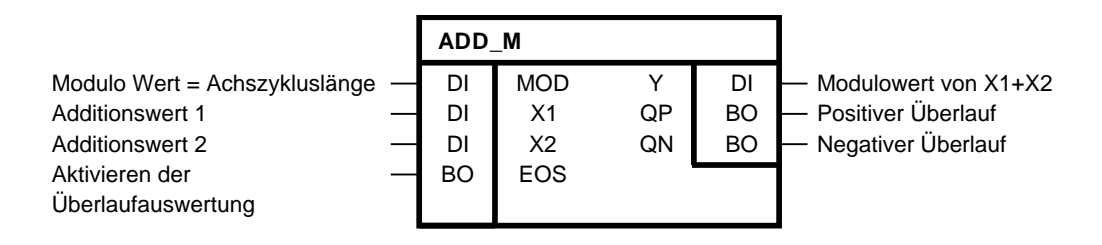

#### **Kurzbeschreibung**

• Der Baustein ADD\_M wird zum Addieren von Lagewerten verwendet. Er kann zum "Aufaddieren" von Offsets für Lagesollwerte oder zur Totzeitkompensation beim realen Master benutzt werden.

#### **Blockschaltplan**

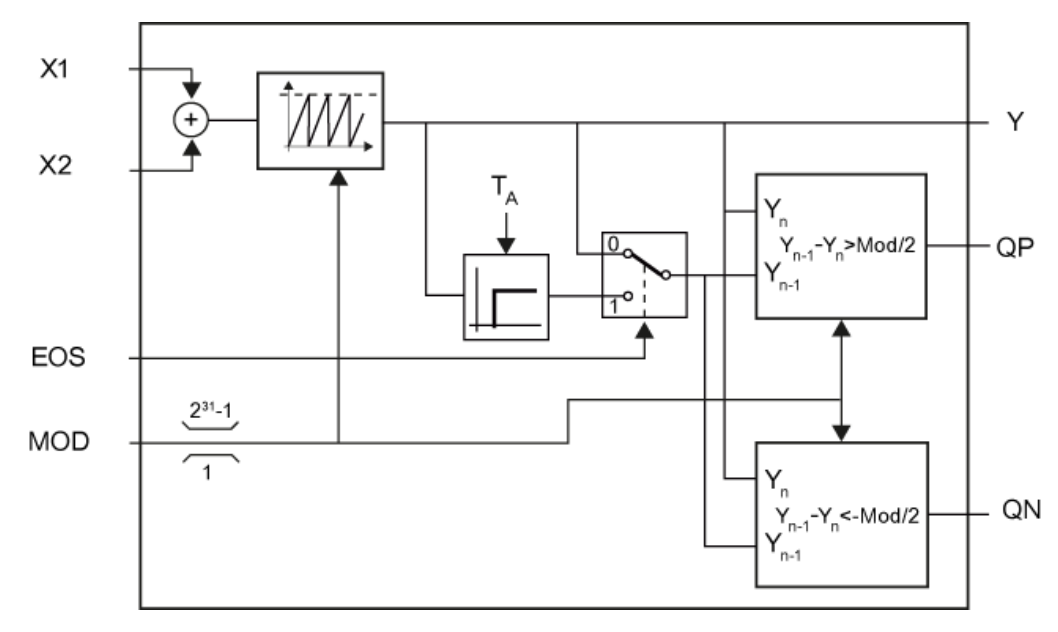

#### **Arbeitsweise**

Der Baustein addiert die Eingangswerte X1 und X2. Am Eingang MOD kann man einen Modulowert angeben, der auf  $1..2^{31}$ -1 begrenzt wird und auf die Summe von X1 und X2 angewendet wird. Das Ergebnis Y der Modulooperation befindet sich somit immer im Band von 0 bis MOD.

Über den Eingang EOS kann eine Überlaufauswertung aktiviert werden. Mit EOS = 1 gilt: Positiver Überlauf:  $QP = Y_{n-1}-Y_n > MOD/2$ 

Negativer Überlauf: QN =  $Y_{n-1} - Y_n < -MOD/2$ 

Ist EOS = 0 gilt:  $QP = 0 QN = 0$ 

Damit ist es möglich die Überlaufauswertung beim Setzen von Offsets zu deaktivieren. Beim Ändern des Modulwertes wird die Überlaufauswertung für einen Takt abgeschaltet.

#### **Bausteinanschlüsse**

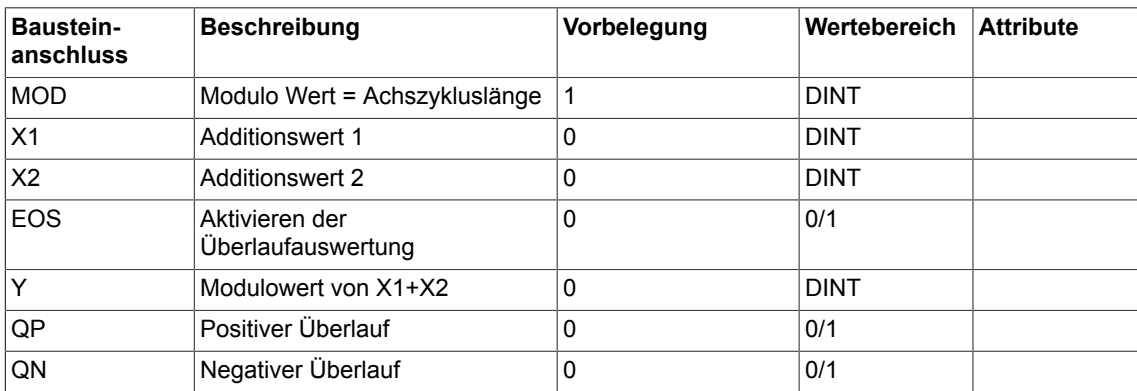

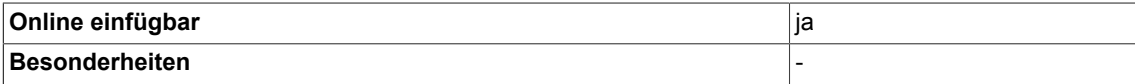

# <span id="page-33-0"></span>**2.6 ASIN Arcussinus-Funktion**

```
\nabla SIMOTION \nabla SINAMICS
```
### **Symbol**

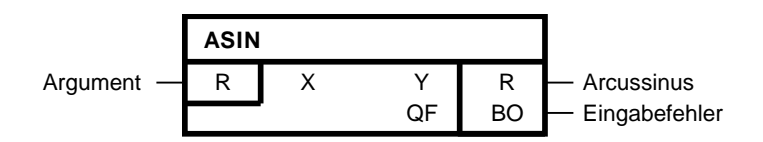

### **Kurzbeschreibung**

• Ermittlung des Arcussinuswertes zu einem Argument

#### **Arbeitsweise**

Der Baustein ermittelt zu einem am Eingang X einzugebenden Argument den zugehörigen Arcussinuswert im Bogenmaß und gibt das Ergebnis an den Ausgang Y.

 $Y = \arcsin X$ 

Zulässiger Eingabebereich: -1.0 <= X <= +1.0

#### Ausgabebereich: -π/2 <= Y <= π/2

Liegt das Argument ausserhalb des zulässigen Eingabebereichs von |X| <= 1.0, so wird der Ausgang Y auf -π/2 (bei X < -1.0) bzw. π/2 (bei X > +1.0) begrenzt und gleichzeitig der Binärausgang QF = 1 gesetzt.

## **XY-Diagramm**

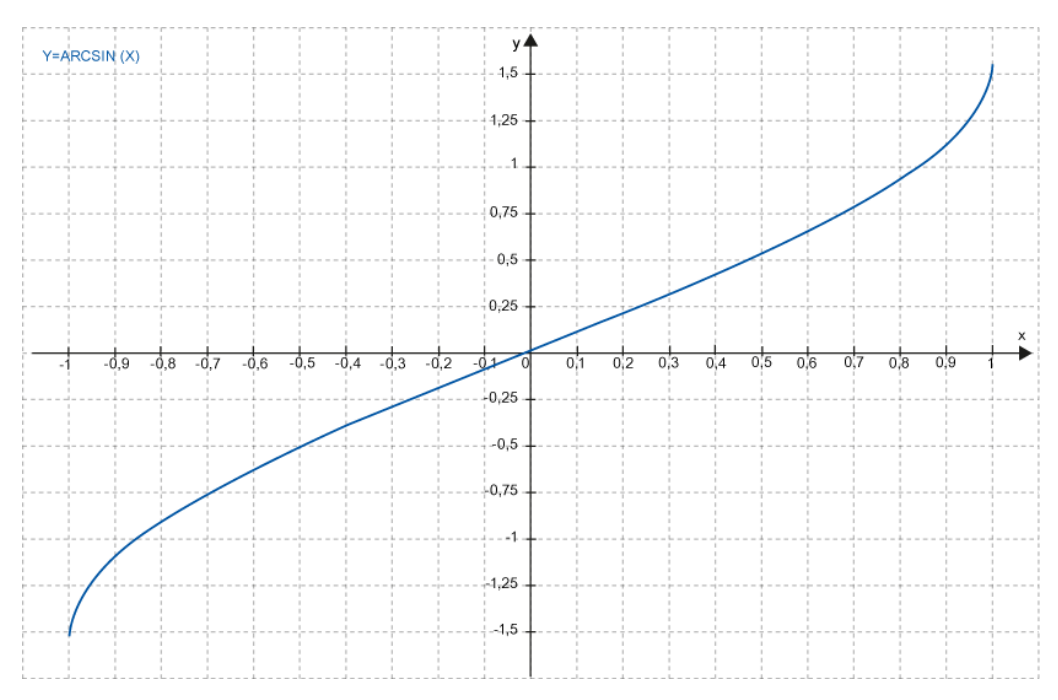

#### **Bausteinanschlüsse**

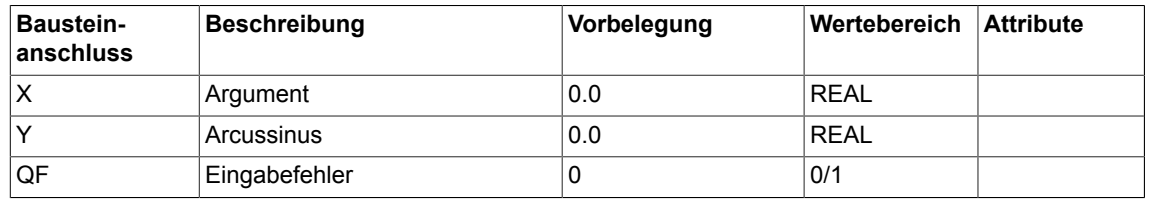

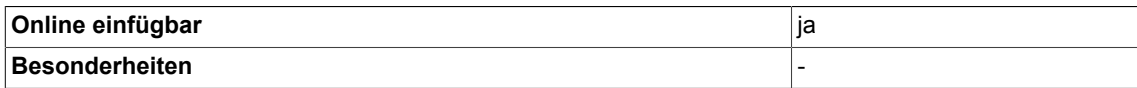

# <span id="page-35-0"></span>**2.7 ATAN Arcustangens-Funktion**

 $\nabla$  SIMOTION  $\nabla$  SINAMICS

#### **Symbol**

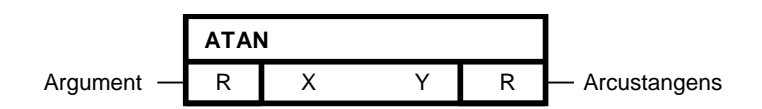

#### **Kurzbeschreibung**

• Ermittlung des Arcustangenswertes zu einem Argument

#### **Arbeitsweise**

Der Baustein ermittelt zu einem am Eingang X einzugebenden Argument den zugehörigen Arcustangenswert im Bogenmaß und gibt das Ergebnis an den Ausgang Y.

 $Y = \arctan X$ 

Zulässiger Eingabebereich: -3.402823 E38 bis 3.402823 E38 Ausgabebereich: -π/2 <= Y <= π/2

#### **XY-Diagramm**

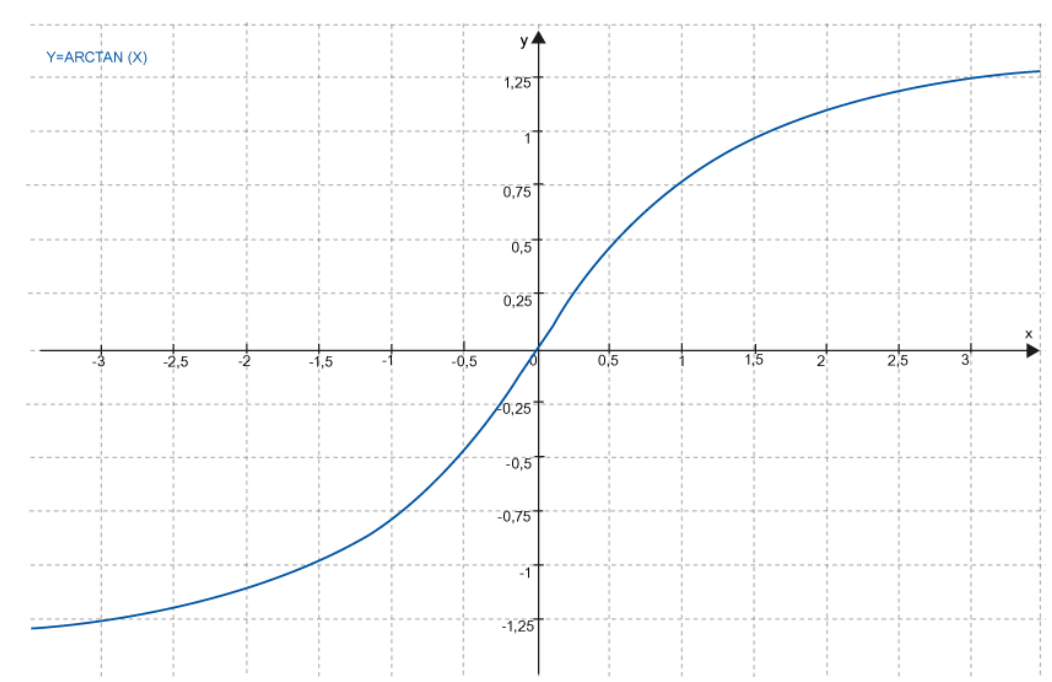
#### **Bausteinanschlüsse**

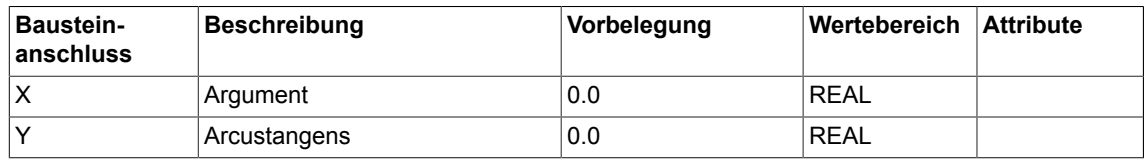

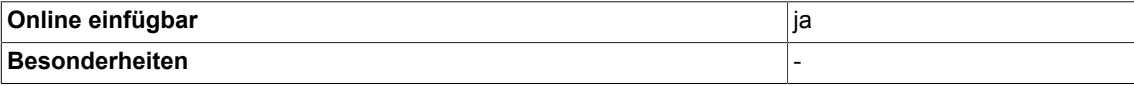

*2.8 AVA Absolutwertbildner, mit Vorzeichenauswertung*

## **2.8 AVA Absolutwertbildner, mit Vorzeichenauswertung**

☑ SIMOTION ☑ SINAMICS

### **Symbol**

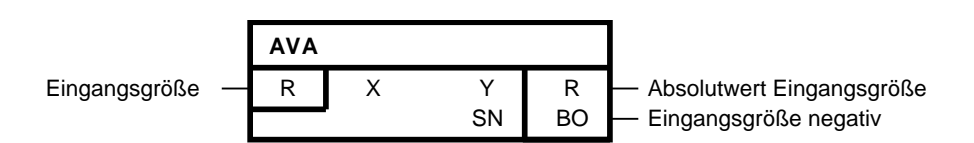

#### **Kurzbeschreibung**

• Rechenbaustein zur Betragsbildung vom Typ Real

#### **Arbeitsweise**

Der Baustein bildet den Betrag des am Eingang X anstehenden Wertes (Eingangsgröße). Das Ergebnis wird am Ausgang Y ausgegeben.

 $Y = |X|$ 

Ist die Eingangsgröße negativ, so wird gleichzeitig der Binärausgang SN = 1 gesetzt.

#### **Blockschaltplan**

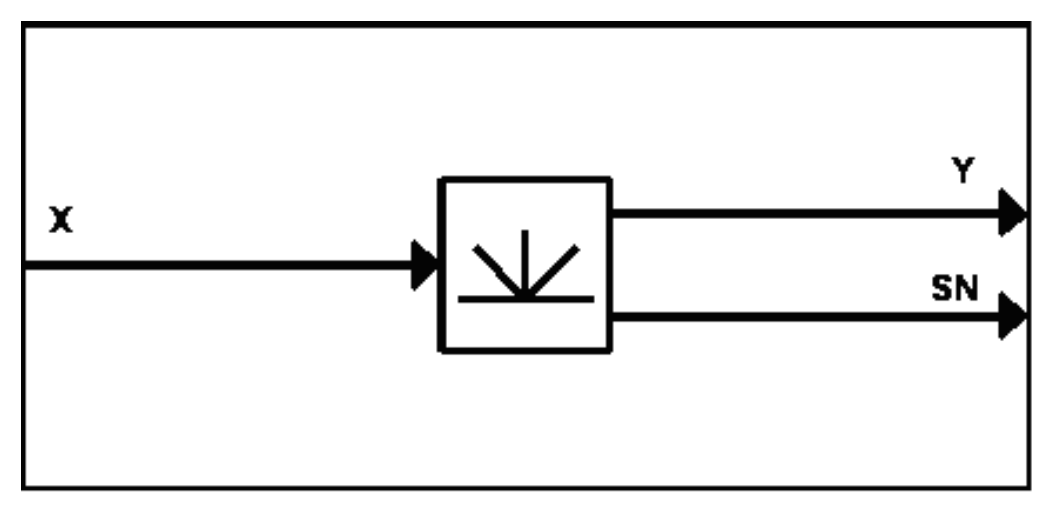

#### **Bausteinanschlüsse**

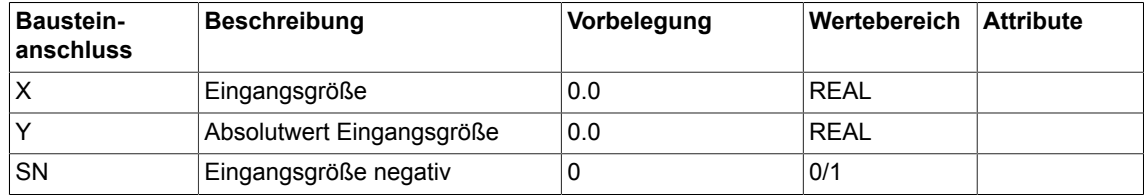

## *2.8 AVA Absolutwertbildner, mit Vorzeichenauswertung*

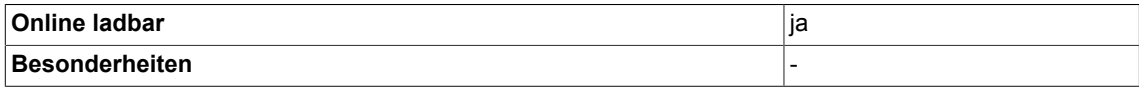

*2.9 AVA\_D Absolutwertbildner (Double-Integer)*

## **2.9 AVA\_D Absolutwertbildner (Double-Integer)**

☑ SIMOTION ☑ SINAMICS

### **Symbol**

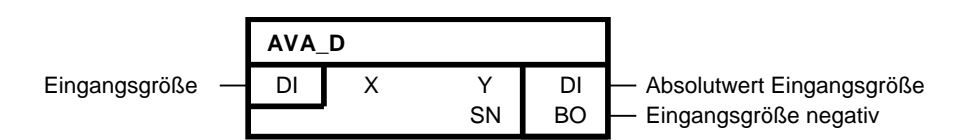

#### **Kurzbeschreibung**

• Rechenbaustein zur Betragsbildung vom Typ DOUBLE-INTEGER

#### **Arbeitsweise**

Der Baustein bildet den Betrag des am Eingang X anstehenden Wertes (Eingangsgröße). Das Ergebnis wird am Ausgang Y ausgegeben.

 $Y = |X|$ 

Ist die Eingangsgröße negativ, so wird gleichzeitig der Binärausgang SN = 1 gesetzt. Beim Eingangswert -2147483648 werden die Ausgangswerte Y -2147483648 und SN 1 gesetzt

#### **Blockschaltplan**

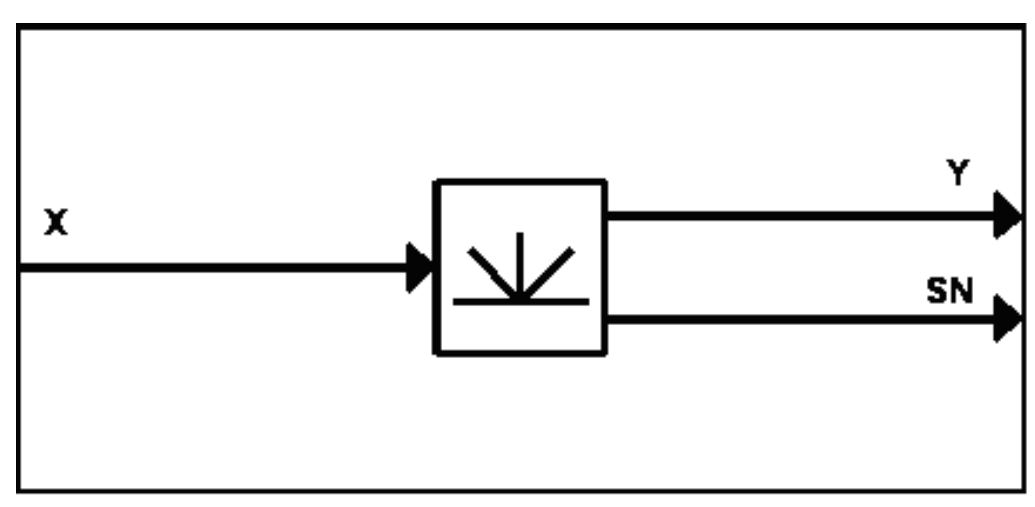

#### **Bausteinanschlüsse**

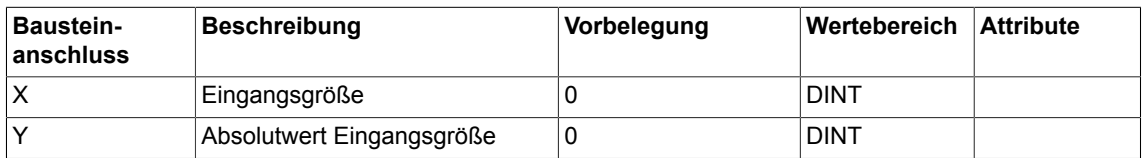

*Arithmetic*

*2.9 AVA\_D Absolutwertbildner (Double-Integer)*

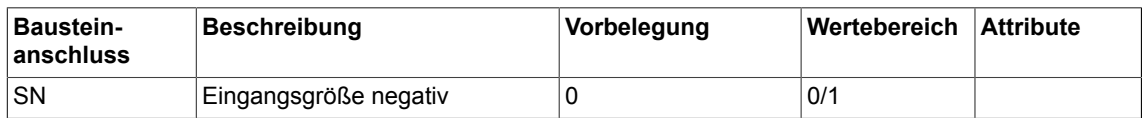

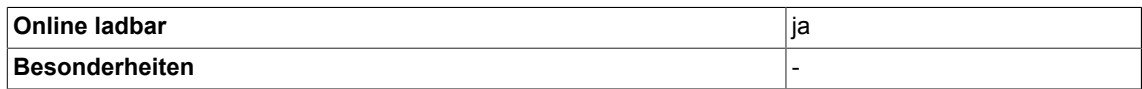

# **2.10 COS Cosinus-Funktion**

☑ SIMOTION ☑ SINAMICS

## **Symbol**

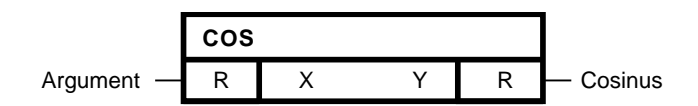

## **Kurzbeschreibung**

Ermittlung des Cosinuswertes zu einem Argument. Der Baustein COS ist verfügbar ab SIMOTION V4.1/SINAMICS V4.4.

#### **Arbeitsweise**

Der Baustein ermittelt zu einem am Eingang X einzugebenden Argument den zugehörigen Cosinuswert im Bogenmaß und gibt das Ergebnis an den Ausgang Y.  $Y = \cos X$ 

### **XY-Diagramm**

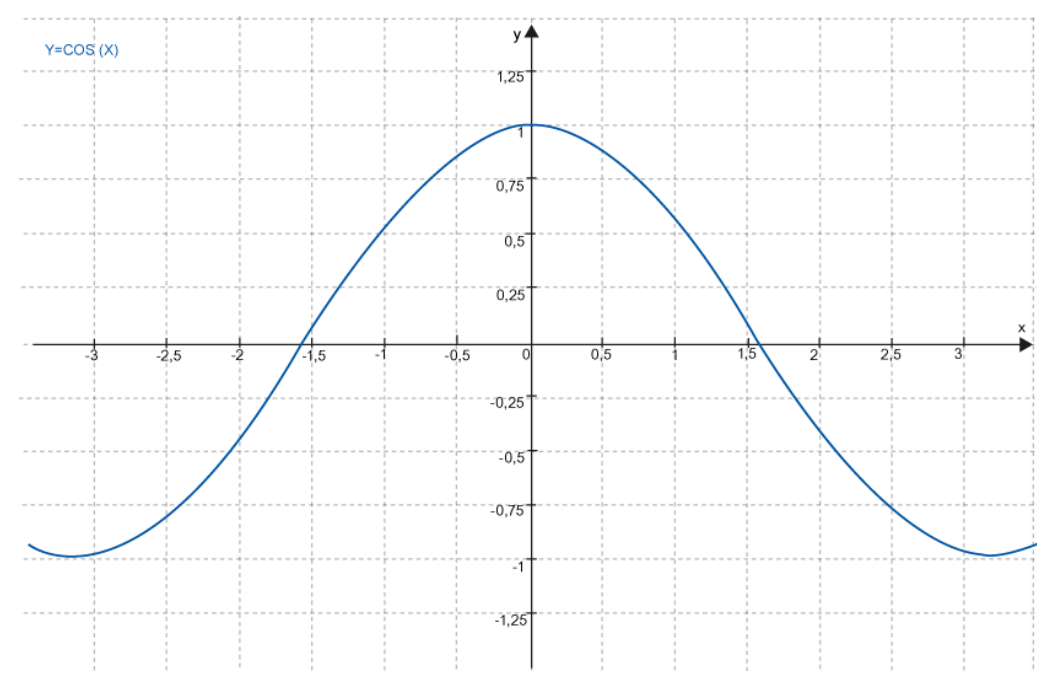

X ist modular π

#### **Bausteinanschlüsse**

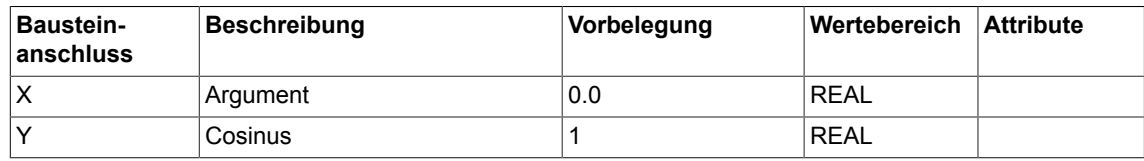

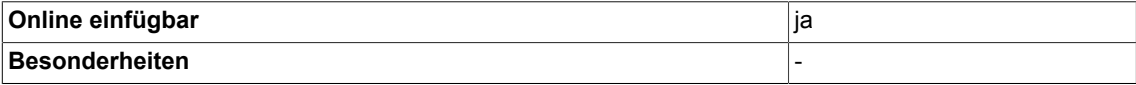

*Arithmetic*

*2.11 DIV Dividierer (Typ REAL)*

## **2.11 DIV Dividierer (Typ REAL)**

```
☑ SIMOTION ☑ SINAMICS
```
## **Symbol**

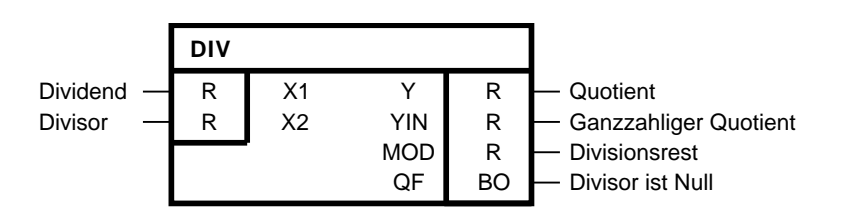

#### **Kurzbeschreibung**

• Dividierer mit zwei Eingängen des Typs Real

#### **Arbeitsweise**

Der Baustein dividiert den am Anschluss X1 eingegebenen Wert durch den am Anschluss X2 eingegebenen Wert.

Das Ergebnis wird an den Ausgängen Y, YIN und MOD ausgegeben:

- Y-Ausgang steht der Quotient mit Vor- und Nachkommastellen
- am YIN-Ausgang steht der ganzzahlige Quotient
- am MOD-Ausgang steht der Divisionsrest (absoluter Restwert)

Der Y-Ausgang ist auf den Bereich von ca. -3,4 E38 bis +3,4 E38 begrenzt.

$$
Y = \frac{X1}{X2}
$$

 $MOD = (Y - YIN) * X2$ 

Wenn der Ausgangswert Y den zulässigen Wertebereich von -3.402823 E38 bis 3.402823 E38 überschreitet (weil der Divisor X2 sehr klein oder Null ist), dann wird am Anschluss Y der vorzeichenrichtige Grenzwert des Ausgabebereichs ausgegeben. Gleichzeitig wird der Binärausgang QF=1 gesetzt. Ist X2 Null, dann behalten die Ausgänge YIN und MOD ihren letzten Wert.

Bei Division 0/0 bleibt der Bausteinausgang Y unverändert. Der Binärausgang QF wird auf 1 gesetzt. Bei einer Division durch Null behält der Ausgang MOD seinen letzten Wert.

#### **Wahrheitstabelle(n)**

In der folgenden Wahrheitstabelle finden Sie die Verhaltensweisen des Bausteins in den oben genannten Fällen aufgelistet.

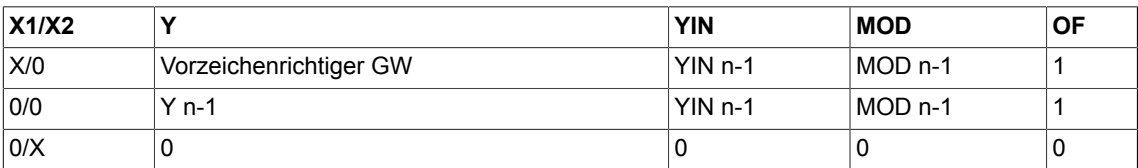

## **Bausteinanschlüsse**

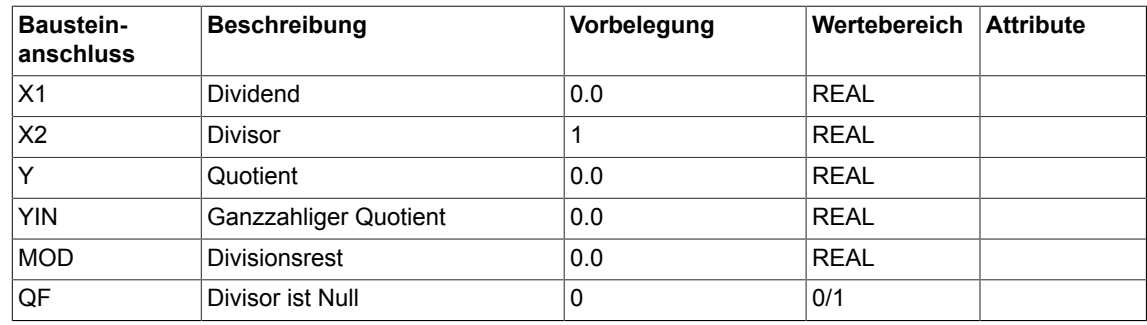

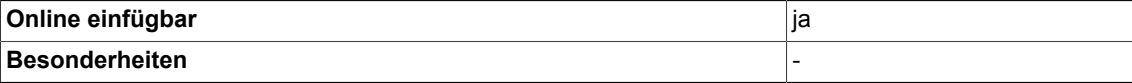

# **2.12 DIV\_D Dividierer (Typ Double-Integer)**

```
☑ SIMOTION ☑ SINAMICS
```
**Symbol**

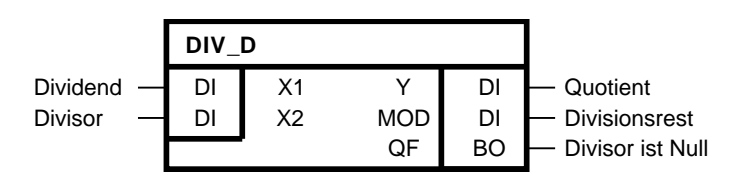

## **Kurzbeschreibung**

• Dividierer mit zwei Eingängen des Typs Double-Integer

## **Arbeitsweise**

Der Baustein dividiert vorzeichengerecht den am Anschluss X1 eingegebenen Wert durch den am Anschluss X2 eingegebenen Wert. Der Quotient wird auf den Bereich -2147483648 ( $2^{31}$ ) bis 2147483647 ( $2^{31}$  -1) begrenzt am Anschluss Y ausgegeben.

$$
Y = \frac{X1}{X2}
$$

Am Anschluss MOD wird der Divisionsrest ausgegeben. Das Vorzeichen des Divisionrestes MOD ist gleich dem des Dividenden X1.

 $MOD = X1 MOD X2$ 

Wenn der Ausgangswert Y den zulässigen Wertebereich von -2147483648 (2<sup>31</sup>) bis +2147483647 (2<sup>31</sup>-1) überschreitet (wenn der Divisor X2 Null ist), dann wird am Anschluss Y der vorzeichenrichtige Grenzwert des Ausgabebereichs ausgegeben. Gleichzeitig wird der Binärausgang QF = 1 gesetzt.

Bei Division 0/0 bleibt der Bausteinausgang Y unverändert. Der Binärausgang QF wird auf 1 gesetzt. Bei einer Division durch Null behält der Ausgang MOD seinen letzten Wert.

## **Wahrheitstabelle(n)**

In der folgenden Wahrheitstabelle finden Sie die Verhaltensweisen des Bausteins in den oben genannten Fällen aufgelistet.

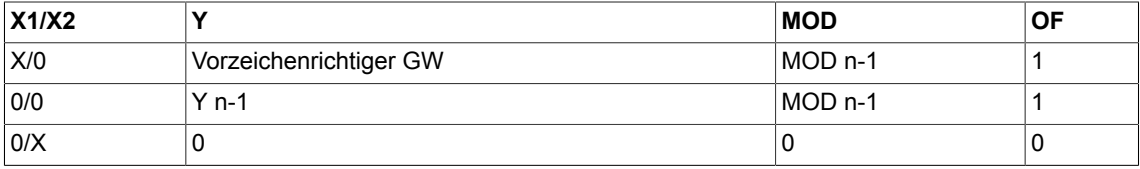

#### **Bausteinanschlüsse**

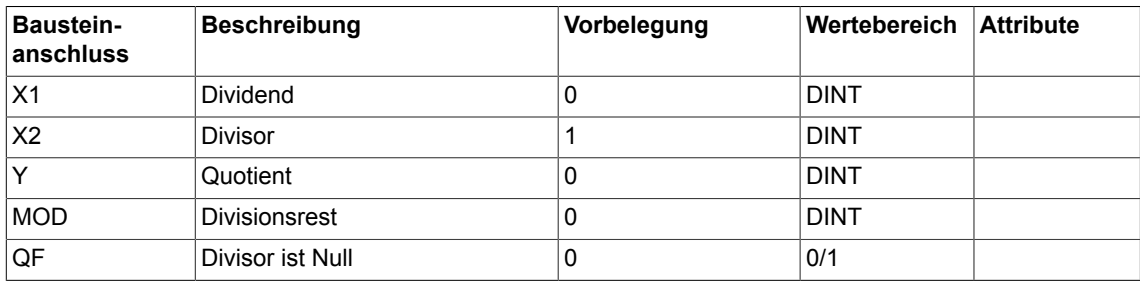

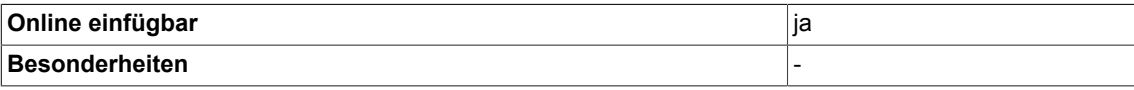

# **2.13 DIV\_I Dividierer (Typ Integer)**

```
☑ SIMOTION ☑ SINAMICS
```
**Symbol**

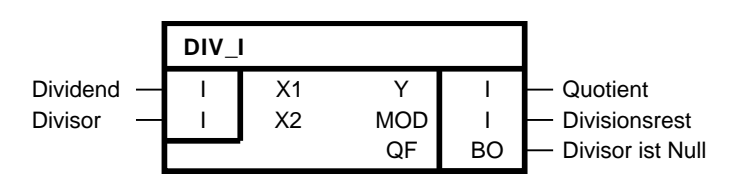

## **Kurzbeschreibung**

• Dividierer mit zwei Eingängen des Typs Integer

## **Arbeitsweise**

Der Baustein dividiert vorzeichengerecht den am Anschluss X1 eingegebenen Wert durch den am Anschluss X2 eingegebenen Wert. Der Quotient wird auf den Bereich -32768 bis +32767 begrenzt am Anschluss Y ausgegeben.

$$
Y = \frac{X1}{X2}
$$

Am Anschluss MOD wird der Divisionsrest ausgegeben. Das Vorzeichen des Divisionrestes MOD ist gleich dem des Dividenden X1.

## $MOD = X1 MOD X2$

Wenn der Ausgangswert Y den zulässigen Wertebereich von -32768 bis +32767 überschreitet (wenn der Divisor Null ist), dann wird am Anschluss Y der vorzeichenrichtige Grenzwert des Ausgabebereichs ausgegeben. Gleichzeitig wird der Binärausgang QF = 1 gesetzt.

Bei Division 0/0 bleibt der Bausteinausgang Y unverändert. Der Binärausgang QF wird auf 1 gesetzt. Bei einer Division durch Null behält der Ausgang MOD seinen letzten Wert.

## **Wahrheitstabelle(n)**

In der folgenden Wahrheitstabelle finden Sie die Verhaltensweisen des Bausteins in den oben genannten Fällen aufgelistet.

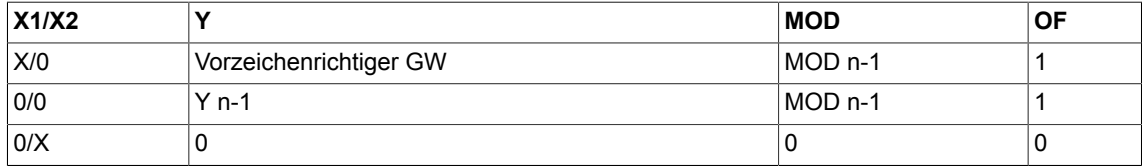

#### **Bausteinanschlüsse**

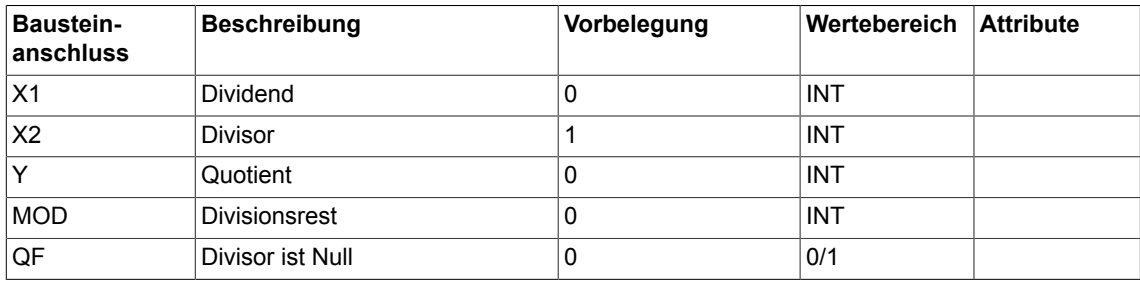

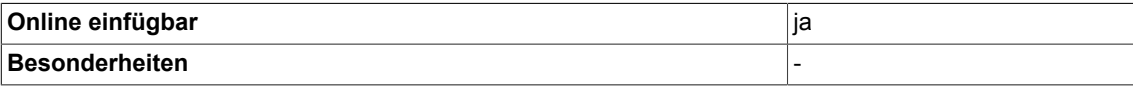

## **2.14 MAS Maximumauswerter**

☑ SIMOTION ☑ SINAMICS

### **Symbol**

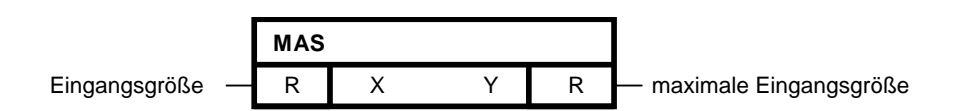

#### **Kurzbeschreibung**

• Vergleichsbaustein mit bis zu 4 Eingängen des Typs REAL zur Ermittlung des größten im Bearbeitungszeitpunkt anstehenden Eingangswertes

#### **Arbeitsweise**

Der Baustein ermittelt den größten der an den Eingängen X 1-4 anstehenden Werte.

Das Ergebnis wird am Ausgang Y ausgegeben.

 $Y = Max \{X1, X2, X3, X4\}$ 

Falls an allen Eingängen der gleiche Wert ansteht, wird dieser Wert als maximale Eingangsgröße ausgegeben.

#### **Bausteinanschlüsse**

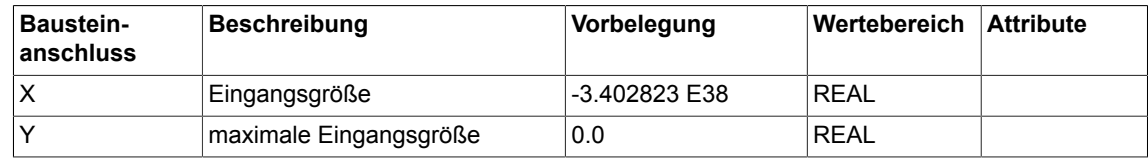

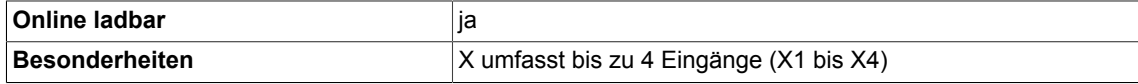

## **2.15 MIS Minimumauswerter**

☑ SIMOTION ☑ SINAMICS

**Symbol**

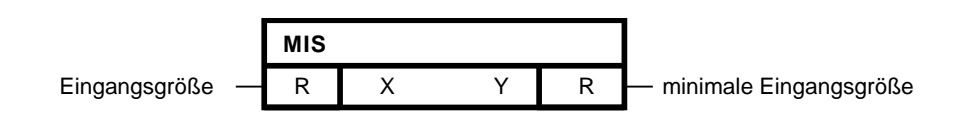

#### **Kurzbeschreibung**

• Vergleichsbaustein mit bis zu 4 Eingängen des Typs REAL zur Ermittlung des kleinsten im Bearbeitungszeitpunkt anstehenden Eingangswertes

#### **Arbeitsweise**

Der Baustein ermittelt den kleinsten der an den Eingängen X 1-4 anstehenden Werte.

Das Ergebnis wird am Ausgang Y ausgegeben.

 $Y = Min \{X1, X2, X3, X4\}$ 

Falls an allen Eingängen der gleiche Wert ansteht, wird dieser Wert als minimale Eingangsgröße ausgegeben.

#### **Bausteinanschlüsse**

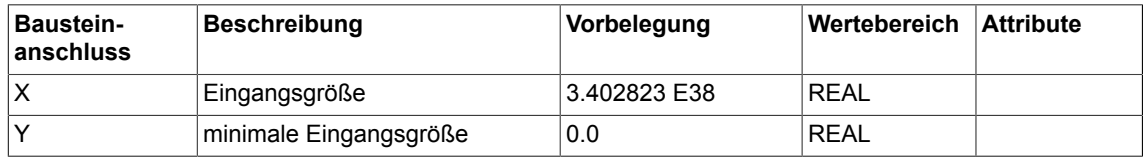

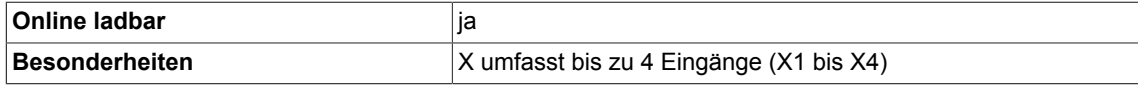

*Arithmetic*

*2.16 MUL Multiplizierer (Typ REAL)*

## **2.16 MUL Multiplizierer (Typ REAL)**

☑ SIMOTION ☑ SINAMICS

#### **Symbol**

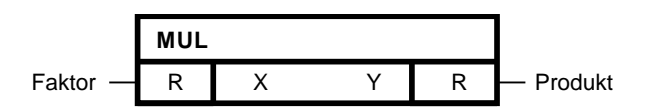

#### **Kurzbeschreibung**

• Multiplizierer mit bis zu 4 Eingängen des Typs Real

#### **Arbeitsweise**

Der Baustein multipliziert vorzeichengerecht die an den generischen Eingängen X 1-4 eingegebenen Werte. Das Ergebnis wird, auf den Bereich von -3.402823 E38 bis +3.402823 E38 begrenzt, am Ausgang Y ausgegeben.

Y = X1·X2·X3·X4

#### **Bausteinanschlüsse**

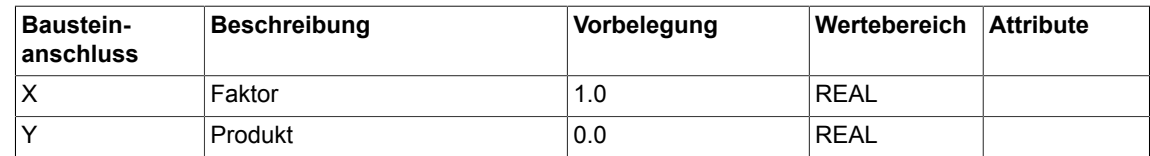

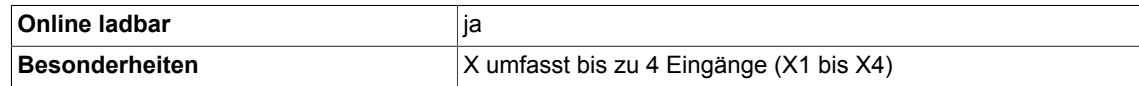

# **2.17 MUL\_D Multiplizierer (Typ Double-Integer)**

☑ SIMOTION ☑ SINAMICS

**Symbol**

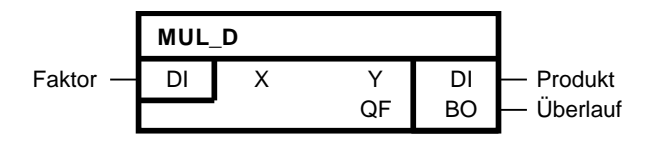

#### **Kurzbeschreibung**

• Multiplizierer mit bis zu 4 Eingängen des Typs Double-Integer

#### **Arbeitsweise**

Der Baustein multipliziert vorzeichengerecht die an den generischen Eingängen X 1-4 eingegebenen Werte. Das Ergebnis wird, auf den Bereich von -2147483648 ( $2^{31}$ ) bis +2147483647 ( $2^{31}$ -1) begrenzt, am Ausgang Y ausgegeben. Y = X1·X2·X3·X4

#### **Bausteinanschlüsse**

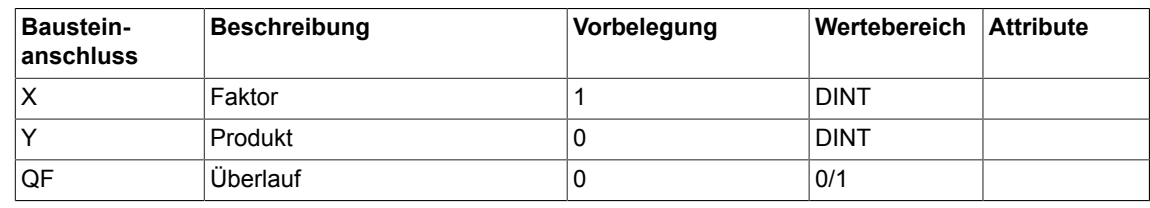

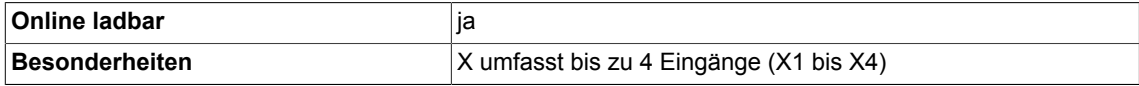

*Arithmetic*

*2.18 MUL\_I Multiplizierer (Typ Integer)*

## **2.18 MUL\_I Multiplizierer (Typ Integer)**

```
☑ SIMOTION ☑ SINAMICS
```
**Symbol**

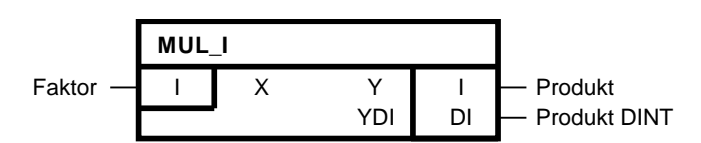

## **Kurzbeschreibung**

• Multiplizierer mit bis zu 4 Eingängen des Typs Integer

#### **Arbeitsweise**

Der Baustein multipliziert vorzeichengerecht die an den generischen Eingängen X 1-4 eingegebenen Werte. Das Ergebnis wird, auf den Bereich von -32768 bis +32767 begrenzt, am Ausgang Y ausgegeben. Außerdem wird das Ergebnis, auf den Bereich von -2147483648  $(2^{31})$ bis +2147483647  $(2^{31} - 1)$  begrenzt, am Ausgang YDI ausgegeben.  $Y = X1 \cdot X2 \cdot X3 \cdot X4$ 

#### **Bausteinanschlüsse**

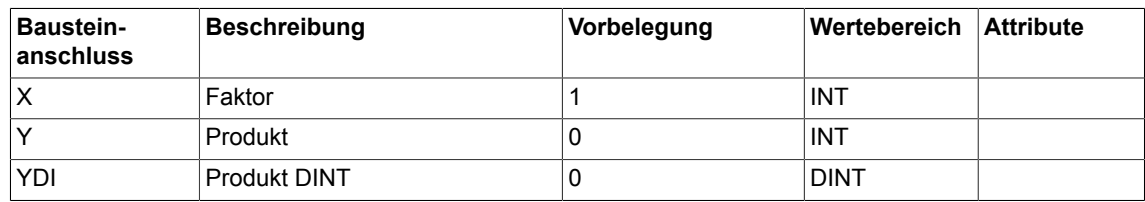

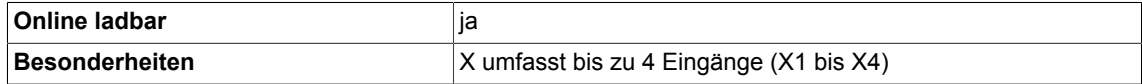

# **2.19 PLI20 Polygonzug, 20 Knickpunkte**

☑ SIMOTION ☑ SINAMICS

**Symbol**

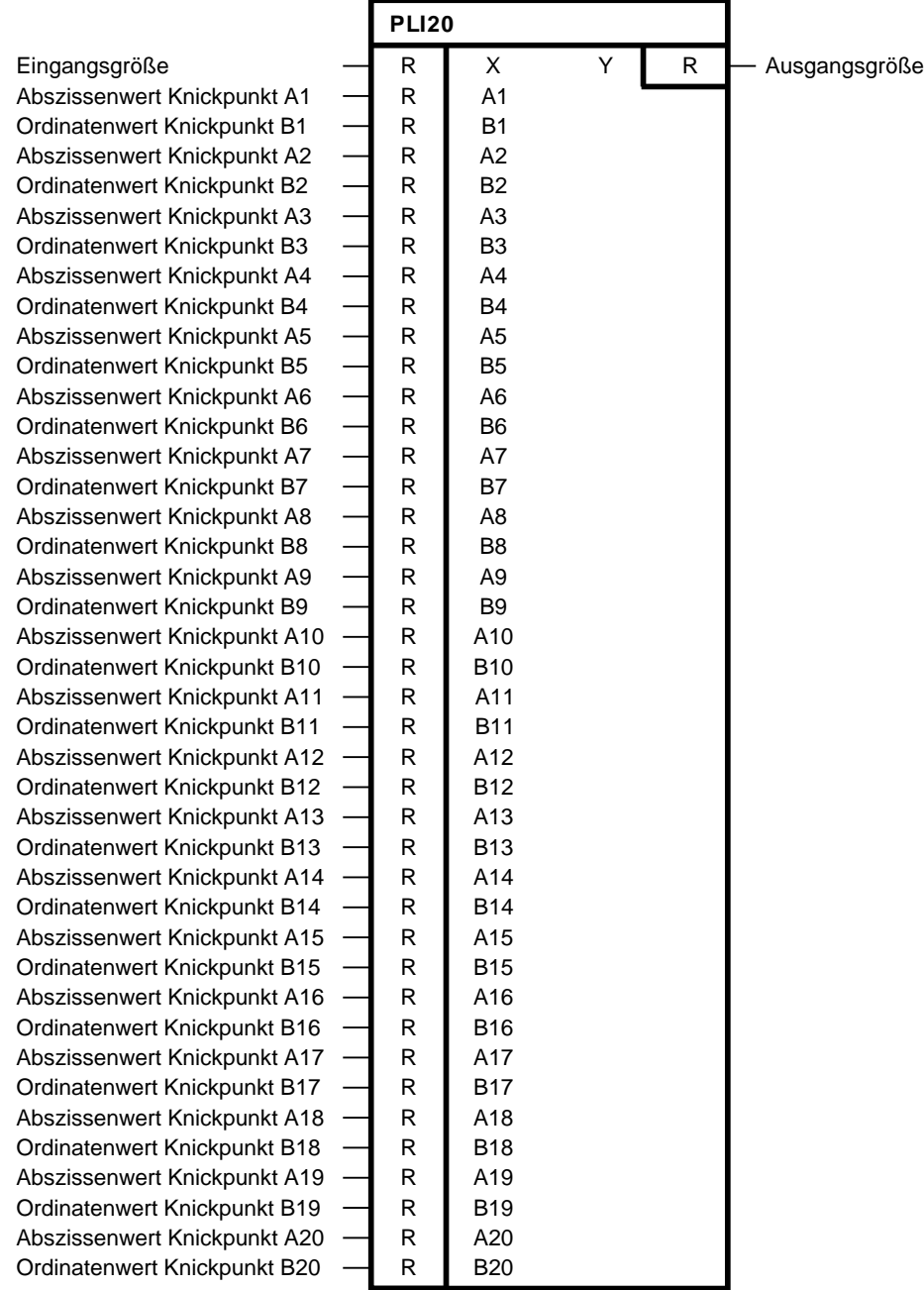

#### *Arithmetic*

*2.19 PLI20 Polygonzug, 20 Knickpunkte*

#### **Kurzbeschreibung**

Baustein vom Typ REAL

- zur Linearisierung von Kennlinien
- zur Nachbildung nichtlinearer Übertragungsglieder
- für abschnittsweise definierte Reglerverstärkung

#### **Arbeitsweise**

- Dieser Baustein passt die Ausgangsgröße Y der Eingangsgröße X über max. 20 Knickpunkte in 4 Quadranten beliebig an.
- Zwischen den Knickpunkten wird linear interpoliert. Ausserhalb von A1 bzw. A20 verläuft die Kennlinie horizontal.

#### **Projektierungshinweise**

Bei der Projektierung muss darauf geachtet werden, daß die Werte von A1 bis A20 aufsteigend sortiert sind, andernfalls werden nicht korrekte Werte am Ausgang ausgegeben. Die Ordinatenwerte B1 bis B20 können dabei beliebig, d.h. unabhängig vom vorhergehenden Wert, gewählt werden.

Werden Knickstellen nicht benötigt (z.B. ab A16/B16), müssen die nachfolgenden Abszissenund Ordinatenwerte (A16/B16 bis A20/B20) mit den gleichen Werten wie A15 bzw. B15 belegt werden.

**Beispiel**

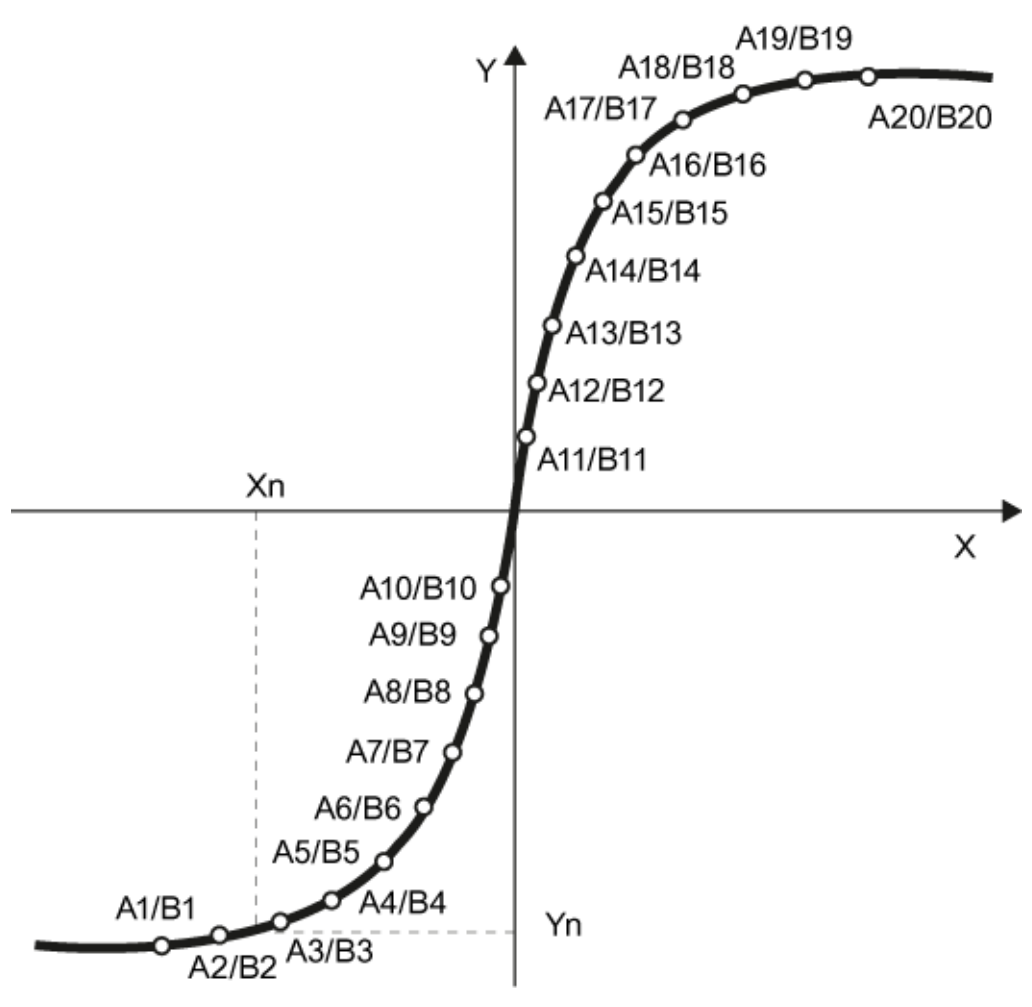

Nachbildung der Magnetisierungskennlinie

#### **Bausteinanschlüsse**

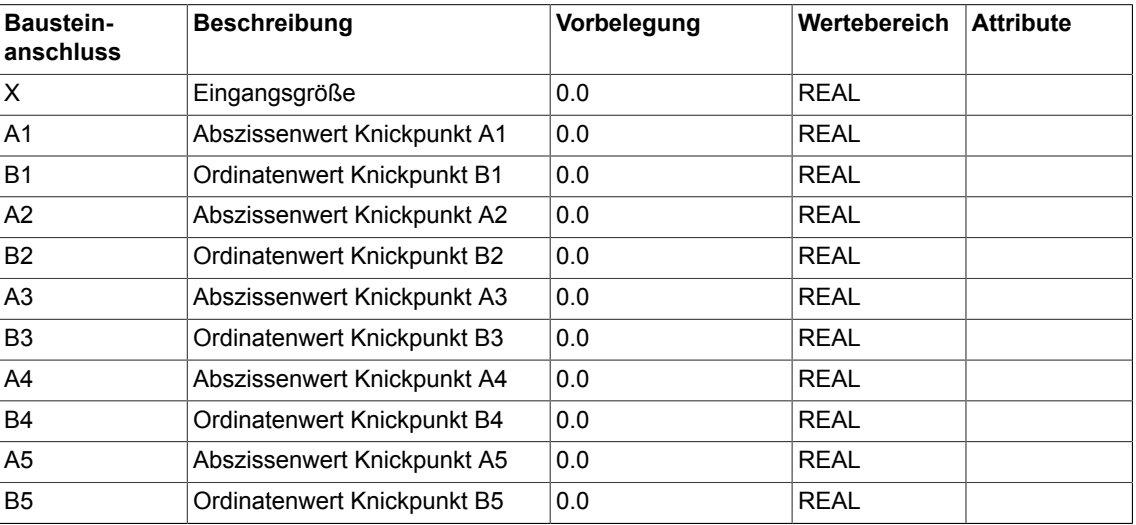

## *Arithmetic 2.19 PLI20 Polygonzug, 20 Knickpunkte*

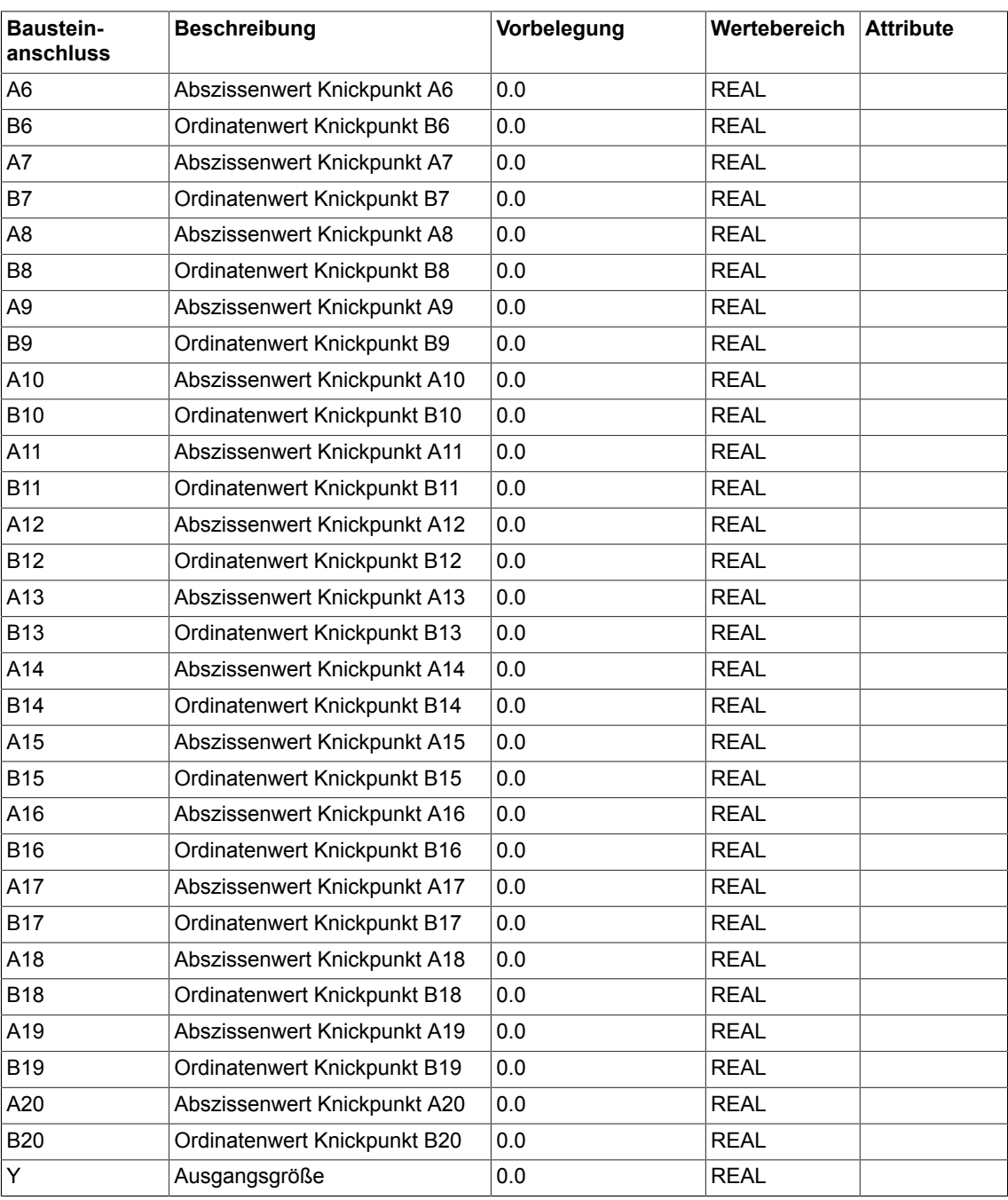

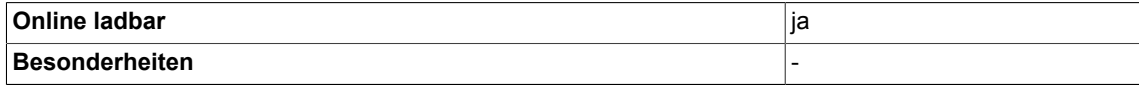

## **2.20 SII Invertierer**

☑ SIMOTION ☑ SINAMICS

**Symbol**

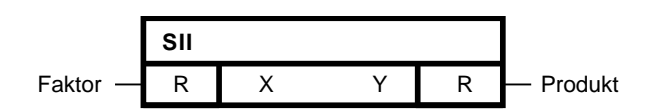

### **Kurzbeschreibung**

- Invertierer mit einem Eingang des Typs Real
- Rechenbaustein zur Vorzeichenumkehr

#### **Arbeitsweise**

Der Baustein invertiert die Eingangsgröße X und gibt das Ergebnis an den Bausteinausgang Y (gemäß folgender Übertragungskennlinie).

 $Y = -X$ 

## *Arithmetic*

*2.20 SII Invertierer*

## **Transferfunktion**

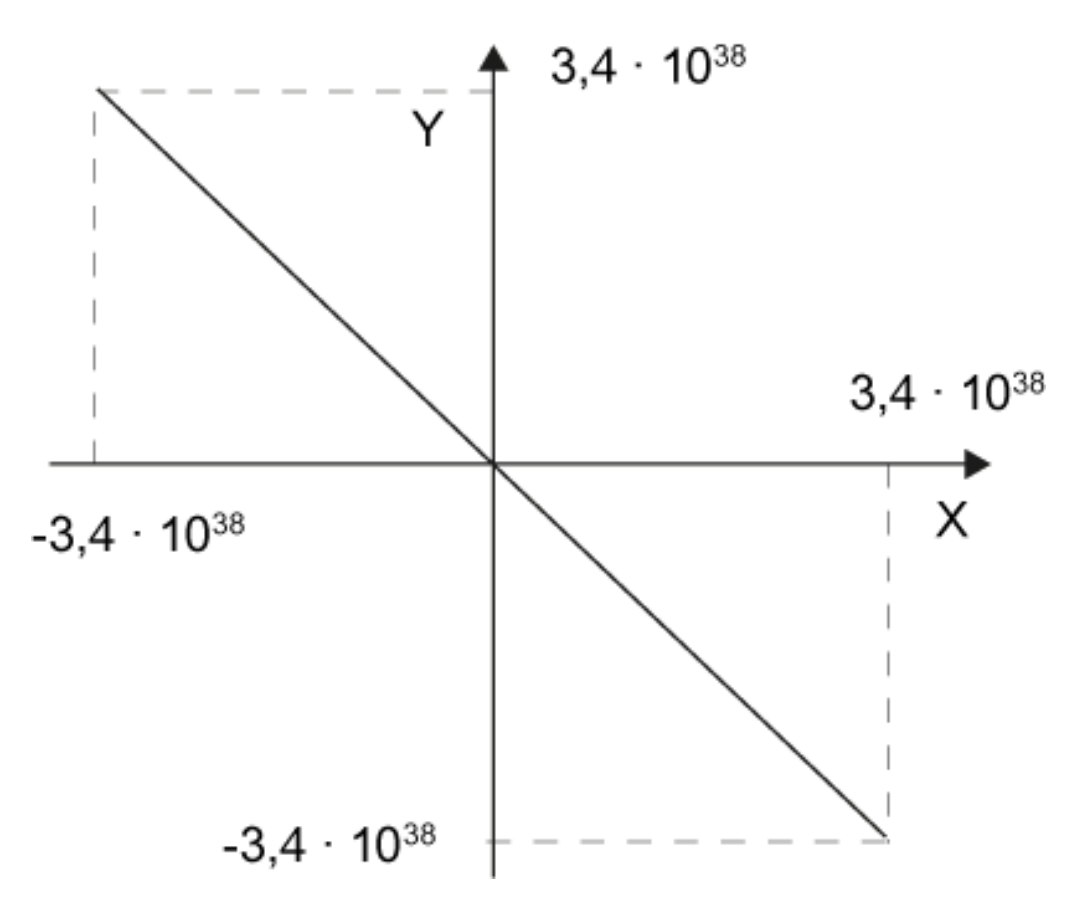

#### **Bausteinanschlüsse**

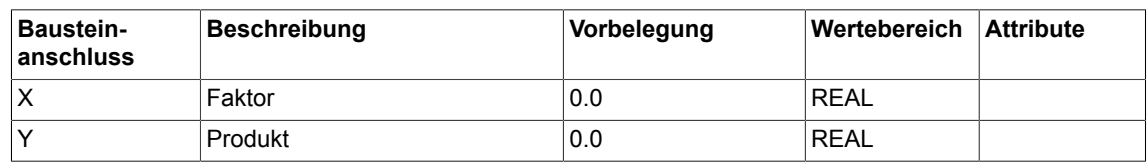

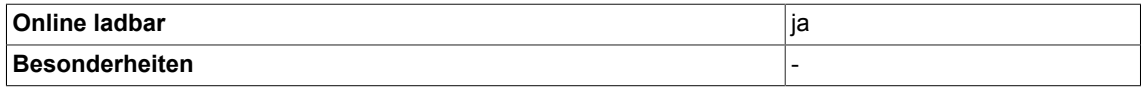

## **2.21 SIN Sinus-Funktion**

☑ SIMOTION ☑ SINAMICS

**Symbol**

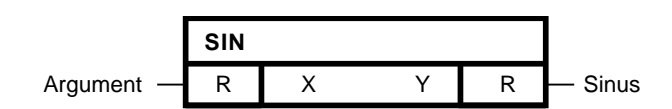

#### **Kurzbeschreibung**

Ermittlung des Sinuswertes zu einem Argument. Der Baustein SIN ist verfügbar ab SIMOTION V4.1/SINAMICS V4.4.

### **Arbeitsweise**

- Der Baustein ermittelt zu einem am Eingang X einzugebenden Argument den zugehörigen Sinuswert im Bogenmaß und gibt das Ergebnis an den Ausgang Y.
- $\cdot$  Y = sin X

#### **XY-Diagramm**

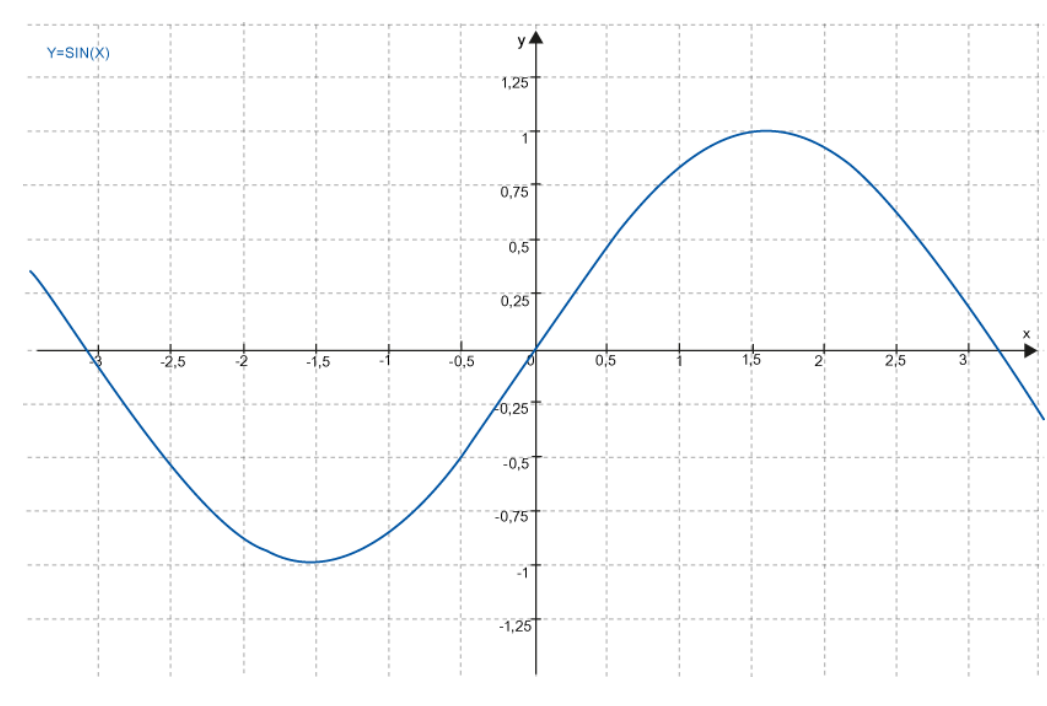

X ist modular π

## *Arithmetic*

*2.21 SIN Sinus-Funktion*

#### **Bausteinanschlüsse**

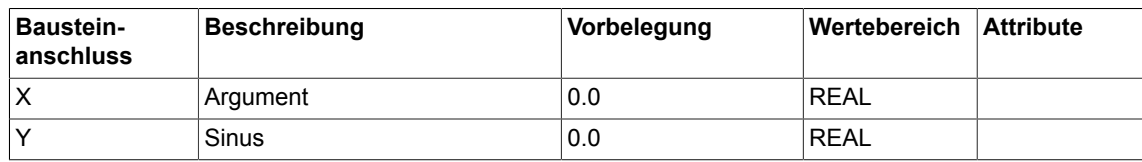

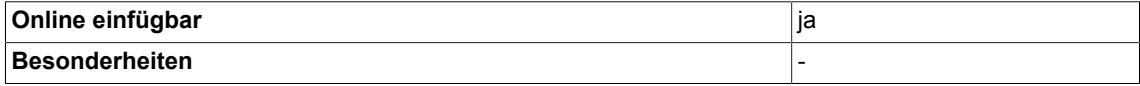

## **2.22 SQR Radizierer**

☑ SIMOTION ☑ SINAMICS

**Symbol**

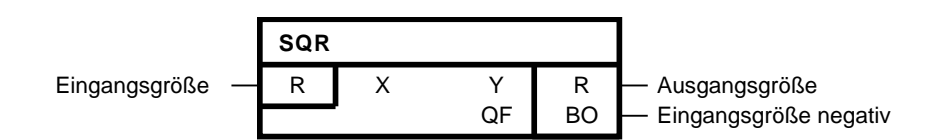

#### **Kurzbeschreibung**

Rechenbaustein zur Ermittlung der Quadratwurzel. Der Baustein SQR ist verfügbar ab SIMOTION V4.1/SINAMICS V4.4.

#### **Arbeitsweise**

Der Baustein berechnet die Quadratwurzel des am Anschluss X eingegebenen Wertes. Das Ergebnis wird am Anschluss Y ausgegeben.

 $Y = \sqrt{X}$ 

Ist die Eingangsgröße negativ, so wird am Anschluss Y der Wert Null ausgegeben. Gleichzeitig wird der Binärausgang QF= 1 gesetzt.

#### **Wahrheitstabelle(n)**

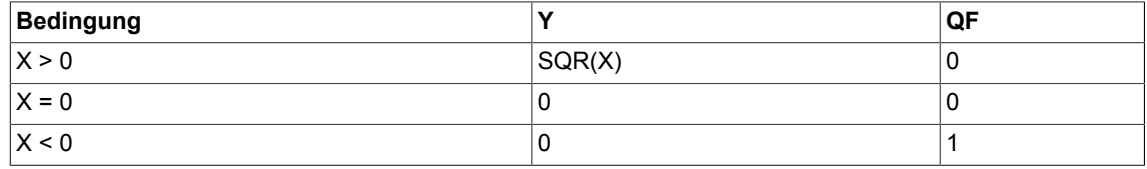

## **Bausteinanschlüsse**

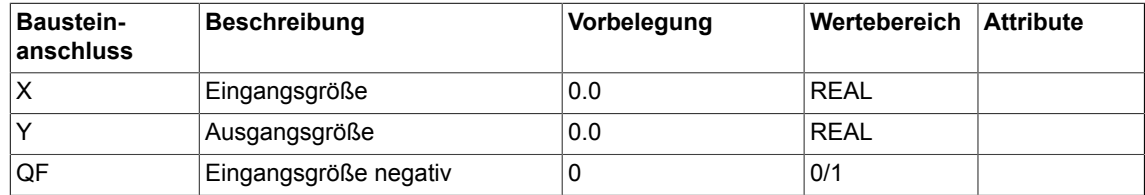

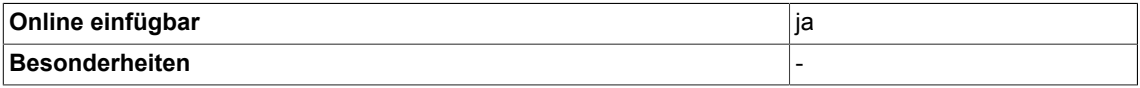

*Arithmetic 2.22 SQR Radizierer*

*Arithmetic 2.23 SUB Subtrahierer (Typ REAL)*

# **2.23 SUB Subtrahierer (Typ REAL)**

☑ SIMOTION ☑ SINAMICS

**Symbol**

**SUB** Minuend  $-$  R  $\times$ 1 Subtrahend  $-$  R |  $\times$ 2 Y R - Differenz

#### **Kurzbeschreibung**

• Subtrahierer mit zwei Eingängen des Typs Real

#### **Arbeitsweise**

- Der Bausstein subtrahiert vorzeichengerecht den am Anschluss X2 eingegebenen Wert von dem am Anschluss X1 eingegebenen Wert. Das Ergebnis wird auf den Bereich von -3.402823 E38 bis 3.402823 E38 begrenzt am Ausgang Y ausgegeben.
- $Y = X1 X2$

#### **Bausteinanschlüsse**

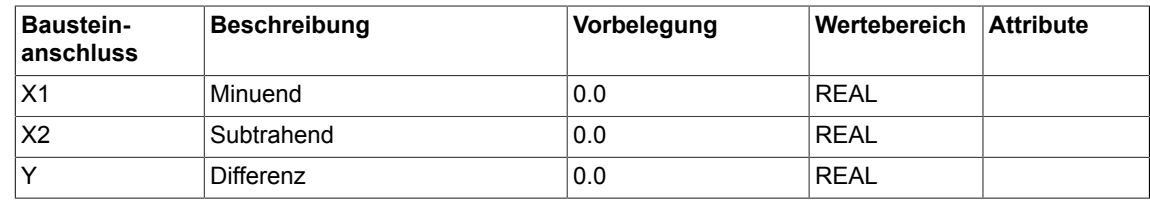

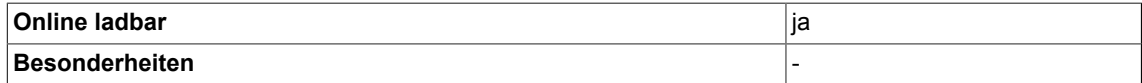

*2.24 SUB\_D Subtrahierer (Typ Double-Integer)*

## **2.24 SUB\_D Subtrahierer (Typ Double-Integer)**

```
☑ SIMOTION ☑ SINAMICS
```
### **Symbol**

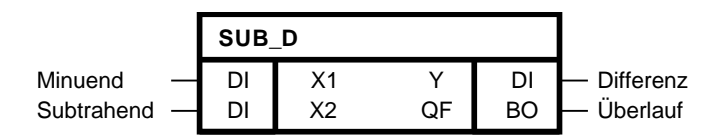

#### **Kurzbeschreibung**

• Subtrahierer mit zwei Eingängen des Typs Double-Integer

#### **Arbeitsweise**

Der Baustein subtrahiert vorzeichengerecht den am Anschluss X2 eingegebenen Wert von dem am Anschluss X1 eingegebenen Wert. Das Ergebnis wird auf den Bereich von -2147483648  $(2^{31})$  bis +2147483647 ( $2^{31}$ -1) begrenzt am Ausgang Y ausgegeben. Ein Überlauf wird am Binärausgang mit QF=1 angezeigt.

Y= X1-X2

### **Bausteinanschlüsse**

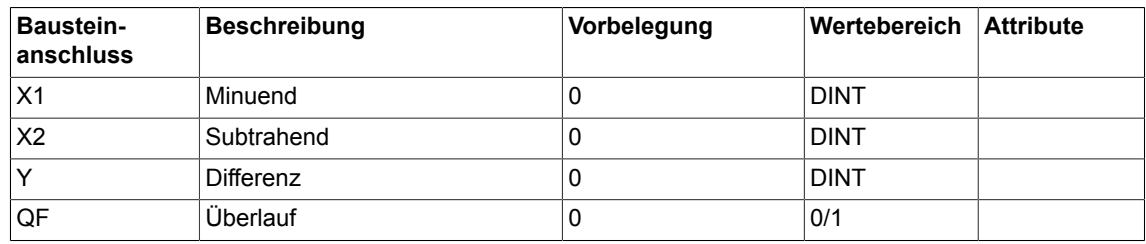

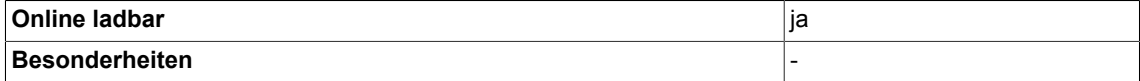

# **2.25 SUB\_I Subtrahierer (Typ Integer)**

☑ SIMOTION ☑ SINAMICS

**Symbol**

**SUB\_I** Minuend  $-1$   $\mid$  X1 Subtrahend  $\vert$   $\vert$  X2 Y | | - Differenz

#### **Kurzbeschreibung**

• Subtrahierer mit zwei Eingängen des Typs Integer

#### **Arbeitsweise**

- Der Baustein subtrahiert vorzeichengerecht den am Anschluss X2 eingegebenen Wert von dem am Anschluss X1 eingegebenen Wert. Das Ergebnis wird auf den Bereich von -32768 bis 32767 begrenzt am Ausgang Y ausgegeben.
- $Y = X1 X2$

#### **Bausteinanschlüsse**

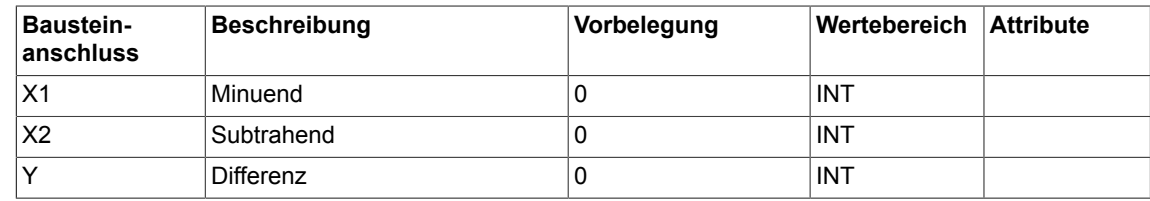

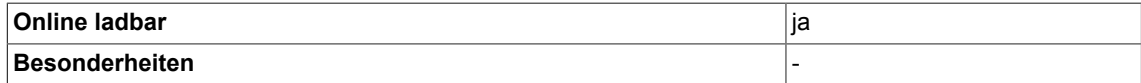

*2.26 TAN Tangens*

## **2.26 TAN Tangens**

 $\nabla$  SIMOTION  $\nabla$  SINAMICS

## **Symbol**

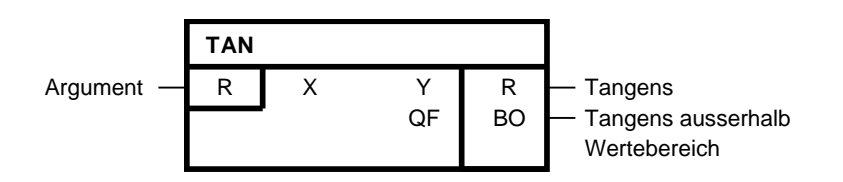

## **Kurzbeschreibung**

• Ermittlung des Tangenswertes zu einem Winkel

#### **Arbeitsweise**

Der Baustein ermittelt zu einem am Eingang X im Bogenmaß einzugebenden Winkel den zugehörigen Tangenswert und gibt das Ergebnis an den Ausgang Y.

#### $Y = \tan X$

Ausgabebereich: -3.402823 E38 bis 3.402823 E38

Liegt der ermittelte Tangenswert ausserhalb des Bereichs von -3.402823 E38 bis 3.402823 E38, so wird der Bausteinausgang Y auf -3.402823 E38 bzw. +3.402823 E38 begrenzt und gleichzeitig der Binärausgang QF = 1 gesetzt.

#### **Transferfunktion**

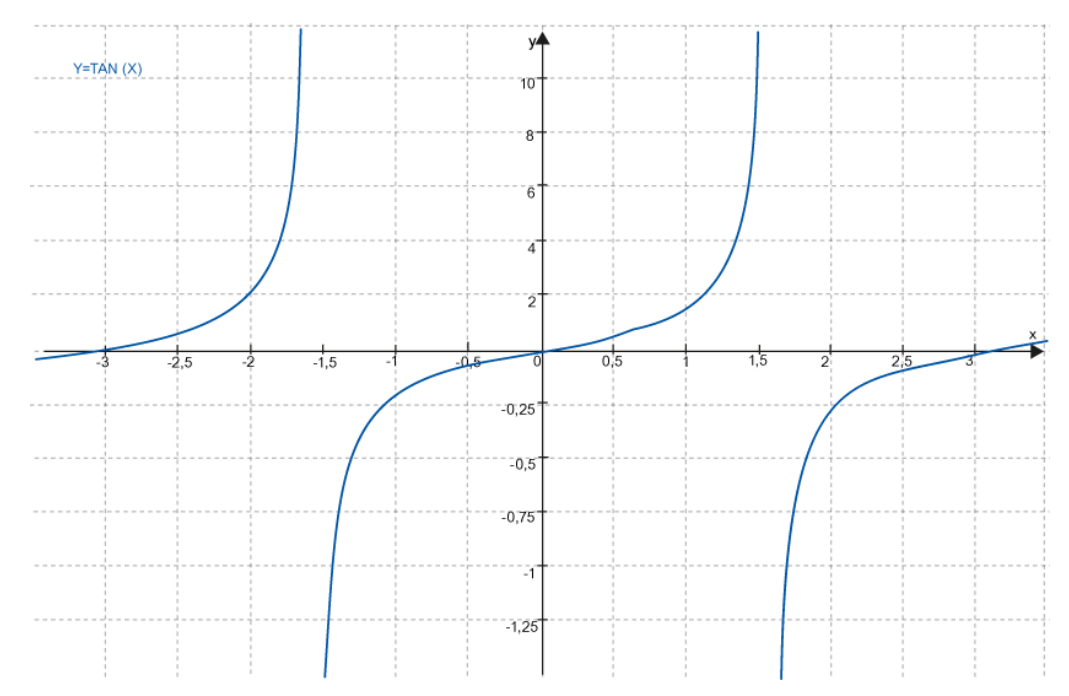

## **Bausteinanschlüsse**

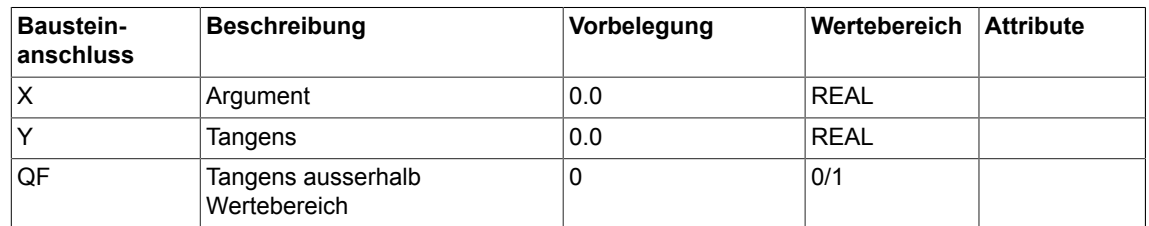

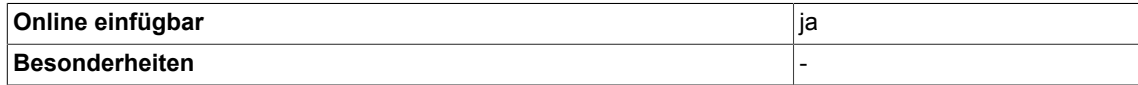

*Arithmetic 2.26 TAN Tangens*

70 Beschreibung der DCC-Standardbausteine SIMOTION/SINAMICS Funktionshandbuch, Ausgabe 11/2010

## **3.1 AND logische UND-Verknüpfung (Typ BOOL)**

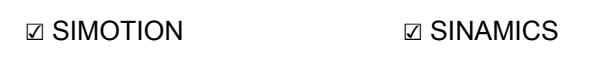

**Symbol**

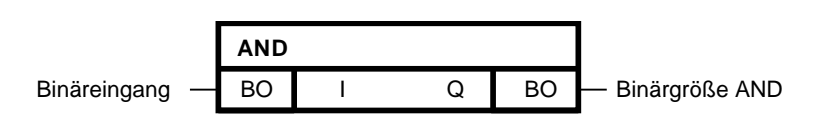

#### **Kurzbeschreibung**

• AND-Baustein mit bis zu 4 Eingängen des Typs Bool

#### **Arbeitsweise**

Der Baustein verknüpft die Binärgrößen an den Eingängen I 1-4 zu einem logischen AND und gibt das Ergebnis an seinen Binärausgang Q.

 $Q = I_{01} \wedge ... \wedge I_{04}$ 

Der Ausgang Q = 1, wenn an allen generischen Eingängen I1 bis I4 der Wert 1 anliegt. In allen anderen Fällen ist der Ausgang Q = 0

*3.1 AND logische UND-Verknüpfung (Typ BOOL)*

## **Wahrheitstabelle(n)**

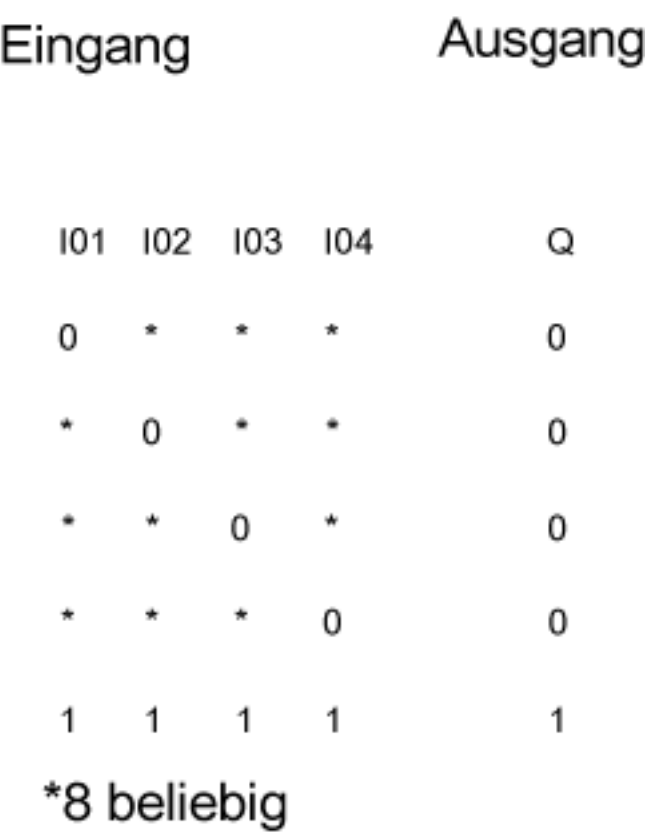

## **Bausteinanschlüsse**

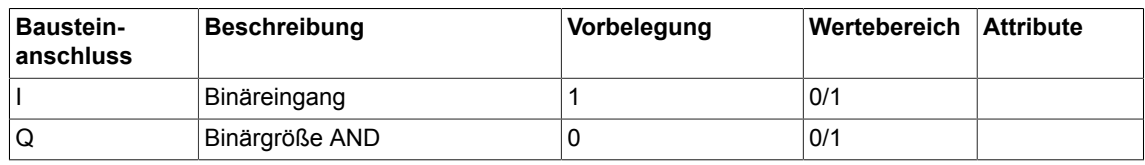

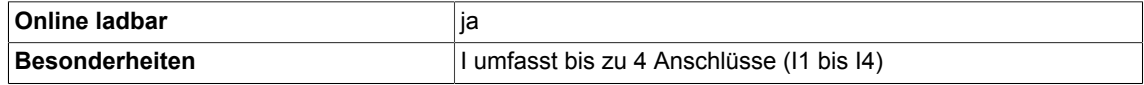
# **3.2 AND\_W logische UND-Verknüpfung(Typ WORD)**

 $\nabla$  SIMOTION  $\nabla$  SINAMICS

**Symbol**

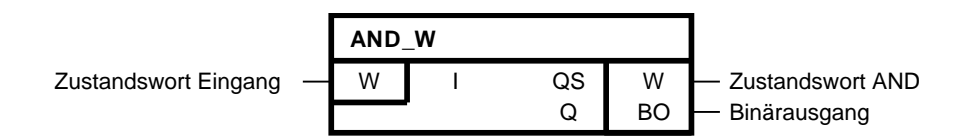

# **Kurzbeschreibung**

• AND\_W-Baustein mit bis zu 4 Eingängen des Typs WORD

#### **Arbeitsweise**

In einem Zustandswort sind 16 Binärzustände zusammengefasst.

Der Baustein verknüpft bitweise die Zustandswörter  $I_{01}$  bis  $I_{16}$  nach der logischen UND-Funktion miteinander. Am Bausteinausgang QS werden dann die entsprechenden Bits des Zustandswortes AND gesetzt.

Für das k-te Bit vom Zustandswort and gilt:

$$
QS_{k} = I_{01_{k}} \wedge ... \wedge I_{nn_{k-1}} k = 1...16
$$

Ein Bit des Zustandswortes and ist dann gleich 0, wenn mindestens eines der äquivalenten Bits an den Bausteineingängen I1 bis I4 gleich 0 ist.

Der Binärausgang Q ist 1, wenn mindestens ein Bit des Zustandswortes AND gleich 1 ist.

*3.2 AND\_W logische UND-Verknüpfung(Typ WORD)*

# **Folge-Zustands-Diagramm (für 3 Eingänge)**

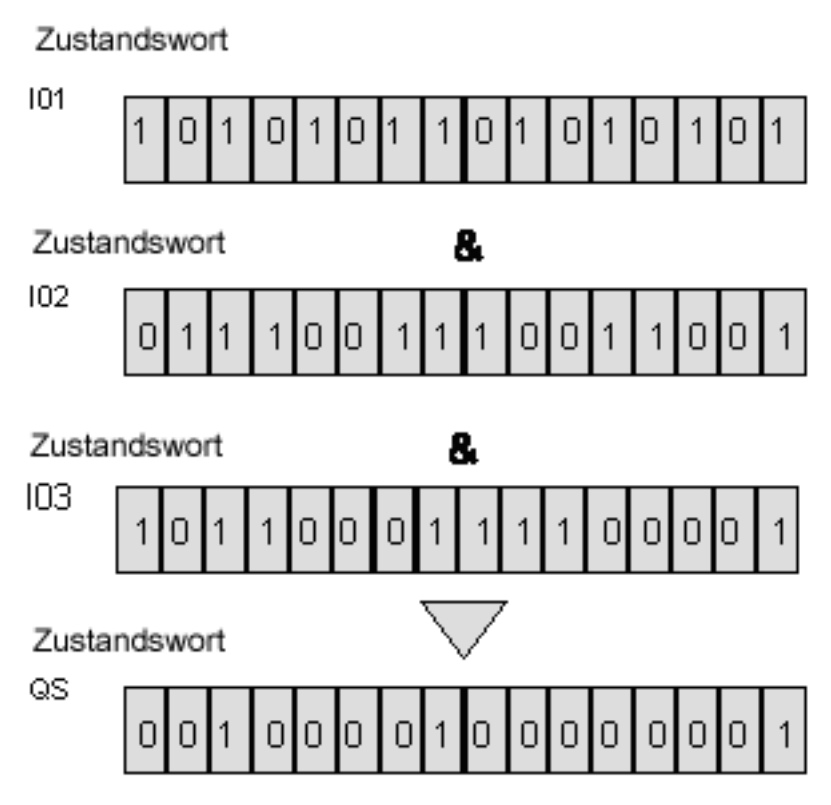

### **Bausteinanschlüsse**

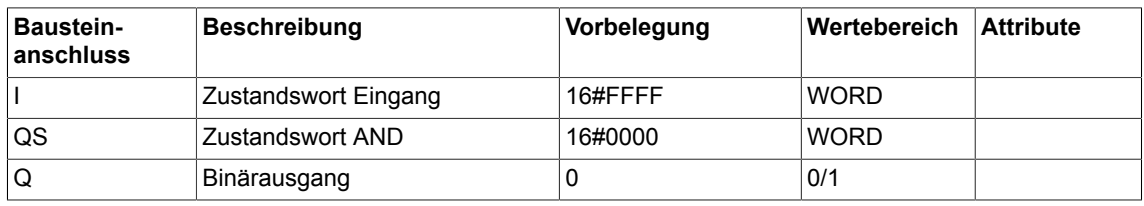

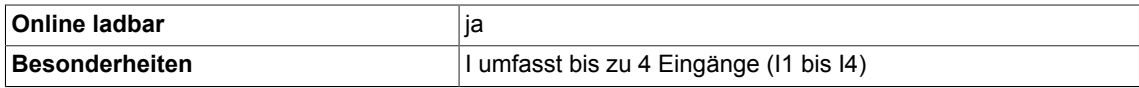

# **3.3 BF Blinkfunktion (Typ BOOL)**

☑ SIMOTION ☑ SINAMICS

**Symbol**

**BF** Blinkdauer (0ms) - TS T  $F$ reigabe  $\qquad$  BO EN Q BO - Blinkausgang

## **Kurzbeschreibung**

Baustein des Typs BOOL

- zur Ansteuerung von Signalgebern
- als Taktgenerator

#### **Arbeitsweise**

Der Baustein setzt im Rythmus des Zeitintervalls T seinen Ausgang Q abwechselnd auf 1 und 0, sofern der Eingang EN = 1 ist.

Ist der Freigabeeingang EN = 0, so ist der Ausgang Q = 0.

Dabei ist T sowohl die Hell- als auch die Dunkeldauer.

#### **Hinweis**

Das Blinken erfolgt in Vielfachen des Grundtaktes.Wird der Eingang des Bausteins BF\_W nicht als Vielfaches des Grundtaktes, in der der Baustein läuft, angegeben, so wird der Wert auf den Grundtakt aufgerundet.Variieren Sie den Grundtakt oder geben Sie die Blinkdauer T als Vielfache des Grundtaktes an.

#### **Blockschaltplan**

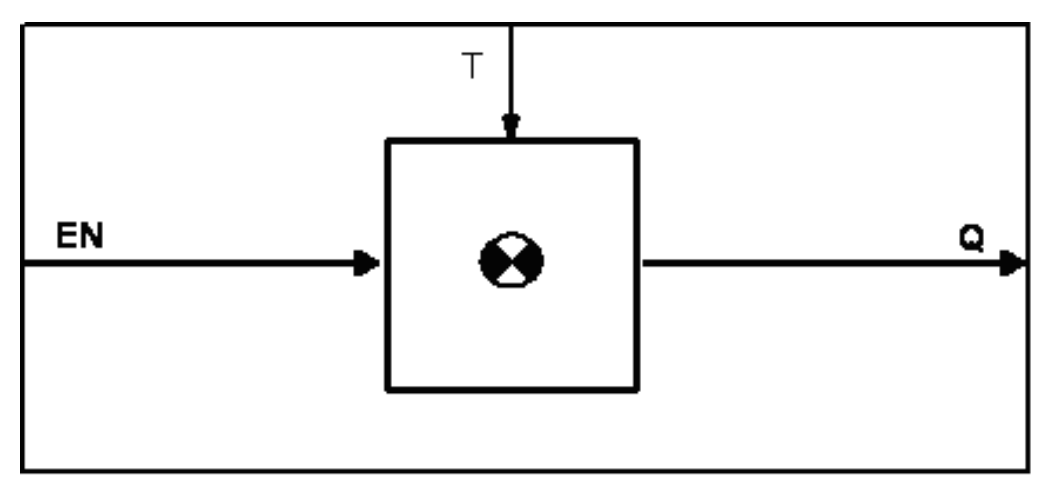

*3.3 BF Blinkfunktion (Typ BOOL)*

# **Zeitdiagramm**

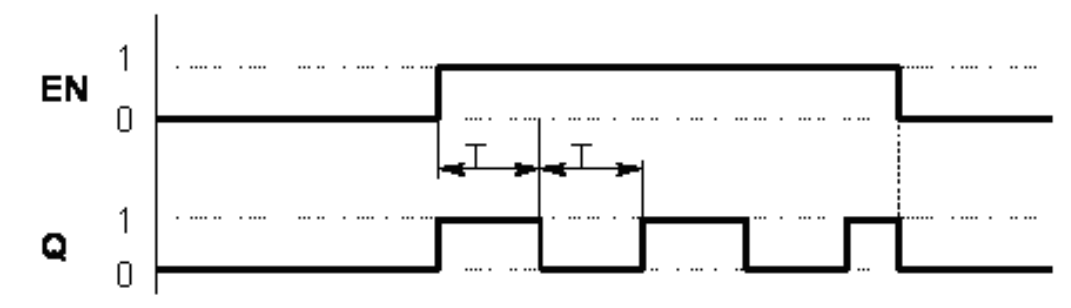

Blinkimpuls Q in Abhängigkeit von Blinkdauer T und der Freigabe EN

### **Bausteinanschlüsse**

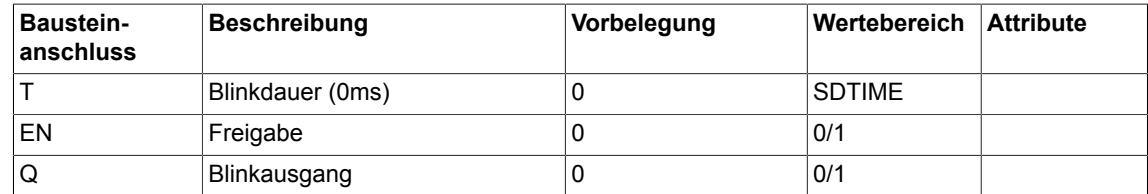

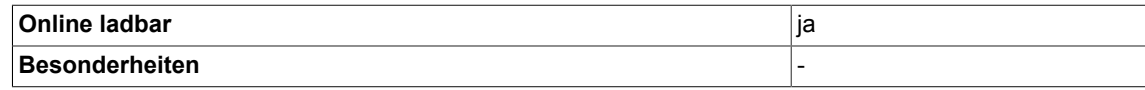

# **3.4 BF\_W Blinkfunktion für Zustandswort (Typ BOOL)**

 $\Box$  SIMOTION  $\Box$  SINAMICS

### **Symbol**

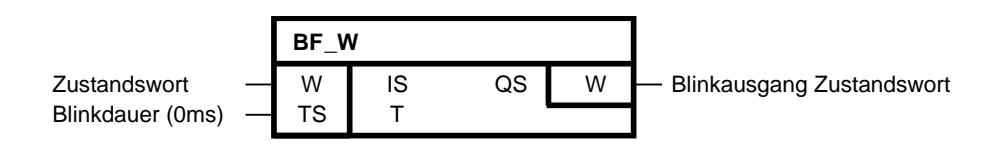

## **Kurzbeschreibung**

• Baustein des Typs WORD zur Ansteuerung von Signalgeberkombinationen

### **Arbeitsweise**

Der Baustein setzt im Rythmus des Zeitintervalls T alle Bits des Eingangs-Zustandswortes IS, die den Wert logisch 1 haben, im Ausgangs-Zustandswort QS abwechselnd auf 1 und 0.

Dabei ist T sowohl die Hell- als auch die Dunkeldauer.

#### **Hinweis**

Das Blinken erfolgt in Vielfachen des Grundtaktes.Wird der Eingang des Bausteins BF\_W nicht als Vielfaches des Grundtaktes, in der der Baustein läuft, angegeben, so wird der Wert auf den Grundtakt aufgerundet.Variieren Sie den Grundtakt oder geben Sie die Blinkdauer T als Vielfache des Grundtaktes an.

# **Blockschaltplan**

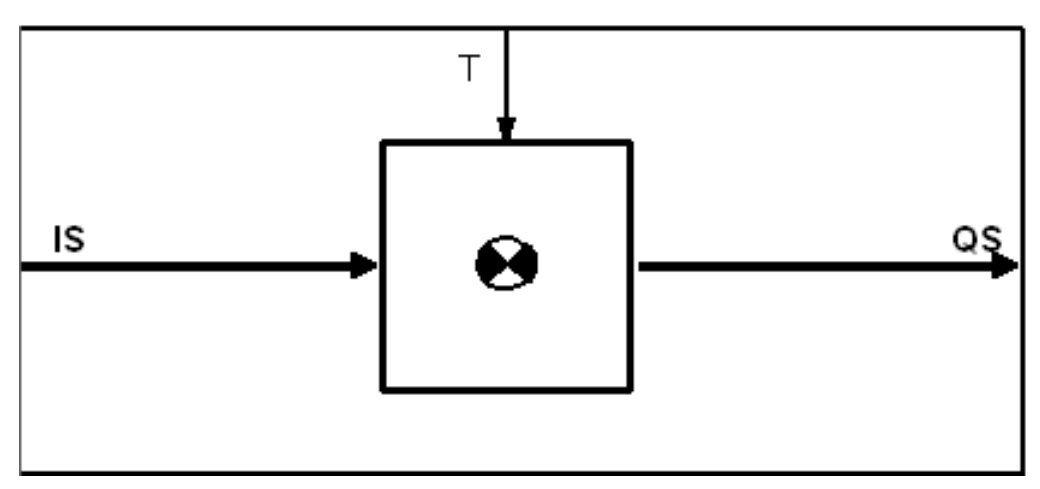

# *3.4 BF\_W Blinkfunktion für Zustandswort (Typ BOOL)*

### **Bausteinanschlüsse**

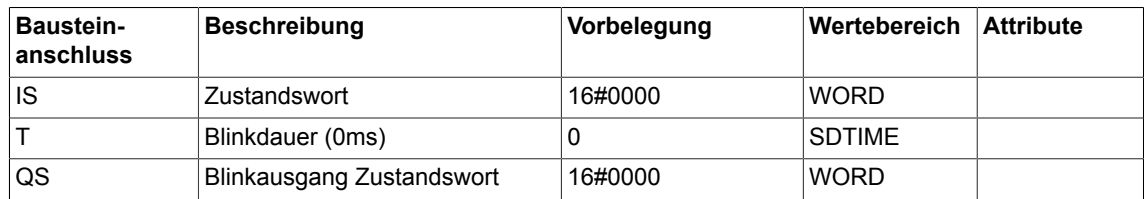

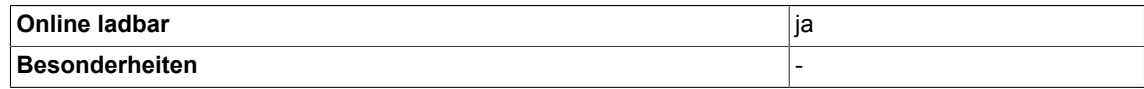

# **3.5 BSW Binär-Umschalter (Typ BOOL)**

☑ SIMOTION ☑ SINAMICS

**Symbol**

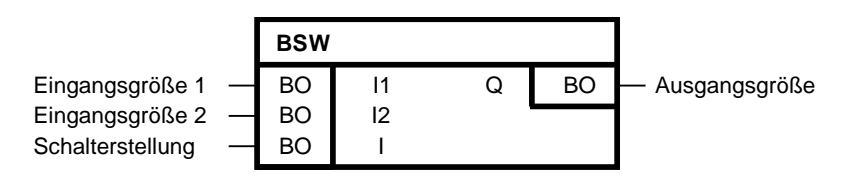

# **Kurzbeschreibung**

• Der Baustein schaltet eine von zwei binären Eingangsgrößen auf den Ausgang

## **Arbeitsweise**

Ist der Eingang I = 0, wird I1 auf den Ausgang Q gegeben. Ist der Eingang I = 1, wird I2 auf den Ausgang Q gegeben.

# **Blockschaltplan**

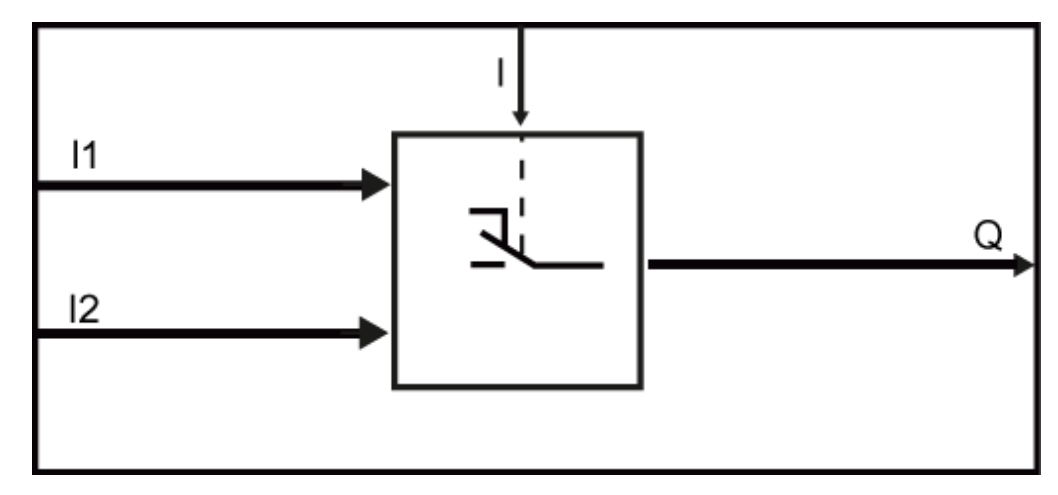

# **Wahrheitstabelle(n)**

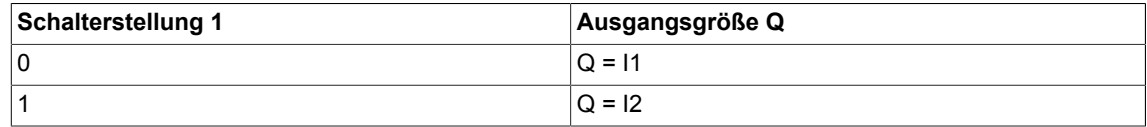

## **Initialisierung**

Ist der Eingang I = 0, wird I1 auf den Ausgang Q gegeben.

*3.5 BSW Binär-Umschalter (Typ BOOL)*

Ist der Eingang I = 1, wird I2 auf den Ausgang Q gegeben.

# **Bausteinanschlüsse**

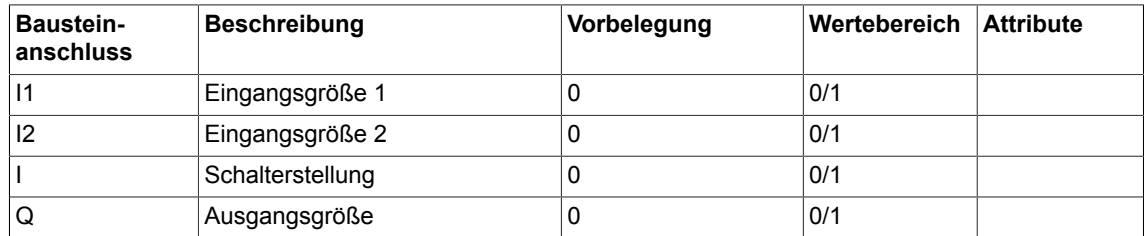

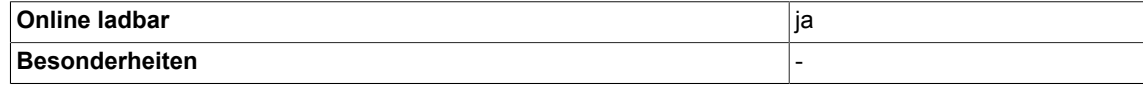

# **3.6 CNM Steuerbarer Numerischer Speicher (Typ REAL)**

☑ SIMOTION ☑ SINAMICS

#### **Symbol**

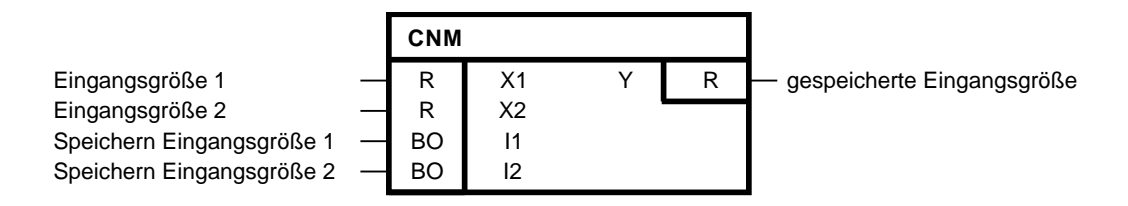

#### **Kurzbeschreibung**

Baustein des Typs REAL zum Speichern eines momentanen Eingangswertes (engl. Sampleand-Hold-Funktion) mit

- wählbarem Eingang
- wählbarem Speicherzeitpunkt
- anstiegsflankengetriggerter Auslösung

Die Bausteine CNM\_I und CNM\_D erfüllen die gleiche Funktion. Sie unterscheiden sich lediglich durch den verwendeten Datentyp.

#### **Arbeitsweise**

Bei einer ansteigenden Flanke an I1 wird X1 auf den Ausgang Y durchgeschaltet.

Bei einer ansteigenden Flanke an I2 wird X2 auf den Ausgang Y durchgeschaltet.

Die gespeicherte Eingangsgröße bleibt solange an Y stehen, bis die nächste ansteigende Flanke an I1 oder an I2 den nächsten Momentanwert durchschaltet.

Bei gleichzeitigem Flankenanstieg an I1 und I2 erhält I1 Priorität und es wird X1 nach Y durchgeschaltet.

#### **Initialisierung**

Erhält der Eingang I1 oder I2 beim Initialisieren von einem vorgeschalteten Ausgang den Wert 1, erkennt der Baustein beim ersten zyklischen Durchlauf keine positive Flanke. Ansonsten erkennt der Baustein beim ersten zyklischen Durchlauf eine positive Flanke. Im START-Mode (Flankenmerker) werden die Werte für I1 und I2 zwischengespeichert.

*3.6 CNM Steuerbarer Numerischer Speicher (Typ REAL)*

# **Blockschaltplan**

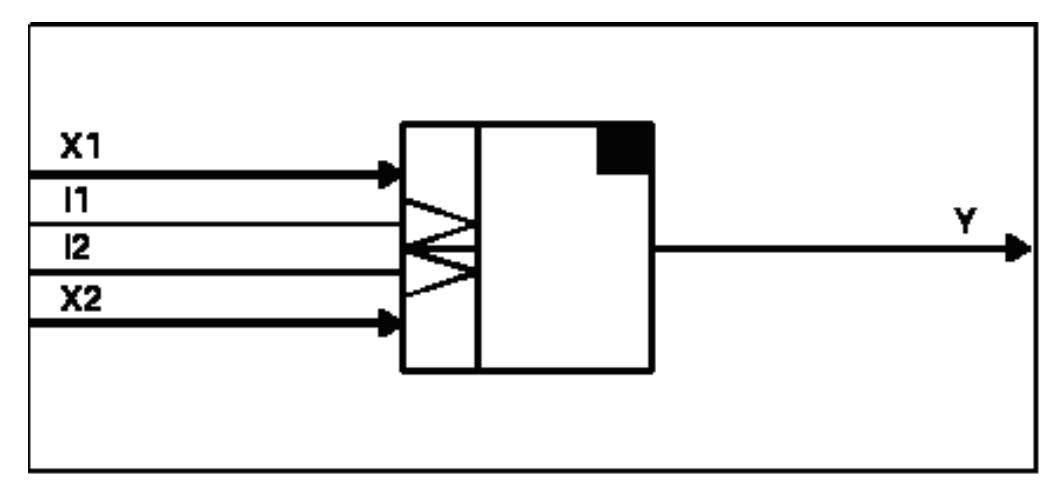

# **Wahrheitstabelle(n)**

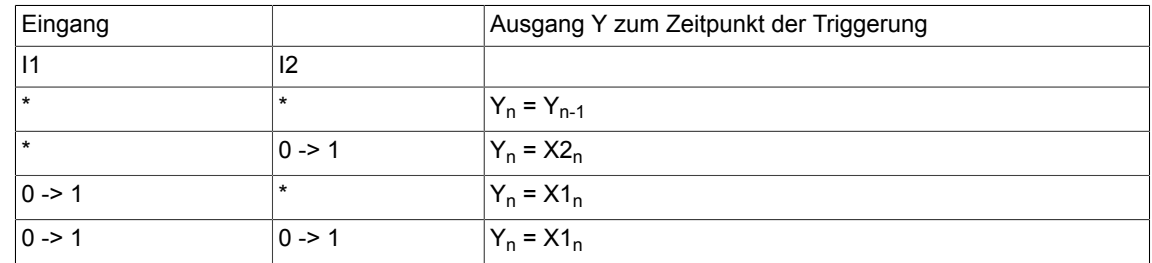

\*: kein Flankenanstieg

0 -> 1: Flankenanstieg

#### **Bausteinanschlüsse**

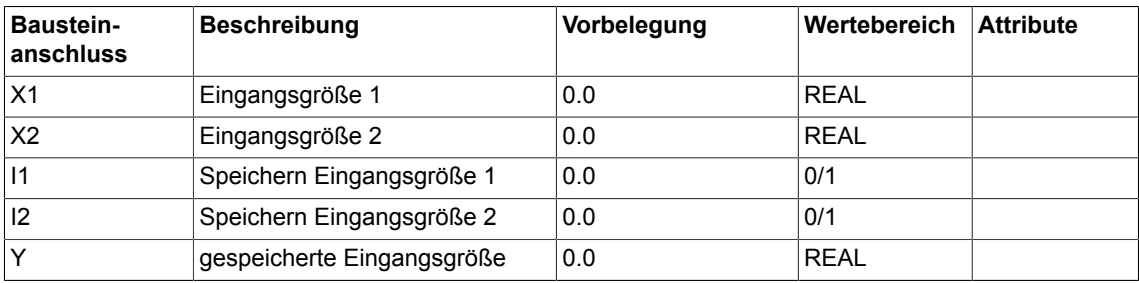

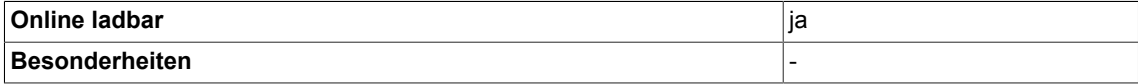

# **3.7 CNM\_D Steuerbarer Numerischer Speicher (Typ DOUBLE-INTEGER)**

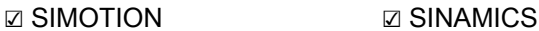

#### **Symbol**

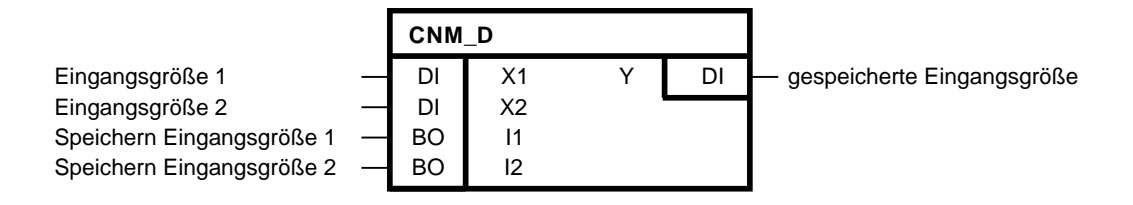

#### **Kurzbeschreibung**

Baustein des Typs DOUBLE-INTEGER zum Speichern eines momentanen Eingangswertes (engl. Sample-and-Hold-Funktion) mit

- wählbarem Eingang
- wählbarem Speicherzeitpunkt
- anstiegsflankengetriggerter Auslösung

Die Bausteine CNM und CNM\_I erfüllen die gleiche Funktion. Sie unterscheiden sich lediglich durch den verwendeten Datentyp.

#### **Arbeitsweise**

Bei einer ansteigenden Flanke an I1 wird X1 auf den Ausgang Y durchgeschaltet.

Bei einer ansteigenden Flanke an I2 wird X2 auf den Ausgang Y durchgeschaltet.

Die gespeicherte Eingangsgröße bleibt solange an Y stehen, bis die nächste ansteigende Flanke an I1 oder an I2 den nächsten Momentanwert durchschaltet.

Bei gleichzeitigem Flankenanstieg an I1 und I2 erhält I1 Priorität und es wird X1 nach Y durchgeschaltet.

#### **Initialisierung**

Erhält der Eingang I1 oder I2 beim Initialisieren von einem vorgeschalteten Ausgang den Wert 1, erkennt der Baustein beim ersten zyklischen Durchlauf keine positive Flanke. Der Baustein erkennt beim ersten zyklischen Durchlauf eine positive Flanke. Im START-Mode werden die Werte für I1 und I2 zwischengespeichert.

*3.7 CNM\_D Steuerbarer Numerischer Speicher (Typ DOUBLE-INTEGER)*

# **Blockschaltplan**

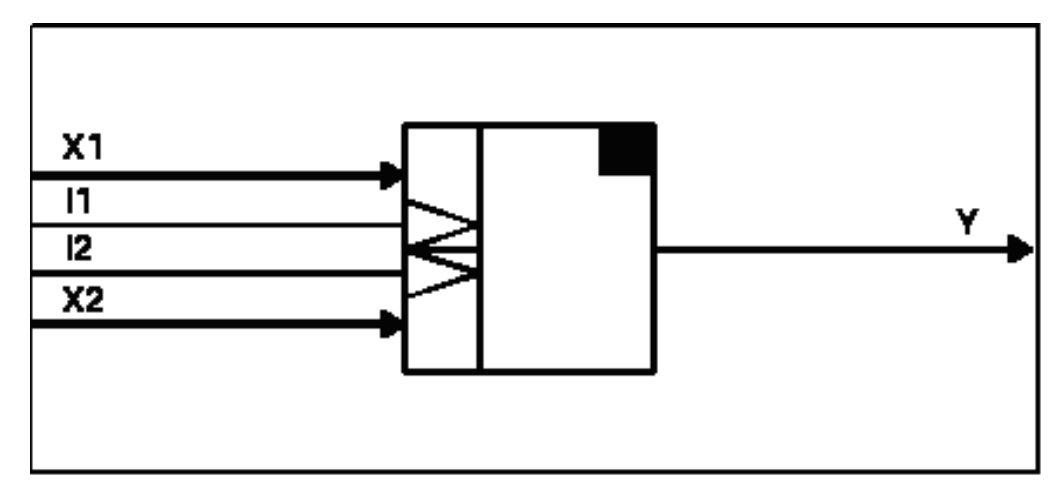

# **Wahrheitstabelle(n)**

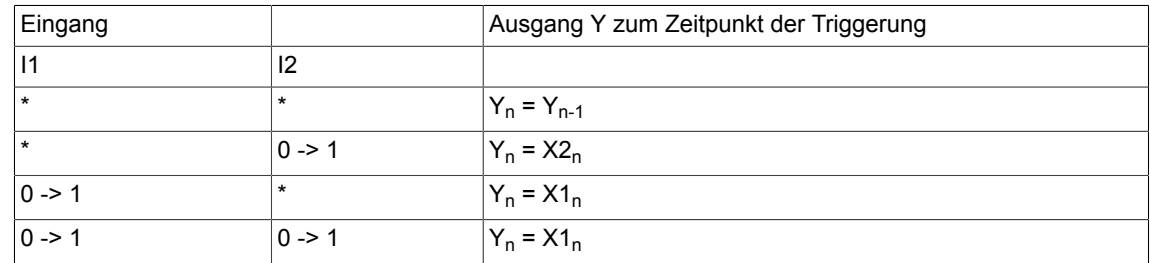

\* : kein Flankenanstieg

0 -> 1: Flankenanstieg

## **Bausteinanschlüsse**

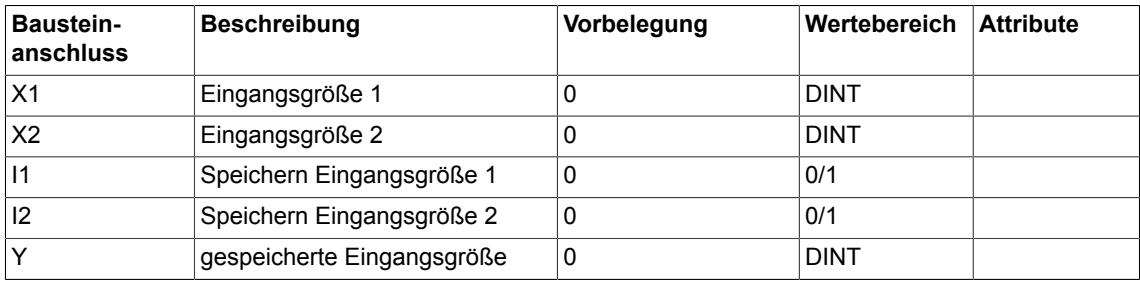

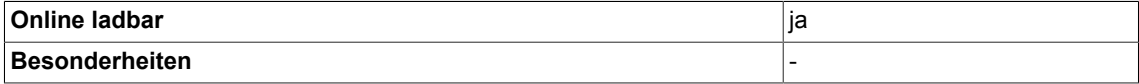

# **3.8 CNM\_I Steuerbarer Numerischer Speicher (Typ INTEGER)**

☑ SIMOTION ☑ SINAMICS

## **Symbol**

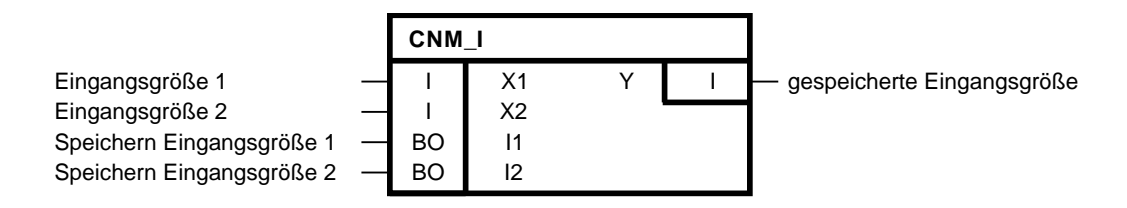

# **Kurzbeschreibung**

Baustein des Typs INTEGER zum Speichern eines momentanen Eingangswertes (engl. Sample-and-Hold-Funktion) mit

- wählbarem Eingang
- wählbarem Speicherzeitpunkt
- anstiegsflankengetriggerter Auslösung

Die Bausteine CNM und CNM\_D erfüllen die gleiche Funktion. Sie unterscheiden sich lediglich durch den verwendeten Datentyp.

### **Arbeitsweise**

Bei einer ansteigenden Flanke an I1 wird X1 auf den Ausgang Y durchgeschaltet.

Bei einer ansteigenden Flanke an I2 wird X2 auf den Ausgang Y durchgeschaltet.

Die gespeicherte Eingangsgröße bleibt solange an Y stehen, bis die nächste ansteigende Flanke an I1 oder an I2 den nächsten Momentanwert durchschaltet.

Bei gleichzeitigem Flankenanstieg an I1 und I2 erhält I1 Priorität und es wird X1 nach Y durchgeschaltet.

#### **Initialisierung**

Erhält der Eingang I1 oder I2 beim Initialisieren von einem vorgeschalteten Ausgang den Wert 1, erkennt der Baustein beim ersten zyklischen Durchlauf keine positive Flanke. Der Baustein erkennt beim ersten zyklischen Durchlauf eine positive Flanke. Im START-Mode werden die Werte für I1 und I2 zwischengespeichert.

*3.8 CNM\_I Steuerbarer Numerischer Speicher (Typ INTEGER)*

# **Blockschaltplan**

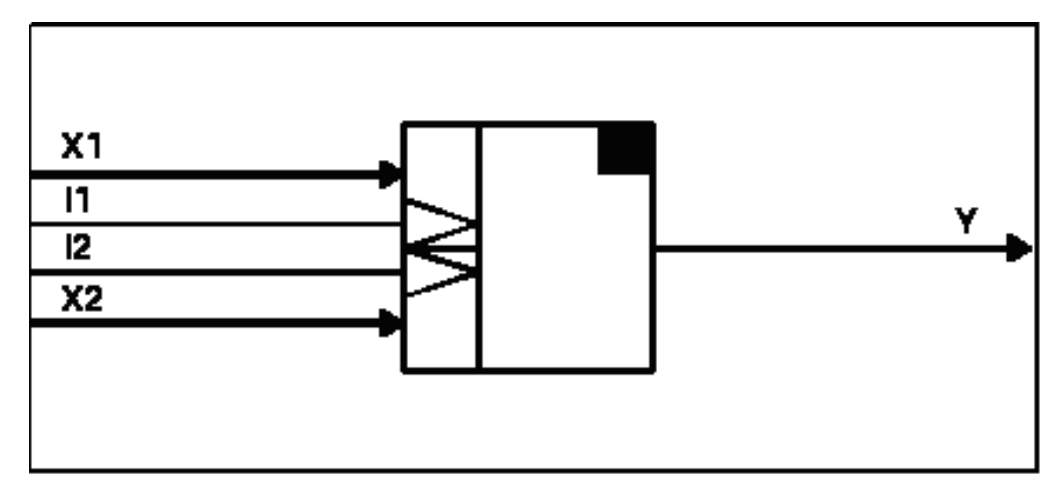

# **Wahrheitstabelle(n)**

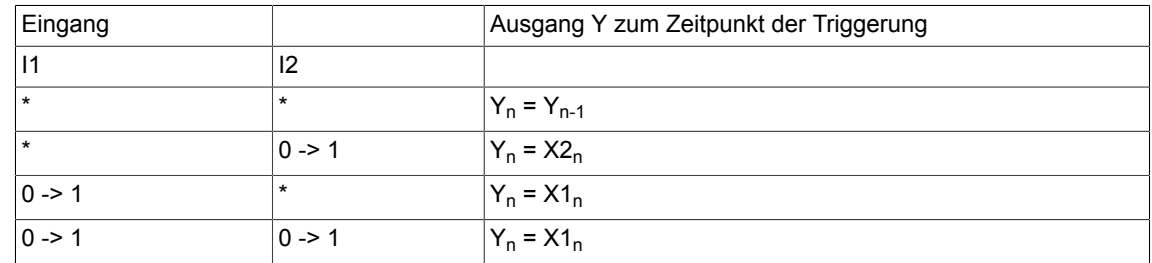

\*: kein Flankenanstieg

0 -> 1: Flankenanstieg

## **Bausteinanschlüsse**

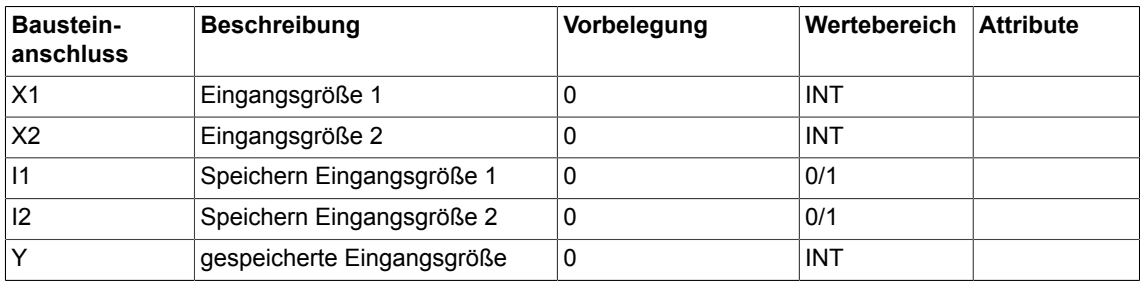

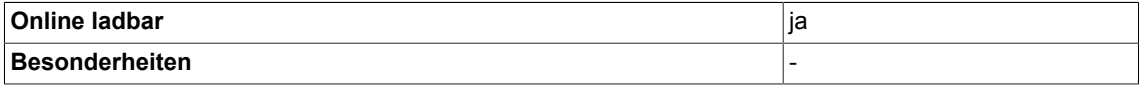

# **3.9 CTR Zähler (Typ BOOL)**

☑ SIMOTION ☑ SINAMICS

**Symbol**

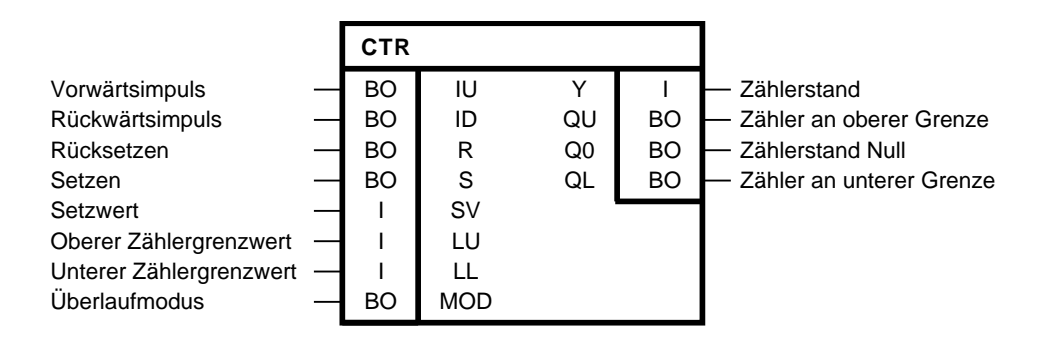

#### **Kurzbeschreibung**

Baustein zum Vorwärts- Rückwärtszählen mit folgenden Zählerfunktionen:

- Zähler auf Null setzen
- Zähler auf Null halten (Sperren)
- Zähler auf Anfangswert setzen

Unabhängige Einstellung von oberer und unterer Zählergrenze.

#### **Arbeitsweise**

Dieser Baustein bildet einen flankengetriggerten Vorwärts-/ Rückwärtszähler. Bei ansteigender Flanke eines Impulses am Eingang IU wird der Zählerstand inkrementiert.

Bei ansteigender Flanke eines Impulses am Eingang ID wird der Zählerstand dekrementiert. Der Zählerstand liegt am Ausgang Y an. Steuerung des Zählers (siehe auch Wahrheitstabelle). Durch S=1 kann der Zählerstand Y mit dem Setzwert SV vorbesetzt werden.

Vorrang vor dem Setzeingang hat jedoch der Rücksetzeingang R. Solange R logisch 1 ist, wird Y auf 0 gehalten.Der Zähler ist gesperrt. Liegt 0 nicht im Zählbereich zwischen LL und LU wird der Ausgang bei R= 1 auf den wirksamen Grenzwert gesetzt.

Über LU (oberer Zählergrenzwert) bzw. LL (unterer Zählergrenzwert) läßt sich der Arbeitsbereich des Zählers vorgeben.

Der Setzwert (SV) liegt in dem Bereich von LL >= SV >= LU.

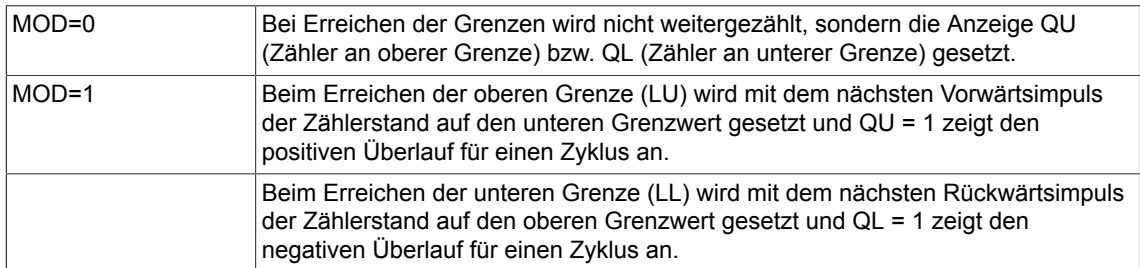

# *Logic*

*3.9 CTR Zähler (Typ BOOL)*

Bei Zählerstand Null wird der Ausgang Q0 auf 1 gesetzt.

#### **Blockschaltplan**

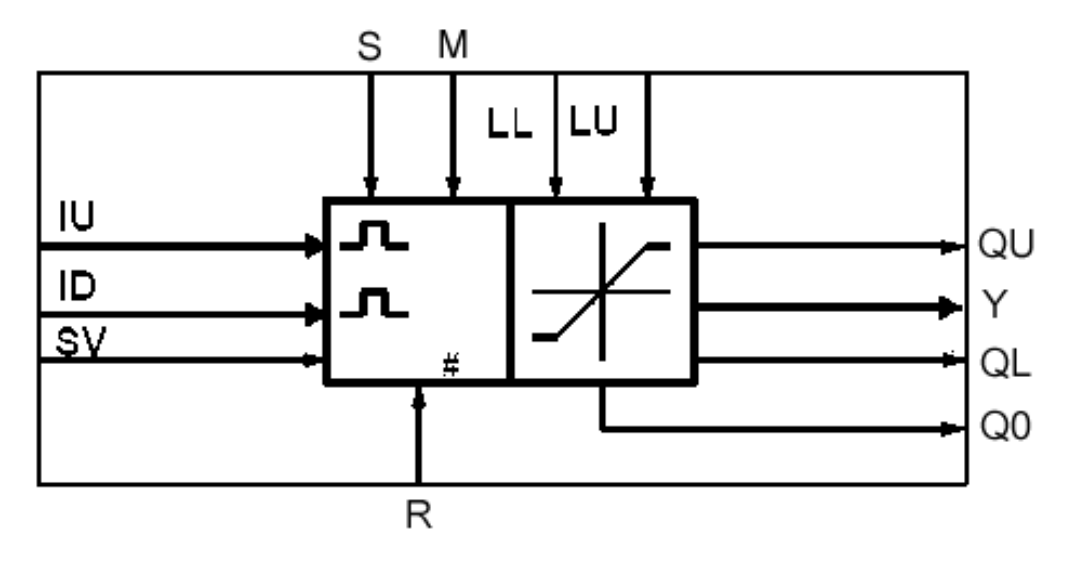

#### **Wahrheitstabelle(n)**

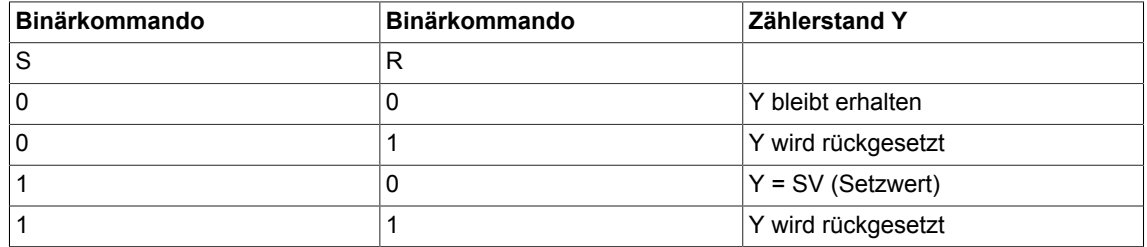

Zählerstand bei Kommandogabe Setzen/Rücksetzen

#### **Initialisierung**

Die Initialisierung definiert den Anfangszustand für den ersten zyklischen Durchlauf. Wird der Eingang ID oder IU mit 1 vorbesetzt, kann der Baustein beim ersten zyklischen Durchlauf keine positive Flanke erkennen.

Randbedingungen:

• LL <= Y <= LU für LL <LU

 $\cdot$  Y = LU für LL >= LU

#### **Bausteinanschlüsse**

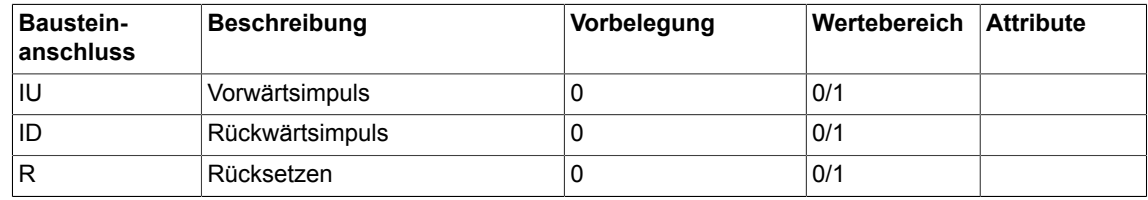

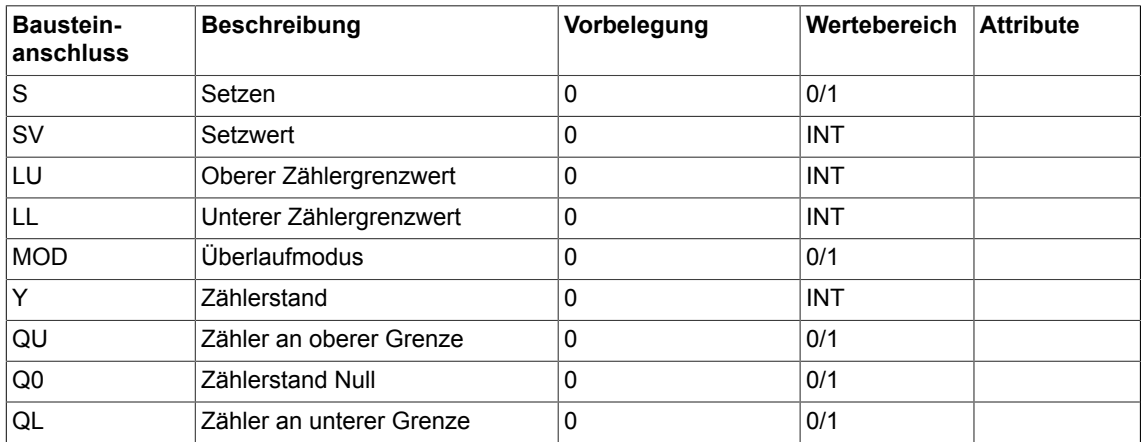

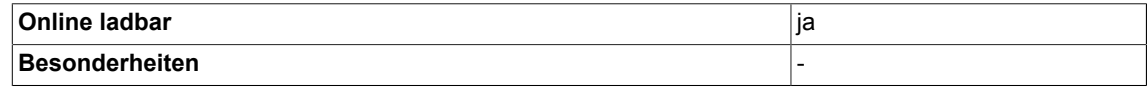

# **3.10 DFR Reset-dominanter D-Flip-Flop (Typ BOOL)**

☑ SIMOTION ☑ SINAMICS

# **Symbol**

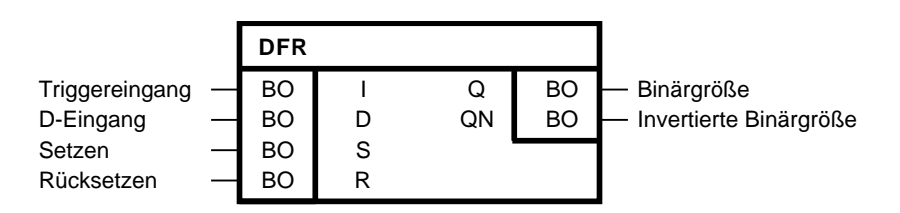

# **Kurzbeschreibung**

• Baustein des Typs BOOL zur Verwendung als D-Flip-Flop mit Rücksetzdominanz

## **Arbeitsweise**

Sind die beiden Eingänge S und R logisch 0, wird bei einer ansteigenden Flanke am Triggereingang I die D-Eingangsinformation auf den Ausgang Q durchgeschaltet. Der Ausgang QN führt immer den zu Q inversen Wert. Mit logisch 1 an Eingang S wird der Ausgang Q auf logisch 1 gesetzt. Ist der Eingang R auf logisch 1, dann wird der Ausgang Q auf logisch 0 gesetzt. Sind beide Eingänge logisch 0, so ändert sich Q nicht. Sind hingegen beide Eingänge S und R logisch 1, ist Q logisch 0, da der Rücksetzeingang dominiert.

#### **Initialisierung**

Erhält der Eingang I beim Initialisieren von einem vorgeschalteten Ausgang den Wert 1, erkennt der Baustein beim ersten zyklischen Durchlauf keine positive Flanke. Der Baustein erkennt beim ersten zyklischen Durchlauf eine positive Flanke. Im START-Mode wird der Wert für I zwischengespeichert.

# **Blockschaltplan**

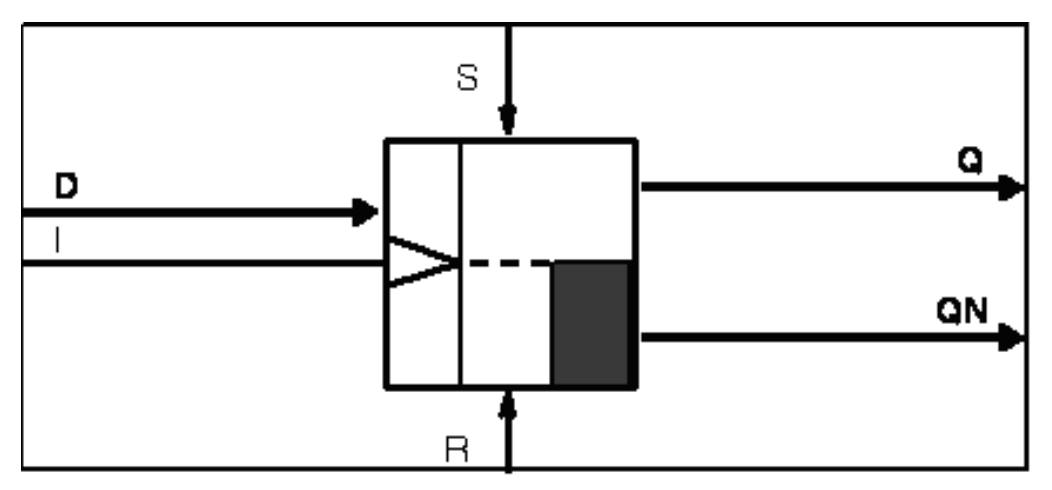

# **Wahrheitstabelle(n)**

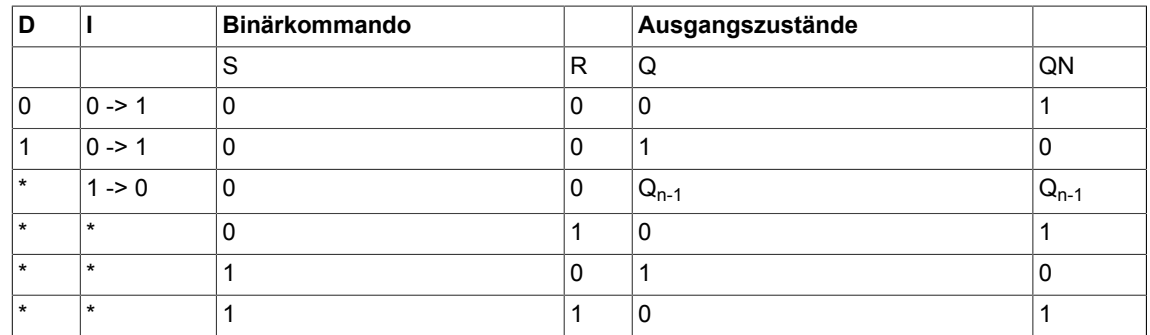

# **Zeitdiagramm**

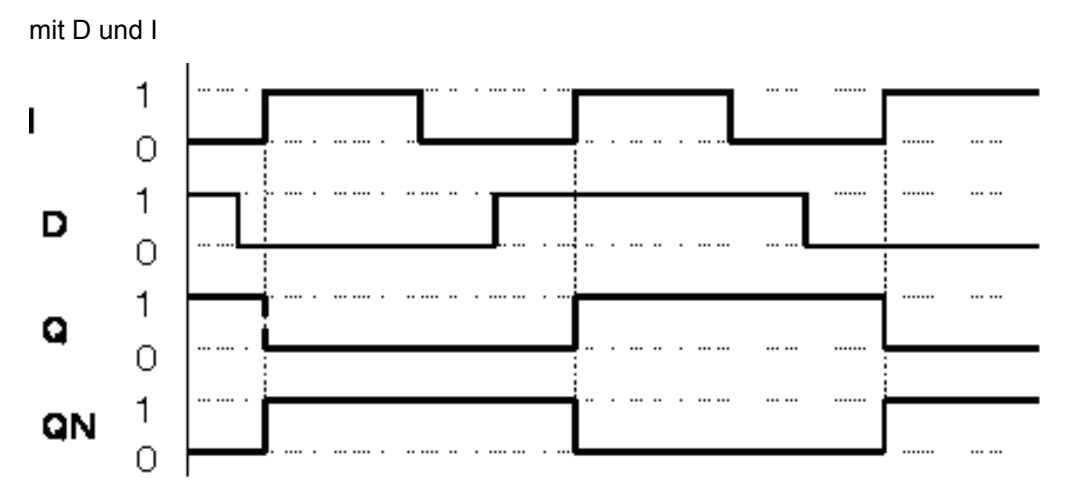

Ausgangsimpuls Q in Abhängigkeit vom D-Eingang und Eingangsimpuls I für S = R = 0

*3.10 DFR Reset-dominanter D-Flip-Flop (Typ BOOL)*

#### **Bausteinanschlüsse**

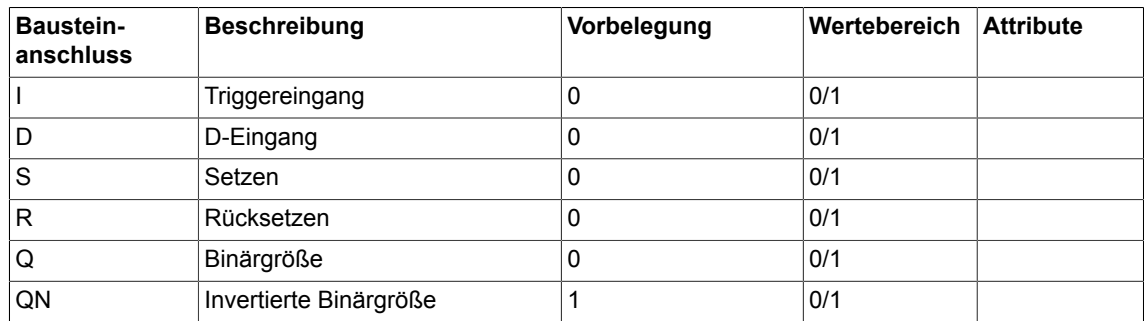

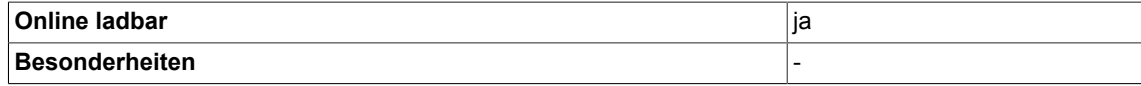

# **3.11 DFR\_W Reset-dominanter D-Flip-Flop (Typ WORD)**

 $\Box$  SIMOTION  $\Box$  SINAMICS

# **Symbol**

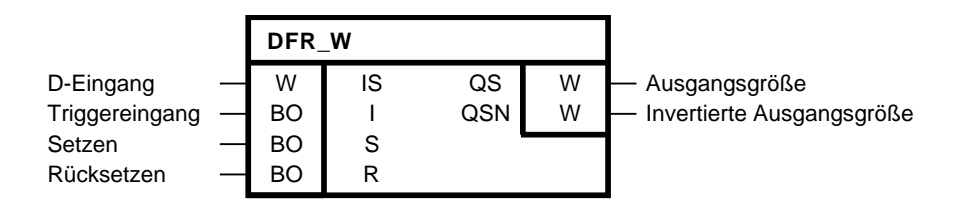

# **Kurzbeschreibung**

• Baustein des Typs WORD zur Verwendung als D-Flip-Flop mit Rücksetzdominanz

## **Arbeitsweise**

Sind beide Eingänge S und R = 0, wird bei einer ansteigenden Flanke am Triggereingang I die D-Eingangsinformation auf den Ausgang QS durchgeschaltet. Der Ausgang QSN fährt immer den zu QS inversen Wert. Ist S = 1, werden alle Bits der Ausgangsgröße QS auf 1 gesetzt. Ist R = 1, werden alle Bits der Ausgangsgröße QS auf 0 gesetzt. Sind beide Eingänge S und R = 0, so ändert sich QS nicht. Sind beide Eingänge S und R = 1, werden alle Bits der Ausgangsgröße QS auf 0 gesetzt, da der Rücksetzeingang R dominiert.

#### **Initialisierung**

Erhält der Eingang I beim Initialisieren von einem vorgeschalteten Ausgang den Wert 1, erkennt der Baustein beim ersten zyklischen Durchlauf keine positive Flanke.

Der Baustein erkennt beim ersten zyklischen Durchlauf eine positive Flanke. Im START-Mode wird der Wert für I zwischengespeichert.

# **Blockschaltplan**

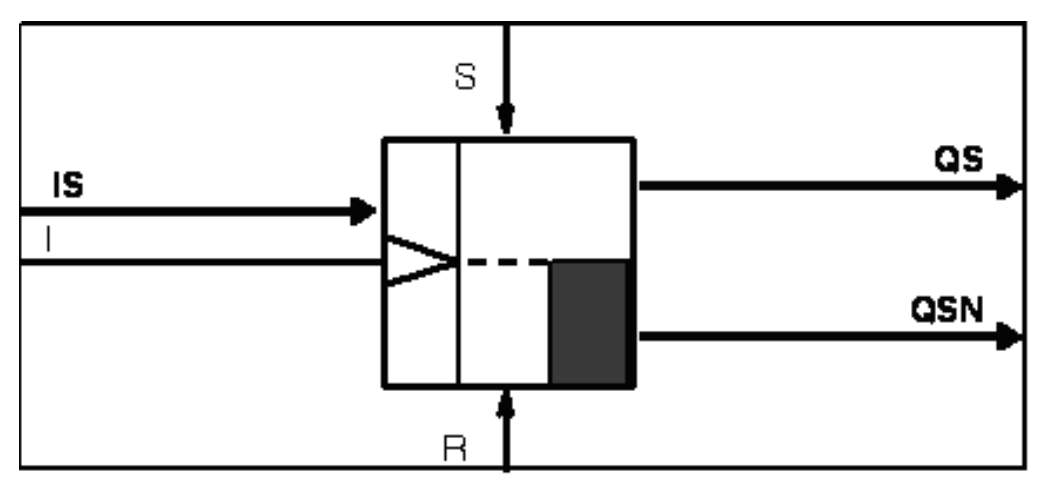

## **Wahrheitstabelle(n)**

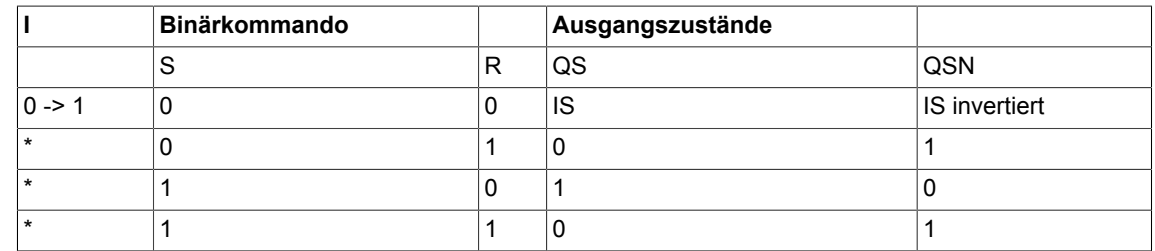

\* beliebig

# **Zeitdiagramm**

mit I und IS

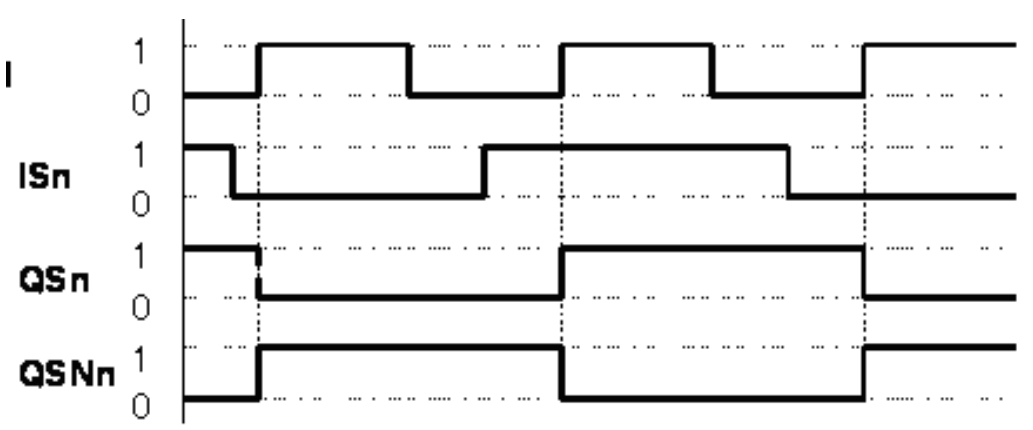

Ausgangsgrößen QS und QSN in Abhängigkeit vom Tiggereingang I und D-Eingang IS für S =  $R = 0$  (n ist Bitnummer)

#### **Bausteinanschlüsse**

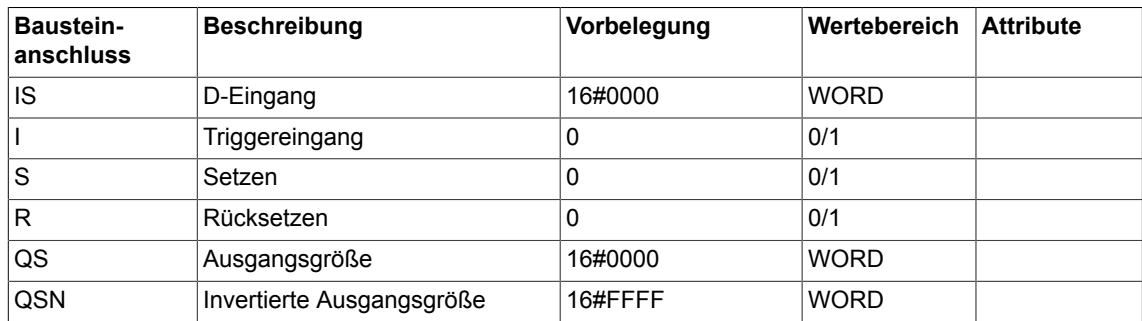

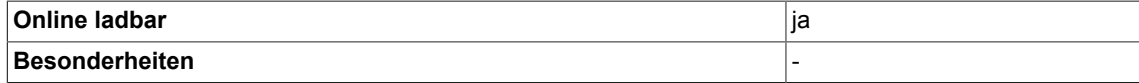

# **3.12 DLB Verzögerungsglied (Typ REAL)**

☑ SIMOTION ☑ SINAMICS

# **Symbol**

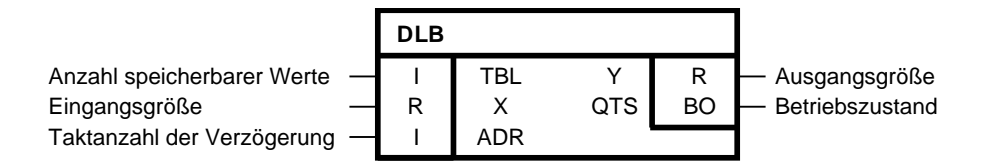

#### **Kurzbeschreibung**

Baustein des Typs REAL zur Ausgabe einer Eingangsgröße, die um eine angebbare Anzahl von Abtastzeiten verzögert wird.

#### **Arbeitsweise**

Wenn der Betriebszustand QTS = 1 ist, enthält der Baustein einen Verzögerungsspeicher der Größe TBL. Die am Eingang X angegebene Eingangsgröße wird nach einer Verzögerung als Ausgangsgröße Y ausgegeben. Die Verzögerung wird durch das ganzzahlige Vielfache ADR der Abtastzeit (Zeitscheibe, in der der Baustein berechnet wird)festgelegt. Bei Betriebszustand QTS = 0 ist der Verzögerungsspeicher nicht aktiviert. In diesem Fall wird die am Eingang X angegebene Eingangsgröße sofort als Ausgangsgröße Y ausgegeben.

#### **Initialisierung**

Bei der Initialisierung wird der Speicher für den Verzögerungsspeicher zur Aufnahme von TBL Eingangsgrößen angefordert. Es kann maximal ein Verzögerungsspeicher von 1000 angelegt werden. Ist TBL < 0 wird TBL auf 0 begrenzt. QTS = 1 zeigt an, dass der in TBL angeforderte Verzögerungsspeicher zur Verfügung steht. Ist QTS = 0 konnte das System wegen eines Resourcemangels den Speicher nicht zur Verfügung stellen oder es wurde für TBL ein Wert > 1000 vorgegeben. In diesem Fall wird im zyklischen Betrieb der Ausgang Y dem Eingang X nachgeführt.

#### **Hinweis**

Unabhängig von ADR wird der in der Initialisierung angeforderte Verzögerungspeicher immer komplett mit den Werten der Eingangsgröße X gefüllt. Damit stehen auch noch einer Vergrößerung von ADR während des Betriebs noch gültige Werte an Y zur Verfügung. Der Wert der Verzögerung ADR wird auf die Speichergröße TBL begrenzt (0<=ADR<= TBL). Der Wert der Verzögerung ADR wird auf die Speichergröße TBL begrenzt. Da TBL nicht dynamisch im Betrieb geändert werden kann, sollte man für TBL die maximal benötigte Verzögerung bei der Konfiguration vorgeben und über ADR den aktuellen Verzögerungswert dynamisch einstellen.

#### **Bausteinanschlüsse**

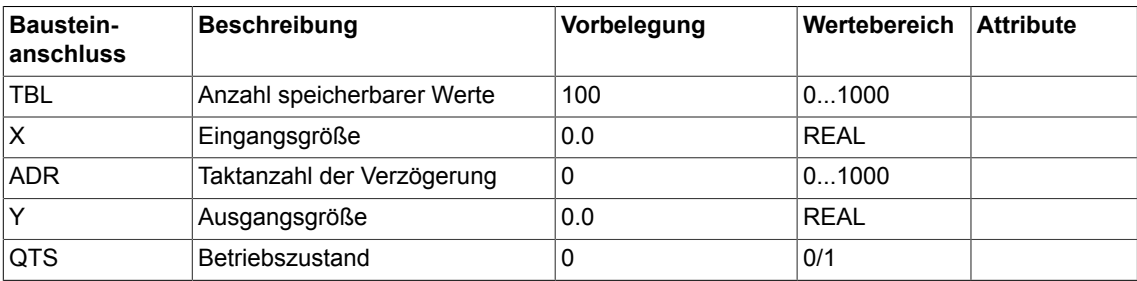

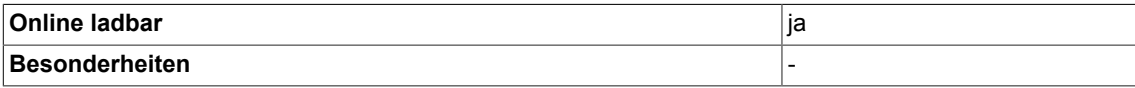

# **3.13 DX8 Demultiplexer, 8 Ausgänge, kaskadierbar (Typ REAL)**

```
☑ SIMOTION ☑ SINAMICS
```
# **Symbol**

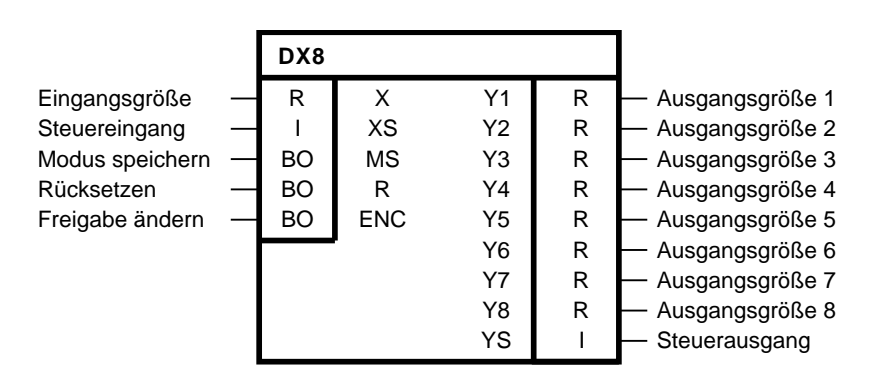

#### **Kurzbeschreibung**

Baustein des Typs REAL für Demultiplexbetrieb. Der Baustein ist kaskadierbar.

#### **Arbeitsweise**

Der Baustein schaltet in Abhängigkeit von ENC, R, MS und XS = 1 bis 8 seinen Eingang X auf einen der 8 anwählbaren Ausgänge Y1 bis Y8 durch (Beispiel : XS = 3 bedeutet Y3 = X).

Bei XS = 0 oder XS >= 9 wird keiner der Bausteinausgänge Y1 bis Y8 angewählt. Nicht angewählte Ausgänge werden entweder auf Null gesetzt oder behalten ihren vorherigen Wert bis zur nächsten Änderung bei.

Bei den Steuereingängen gilt die Prioritätenreihenfolge:

#### **ENC vor R vor MS**

Mit ENC = 0 bleiben alle Ausgänge Y1 bis Y8, unabhängig von R und MS, unverändert.

Bei ENC = 1 werden die Ausgänge Y1 bis Y8 zum Ändern freigegeben.

Bei R = 1 erhalten alle Ausgänge Y1 bis Y8 unabhängig von MS den Wert 0.

Bei MS = 0 (nichtspeichernder Betrieb) erhalten alle durch XS nicht angewählten Ausgänge Y1 bis Y8 den Wert 0.

Bei MS = 1 (speichernder Betrieb) bleiben alle durch XS nicht angewählten Ausgänge unverändert.

# **Wahrheitstabelle(n)**

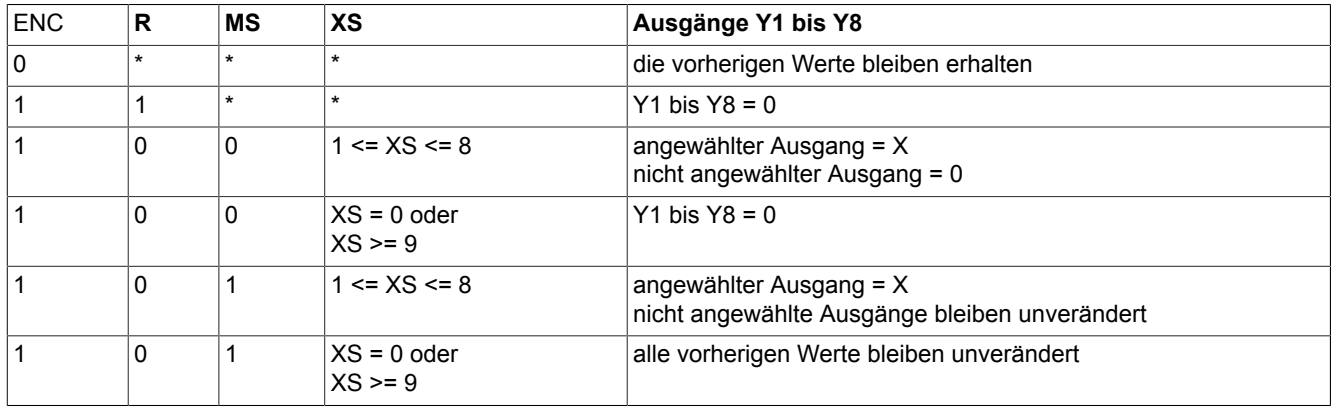

#### **Kaskadierung**

Der Bausteinausgang YS ist mit dem Bausteineingang XS des nachfolgenden Bausteins zu verbinden.

Für  $XS = 0$  bis 8 ist  $YS = 0$ 

Bei XS > 8 gilt: YS = XS-8

(Verwendung bei Kaskadierung)

# **Bausteinanschlüsse**

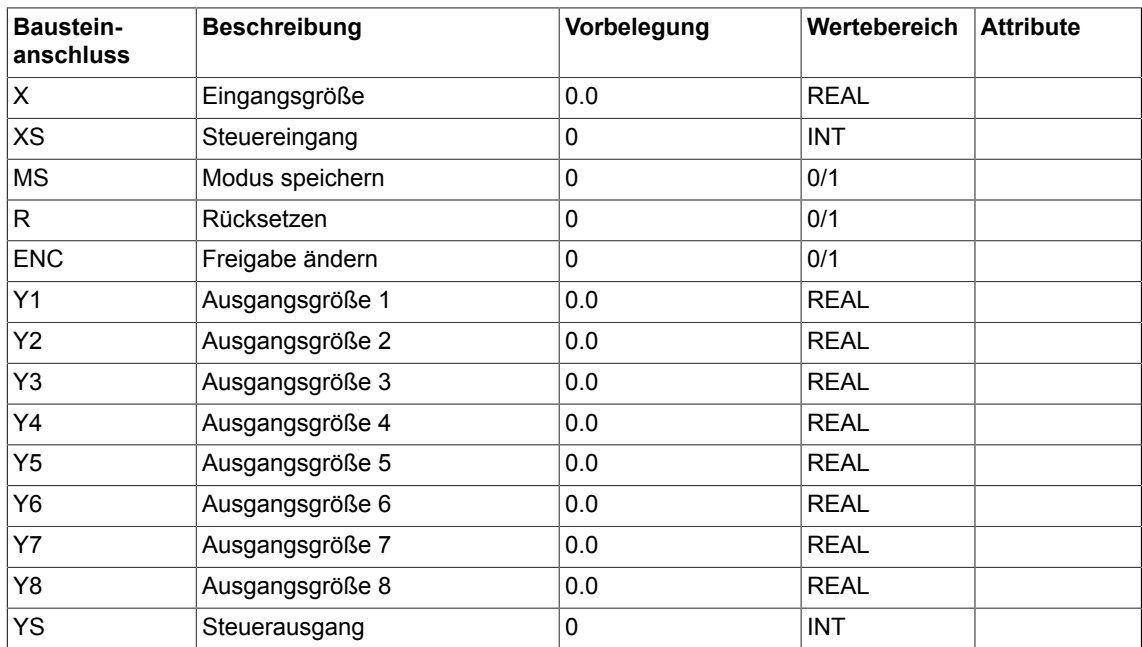

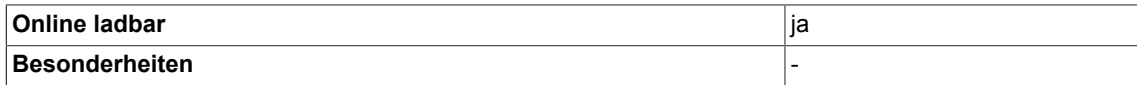

# **3.14 DX8\_D Demultiplexer, 8 Ausgänge, kaskadierbar (Typ Double Integer)**

☑ SIMOTION ☑ SINAMICS

## **Symbol**

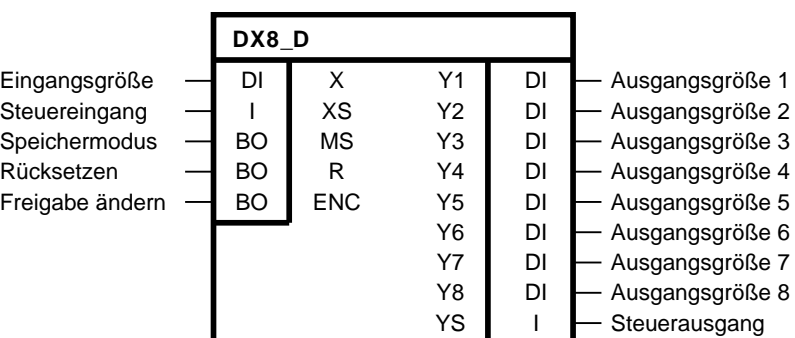

#### **Kurzbeschreibung**

• Baustein des Typs DOUBLE-INTEGER für Demultiplexbetrieb. Der Baustein ist kaskadierbar.

#### **Arbeitsweise**

Der Baustein schaltet in Abhängigkeit von ENC, R, MS und XS = 1 bis 8 seinen Eingang X auf einen der 8 anwählbaren Ausgänge Y1 bis Y8 durch (Beispiel : XS = 3 bedeutet Y3 = X).

Bei XS = 0 oder XS ≥ 9 wird keiner der Bausteinausgänge Y1 bis Y8 angewählt. Nicht angewählte Ausgänge werden entweder auf Null gesetzt oder behalten ihren vorherigen Wert bis zur nächsten Änderung bei.

Bei den Steuereingängen gilt die Prioritätenreihenfolge:

#### **ENC vor R vor MS**

Mit ENC = 0 bleiben alle Ausgänge Y1 bis Y8, unabhängig von R und MS, unverändert. Bei ENC = 1 werden die Ausgänge Y1 bis Y8 zum Ändern freigegeben. Bei R = 1 erhalten alle Ausgänge Y1 bis Y8 unabhängig von MS den Wert 0.

Bei MS = 0 (nichtspeichernder Betrieb) erhalten alle durch XS nicht angewählten Ausgänge Y1 bis Y8 den Wert 0.

Bei MS = 1 (speichernder Betrieb) bleiben alle durch XS nicht angewählten Ausgänge unverändert.

#### **Wahrheitstabelle(n)**

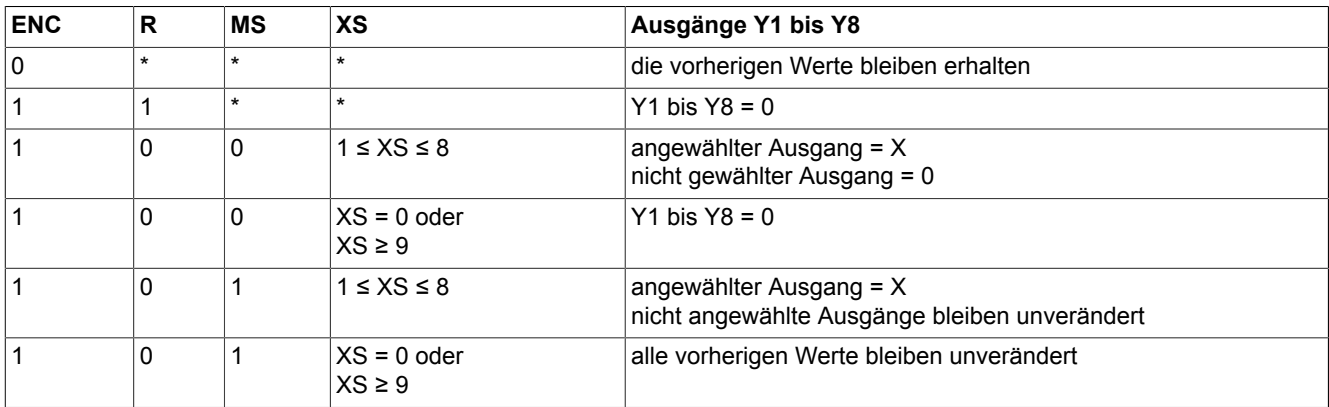

\*beliebig

Für  $XS = 0$  bis 8 ist  $YS = 0$ . Bei XS > 8 gilt: YS = XS - 8 (Verwendung bei Kaskadierung).

#### **Kaskadierung**

Der Bausteinausgang YS ist mit dem Bausteineingang XS des nachfolgenden Bausteins zu verbinden.

#### **Bausteinanschlüsse**

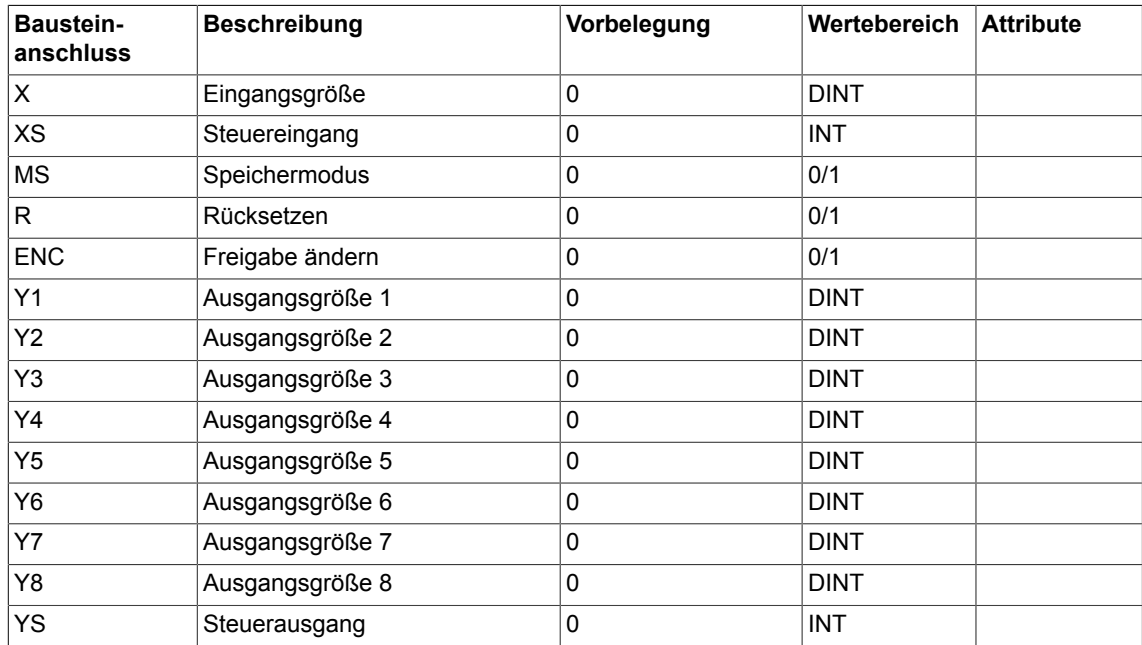

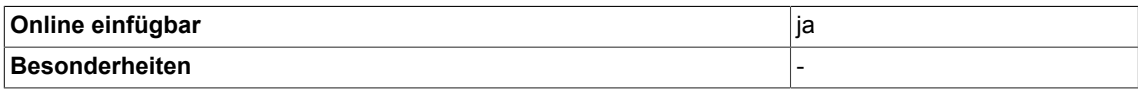

# *Logic*

*3.14 DX8\_D Demultiplexer, 8 Ausgänge, kaskadierbar (Typ Double Integer)*

# **3.15 DX8\_I Demultiplexer, 8 Ausgänge, kaskadierbar (Typ INTEGER)**

☑ SIMOTION ☑ SINAMICS

**Symbol**

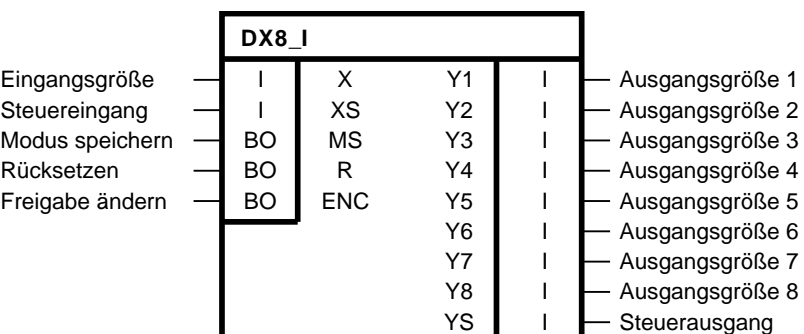

#### **Kurzbeschreibung**

Baustein des Typs INTEGER für Demultiplexbetrieb. Der Baustein ist kaskadierbar.

#### **Arbeitsweise**

Der Baustein schaltet in Abhängigkeit von ENC, R, MS und XS = 1 bis 8 seinen Eingang X auf einen der 8 anwählbaren Ausgänge Y1 bis Y8 durch (Beispiel : XS = 3 bedeutet Y3 = X).

Bei XS = 0 oder XS>= 9 wird keiner der Bausteinausgänge Y1 bis Y8 angewählt. Nicht angewählte Ausgänge werden entweder auf Null gesetzt oder behalten ihren vorherigen Wert bis zur nächsten Änderung bei.

Bei den Steuereingängen gilt die Prioritätenreihenfolge:

#### **ENC vor R vor MS**

Mit ENC = 0 bleiben alle Ausgänge Y1 bis Y8, unabhängig von R und MS, unverändert.

Bei ENC = 1 werden die Ausgänge Y1 bis Y8 zum ändern freigegeben.

Bei R = 1 erhalten alle Ausgänge Y1 bis Y8 unabhängig von MS den Wert 0.

Bei MS = 0 (nichtspeichernder Betrieb) erhalten alle durch XS nicht angewählten Ausgänge Y1 bis Y8 den Wert 0.

Bei MS = 1 (speichernder Betrieb) bleiben alle durch XS nicht angewählten Ausgänge unverändert.

## *Logic*

*3.15 DX8\_I Demultiplexer, 8 Ausgänge, kaskadierbar (Typ INTEGER)*

### **Wahrheitstabelle(n)**

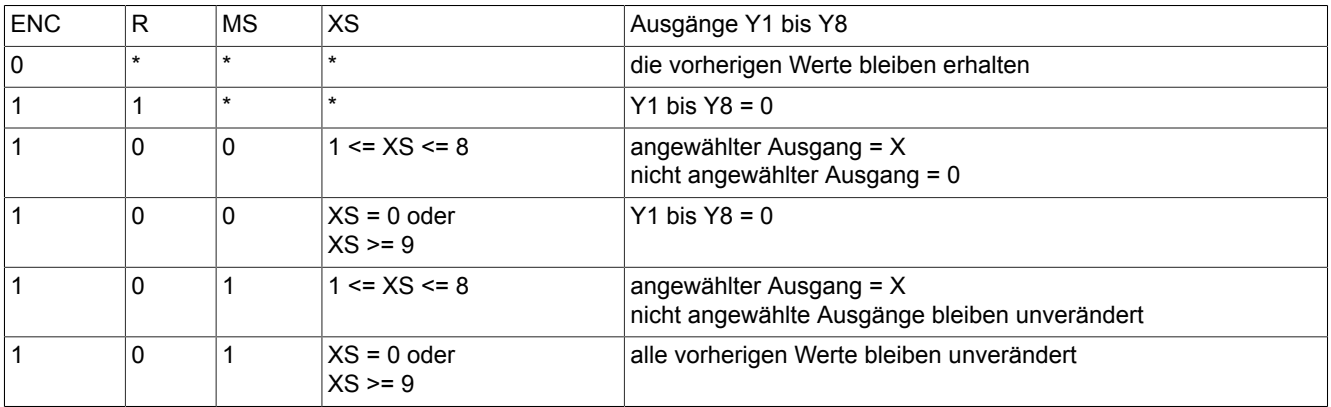

\* beliebig

Für  $XS = 0$  bis 8 ist  $YS = 0$ . Bei XS > 8 gilt: YS = XS-8 (Verwendung bei Kaskadierung)

#### **Kaskadierung**

Der Bausteinausgang YS ist mit dem Bausteineingang XS des nachfolgenden Bausteins zu verbinden.

#### **Bausteinanschlüsse**

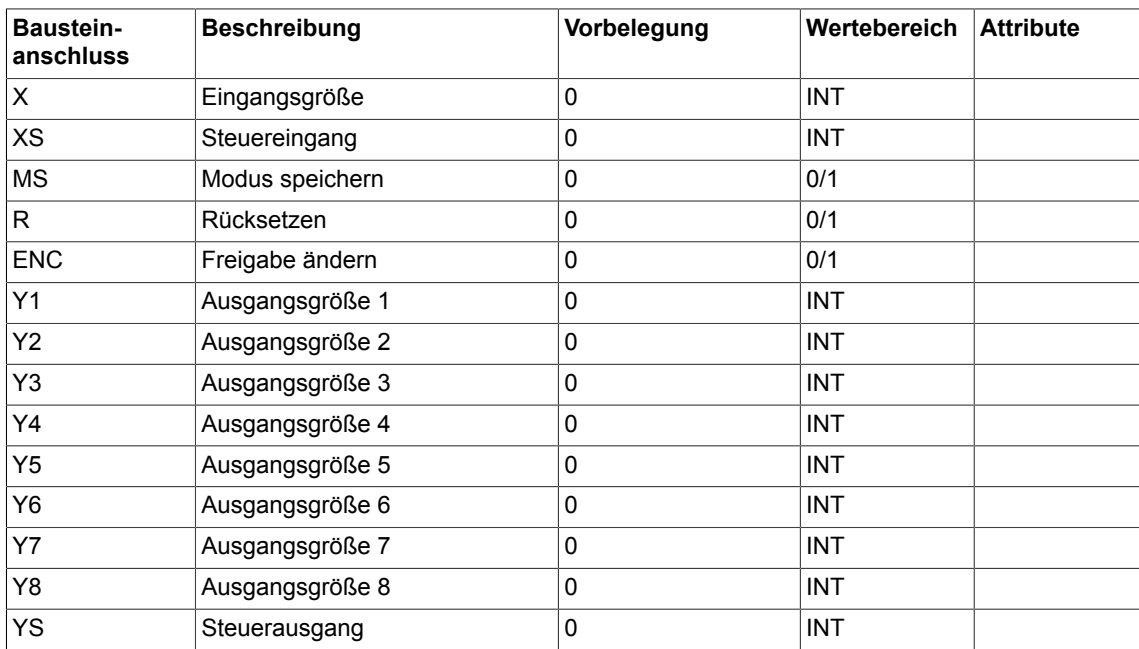

# *3.15 DX8\_I Demultiplexer, 8 Ausgänge, kaskadierbar (Typ INTEGER)*

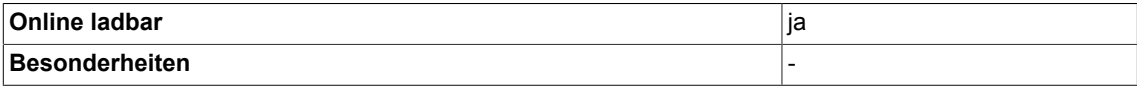

*3.16 ETE Flankenauswerter (Typ BOOL)*

# **3.16 ETE Flankenauswerter (Typ BOOL)**

```
☑ SIMOTION ☑ SINAMICS
```
## **Symbol**

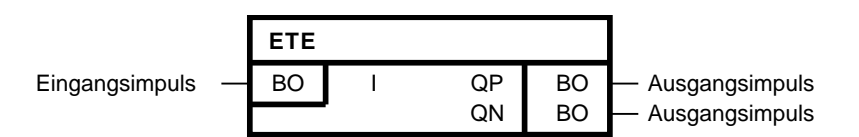

## **Kurzbeschreibung**

• Flankenauswertung

#### **Arbeitsweise**

Der Baustein erkennt einen Signalwechsel am Eingang I. Bei einer positiven Flanke (0→1) am Eingang I ist für eine Abtastzeit TA der Ausgang QP = 1 gesetzt.

Bei einer negativen Flanke (1→0) am Eingang I ist für eine Abtastzeit TA der Ausgang QN = 1 gesetzt.

#### **Initialisierung**

Die Initialisierung definiert den Anfangszustand für den ersten zyklischen Durchlauf. Erhält der Eingang I beim Initialisieren von einem vorgeschalteten Baustein den Wert 1, kann der Baustein beim ersten zyklischen Durchlauf keine positive Flanke erkennen. Erhält der Eingang I beim Initialisieren von einem vorgeschalteten den Wert 0, kann der Baustein beim ersten zyklischen Durchlauf keine negative Flanke erkennen.

#### **Blockschaltplan**

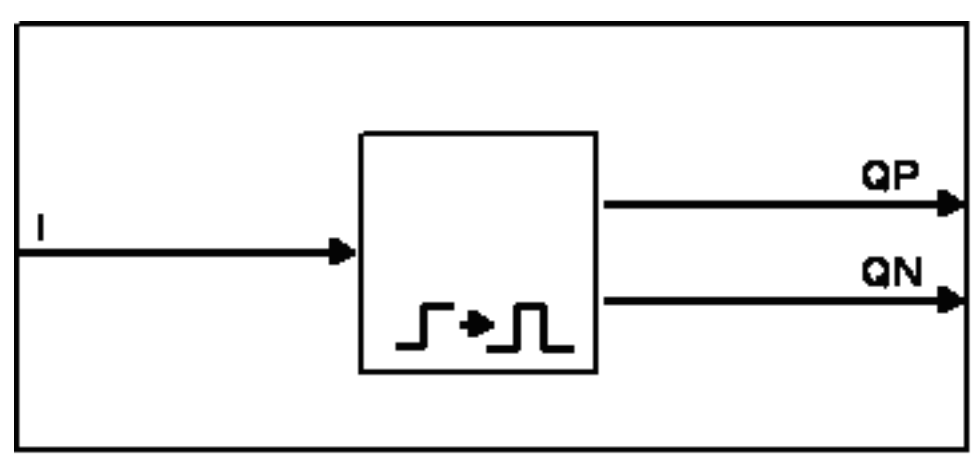

# **Zeitdiagramm**

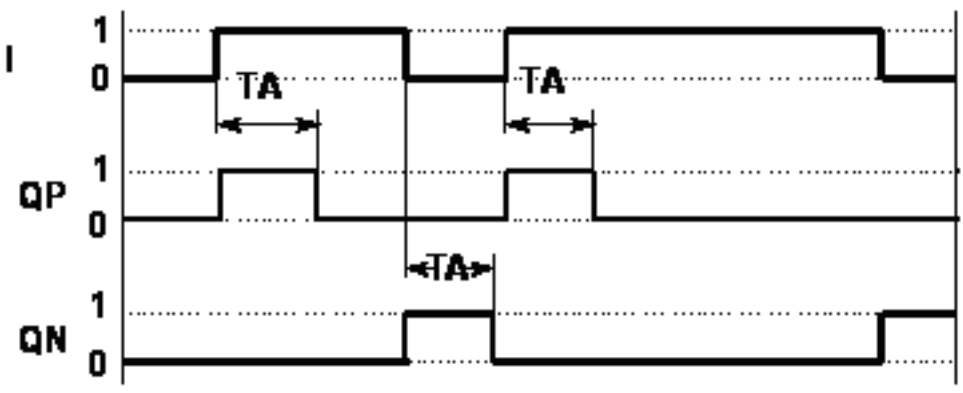

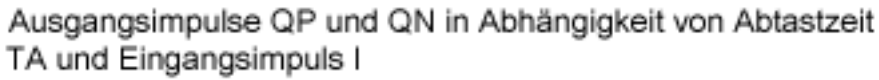

# **Bausteinanschlüsse**

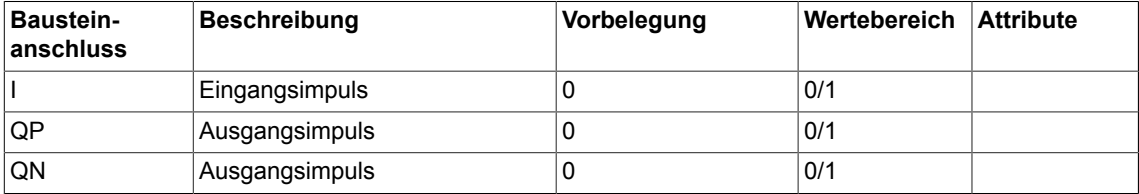

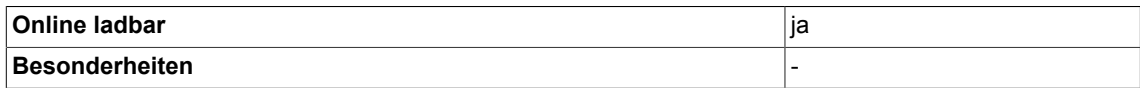

# **3.17 LVM Doppelseitiger Grenzwertmelder mit Hysterese (Typ BOOL)**

☑ SIMOTION ☑ SINAMICS

# **Symbol**

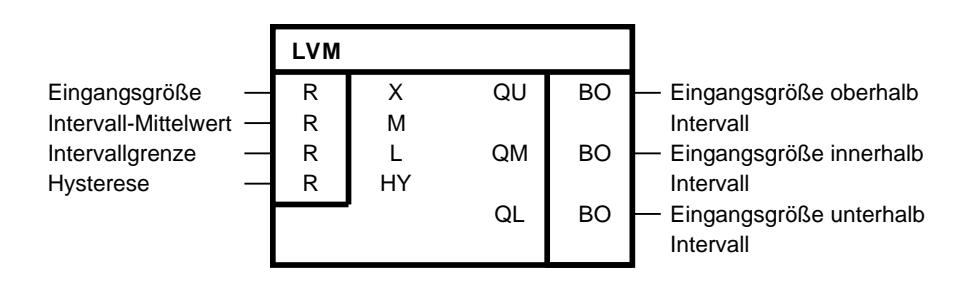

## **Kurzbeschreibung**

- Der Baustein vom Typ BOOL überwacht eine Eingangsgröße durch Vergleich mit wählbaren Bezugsgrößen.
- Verwendbar für Überwachung von Soll-, Ist- und Meßwerten Unterdrücken von häufigem Schalten (Flattern)
- Der Baustein bietet Fensterdiskriminator-Funktion.

#### **Arbeitsweise**

Der Baustein errechnet anhand einer Übertragungskennlinie (siehe Übertragungskennlinie) mit Hysterese einen internen Zwischenwert. Der Zwischenwert wird mit den Intervallgrenzen verglichen und das Ergebnis an den Ausgängen QU, QM und QL ausgeben. Die Übertragungskennlinie wird durch die Werte für den Mittelwert M, die Intervallgrenze L und die Hysterese HY projektiert.

#### **Blockschaltplan**

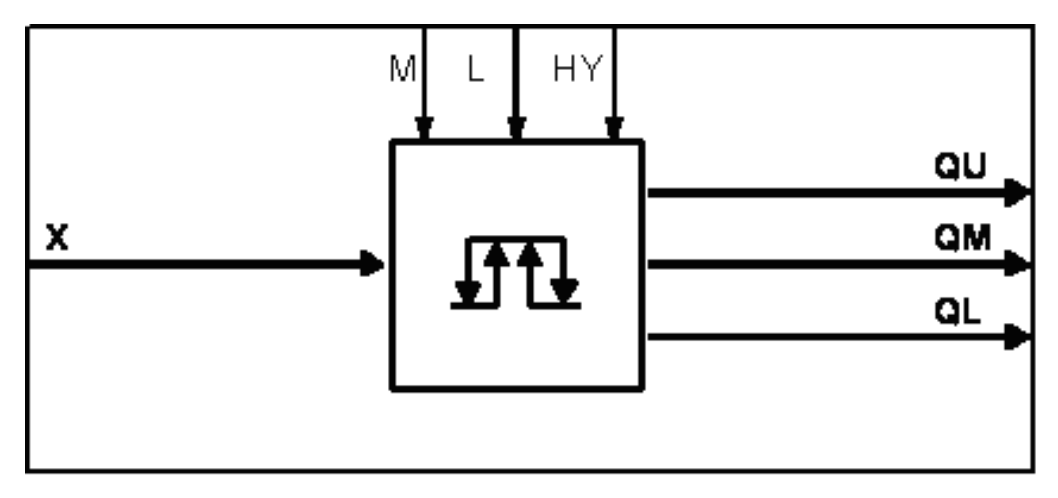
### **Übertragungskennlinie**

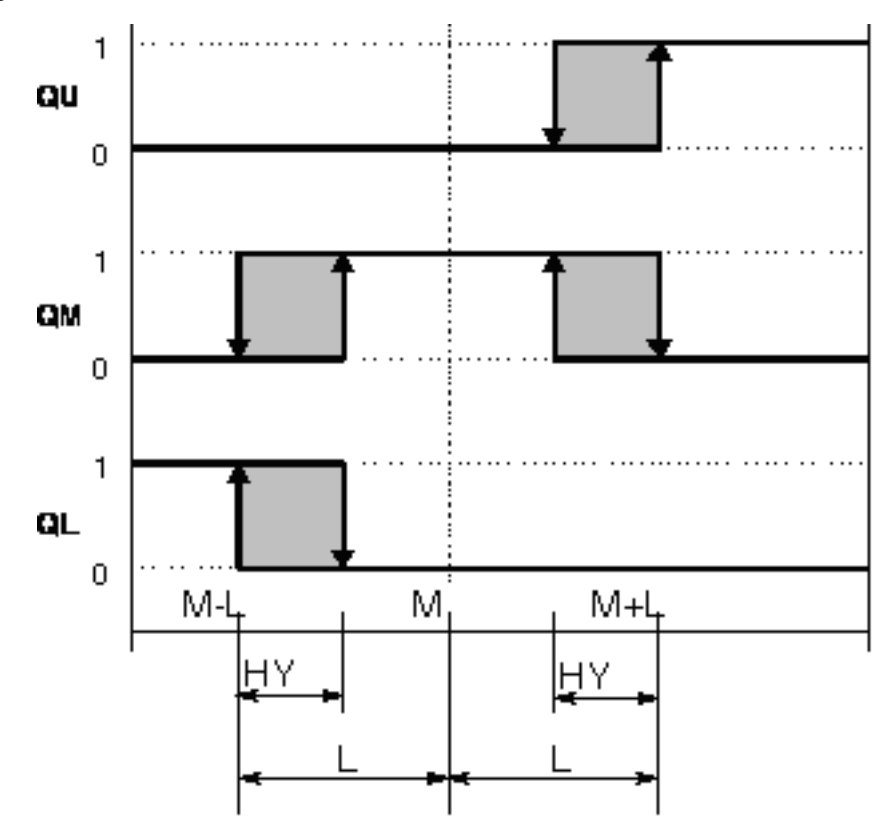

#### **Bausteinanschlüsse**

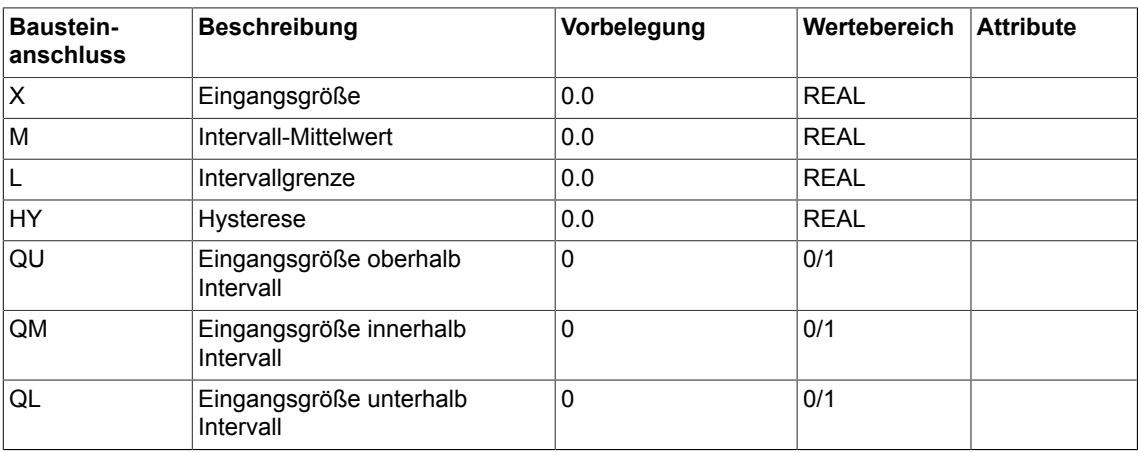

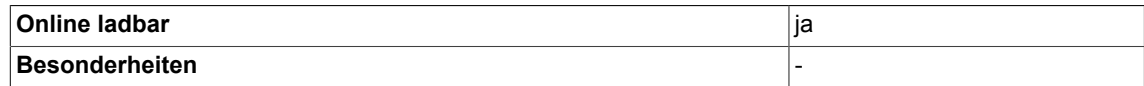

*3.18 MFP Impulsbildner (Typ BOOL)*

# **3.18 MFP Impulsbildner (Typ BOOL)**

☑ SIMOTION ☑ SINAMICS

#### **Symbol**

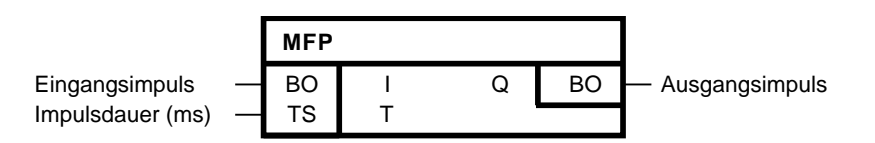

#### **Kurzbeschreibung**

- Zeitglied zur Erzeugung eines Impulses mit fester Zeitdauern
- Verwendung als Verkürzungs- bzw. Verlängerungsglied

#### **Arbeitsweise**

Die ansteigende Flanke eines Impulses am Eingang I setzt für die Impulsdauer T den Ausgang Q auf 1. Der Impulsbildner ist nicht nachtriggerbar. Bei T=0 wirkt eine Impulsdauer von 1 Takt.

#### **Initialisierung**

Die Initialisierung definiert den Anfangszustand für den ersten zyklischen Durchlauf.

Erhält der Eingang I beim Initialisieren von dem vorgeschalteten Bausteinausgang den Wert 1, kann der Baustein beim ersten zyklischen Durchlauf keine positive Flanke erkennen.

Erhält der Ausgang Q den Vorbesetzungswert 1, so wird nach dem Initialisieren für die Impulsdauer T der Ausgang Q = 1 gesetzt.

#### **Blockschaltplan**

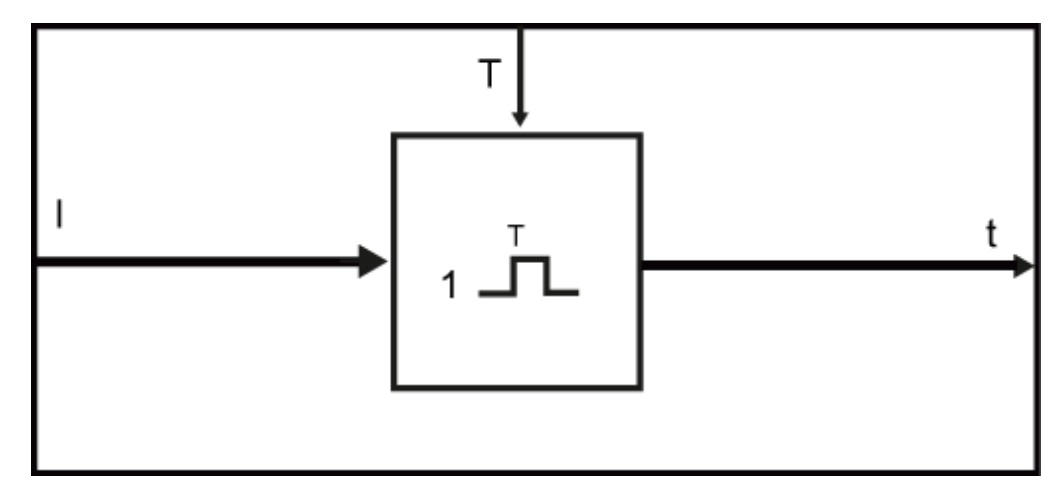

### **Zeitdiagramm**

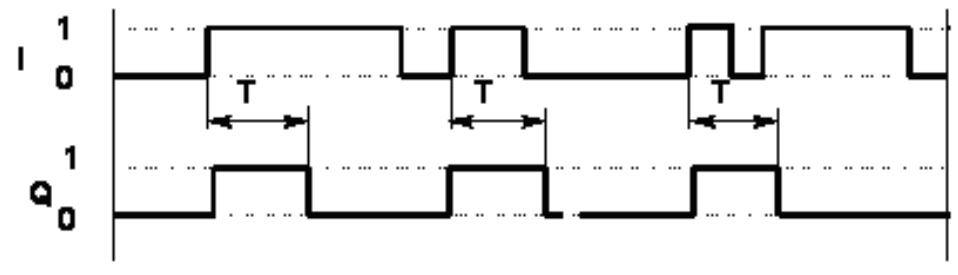

Ausgangsimpuls Q in Abhängigkeit von Impulsdauer T und Eingangsimpuls I

### **Bausteinanschlüsse**

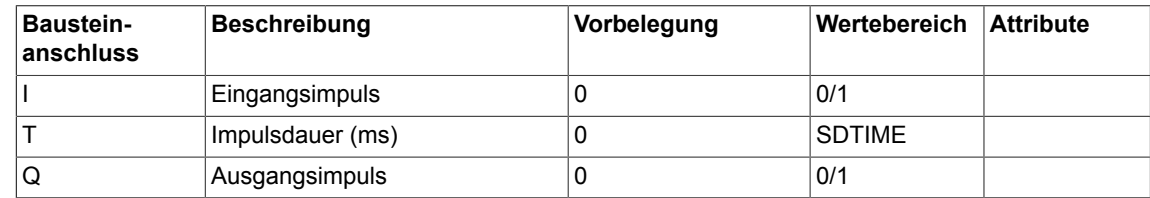

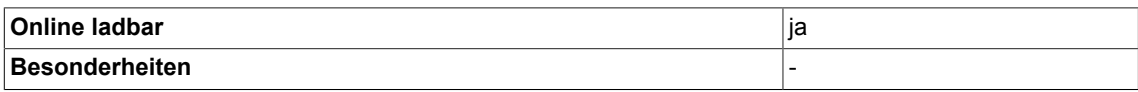

# **3.19 MUX8 Multiplexer, kaskadierbar (Typ REAL)**

```
☑ SIMOTION ☑ SINAMICS
```
#### **Symbol**

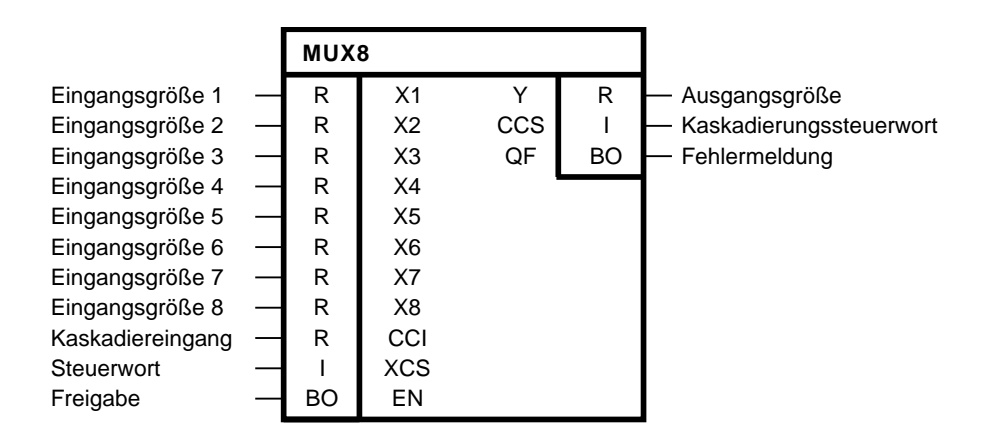

#### **Kurzbeschreibung**

Baustein des Typs REAL für 8-fachen Multiplexbetrieb. Der Baustein ist kaskadierbar.

#### **Arbeitsweise**

Der Baustein gibt am Ausgang Y den Wert des Kaskadiereingangs CCI aus, solange der Freigabeeingang EN logisch 0 ist.

Wenn EN logisch 1 ist, wird auf den Ausgang Y eine der Eingangsgrößen X1,..., X8 durchgeschaltet, solange das 16-Bit-Steuerwort XCS einen Wert zwischen 1 und 8 annimmt.

Ist der Wert des Eingangs XCS > 8, nimmt der Ausgang Y den Wert 0 an und der Ausgang QF wird logisch 1. Das Kaskadierungssteuerwort nimmt den Wert CCS = XCS-8 an, siehe Wahrheitstabelle.

Die Ausgänge Y, CCS und QF können zur Kaskadierung der Bausteine verwendet werden. Dabei wird der Ausgang Y des ersten Bausteins mit dem Eingang CCI des nachgeschalteten Multiplexers verbunden, der Ausgang CCS mit dem nachfolgenden Eingang XCS und der Ausgang QF mit dem nachfolgenden Eingang EN.

#### **Blockschaltplan**

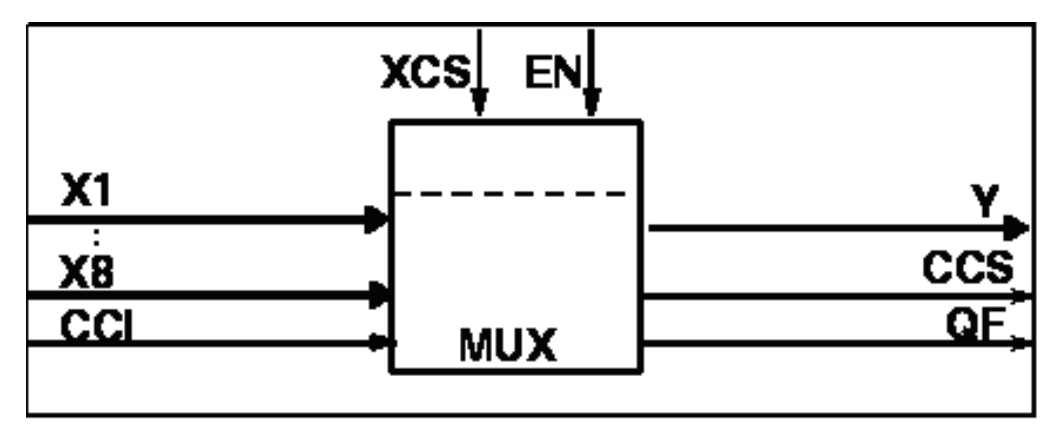

#### **Wahrheitstabelle(n)**

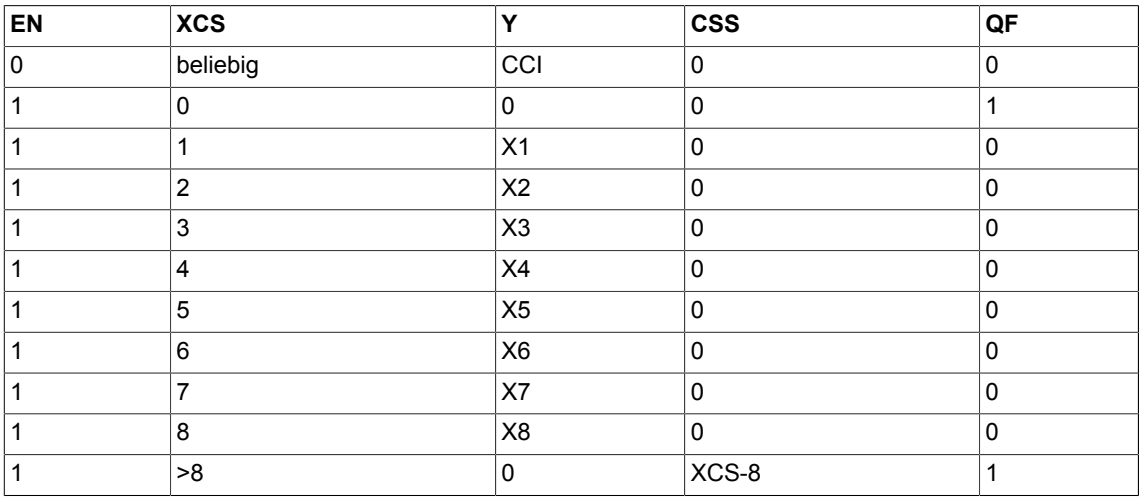

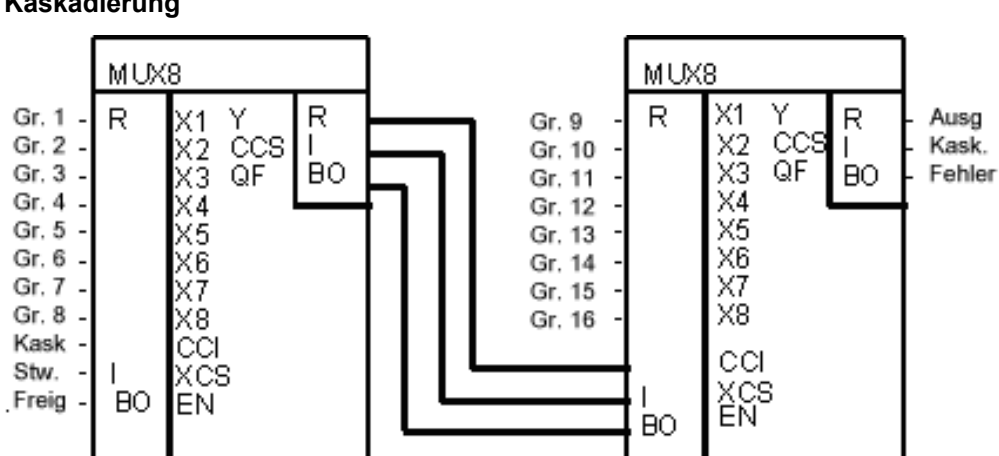

#### **Kaskadierung**

*3.19 MUX8 Multiplexer, kaskadierbar (Typ REAL)*

#### **Bausteinanschlüsse**

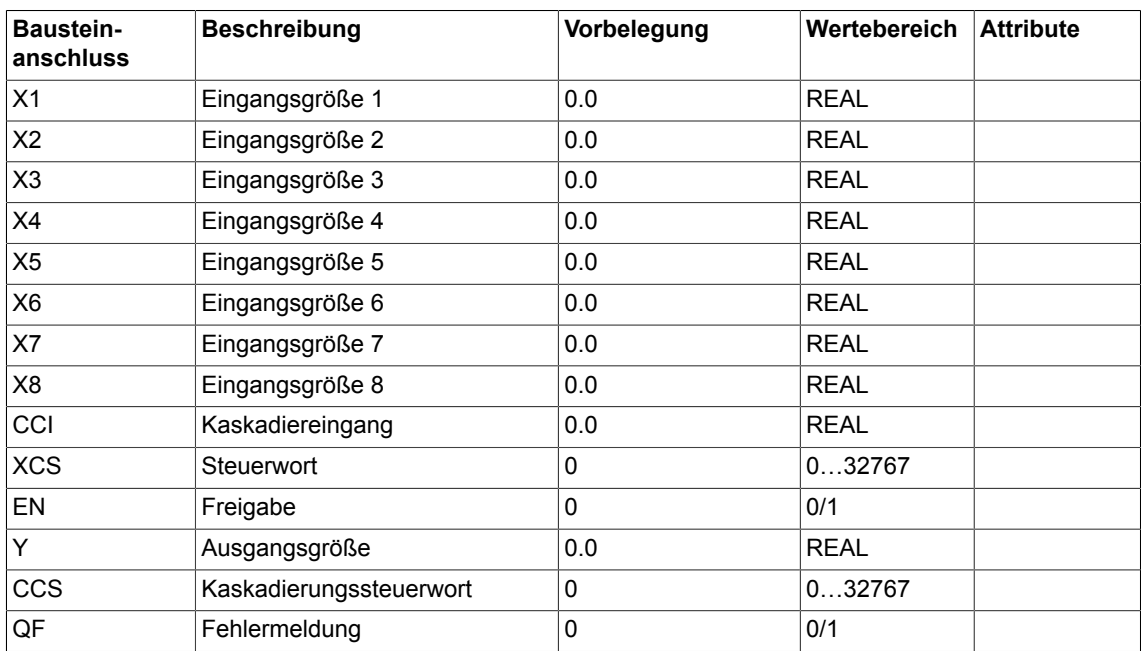

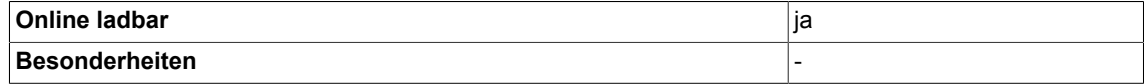

### **3.20 MUX8\_D Multiplexer kaskadierbar (Typ Double Integer)**

☑ SIMOTION ☑ SINAMICS

#### **Symbol**

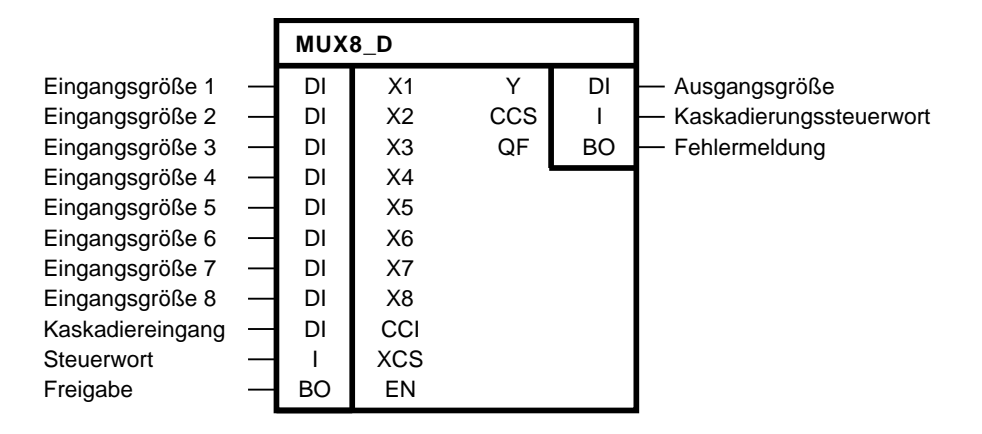

#### **Kurzbeschreibung**

• Baustein des Typs DOUBLE-INTEGER für 8-fachen Multiplexbetrieb. Der Baustein ist kaskadierbar.

#### **Arbeitsweise**

Der Baustein gibt am Ausgang Y den Wert des Kaskadiereingangs CCI aus, solange der Freigabeeingang EN logisch 0 ist. Wenn EN logisch 1 ist, wird auf den Ausgang Y eine der Eingangsgrößen X1,..., X8 durchgeschaltet, solange das 16-Bit-Steuerwort XCS einen Wert zwischen 1 und 8 annimmt. Ist der Wert des Eingangs XCS >8, nimmt der Ausgang Y den Wert 0 an und der Ausgang QF wird logisch 1. Das Kaskadierungssteuerwort nimmt den Wert CCS = XCS-8 an, siehe Wahrheitstabelle. Die Ausgänge Y, CCS und QF können zur Kaskadierung der Bausteine verwendet werden. Dabei wird der Ausgang Y des ersten Bausteins mit dem Eingang CCI des nachgeschalteten Multiplexers verbunden, der Ausgang CCS mit dem nachfolgenden Eingang XCS und der Ausgang QF mit dem nachfolgenden Eingang EN.

### **Blockschaltplan**

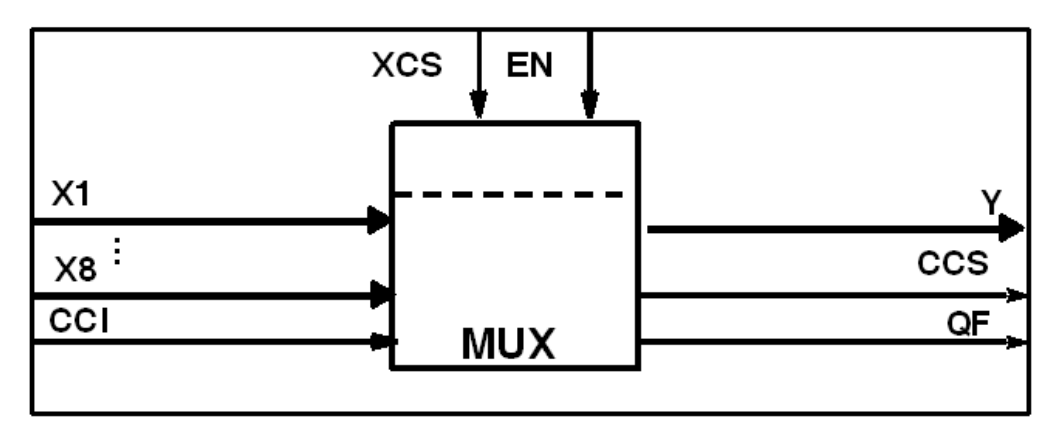

#### **Wahrheitstabelle(n)**

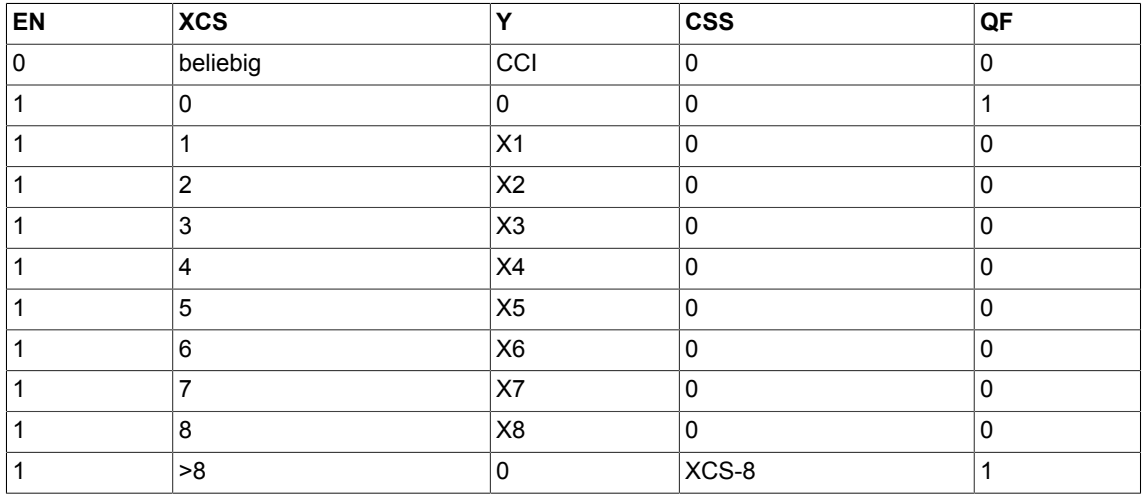

#### **Kaskadierung**

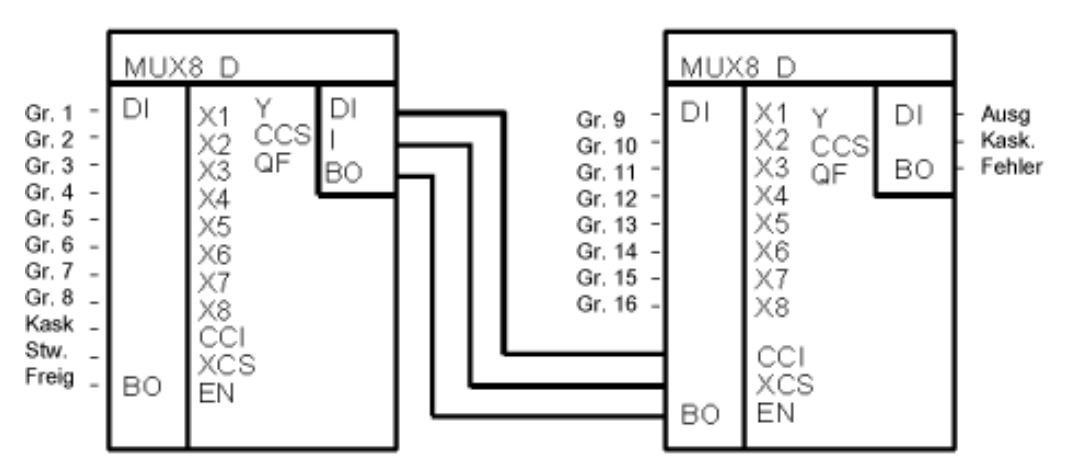

### *3.20 MUX8\_D Multiplexer kaskadierbar (Typ Double Integer)*

#### **Bausteinanschlüsse**

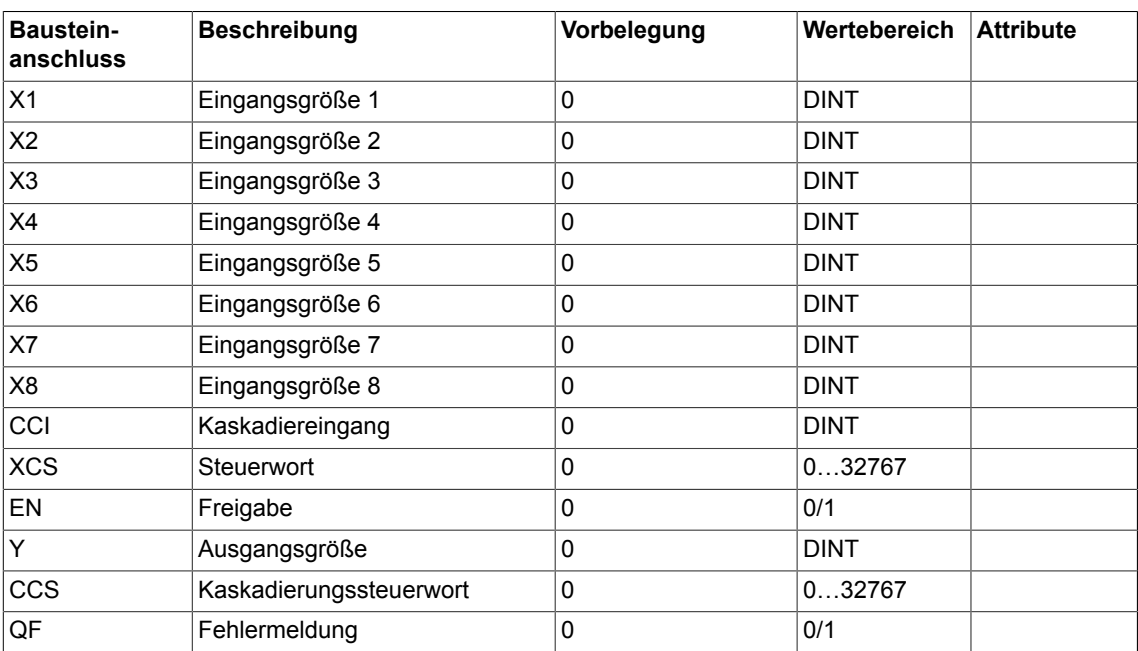

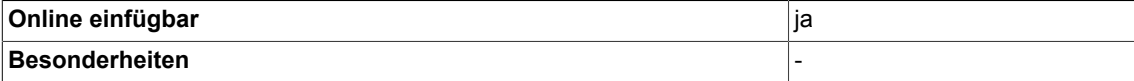

# **3.21 MUX8\_I Multiplexer, kaskadierbar (Typ INTEGER)**

```
☑ SIMOTION ☑ SINAMICS
```
#### **Symbol**

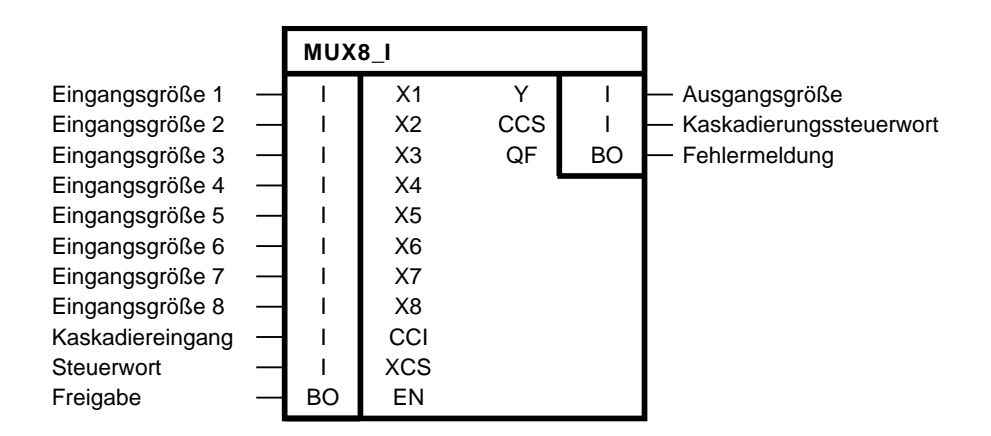

#### **Kurzbeschreibung**

Baustein des Typs INTEGER für 8-fachen Multiplexbetrieb. Der Baustein ist kaskadierbar.

#### **Arbeitsweise**

Der Baustein gibt am Ausgang Y den Wert des Kaskadiereingangs CCI aus, solange der Freigabeeingang EN logisch 0 ist.

Wenn EN logisch 1 ist, wird auf den Ausgang Y eine der Eingangsgrößen X1,..., X8 durchgeschaltet, solange das 16-Bit-Steuerwort XCS einen Wert zwischen 1 und 8 annimmt.

Ist der Wert des Eingangs XCS > 8, nimmt der Ausgang Y den Wert 0 an und der Ausgang QF wird logisch 1. Das Kaskadierungssteuerwort nimmt den Wert CCS = XCS-8 an, siehe Wahrheitstabelle.

Die Ausgänge Y, CCS und QF können zur Kaskadierung der Bausteine verwendet werden. Dabei wird der Ausgang Y des ersten Bausteins mit dem Eingang CCI des nachgeschalteten Multiplexers verbunden, der Ausgang CCS mit dem nachfolgenden Eingang XCS und der Ausgang QF mit dem nachfolgenden Eingang EN.

#### **Blockschaltplan**

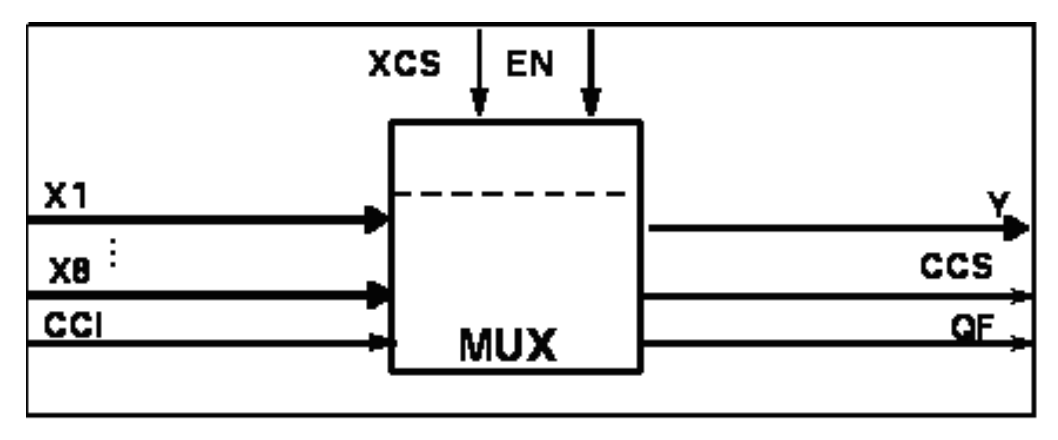

#### **Wahrheitstabelle(n)**

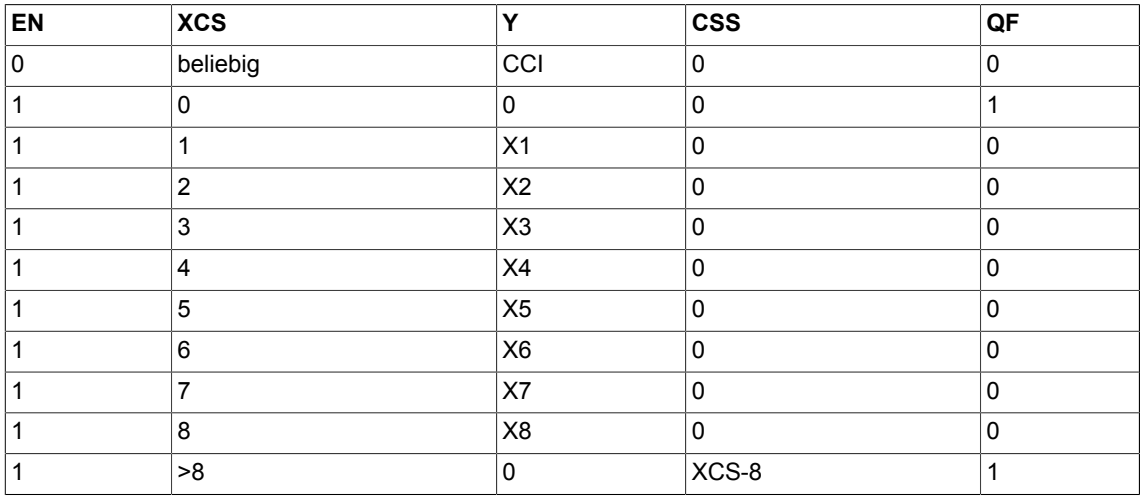

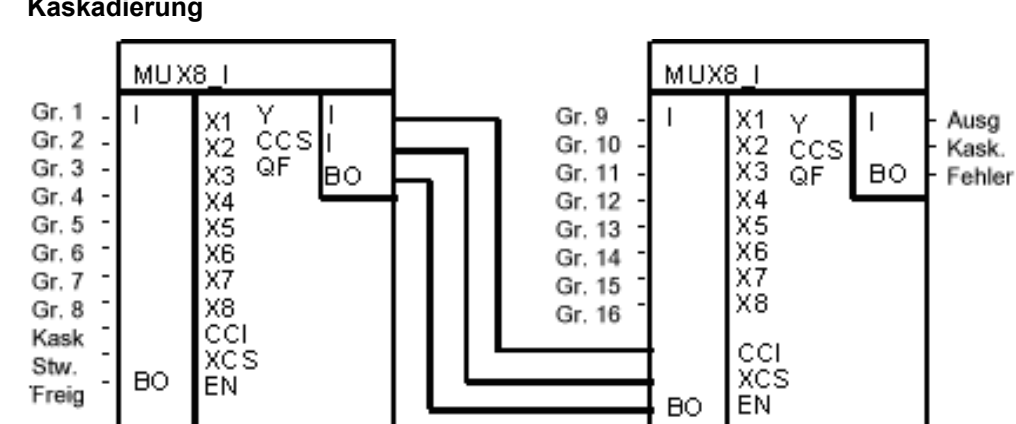

#### **Kaskadierung**

*3.21 MUX8\_I Multiplexer, kaskadierbar (Typ INTEGER)*

#### **Bausteinanschlüsse**

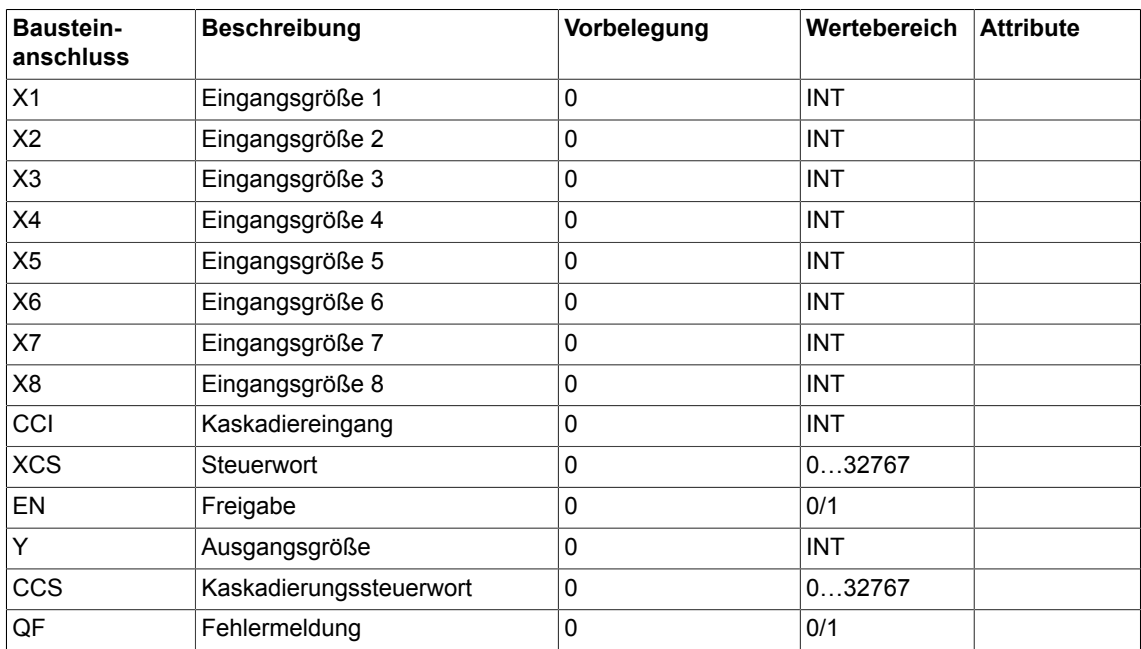

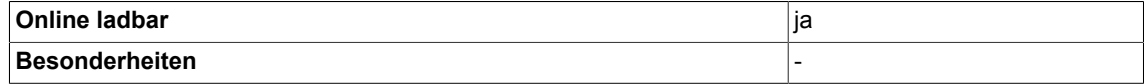

# **3.22 NAND logische UND-Verknüpfung (Typ BOOL)**

☑ SIMOTION ☑ SINAMICS

**Symbol**

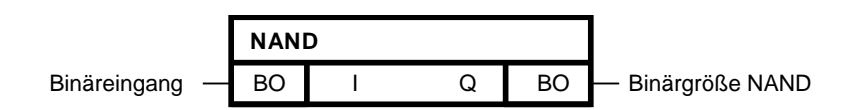

#### **Kurzbeschreibung**

• NAND-Baustein mit bis zu 4 Eingängen des Typs Bool

#### **Arbeitsweise**

Der Baustein verknüpft die Binärgrößen an den Eingängen I 1-4 zu einem logischen AND und gibt das Ergebnis an seinen Binärausgang Q.

$$
\overline{Q}=I_{\text{01}}\wedge\ldots\wedge I_{\rm{nn}}
$$

Der Ausgang Q = 0, wenn an allen generischen Eingängen I1 bis I4 der Wert 1 anliegt. In allen anderen Fällen ist der Ausgang Q = 1

*3.22 NAND logische UND-Verknüpfung (Typ BOOL)*

#### **Wahrheitstabelle(n)**

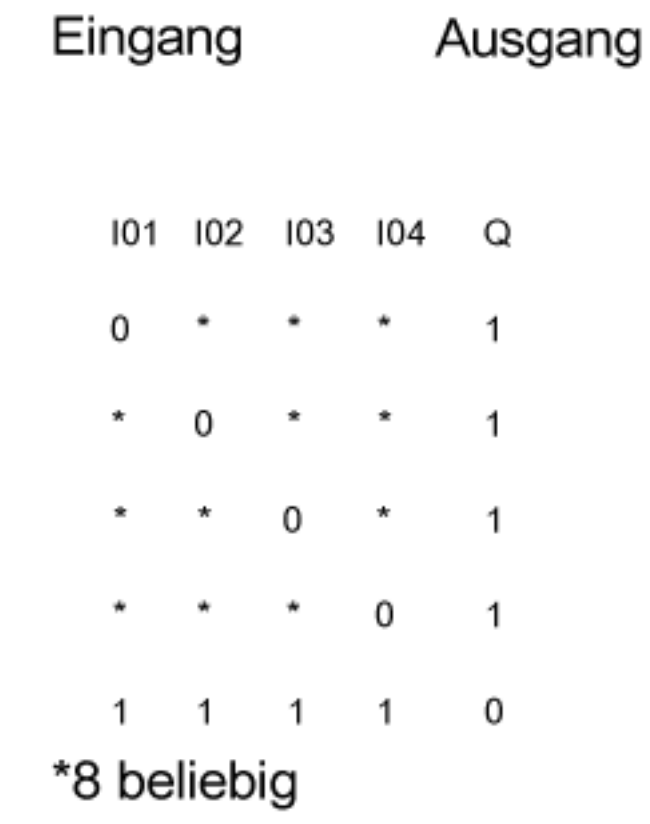

#### **Bausteinanschlüsse**

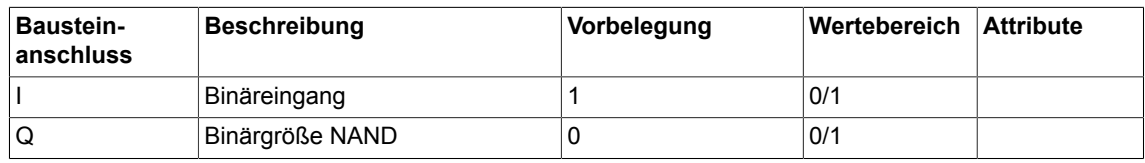

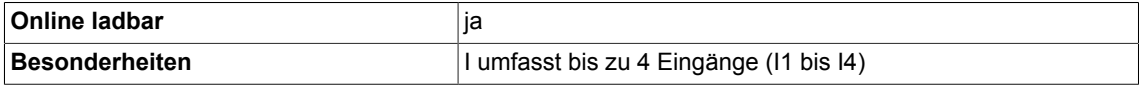

# **3.23 NCM Numerischer Vergleicher (Typ REAL)**

☑ SIMOTION ☑ SINAMICS

**Symbol**

**NCM** Eingangsgröße  $1 - R$  R X1 Eingangsgröße  $2 \rightarrow R$  X2 QU BO  $- X1 > X2$ QE BO  $-X1 = X2$ QL  $\parallel$  BO  $\parallel$  X1 < X2

#### **Kurzbeschreibung**

Baustein für Vergleichsoperationen von zwei numerischen Größen des Typs Real

#### **Arbeitsweise**

Die Eingangsgrößen X1 und X2 werden miteinander verglichen und entsprechend dem Ergebnis der Vergleichsoperation einer der Binärausgänge QU, QE oder QL gesetzt.

#### **Wahrheitstabelle(n)**

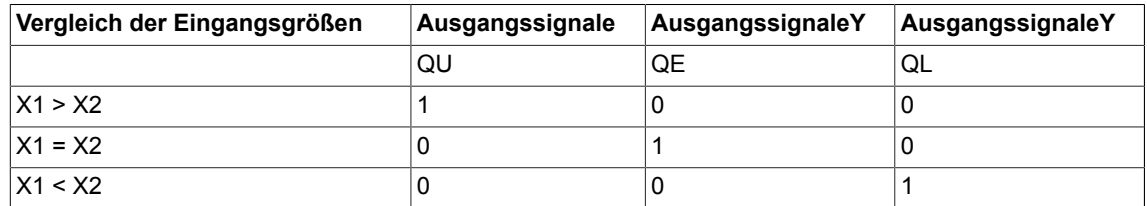

#### **Bausteinanschlüsse**

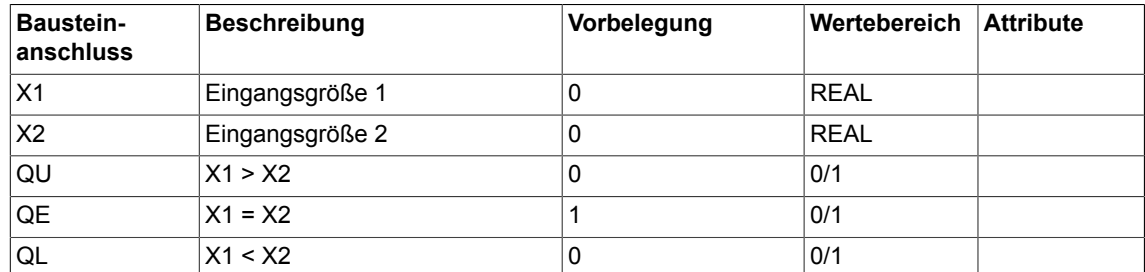

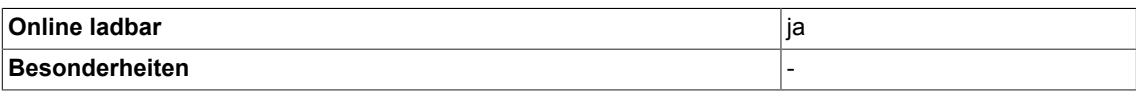

# **3.24 NCM\_D Numerischer Vergleicher (Typ DOUBLE\_INTEGER)**

☑ SIMOTION ☑ SINAMICS

#### **Symbol**

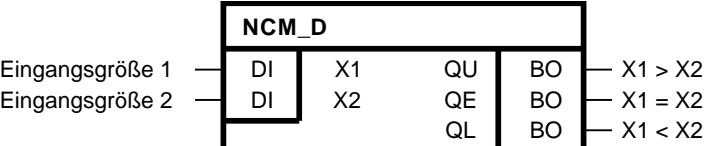

#### **Kurzbeschreibung**

Baustein für Vergleichsoperationen von zwei numerischen Größen des Typs Double-Integer

#### **Arbeitsweise**

Die Eingangsgrößen X1 und X2 werden miteinander verglichen und entsprechend dem Ergebnis der Vergleichsoperation einer der Binärausgänge QU, QE oder QL gesetzt.

#### **Wahrheitstabelle(n)**

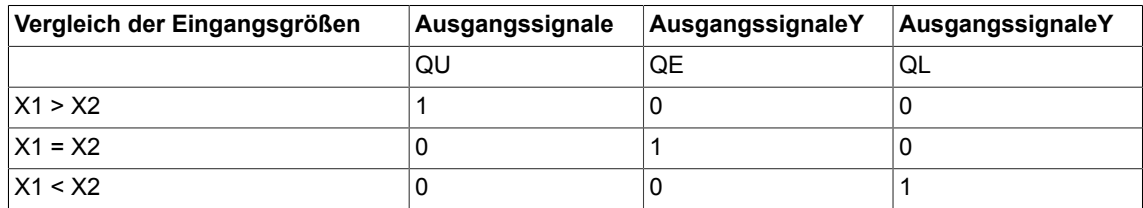

#### **Bausteinanschlüsse**

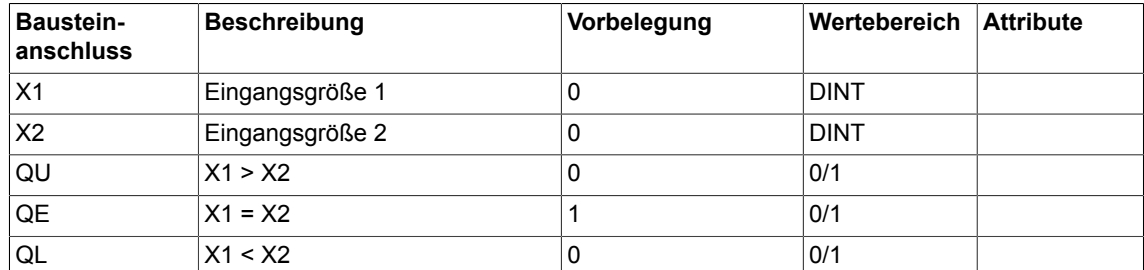

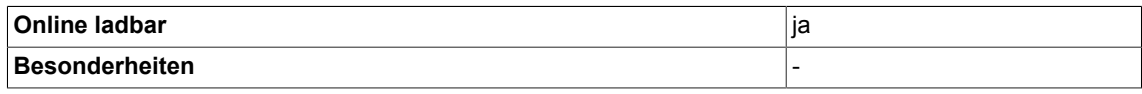

# **3.25 NCM\_I Numerischer Vergleicher (Typ INTEGER)**

☑ SIMOTION ☑ SINAMICS

**Symbol**

**NCM\_I** Eingangsgröße 1 - | X1 Eingangsgröße 2 - | | X2 QU BO  $- X1 > X2$ QE BO  $-X1 = X2$ QL  $\parallel$  BO  $\parallel$  X1 < X2

#### **Kurzbeschreibung**

Baustein für Vergleichsoperationen von zwei numerischen Größen des Typs Integer

#### **Arbeitsweise**

Die Eingangsgrößen X1 und X2 werden miteinander verglichen und entsprechend dem Ergebnis der Vergleichsoperation einer der Binärausgänge QU, QE oder QL gesetzt.

#### **Wahrheitstabelle(n)**

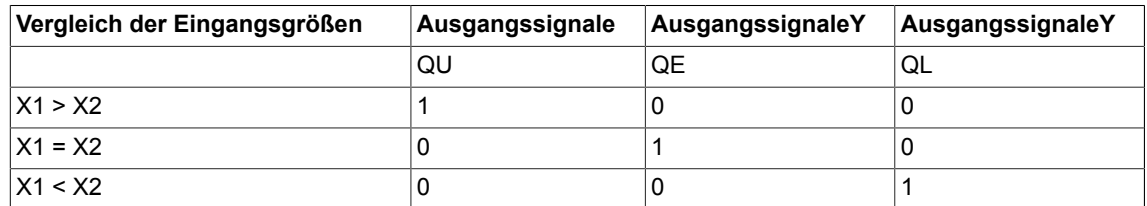

#### **Bausteinanschlüsse**

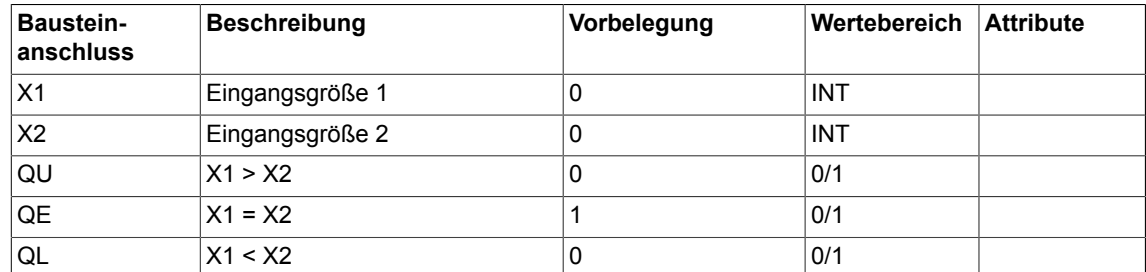

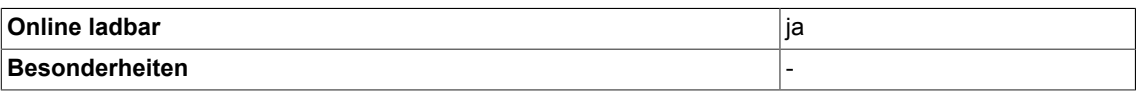

# **3.26 NOP1 Blindbausteine (Typ REAL)**

☑ SIMOTION ☑ SINAMICS

#### **Symbol**

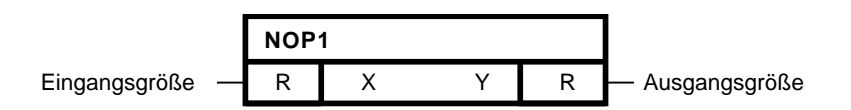

#### **Kurzbeschreibung**

• Der Baustein des Typs REAL dient als Blindbaustein (No Operation).

#### **Arbeitsweise**

Der Baustein gibt die am Eingang X anliegende Größe unverändert am Ausgang Y aus. Es handelt sich um einen sogenannten DUMMY- oder No Operation Baustein.

#### **Initialisierung**

Der Baustein gibt die am Eingang X anliegende Größe unverändert am Ausgang Y aus, so eine gemeinsame Konstante für die Initiierung mehrer anderer Bausteine bereitstellen.

#### **Bausteinanschlüsse**

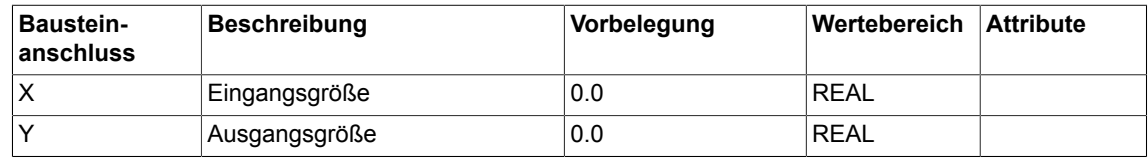

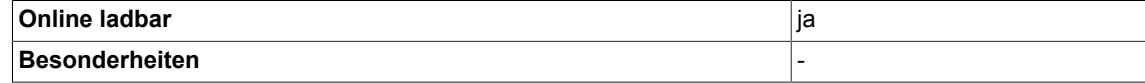

# **3.27 NOP1\_B Blindbaustein (Typ BOOL)**

☑ SIMOTION ☑ SINAMICS

**Symbol**

**NOP1\_B** Eingangsgröße - BO I I Q BO - Ausgangsgröße

#### **Kurzbeschreibung**

• Der Baustein des Typs BOOL dient als Blindbaustein (No Operation).

#### **Arbeitsweise**

Der Baustein gibt die am Eingang I anliegende Größe unverändert am Ausgang Q aus. Es handelt sich um einen sogenannten DUMMY- oder No Operation Baustein.

#### **Initialisierung**

Der Baustein gibt die am Eingang I anliegende Größe unverändert am Ausgang Q aus, so eine gemeinsame Konstante für die Initiierung mehrer anderer Bausteine bereitstellen.

#### **Bausteinanschlüsse**

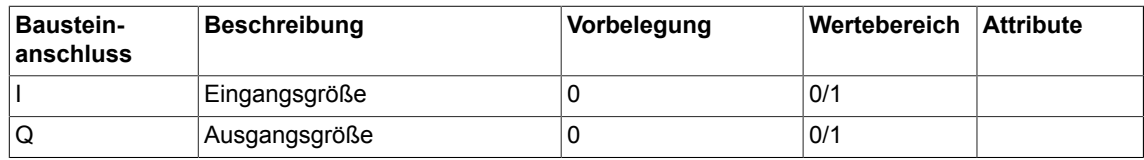

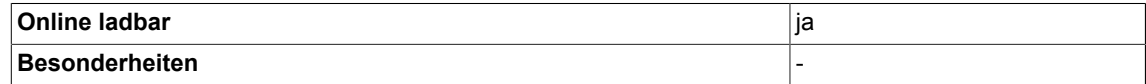

# **3.28 NOP1\_D Blindbaustein (Typ DOUBLE-INTEGER)**

☑ SIMOTION ☑ SINAMICS

#### **Symbol**

**NOP1\_D** Eingangsgröße DI X Y DI Ausgangsgröße

#### **Kurzbeschreibung**

• Der Baustein des Typs DOUBLE-INTEGER dient als Blindbaustein (No Operation).

#### **Arbeitsweise**

Der Baustein gibt die am Eingang X anliegende Größe unverändert am Ausgang Y aus. Es handelt sich um einen sogenannten DUMMY- oder No Operation Baustein.

#### **Initialisierung**

Der Baustein gibt die am Eingang X anliegende Größe unverändert am Ausgang Y aus, so eine gemeinsame Konstante für die Initiierung mehrer anderer Bausteine bereitstellen.

#### **Bausteinanschlüsse**

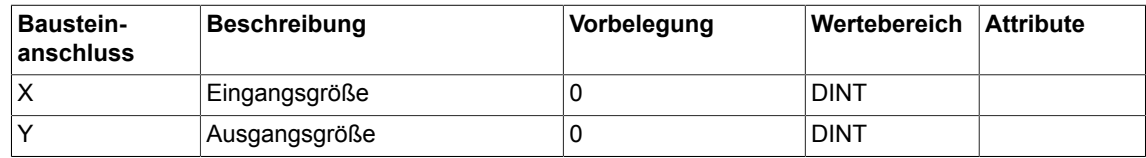

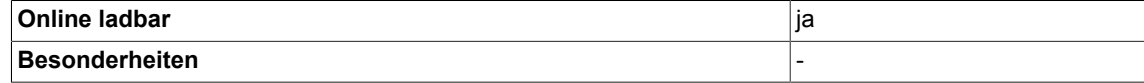

*Logic 3.29 NOP1\_I Blindbaustein (Typ INT)*

### **3.29 NOP1\_I Blindbaustein (Typ INT)**

☑ SIMOTION ☑ SINAMICS

**Symbol**

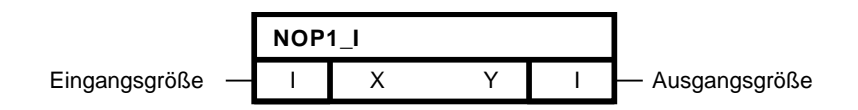

#### **Kurzbeschreibung**

• Der Baustein des Typs INT dient als Blindbaustein (No Operation).

#### **Arbeitsweise**

Der Baustein gibt die am Eingang X anliegende Größe unverändert am Ausgang Y aus. Es handelt sich um einen sogenannten DUMMY- oder No Operation Baustein.

#### **Initialisierung**

Der Baustein gibt die am Eingang X anliegende Größe unverändert am Ausgang Y aus, so eine gemeinsame Konstante für die Initiierung mehrer anderer Bausteine bereitstellen.

#### **Bausteinanschlüsse**

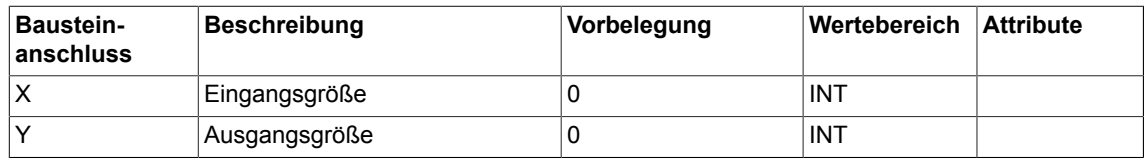

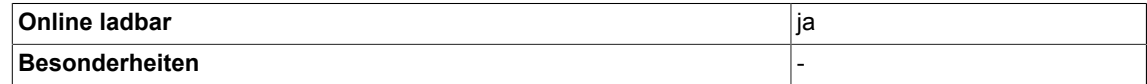

# **3.30 NOP8 Blindbausteine (Typ REAL)**

```
☑ SIMOTION ☑ SINAMICS
```
#### **Symbol**

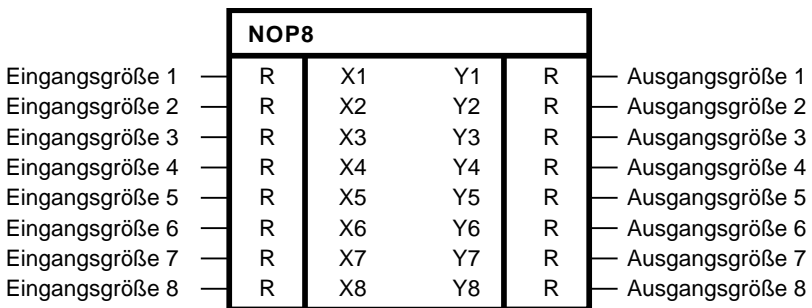

#### **Kurzbeschreibung**

• Der Baustein des Typs REAL dient als Blindbaustein (No Operation).

#### **Arbeitsweise**

Der Baustein gibt die an den Eingängen X1-X8 anliegenden Größen unverändert an den Ausgängen Y1 bis Y8 aus. Es handelt sich um einen sogenannten DUMMY- oder No Operation Baustein.

#### **Initialisierung**

Der Baustein gibt die an den Eingängen X1-X8 anliegenden Größen unverändert an den Ausgängen Y1 bis Y8 aus, so eine gemeinsame Konstante für die Initiierung mehrer anderer Bausteine bereitstellen.

#### **Bausteinanschlüsse**

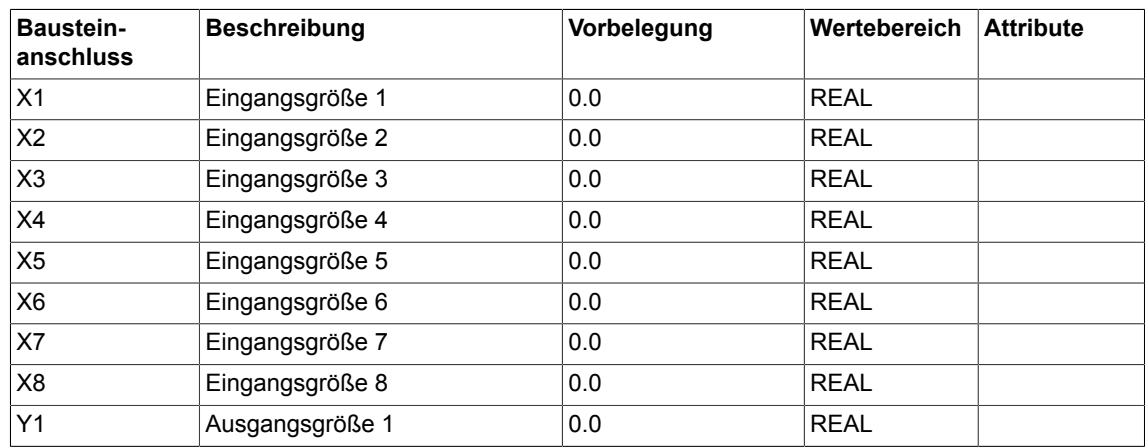

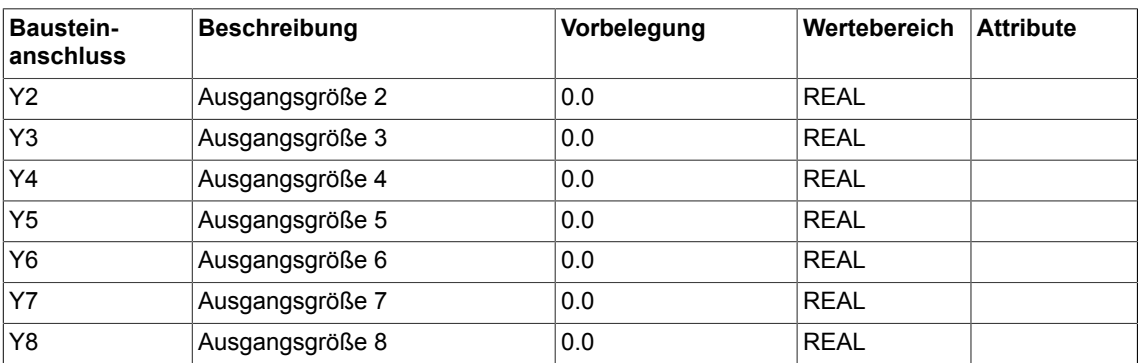

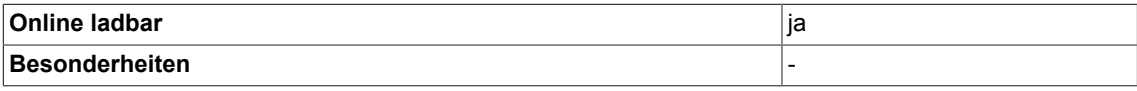

# **3.31 NOP8\_B Blindbausteine (Typ BOOL)**

```
☑ SIMOTION ☑ SINAMICS
```
#### **Symbol**

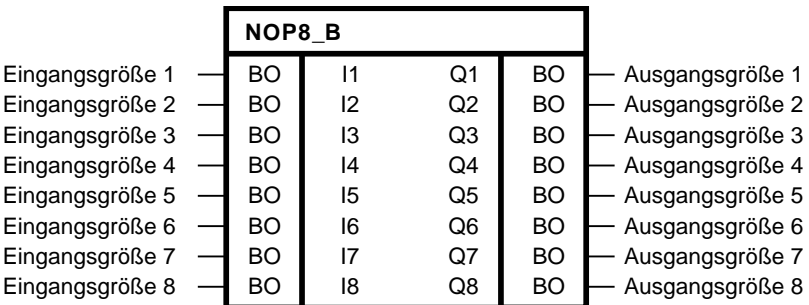

#### **Kurzbeschreibung**

• Der Baustein des Typs BOOL dient als Blindbaustein (No Operation).

#### **Arbeitsweise**

Der Baustein gibt die an den Eingängen I1-I8 anliegenden Größen unverändert an den Ausgängen Q1 bis Q8 aus. Es handelt sich um einen sogenannten DUMMY- oder No Operation Baustein.

#### **Initialisierung**

Der Baustein gibt die an den Eingängen I1-I8 anliegenden Größen unverändert an den Ausgängen Q1 bis Q8 aus, so eine gemeinsame Konstante für die Initiierung mehrer anderer Bausteine bereitstellen.

#### **Bausteinanschlüsse**

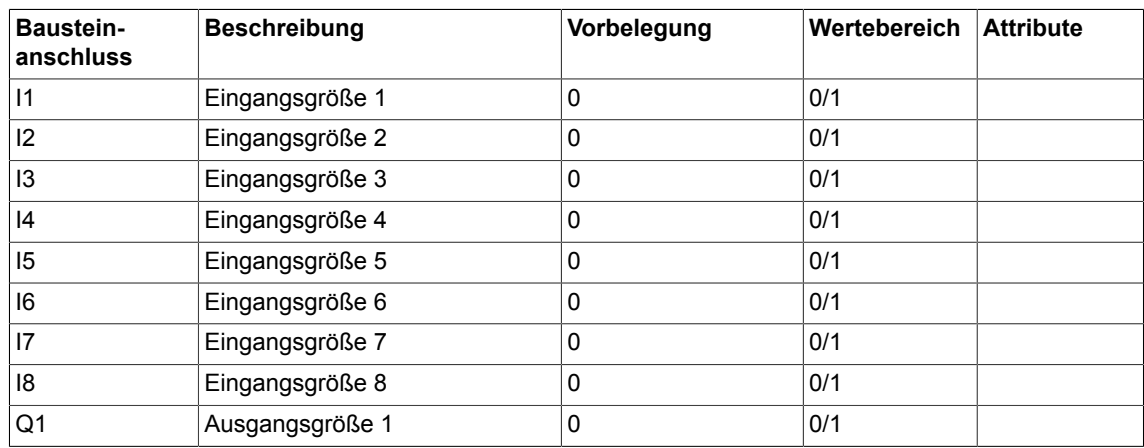

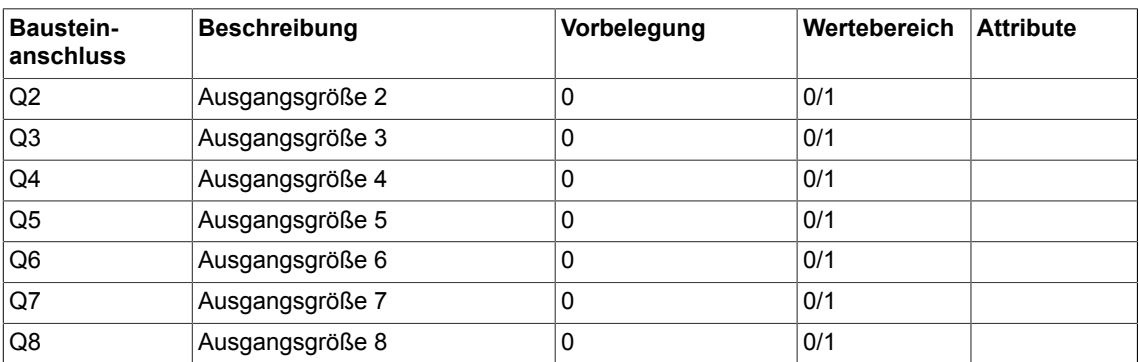

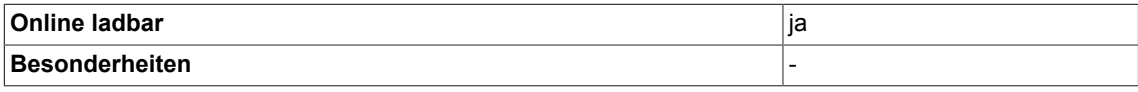

# **3.32 NOP8\_D Blindbausteine (Typ DOUBLE-INTEGER)**

```
☑ SIMOTION ☑ SINAMICS
```
#### **Symbol**

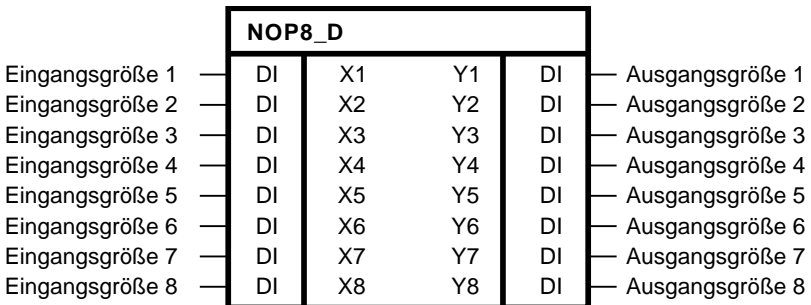

#### **Kurzbeschreibung**

• Der Baustein des Typs DOUBLE-INTEGER dient als Blindbaustein (No Operation).

#### **Arbeitsweise**

Der Baustein gibt die an den Eingängen X1-X8 anliegenden Größen unverändert an den Ausgängen Y1 bis Y8 aus. Es handelt sich um einen sogenannten DUMMY- oder No Operation Baustein.

#### **Initialisierung**

Der Baustein gibt die an den Eingängen X1-X8 anliegenden Größen unverändert an den Ausgängen Y1 bis Y8 aus, so eine gemeinsame Konstante für die Initiierung mehrer anderer Bausteine bereitstellen.

#### **Bausteinanschlüsse**

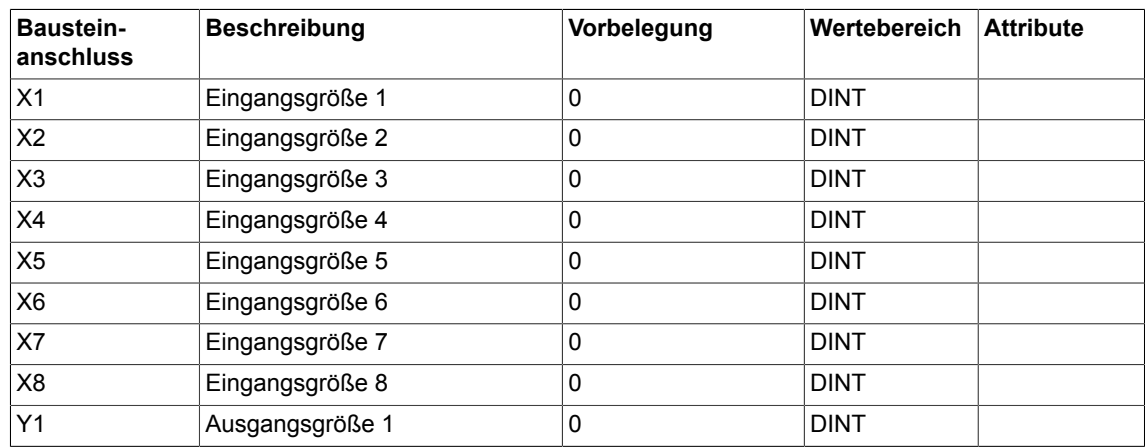

### *3.32 NOP8\_D Blindbausteine (Typ DOUBLE-INTEGER)*

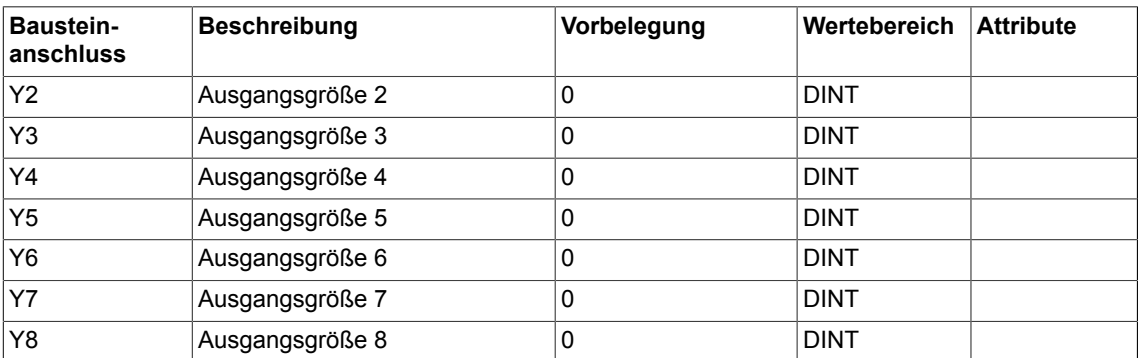

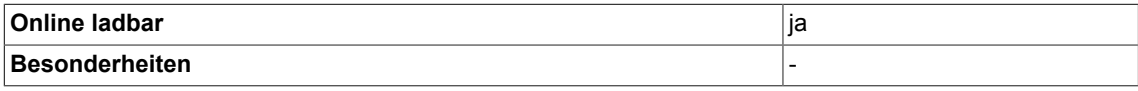

# **3.33 NOP8\_I Blindbausteine (Typ INTEGER)**

```
☑ SIMOTION ☑ SINAMICS
```
#### **Symbol**

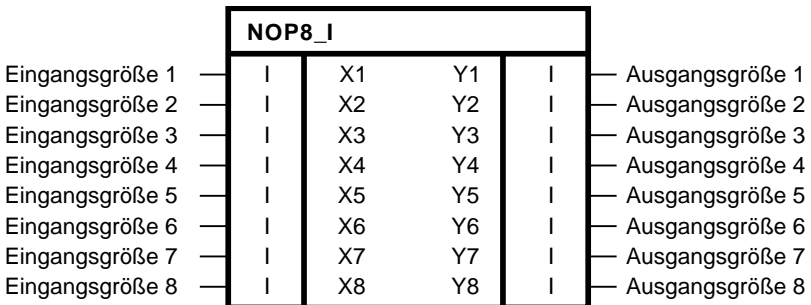

#### **Kurzbeschreibung**

• Der Baustein des Typs INTEGER dient als Blindbaustein (No Operation).

#### **Arbeitsweise**

Der Baustein gibt die an den EingängenX1-X8 anliegenden Größen unverändert an den Ausgängen Y1 bis Y8 aus. Es handelt sich um einen sogenannten DUMMY- oder No Operation Baustein.

#### **Initialisierung**

Der Baustein gibt die an den EingängenX1-X8 anliegenden Größen unverändert an den Ausgängen Y1 bis Y8 aus, so eine gemeinsame Konstante für die Initiierung mehrer anderer Bausteine bereitstellen.

#### **Bausteinanschlüsse**

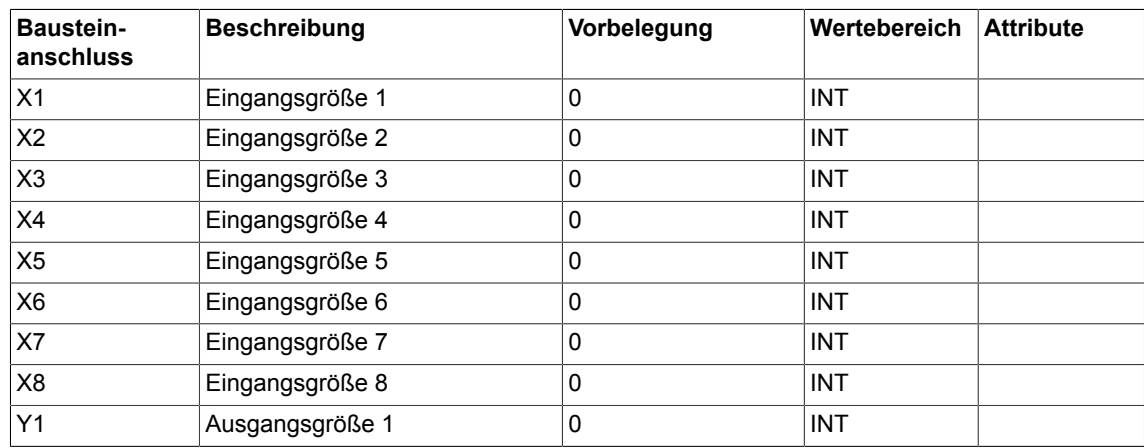

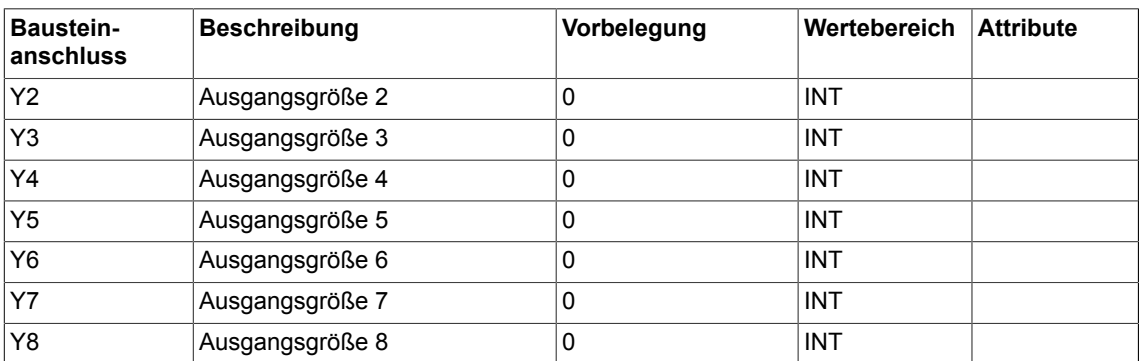

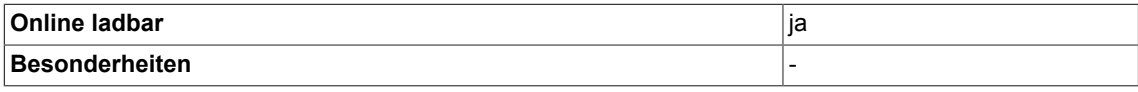

*3.34 NOR logische ODER-Verknüpfung(Typ BOOL)*

# **3.34 NOR logische ODER-Verknüpfung(Typ BOOL)**

☑ SIMOTION ☑ SINAMICS

#### **Symbol**

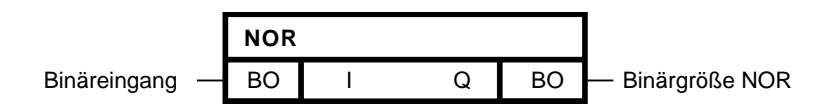

#### **Kurzbeschreibung**

• NOR-Baustein mit bis zu 4 Eingängen des Typs Bool

#### **Arbeitsweise**

Der Baustein verknüpft die Binärgrößen an den Eingängen I 1-4 zu einem logischen ODER, invertiert das Ergebnis und gibt es an seinen Binärausgang Q

$$
\overline{Q} = I_{\text{01}} \vee \ldots \vee I_{\text{new}}
$$

Der Ausgang Q = 1, wenn an allen Eingängen I1 bis I4 der Wert 0 anliegt. In allen anderen Fällen ist der Ausgang Q = 0

**Wahrheitstabelle(n)**

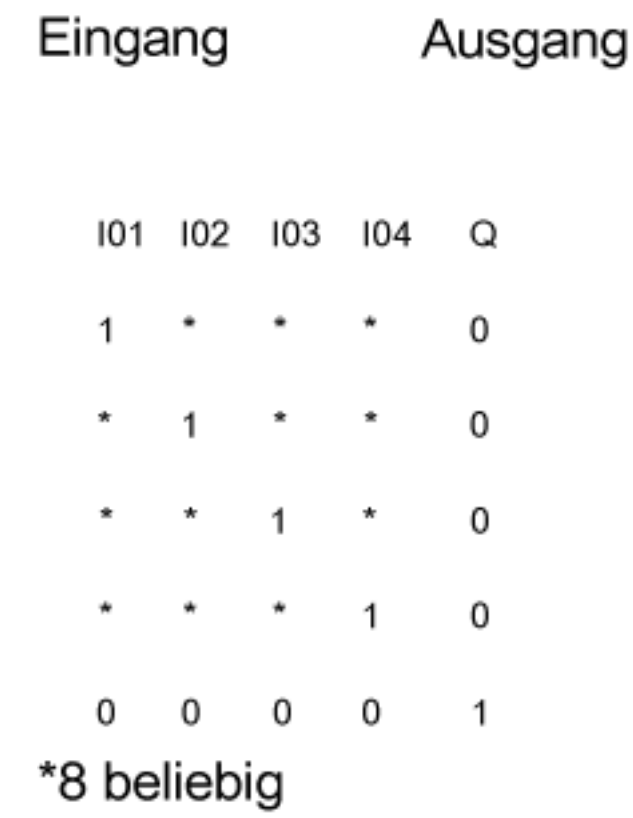

#### **Bausteinanschlüsse**

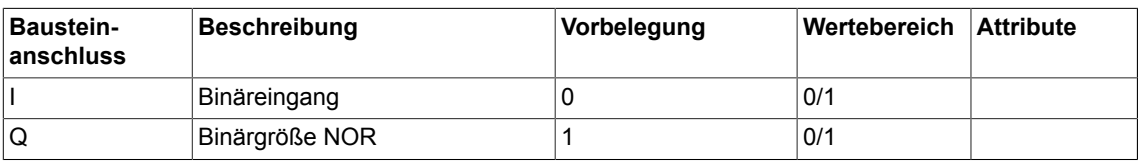

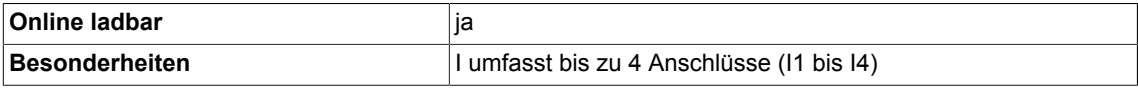

# **3.35 NOT Invertierer (Typ BOOL)**

☑ SIMOTION ☑ SINAMICS

#### **Symbol**

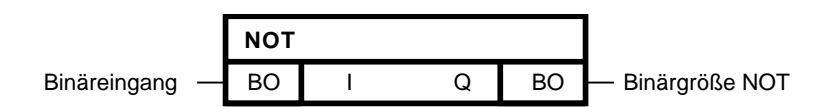

#### **Kurzbeschreibung**

• Invertierer des Typs BOOL

#### **Arbeitsweise**

Der Baustein invertiert die Binärgröße am Eingang I und gibt das Ergebnis an den Ausgang Q.

 $\overline{Q} = I$ 

### **Wahrheitstabelle(n)**

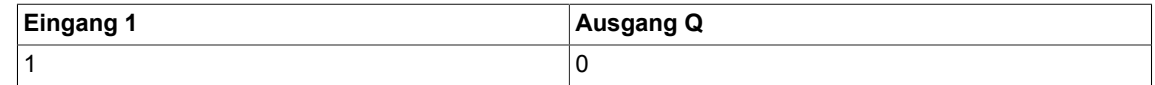

#### **Bausteinanschlüsse**

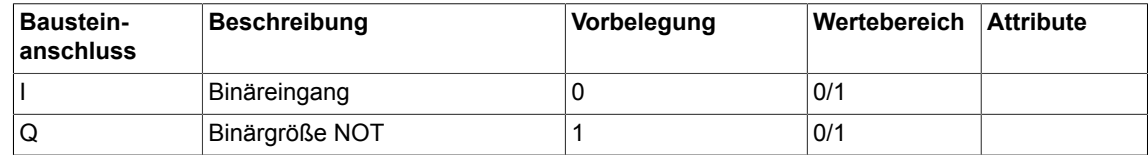

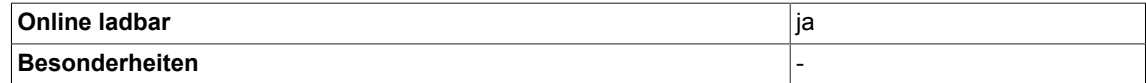

# **3.36 NOT\_W Invertierer Zustandswort (Typ WORD)**

 $\nabla$  SIMOTION  $\nabla$  SINAMICS

**Symbol**

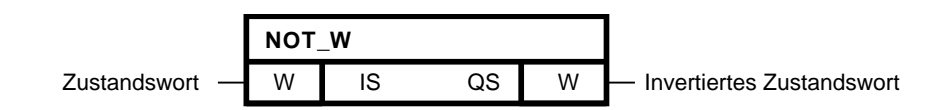

#### **Kurzbeschreibung**

- Invertierer für Zustandswort des Typs WORD
- Einerkomplementbildung von IS

#### **Arbeitsweise**

In einem Zustandswort sind 16 Binärzustände zusammengefasst.

Der Baustein invertiert bitweise das Zustandswort IS und gibt es an den Ausgang QS. Für das k-te Bit des invertierten Zustandswortes gilt:

$$
QS_k^{} = \overline{IS}_k^{}
$$

#### **Komplementbildung**

Beispiel: IS = 15 -> QS = -16

Zustandswort

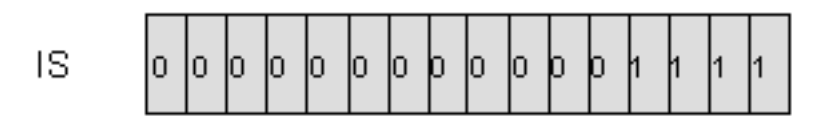

Invertiertes Zustandswort

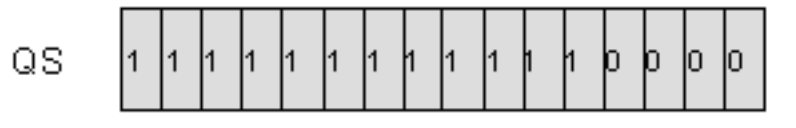

### *3.36 NOT\_W Invertierer Zustandswort (Typ WORD)*

#### **Bausteinanschlüsse**

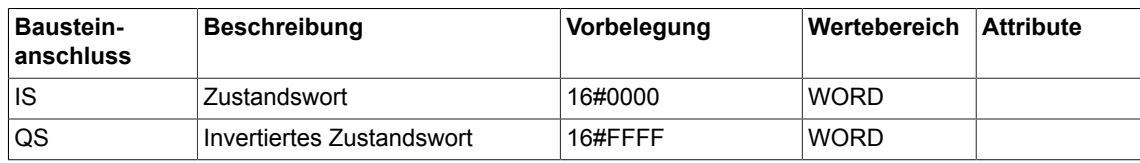

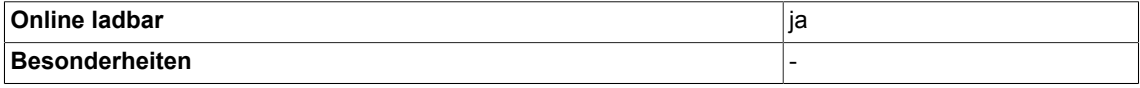

# **3.37 NSW Numerischer-Umschalter (Typ REAL)**

☑ SIMOTION ☑ SINAMICS

**Symbol**

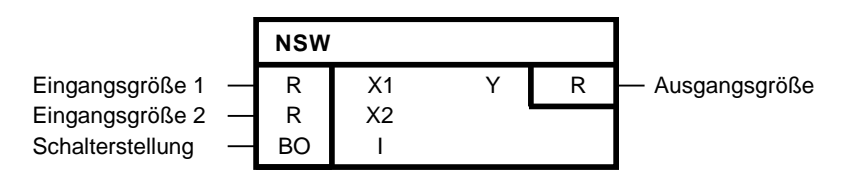

#### **Kurzbeschreibung**

• Der Baustein schaltet eine von zwei numerische Eingangsgrößen (Typ Real) auf den Ausgang

#### **Arbeitsweise**

Ist der Eingang I = 0, wird X1 auf den Ausgang Y gegeben. Ist der Eingang I = 1, wird X2 auf den Ausgang Y gegeben.

#### **Blockschaltplan**

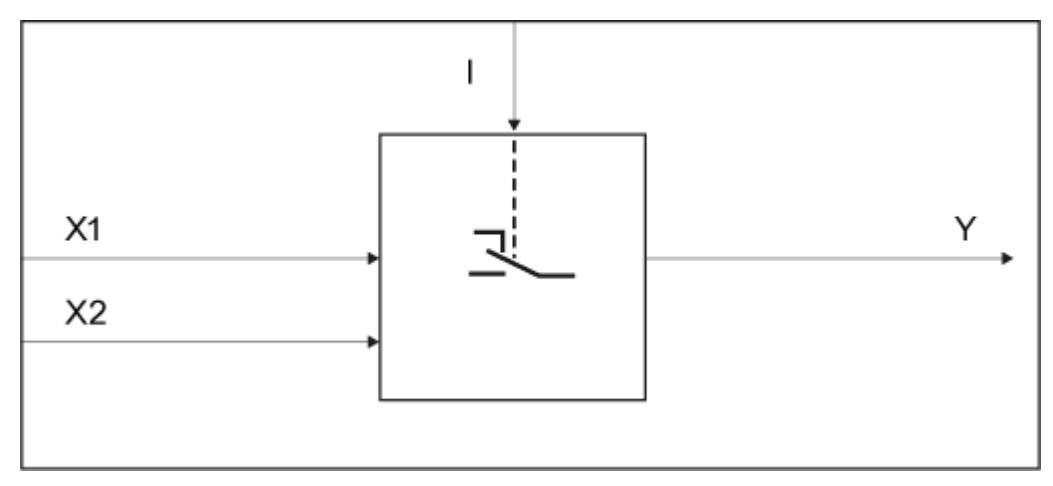

#### **Wahrheitstabelle(n)**

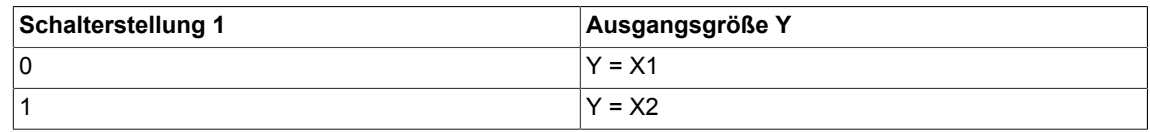

*3.37 NSW Numerischer-Umschalter (Typ REAL)*

#### **Bausteinanschlüsse**

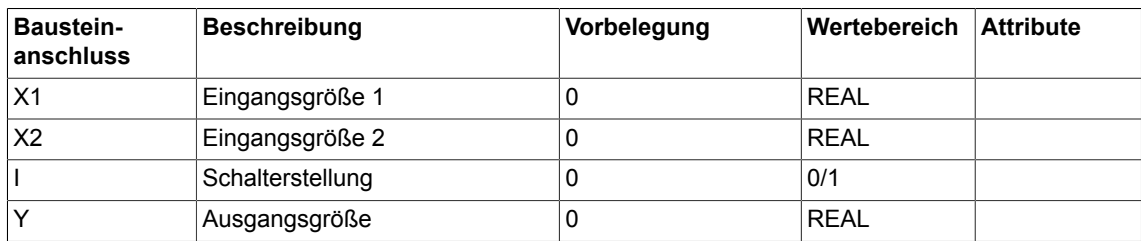

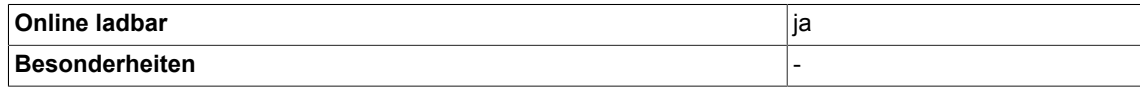
# **3.38 NSW\_D Numerischer-Umschalter (Typ DOUBLE-INTEGER)**

☑ SIMOTION ☑ SINAMICS

#### **Symbol**

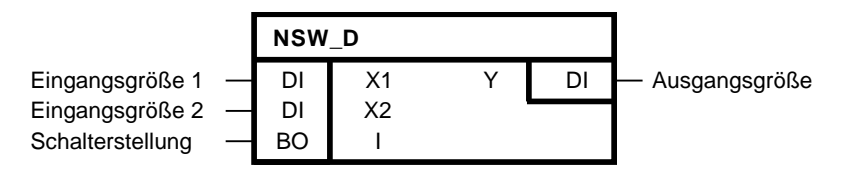

### **Kurzbeschreibung**

• Der Baustein schaltet eine von zwei numerische Eingangsgrößen (Typ Double-Integer) auf den Ausgang

#### **Arbeitsweise**

Ist der Eingang I = 0, wird X1 auf den Ausgang Y gegeben. Ist der Eingang I = 1, wird X2 auf den Ausgang Y gegeben.

#### **Blockschaltplan**

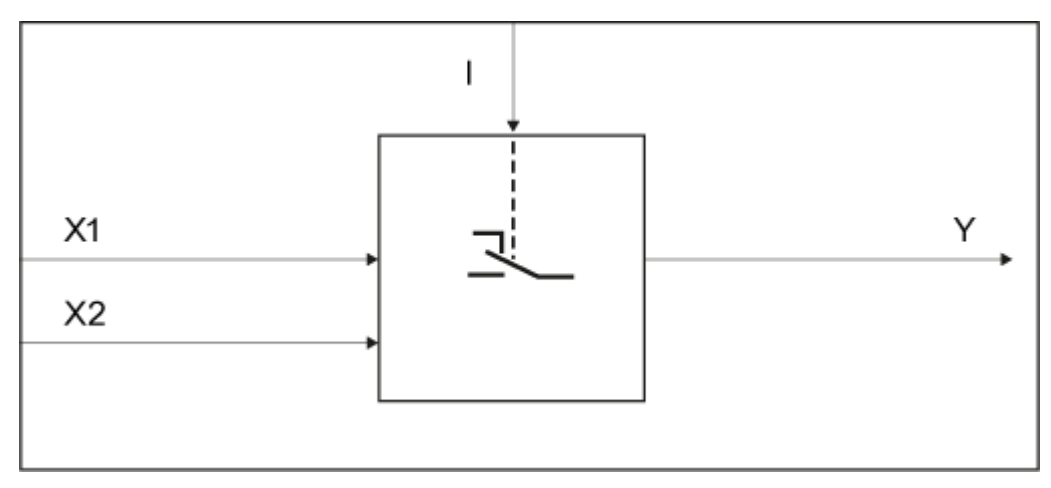

#### **Wahrheitstabelle(n)**

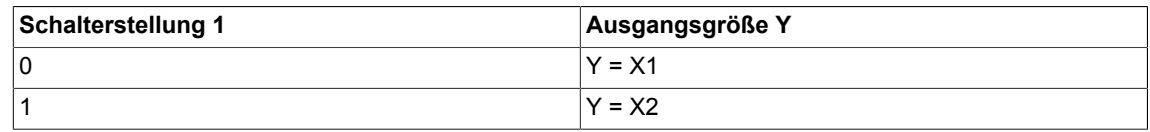

*3.38 NSW\_D Numerischer-Umschalter (Typ DOUBLE-INTEGER)*

## **Bausteinanschlüsse**

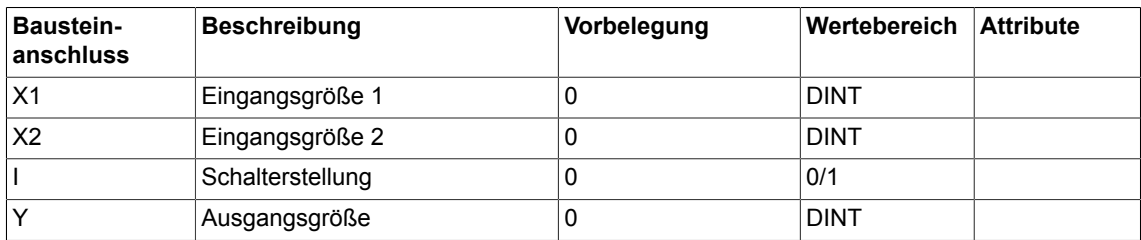

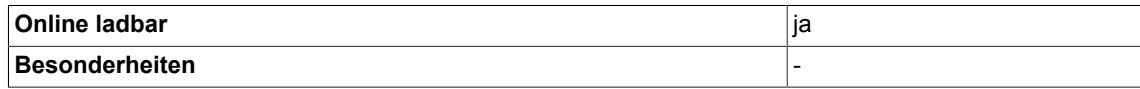

# **3.39 NSW\_I Numerischer-Umschalter (Typ INTEGER)**

☑ SIMOTION ☑ SINAMICS

### **Symbol**

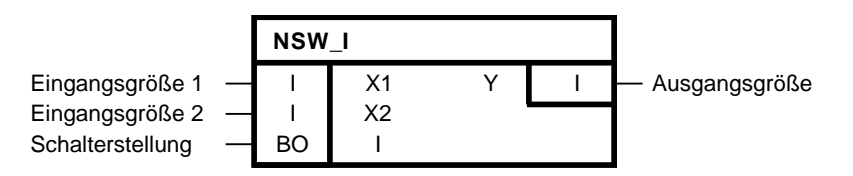

### **Kurzbeschreibung**

• Der Baustein schaltet eine von zwei numerische Eingangsgrößen (Typ Integer) auf den Ausgang

### **Arbeitsweise**

Ist der Eingang I = 0, wird X1 auf den Ausgang Y gegeben. Ist der Eingang I = 1, wird X2 auf den Ausgang Y gegeben.

#### **Blockschaltplan**

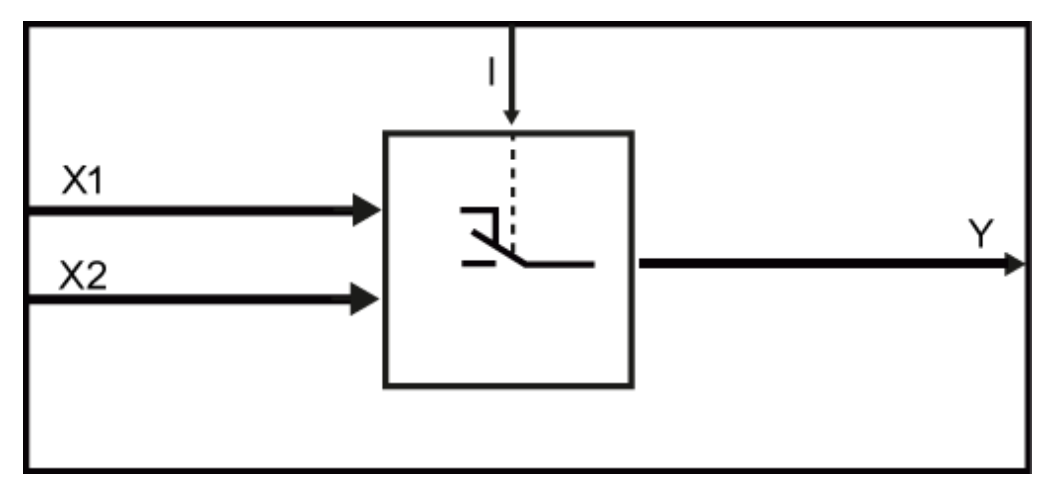

## **Wahrheitstabelle(n)**

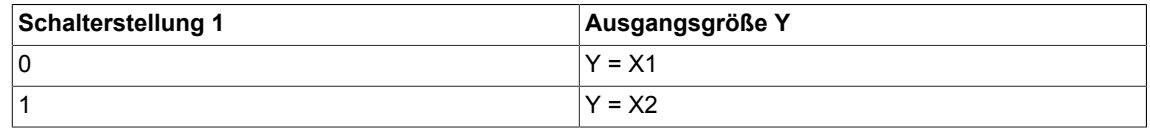

*3.39 NSW\_I Numerischer-Umschalter (Typ INTEGER)*

### **Bausteinanschlüsse**

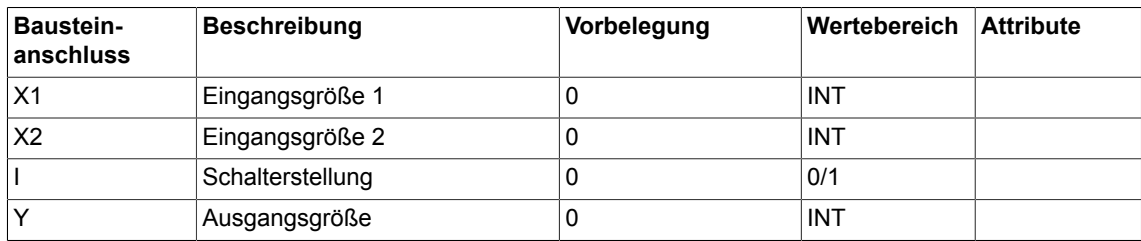

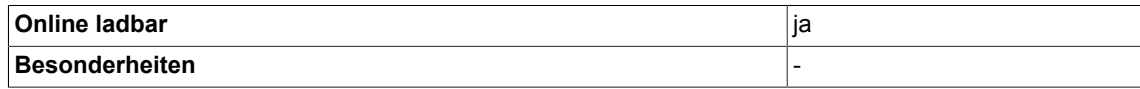

# **3.40 OR logische ODER-Verknüpfung(Typ BOOL)**

☑ SIMOTION ☑ SINAMICS

**Symbol**

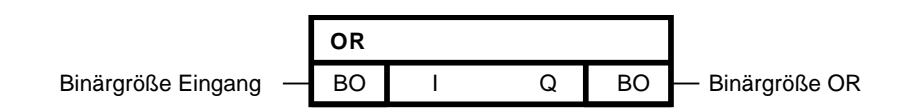

## **Kurzbeschreibung**

• OR-Baustein mit bis zu 4 Eingängen des Typs Bool

### **Arbeitsweise**

Der Baustein verknüpft die Binärgrößen an den Eingängen I 1-4 zu einem logischen ODER (Disjunktion) und gibt das Ergebnis auf seinen Binärausgang Q.

 $Q = I_{01}V...V_{04}$ 

Der Ausgang Q ist 0, wenn an allen Eingängen I1 bis I4 eine 0 anliegt. In allen anderen Fällen ist der Ausgang  $Q = 1$ .

*3.40 OR logische ODER-Verknüpfung(Typ BOOL)*

### **Wahrheitstabelle(n)**

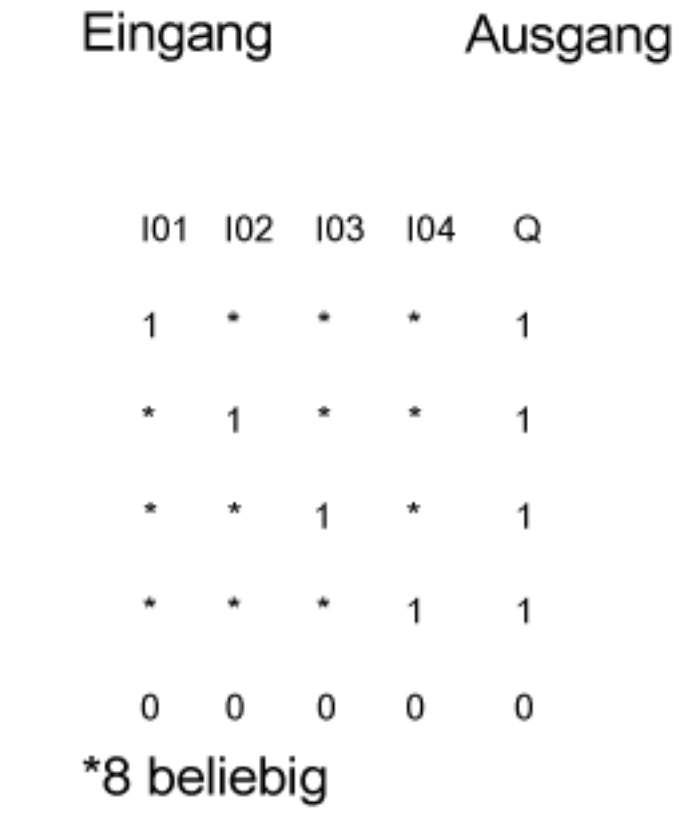

#### **Bausteinanschlüsse**

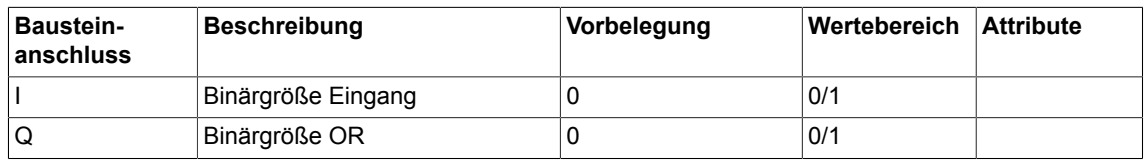

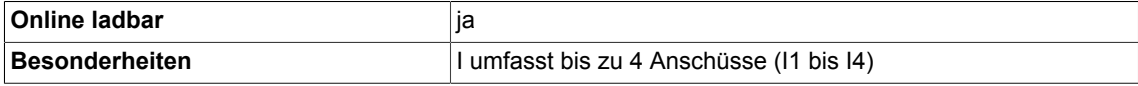

# **3.41 OR\_W logische ODER-Verknüpfung(Typ WORD)**

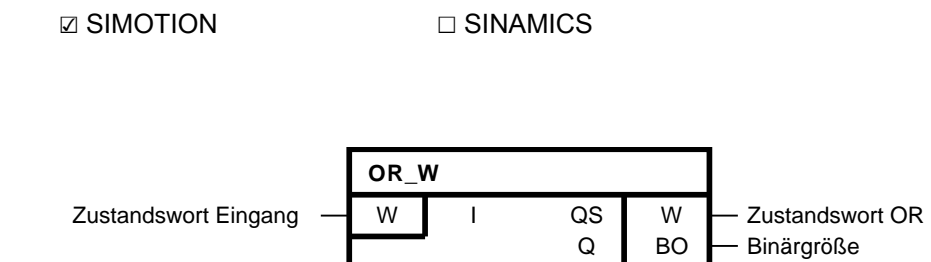

### **Kurzbeschreibung**

• OR-Baustein mit bis zu 4 Eingängen des Typs WORD

#### **Arbeitsweise**

**Symbol**

In einem Zustandswort sind 16 Binärzustände zusammengefasst.

Der Baustein verknüpft bitweise die Zustandswörter I1 bis I4 nach der logischen ODER-Funktion miteinander.

Das Ergebnis wird an den Bausteinausgang QS (Zustandswort OR) gegeben.

Für das k-te Bit vom Zustandswort OR gilt:

QS<sub>k</sub> = I02<sub>k</sub>∨ I02<sub>k</sub>, k = 1...16

Ein Bit des Zustandswortes OR ist dann gleich 1, wenn mindestens eines der äquivalenten Bits an den generischen Bausteineingängen I1 bis I4 gleich 1 ist.

Der Binärausgang Q ist 1, wenn mindestens ein Bit des Zustandswortes OR gleich 1 ist.

*3.41 OR\_W logische ODER-Verknüpfung(Typ WORD)*

## **Folge-Zustands-Diagramm (für 3 Eingänge)**

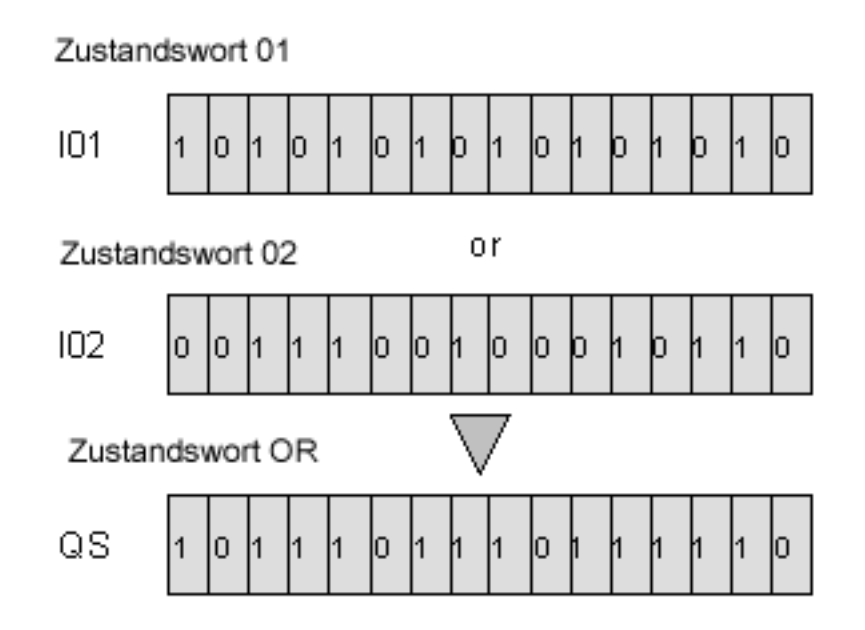

### **Bausteinanschlüsse**

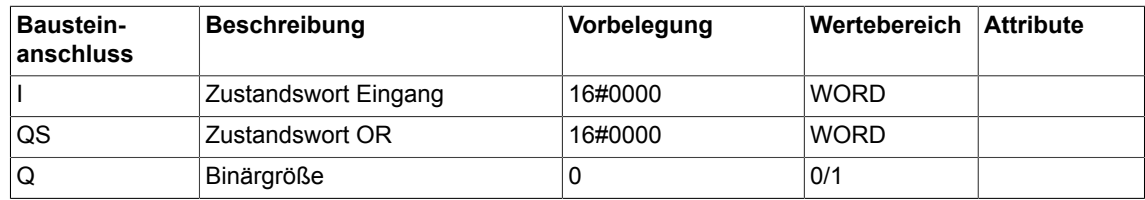

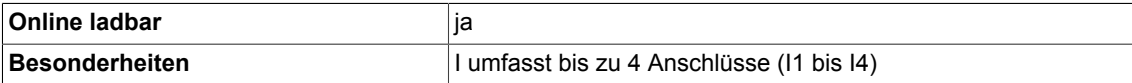

# **3.42 PCL Impulsverkürzer (Typ BOOL)**

☑ SIMOTION ☑ SINAMICS

**Symbol**

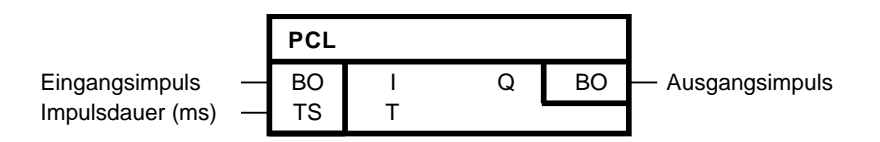

### **Kurzbeschreibung**

• Zeitglied zur Begrenzung der Impulsdauer.

#### **Arbeitsweise**

Die ansteigende Flanke eines Impulses am Eingang I setzt den Ausgang Q auf 1. Der Ausgang Q wird 0, wenn der Eingang I = 0 wird oder die Impulsdauer T abgelaufen ist. Bei T=0 wirkt eine Impulsdauer von 1 Takt.

#### **Initialisierung**

Die Initialisierung definiert den Anfangszustand für den ersten zyklischen Durchlauf.

Erhält der Eingang I beim Initialisieren von dem vorgeschalteten Bausteinausgang den Wert 1, kann der Baustein beim ersten zyklischen Durchlauf keine positive Flanke erkennen.

Erhält der Ausgang Q den Vorbesetzungswert 1, so wird nach dem Initialisieren für die Impulsdauer T der Ausgang Q = 1 gesetzt.

#### **Blockschaltplan**

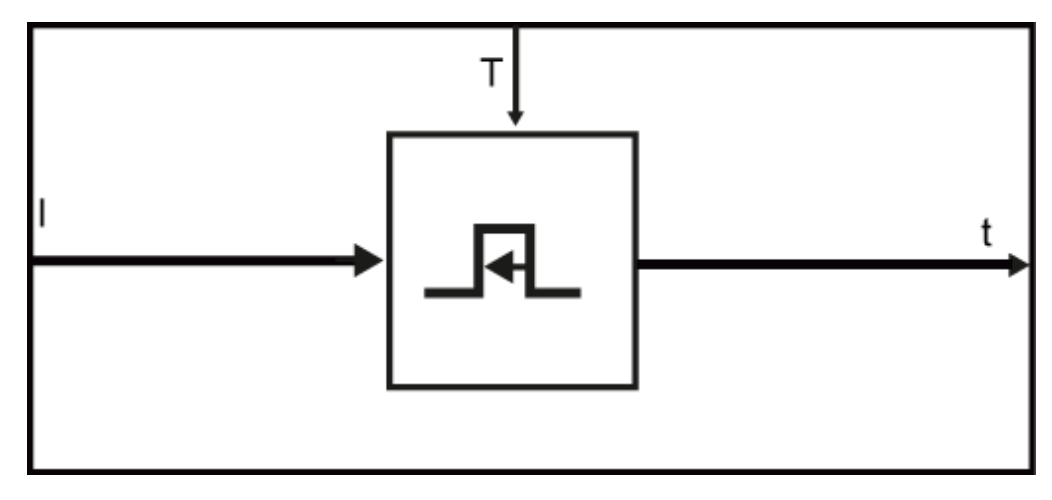

# *Logic*

*3.42 PCL Impulsverkürzer (Typ BOOL)*

# **Zeitdiagramm**

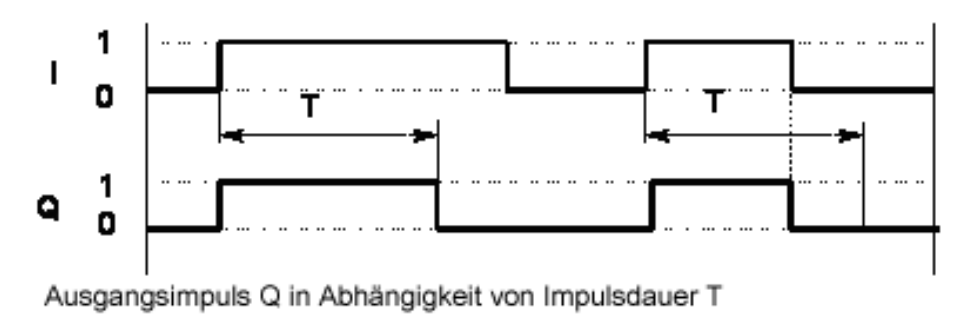

und Eingangsimpuls I

# **Bausteinanschlüsse**

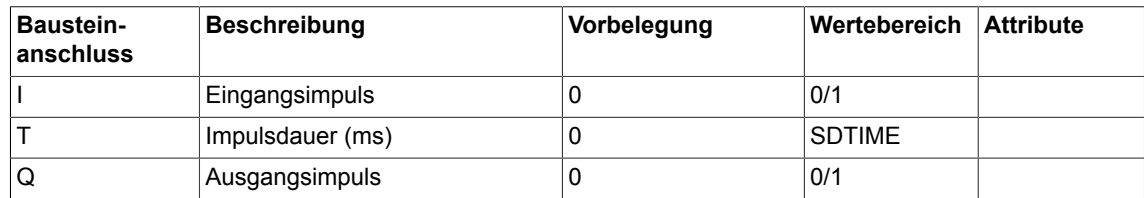

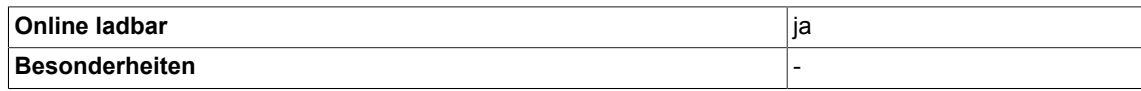

# **3.43 PDE Einschaltverzögerer (Typ BOOL)**

☑ SIMOTION ☑ SINAMICS

#### **Symbol**

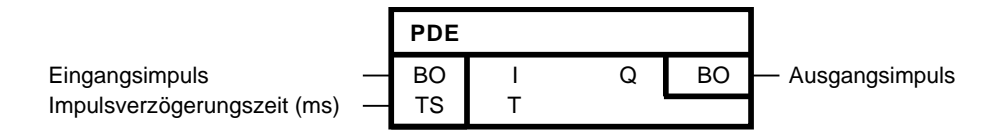

### **Kurzbeschreibung**

• Zeitglied mit Einschaltverzögerung des Typs BOOL

#### **Arbeitsweise**

Mit der steigenden Flanke am Eingang I wird die Impulsverzögerungszeit am Eingang T übernommen. Nach Ablauf dieser Zeit wird der Ausgang Q auf 1 gesetzt

Der Ausgang Q wird 0, wenn I = 0 wird.

Ist die Zeitdauer des Eingangsimpulses I kleiner als die Impulsverzögerungszeit T, so bleibt Q auf 0.

Ist die Zeit T so gross, dass der intern maximal darstellbare Wert (T/ta als 32 Bit Wert, mit ta = Abtastzeit) überschritten wird, so wird auf den Maximalwert begrenzt (z.B bei ta=1 ms ca. 50 Tage).

Bei T=0 wirkt eine Impulsverzögerungszeit von 1 Takt.

#### **Initialisierung**

Die Initialisierung definiert den Anfangszustand für den ersten zyklischen Durchlauf.

Erhält der Eingang I beim Initialisieren von dem vorgeschalteten Bausteinausgang den Wert 1, kann der Baustein beim ersten zyklischen Durchlauf keine positive Flanke erkennen. Damit wird im ersten zyklischen Durchlauf die Impulsverzögerungszeit T bei I = 1 nicht übernommen, sondern es bleibt die vorgegebene Zeit aus der Initialisierung wirksam.

Erhält der Ausgang Q beim Initialisieren den Wert 1, so wird unmittelbar nach dem Initialisieren der Ausgang  $Q = 1$  gesetzt, wenn  $I = 1$  ist.

# **Blockschaltplan**

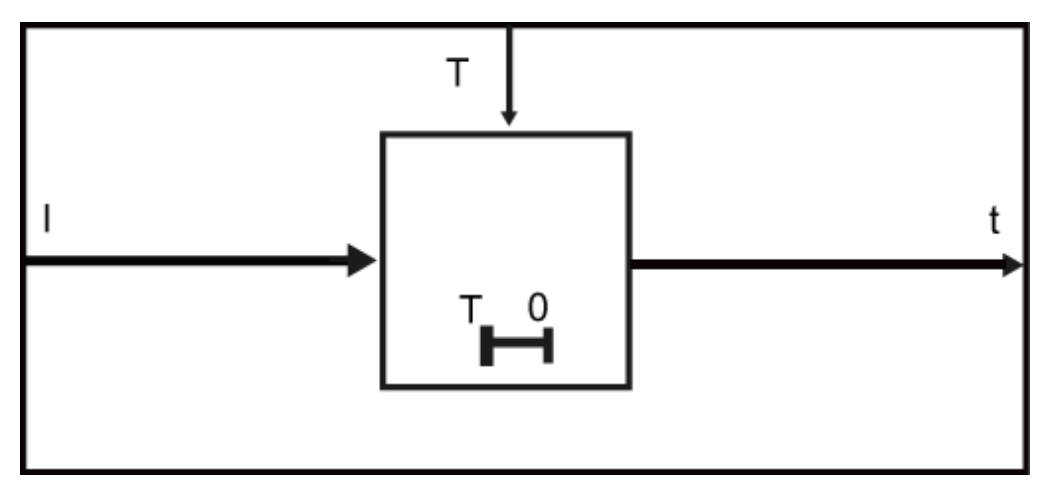

### **Zeitdiagramm**

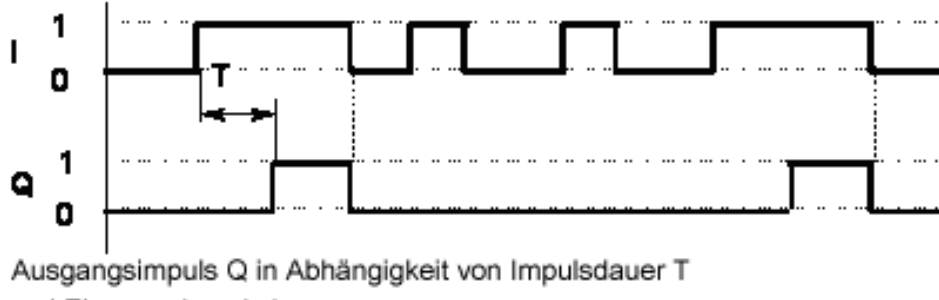

und Eingangsimpuls I

## **Bausteinanschlüsse**

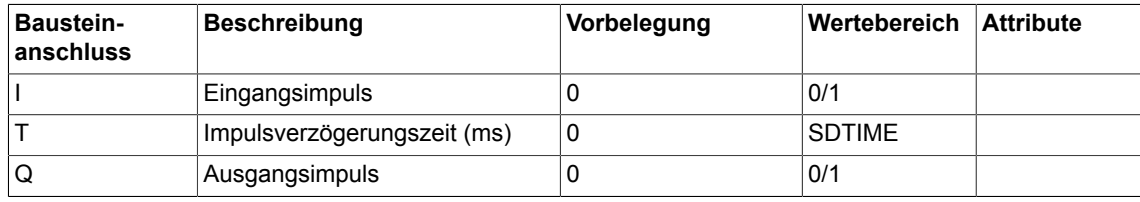

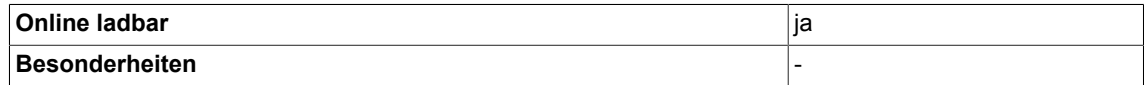

# **3.44 PDF Ausschaltverzögerer (Typ BOOL)**

☑ SIMOTION ☑ SINAMICS

### **Symbol**

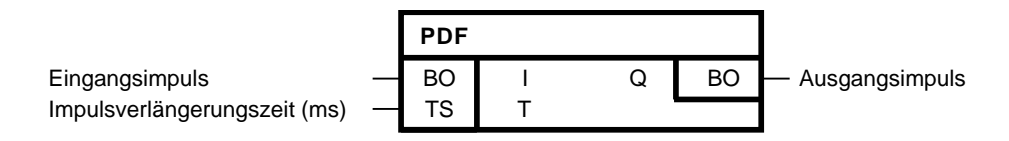

## **Kurzbeschreibung**

• Zeitglied mit Ausschaltverzögerung des Typs BOOL

#### **Arbeitsweise**

Die fallende Flanke eines Impulses am Bausteineingang I setzt nach der Impulsverlängerungszeit T den Ausgang Q auf 0 zurück.

Der Ausgang Q wird 1, wenn I = 1 wird.

Der Ausgang Q wird 0, wenn der Eingangsimpuls I = 0 ist und die Ausschaltverzögerungszeit T abgelaufen ist.

Wird der Eingang I vor Ablauf der Zeit T wieder auf 1 gesetzt, bleibt der Ausgang Q auf 1.

Bei T=0 wirkt eine Impulsverlängerungszeit von 1 Takt.

#### **Initialisierung**

Die Initialisierung definiert den Anfangszustand für den ersten zyklischen Durchlauf. Erhält der Eingang I beim Initialisieren von dem vorgeschalteten Bausteinausgang den Wert 1, kann der Baustein beim ersten zyklischen Durchlauf keine negative Flanke erkennen.

Erhält der Ausgang Q beim Initialisieren den Wert 1, so wird nach dem Initialisieren für die Impulsverlängerungszeit T der Ausgang Q = 1 gesetzt.

# **Blockschaltplan**

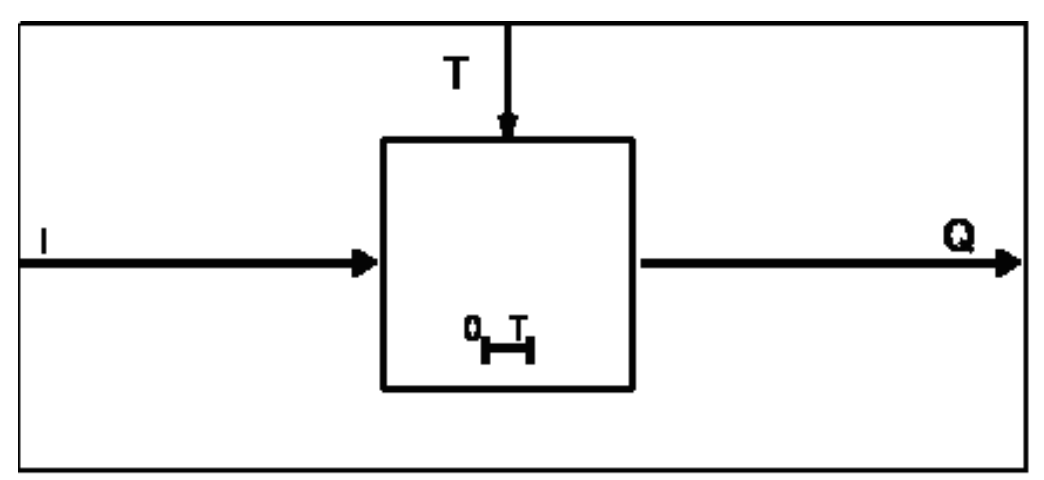

### **Zeitdiagramm**

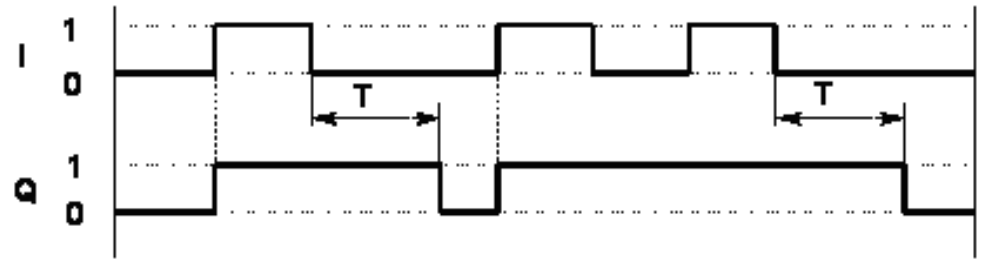

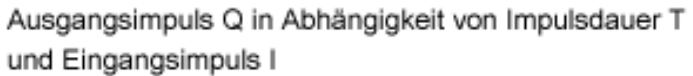

## **Bausteinanschlüsse**

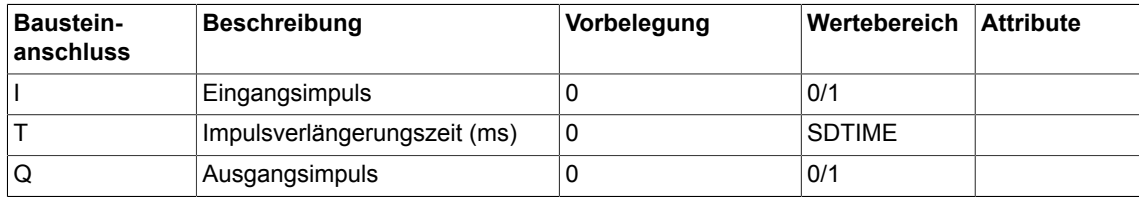

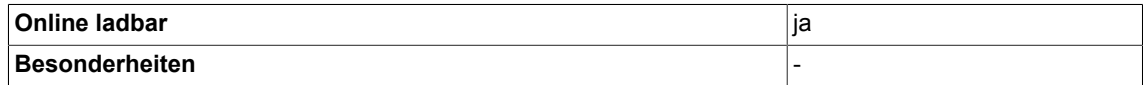

# **3.45 PST Impulsverlängerer (Typ BOOL)**

☑ SIMOTION ☑ SINAMICS

**Symbol**

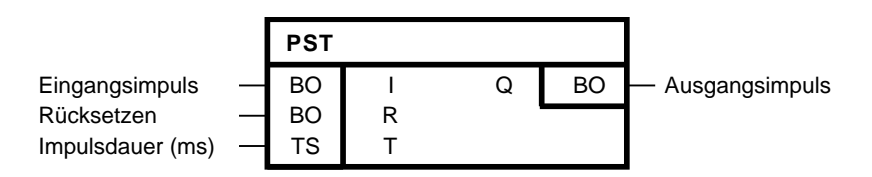

## **Kurzbeschreibung**

• Baustein zur Erzeugung eines Impulses mit einer Mindestzeitdauer und mit zusätzlichem Rücksetzeingang.

#### **Arbeitsweise**

Die ansteigende Flanke eines Impulses am Eingang I setzt den Ausgang Q auf 1.

Der Ausgang Q fällt erst dann auf 0 zurück, wenn der Eingangsimpuls I = 0 wird und die Impulsdauer T abgelaufen ist.

Der Ausgang Q kann über den Rücksetzeingang R mit R = 1 jederzeit auf Null gesetzt werden Bei T=0 wirkt eine Impulsdauer von 1 Takt.

## **Initialisierung**

Die Initialisierung definiert den Anfangszustand für den ersten zyklischen Durchlauf.

Erhält der Eingang I beim Initialisieren von dem vorgeschalteten Bausteinausgang den Wert 1, kann der Baustein beim ersten zyklischen Durchlauf keine positive Flanke erkennen.

Erhält der Ausgang Q beim Initialisieren den Wert 1, so wird nach dem Initialisieren für die Impulsdauer T der Ausgang Q = 1 gesetzt.

# **Blockschaltplan**

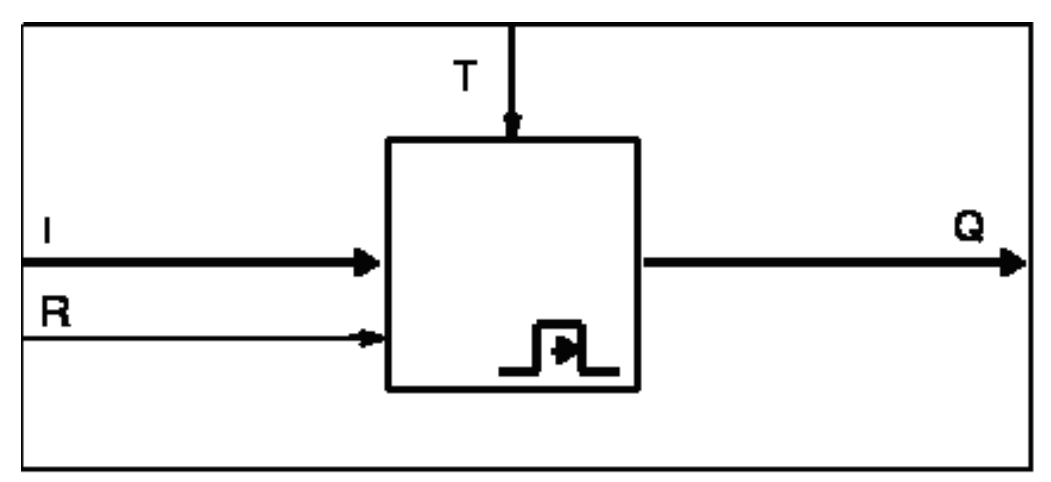

### **Zeitdiagramm**

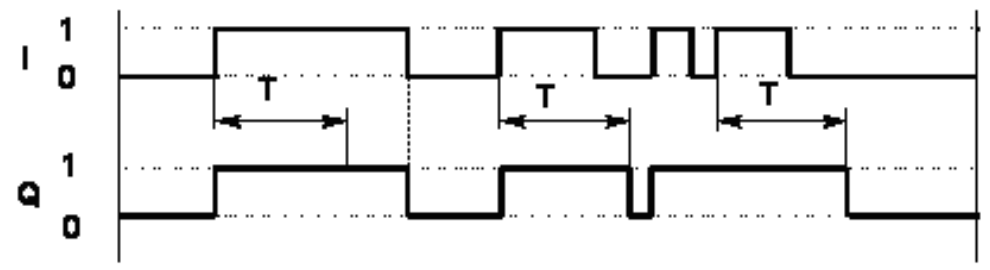

Ausgangsimpuls Q in Abhängigkeit von Impulsdauer T und Eingangsimpuls I (bei R=0)

### **Bausteinanschlüsse**

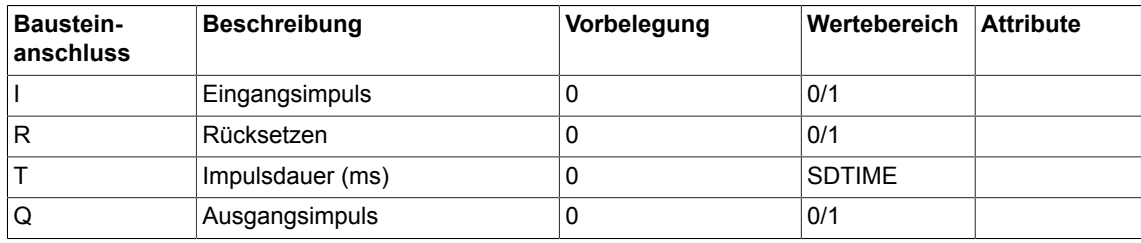

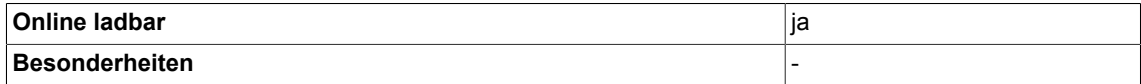

# **3.46 RSR RS-Flip-Flop, R-dominant (Typ BOOL)**

☑ SIMOTION ☑ SINAMICS

#### **Symbol**

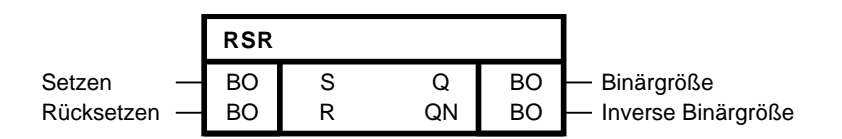

### **Kurzbeschreibung**

• Verwendung als statischer Binärwertspeicher

#### **Arbeitsweise**

Mit logisch 1 an Eingang S wird der Ausgang Q auf logisch 1 gesetzt. Ist der Eingang R auf logisch 1, dann wird der Ausgang Q auf logisch 0 gesetzt. Sind beide Eingänge logisch 0, so ändert sich Q nicht. Sind hingegen beide Eingänge logisch 1, ist Q logisch 0, da der Rücksetzeingang dominiert.

Der Ausgang QN führt immer den zu Q inversen Wert.

#### **Blockschaltplan**

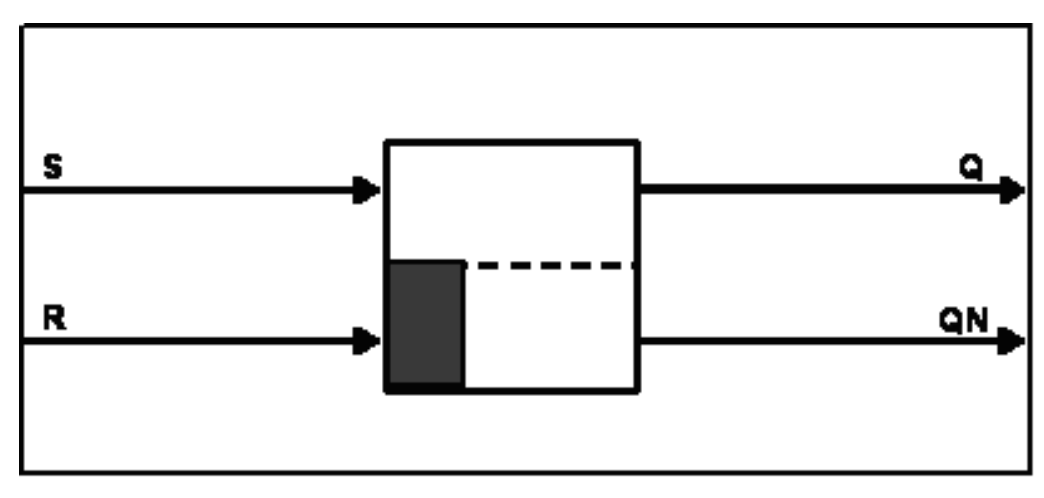

#### **Wahrheitstabelle(n)**

Binärwerte bei Kommandogabe Setzen/Rücksetzen

# *Logic 3.46 RSR RS-Flip-Flop, R-dominant (Typ BOOL)*

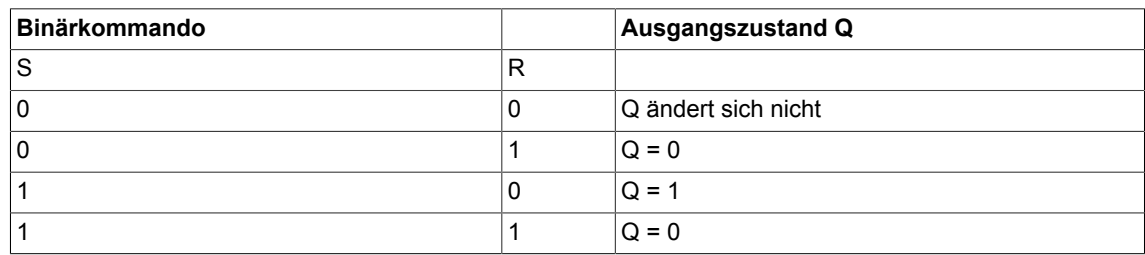

### **Bausteinanschlüsse**

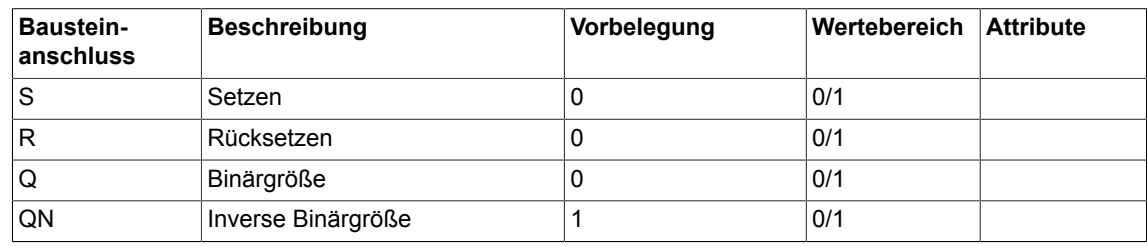

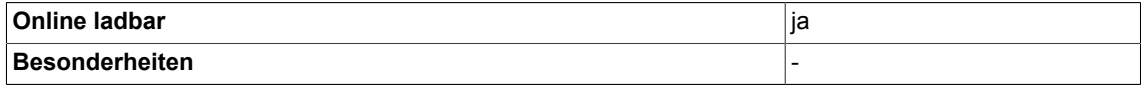

# **3.47 RSS RS-Flip-Flop, S-dominant (Typ BOOL)**

☑ SIMOTION ☑ SINAMICS

**Symbol**

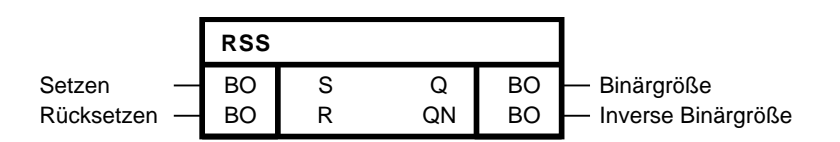

### **Kurzbeschreibung**

• Baustein des Typs BOOL zur Verwendung als statischer Binärwertspeicher

#### **Arbeitsweise**

Mit logisch 1 an Eingang S wird der Ausgang Q auf logisch 1 gesetzt. Ist der Eingang R auf logisch 1, dann wird der Ausgang Q auf logisch 0 gesetzt. Wenn beide Eingänge logisch 0 sind, so ändert sich Q nicht. Sind hingegen beide Eingänge logisch 1, ist Q auch logisch 1, da der Setzeingang dominiert.

Der Ausgang QN führt immer den zu Q inversen Wert.

#### **Blockschaltplan**

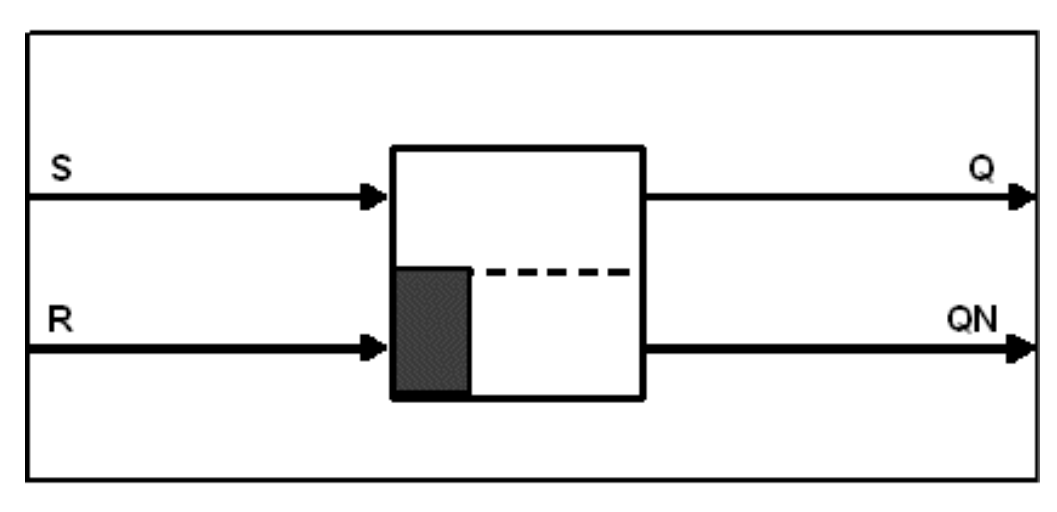

#### **Wahrheitstabelle(n)**

Binärwerte bei Kommandogabe Setzen/Rücksetzen

# *Logic 3.47 RSS RS-Flip-Flop, S-dominant (Typ BOOL)*

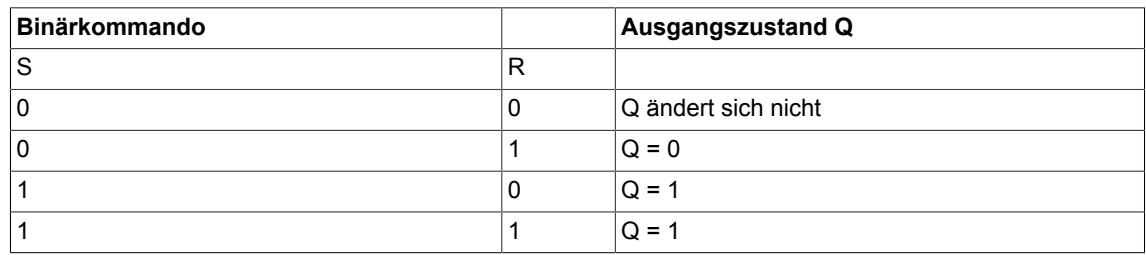

#### **Bausteinanschlüsse**

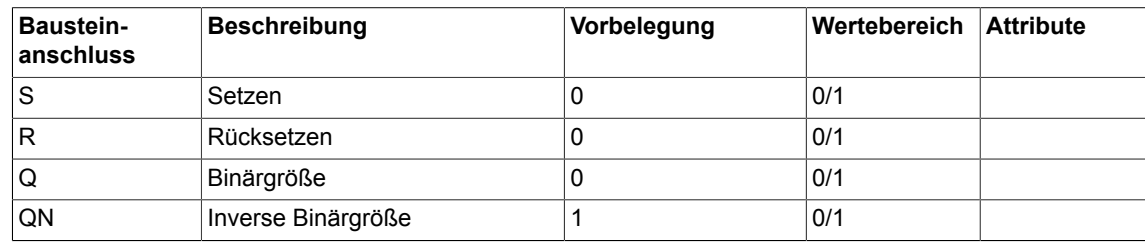

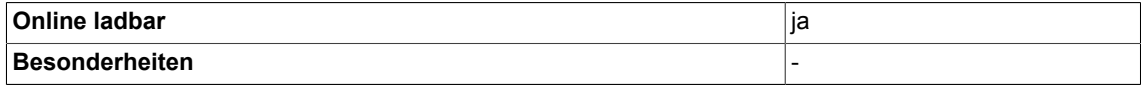

# **3.48 SH Schiebebaustein (Typ WORD)**

```
\Box SIMOTION \Box SINAMICS
```
**Symbol**

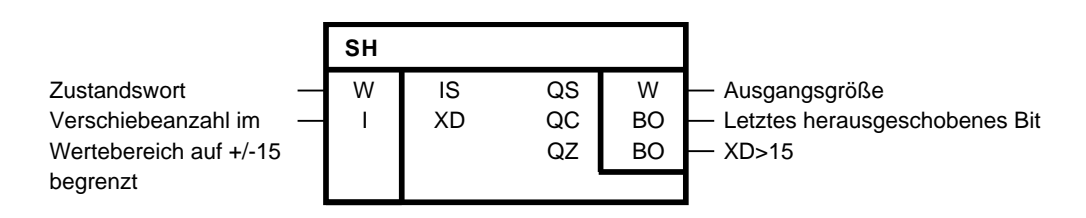

# **Kurzbeschreibung**

• Der Baustein vom Typ WORD verschiebt ein Zustandswort bitweise nach links oder rechts.

### **Arbeitsweise**

Der Baustein verschiebt das am Eingang IS anliegende Zustandswort bitweise um so viele Stellen, wie am Eingang XD angegeben ist.

Beim Verschieben neu entstehende Stellen in der Ausgangsgröße QS werden, unabhängig von der Schieberichtung, mit Nullen aufgefüllt.

Das zuletzt herausgeschobene Bit wird am Ausgang QC ausgegeben. Bei XD = 0 gilt stets QC  $= 0$ . Bei  $|XD| > 15$  gilt stets QC = 0, QS = 0, QZ = 1.

#### **Verschieben nach links - Beispiel:**

 $XD = 2$ ;  $IS = 15$  $-$  > QS = 60; QC = 0

Dualzahl von IS

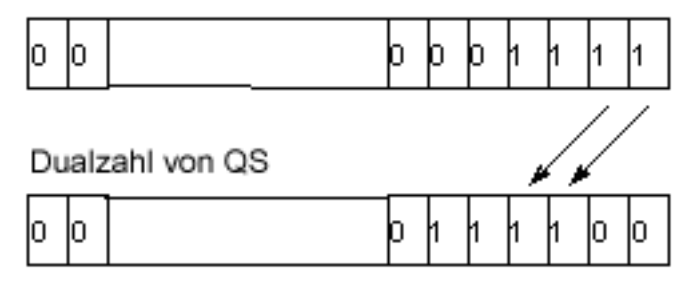

**Verschieben nach rechts - Beispiel:**

 $XD = -2$ ;  $IS = 15$  $-$  QS = 3 (Rest entfällt); QC = 1 *3.48 SH Schiebebaustein (Typ WORD)*

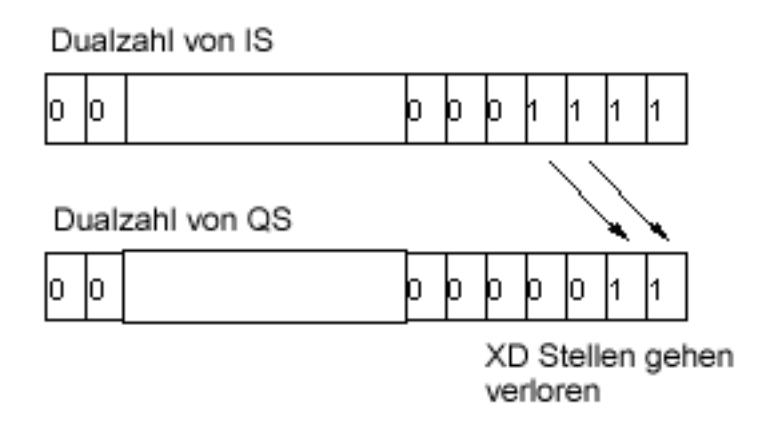

#### **Bausteinanschlüsse**

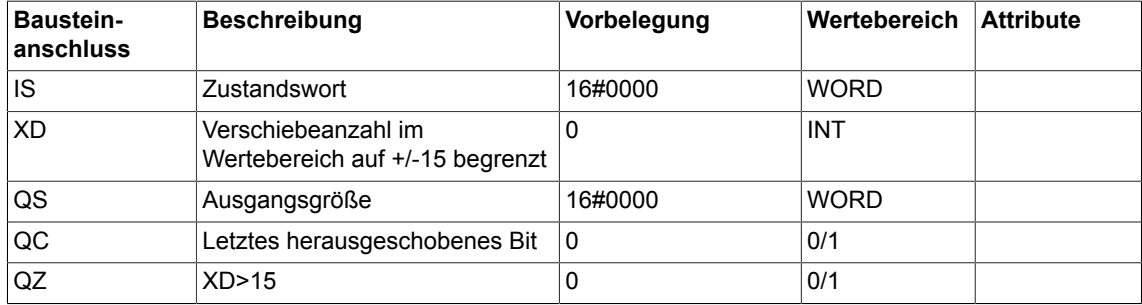

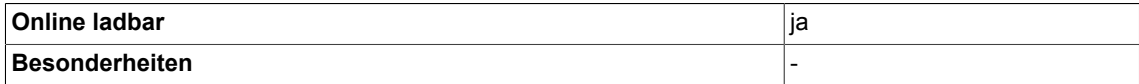

# **3.49 SH\_DW Schiebebaustein (Typ DWORD)**

☑ SIMOTION ☑ SINAMICS

**Symbol**

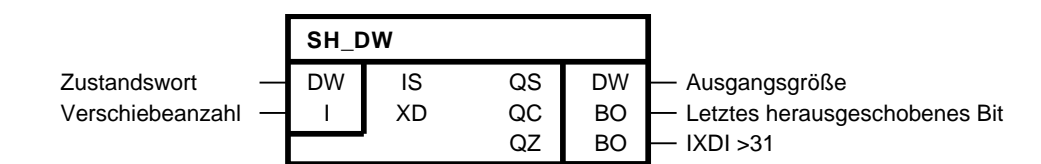

### **Kurzbeschreibung**

• Der Baustein vom TypD WORD verschiebt ein Zustandswort bitweise nach links oder rechts.

#### **Arbeitsweise**

Der Baustein verschiebt das am Eingang IS anliegende Zustandswort bitweise um so viele Stellen, wie am Eingang XD angegeben ist.

Beim Verschieben neu entstehende Stellen in der Ausgangsgröße QS werden, unabhängig von der Schieberichtung, mit Nullen aufgefüllt.

Das zuletzt herausgeschobene Bit wird am Ausgang QC ausgegeben. Bei XD = 0 gilt stets QC  $= 0$ . Bei  $|XD| > 31$  gilt stets QC = 0, QS = 0, QZ = 1.

0

1

1

1

∩

Ω

#### **Verschieben nach links - Beispiel:**

 $XD = 2$ ;  $IS = 15$  $-S$  QS = 60; QC = 0 Dualzahl von IS Ω 0 Ο Ο 1 Ω Dualzahl von QS

**Verschieben nach rechts - Beispiel:**

Ο

$$
XD = -2
$$
;  $IS = 15$ 

0

# *Logic*

*3.49 SH\_DW Schiebebaustein (Typ DWORD)*

 $-$  QS = 3 (Rest entfällt); QC = 1 Dualzahl von X1 Ō  $\mathbf{1}$ Ю Ō ł1 Ω 0 1 1 Dualzahl von Y lo, Ю O 0 Ю 0 1 Ω XD Stellen gehen verloren

#### **Bausteinanschlüsse**

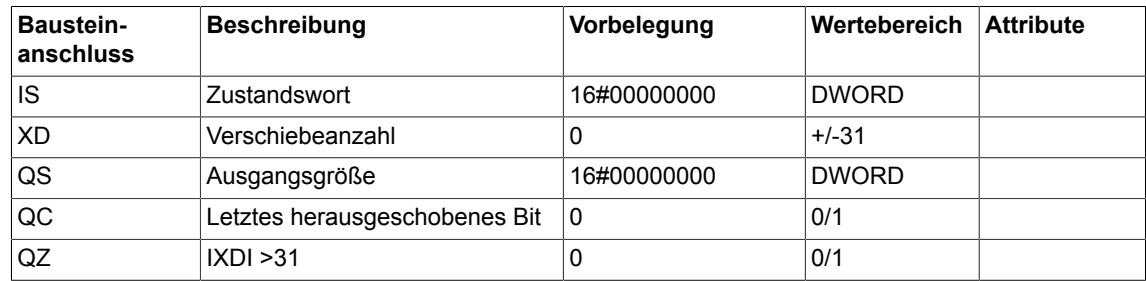

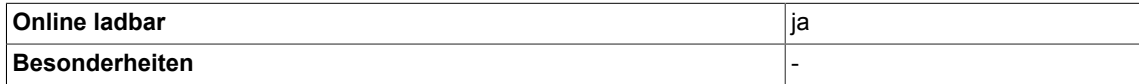

# **3.50 TRK Nachführ-/Speicherglied (Typ REAL)**

☑ SIMOTION ☑ SINAMICS

#### **Symbol**

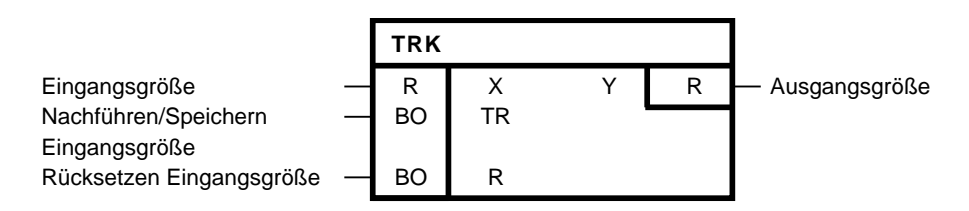

#### **Kurzbeschreibung**

Baustein des Typs REAL zum Speichern eines momentanen Eingangswertes mit den folgenden Eigenschaften:

- flankengesteuerte Latch-Funktionen für den Eingangswert
- pegelgesteuertes Nachführen des Ausgangswertes

#### **Arbeitsweise**

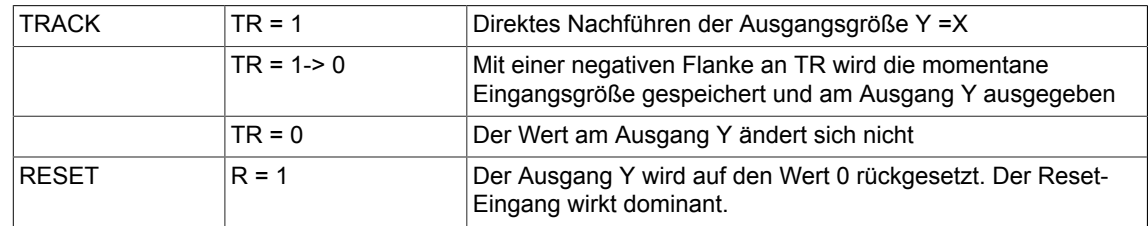

#### **Initialisierung**

Erhält der Eingang TR beim Initialisieren von einem vorgeschalteten Ausgang den Wert 1, kann im ersten zyklischen Durchlauf eine negative Flanke erkannt werden. Im START-Mode wird der Wert für TR zwischengespeichert.

Erhält der Eingang TR beim Initialisieren von dem vorgeschalteten Bausteinausgang den Wert 0, kann der Baustein beim ersten zyklischen Durchlauf keine negative Flanke erkennen.

## *Logic 3.50 TRK Nachführ-/Speicherglied (Typ REAL)*

# **Blockschaltplan**

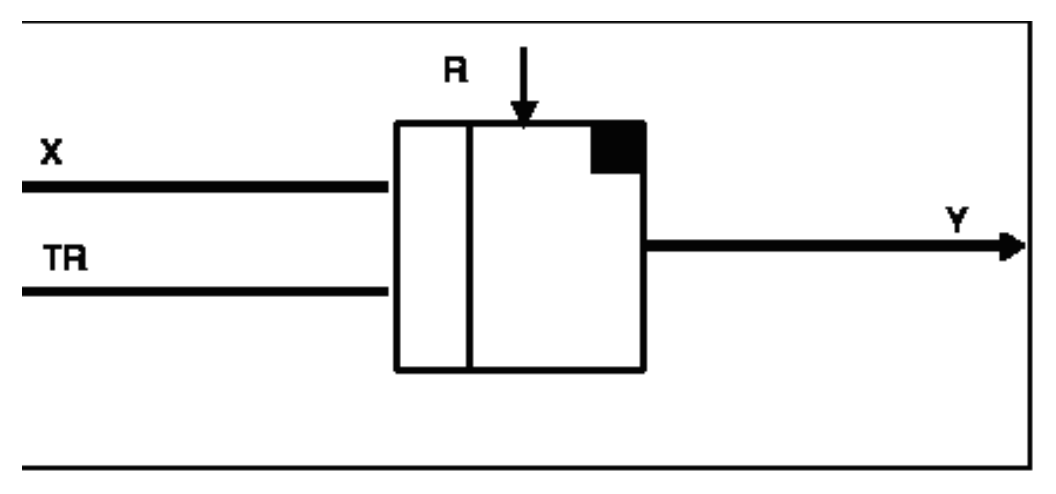

# **Wahrheitstabelle(n)**

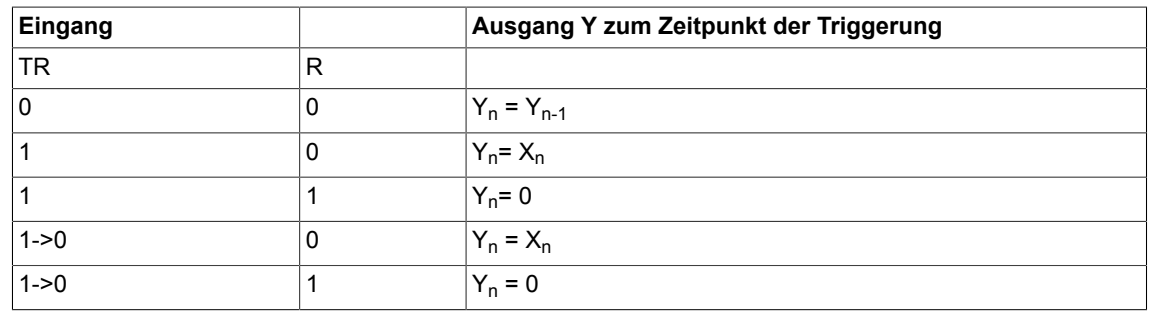

1 -> 0: Flankenabfall

### **Bausteinanschlüsse**

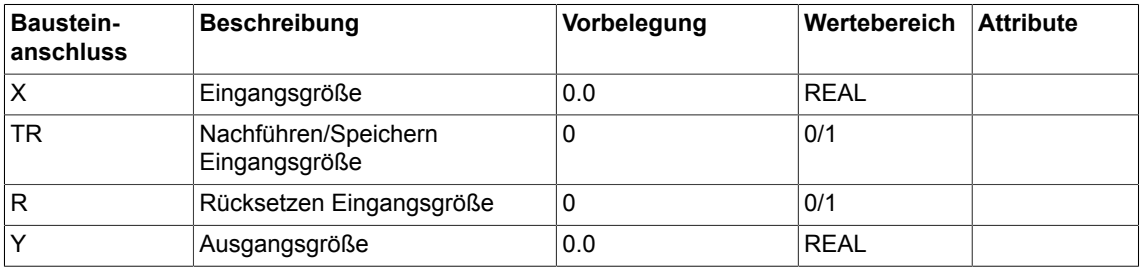

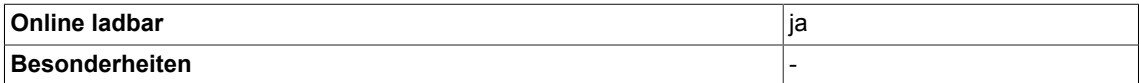

# **3.51 TRK\_D Nachführ-/Speicherglied (Typ DOUBLE-INTEGER)**

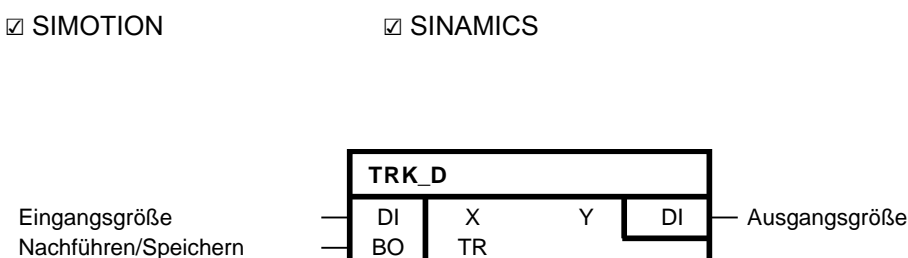

#### **Kurzbeschreibung**

Eingangsgröße

**Symbol**

Baustein des Typs DOUBLE-INTEGER zum Speichern eines momentanen Eingangswertes mit den folgenden Eigenschaften:

- flankengesteuerte Latch-Funktionen für den Eingangswert
- pegelgesteuertes Nachführen des Ausgangswertes

Rücksetzen Eingangsgröße  $\overline{\phantom{a}}$  BO R

#### **Arbeitsweise**

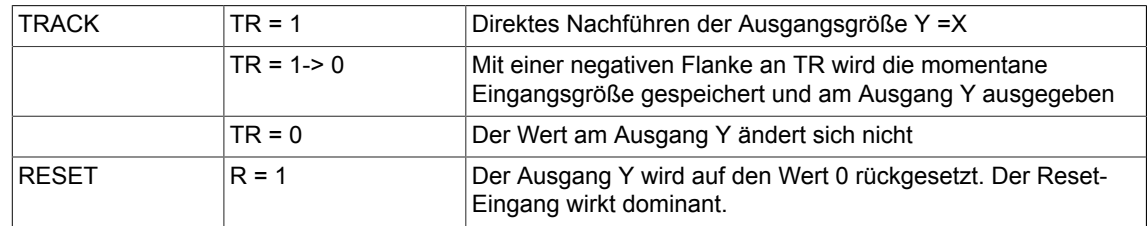

#### **Initialisierung**

Erhält der Eingang TR beim Initialisieren von einem vorgeschalteten Ausgang den Wert 1, kann im ersten zyklischen Durchlauf eine negative Flanke erkannt werden. Im START-Mode wird der Wert für TR zwischengespeichert.

Erhält der Eingang TR beim Initialisieren von dem vorgeschalteten Bausteinausgang den Wert 0, kann der Baustein beim ersten zyklischen Durchlauf keine negative Flanke erkennen.

## *Logic 3.51 TRK\_D Nachführ-/Speicherglied (Typ DOUBLE-INTEGER)*

# **Blockschaltplan**

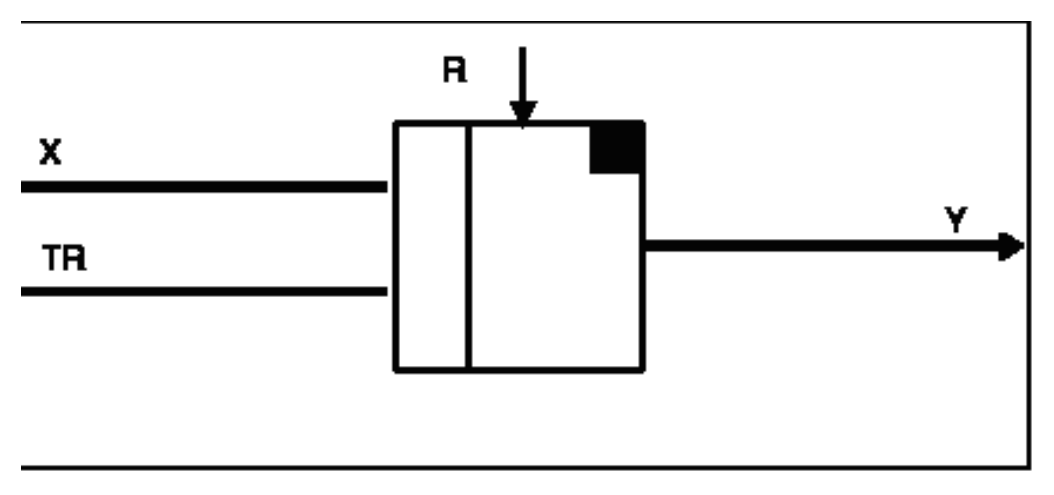

# **Wahrheitstabelle(n)**

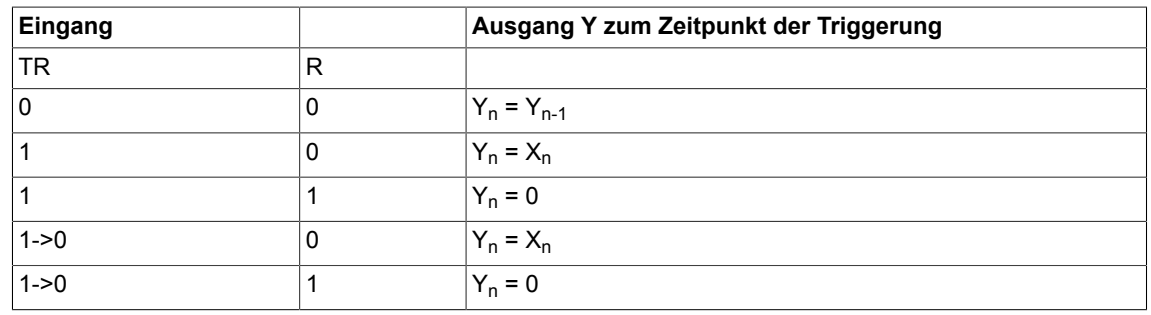

1 -> 0 : Flankenabfall

#### **Bausteinanschlüsse**

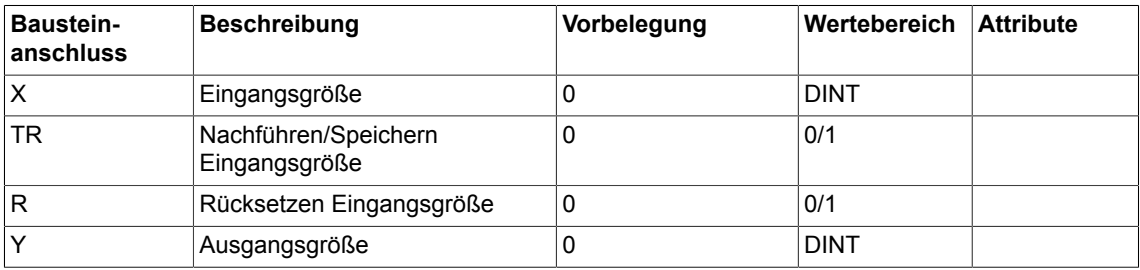

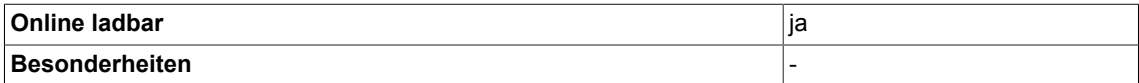

# **3.52 XOR logische exklusiv-Oder-Verknüpfung (Typ BOOL)**

☑ SIMOTION ☑ SINAMICS

#### **Symbol**

**XOR** Binärgröße Eingang - BO I I Q BO Binärgröße XOR

### **Kurzbeschreibung**

• XOR-Baustein mit bis zu 4 Eingängen des Typs Bool

#### **Arbeitsweise**

Der Baustein verknüpft die Binärgrößen an den Eingängen I 1-4 gemäß der logischen Exklusiv-Oder-Funktion und gibt das Ergebnis auf seinen Binärausgang Q.

Der Ausgang Q ist 0, wenn an allen Eingängen I1 bis I4 eine 0 anliegt oder wenn an einer geraden Anzahl der Eingänge I1 bis I4 eine 1 anliegt.

Der Ausgang Q ist 1, wenn an einer ungeraden Anzahl der Eingänge I1 bis I4 eine 1 anliegt.

#### **Bausteinanschlüsse**

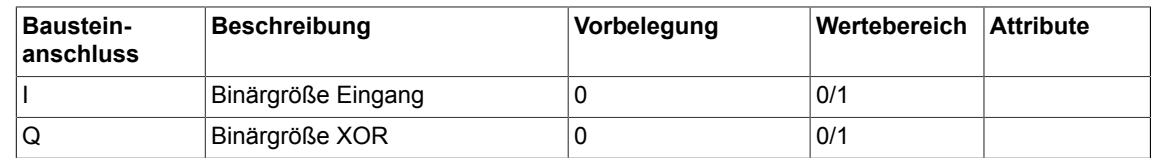

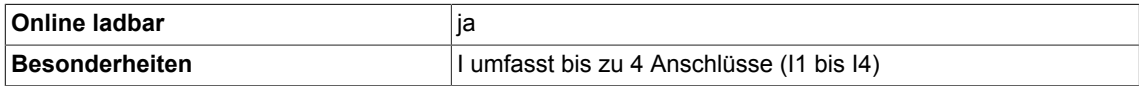

*3.53 XOR\_W logische exklusiv-Oder-Verknüpfung (Typ WORD)*

# **3.53 XOR\_W logische exklusiv-Oder-Verknüpfung (Typ WORD)**

 $\nabla$  SIMOTION  $\Box$  SINAMICS

#### **Symbol**

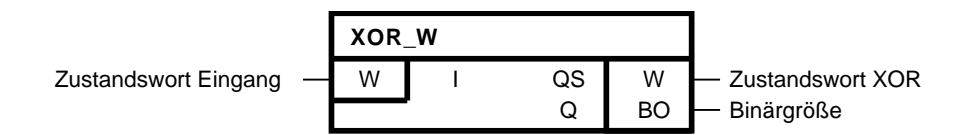

#### **Kurzbeschreibung**

• XOR-Baustein mit bis zu 4 Eingängen des Typs WORD

#### **Arbeitsweise**

Der Baustein verknüpft bitweise die Zustandswörter I1 bis I4 nach der logischen Exklusiv-ODER-Funktion miteinander.

Das Ergebnis wird an den Bausteinausgang QS (Zustandswort XOR) gegeben. Für das k-te Bit vom Zustandswort XOR gilt:

$$
QS_k = (\overline{101}_k \land 102_k) \lor (101_k \land 102_k), \ \ k = 1...16
$$

Ein Bit des Zustandwortes XOR ist dann gleich 1, wenn eine ungerade Anzahl der äquivalenten Bits an den generischen Bausteineingängen I1 bis I4 gleich 1 ist.

Der Binärausgang Q ist 1, wenn mindestens ein Bit des Zustandswortes XOR gleich 1 ist.

## **Folge-Zustands-Diagramm (für 3 Eingänge)**

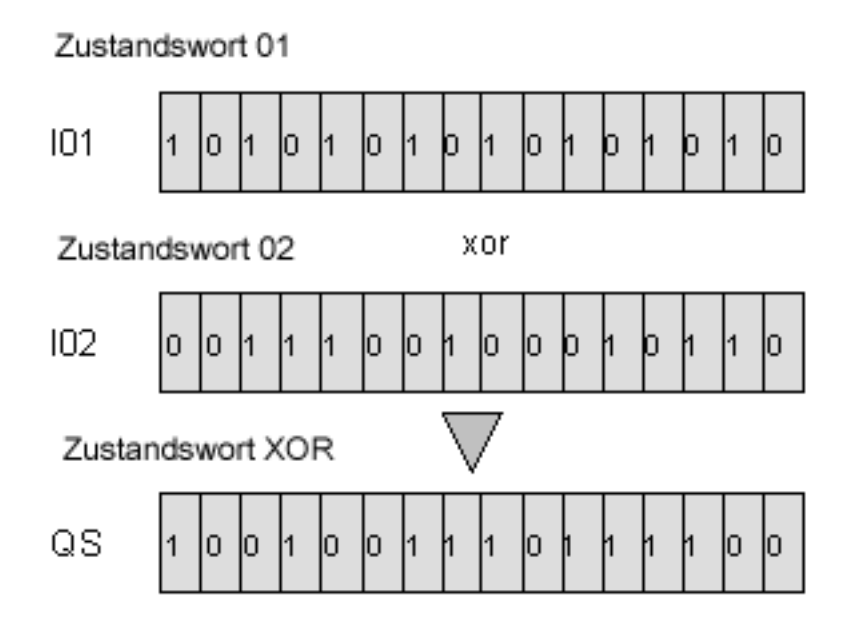

#### **Bausteinanschlüsse**

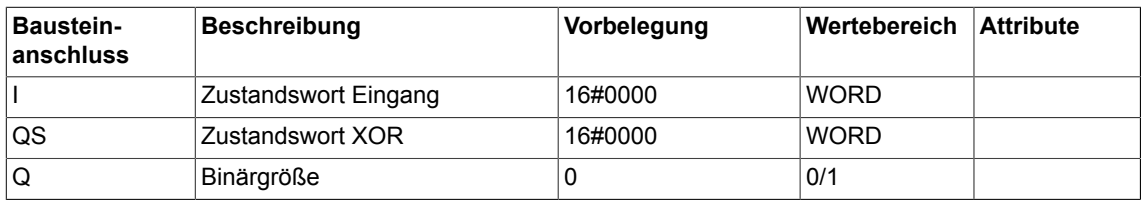

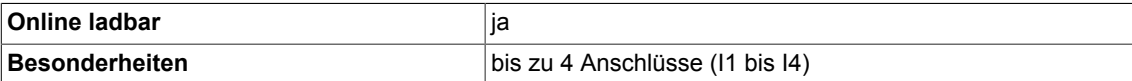

# *Logic 3.53 XOR\_W logische exklusiv-Oder-Verknüpfung (Typ WORD)*

# **4.1 BY\_B Umsetzer Zustandsbyte in 8 Binärgrößen**

**☑ SIMOTION □ SINAMICS** 

### **Symbol**

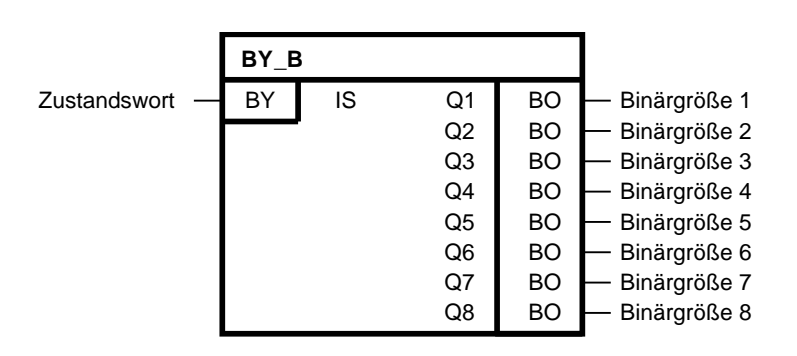

#### **Kurzbeschreibung**

• Zustandswortentschlüsselung in 8 Binärgrößen

#### **Arbeitsweise**

Der Baustein entschlüsselt das Zustandswort IS in 8 Binärgrößen und gibt das Ergebnis auf seine Ausgänge Q1 bis Q8.

Jedem Dualäquivalent 2 $^0$  bis 2 $^7$  des Zustandsbytes ist die Binärgröße der Ausgänge Q1 bis Q8 zugeordnet.

# *4.1 BY\_B Umsetzer Zustandsbyte in 8 Binärgrößen*

### **Blockschaltbild**

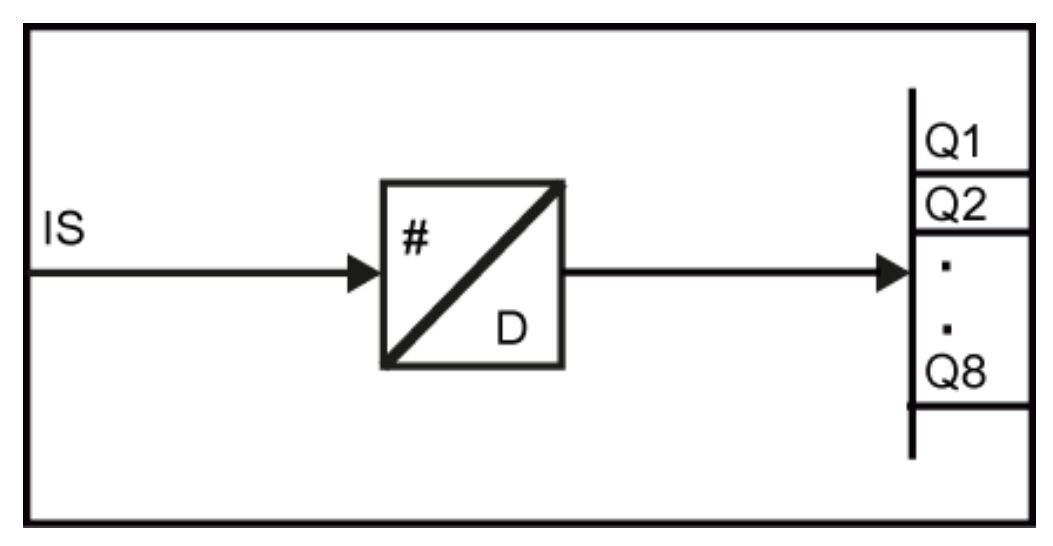

## **Abbildungsschema**

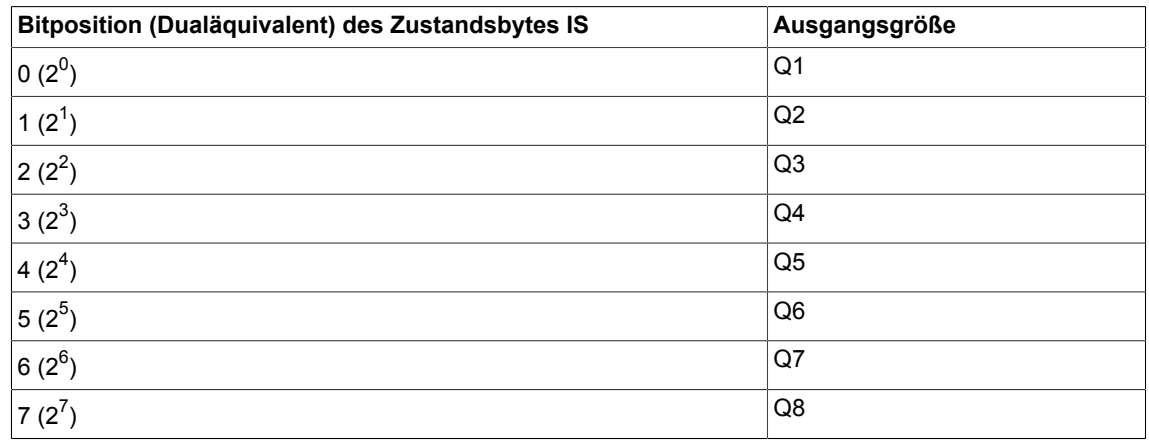

### **Bausteinanschlüsse**

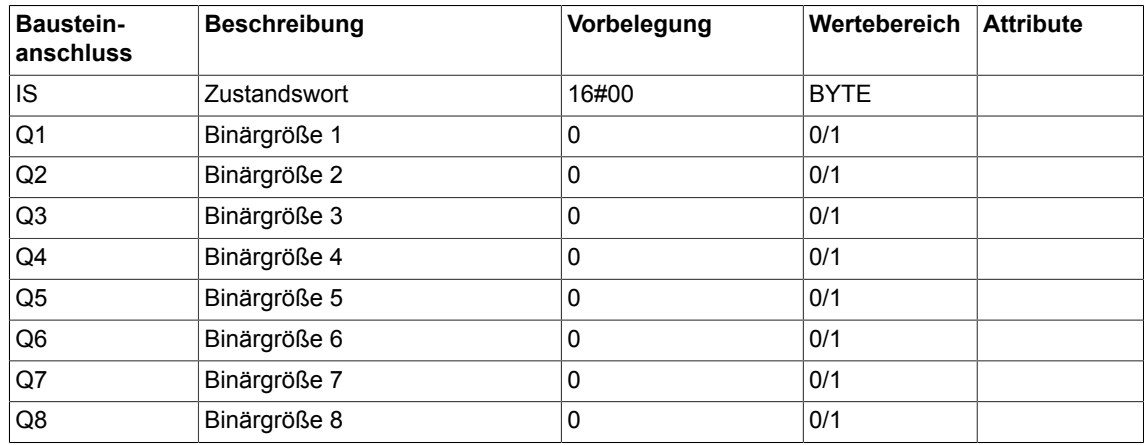

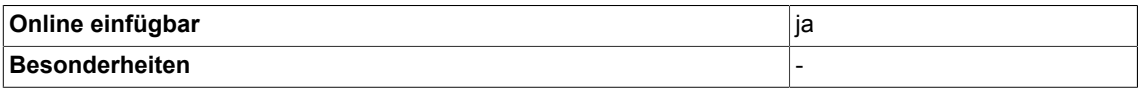

*4.2 BY\_W Status Byte zu Status Wort Wandler*

# **4.2 BY\_W Status Byte zu Status Wort Wandler**

☑ SIMOTION ☑ SINAMICS

#### **Symbol**

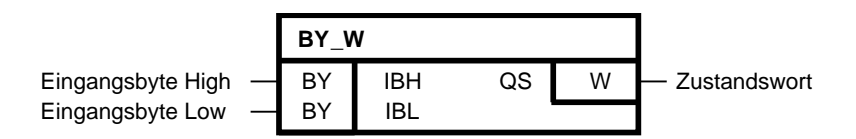

#### **Kurzbeschreibung**

• Zusammenfassen von 2 Byte zu einem Wort

#### **Arbeitsweise**

Der Baustein fasst 2 Byte zu einem Wort zusammen. Dem Eingangsbyte IBL wird das niederwertige Byte [Low-Byte] des Ausgangswortes und dem Eingangsbyte IBH das höherwertige Byte [High-Byte] des Ausgangswortes zugeordnet. Das Ausgangswort liegt gemäß dem nachfolgenden Konvertierungsschema an QS an.

#### **Konvertierungsschema**

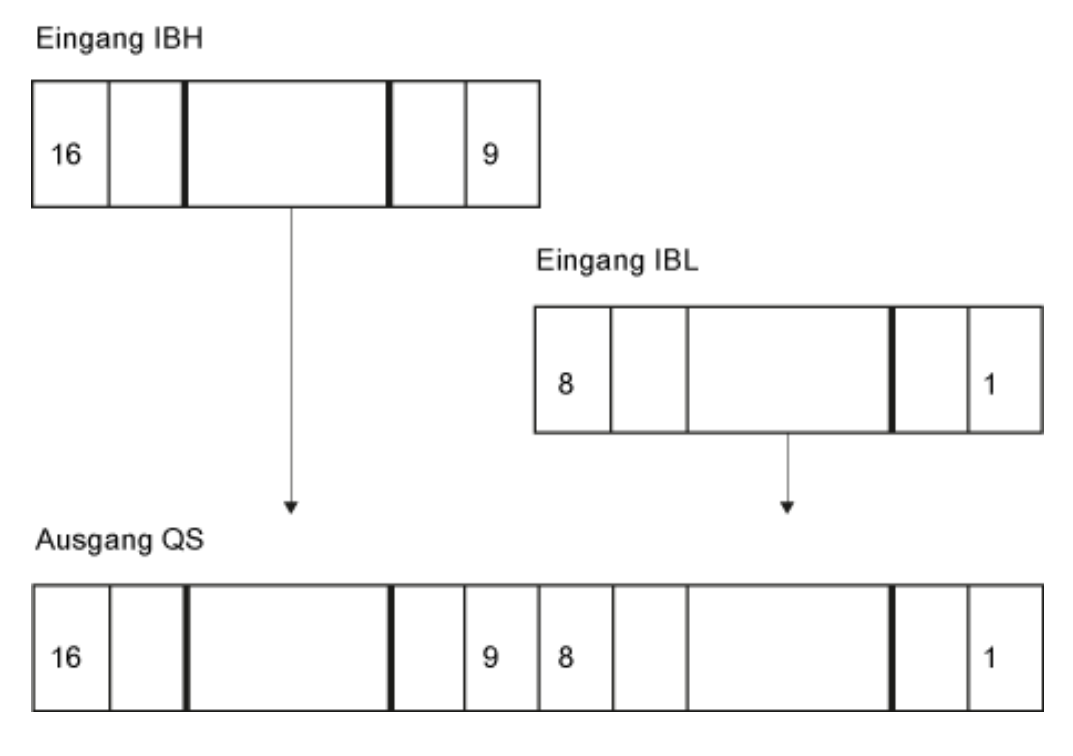
#### **Bausteinanschlüsse**

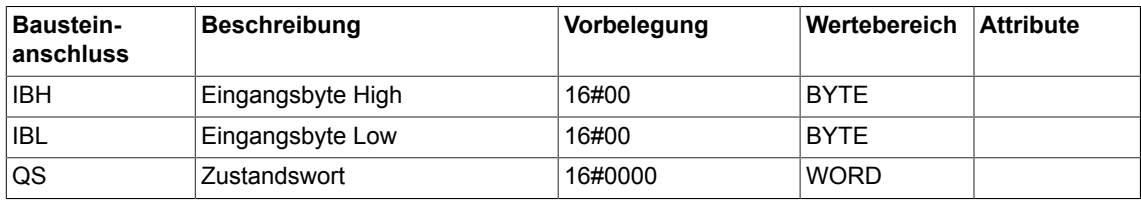

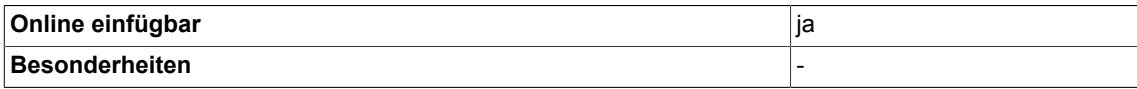

*4.3 B\_BY Umsetzer 8 Binärgröße in Zustandsbyte*

# **4.3 B\_BY Umsetzer 8 Binärgröße in Zustandsbyte**

```
\nabla SIMOTION \nabla SINAMICS
```
### **Symbol**

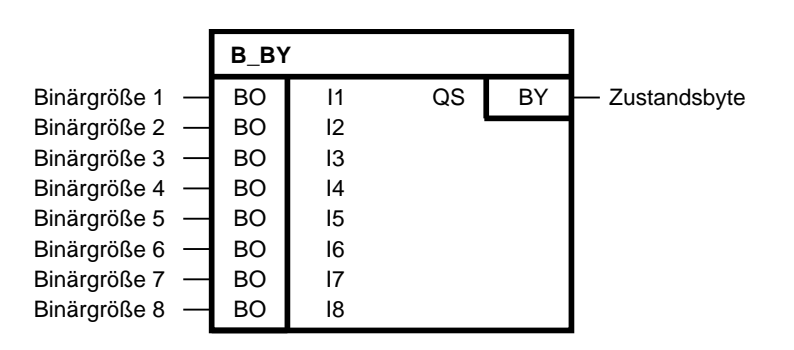

#### **Kurzbeschreibung**

• Zustandsbytebildung aus 8 Binärgrößen

#### **Arbeitsweise**

Der Baustein fasst die Binärgrößen von I1 bis I8 zum Zustandsbyte zusammen und gibt das Ergebnis auf seinen Ausgang QS.

Jeder Binärgröße der Eingänge I1 bis I8 ist das Dualäquivalent 2 $^{\rm 0}$  bis 2 $^{\rm 7}$  zugeordnet, aus dem das Zustandswort gebildet wird.

#### **Blockschaltbild**

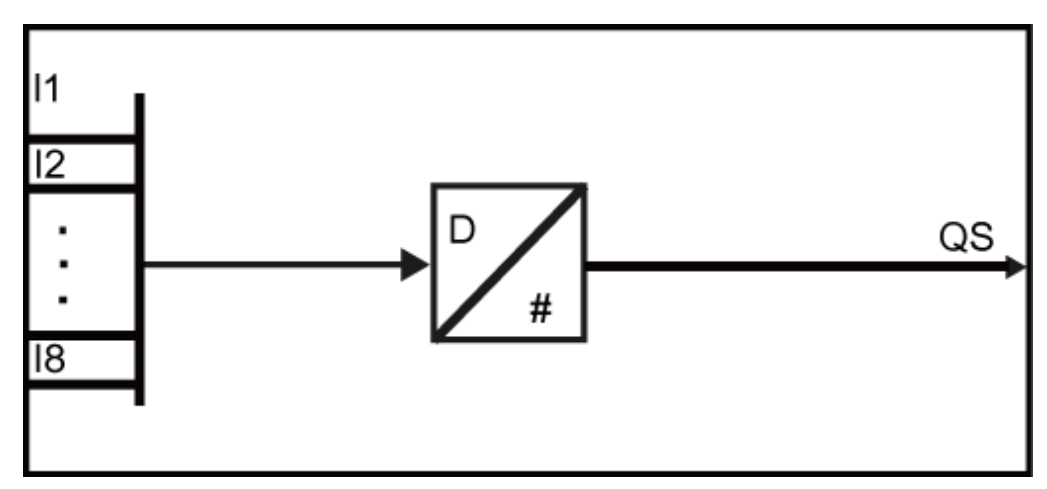

### **Abbildungsschema**

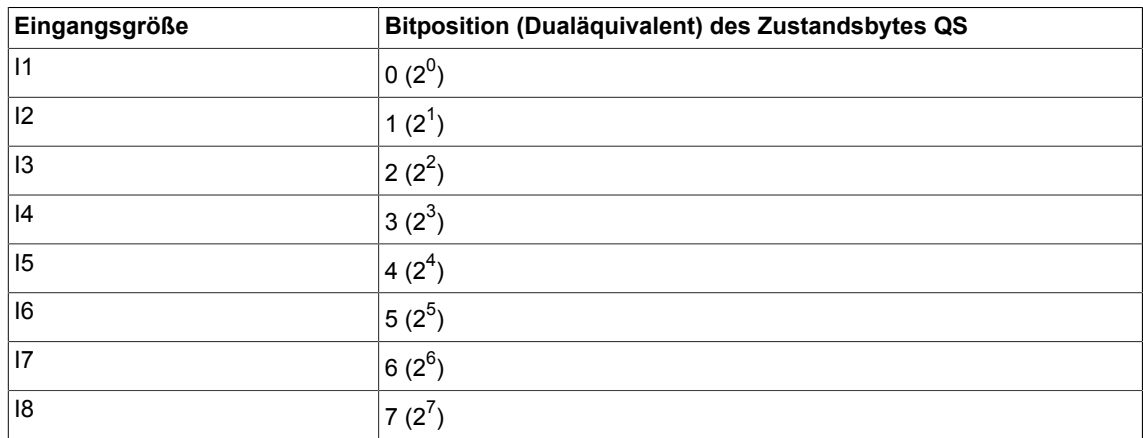

## **Bausteinanschlüsse**

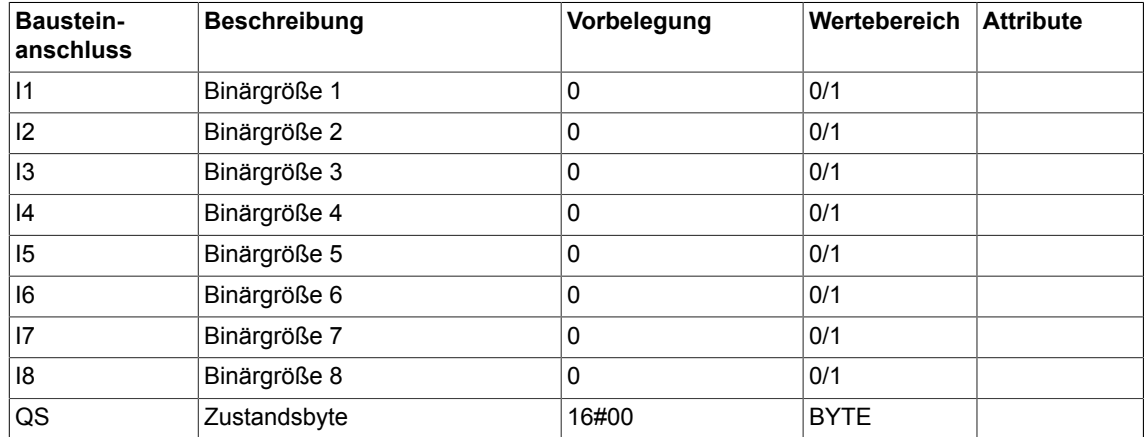

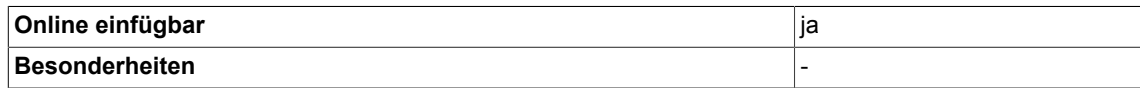

# **4.4 B\_DW Umsetzer 32 Binärgrößen in Zustandsdoppelwort**

☑ SIMOTION ☑ SINAMICS

#### **Symbol**

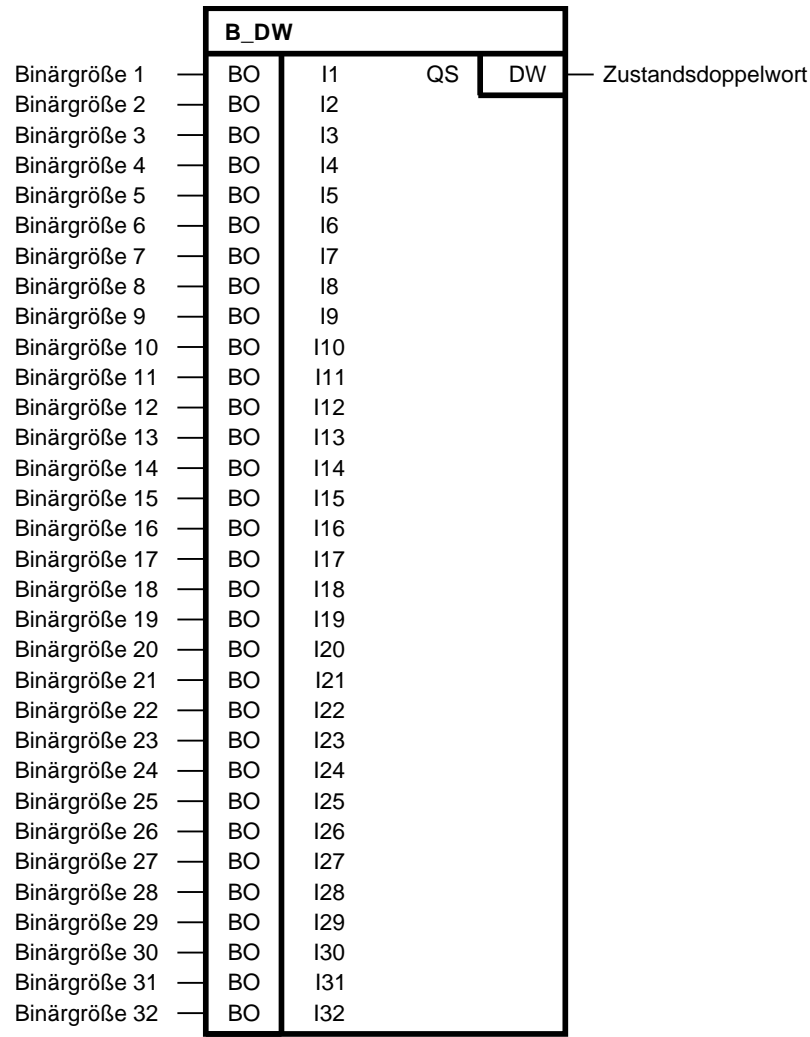

#### **Kurzbeschreibung**

Zustandsdoppelwortbildung aus 32 Binärgrößen

#### **Arbeitsweise**

Der Baustein fasst die Binärgrößen von I1 bis I32 zum Zustandsdoppelwort zusammen und gibt das Ergebnis auf seinen Ausgang QS. Jeder Binärgröße der Eingänge I1 bis I32 ist das Dualäquivalent 2<sup>0</sup> bis 2<sup>31</sup> zugeordnet, aus dem das Zustandsdoppelwort gebildet wird.

## *4.4 B\_DW Umsetzer 32 Binärgrößen in Zustandsdoppelwort*

### **Blockschaltplan**

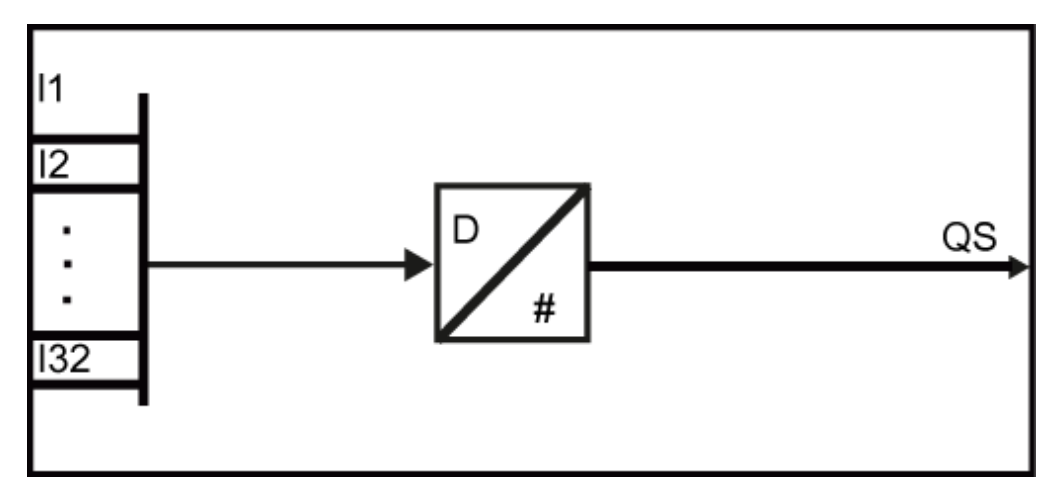

# **Abbildungsschema**

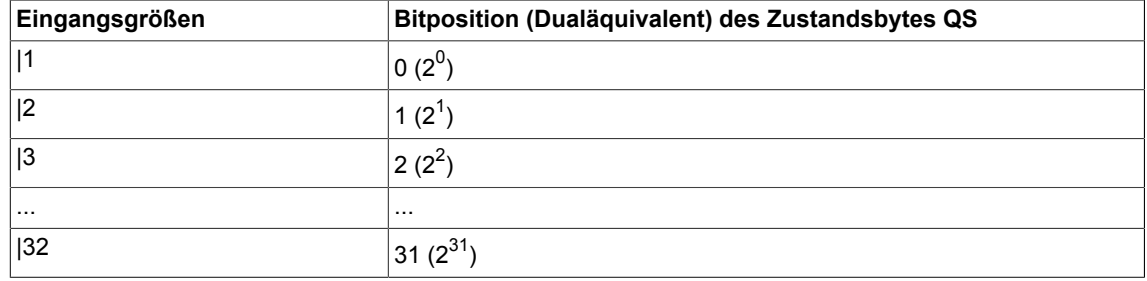

#### **Bausteinanschlüsse**

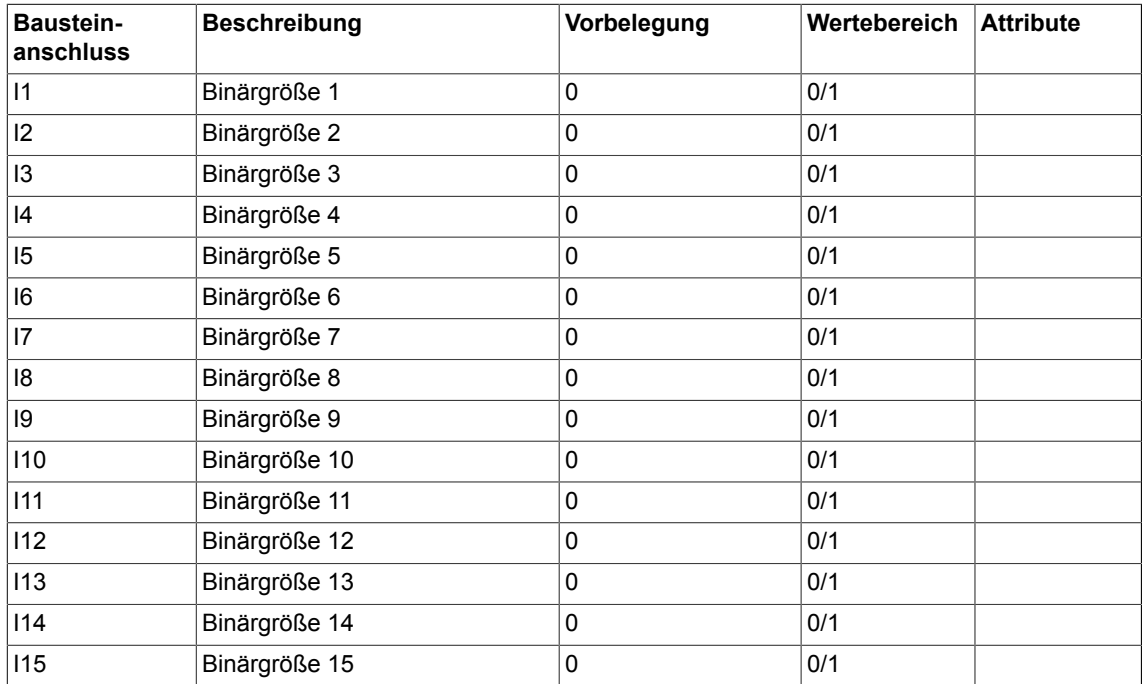

#### *Conversion*

*4.4 B\_DW Umsetzer 32 Binärgrößen in Zustandsdoppelwort*

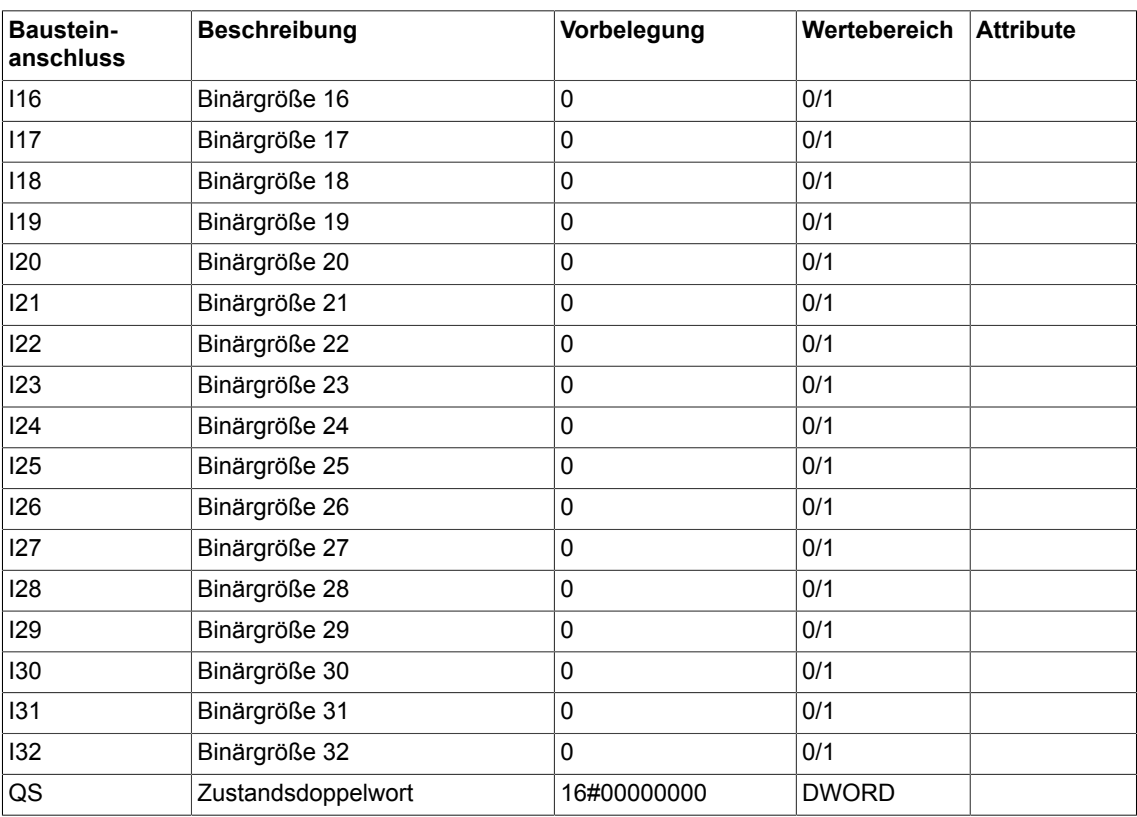

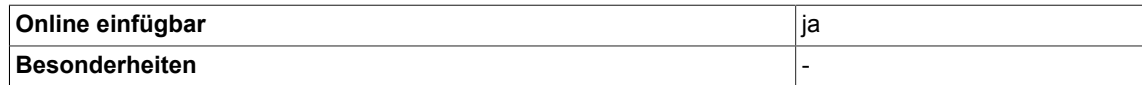

# **4.5 B\_W Umsetzer 16 Binärgrößen in Zustandswort**

☑ SIMOTION ☑ SINAMICS

#### **Symbol**

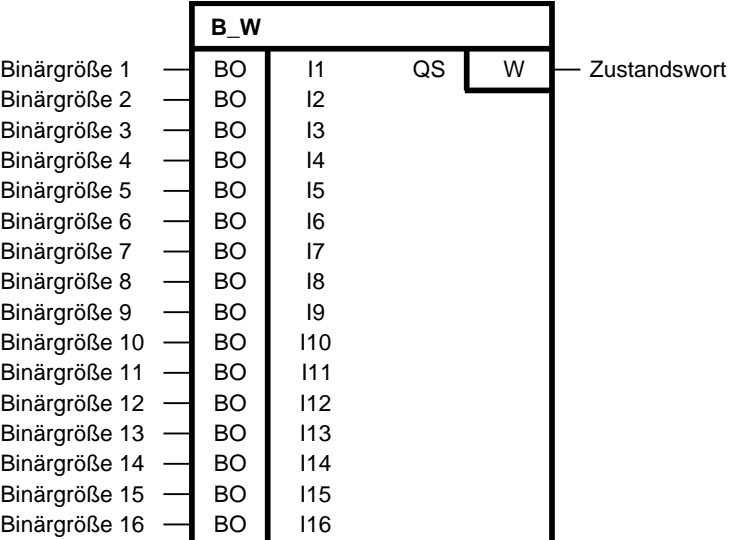

#### **Kurzbeschreibung**

• Zustandswortbildung aus 16 Binärgrößen.

### **Arbeitsweise**

Der Baustein fasst die Binärgrößen von I1 bis I16 zum Zustandwort zusammen und gibt das Ergebnis auf seinen Ausgang QS.

Jeder Binärgröße der Eingänge I1 bis I16 ist das Dualäquivalent 2 $^0$  bis 2 $^{15}$  zugeordnet, aus dem das Zustandwort gebildet wird

*4.5 B\_W Umsetzer 16 Binärgrößen in Zustandswort*

### **Blockschaltplan**

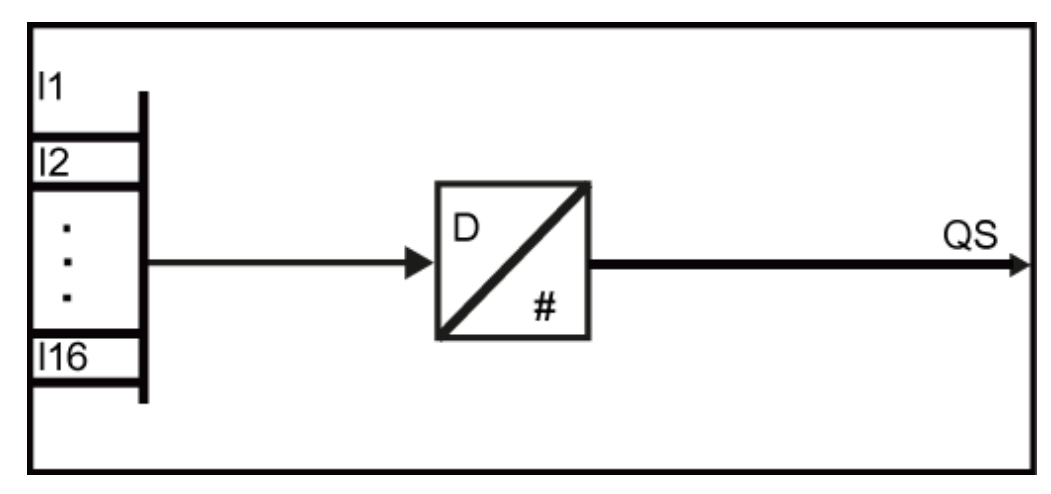

## **Konvertierungsschema**

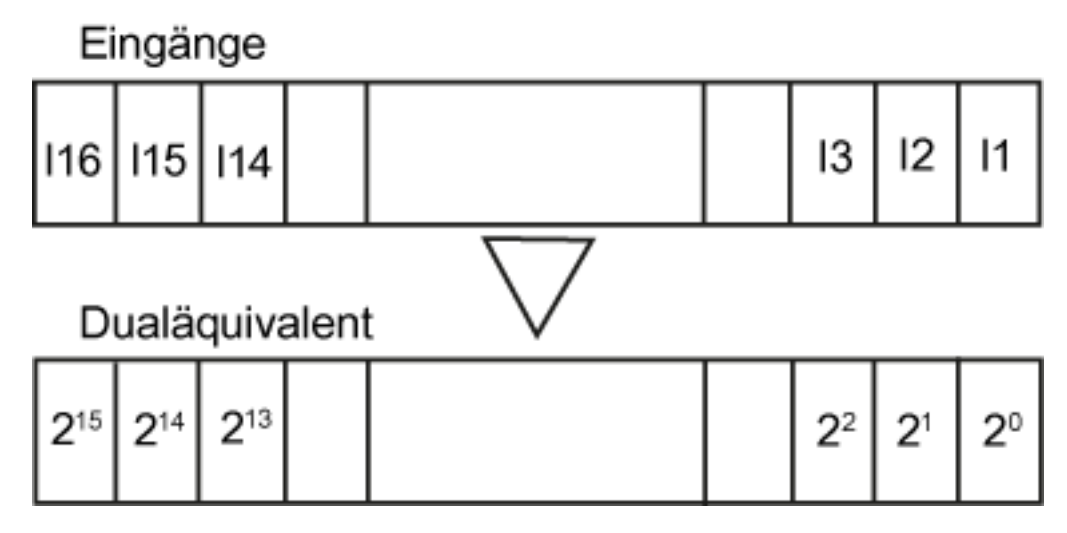

#### **Bausteinanschlüsse**

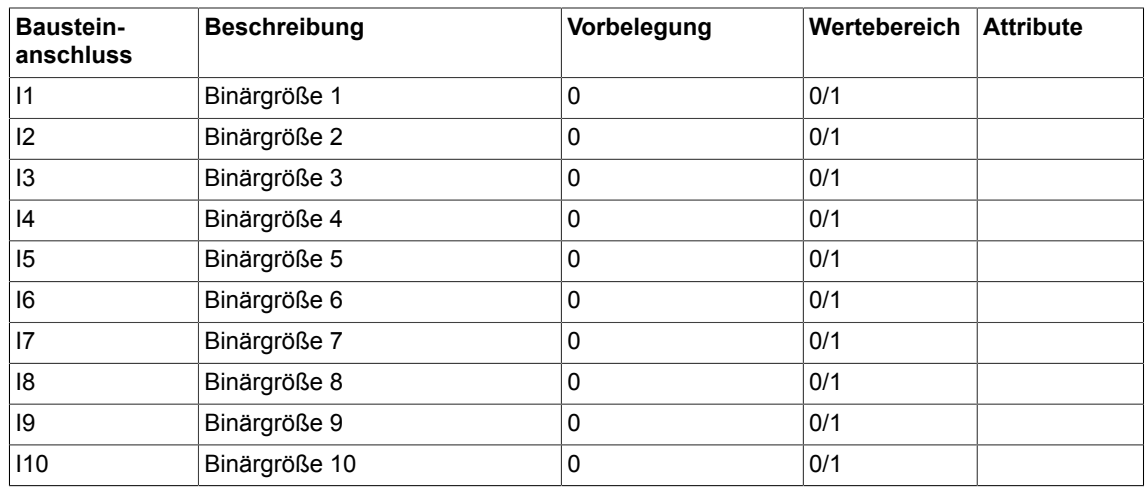

# *4.5 B\_W Umsetzer 16 Binärgrößen in Zustandswort*

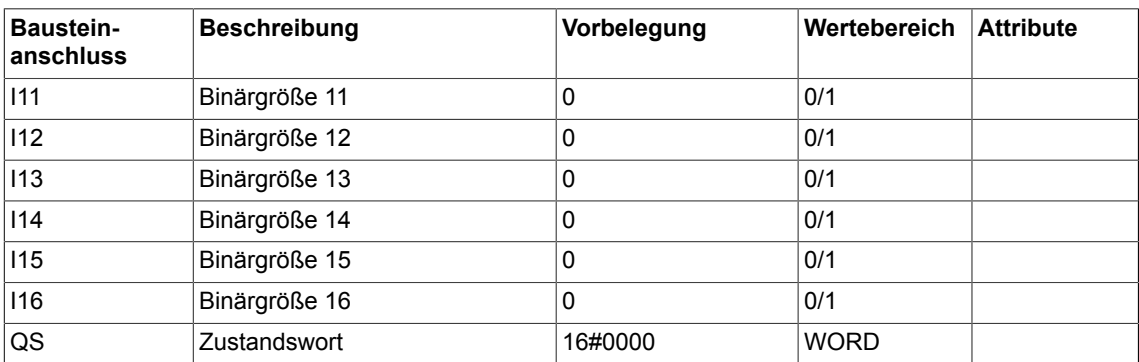

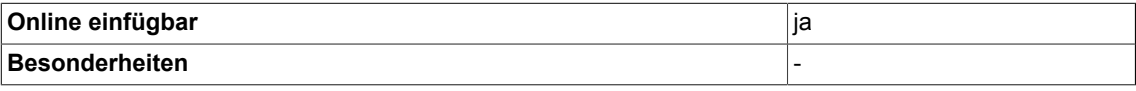

# **4.6 DW\_B Umsetzer Zustandsdoppelwort in 32 Binärgrößen**

☑ SIMOTION ☑ SINAMICS

#### **Symbol**

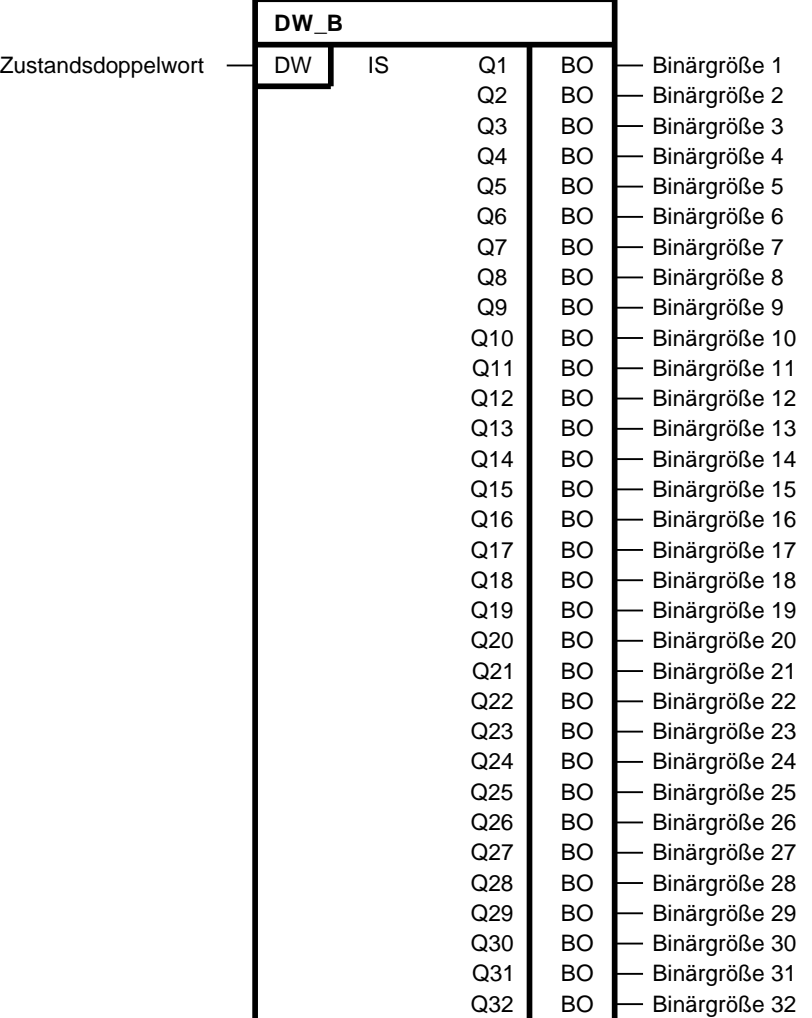

#### **Kurzbeschreibung**

• Zustandsdoppelwortentschlüsselung in 32 Binärgrößen

#### **Arbeitsweise**

Der Baustein entschlüsselt das Zustandsdoppelwort IS in 32 Binärgrößen und gibt das Ergebnis auf seine Ausgänge Q1 bis Q32.

Jedem Dualäquivalent 2 $^{\textrm{0}}$  bis 2 $^{\textrm{31}}$  des Zustandswortes ist die Binärgröße der Ausgänge Q1 bis Q32 zugeordnet.

## *4.6 DW\_B Umsetzer Zustandsdoppelwort in 32 Binärgrößen*

### **Blockschaltplan**

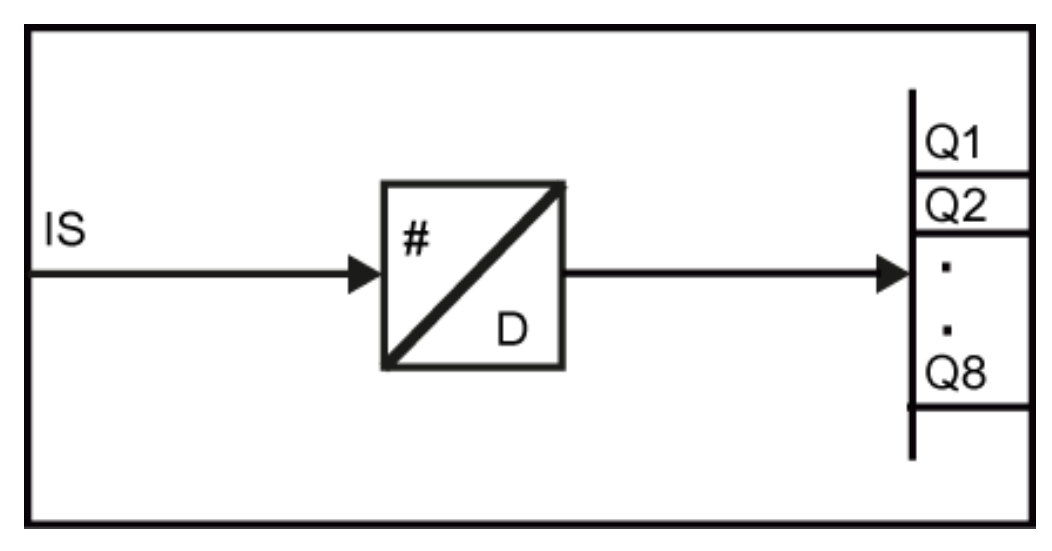

## **Abbildungsschema**

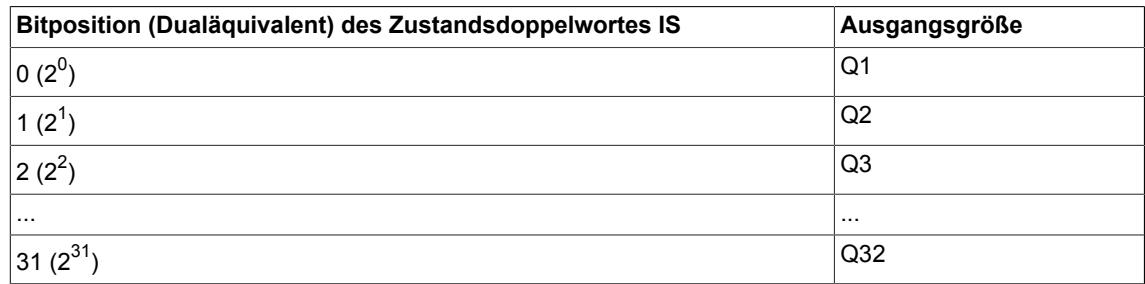

## **Bausteinanschlüsse**

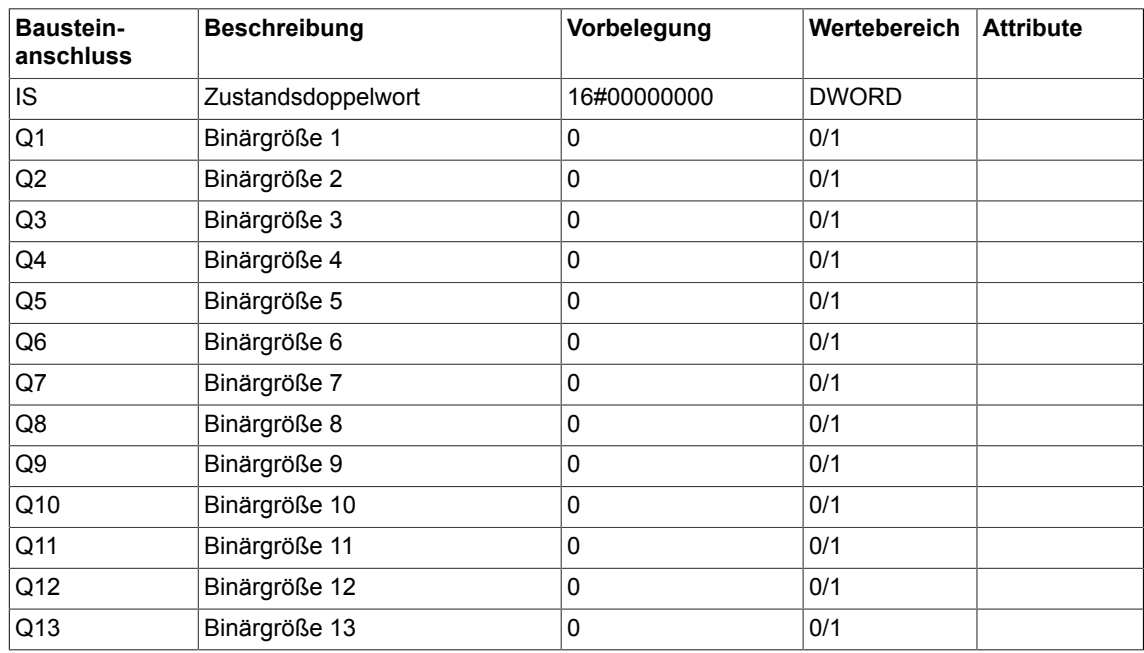

### *Conversion*

# *4.6 DW\_B Umsetzer Zustandsdoppelwort in 32 Binärgrößen*

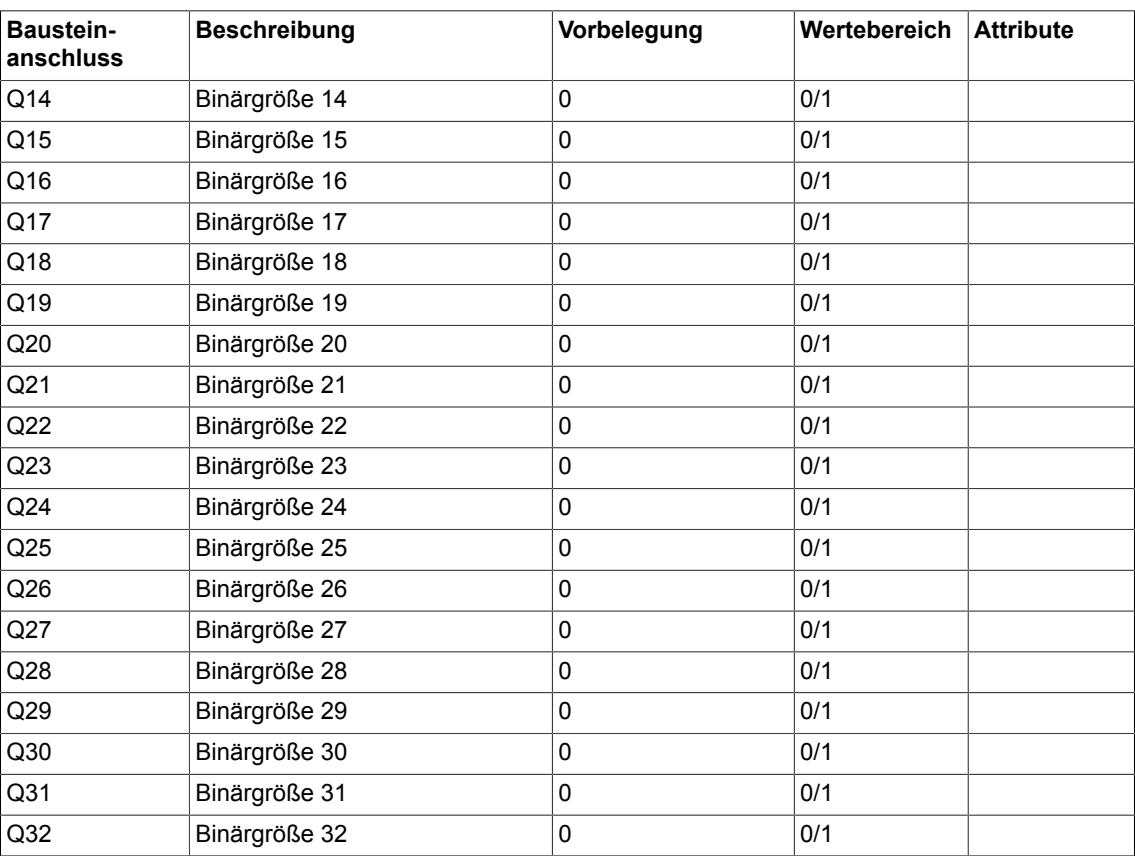

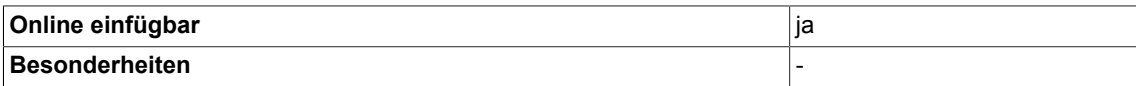

# **4.7 DW\_R Übernahme Bitstring als Real-Wert**

☑ SIMOTION ☑ SINAMICS

#### **Symbol**

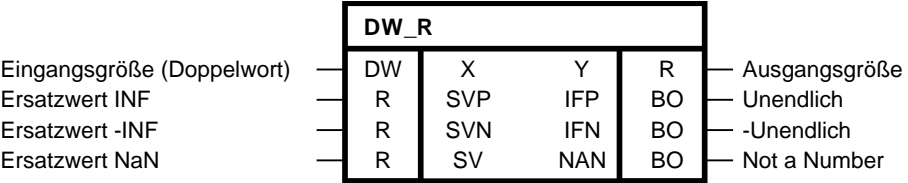

#### **Kurzbeschreibung**

• Der Baustein übernimmt den Bitstring am Eingang als Realgröße und prüft den Wert auf **Gültigkeit** 

#### **Arbeitsweise**

Der Baustein DW\_R übernimmt den Bitstring am Eingang als Real-Größe und stellt diese am Ausgang Y bereit.

Dabei wird das Bitmuster der Eingangsgröße X geprüft. Entspricht das Bitmuster nach IEEE 754 der Darstellung für +/-Unendlich bzw. NaN werden die entsprechenden Binärausgänge IFP, IFN bzw NAN auf 1 gesetzt und es wird der jeweils vorgegebenen Ersatzwerte am Ausgang Y wirksam.

#### **Bausteinanschlüsse**

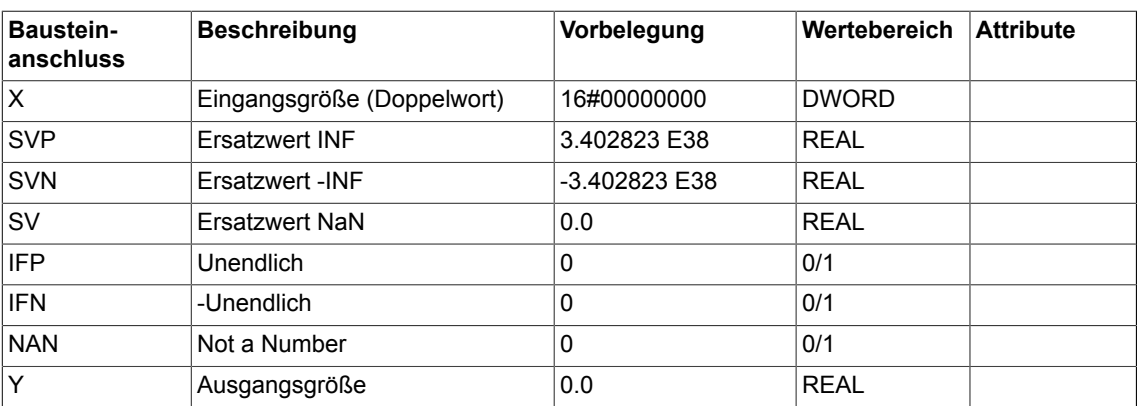

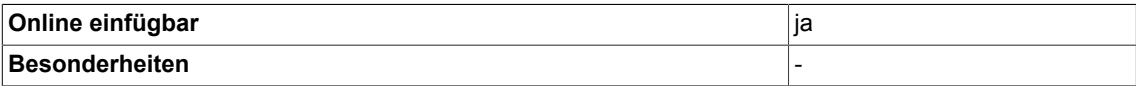

*4.8 DW\_W Status Doppelwort zu Status Wort Wandler*

# **4.8 DW\_W Status Doppelwort zu Status Wort Wandler**

```
☑ SIMOTION ☑ SINAMICS
```
### **Symbol**

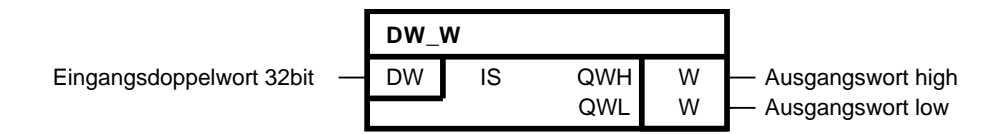

### **Kurzbeschreibung**

• Ein 32bit-Doppelwort wird auf zwei 16bit-Worte aufgeteilt.

#### **Arbeitsweise**

Die Ausgangsgrößen werden gemäß folgender Vorschrift berechnet:

 $QWL = IS \text{ mod } 2^{16}$  $QWH = IS / 2^{16}$ 

## **Bausteinanschlüsse**

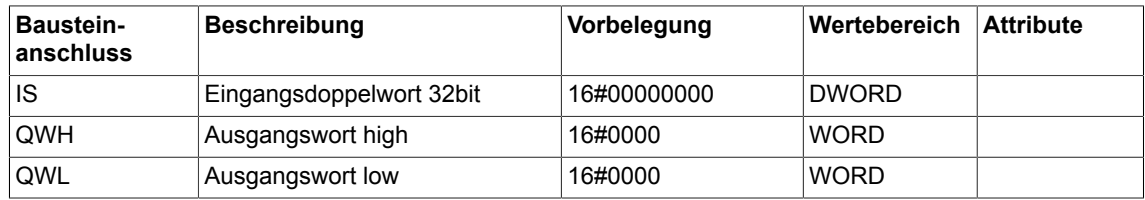

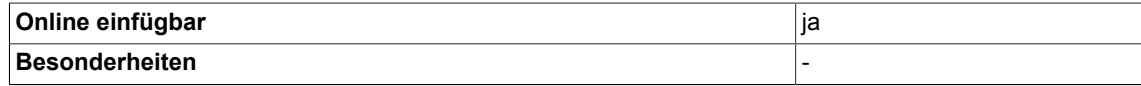

# **4.9 D\_I DOUBLE-INTEGER zu INTEGER Konverter**

☑ SIMOTION ☑ SINAMICS

**Symbol**

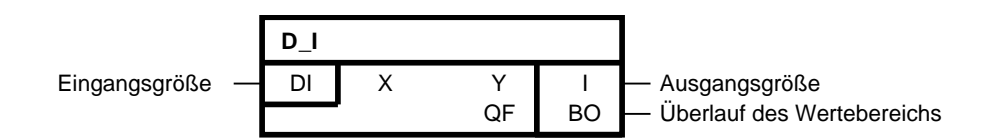

#### **Kurzbeschreibung**

• Umwandlung einer DOUBLE-INTEGER-Größe in eine INTEGER-Größe

#### **Arbeitsweise**

Dieser Baustein wandelt eine DOUBLE-INTEGER-Größe in eine INTEGER-Größe um, d. h. das niederwertige Wort der DOUBLE-INTEGER-Eingangsgröße wird in die Ausgangsgröße Y übernommen.

Überschreitet der Wert der Eingangsgröße X den Wertebereich der Ausgangsgröße Y wird QF = 1 gesetzt.

#### **Bausteinanschlüsse**

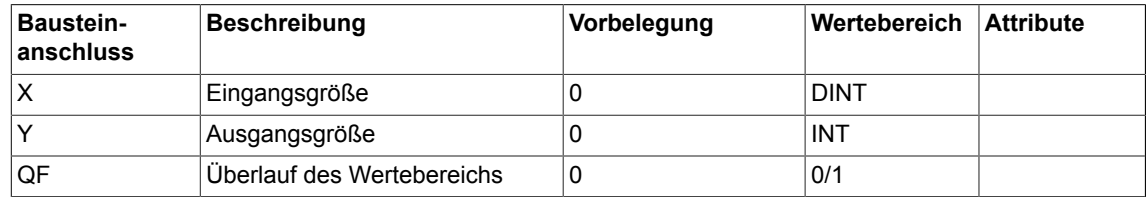

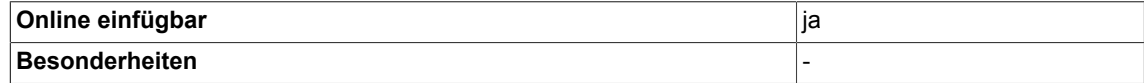

# **4.10 D\_R DOUBLE\_INTEGER zu REAL Konverter**

☑ SIMOTION ☑ SINAMICS

### **Symbol**

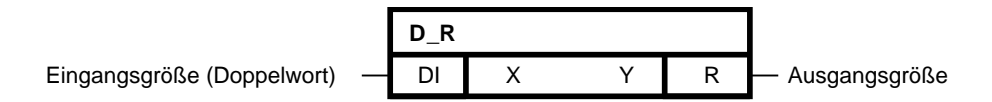

### **Kurzbeschreibung**

• Umwandlung einer DOUBLE-INTEGER-Größe in eine REAL-Größe

#### **Arbeitsweise**

Dieser Baustein wandelt eine DOUBLE-INTEGER-Größe in eine REAL-Größe um.

## **Bausteinanschlüsse**

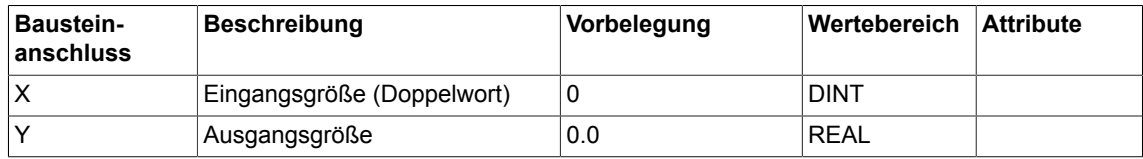

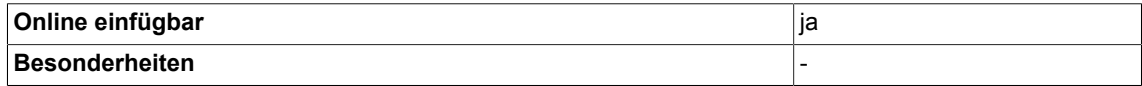

# **4.11 D\_SI DOUBLE-INTEGER zu SHORT-INTEGER Konverter**

 $\nabla$  SIMOTION  $\Box$  SINAMICS

**Symbol**

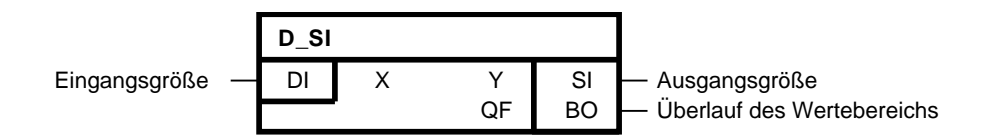

#### **Kurzbeschreibung**

• Umwandlung einer DOUBLE-INTEGER-Größe in eine SHORT-INTEGER-Größe

#### **Arbeitsweise**

Dieser Baustein wandelt eine DOUBLE-INTEGER-Größe in eine SHORT-INTEGER-Größe um, d. h. das niederwertigste Byte der DOUBLE-INTEGER-Eingangsgröße wird in die Ausgangsgröße Y übernommen.

Überschreitet der Wert der Eingangsgröße X den Wertebereich der Ausgangsgröße Y wird QF = 1 gesetzt.

#### **Bausteinanschlüsse**

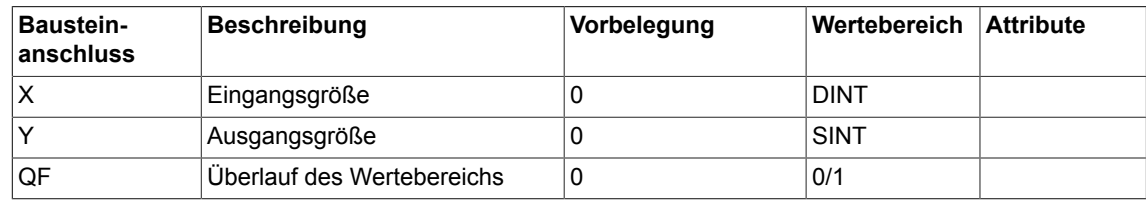

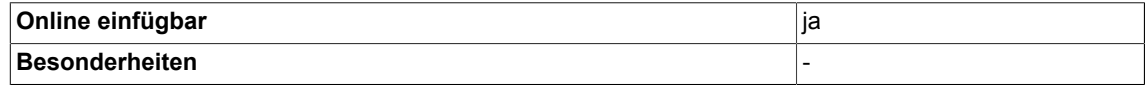

# **4.12 D\_UI DOUBLE-INTEGER zu UNSIGNED-INTEGER Konverter**

☑ SIMOTION ☑ SINAMICS

### **Symbol**

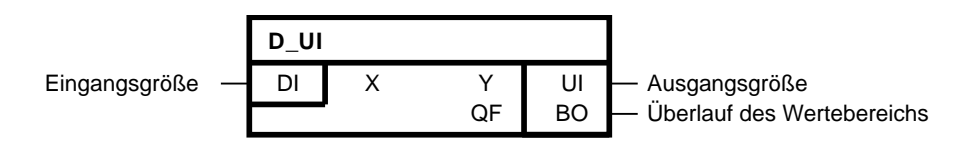

### **Kurzbeschreibung**

• Umwandlung einer DOUBLE-INTEGER-Größe in eine UNSIGNED-INTEGER-Größe

#### **Arbeitsweise**

Dieser Baustein wandelt eine DOUBLE-INTEGER-Größe in eine UNSIGNED-INTEGER-Größe um, d. h. das niederwertige Wort der DOUBLE-INTEGER-Eingangsgröße wird in die Ausgangsgröße übernommen.

Überschreitet der Wert der Eingangsgröße X den Wertebereich der Ausgangsgröße Y wird QF = 1 gesetzt.

## **Bausteinanschlüsse**

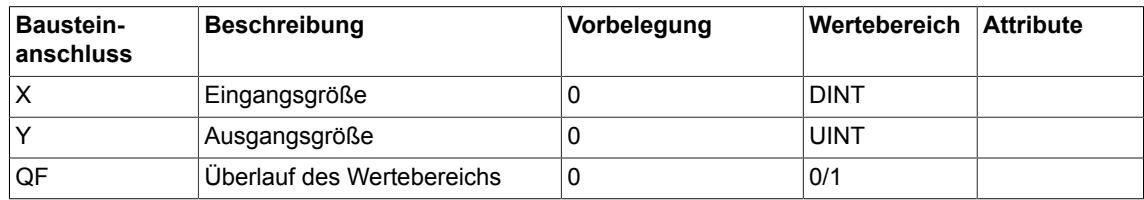

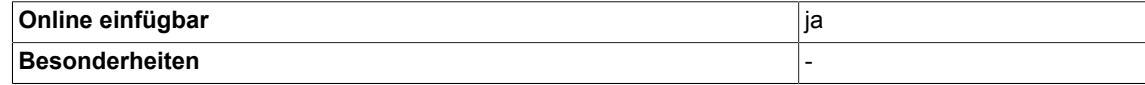

# **4.13 D\_US DOUBLE-INTEGER zu UNSIGNED-SHORT-INTEGER Konverter**

☑ SIMOTION ☑ SINAMICS

**Symbol**

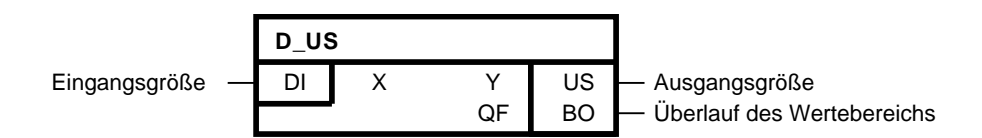

#### **Kurzbeschreibung**

• Umwandlung einer DOUBLE-INTEGER-Größe in eine UNSIGNED-SHORT-INTEGER-Größe

#### **Arbeitsweise**

Dieser Baustein wandelt eine DOUBLE-INTEGER-Größe in eine UNSIGNED-SHORT-INTEGER-Größe um, d. h. das niederwertige Wort der DOUBLE-INTEGER-Eingangsgröße wird in die Ausgangsgröße übernommen.

Überschreitet der Wert der Eingangsgröße X den Wertebereich der Ausgangsgröße Y wird QF = 1 gesetzt.

#### **Bausteinanschlüsse**

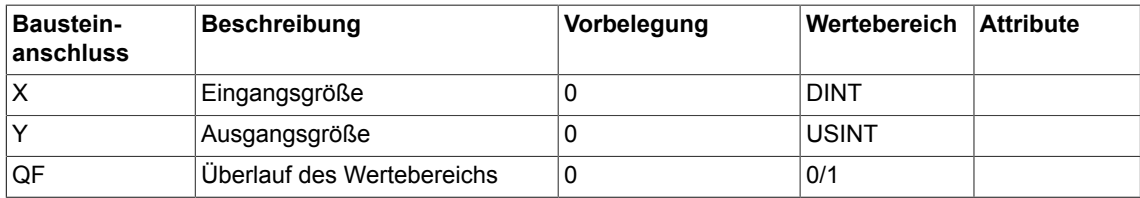

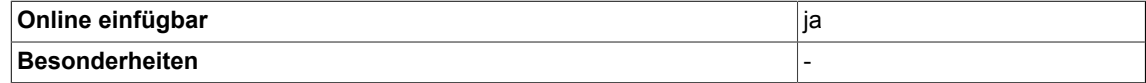

# **4.14 I\_D INTEGER zu DOUBLE\_INTEGER Konverter**

☑ SIMOTION ☑ SINAMICS

### **Symbol**

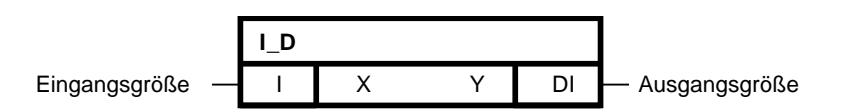

### **Kurzbeschreibung**

• Umwandlung einer INTEGER-Größe in eine DOUBLE-INTEGER-Größe

#### **Arbeitsweise**

Dieser Baustein wandelt eine Integer-Größe in eine Double-Integer-Größe um.

Die Eingangsgröße vom Datentyp INTEGER wird in das niederwertige Wort der Ausgangsgröße kopiert. Hat die Eingangsgröße ein positives Vorzeichen wird das höherwertige Wort der Ausgangsgröße mit 16#0000 aufgefüllt - ist dagegen das Vorzeichen negativ erhält das höherwertige Wort den Wert 16#FFFF.

## **Bausteinanschlüsse**

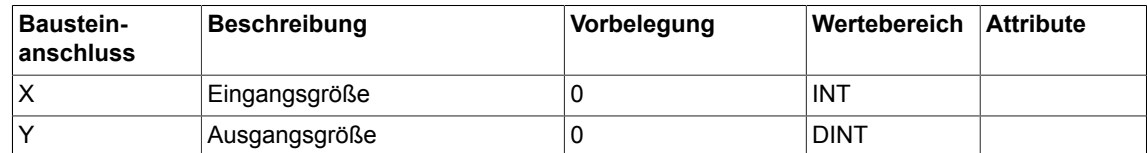

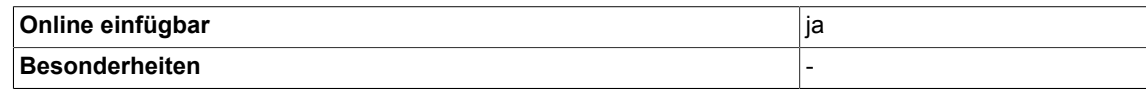

# **4.15 I\_R INTEGER zu REAL Konverter**

☑ SIMOTION ☑ SINAMICS

**Symbol**

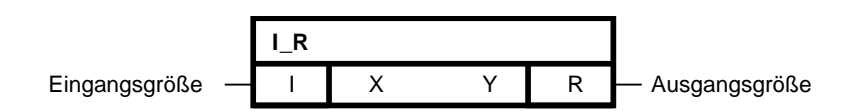

#### **Kurzbeschreibung**

• Umwandlung einer INTEGER-Größe in eine REAL-Größe

#### **Arbeitsweise**

Dieser Baustein wandelt eine Integer-Größe in eine Real-Größe um.

### **Bausteinanschlüsse**

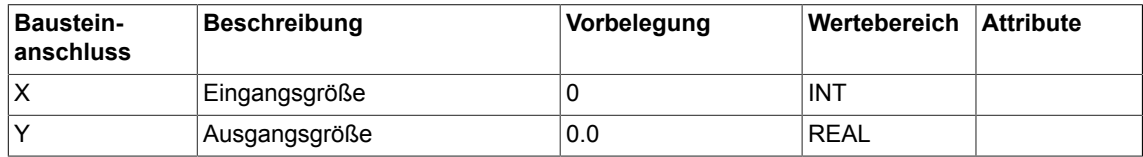

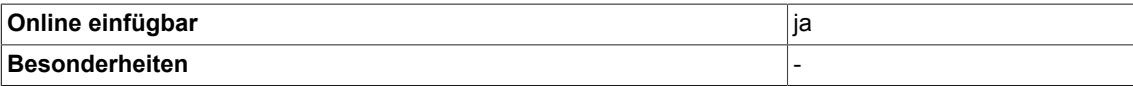

*4.16 I\_SI INTEGER zu SHORT INTEGER Konverter*

# **4.16 I\_SI INTEGER zu SHORT INTEGER Konverter**

 $\nabla$  SIMOTION  $\nabla$  SINAMICS

#### **Symbol**

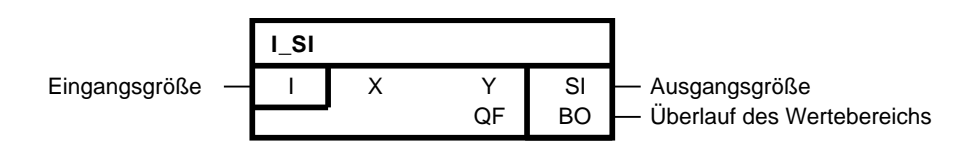

#### **Kurzbeschreibung**

• Umwandlung einer INTEGER-Größe in eine SHORT-INTEGER-Größe

#### **Arbeitsweise**

Dieser Baustein wandelt eine INTEGER-Größe in eine SHORT-INTEGER-Größe um, d.h. das niederwertige Byte der INTEGER-Eingangsgröße wird in die Ausgangsgröße Y übernommen. Überschreitet der Wert der Eingangsgröße X den Wertebereich der Ausgangsgröße Y wird QF = 1 gesetzt.

#### **Bausteinanschlüsse**

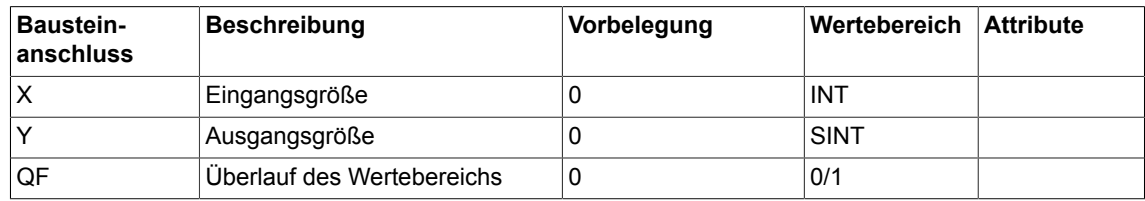

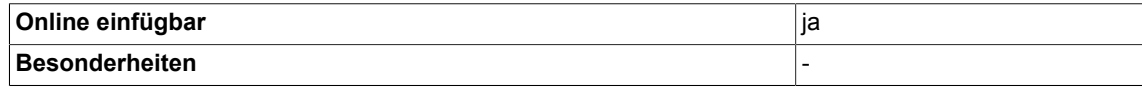

# **4.17 I\_UD INTEGER zu UNSIGNED-DOUBLE- INTEGER Konverter**

☑ SIMOTION ☑ SINAMICS

**Symbol**

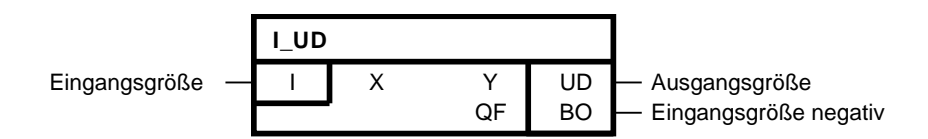

#### **Kurzbeschreibung**

• Umwandlung einer INTEGER-Größe in eine UNSIGNED-DOUBLE-INTEGER-Größe

#### **Arbeitsweise**

Dieser Baustein wandelt eine INTEGER-Größe in eine UNSIGNED-DOUBLE-INTEGER-Größe um.

Die Eingangsgröße vom Datentyp INTEGER wird in das niederwertige Wort der Ausgangsgröße kopiert.

Das höherwertige Wort der Ausgangsgröße wird mit 16#0000 aufgefüllt.

Für den Fall, daß der Wert der Eingangsgröße negativ ist, wird QF = 1 gesetzt.

#### **Bausteinanschlüsse**

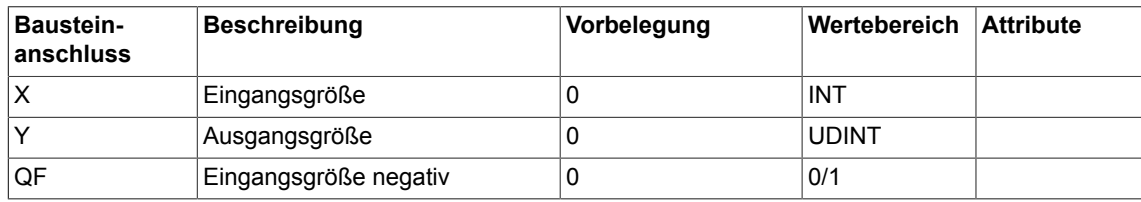

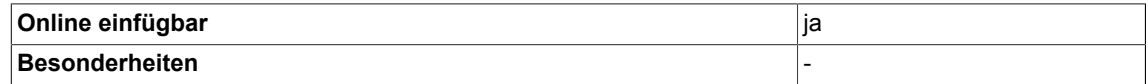

# **4.18 I\_US INTEGER zu UNSIGNED-SHORT- INTEGER Konverter**

☑ SIMOTION ☑ SINAMICS

### **Symbol**

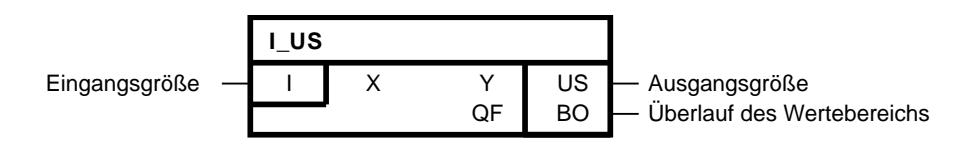

### **Kurzbeschreibung**

• Umwandlung einer INTEGER-Größe in eine UNSIGNED-SHORT-INTEGER-Größe

#### **Arbeitsweise**

Dieser Baustein wandelt eine INTEGER-Größe in eine UNSIGNED-SHORT-INTEGER-Größe um, d.h. das niederwertigste Byte der DOUBLE Eingangsgröße wird in die Ausgangsgröße übernommen.

Überschreitet der Wert der Eingangsgröße X den Wertebereich der Ausgangsgröße Y wird QF = 1 gesetzt.

## **Bausteinanschlüsse**

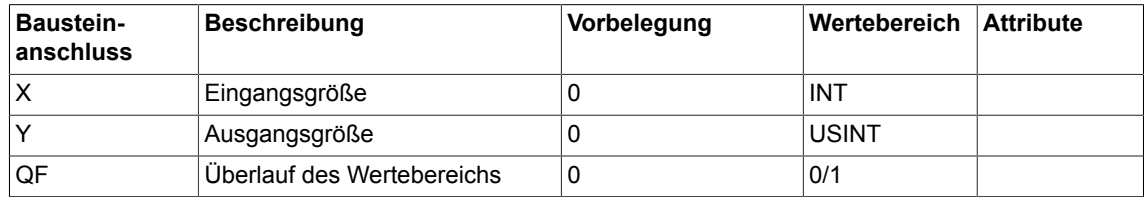

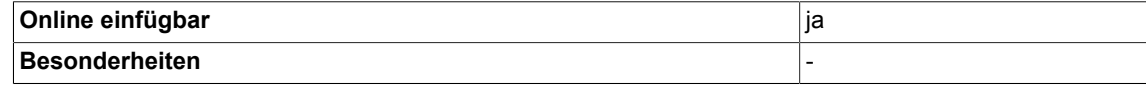

# **4.19 LR\_R LONG-REAL zu REAL Konverter**

 $\nabla$  SIMOTION  $\nabla$  SINAMICS

**Symbol**

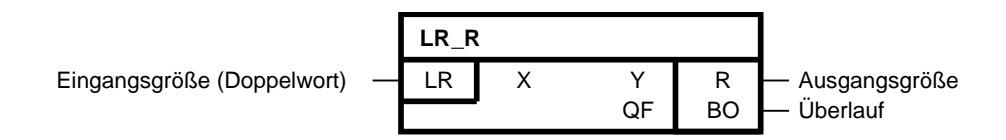

#### **Kurzbeschreibung**

• Umwandlung einer LONG-REAL-Größe in eine Real-Größe

#### **Arbeitsweise**

Dieser Baustein wandelt eine Long-Real Größe in eine Real Größe um. Das Ergebnis wird auf den maximalen Wertebereich des Datentyps REAL begrenzt. Falls die Ausgangsgröße begrenzt wurde, wird QF = 1 gesetzt.

#### **Hinweis**

Durch die Konvertierung kann es zu einem Genauigkeitsverlust des Eingangswertes kommen.

### **Bausteinanschlüsse**

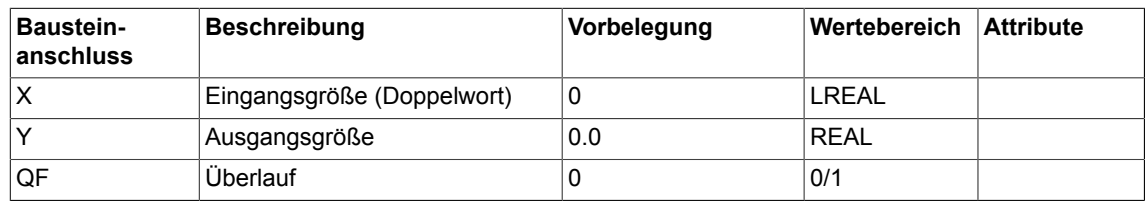

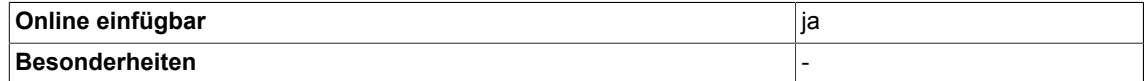

*4.20 N2\_R Konvertierung 16bit Festkommaformat (N2) zu REAL*

# **4.20 N2\_R Konvertierung 16bit Festkommaformat (N2) zu REAL**

☑ SIMOTION ☑ SINAMICS

### **Symbol**

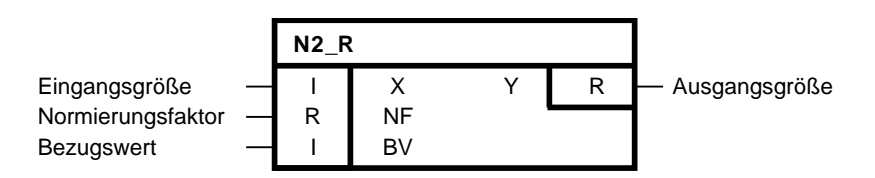

#### **Kurzbeschreibung**

• Umwandlung einer 16bit-Festkommagröße in eine REAL-Größe. Für den Fall X und BV= 16384 (entspricht 100% in nomierter Profidrive-Darstellung) nimmt der Ausgang Y den Wert am Eingang NF an.

#### **Arbeitsweise**

Die Eingangsgröße X wird gemäß folgender Formel auf den Ausgang Y abgebildet:

$$
Y = \frac{(X \cdot NF)}{BV}
$$

#### **Bausteinanschlüsse**

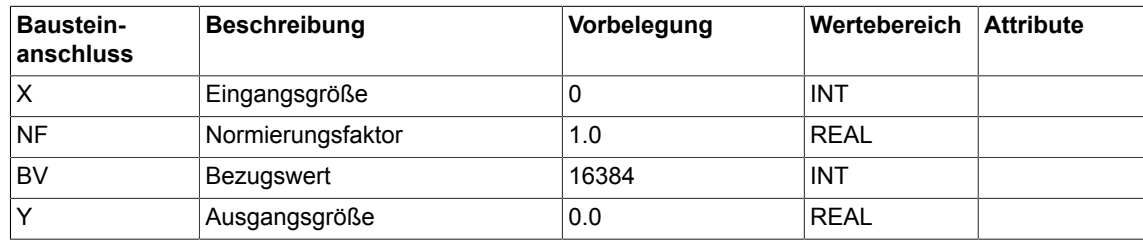

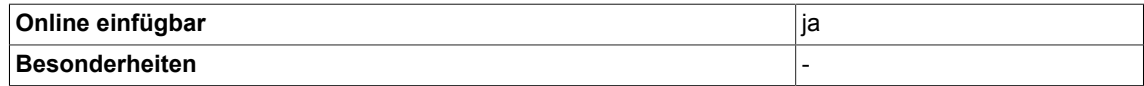

# **4.21 N4\_R Konvertierung 32bit Festkommaformat (N4) zu REAL**

☑ SIMOTION ☑ SINAMICS **N4\_R** Eingangsgröße  $\overline{-}$  DI X Normierungsfaktor  $-$  R NF Y R - Ausgangsgröße

Bezugswert  $-$  DI BV

#### **Kurzbeschreibung**

**Symbol**

• Umwandlung einer 32bit-Festkommagröße in eine REAL-Größe. Für den Fall X und BV = 1073741824 (entspricht 100% in nomierter Profidrive-Darstellung) nimmt der Ausgang Y den Wert am Eingang NF an.

#### **Arbeitsweise**

Die Eingangsgröße X wird gemäß folgender Formel auf den Ausgang Y abgebildet:

$$
Y = \frac{(X \cdot NF)}{BV}
$$

#### **Bausteinanschlüsse**

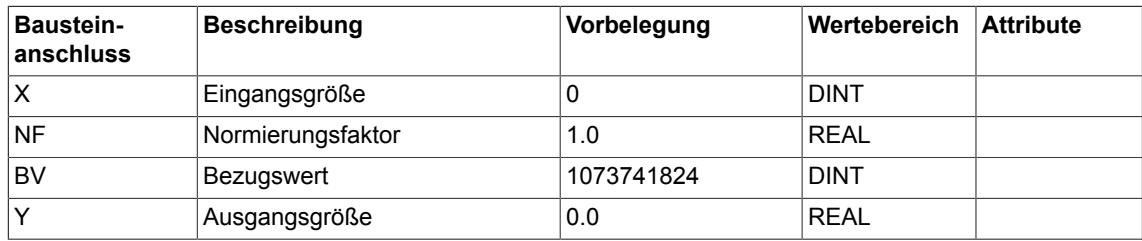

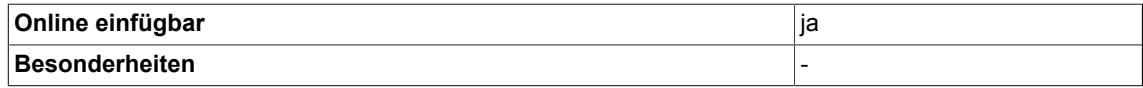

# **4.22 R\_D REAL zu DOUBLE-INTEGER Konverter**

☑ SIMOTION ☑ SINAMICS

**Symbol**

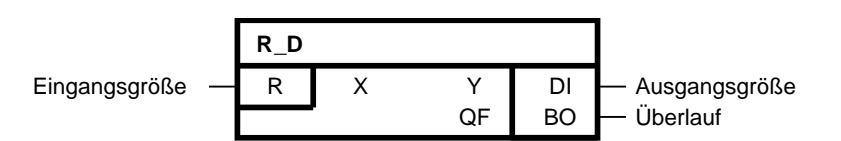

### **Kurzbeschreibung**

• Umwandlung einer REAL-Größe in eine DOUBLE-INTEGER-Größe

#### **Arbeitsweise**

Dieser Baustein wandelt eine Real Größe in eine Double-Integer Größe um. Nachkommastellen der Eingangsgröße werden bei der Umwandlung abgeschnitten.

#### **Hinweis: Es erfolgt keine Aufrundung.**

Das Ergebnis wird dem Datentyp der Ausgangsgröße entsprechend auf - $2^{31}$  bzw.  $2^{31}$ -1 begrenzt. Falls die Ausgangsgröße begrenzt wurde, wird QF = 1 gesetzt.

#### **Bausteinanschlüsse**

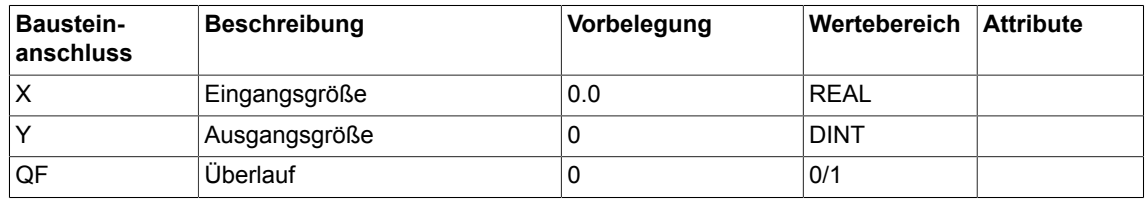

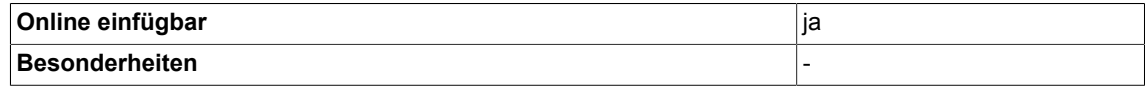

# **4.23 R\_DW Übernahme Bitstring als DWORD**

☑ SIMOTION ☑ SINAMICS

**Symbol**

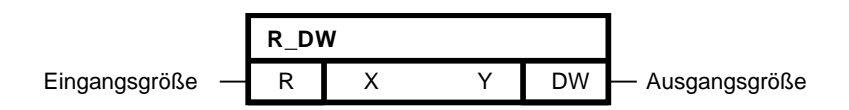

#### **Kurzbeschreibung**

• Der Baustein kopiert den Bitstring der Eingangsgröße auf die Ausgangsgröße

#### **Arbeitsweise**

Der Baustein kopiert den Bitstring der Eingangsgröße X auf den Ausgang Y.

## **Bausteinanschlüsse**

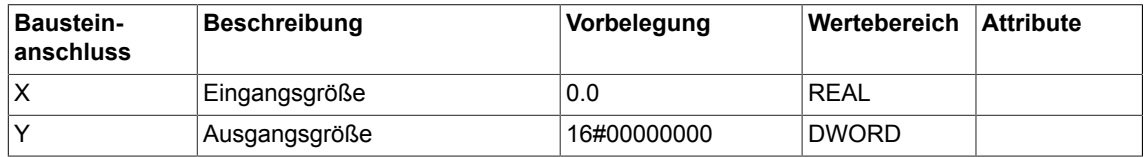

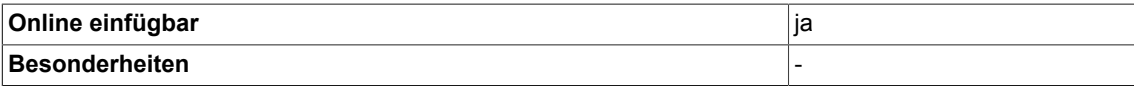

*Conversion*

*4.24 R\_I REAL zu INTEGER Konverter*

# **4.24 R\_I REAL zu INTEGER Konverter**

☑ SIMOTION ☑ SINAMICS

**Symbol**

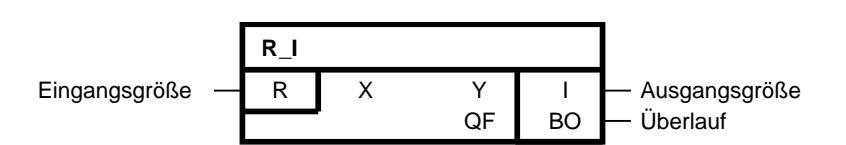

#### **Kurzbeschreibung**

• Umwandlung einer REAL-Größe in eine INTEGER-Größe

#### **Arbeitsweise**

Dieser Baustein wandelt eine Real Größe in eine Integer Größe um. Nachkommastellen der Eingangsgröße werden bei der Umwandlung abgeschnitten. Es erfolgt keine Aufrundung. Das Ergebnis wird dem Datentyp der Ausgangsgröße entsprechend auf +32767 bzw. -32768 begrenzt. Falls die Ausgangsgröße begrenzt wurde, wird QF = 1 gesetzt.

#### **Bausteinanschlüsse**

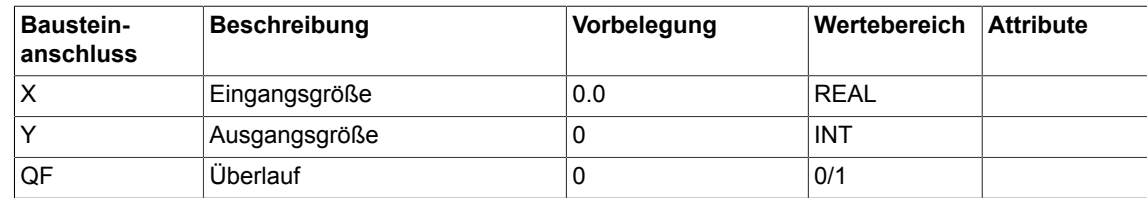

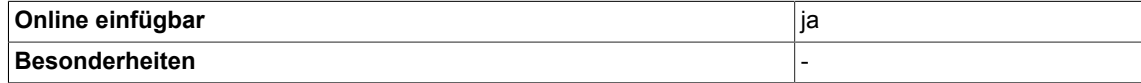

# **4.25 R\_LR REAL zu LONG REAL Konverter**

**☑ SIMOTION □ SINAMICS** 

**Symbol**

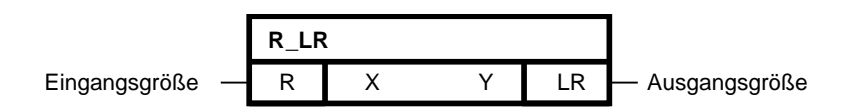

#### **Kurzbeschreibung**

• Umwandlung einer REAL-Größe in eine LONG-REAL-Größe

#### **Arbeitsweise**

Dieser Baustein wandelt eine Real-Größe in eine Long-Real-Größe um.

## **Bausteinanschlüsse**

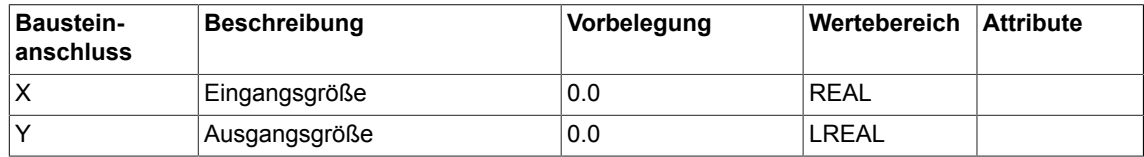

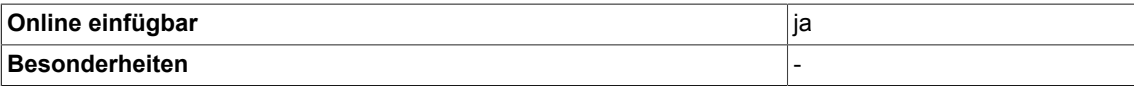

# **4.26 R\_N2 Konvertierung REAL zu 16bit Festkommaformat (N2)**

☑ SIMOTION ☑ SINAMICS

### **Symbol**

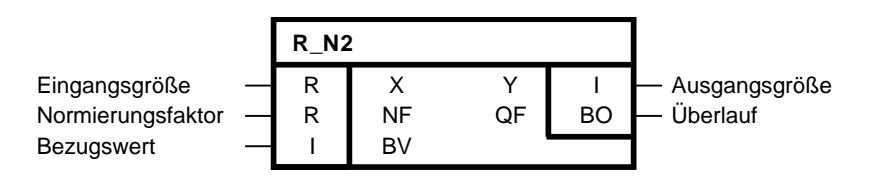

### **Kurzbeschreibung**

• Umwandlung einer REAL-Größe in eine 16bit-Festkommagröße. Für den Fall X = NF und BV = 16384 (Default) nimmt der Ausgang Y den Wert 16384 (entspricht 100% in normierter Profidrive-Darstellung) an.

### **Arbeitsweise**

Die Eingangsgröße X wird gemäß der Formel auf den Ausgang Y abgebildet (Ergebnis wird abgerundet):

$$
Y = \frac{X \cdot BV}{NF}
$$

Y wird auf den Bereich -32768 ≤ Y ≤ 32767 (entspricht -200% ≤ Y < 200% bei ) begrenzt.

Der Ausgang QF (Überlauf) wird auf '1' gesetzt, falls X aufgrund einer Bereichsüberschreitung nicht auf Y abgebildet werden kann oder falls NF = 0 gesetzt wurde.

### **Bausteinanschlüsse**

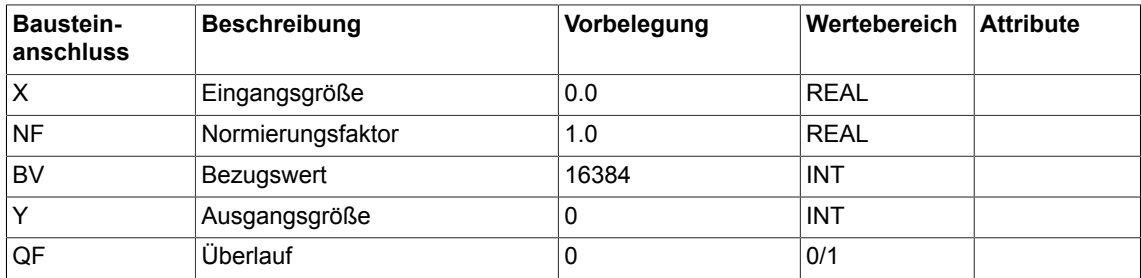

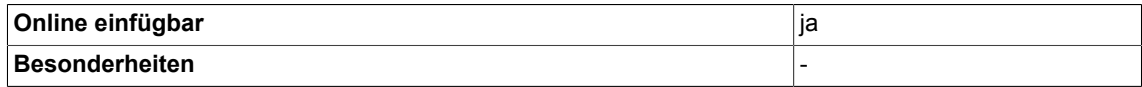

# **4.27 R\_N4 Konvertierung REAL zu 32bit Festkommaformat (N4)**

☑ SIMOTION ☑ SINAMICS

**Symbol**

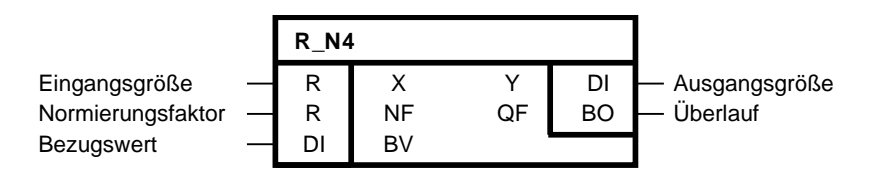

#### **Kurzbeschreibung**

• Umwandlung einer REAL-Größe in eine 32bit-Festkommagröße. Für den Fall X = NF und BV = 1073741824 (Default) nimmt der Ausgang Y den Wert 1073741824 (entspricht 100%) an.

#### **Arbeitsweise**

Die Eingangsgröße X wird gemäß der Formel auf den Ausgang Y abgebildet (Ergebnis wird abgerundet):

$$
Y = \frac{X \cdot BV}{NF}
$$

Y wird auf den Bereich -2147483648 ≤ Y ≤ 2147483647 (dezimal) bzw. 16#8000000 ≤ Y ≤ 16#7FFFFFF (hexdezimal) begrenzt (entspricht -200% ≤ Y < 200%) .

Der Ausgang QF (Überlauf) wird auf '1' gesetzt, falls X aufgrund einer Bereichsüberschreitung nicht auf Y abgebildet werden kann oder falls NF = 0 gesetzt wurde.

## **Bausteinanschlüsse**

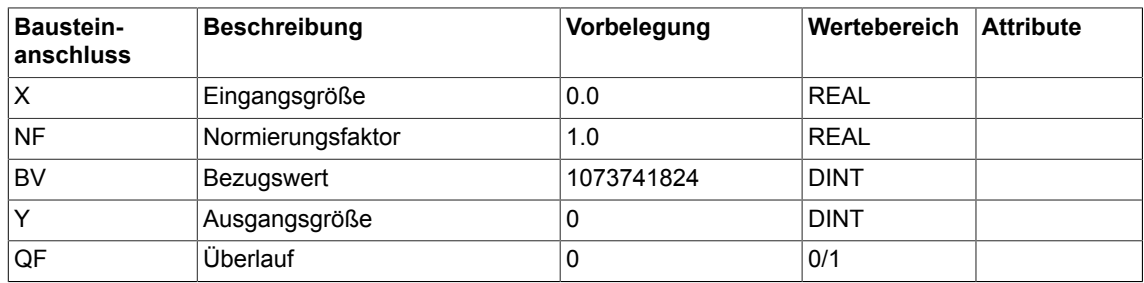

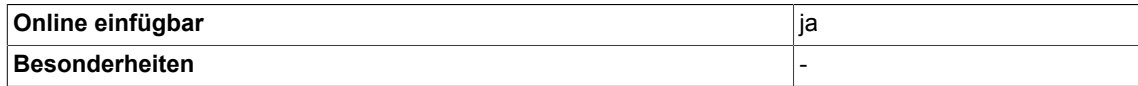

*4.28 R\_SI REAL zu SHORT- INTEGER Konverter*

# **4.28 R\_SI REAL zu SHORT- INTEGER Konverter**

 $\nabla$  SIMOTION  $\nabla$  SINAMICS

#### **Symbol**

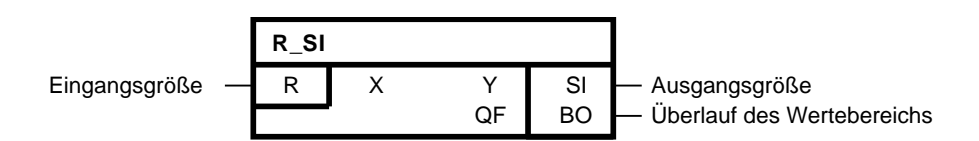

#### **Kurzbeschreibung**

• Umwandlung einer REAL-Größe in eine SHORT-INTEGER-Größe

#### **Arbeitsweise**

Dieser Baustein wandelt eine Real Größe in eine Short-Integer Größe um. Nachkommastellen der Eingangsgröße werden bei der Umwandlung abgeschnitten. Es erfolgt keine Aufrundung. Das Ergebnis wird dem Datentyp der Ausgangsgröße entsprechend auf -128 bzw. 127 begrenzt. Falls die Ausgangsgröße begrenzt wurde, wird QF = 1 gesetzt.

#### **Bausteinanschlüsse**

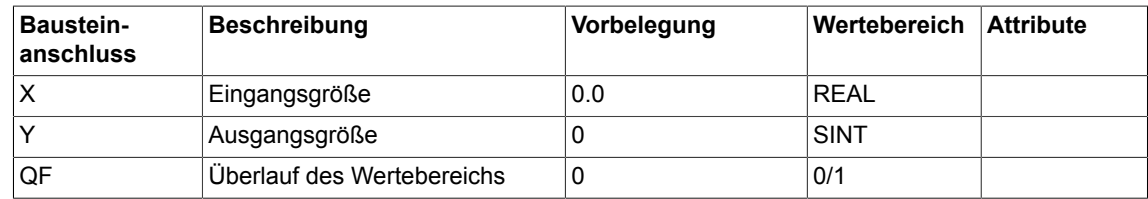

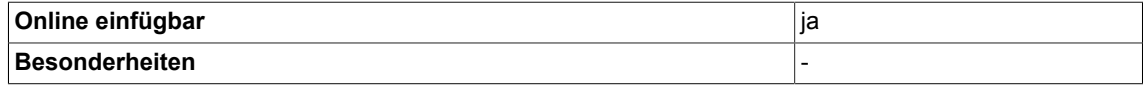

# **4.29 R\_UD REAL zu UNSIGNED-DOUBLE- INTEGER Konverter**

☑ SIMOTION ☑ SINAMICS

**Symbol**

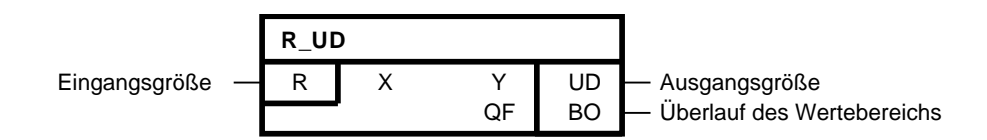

#### **Kurzbeschreibung**

• Umwandlung einer REAL-Größe in eine UNSIGNED-DOUBLE-INTEGER-Größe

#### **Arbeitsweise**

Dieser Baustein wandelt eine Real Größe in eine Unsinged-Double-Integer Größe um. Nachkommastellen der Eingangsgröße werden bei der Umwandlung abgeschnitten. Es erfolgt keine Aufrundung. Das Ergebnis wird dem Datentyp der Ausgangsgröße entsprechend auf 0 bzw.  $2^{32}$ -1 begrenzt. Falls die Ausgangsgröße begrenzt wurde, wird QF = 1 gesetzt.

#### **Bausteinanschlüsse**

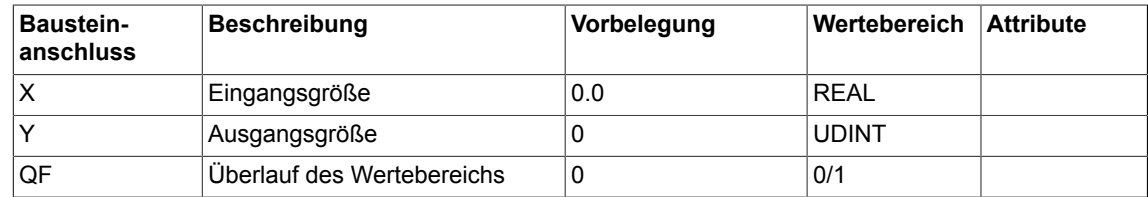

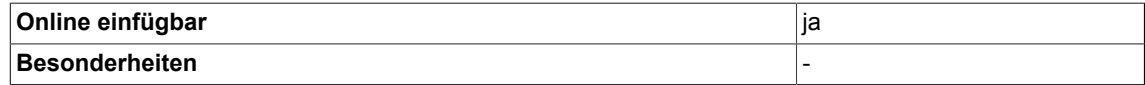

# **4.30 R\_UI REAL zu UNSIGNED- INTEGER Konverter**

☑ SIMOTION ☑ SINAMICS

### **Symbol**

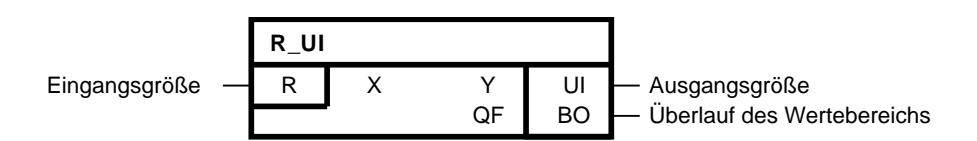

### **Kurzbeschreibung**

• Umwandlung einer REAL-Größe in eine UNSIGNED-INTEGER-Größe

#### **Arbeitsweise**

Dieser Baustein wandelt eine Real Größe in eine Unsinged-Integer Größe um. Nachkommastellen der Eingangsgröße werden bei der Umwandlung abgeschnitten. Es erfolgt keine Aufrundung. Das Ergebnis wird dem Datentyp der Ausgangsgröße entsprechend auf 0 bzw.  $2^{16}$ -1 begrenzt. Falls die Ausgangsgröße begrenzt wurde, wird QF = 1 gesetzt.

#### **Bausteinanschlüsse**

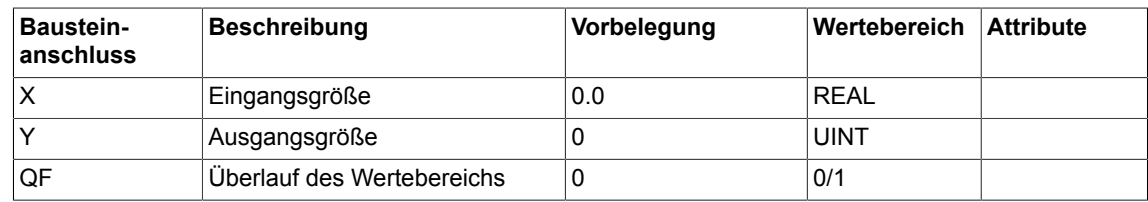

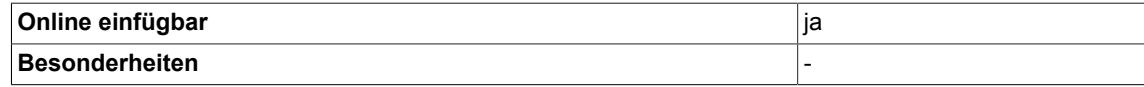
# **4.31 R\_US REAL zu UNSIGNED-SHORT- INTEGER Konverter**

☑ SIMOTION ☑ SINAMICS

**Symbol**

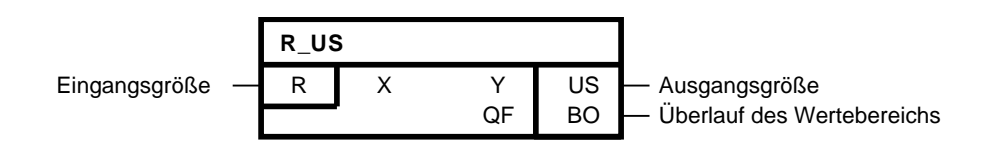

#### **Kurzbeschreibung**

• Umwandlung einer REAL-Größe in eine UNSIGNED-SHORT-INTEGER-Größe

#### **Arbeitsweise**

Dieser Baustein wandelt eine Real Größe in eine Unsinged-Short-Integer Größe um. Nachkommastellen der Eingangsgröße werden bei der Umwandlung abgeschnitten. Es erfolgt keine Aufrundung. Das Ergebnis wird dem Datentyp der Ausgangsgröße entsprechend auf 0 bzw. 2<sup>8</sup>-1 begrenzt. Falls die Ausgangsgröße begrenzt wurde, wird QF = 1 gesetzt.

#### **Bausteinanschlüsse**

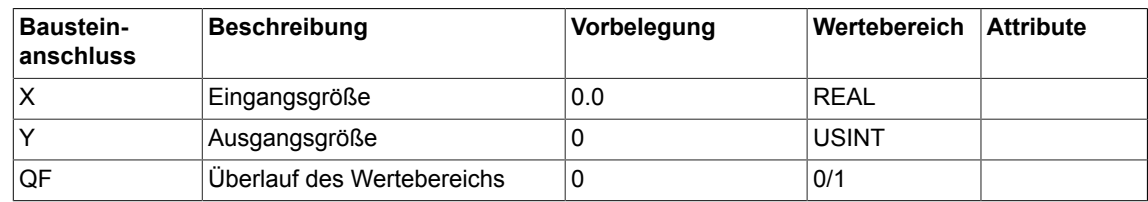

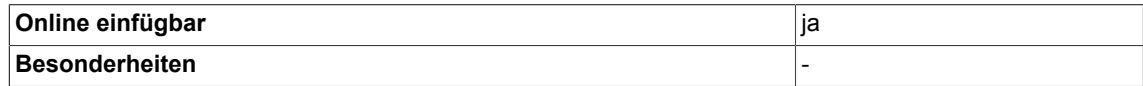

# **4.32 SI\_D SHORT-INTEGER zu DOUBLE- INTEGER Konverter**

 $\Box$  SIMOTION  $\Box$  SINAMICS

## **Symbol**

**SI\_D** Eingangsgröße - SI X Y DI - Ausgangsgröße

## **Kurzbeschreibung**

• Umwandlung einer SHORT-INTEGER-Größe in eine DOUBLE-INTEGER-Größe

#### **Arbeitsweise**

Dieser Baustein wandelt eine Short-Integer Größe in eine Double-Integer Größe um.

Die Eingangsgröße vom Datentyp SHORT-INTEGER wird in das niederwertigste Byte der Ausgangsgröße kopiert. Hat die Eingangsgröße ein positives Vorzeichen werden höherwertigen Bytes der Ausgangsgröße mit 16#00 aufgefüllt - ist dagegen das Vorzeichen negativ enthalten die höherwertigeren Bytes den Wert 16#FF.

## **Bausteinanschlüsse**

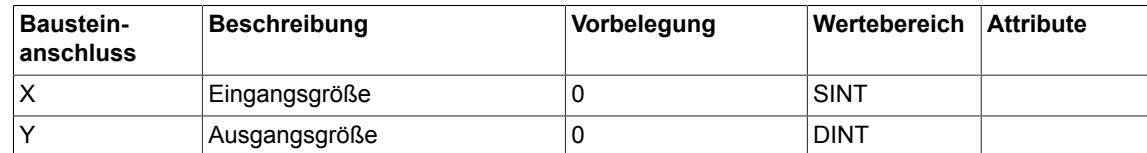

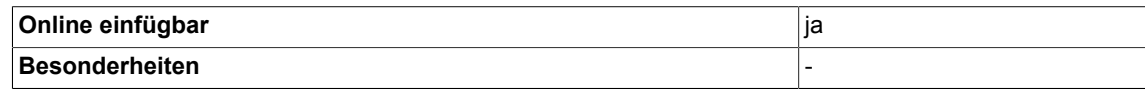

*4.33 SI\_I SHORT-INTEGER zu INTEGER Konverter*

## **4.33 SI\_I SHORT-INTEGER zu INTEGER Konverter**

**SI\_I**

 $\nabla$  SIMOTION  $\nabla$  SINAMICS

#### **Symbol**

Eingangsgröße - SI X Y I - Ausgangsgröße

#### **Kurzbeschreibung**

• Umwandlung einer SHORT-INTEGER-Größe in eine INTEGER-Größe

#### **Arbeitsweise**

Dieser Baustein wandelt eine SHORT-INTEGER-Größe in eine INTEGER-Größe um.

Die Eingangsgröße vom Datentyp SHORT-INTEGER wird in das niederwertige Byte der Ausgangsgröße kopiert. Hat die Eingangsgröße ein positives Vorzeichen wird das höherwertige Byte der Ausgangsgöße mit 16#00 aufgefüllt - ist dagegen das Vorzeichen negativ enthält das höherwertigere Byte den Wert 16#FF.

#### **Bausteinanschlüsse**

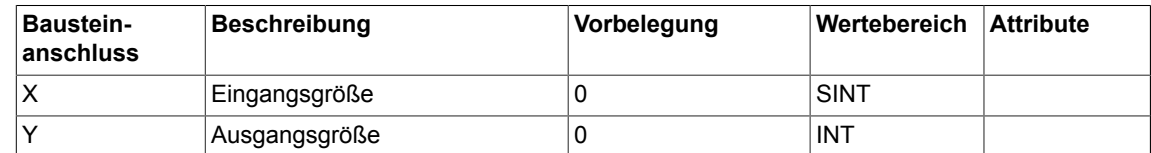

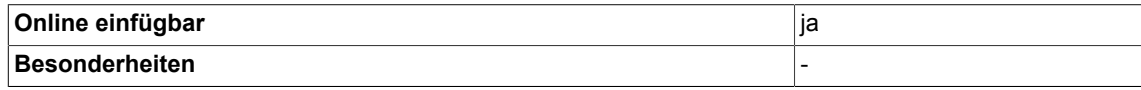

# **4.34 SI\_R SHORT-INTEGER zu REAL Konverter**

**☑ SIMOTION □ SINAMICS** 

## **Symbol**

**SI\_R** Eingangsgröße - SI X Y R - Ausgangsgröße

## **Kurzbeschreibung**

• Umwandlung einer SHORT-INTEGER-Größe in eine REAL-Größe

#### **Arbeitsweise**

Dieser Baustein wandelt eine Short-Integer Größe in eine Real Größe um.

## **Bausteinanschlüsse**

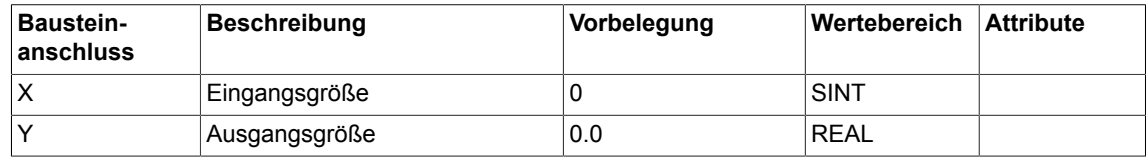

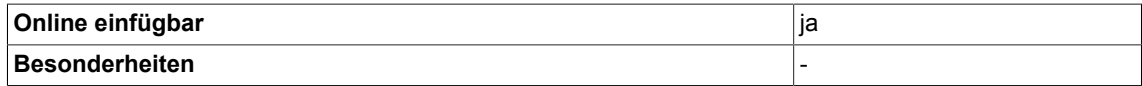

## **4.35 SI\_UD SHORT-INTEGER zu UNSIGNED-DOUBLE-INTEGER Konverter**

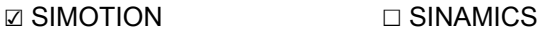

**Symbol**

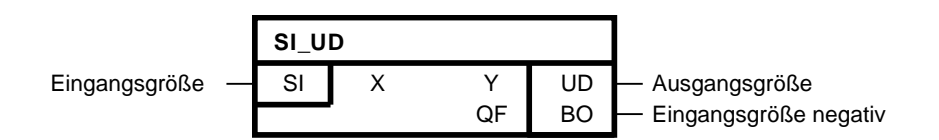

#### **Kurzbeschreibung**

• Umwandlung einer SHORT-INTEGER-Größe in eine UNSIGNED-DOUBLE-INTEGER - Größe

#### **Arbeitsweise**

Dieser Baustein wandelt eine Short-Integer Größe in eine Unsigned-Double-Integer Größe um.

Die Eingangsgröße vom Datentyp SHORT-INTEGER wird in das niederwertigste Byte der Ausgangsgröße kopiert. Die höherwertigen Bytes der Ausgangsgröße werden mit 16#00 aufgefüllt. Für den Fall, daß der Wert der Eingangsgröße negativ ist, wird QF = 1 gesetzt.

#### **Bausteinanschlüsse**

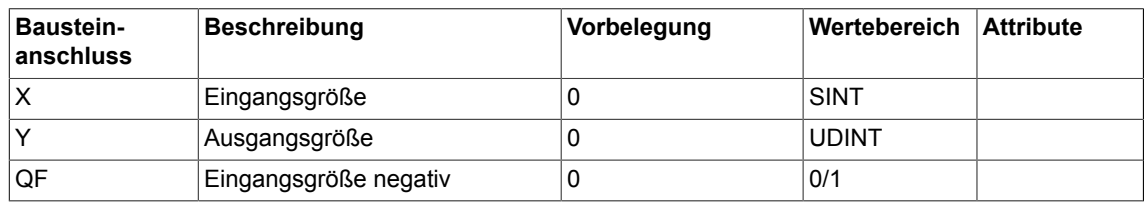

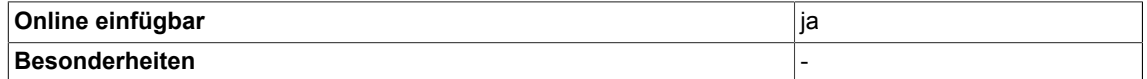

# **4.36 SI\_UI SHORT-INTEGER zu UNSIGNED-INTEGER Konverter**

 $\Box$  SIMOTION  $\Box$  SINAMICS

## **Symbol**

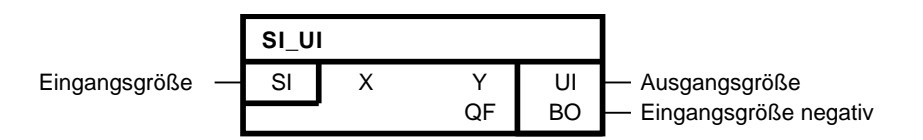

## **Kurzbeschreibung**

• Umwandlung einer SHORT-INTEGER-Größe in eine UNSIGNED-INTEGER -Größe

#### **Arbeitsweise**

Dieser Baustein wandelt eine Short-Integer Größe in eine Unsigned-Integer Größe um.

Die Eingangsgröße vom Datentyp SHORT-INTEGER wird in das niederwertige Byte der Ausgangsgröße kopiert. Das höherwertige Byte der Ausgangsgröße wird mit 16#00 aufgefüllt. Für den Fall, daß der Wert der Eingangsgröße negativ ist, wird QF = 1 gesetzt.

### **Bausteinanschlüsse**

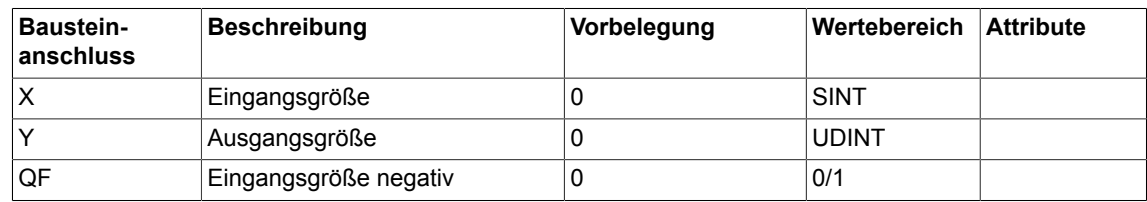

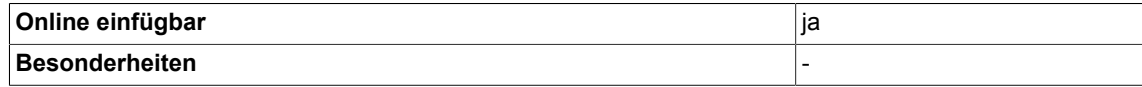

## **4.37 UD\_I UNSIGNED-DOUBLE-INTEGER zu INTEGER Konverter**

☑ SIMOTION ☑ SINAMICS

**Symbol**

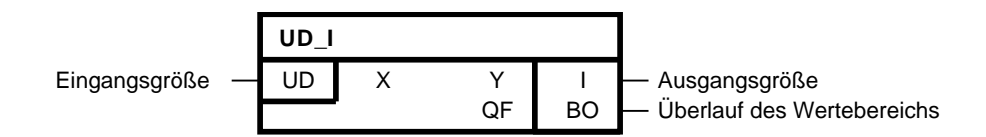

#### **Kurzbeschreibung**

• Umwandlung einer UNSIGNED-DOUBLE-INTEGER-Größe in eine INTEGER -Größe

#### **Arbeitsweise**

Dieser Baustein wandelt eine UNSIGNED-DOUBLE-INTEGER Größe in eine INTEGER Größe um, d. h. das niederwertige Wort der UNSIGNED-DOUBLE-INTEGER Eingangsgröße wird in die Ausgangsgröße Y übernommen.

Überschreitet der Wert der Eingangsgröße X den Wertebereich der Ausgangsgröße Y wird QF = 1 gesetzt.

#### **Bausteinanschlüsse**

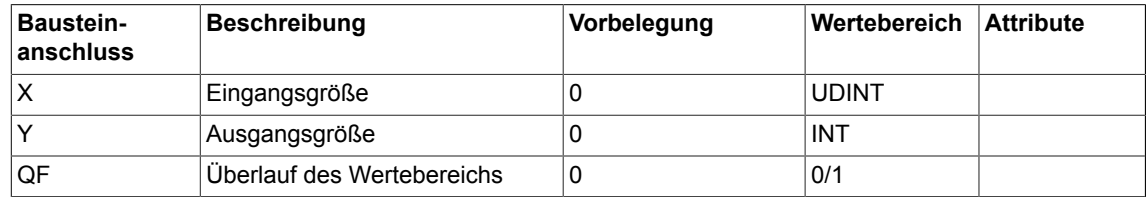

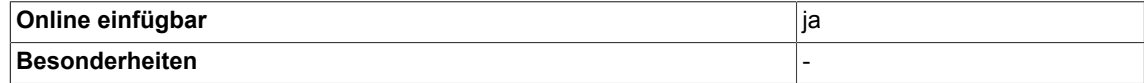

## **4.38 UD\_R UNSIGNED-DOUBLE-INTEGER zu REAL Konverter**

☑ SIMOTION ☑ SINAMICS

## **Symbol**

**UD\_R** Eingangsgröße - UD X Y R - Ausgangsgröße

## **Kurzbeschreibung**

• Umwandlung einer UNSIGNED-DOUBLE-INTEGER-Größe in eine REAL -Größe

#### **Arbeitsweise**

Dieser Baustein wandelt eine UNSIGNED-DOUBLE-INTEGER Größe in eine Real Größe um.

## **Bausteinanschlüsse**

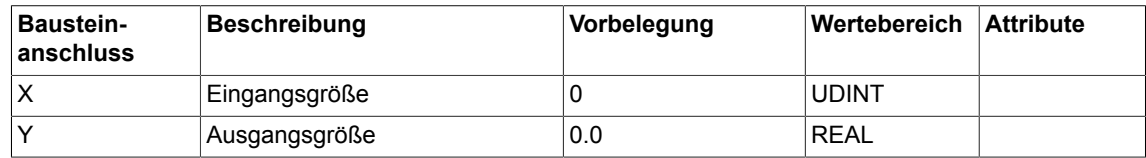

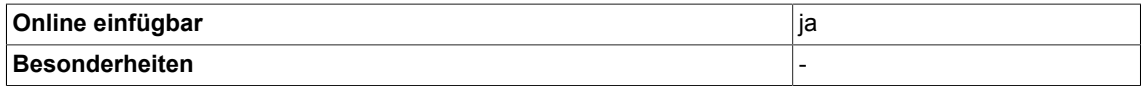

## **4.39 UD\_SI UNSIGNED-DOUBLE-INTEGER zu SHORT-INTEGER Konverter**

**☑ SIMOTION □ SINAMICS** 

**Symbol**

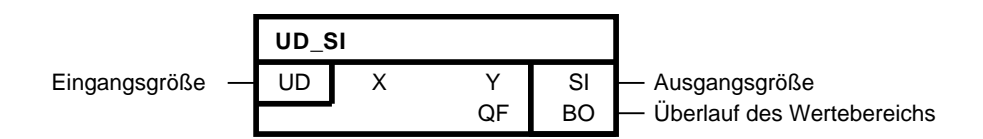

#### **Kurzbeschreibung**

• Umwandlung einer UNSIGNED-DOUBLE-INTEGER-Größe in eine SHORT-INTEGER - Größe

#### **Arbeitsweise**

Dieser Baustein wandelt eine Unsigned-Double-Integer Größe in eine Short-Integer Größe um, d. h. das niederwertigste Byte der UNSIGNED-DOUBLE-INTEGER Eingangsgröße wird in die Ausgangsgröße Y übernommen. Überschreitet der Wert der Eingangsgröße X den Wertebereich der Ausgangsgröße Y wird QF = 1 gesetzt.

#### **Bausteinanschlüsse**

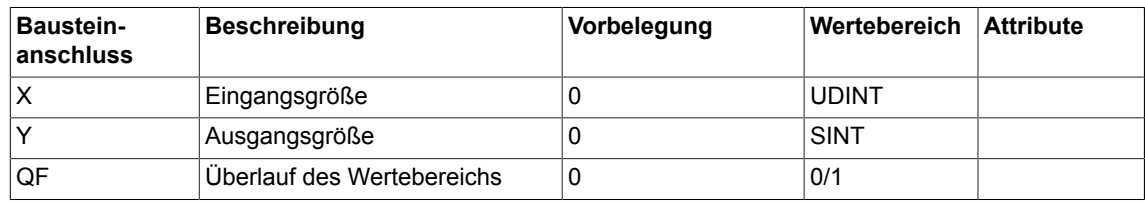

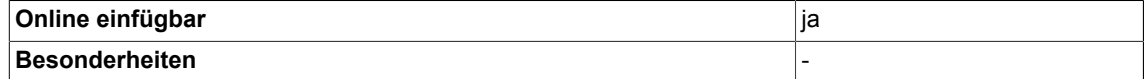

# **4.40 UI\_D UNSIGNED-INTEGER zu DOUBLE-INTEGER Konverter**

☑ SIMOTION ☑ SINAMICS

## **Symbol**

**UI\_D** Eingangsgröße - UI X Y DI - Ausgangsgröße

## **Kurzbeschreibung**

• Umwandlung einer UNSIGNED-INTEGER-Größe in eine DOUBLE-INTEGER -Größe

## **Arbeitsweise**

Dieser Baustein wandelt eine UNSIGNED-INTEGER Größe in eine Double-Integer Größe um. Die Eingangsgröße vom Datentyp UNSIGNED-INTEGER wird in das niederwertige Wort der Ausgangsgröße Y kopiert. Die höherwertige Wort wird mit 16#0000 aufgefüllt.

## **Bausteinanschlüsse**

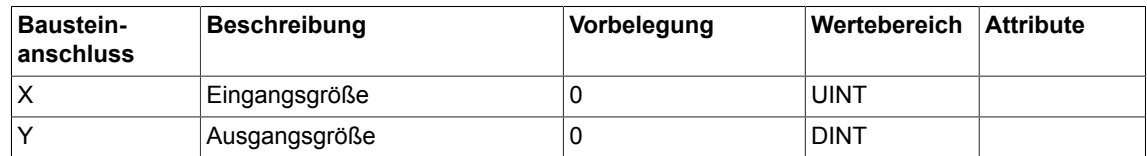

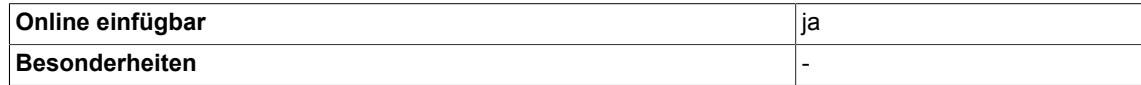

## **4.41 UI\_R UNSIGNED-INTEGER zu REAL Konverter**

☑ SIMOTION ☑ SINAMICS

**Symbol**

**UI\_R** Eingangsgröße – UI X Y R – Ausgangsgröße

#### **Kurzbeschreibung**

• Umwandlung einer UNSIGNED-INTEGER-Größe in eine REAL -Größe

#### **Arbeitsweise**

Dieser Baustein wandelt eine Unsigned-Integer Größe in eine Real Größe um.

## **Bausteinanschlüsse**

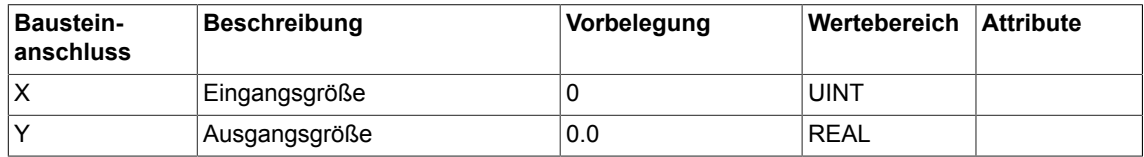

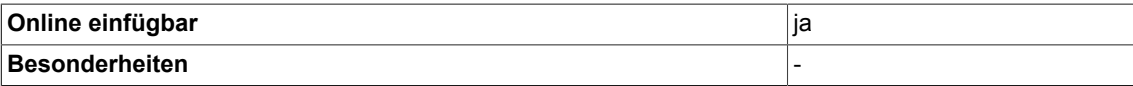

# **4.42 UI\_SI UNSIGNED-INTEGER zu SHORT-INTEGER Konverter**

 $\Box$  SIMOTION  $\Box$  SINAMICS

## **Symbol**

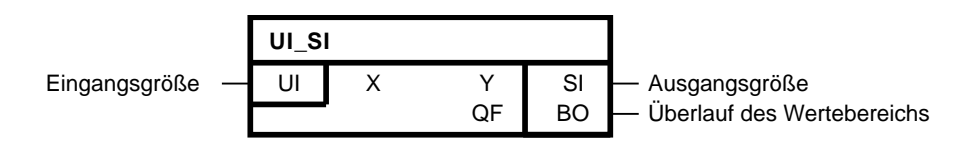

## **Kurzbeschreibung**

• Umwandlung einer UNSIGNED-INTEGER-Größe in eine SHORT-INTEGER -Größe

#### **Arbeitsweise**

Dieser Baustein wandelt eine UNSIGNED-INTEGER Größe in eine SHORT-INTEGER Größe um, d. h. das niederwertige Byte der UNSIGNED-INTEGER Eingangsgröße wird in die Ausgangsgröße Y übernommen. Überschreitet der Wert der Eingangsgröße X den Wertebereich der Ausgangsgröße Y wird QF = 1 gesetzt.

#### **Bausteinanschlüsse**

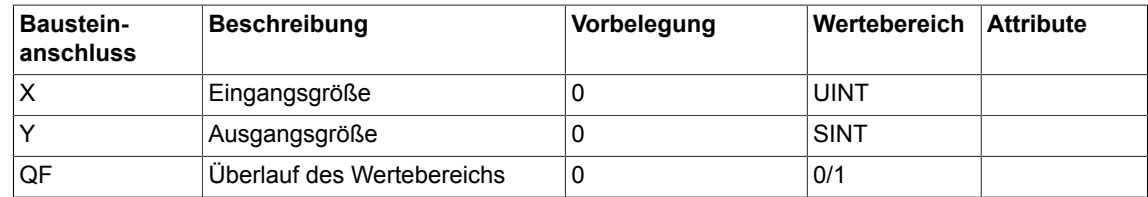

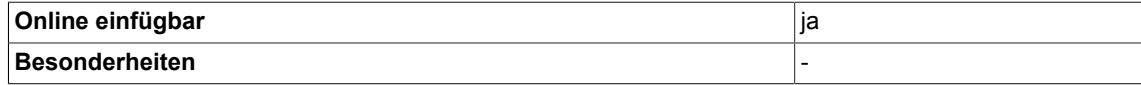

## **4.43 US\_D UNSIGNED-SHORT-INTEGER zu DOUBLE-INTEGER Konverter**

☑ SIMOTION ☑ SINAMICS

**Symbol**

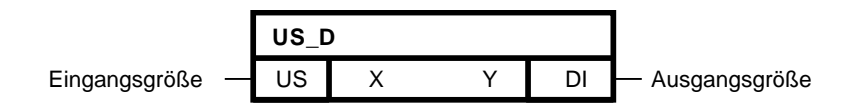

#### **Kurzbeschreibung**

• Umwandlung einer UNSIGNED-SHORT-INTEGER-Größe in eine DOUBLE-INTEGER - Größe

#### **Arbeitsweise**

Dieser Baustein wandelt eine UNSIGNED-SHORT-INTEGER Größe in eine DOUBLE-INTEGER Größe um.

Die Eingangsgröße vom Datentyp UNSIGNED-SHORT-INTEGER wird in das niederwertige Byte der Ausgangsgröße Y kopiert. Die restlichen höherwertigen Bytes werden mit 16#00 aufgefüllt.

#### **Bausteinanschlüsse**

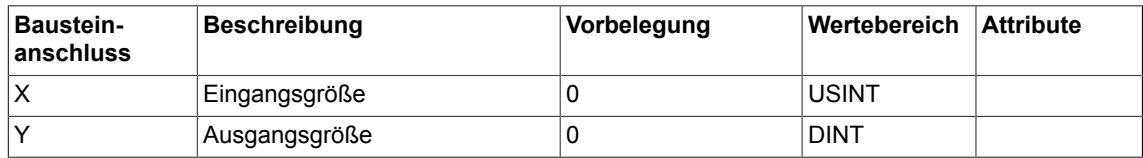

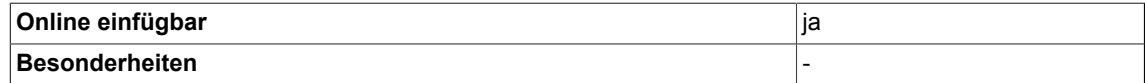

# **4.44 US\_I UNSIGNED-SHORT-INTEGER zu INTEGER Konverter**

☑ SIMOTION ☑ SINAMICS

## **Symbol**

**US\_I** Eingangsgröße - US X Y I - Ausgangsgröße

## **Kurzbeschreibung**

• Umwandlung einer UNSIGNED-SHORT-INTEGER-Größe in eine INTEGER -Größe

## **Arbeitsweise**

Dieser Baustein wandelt eine UNSIGNED-SHORT-INTEGER Größe in eine INTEGER Größe um.

Die Eingangsgröße vom Datentyp UNSIGNED-SHORT-INTEGER wird in das niederwertige Byte der Ausgangsgröße Y kopiert. Die restlichen höherwertigen Bytes werden mit 16#00 aufgefüllt.

## **Bausteinanschlüsse**

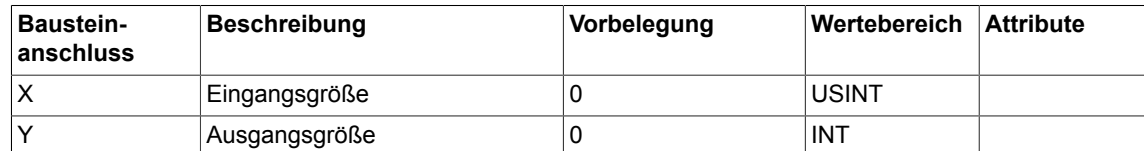

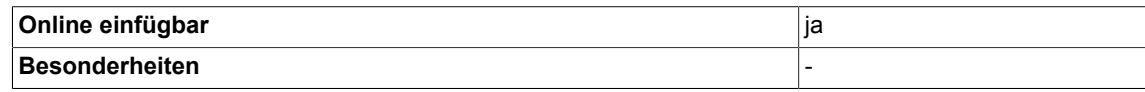

## **4.45 US\_R UNSIGNED-SHORT-INTEGER zu REAL Konverter**

☑ SIMOTION ☑ SINAMICS

## **Symbol**

**US\_R** Eingangsgröße - US X Y R - Ausgangsgröße

#### **Kurzbeschreibung**

• Umwandlung einer UNSIGNED-SHORT-INTEGER-Größe in eine REAL -Größe

#### **Arbeitsweise**

Dieser Baustein wandelt eine UNSIGNED-SHORT-INTEGER Größe in eine REAL Größe um.

## **Bausteinanschlüsse**

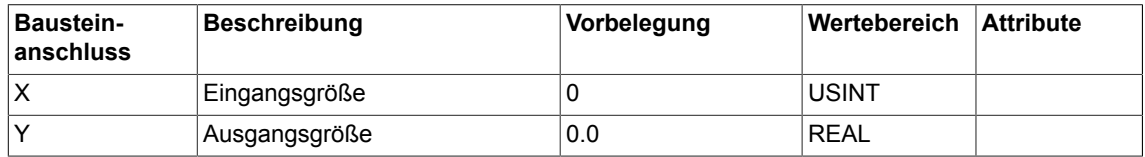

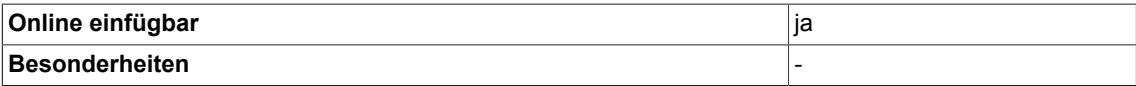

*4.46 W\_B Umsetzer Zustandswort in 16 Binärgrößen*

## **4.46 W\_B Umsetzer Zustandswort in 16 Binärgrößen**

```
☑ SIMOTION ☑ SINAMICS
```
## **Symbol**

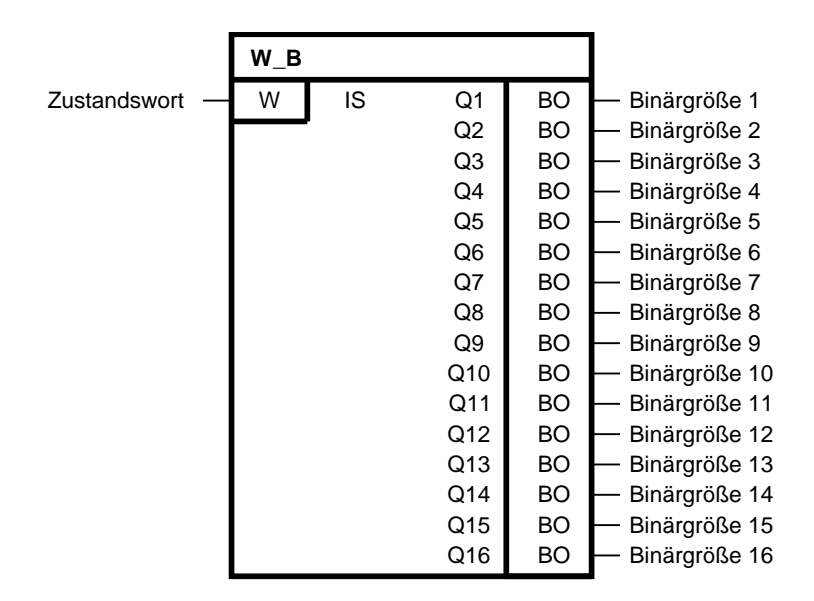

#### **Kurzbeschreibung**

• Zustandswortentschlüsselung in 16 Binärgrößen.

#### **Arbeitsweise**

Der Baustein entschlüsselt das Zustandswort IS in 16 Binärgrößen und gibt das Ergebnis auf seine Ausgänge Q1 bis Q16.

Jedem Dualäquivalent 2 $^{\textrm{0}}$  bis 2 $^{\textrm{15}}$  des Zustandswortes ist die Binärgröße der Ausgänge Q1 bis Q16 zugeordnet.

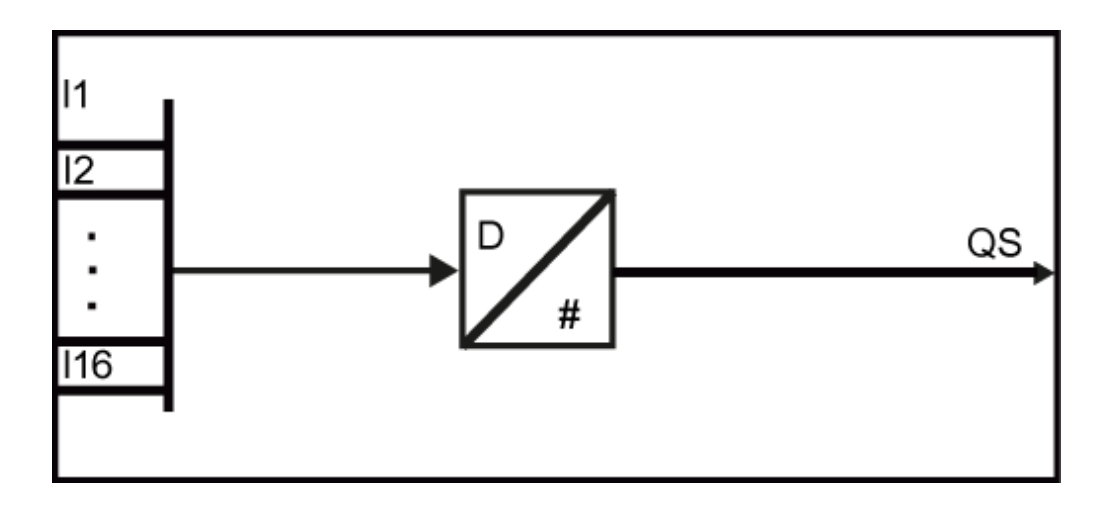

## **Konvertierungsschema**

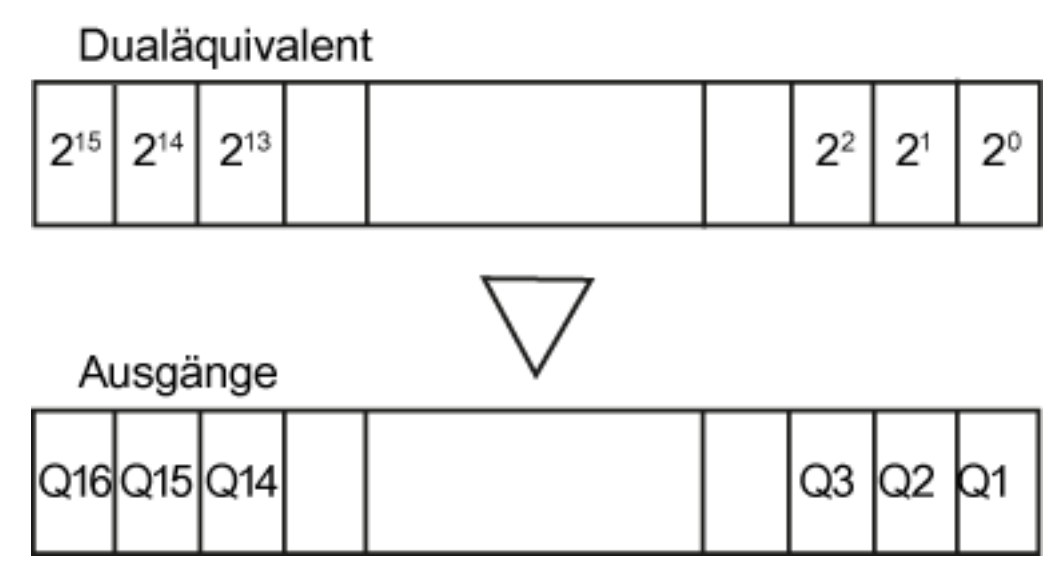

#### **Bausteinanschlüsse**

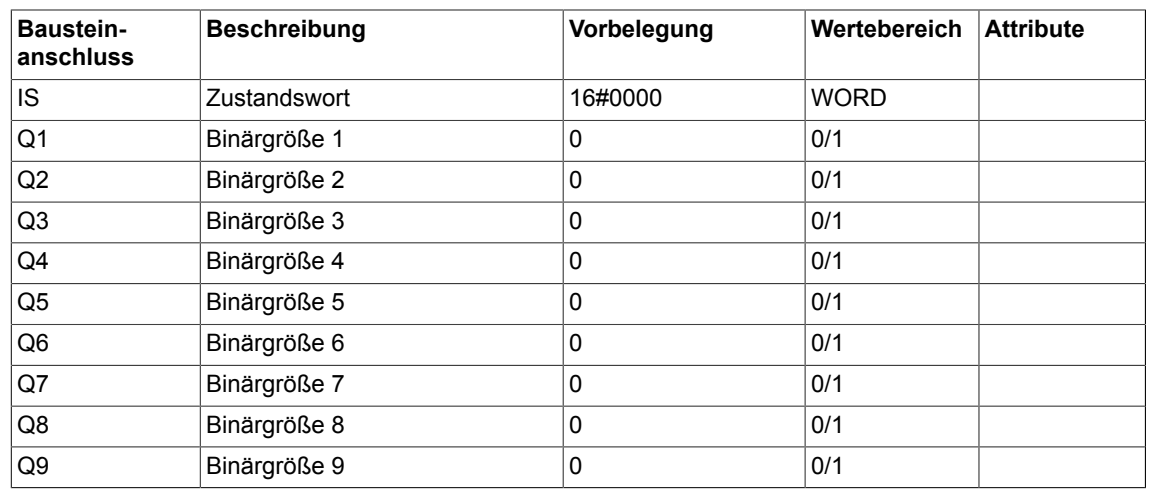

## *Conversion*

## *4.46 W\_B Umsetzer Zustandswort in 16 Binärgrößen*

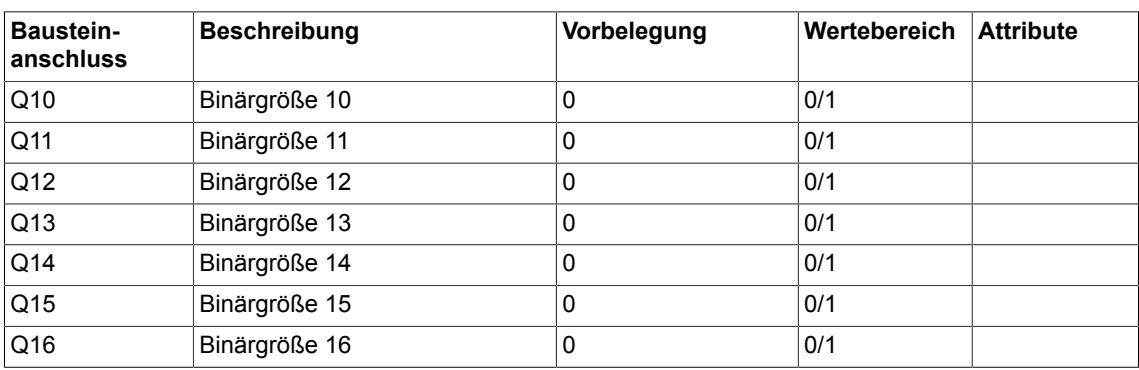

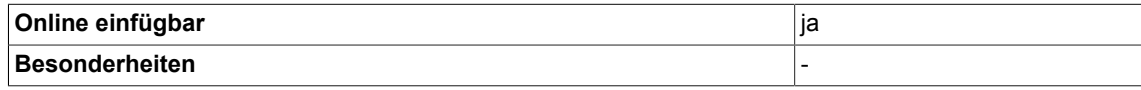

## **4.47 W\_BY Statuswort zu Statusbyte Wandler**

☑ SIMOTION ☑ SINAMICS

**Symbol**

**W\_BY**  $Z$ ustandswort  $\begin{array}{ccc} - & W & \end{array}$  IS QBH BY  $\begin{array}{ccc} \vdots & \end{array}$  Ausgangsbyte High QBL BY  $\blacktriangleright$  Ausgangsbyte Low

## **Kurzbeschreibung**

• Umwandlung eines Wortes in 2 Byte

#### **Arbeitsweise**

Dieser Baustein teilt das Eingangswort an IS in zwei Byte auf. Diese können über die Baustein SBQ an die Peripherie ausgegeben werden. Am Ausgang QBH wird das höherwertige Byte und am Ausgang QBL das niederwertige Byte des Wortes am Eingang IS ausgegeben (siehe folgendes Konvertierungsschema):

## **Konvertierungsschema**

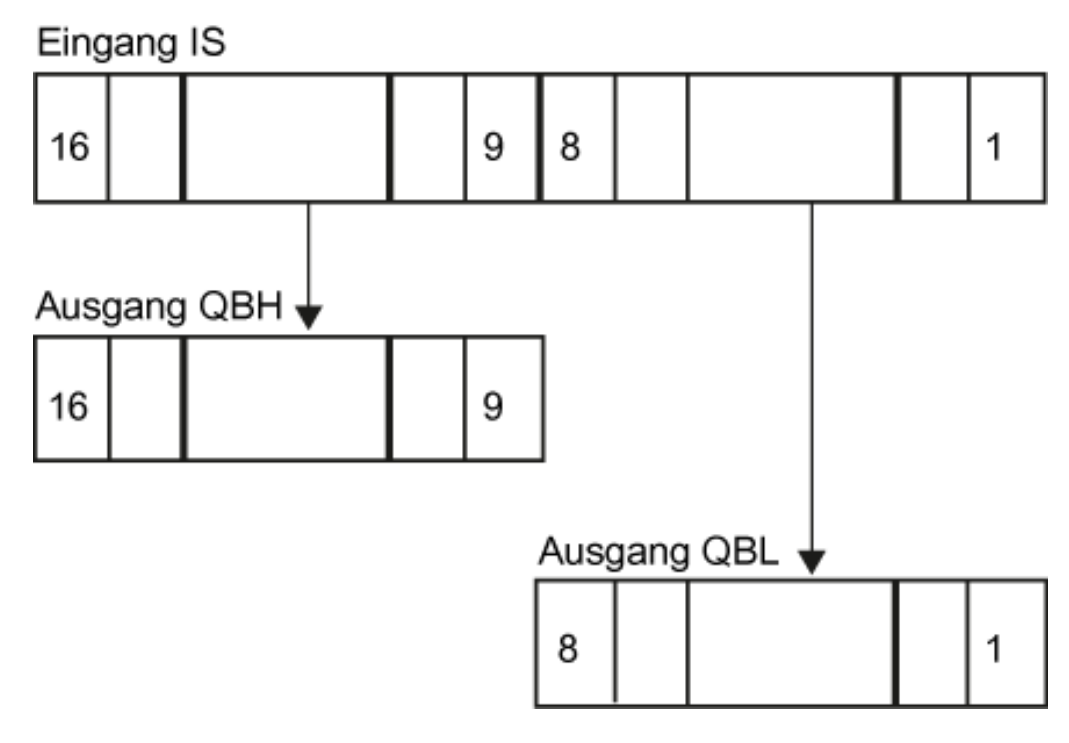

*4.47 W\_BY Statuswort zu Statusbyte Wandler*

#### **Bausteinanschlüsse**

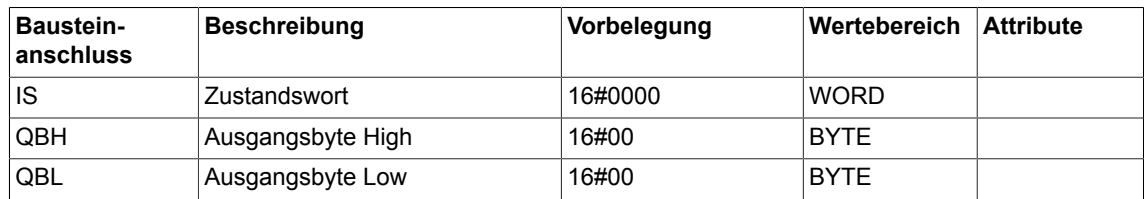

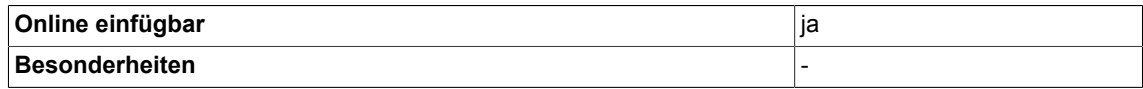

# **4.48 W\_DW Statuswort zu Statusdoppelwort Wandler**

☑ SIMOTION ☑ SINAMICS

## **Symbol**

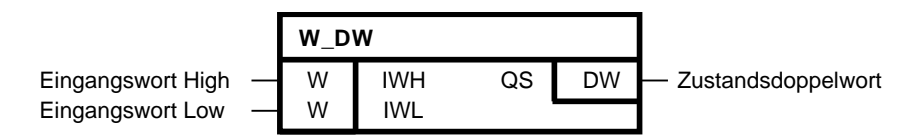

## **Kurzbeschreibung**

• Zwei 16bit-Worte werden in ein 32bit-Doppelwort kopiert

## **Arbeitsweise**

Die Eingangsgrößen werden gemäß der Formel  $QS = IWL + IWH * 2^{16}$ auf den Ausgang QS abgebildet.

## **Bausteinanschlüsse**

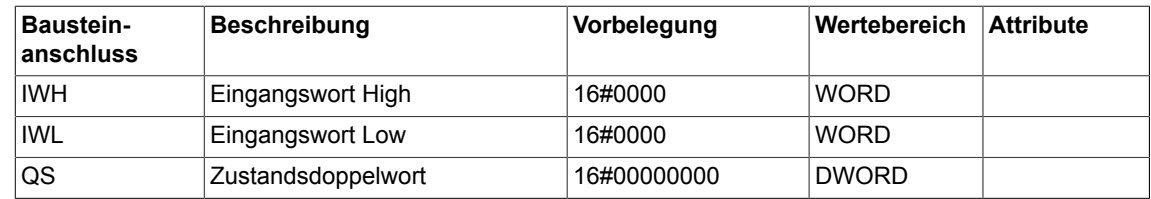

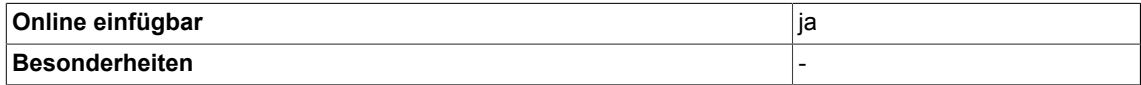

## *Conversion*

*4.48 W\_DW Statuswort zu Statusdoppelwort Wandler*

**System 5**

## **5.1 CTD Zeitdifferenzermittlung aus einem internen Zeitstempel**

**☑ SIMOTION □ SINAMICS** 

**Symbol**

 $Zeitdifferenz$  berechnen  $\overline{\phantom{aa}}$  BO EN Interner Zeitstempel - UD | ITS

TD UD Zeitdifferenz in Mikrosekunden MV R - Aktueller Mittelwert Q BO - Mittelwertbildung beendet

#### **Kurzbeschreibung**

Baustein zur Ermittlung einer Zeitdifferenz in Mikrosekunden.

**CTD**

#### **Arbeitsweise**

Mit EN = 1 wird die Zeitdifferenz zum Zeitstempel ITS ermittelt und am Ausgang TD ausgegeben. Der Zeitstempel IST muss vorher mit dem Baustein GTS ermittelt werden. Mit der positiven Flanke von EN wird die Mittelwertbildung von TD gestartet und das Ergebnis an MV ausgegeben. Nach 10000 Mittlungen ist die Mittelwertbidlung beendet und der Ausgang Q wird auf 1 gesetzt. Wird der Eingang EN = 0 gesetzt, wird die Mittelwertbildung und der Ausgang Q rückgesetzt. Die Ausänge TD und MV behalten ihren letzten Wert.

## **Hinweis**

Es können Zeitdifferenzen bis zu einer Sekunde erfasst werden.

#### **Bausteinanschlüsse**

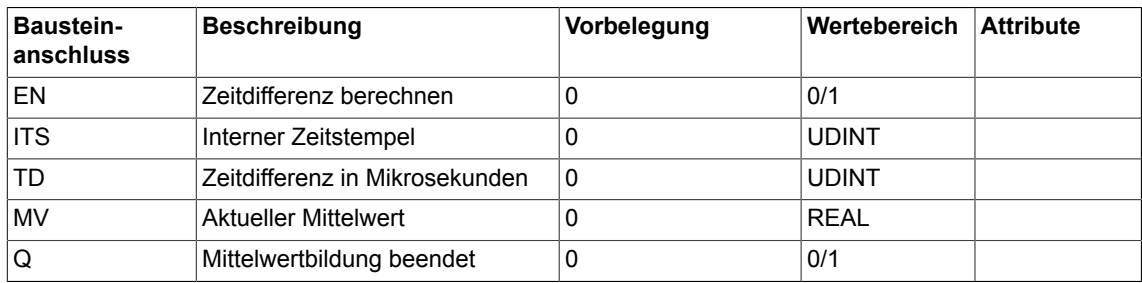

*5.1 CTD Zeitdifferenzermittlung aus einem internen Zeitstempel*

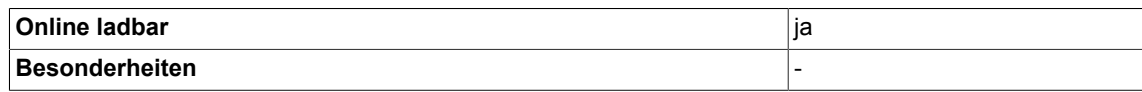

## **5.2 GTS Auslesen eines Zeitstempels**

 $\Box$  SIMOTION  $\Box$  SINAMICS

**Symbol**

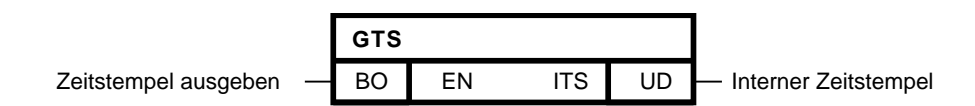

## **Kurzbeschreibung**

Bausteine zum Auslesen eines internen Zeitstempels zur Ermittlung von Laufzeiten. Der ermittelte Zeitstempel kann dann an dem Baustein CTD zur Ermittlung einer Zeitdifferenz in Mikrosekunden angegeben werden.

#### **Arbeitsweise**

Mit EN = 1 wird ein interner Zeitstempel ermittelt und am Ausgang TS ausgeben. Wird EN = 0 vorgeben, wird an TS der zuletzt ermittelte Zeitstempel ausgeben.

#### **Bausteinanschlüsse**

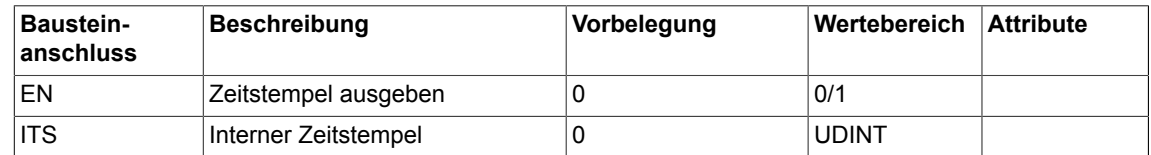

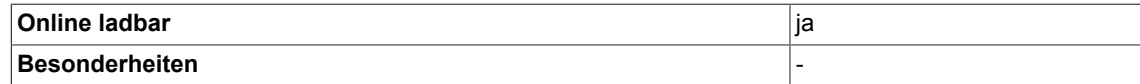

# **5.3 RDP Antriebsparameter lesen (Typ REAL)**

```
☐ SIMOTION ☑ SINAMICS
```
## **Symbol**

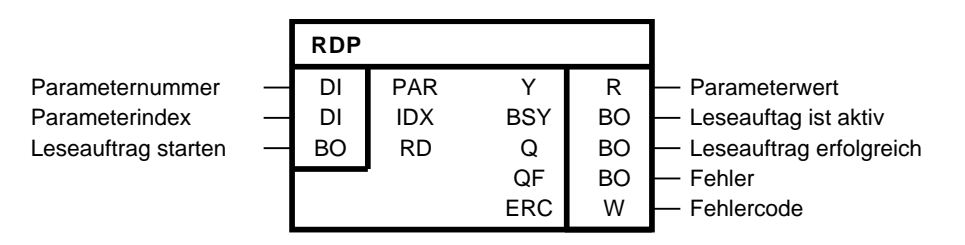

## **Kurzbeschreibung**

Der Baustein ermöglicht das asynchrone Lesen von Antriebsparametern vom Typ Real am lokalen Antriebsobjekt.

## **Arbeitsweise**

Am Eingang PAR muss die Parameternummer und am Eingang IDX der Index des Parameters angeben werden, der gelesen werden soll. Im Fall, dass ein Parameter nicht indiziert ist, muss IDX = 0 gesetzt werden. Der Parameter wird immer auf dem Antriebsobjekt gelesen, auf dem der Plan mit dem Baustein gerechnet wird. Ein Antriebsobjekt übergreifender Zugriff auf Parameter ist nicht möglich.

Mit der positiven Flanke am Eingang RD kann das asynchrone Leseauftrag gestartet werden. Solange der Auftrag aktiv ist, wird das Flag BSY gesetzt. Die Anzahl der Zyklen für einen Parameterzugriff ist abhängig von der Systemauslastung und kann von Auftrag zu Auftrag schwanken. Während eines aktiven Leseauftrags werden weitere positive Flanken am Eingang RD ignoriert.

Der Ausgang Q = 1 zeigt an, dass der Parameter erfolgreich gelesen wurde und der Wert am Ausgang Y zur Verfügung steht. Y hält seinen Wert bis ein neuer Wert gelesen wurde. Kommt es beim Zugriff zu einem Fehler wird dies mit QF = 1 signalisiert. Der Ausgang Y behält seinen letzten Wert.

Für eine Fehlerdiagnose kann der Fehlercode ERC ausgewertet werden. ERC entspricht dem Fehlercode bei Parameterzugriffen nach Profidrive DPV1. Die möglichen Fehlercodes finden Sie im Anhang A.2 dieses Dokuments oder im **SINAMICS Funktionshandbuch FH1** in Kapitel **Kommunikation PROFIBUS DP/PROFINET IO** und dort im Unterkapitel **Kommunikation nach PROFIdrive** → **Azyklische Kommunikation** → **Aufbau der Aufträge und Antworten** in der Tabelle **Fehlerwerte in DPV1-Parameterantworten**.

Nur solange QF = 1 ist auch ERC gültig.

#### **Zeitdiagramm**

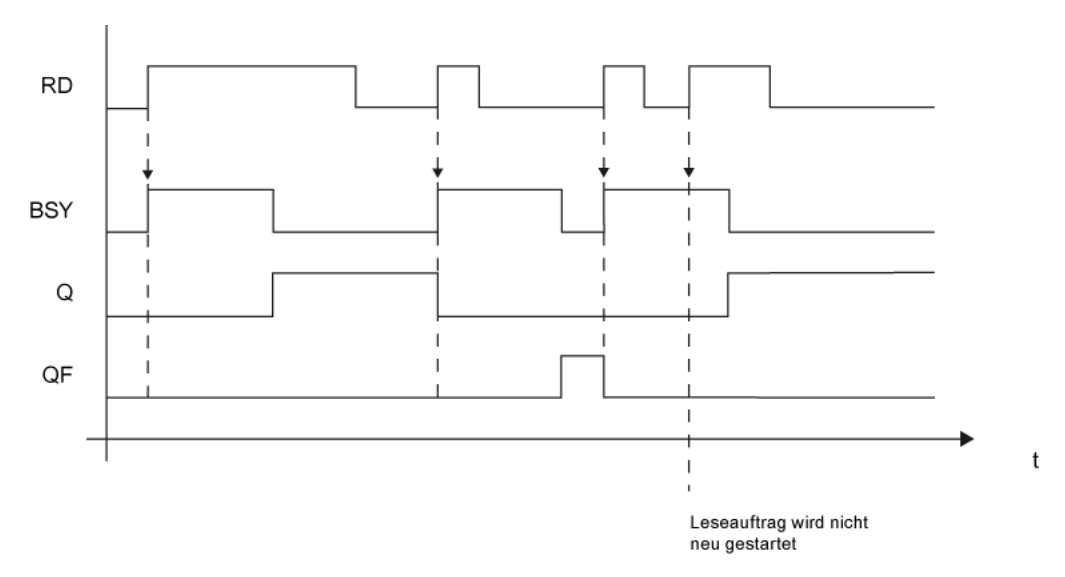

#### **Mengengerüst**

Es können beliebig viele asynchrone Aufträge unterschiedlicher Baustein-Instanzen parallel abgesetzt werden. Eine Bausteininstanz kann jeweils nur einen Auftrag bearbeiten.

#### **Bausteinanschlüsse**

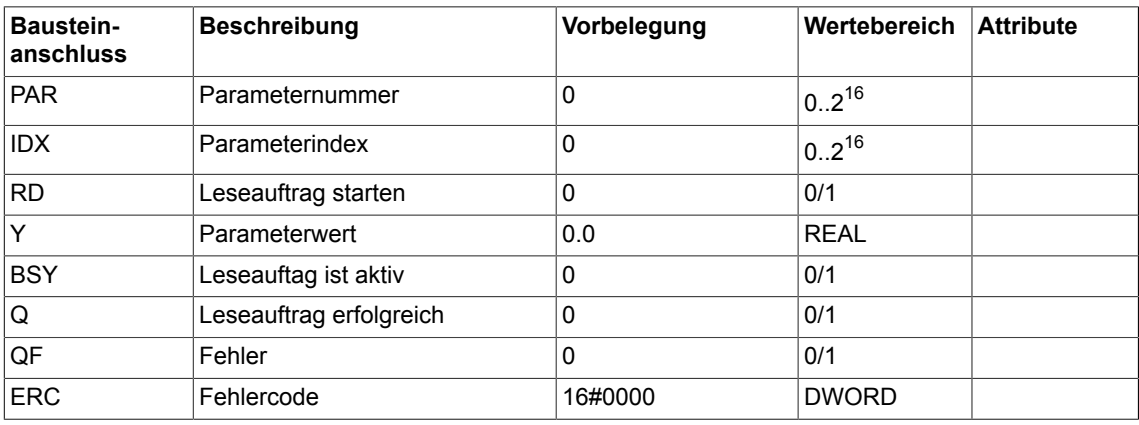

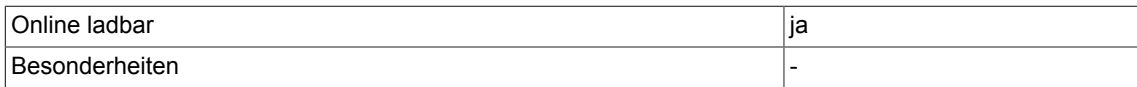

# **5.4 RDP\_D Antriebsparameter lesen (Typ DOUBLE-INTEGER)**

```
☐ SIMOTION ☑ SINAMICS
```
## **Symbol**

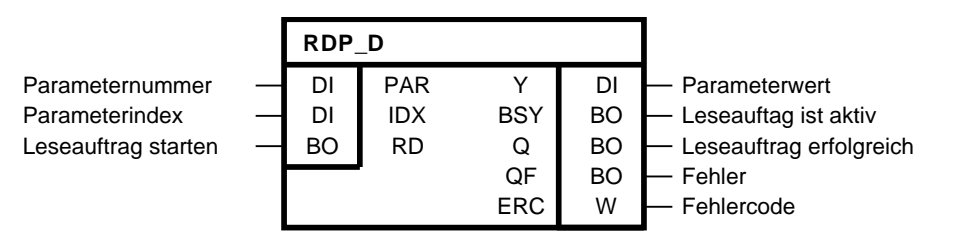

#### **Kurzbeschreibung**

Der Baustein ermöglicht das asynchrone Lesen von Antriebsparametern vom Typ Double-Integer am lokalen Antriebsobjekt.

#### **Arbeitsweise**

Am Eingang PAR muss die Parameternummer und am Eingang IDX der Index des Parameters angeben werden, der gelesen werden soll. Im Fall, dass ein Parameter nicht indiziert ist, muss IDX = 0 gesetzt werden. Der Parameter wird immer auf dem Antriebsobjekt gelesen, auf dem der Plan mit dem Baustein gerechnet wird. Ein Antriebsobjekt übergreifender Zugriff auf Parameter ist nicht möglich.

Mit der positiven Flanke am Eingang RD kann das asynchrone Leseauftrag gestartet werden. Solange der Auftrag aktiv ist, wird das Flag BSY gesetzt. Die Anzahl der Zyklen für einen Parameterzugriff ist abhängig von der Systemauslastung und kann von Auftrag zu Auftrag schwanken. Während eines aktiven Leseauftrags werden weitere positive Flanken am Eingang RD ignoriert.

Der Ausgang Q = 1 zeigt an, dass der Parameter erfolgreich gelesen wurde und der Wert am Ausgang Y zur Verfügung steht. Y hält seinen Wert bis ein neuer Wert gelesen wurde. Kommt es beim Zugriff zu einem Fehler wird dies mit QF = 1 signalisiert. Der Ausgang Y behält seinen letzten Wert.

Für eine Fehlerdiagnose kann der Fehlercode ERC ausgewertet werden. ERC entspricht dem Fehlercode bei Parameterzugriffen nach Profidrive DPV1. Die möglichen Fehlercodes finden Sie im Anhang A.2 dieses Dokuments oder im **SINAMICS Funktionshandbuch FH1** in Kapitel **Kommunikation PROFIBUS DP/PROFINET IO** und dort im Unterkapitel **Kommunikation nach PROFIdrive** → **Azyklische Kommunikation** → **Aufbau der Aufträge und Antworten** in der Tabelle **Fehlerwerte in DPV1-Parameterantworten**.

Nur solange QF = 1 ist auch ERC gültig.

#### **Zeitdiagramm**

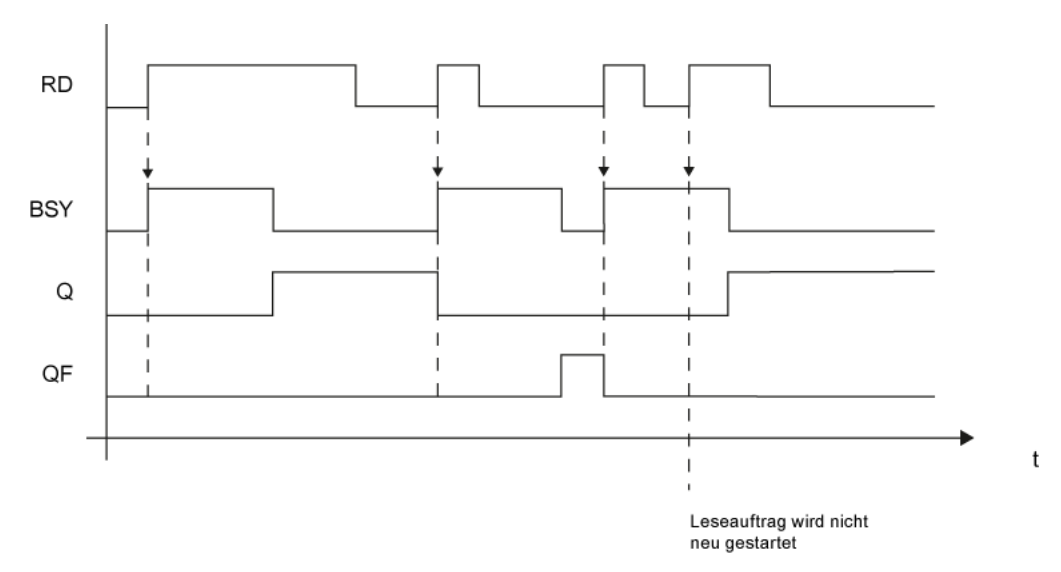

#### **Mengengerüst**

Es können beliebig viele asynchrone Aufträge unterschiedlicher Baustein-Instanzen parallel abgesetzt werden. Eine Bausteininstanz kann jeweils nur einen Auftrag bearbeiten.

#### **Bausteinanschlüsse**

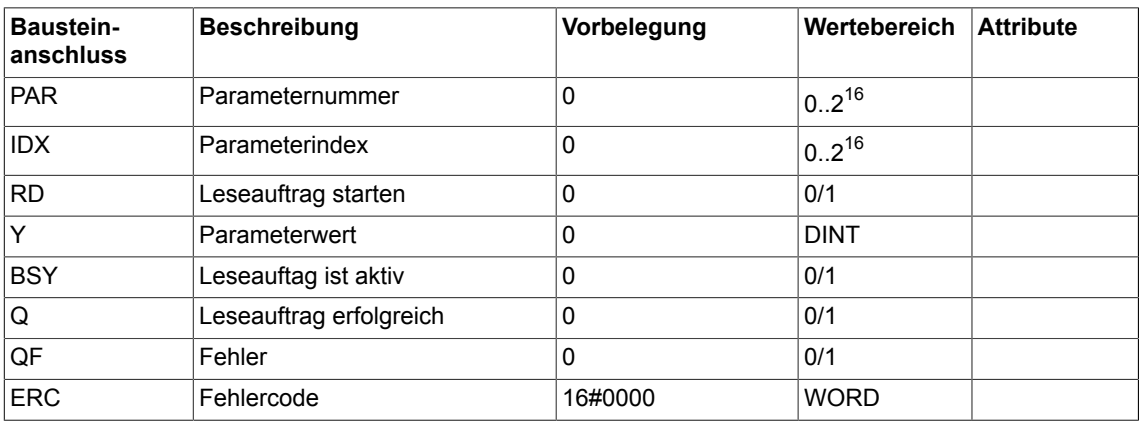

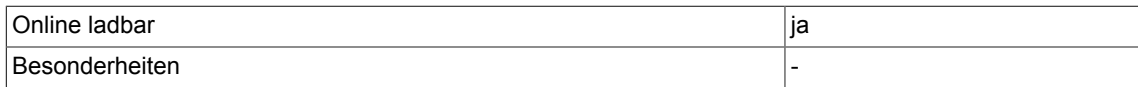

# **5.5 RDP\_I Antriebsparameter lesen (Typ INTEGER)**

☐ SIMOTION ☑ SINAMICS

## **Symbol**

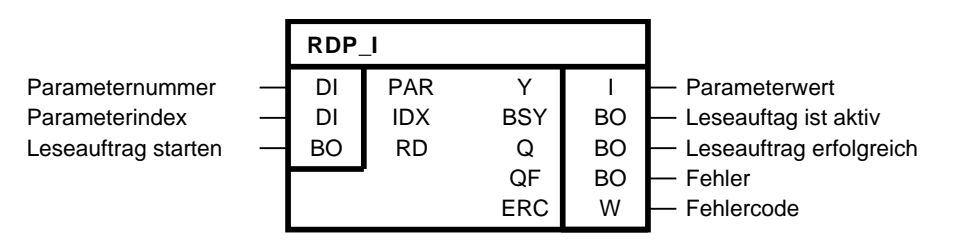

## **Kurzbeschreibung**

Der Baustein ermöglicht das asynchrone Lesen von Antriebsparametern vom Typ Integer am lokalen Antriebsobjekt.

## **Arbeitsweise**

Am Eingang PAR muss die Parameternummer und am Eingang IDX der Index des Parameters angeben werden, der gelesen werden soll. Im Fall, dass ein Parameter nicht indiziert ist, muss IDX = 0 gesetzt werden. Der Parameter wird immer auf dem Antriebsobjekt gelesen, auf dem der Plan mit dem Baustein gerechnet wird. Ein Antriebsobjekt übergreifender Zugriff auf Parameter ist nicht möglich.

Mit der positiven Flanke am Eingang RD kann das asynchrone Leseauftrag gestartet werden. Solange der Auftrag aktiv ist, wird das Flag BSY gesetzt. Die Anzahl der Zyklen für einen Parameterzugriff ist abhängig von der Systemauslastung und kann von Auftrag zu Auftrag schwanken. Während eines aktiven Leseauftrags werden weitere positive Flanken am Eingang RD ignoriert.

Der Ausgang Q = 1 zeigt an, dass der Parameter erfolgreich gelesen wurde und der Wert am Ausgang Y zur Verfügung steht. Y hält seinen Wert bis ein neuer Wert gelesen wurde. Kommt es beim Zugriff zu einem Fehler wird dies mit QF = 1 signalisiert. Der Ausgang Y behält seinen letzten Wert.

Für eine Fehlerdiagnose kann der Fehlercode ERC ausgewertet werden. ERC entspricht dem Fehlercode bei Parameterzugriffen nach Profidrive DPV1. Die möglichen Fehlercodes finden Sie im Anhang A.2 dieses Dokuments oder im **SINAMICS Funktionshandbuch FH1** in Kapitel **Kommunikation PROFIBUS DP/PROFINET IO** und dort im Unterkapitel **Kommunikation nach PROFIdrive** → **Azyklische Kommunikation** → **Aufbau der Aufträge und Antworten** in der Tabelle **Fehlerwerte in DPV1-Parameterantworten**.

Nur solange QF = 1 ist auch ERC gültig.

#### **Zeitdiagramm**

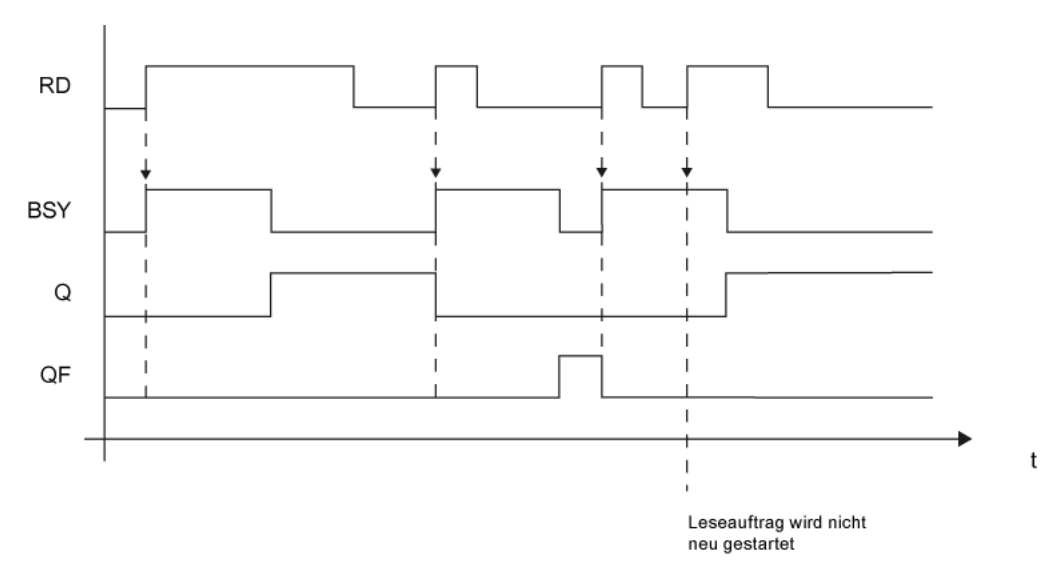

## **Mengengerüst**

Es können beliebig viele asynchrone Aufträge unterschiedlicher Baustein-Instanzen parallel abgesetzt werden. Eine Bausteininstanz kann jeweils nur einen Auftrag bearbeiten.

#### **Bausteinanschlüsse**

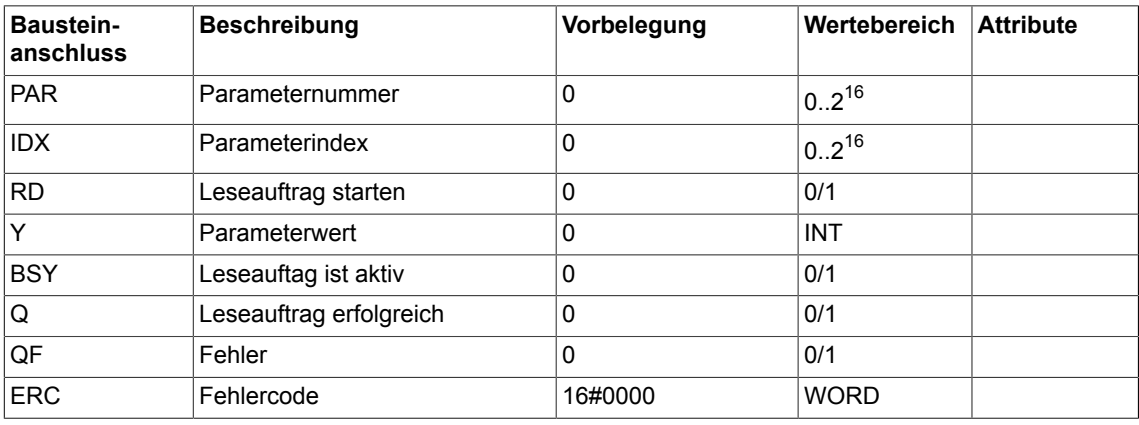

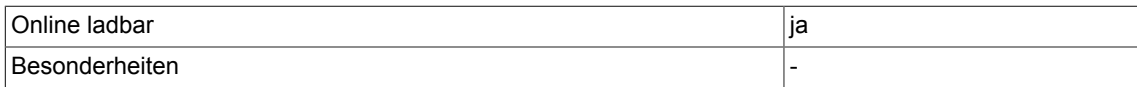

## **5.6 RDP\_UD Antriebsparameter lesen (Typ UNSIGNED-DOUBLE-INTEGER)**

☐ SIMOTION ☑ SINAMICS

#### **Symbol**

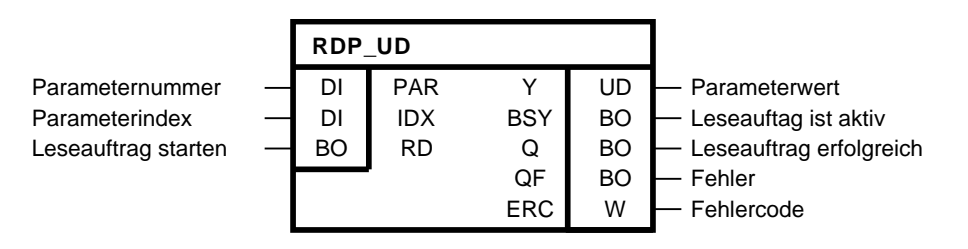

## **Kurzbeschreibung**

RDP\_UD (Read Parameter) ermöglicht das asynchrone Lesen von Antriebsparametern vom Typ Unsigned-Double-Integer am lokalen Antriebsobjekt.

#### **Arbeitsweise**

Am Eingang PAR muss die Parameternummer und am Eingang IDX der Index des Parameters angeben werden, der gelesen werden soll. Im Fall, dass ein Parameter nicht indiziert ist, muss IDX = 0 gesetzt werden. Der Parameter wird immer auf dem Antriebsobjekt gelesen, auf dem der Plan mit dem Baustein gerechnet wird. Ein Antriebsobjekt übergreifender Zugriff auf Parameter ist nicht möglich.

Mit der positiven Flanke am Eingang RD kann das asynchrone Leseauftrag gestartet werden. Solange der Auftrag aktiv ist, wird das Flag BSY gesetzt. Die Anzahl der Zyklen für einen Parameterzugriff ist abhängig von der Systemauslastung und kann von Auftrag zu Auftrag schwanken. Während eines aktiven Leseauftrags werden weitere positive Flanken am Eingang RD ignoriert.

Der Ausgang Q = 1 zeigt an, dass der Parameter erfolgreich gelesen wurde und der Wert am Ausgang Y zur Verfügung steht. Y hält seinen Wert bis ein neuer Wert gelesen wurde. Kommt es beim Zugriff zu einem Fehler wird dies mit QF = 1 signalisiert. Der Ausgang Y behält seinen letzten Wert.

Für eine Fehlerdiagnose kann der Fehlercode ERC ausgewertet werden. ERC entspricht dem Fehlercode bei Parameterzugriffen nach Profidrive DPV1. Die möglichen Fehlercodes finden Sie im Anhang A.2 dieses Dokuments oder im **SINAMICS Funktionshandbuch FH1** in Kapitel **Kommunikation PROFIBUS DP/PROFINET IO** und dort im Unterkapitel **Kommunikation nach PROFIdrive** → **Azyklische Kommunikation** → **Aufbau der Aufträge und Antworten** in der Tabelle **Fehlerwerte in DPV1-Parameterantworten**.

Nur solange QF = 1 ist auch ERC gültig.

*5.6 RDP\_UD Antriebsparameter lesen (Typ UNSIGNED-DOUBLE-INTEGER)*

#### **Zeitdiagramm**

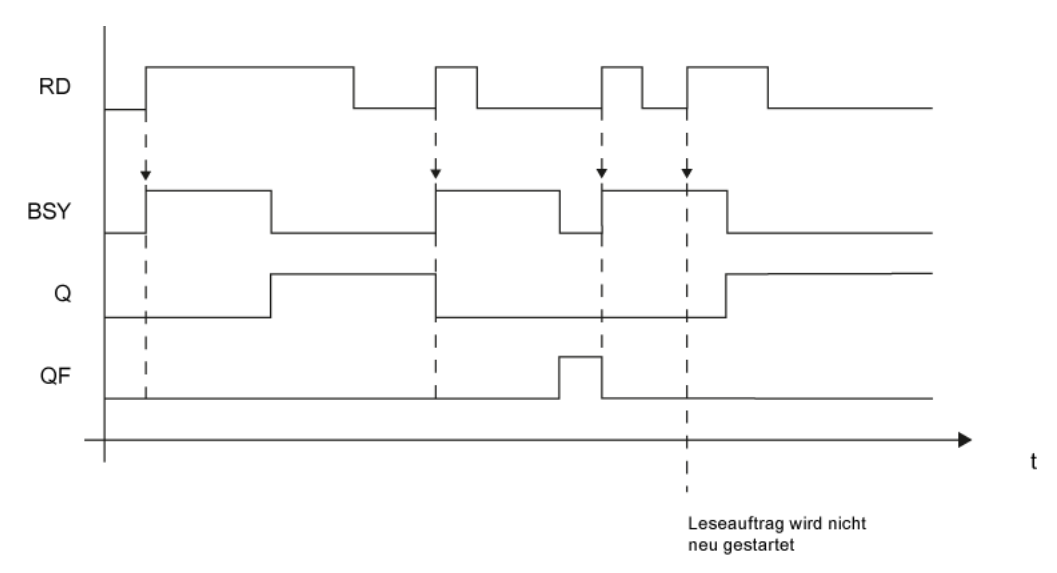

#### **Mengengerüst**

Es können beliebig viele asynchrone Aufträge unterschiedlicher Baustein-Instanzen parallel abgesetzt werden. Eine Bausteininstanz kann jeweils nur einen Auftrag bearbeiten.

#### **Bausteinanschlüsse**

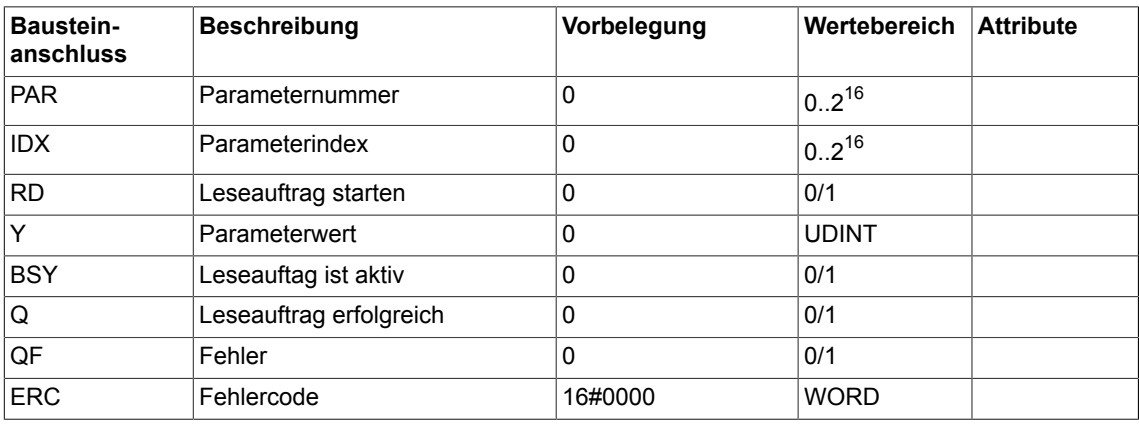

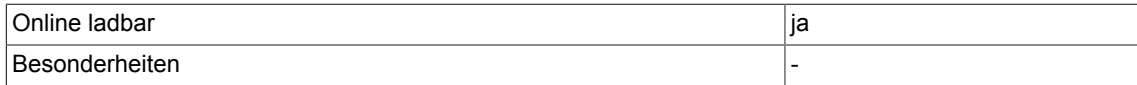

# **5.7 RDP\_UI Antriebsparameter lesen (Typ UNSIGNED-INTEGER)**

```
☐ SIMOTION ☑ SINAMICS
```
## **Symbol**

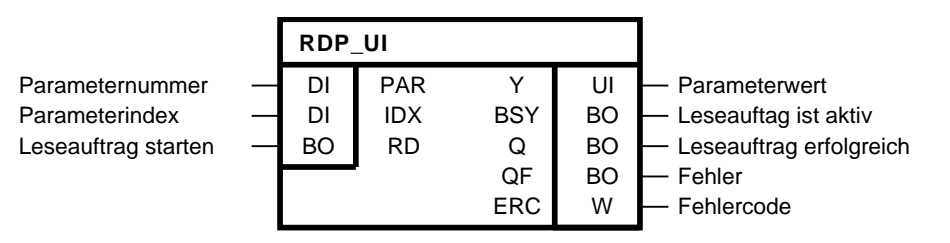

## **Kurzbeschreibung**

RDP\_UI (Read Parameter) ermöglicht das asynchrone Lesen von Antriebsparametern vom Typ Unsigned-Integer am lokalen Antriebsobjekt.

#### **Arbeitsweise**

Am Eingang PAR muss die Parameternummer und am Eingang IDX der Index des Parameters angeben werden, der gelesen werden soll. Im Fall, dass ein Parameter nicht indiziert ist, muss IDX = 0 gesetzt werden. Der Parameter wird immer auf dem Antriebsobjekt gelesen, auf dem der Plan mit dem Baustein gerechnet wird. Ein Antriebsobjekt übergreifender Zugriff auf Parameter ist nicht möglich.

Mit der positiven Flanke am Eingang RD kann das asynchrone Leseauftrag gestartet werden. Solange der Auftrag aktiv ist, wird das Flag BSY gesetzt. Die Anzahl der Zyklen für einen Parameterzugriff ist abhängig von der Systemauslastung und kann von Auftrag zu Auftrag schwanken. Während eines aktiven Leseauftrags werden weitere positive Flanken am Eingang RD ignoriert.

Der Ausgang Q = 1 zeigt an, dass der Parameter erfolgreich gelesen wurde und der Wert am Ausgang Y zur Verfügung steht. Y hält seinen Wert bis ein neuer Wert gelesen wurde. Kommt es beim Zugriff zu einem Fehler wird dies mit QF = 1 signalisiert. Der Ausgang Y behält seinen letzten Wert.

Für eine Fehlerdiagnose kann der Fehlercode ERC ausgewertet werden. ERC entspricht dem Fehlercode bei Parameterzugriffen nach Profidrive DPV1. Die möglichen Fehlercodes finden Sie im Anhang A.2 dieses Dokuments oder im **SINAMICS Funktionshandbuch FH1** in Kapitel **Kommunikation PROFIBUS DP/PROFINET IO** und dort im Unterkapitel **Kommunikation nach PROFIdrive** → **Azyklische Kommunikation** → **Aufbau der Aufträge und Antworten** in der Tabelle **Fehlerwerte in DPV1-Parameterantworten**.

Nur solange QF = 1 ist auch ERC gültig.

## **Zeitdiagramm**

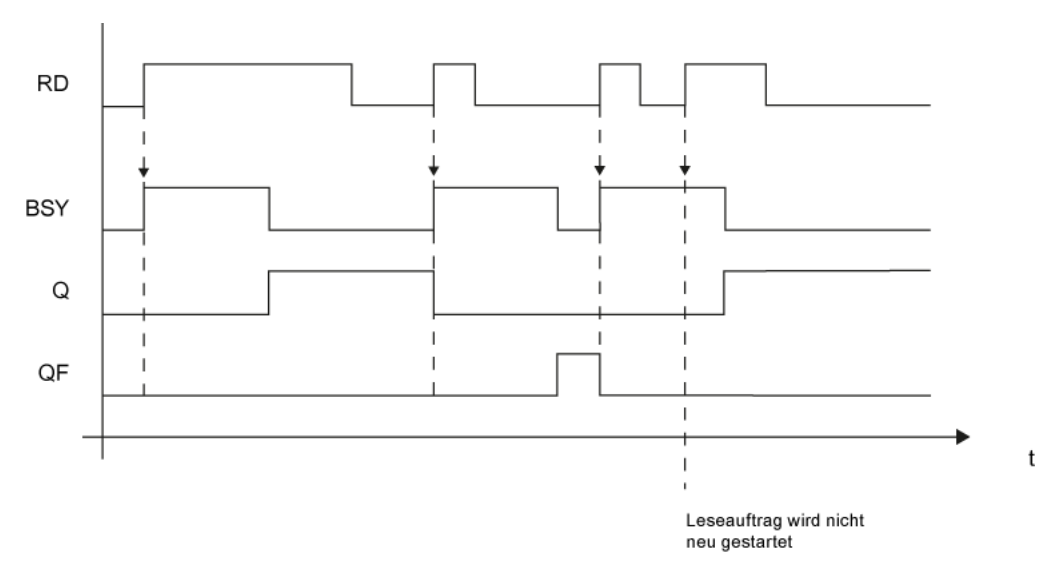

## **Mengengerüst**

Es können beliebig viele asynchrone Aufträge unterschiedlicher Baustein-Instanzen parallel abgesetzt werden. Eine Bausteininstanz kann jeweils nur einen Auftrag bearbeiten.

#### **Bausteinanschlüsse**

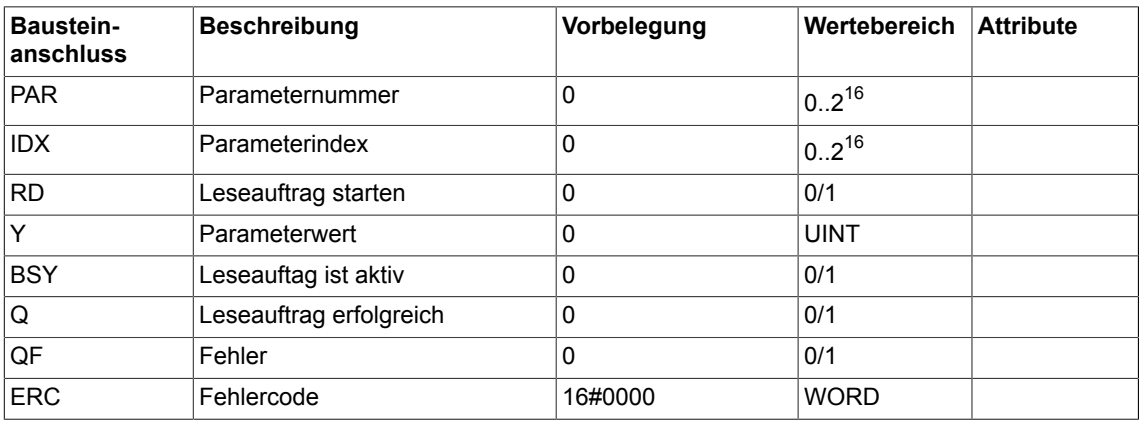

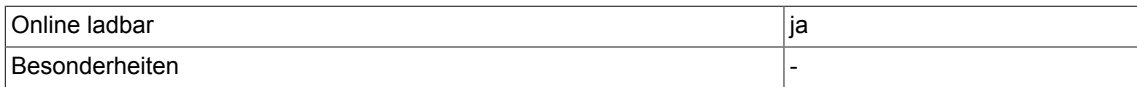

## **5.8 RDP\_US Antriebsparameter lesen (Typ UNSIGNED-SHORT-INTEGER)**

☐ SIMOTION ☑ SINAMICS

#### **Symbol**

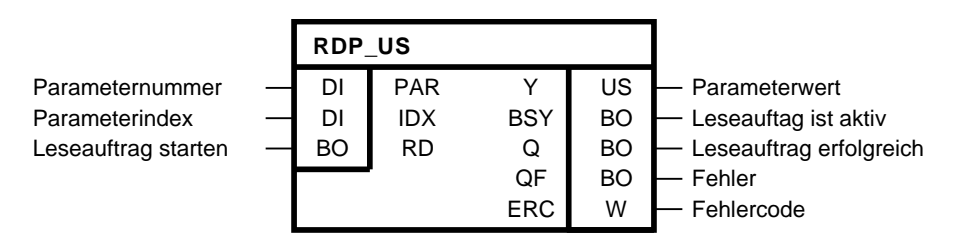

## **Kurzbeschreibung**

RDP\_US (Read Parameter) ermöglicht das asynchrone Lesen von Antriebsparametern vom Typ Unsigned-Short-Integer am lokalen Antriebsobjekt.

#### **Arbeitsweise**

Am Eingang PAR muss die Parameternummer und am Eingang IDX der Index des Parameters angeben werden, der gelesen werden soll. Im Fall, dass ein Parameter nicht indiziert ist, muss IDX = 0 gesetzt werden. Der Parameter wird immer auf dem Antriebsobjekt gelesen, auf dem der Plan mit dem Baustein gerechnet wird. Ein Antriebsobjekt übergreifender Zugriff auf Parameter ist nicht möglich.

Mit der positiven Flanke am Eingang RD kann das asynchrone Leseauftrag gestartet werden. Solange der Auftrag aktiv ist, wird das Flag BSY gesetzt. Die Anzahl der Zyklen für einen Parameterzugriff ist abhängig von der Systemauslastung und kann von Auftrag zu Auftrag schwanken. Während eines aktiven Leseauftrags werden weitere positive Flanken am Eingang RD ignoriert.

Der Ausgang Q = 1 zeigt an, dass der Parameter erfolgreich gelesen wurde und der Wert am Ausgang Y zur Verfügung steht. Y hält seinen Wert bis ein neuer Wert gelesen wurde. Kommt es beim Zugriff zu einem Fehler wird dies mit QF = 1 signalisiert. Der Ausgang Y behält seinen letzten Wert.

Für eine Fehlerdiagnose kann der Fehlercode ERC ausgewertet werden. ERC entspricht dem Fehlercode bei Parameterzugriffen nach Profidrive DPV1. Die möglichen Fehlercodes finden Sie im Anhang A.2 dieses Dokuments oder im **SINAMICS Funktionshandbuch FH1** in Kapitel **Kommunikation PROFIBUS DP/PROFINET IO** und dort im Unterkapitel **Kommunikation nach PROFIdrive** → **Azyklische Kommunikation** → **Aufbau der Aufträge und Antworten** in der Tabelle **Fehlerwerte in DPV1-Parameterantworten**.

Nur solange QF = 1 ist auch ERC gültig.
*5.8 RDP\_US Antriebsparameter lesen (Typ UNSIGNED-SHORT-INTEGER)*

## **Zeitdiagramm**

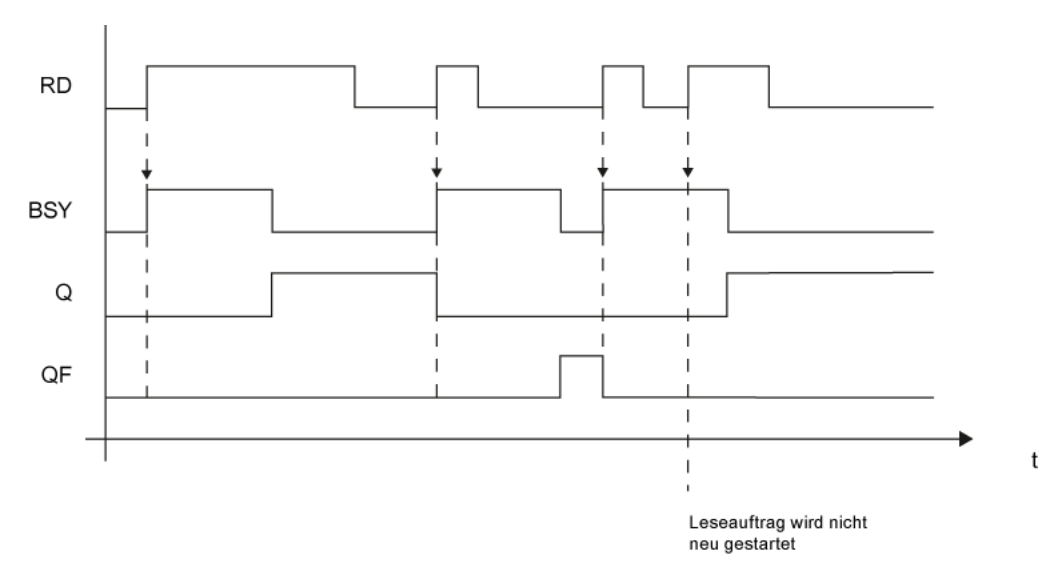

# **Mengengerüst**

Es können beliebig viele asynchrone Aufträge unterschiedlicher Baustein-Instanzen parallel abgesetzt werden. Eine Bausteininstanz kann jeweils nur einen Auftrag bearbeiten.

#### **Bausteinanschlüsse**

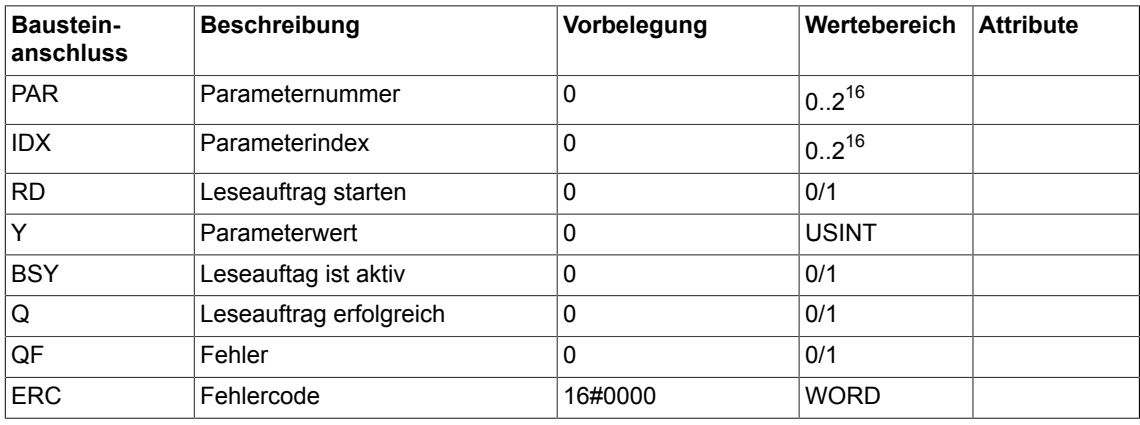

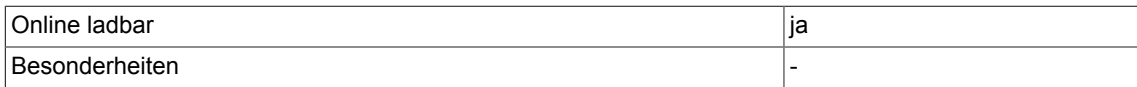

# **5.9 RMDP Lesen von Antriebsparametern aus der Steuerung**

 $\nabla$  SIMOTION  $\Box$  SINAMICS

## **Symbol**

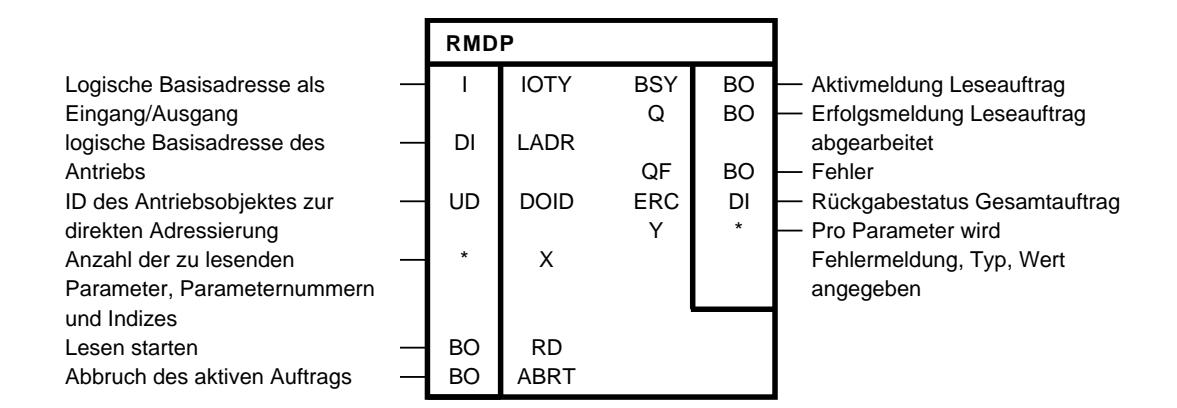

## **Kurzbeschreibung**

Der Baustein RMDP erlaubt das Lesen von bis zu 39 SINAMICS Parametern aus dem DCC SIMOTION Programm.

Es werden ausschließlich SINAMICS-Antriebe unterstützt.

Für eine Fehlerdiagnose kann der Fehlercode ERC ausgewertet werden. ERC entspricht dem Fehlercode bei Parameterzugriffen nach PROVIdrive DPV1.

Die möglichen Fehlercodes finden Sie im Anhang A.2 dieses Dokuments oder im **SIMOTION Systemhandbuch Kommunikation** im Kapitel **PROFIdrive** und dort im Unterkapitel **Azyklische Kommunikation (Base Mode Parameter Access)** → **Fehlerauswertung** in der Tabelle **Fehlercodes in Base Modes Parameter Access Antworten**.

Der Baustein RMDP ist verfügbar ab SIMOTION V4.2.

#### **Arbeitsweise**

Zunächst werden die Bausteineingänge zur Adressierung des Antriebs sowie die Auswahl der zu lesenden Parameter eingetragen. Mit der positiven Flanke am Eingang RD wird der asynchrone Leseauftrag gestartet. Solange der Auftrag aktiv ist, wird das Flag BSY gesetzt. Die Anzahl der Zyklen für einen Parameterzugriff ist abhängig von der Systemauslastungund Kommunikationslast und kann von Auftrag zu Auftrag schwanken. Während eines aktiven Leseauftrags werden weitere positive Flanken am Eingang RD ignoriert.

Das eigentliche Lesen / Schreiben der Parameter findet nicht in der DCC-Task statt. Die Bausteininstanz steuert nur das Kommunikationskommando. Die Ergebnisse des Lese-Schreibauftrages muss an den Bausteinausgängen in nachfolgenden Taskzyklen gepollt werden.

Die Auswertung erfolgt über globale Variable oder anwenderdefinierte Bausteintypen. Der Ausgang Q = 1 zeigt an, dass die Parameter erfolgreich gelesen wurden, und die Werte am Ausgang Y zur Verfügung stehen. Y behält seinen Wert, bis ein neuer Auftrag erfolgreich beendet wurde.

Kommt es beim Zugriff zu einem Fehler, wird dies mit QF = 1 signalisiert. Der Ausgang Y behält seinen letzten Wert.

Für eine Fehlerdiagnose kann der Fehlercode ERC ausgewertet werden.

Der Fehlerstatus der einzelnen Lese-Aufträge kann an dem parameterspezifischen Rückgabewert PRES ausgewertet werden.

Mit der positiven Flanke am ABRT-Eingang wird ein aktiver Auftrag abgebrochen. Das Signal ABRT muss mindestens für einen Takt den Wert 1 annehmen.

#### **Zeitdiagramm**

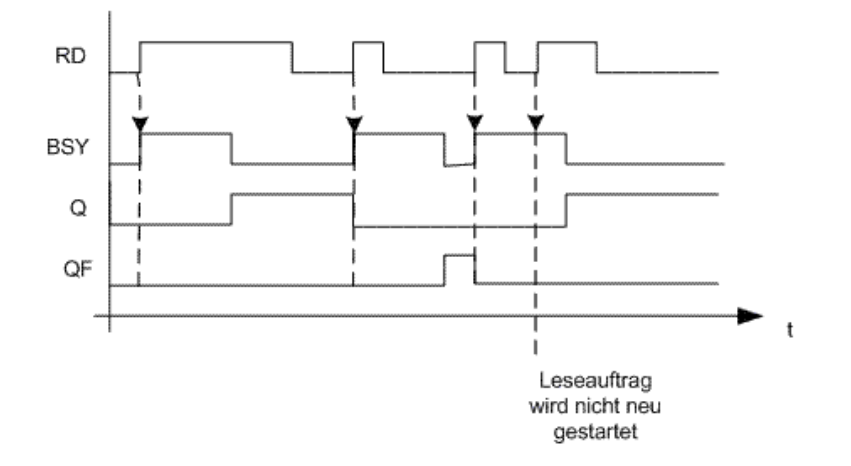

#### **Mengengerüst**

Der Baustein ermöglicht das Lesen von bis zu 39 SINAMICS-Parametern.

## *5.9 RMDP Lesen von Antriebsparametern aus der Steuerung*

#### **Hinweis**

Der Bausteintyp kann im DCC-Plan mehrfach pro Antriebsobjekt instanziiert werden. Es können maximal 16 Parameteraufträge parallel abgearbeitet werden (unter dem Begriff Parameterauftrag fallen sowohl die DCB-Bausteine RMDP, WMDP als auch die ST-Funktionen \_readDriveParameter,\_readDrive(Multi)Parameter-Description, \_writeDrive(Multi)Parameter und \_readDriveFaults).

Werden neben den Parameteraufträgen parallel die Systemfunktion \_readRecord und \_writeRecord genutzt, ist darauf zu achten, dass diese nicht gleichzeitig von einer DP-Station abgearbeitet werden sollen. Grund: Es werden die selben Kommunikationsdienste genutzt. Sind alle Kommunikationskanäle belegt, so wartet der Baustein bis ein Kommunikationskanal benutzt werden kann: BSY ist aktiv. Das RD-Signal muss nicht erneut gesetzt werden. Pro projektierter DP-Station kann immer nur ein Parameterauftrag bearbeitet werden. Wird ein neuer Auftrag an die gleiche DP-Station geschickt, so wartet der Baustein intern, bis die Kommunikation möglich ist: BSY ist aktiv

Soll ein Parameterauftrag nicht weiter abgeabeitet werden, dann kann dieser mit dem Eingang ABRT abgebrochen werden.

Mit welchem Datensatz können die Parameter ausgelesen werden:

Bei PROFIBUS (extern oder Integrated) wird immer der Datensatz 47 ausgelesen, unabhängig davon, ob die Funktion mit einer gültigen (0>=doId<=254) bzw. ungültigen 'doId' (doId=255) aufgerufen wird.

Bei PROFINET stehen zwei Datensätze zur Verfügung:

− Base Mode Parameter Access - local (Datensatz 0xB02E)

Dieser Datensatz (DS) wird bei SIMOTION verwendet, wenn in der Funktion keine oder eine ungültige 'doId' (doId=255) angegeben wird. Der Zugriff auf das entsprechende DO wird dann über den Parameter Access Point (PAP) durchgeführt. Es besteht die Möglichkeit, die Adresse des PAP direkt oder die Log. Adresse der zyklischen Daten anzugeben (z. B. 256 für eine DO Achse). SIMOTION ermittelt dann aus dieser Adresse den zugehörigen PAP und greift dann auf die richtige Adresse zu.

PAP muss immer auf Subslot 1 liegen (Projektierung HW Konfig).

− Base Mode Parameter Access - global (Datensatz 0xB02F)

Dieser Datensatz wird verwendet, wenn eine gültige 'doId' (0>=doId<=254) eingetragen wird. Es kann jede gültige PAP bzw. Adresse angegeben werden, da die Zuordnung nur über die 'doId' erfolgt.

#### **Bausteinanschlüsse**

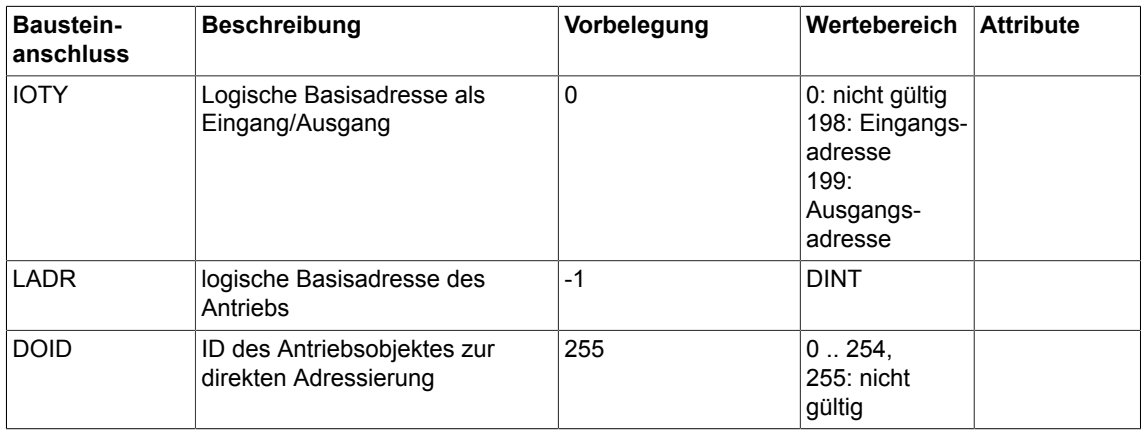

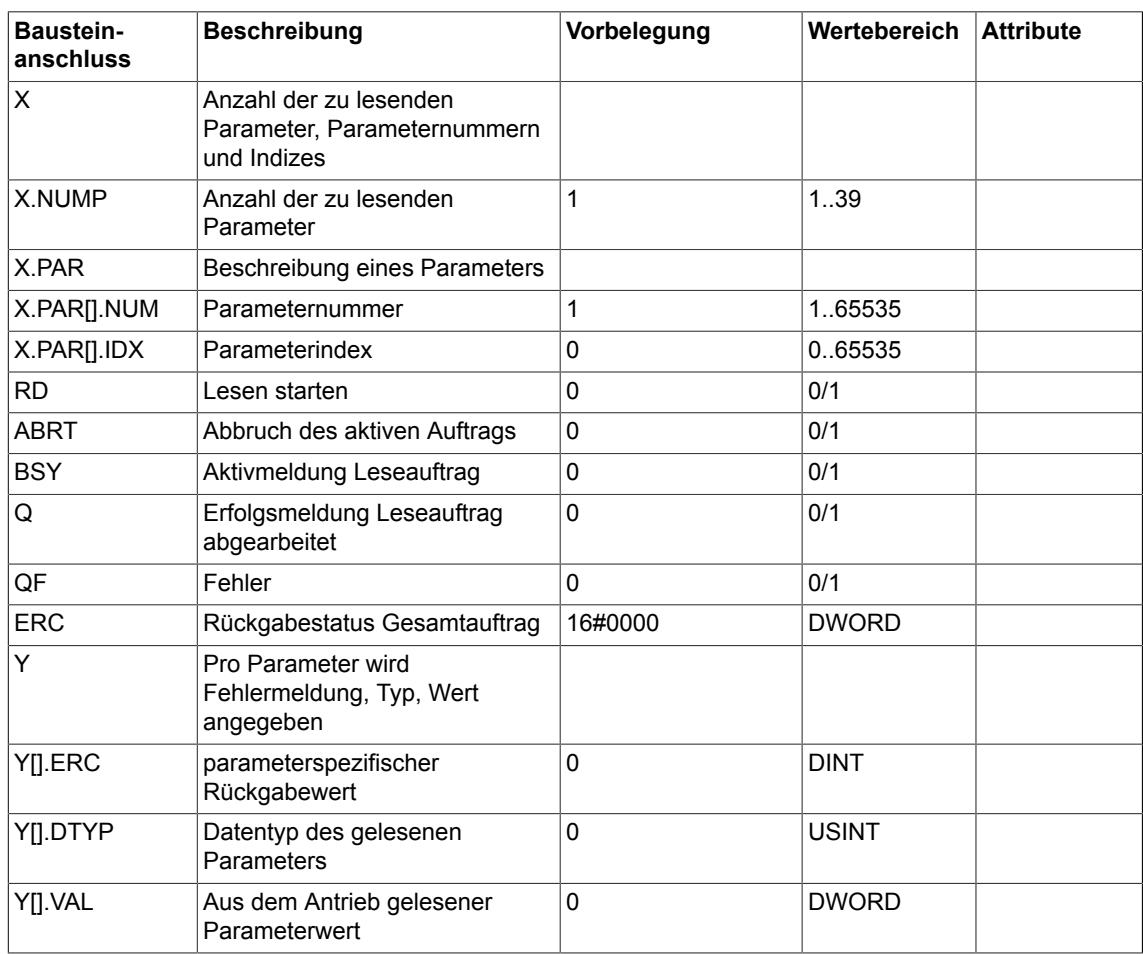

#### **Beschreibung der Bausteineingänge**

**'IOTY'** Input/Output-Zuordnung der logischen Basisadresse des Antriebes. Bei 198: INPUT liegt die logische Adresse des Antriebes im Eingangsbereich. Bei 199: OUTPUT liegt die logische Adresse des Antriebes im Ausgangsbereich. Diagnoseadressen sind immer vom Typ INPUT.

**'LADR'** Angabe der logischen Basisadresse des Antriebes. Wird zusätzlich der optionale Parameter DOID genutzt, so kann jede beliebige Adresse der Station (vorzugsweise die Diagnoseadresse der Station) angegeben werden.

Bei PROFINET erfolgt der Parameterzugriff über den Parameter Access Point (PAP) eines Antriebsobjektes.

Alternativ zur logischen Basisadresse des Antriebs wird die Angabe der Diagnoseadresse des zugehörigen PAP empfohlen.

**'DOID'** zur direkten Adressierung eines Antriebsobjektes.

Unter folgenden Bedingungen darf die DO-ID nicht oder nur ungültig (>254) angegeben werden: - Der Zugriff über die DO-ID wird vom DP-Slave/IO-Device nicht unterstützt (P978 nicht implementiert).

- Der Datensatz 0xB02F wird nicht unterstützt (nur PROFINET).

- Der Zugriff soll über den Parameter Access Point eines DO`s erfolgen(nur PROFINET).**'X':** Unter dem Eingang X werden die zu lesenden Parameter spezifiziert.

**'X.NUMP'**: Anzahl der zu lesenden Parameter.

**'X.PAR[].NUM'**: Angabe der Parameternummer, von welchen die Werte gelesen werden sollen.

**'X.PAR[].IDX'**: Parameterindex; bei indizierten Werten bedeutet 0 Index 0. Bei nicht inidzierten Werten muss Parameterindex 0 vorgegeben werden.

**'RD'**: Leseauftrag starten

**'ABRT'**: aktiven Auftrag unterbrechen

# **Beschreibung der Bausteinausgänge**

**'Q'** Auftrag fehlerfrei beendet.

**'QF'** Auftrag mit Fehler beendet.

**'ERC'** entspricht den Werten des Rückgabewertes 'functionResult' der Funktion \_readDriveMultiParameter.

**'Y':** Beschreibung der Parameterwerte. Pro Parameter wird ein Errorcode, der Datentyp und der Wert gelesen. Weitere Infomationen zum Rückgabewertes parameterResult finden Sie im SIMOTION Listenhandbuch **Systemfunktionen/-variablen Geräte** → **Systemfunktionen - Geräte 1** → **\_readDriveMultiParameterDescription**

**'Y[].PRES'** entspricht dem parameterspezifischen Rückgabewert. Codierung entspricht dem Rückgabeparameter parameterResult der ST-Funktion \_readDriveMultiParameter. Weitere Infomationen zum Rückgabeparameter parameterResult finden Sie im SIMOTION Listenhandbuch **Systemfunktionen/-variablen Geräte** → **Systemfunktionen - Geräte 1** → **\_readDriveMultiParameterDescription**

**'Y[].DTYP'** gibt den Datentyp des Parameters zurück (Codierung siehe PROFIdrive Profile).

**'Y[].VAL'** Aus dem Antrieb gelesene Parameterwerte; der Datentyp ergibt sich aus dem zurückgemeldeten Datentyp. Bei abweichenden Datentypen muss ein Konvertierungsbaustein aufgerufen werden. Beim Zugriff auf Real-Paramter erfolgt die Wandlung beispielsweise über den Wandelbaustein DW\_R.

# **Parametrierungsbeispiel**

Um bestimmte Parameter eines Antriebsobjektes (Im Beispiel: SERVO\_03) lesen zu können, gehen Sie wie folgt vor:

Stellen Sie zuerst die korrekte Telegrammkonfiguration ein.

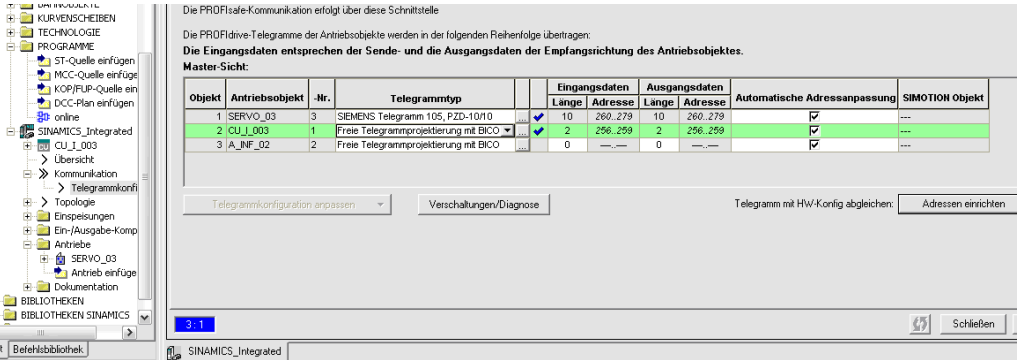

Stellen Sie dann im RMDP-Baustein die gewünschte DO-Adresse ein. Setzen Sie dazu den Bausteineingang 'LADR' auf die im Telegramm eingestellte Adresse (260) und den Bausteineingang 'DOID' auf die im Telegramm eingestellte Nummer (3).

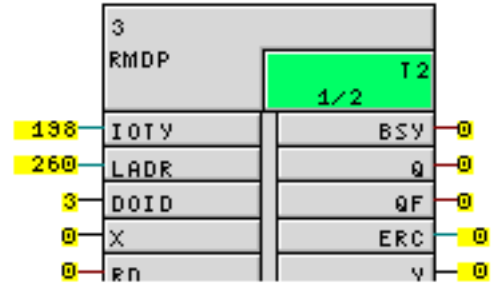

Wählen Sie am Bausteineingang 'X' die zu lesenden Parameter, z.B. r37(2) Leistungsteil Temperaturen, Gleichrichter Maximalwert in der Expertenliste.

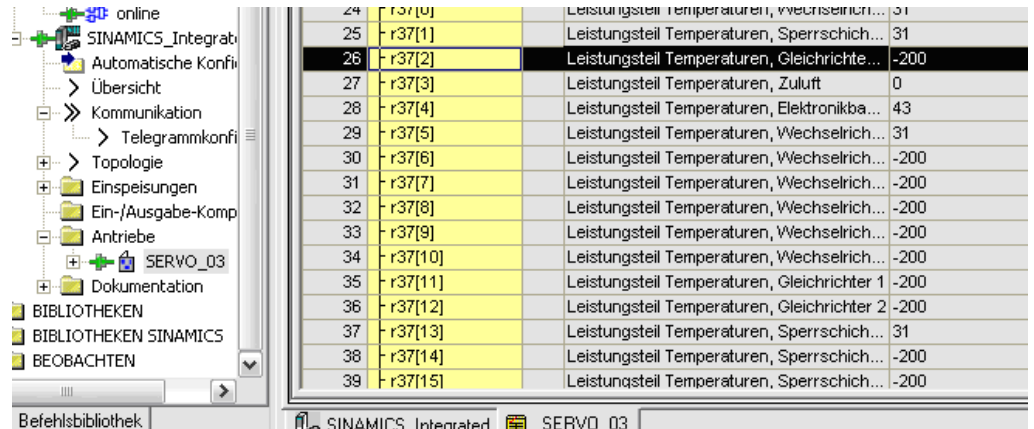

Doppelklicken Sie hierfür den Bausteineingang 'X', wählen das erste Strukturelement und geben unter 'num' die Parameternummer (37) und unter 'idx' den Index (2) ein.

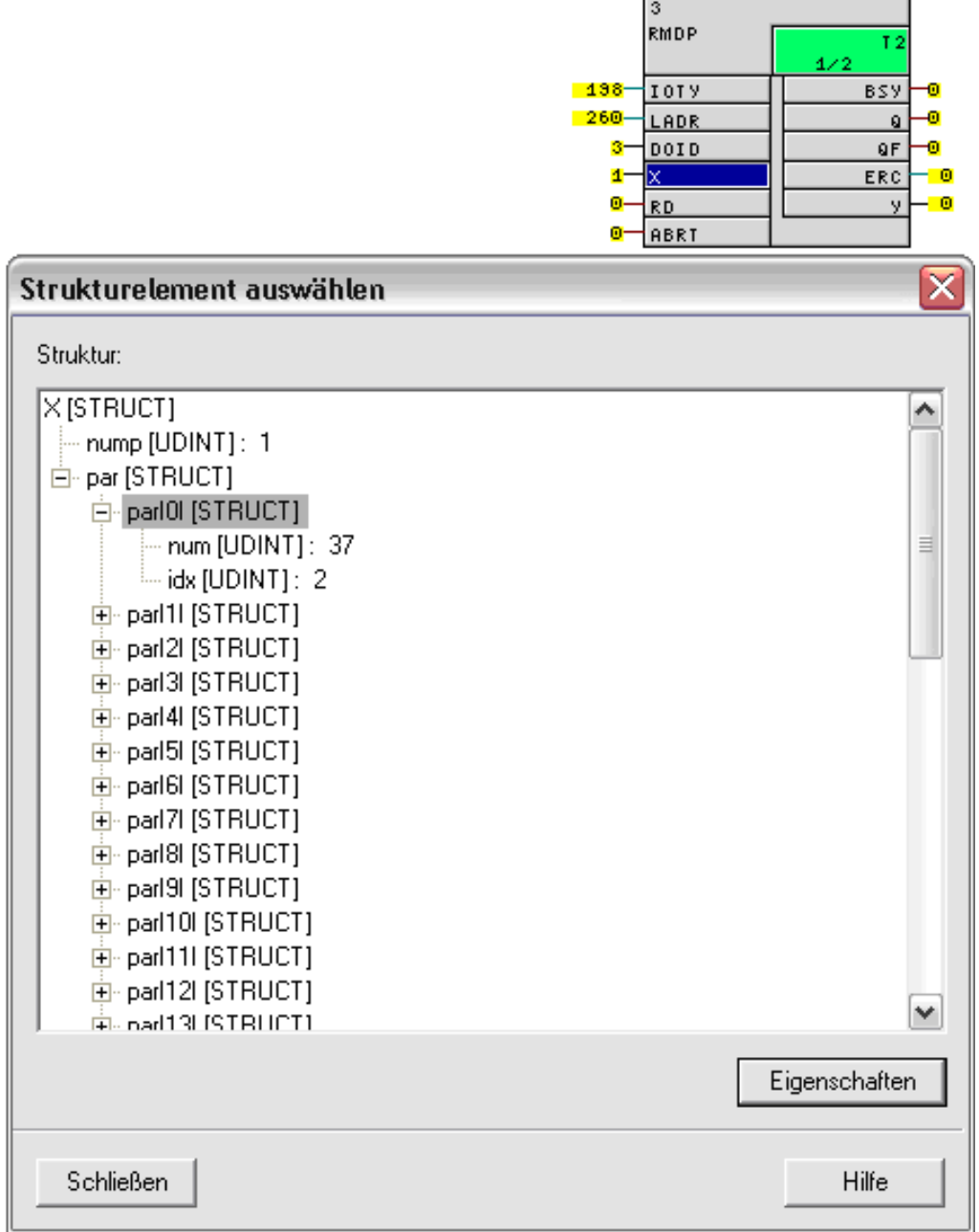

г

Stellen Sie abschließend den Bausteineingang 'RD' auf 1, um das Lesen zu starten.

# *5.9 RMDP Lesen von Antriebsparametern aus der Steuerung*

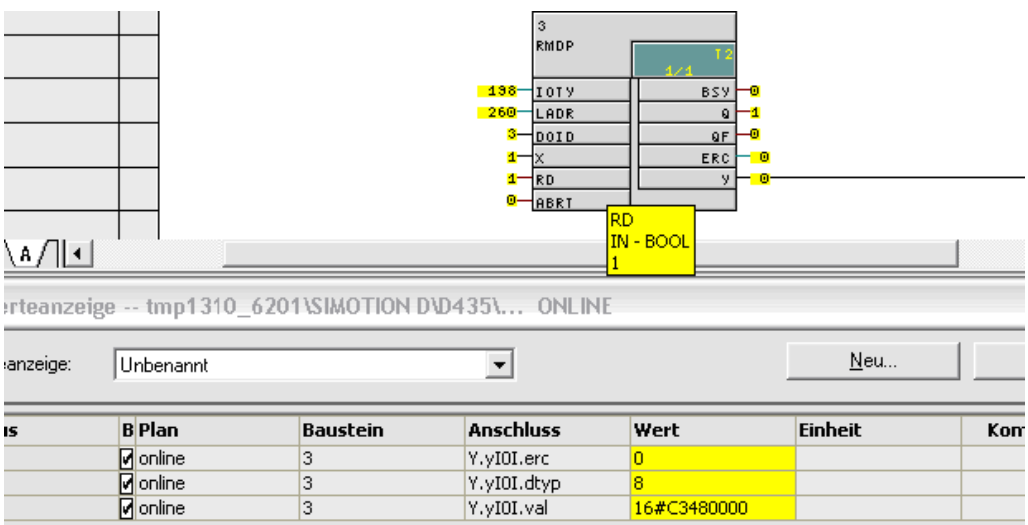

# **Projektierungsdaten**

Ĩ ķ

Į

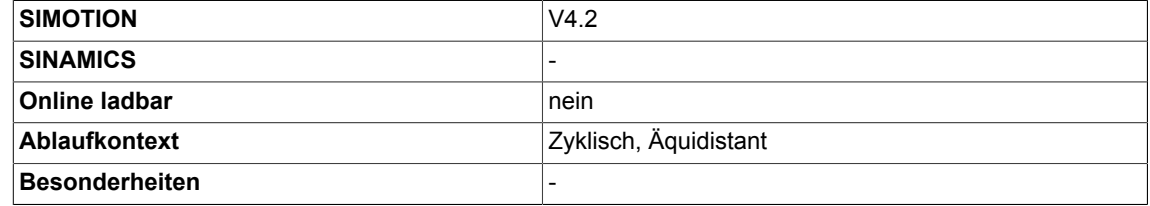

# **5.10 SAH Sample & Hold (Typ REAL)**

☐ SIMOTION ☑ SINAMICS

## **Symbol**

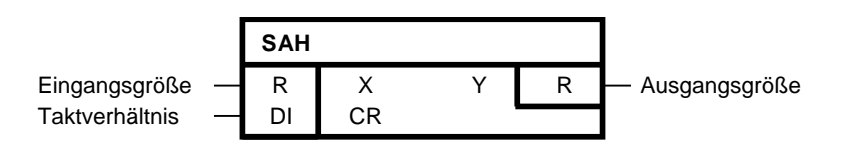

# **Kurzbeschreibung**

Sample & Hold-Baustein zur äquidistanten Wertübernahme (Typ Real) zwischen Bausteinen mit unterschiedlichen Abtastungen.

## **Arbeitsweise**

Der Wert der Eingangsgröße X wird alle CR-Takte in die Ausgangsgröße Y übernommen. Der Takt der Wertübernahme ist mit dem Zykluskontrollpunkt des Ablaufsystems synchronisiert. Der Zykluskontrollpunkt definiert den Takt, in welchem sämtliche Abtastungen des Ablaufsystems neu gestartet werden.

Bezogen auf den Zykluskontrollpunkt findet alle CR-Takte eine Wertübernahme statt. Für das Taktverhältnis wird immer der absolute Wert von CR gebildet. Für den Spezialfall CR=0 verhält sich der Baustein wie für CR=1. Der Baustein muss immer in der schnelleren Abtastzeit projektiert werden. Wird der Wert aus der langsameren Abtastung übernommen, sollte er in der Ablaufreihenfolge ganz vorne stehen. Im Fall, dass der Wert aus der schnelleren in die langsamere Abtastung übernommen werden soll, ist es zweckmäßig den Baustein als Letztes in der Ablaufreihenfolge rechnen zu lassen.

Folgende Darstellung veranschaulicht die Übernahme der Werte von einer 1ms-Ebene in eine 3ms-Ebene. Es wird der zeitliche Verlauf bei der Berechnung der Ablaufgruppe dargestellt.

 $CR = \frac{3ms}{100} = 3$ 

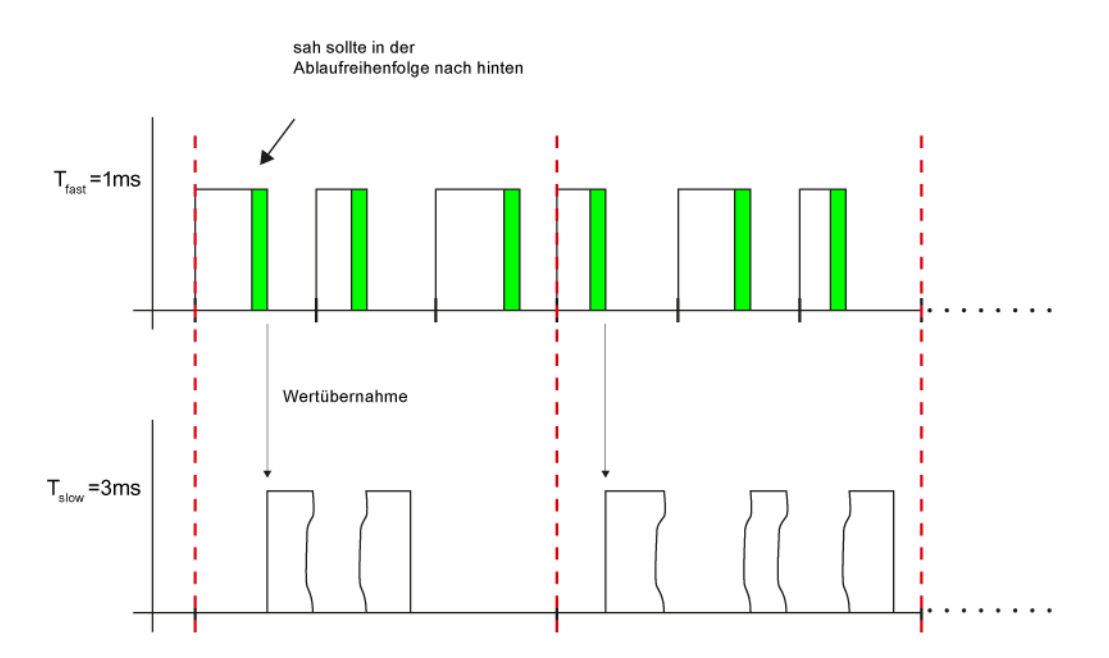

Folgende Darstellung veranschaulicht die Übernahme der Werte von einer 3ms-Ebene in eine 1ms- Ebene. Es wird der zeitliche Verlauf bei der Berechnung der Ablaufgruppe dargestellt.

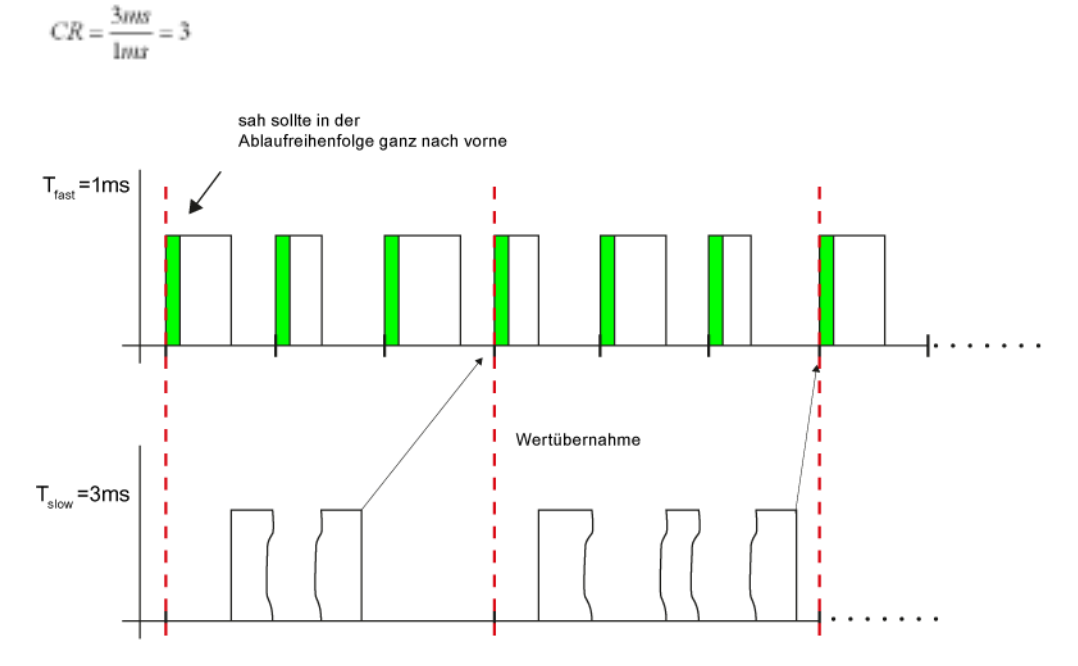

Im Fall, dass die langsamere Abtastung kein Vielfaches der schnellen Abtastzeit ist, kann der Wert erst dann konsistent übernommen werden, wenn beide Abtastungen nach CR-Takten wieder synchron gestartet werden, was dem kleinsten gemeinsamen Vielfachen der beiden Abtastzeiten entspricht. CR berechnet sich dann wie folgt:

$$
CR = \frac{g(T_{fast}, T_{slow})}{T_{fact}}
$$

 $g(T<sub>fast</sub>,T<sub>slow</sub>)$ : kleinstes gemeinsames Vielfaches

Folgendes Darstellung zeigt die Wertübernahme für T $_{\text{fast}}$  = 3ms und T<sub>slow</sub> = 4ms. Die Wertübernahme erfolgt in beide Richtungen.

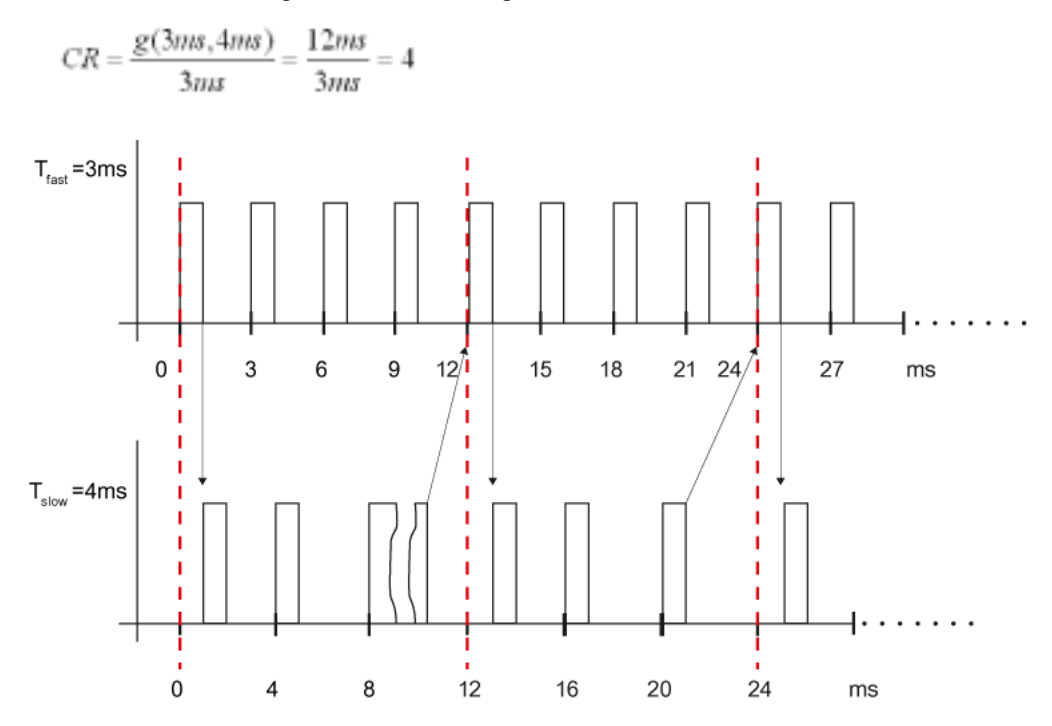

Empfohlen wird daher, dass die langsamere Abtastung immer ein Vielfaches der schnelleren Abtastzeit ist, um eine zeitoptimale Wertübernahme zu realisieren.

# **Bausteinanschlüsse**

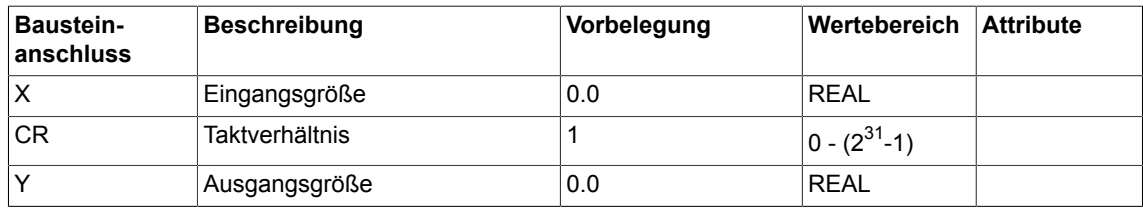

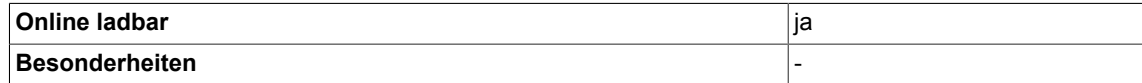

# **5.11 SAH\_B Sample & Hold (Typ BOOL)**

☐ SIMOTION ☑ SINAMICS

**Symbol**

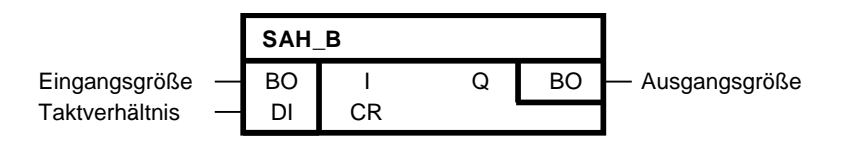

## **Kurzbeschreibung**

Sample & Hold-Baustein zur äquidistanten Wertübernahme (Typ Bool) zwischen Bausteinen mit unterschiedlichen Abtastungen.

#### **Arbeitsweise**

Der Wert der Eingangsgröße I wird alle CR-Takte in die Ausgangsgröße Q übernommen. Der Takt der Wertübernahme ist mit dem Zykluskontrollpunkt des Ablaufsystems synchronisiert. Der Zykluskontrollpunkt definiert den Takt, in welchem sämtliche Abtastungen des Ablaufsystems neu gestartet werden.

Bezogen auf den Zykluskontrollpunkt findet alle CR-Takte eine Wertübernahme statt. Für das Taktverhältnis wird immer der absolute Wert von CR gebildet. Für den Spezialfall CR=0 verhält sich der Baustein wie für CR=1. Der Baustein muss immer in der schnelleren Abtastzeit projektiert werden. Wird der Wert aus der langsameren Abtastung übernommen, sollte er in der Ablaufreihenfolge ganz vorne stehen. Im Fall, dass der Wert aus der schnelleren in die langsamere Abtastung übernommen werden soll, ist es zweckmäßig den Baustein als Letztes in der Ablaufreihenfolge rechnen zu lassen.

Folgende Darstellung veranschaulicht die Übernahme der Werte von einer 1ms-Ebene in eine 3ms-Ebene. Es wird der zeitliche Verlauf bei der Berechnung der Ablaufgruppe dargestellt.

 $CR = \frac{3ms}{100} = 3$ 

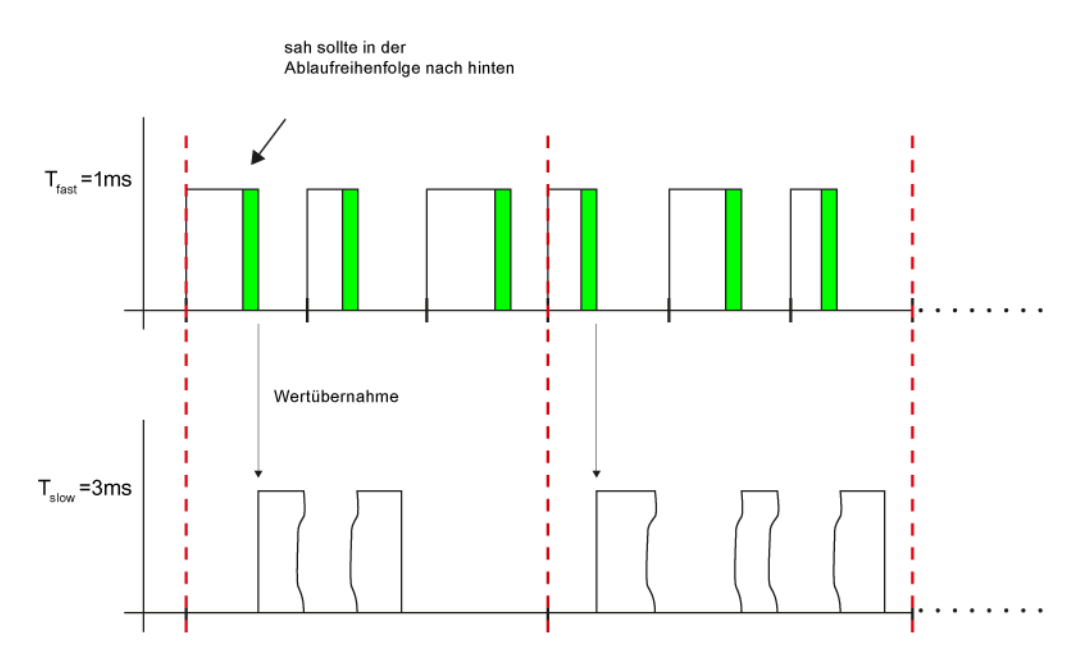

Folgende Darstellung veranschaulicht die Übernahme der Werte von einer 3ms-Ebene in eine 1ms- Ebene. Es wird der zeitliche Verlauf bei der Berechnung der Ablaufgruppe dargestellt.

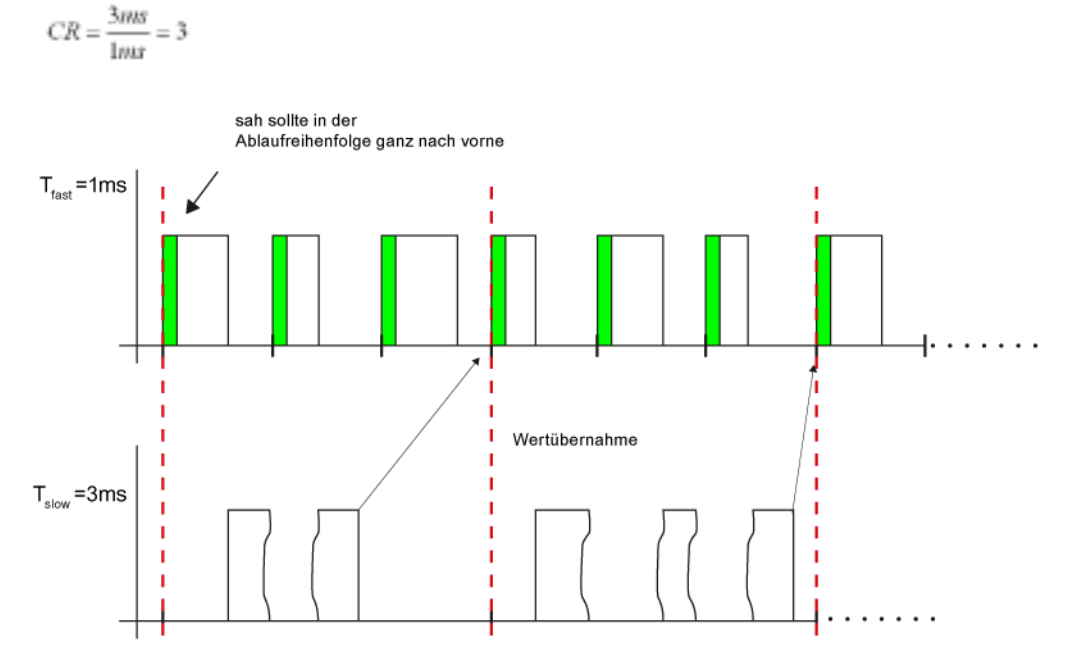

Im Fall, dass die langsamere Abtastung kein Vielfaches der schnellen Abtastzeit ist, kann der Wert erst dann konsistent übernommen werden, wenn beide Abtastungen nach CR-Takten wieder synchron gestartet werden, was dem kleinsten gemeinsamen Vielfachen der beiden Abtastzeiten entspricht. CR berechnet sich dann wie folgt:

$$
CR = \frac{\mathcal{B}(T_{fast}, T_{slow})}{T_{tot}}
$$

 $g(T<sub>fast</sub>,T<sub>slow</sub>)$ : kleinstes gemeinsames Vielfaches

Folgendes Darstellung zeigt die Wertübernahme für T $_{\text{fast}}$  = 3ms und T<sub>slow</sub> = 4ms. Die Wertübernahme erfolgt in beide Richtungen.

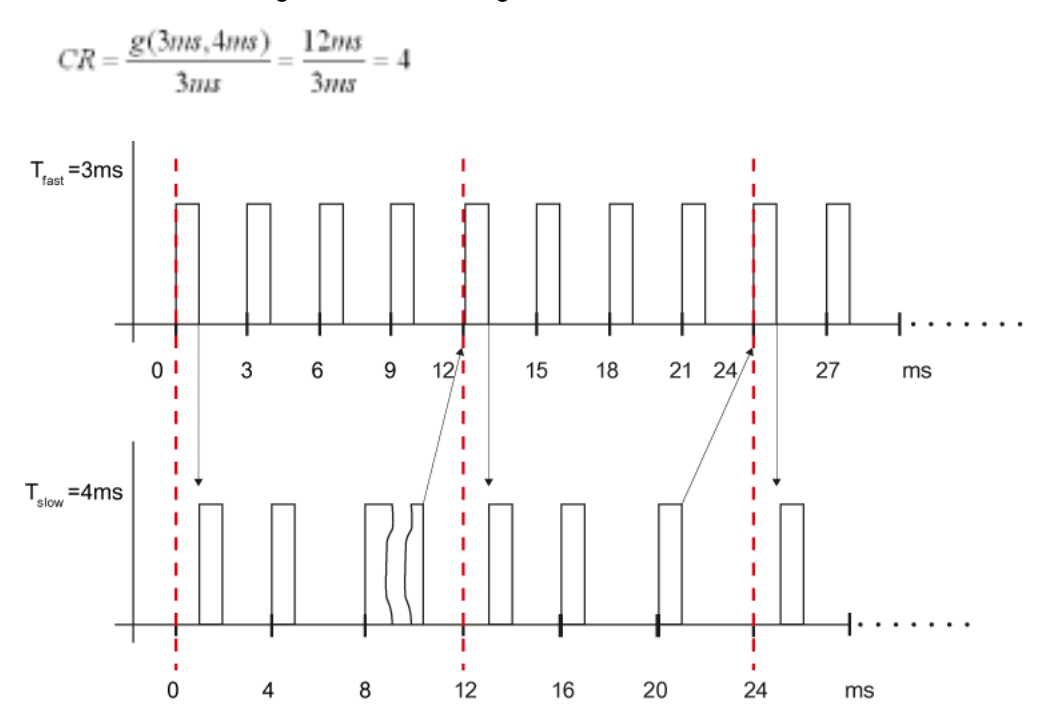

Empfohlen wird daher, dass die langsamere Abtastung immer ein Vielfaches der schnelleren Abtastzeit ist, um eine zeitoptimale Wertübernahme zu realisieren.

# **Bausteinanschlüsse**

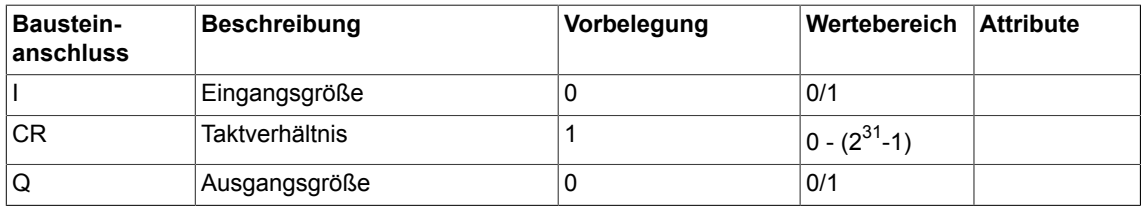

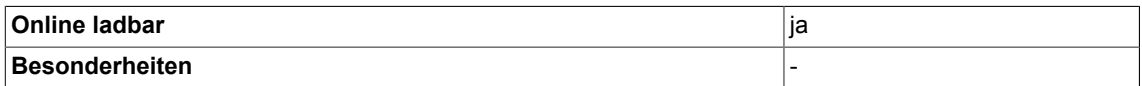

*5.12 SAH\_BY Sample & Hold (Typ BYTE)*

# **5.12 SAH\_BY Sample & Hold (Typ BYTE)**

☐ SIMOTION ☑ SINAMICS

#### **Symbol**

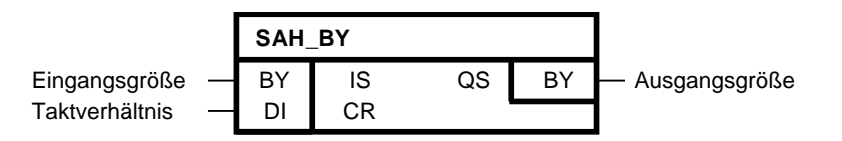

#### **Kurzbeschreibung**

Sample & Hold-Baustein zur äquidistanten Wertübernahme (Typ Byte) zwischen Bausteinen mit unterschiedlichen Abtastungen.

#### **Arbeitsweise**

Der Wert der Eingangsgröße IS wird alle CR-Takte in die Ausgangsgröße QS übernommen. Der Takt der Wertübernahme ist mit dem Zykluskontrollpunkt des Ablaufsystems synchronisiert. Der Zykluskontrollpunkt definiert den Takt, in welchem sämtliche Abtastungen des Ablaufsystems neu gestartet werden.

Bezogen auf den Zykluskontrollpunkt findet alle CR-Takte eine Wertübernahme statt. Für das Taktverhältnis wird immer der absolute Wert von CR gebildet. Für den Spezialfall CR=0 verhält sich der Baustein wie für CR=1. Der Baustein muss immer in der schnelleren Abtastzeit projektiert werden. Wird der Wert aus der langsameren Abtastung übernommen, sollte er in der Ablaufreihenfolge ganz vorne stehen. Im Fall, dass der Wert aus der schnelleren in die langsamere Abtastung übernommen werden soll, ist es zweckmäßig den Baustein als Letztes in der Ablaufreihenfolge rechnen zu lassen.

Folgende Darstellung veranschaulicht die Übernahme der Werte von einer 1ms-Ebene in eine 3ms-Ebene. Es wird der zeitliche Verlauf bei der Berechnung der Ablaufgruppe dargestellt.

 $CR = \frac{3ms}{100} = 3$ 

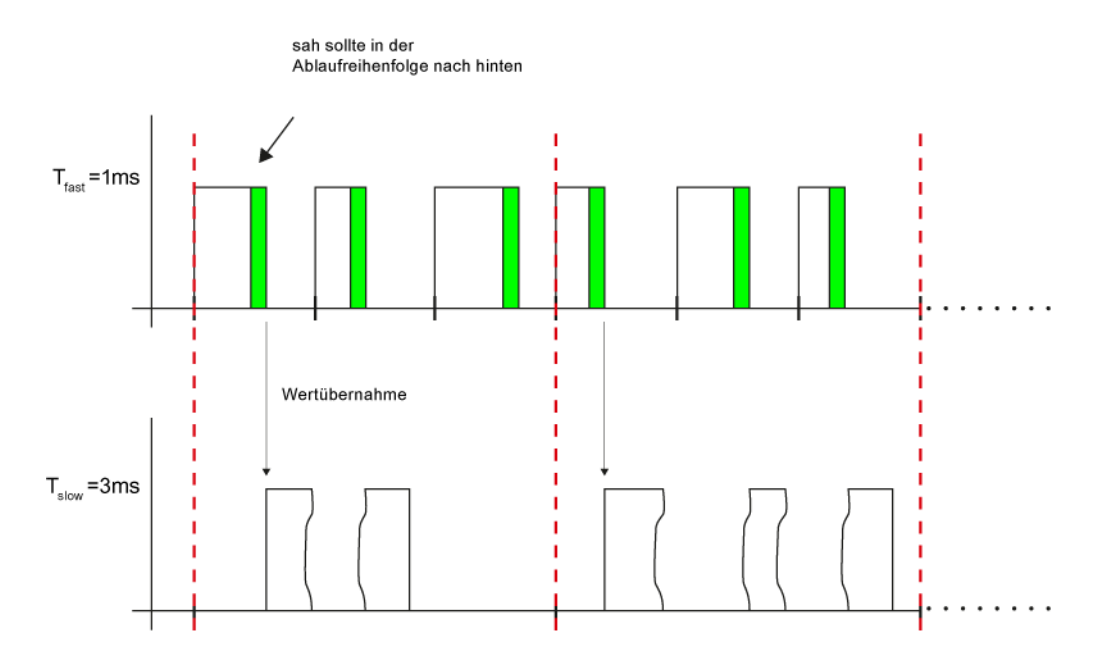

Folgende Darstellung veranschaulicht die Übernahme der Werte von einer 3ms-Ebene in eine 1ms- Ebene. Es wird der zeitliche Verlauf bei der Berechnung der Ablaufgruppe dargestellt.

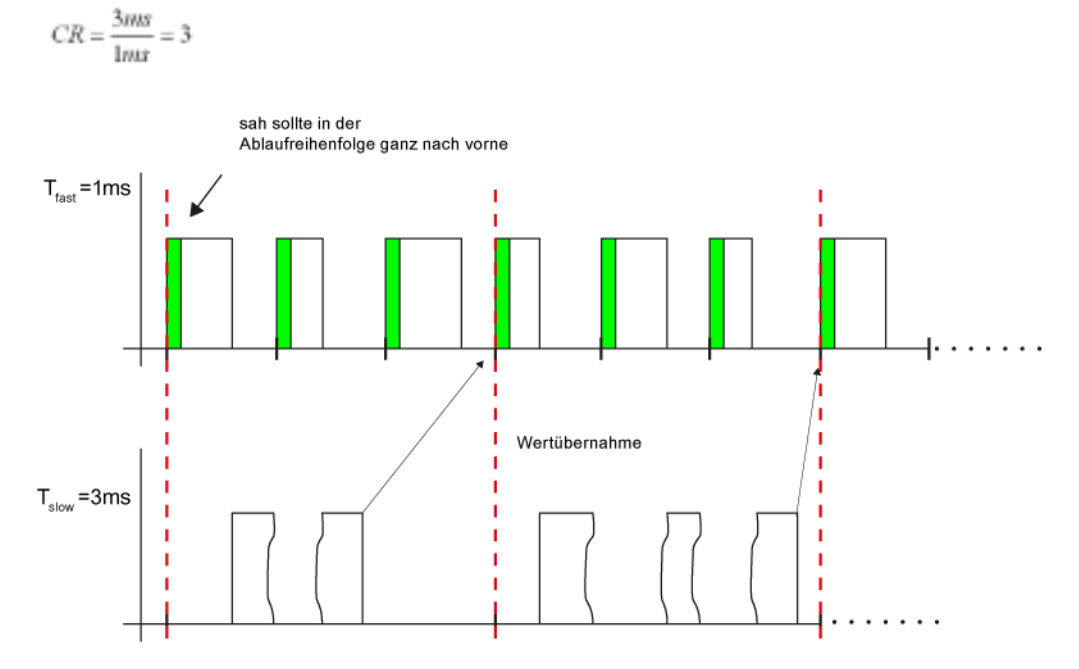

Im Fall, dass die langsamere Abtastung kein Vielfaches der schnellen Abtastzeit ist, kann der Wert erst dann konsistent übernommen werden, wenn beide Abtastungen nach CR-Takten wieder synchron gestartet werden, was dem kleinsten gemeinsamen Vielfachen der beiden Abtastzeiten entspricht. CR berechnet sich dann wie folgt:

$$
CR = \frac{g(T_{fast}, T_{slow})}{T_{fast}}
$$

 $g(T<sub>fast</sub>,T<sub>slow</sub>)$ : kleinstes gemeinsames Vielfaches

# *System 5.12 SAH\_BY Sample & Hold (Typ BYTE)*

Folgendes Darstellung zeigt die Wertübernahme für T $_{\text{fast}}$  = 3ms und T<sub>slow</sub> = 4ms. Die Wertübernahme erfolgt in beide Richtungen.

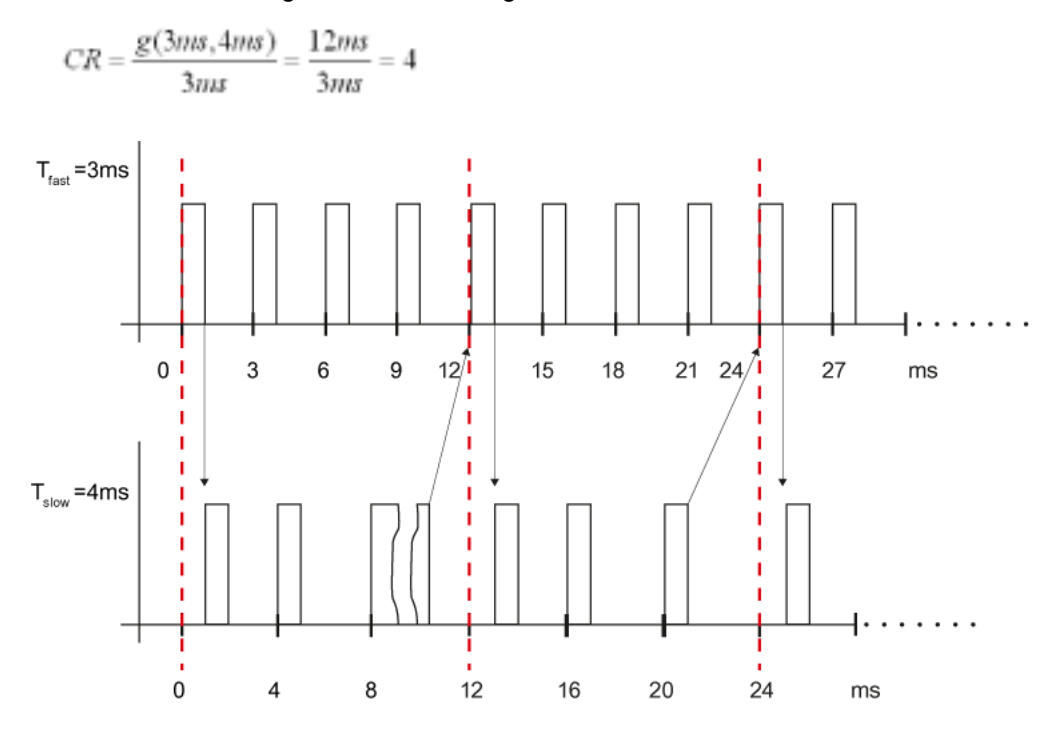

Empfohlen wird daher, dass die langsamere Abtastung immer ein Vielfaches der schnelleren Abtastzeit ist, um eine zeitoptimale Wertübernahme zu realisieren.

# **Bausteinanschlüsse**

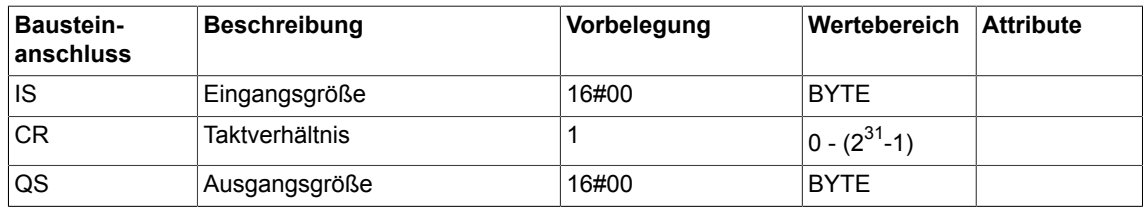

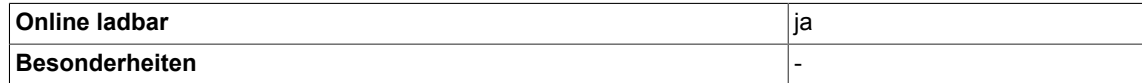

# **5.13 SAH\_D Sample & Hold (Typ DOUBLE-INTEGER)**

☐ SIMOTION ☑ SINAMICS

**Symbol**

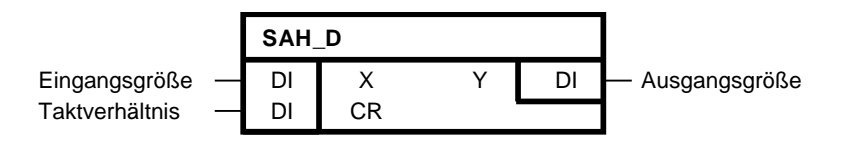

## **Kurzbeschreibung**

Sample & Hold-Baustein zur äquidistanten Wertübernahme (Typ Double-Integer) zwischen Bausteinen mit unterschiedlichen Abtastungen.

#### **Arbeitsweise**

Der Wert der Eingangsgröße X wird alle CR-Takte in die Ausgangsgröße Y übernommen. Der Takt der Wertübernahme ist mit dem Zykluskontrollpunkt des Ablaufsystems synchronisiert. Der Zykluskontrollpunkt definiert den Takt, in welchem sämtliche Abtastungen des Ablaufsystems neu gestartet werden.

Bezogen auf den Zykluskontrollpunkt findet alle CR-Takte eine Wertübernahme statt. Für das Taktverhältnis wird immer der absolute Wert von CR gebildet. Für den Spezialfall CR=0 verhält sich der Baustein wie für CR=1. Der Baustein muss immer in der schnelleren Abtastzeit projektiert werden. Wird der Wert aus der langsameren Abtastung übernommen, sollte er in der Ablaufreihenfolge ganz vorne stehen. Im Fall, dass der Wert aus der schnelleren in die langsamere Abtastung übernommen werden soll, ist es zweckmäßig den Baustein als Letztes in der Ablaufreihenfolge rechnen zu lassen.

Folgende Darstellung veranschaulicht die Übernahme der Werte von einer 1ms-Ebene in eine 3ms-Ebene. Es wird der zeitliche Verlauf bei der Berechnung der Ablaufgruppe dargestellt.

 $CR = \frac{3ms}{100} = 3$ 

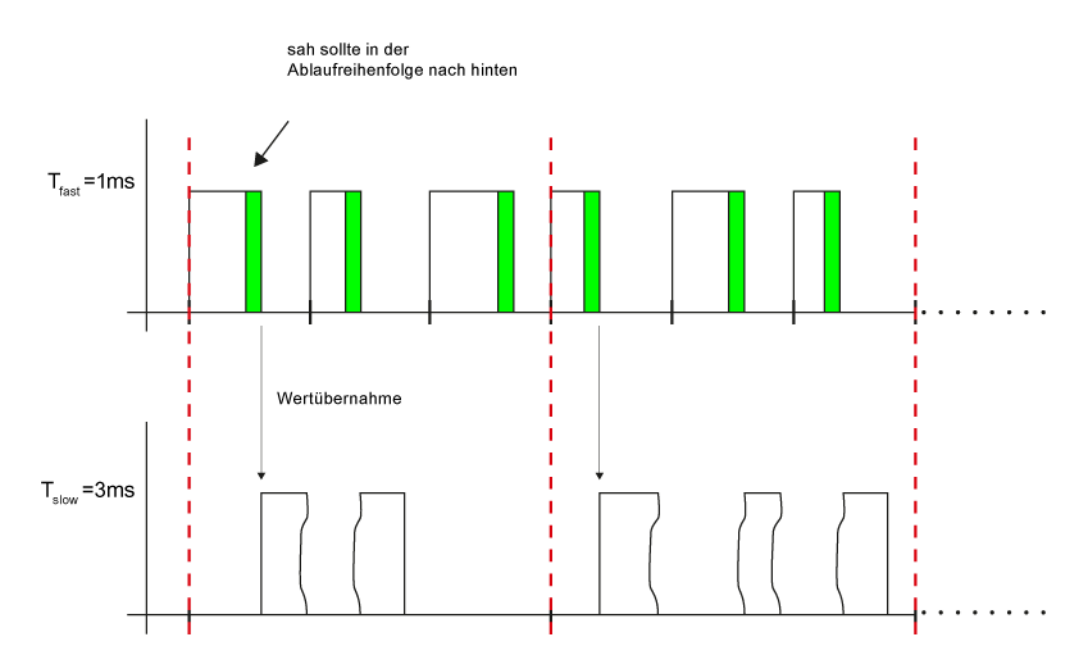

Folgende Darstellung veranschaulicht die Übernahme der Werte von einer 3ms-Ebene in eine 1ms- Ebene. Es wird der zeitliche Verlauf bei der Berechnung der Ablaufgruppe dargestellt.

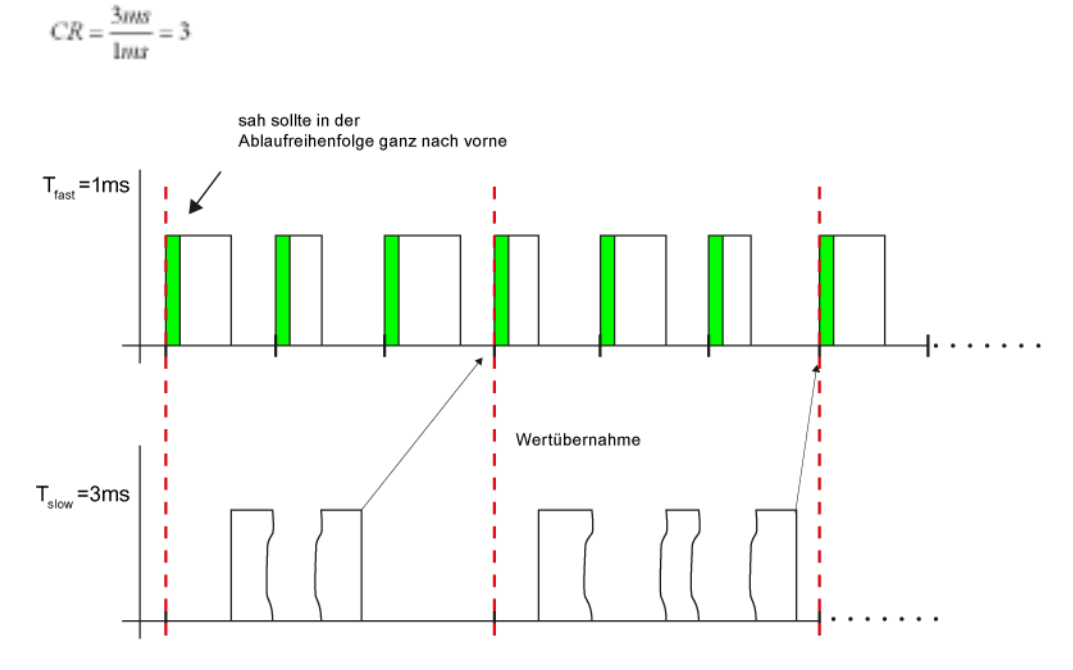

Im Fall, dass die langsamere Abtastung kein Vielfaches der schnellen Abtastzeit ist, kann der Wert erst dann konsistent übernommen werden, wenn beide Abtastungen nach CR-Takten wieder synchron gestartet werden, was dem kleinsten gemeinsamen Vielfachen der beiden Abtastzeiten entspricht. CR berechnet sich dann wie folgt:

$$
CR = \frac{\mathcal{B}(T_{fast}, T_{slow})}{T_{tot}}
$$

 $g(T<sub>fast</sub>,T<sub>slow</sub>)$ : kleinstes gemeinsames Vielfaches

Folgendes Darstellung zeigt die Wertübernahme für T $_{\text{fast}}$  = 3ms und T<sub>slow</sub> = 4ms. Die Wertübernahme erfolgt in beide Richtungen.

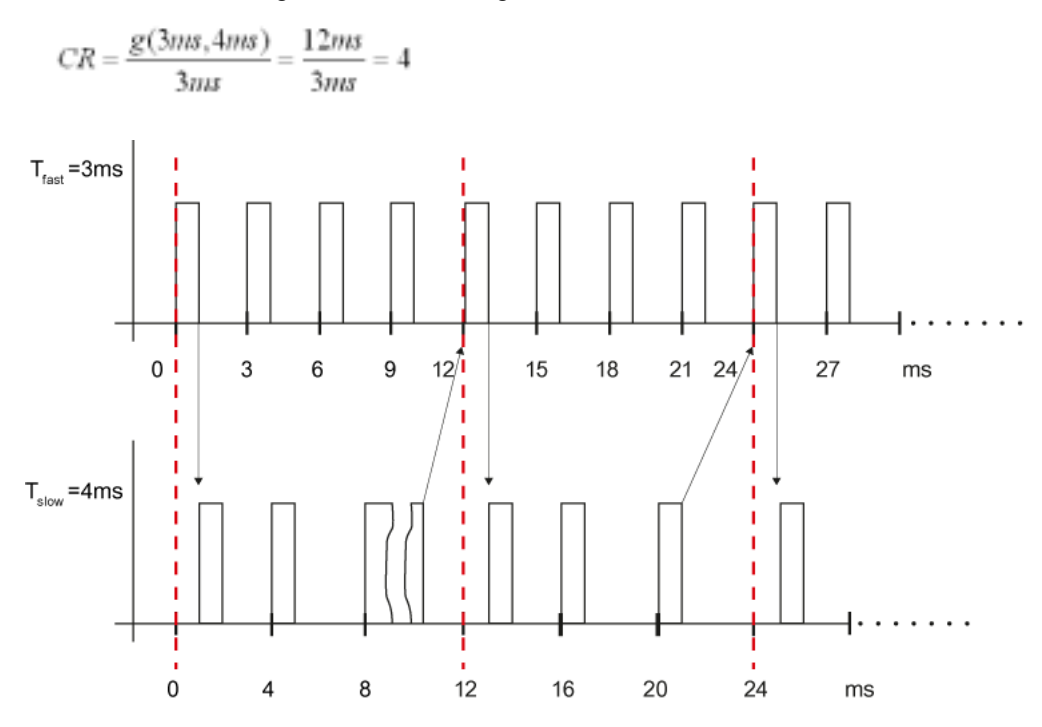

Empfohlen wird daher, dass die langsamere Abtastung immer ein Vielfaches der schnelleren Abtastzeit ist, um eine zeitoptimale Wertübernahme zu realisieren.

# **Bausteinanschlüsse**

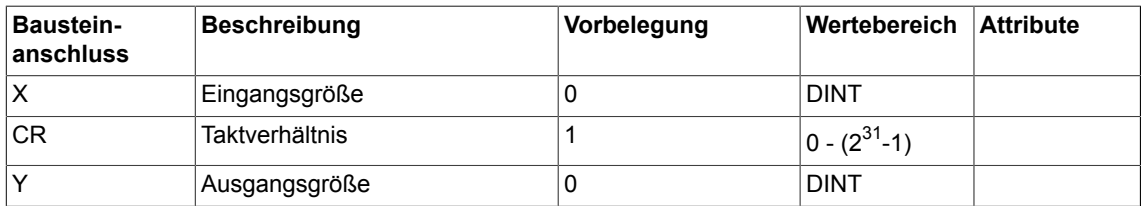

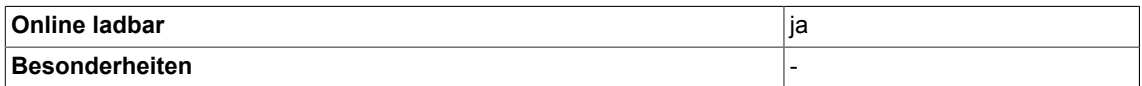

*5.14 SAH\_I Sample & Hold (Typ INTEGER)*

# **5.14 SAH\_I Sample & Hold (Typ INTEGER)**

☐ SIMOTION ☑ SINAMICS

## **Symbol**

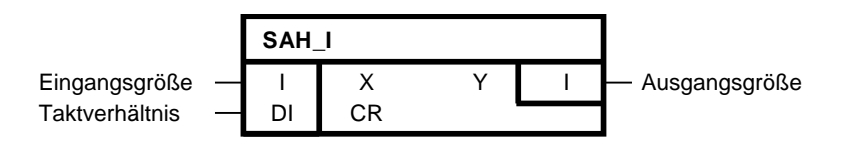

## **Kurzbeschreibung**

Sample & Hold-Baustein zur äquidistanten Wertübernahme (Typ Integer) zwischen Bausteinen mit unterschiedlichen Abtastungen.

#### **Arbeitsweise**

Der Wert der Eingangsgröße X wird alle CR-Takte in die Ausgangsgröße Y übernommen. Der Takt der Wertübernahme ist mit dem Zykluskontrollpunkt des Ablaufsystems synchronisiert. Der Zykluskontrollpunkt definiert den Takt, in welchem sämtliche Abtastungen des Ablaufsystems neu gestartet werden.

Bezogen auf den Zykluskontrollpunkt findet alle CR-Takte eine Wertübernahme statt. Für das Taktverhältnis wird immer der absolute Wert von CR gebildet. Für den Spezialfall CR=0 verhält sich der Baustein wie für CR=1. Der Baustein muss immer in der schnelleren Abtastzeit projektiert werden. Wird der Wert aus der langsameren Abtastung übernommen, sollte er in der Ablaufreihenfolge ganz vorne stehen. Im Fall, dass der Wert aus der schnelleren in die langsamere Abtastung übernommen werden soll, ist es zweckmäßig den Baustein als Letztes in der Ablaufreihenfolge rechnen zu lassen.

Folgende Darstellung veranschaulicht die Übernahme der Werte von einer 1ms-Ebene in eine 3ms-Ebene. Es wird der zeitliche Verlauf bei der Berechnung der Ablaufgruppe dargestellt.

 $CR = \frac{3ms}{100} = 3$ 

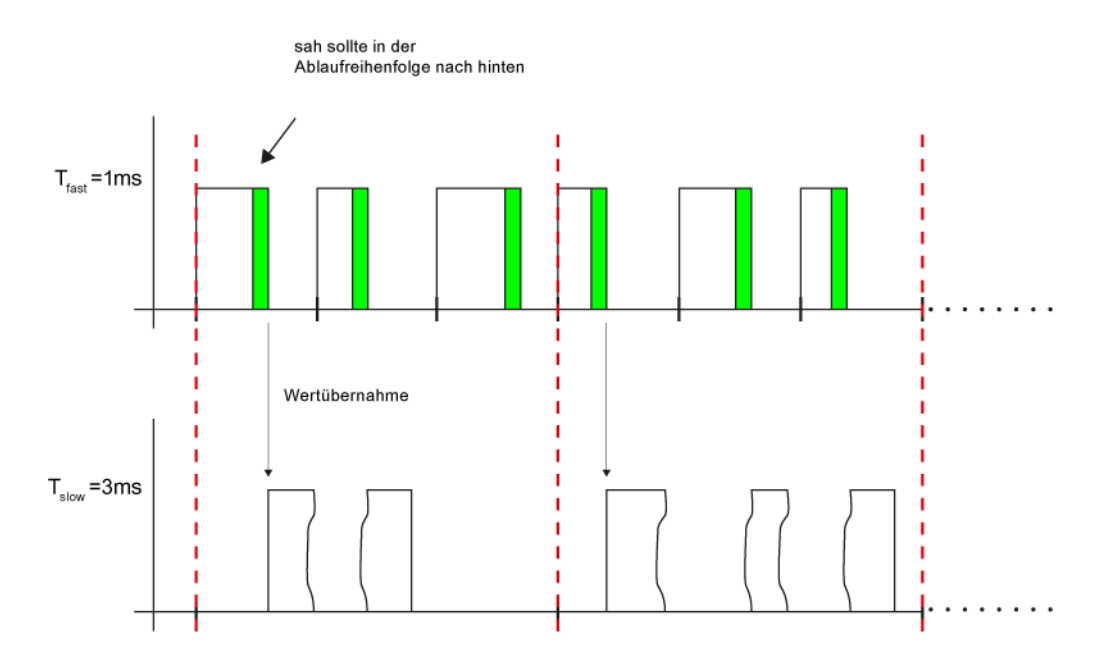

Folgende Darstellung veranschaulicht die Übernahme der Werte von einer 3ms-Ebene in eine 1ms- Ebene. Es wird der zeitliche Verlauf bei der Berechnung der Ablaufgruppe dargestellt.

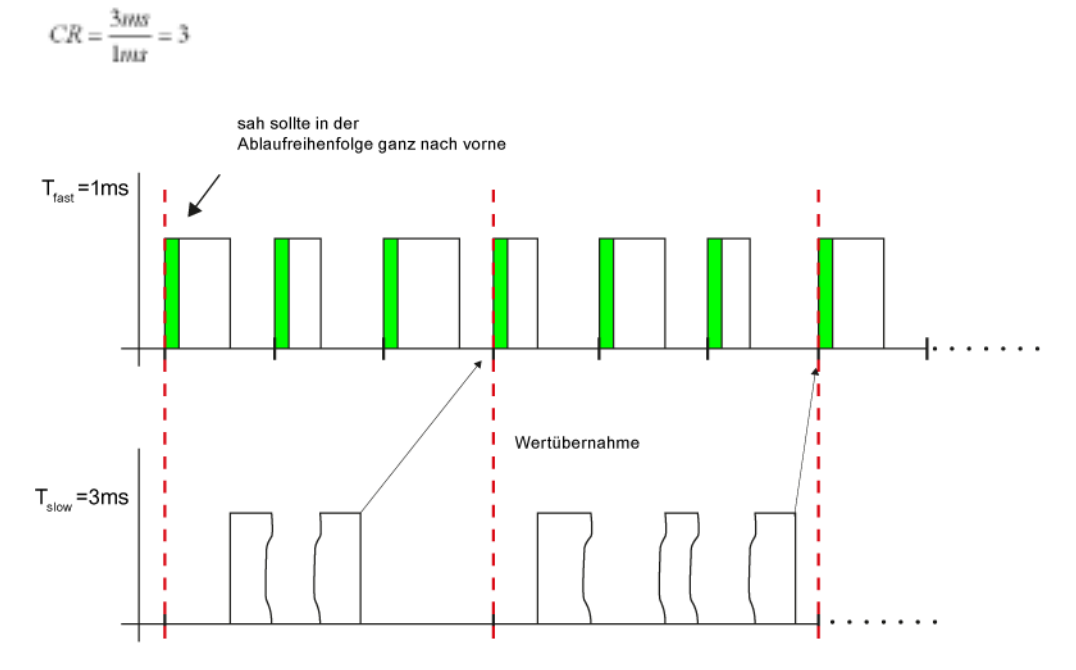

Im Fall, dass die langsamere Abtastung kein Vielfaches der schnellen Abtastzeit ist, kann der Wert erst dann konsistent übernommen werden, wenn beide Abtastungen nach CR-Takten wieder synchron gestartet werden, was dem kleinsten gemeinsamen Vielfachen der beiden Abtastzeiten entspricht. CR berechnet sich dann wie folgt:

$$
CR = \frac{g(T_{fast}, T_{slow})}{T_{tot}}
$$

 $g(T<sub>fast</sub>,T<sub>slow</sub>)$ : kleinstes gemeinsames Vielfaches

# *System 5.14 SAH\_I Sample & Hold (Typ INTEGER)*

Folgendes Darstellung zeigt die Wertübernahme für T $_{\text{fast}}$  = 3ms und T<sub>slow</sub> = 4ms. Die Wertübernahme erfolgt in beide Richtungen.

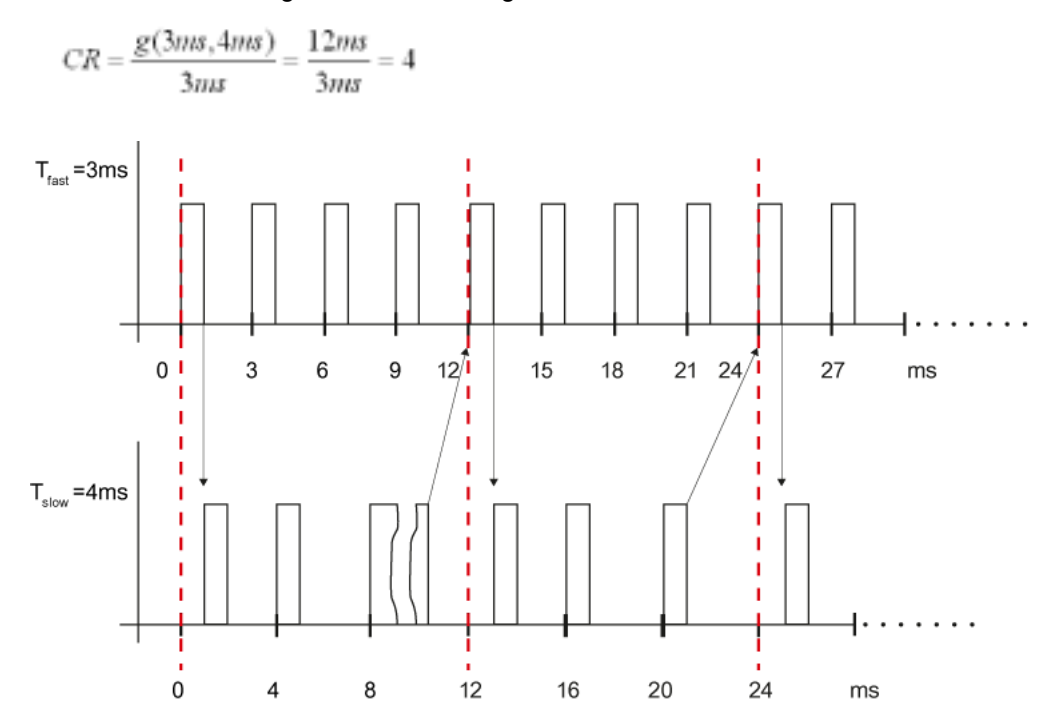

Empfohlen wird daher, dass die langsamere Abtastung immer ein Vielfaches der schnelleren Abtastzeit ist, um eine zeitoptimale Wertübernahme zu realisieren.

# **Bausteinanschlüsse**

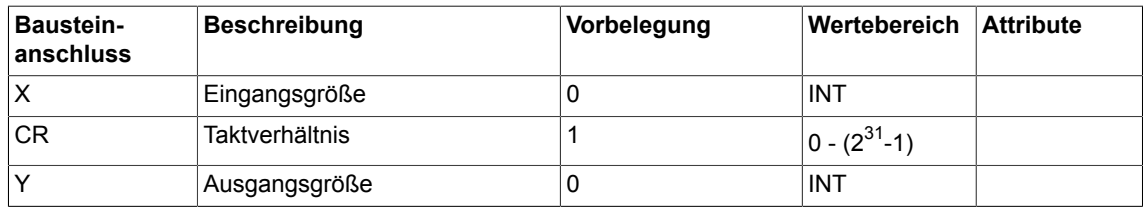

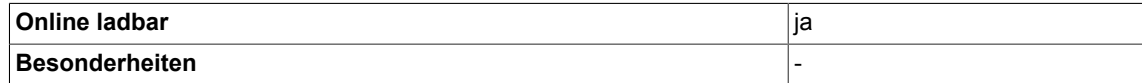

# **5.15 SAV Wertpufferung (Typ REAL)**

☑ SIMOTION ☑ SINAMICS

**Symbol**

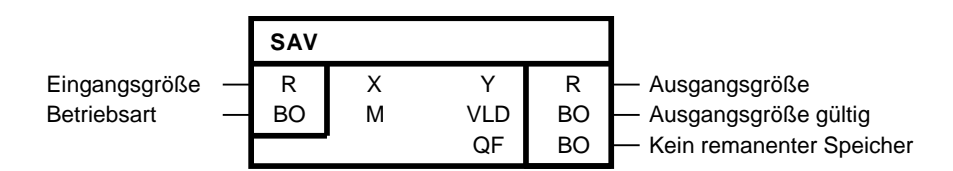

# **Kurzbeschreibung**

• SAV (Save) dient zur Netz-Aus-festen Speicherung einer Eingangsgröße des Typs REAL.

## **Arbeitsweise**

Der Baustein ist ein remanenter Schreib- / Lese-Speicher für einen REAL-Wert.

Der gespeicherte Wert eines SAV-Bausteins bleibt nicht erhalten, wenn

- der remanente Speicher auf dem Zielgerät durch eine Anwenderaktion gelöscht wurde
- der Plan, an dem der Baustein projektiert wurde, gelöscht und die Änderung ins Zielgerät übertragen wurde
- der Baustein gelöscht und die Änderung ins Zielsystem übertragen wurde
- der Instanzname eines Bausteins geändert und ins Zielsystem übertragen wurde

Der Wert bleibt erhalten,

- wenn sich der Instanzname bei einem Download nicht ändert
- wenn das Zielgerät ohne Projektierungsdaten auf der Speicherkarte hochläuft. Erst nach einem Download wird der Speicher der fehlenden SAV-Bausteine freigeben. Damit bleiben die Daten auch beim Hochrüsten der Firmware erhalten.
- wenn ein anderer SAV-Baustein hinzugefügt bzw. entfernt wurde
- wenn nach einem Update der DCBLIB ein Download der Projektierung durchgeführt wird
- wenn ein anderes DO hinzugefügt bzw. entfernt und ins Zielgerät geladen wurde
- wenn ein anderer Plan hinzugefügt bzw. entfernt und ins Zielgerät geladen wurde
- wenn das Zielgerät mit der gleichen Projektierung hochläuft wie vor dem Verlust der Versorgungsspannung

Der Baustein ist nur dann aktiv, wenn eine 0 am Ausgang QF anzeigt, dass remanenter Speicherplatz auf dem Zielgerät zur Speicherung der Eingangswerte zur Verfügung steht.

#### **Hinweis**

Die SAV-Bausteine funktionieren nur dann bei D425 (6AU1425-0AA00-0AA0), D435 (6AU1435-0AA00-0AA1), D445 (6AU1445-0AA00-0AA0) auf dem SINAMICS INTEGRATED, falls eine Hardware >= Ausgabestand D vorhanden ist.

## **Warnung!**

Für die Baugruppen SIMOTION D410 / CX32, D425, D435, D445, D445-1 / CX32-2, D445-2, D455-2 muss das im **D410 Inbetriebnahme- und Montagehandbuch / D4x5 Inbetriebnahmeund Montagehandbuch / D4x5-2 Inbetriebnahme- und Montagehandbuch** ab Ausgabe 11 / 2010 unter **Inbetriebnehmen (Hardware)** →**Anwenderspeicherkozept** → **Eigenschaften der Anwenderspeicher** beschriebene Verhalten für Netz-Aus-feste Daten beachtet werden. Abhängig von der HW-Ausstattung bleiben die remanenten Daten auf diesen Baugruppen nur begrenzte Zeit erhalten. Ab SIMOTION V4.2 bezieht die SIMOTION-Systemfunktion "savePersistentMemoryData" die remanenten Daten auf dem SINAMICS\_Integrated (z.B. der DCC-Bausteine SAV, SAV\_BY, SAV\_D, SAV\_I) in die Sicherung auf die CF-Card ein.

#### **Hinweis**

AB SCOUT V4.2 können die Werte der SAV-Bausteine für DCC SIMOTION mit der Funktion "Retain-Daten sichern und wiederherstellen" gesichert werden.

Am Eingang M wird die Betriebsart des Bausteins eingestellt:

## **Betriebsart Schreiben (M =1)**

- Die Eingangsgröße X wird zyklisch auf den Ausgang Y geschrieben.
- Außerdem wird die Eingangsgröße X zur remanenten Speicherung an das System übergeben. Dabei wird ein bereits gespeicherter Wert überschrieben.

#### **Betriebsart Lesen (M = 0)**

- Am Ausgang Y wird der aktuelle gespeicherte Wert ausgegeben. Die Werte am Eingang X werden nicht gespeichert
- Der Ausgang VLD = 1 zeigt die Gültigkeit von Y an. Wurde bei der Initialisierung des Bausteins der remanente Speicher vom System neu angelegt, ist VLD = 0. Y ist in diesem Fall ungültig und beinhaltet seinen Vorbelegungswert. Mit dem ersten Schreiben eines Wertes (M = 1) wechselt der Status von VLD auf 1.

#### **Initialisierung**

Die Zuordnung zwischen SAV-Baustein und dem Wert im remanenten Speicher erfolgt über den Instanznamen des Bausteins. Der eindeutige Instanzname wird beim Einfügen des Bausteins in einen Plan vom DCC-Editor automatisch erzeugt. Der Instanzname setzt sich aus dem Aufrufpfad des Bausteins wie folgt zusammen:

(Planname)/(Name Subplan 1)/(Name Subplan 2)/../(Name des Bausteins)

Ein Instanzname könnte z.B. wie folgt aussehen:

DCC\_1/CFC1/CFC2/CFC3/SAV1

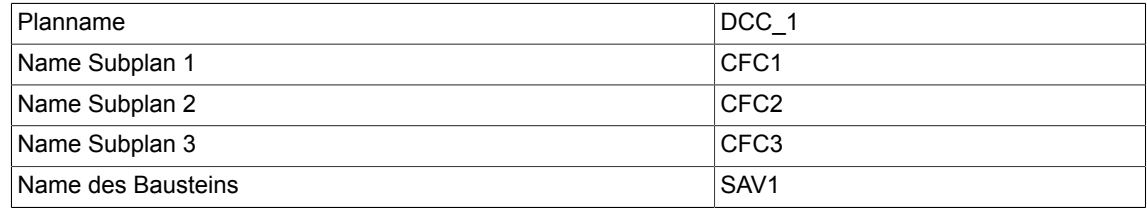

Über diesen Instanznamen wird gesteuert, ob im Betriebszustand INIT der Ausgang Y mit seinem Vorbelegungswert initialisiert wird oder den zuletzt gespeicherten Wert ausgibt. Dabei wird auf dem Zielgerät überprüft, ob für den Instanznamen des Bausteins ein remanenter Wert gespeichert wurde. Falls nicht wird der Speicherplatz vom System neu angelegt, der Vorbelegungswert der Ausgangsgröße Y für eine remanente Speicherung an das System übergeben und der VLD = 0 gesetzt. Im Fall, dass für den Instanznamen ein remanenter Wert gespeichert wurde, wird dieser gelesen, auf den Ausgang Y geschrieben und der Status VLD = 1 ausgegeben.

Steht für den Baustein kein remanenter Speicher zur Verfügung wird der Ausgang QF = 1 gesetzt.

## **Bausteinanschlüsse**

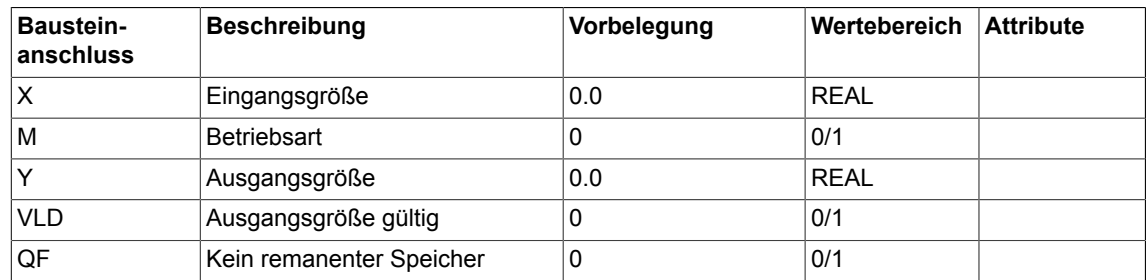

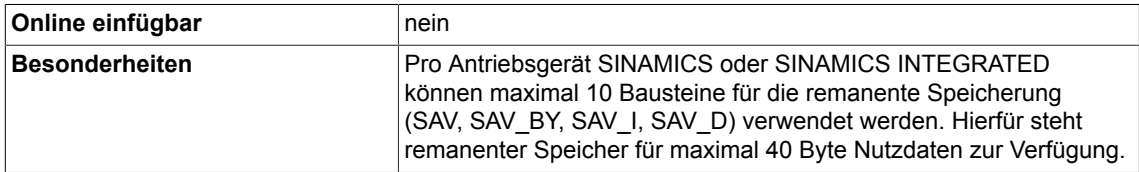

*5.16 SAV\_BY Wertpufferung (Typ BYTE)*

# **5.16 SAV\_BY Wertpufferung (Typ BYTE)**

☑ SIMOTION ☑ SINAMICS

# **Symbol**

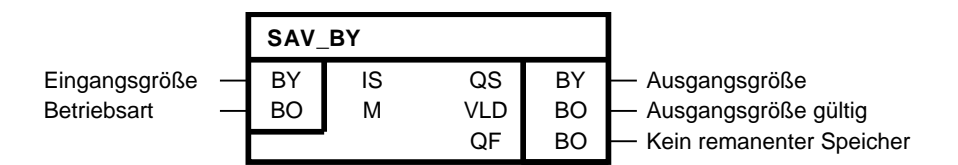

## **Kurzbeschreibung**

• SAV BY (Save) dient zur Netz-Aus-festen Speicherung einer Eingangsgröße des Typs BYTE.

#### **Arbeitsweise**

Der Baustein ist ein remanenter Schreib- / Lese-Speicher für einen BYTE-Wert.

Der gespeicherte Wert eines SAV-Bausteins bleibt nicht erhalten, wenn

- der remanente Speicher auf dem Zielgerät durch eine Anwenderaktion gelöscht wurde
- der Plan, an dem der Baustein projektiert wurde, gelöscht und die Änderung ins Zielgerät übertragen wurde
- der Baustein gelöscht und die Änderung ins Zielsystem übertragen wurde
- der Instanzname eines Bausteins geändert und ins Zielsystem übertragen wurde

Der Wert bleibt erhalten,

- wenn sich der Instanzname bei einem Download nicht ändert
- wenn das Zielgerät ohne Projektierungsdaten auf der Speicherkarte hochläuft. Erst nach einem Download wird der Speicher der fehlenden SAV-Bausteine freigeben. Damit bleiben die Daten auch beim Hochrüsten der Firmware erhalten.
- wenn ein anderer SAV-Baustein hinzugefügt bzw. entfernt wurde
- wenn nach einem Update der DCBLIB ein Download der Projektierung durchgeführt wird
- wenn ein anderes DO hinzugefügt bzw. entfernt und ins Zielgerät geladen wurde
- wenn ein anderer Plan hinzugefügt bzw. entfernt und ins Zielgerät geladen wurde
- wenn das Zielgerät mit der gleichen Projektierung hochläuft wie vor dem Verlust der Versorgungsspannung

Der Baustein ist nur dann aktiv, wenn eine 0 am Ausgang QF anzeigt, dass remanenter Speicherplatz auf dem Zielgerät zur Speicherung der Eingangswerte zur Verfügung steht.

#### **Hinweis**

Die SAV-Bausteine funktionieren nur dann bei D425 (6AU1425-0AA00-0AA0), D435 (6AU1435-0AA00-0AA1), D445 (6AU1445-0AA00-0AA0) auf dem SINAMICS INTEGRATED, falls eine Hardware >= Ausgabestand D vorhanden ist.

## **Warnung!**

Für die Baugruppen SIMOTION D410 / CX32, D425, D435, D445, D445-1 / CX32-2, D445-2, D455-2 muss das im **D410 Inbetriebnahme- und Montagehandbuch / D4x5 Inbetriebnahmeund Montagehandbuch / D4x5-2 Inbetriebnahme- und Montagehandbuch** ab Ausgabe 11 / 2010 unter **Inbetriebnehmen (Hardware)** →**Anwenderspeicherkozept** → **Eigenschaften der Anwenderspeicher** beschriebene Verhalten für Netz-Aus-feste Daten beachtet werden. Abhängig von der HW-Ausstattung bleiben die remanenten Daten auf diesen Baugruppen nur begrenzte Zeit erhalten. Ab SIMOTION V4.2 bezieht die SIMOTION-Systemfunktion "savePersistentMemoryData" die remanenten Daten auf dem SINAMICS\_Integrated (z.B. der DCC-Bausteine SAV, SAV\_BY, SAV\_D, SAV\_I) in die Sicherung auf die CF-Card ein.

#### **Hinweis**

AB SCOUT V4.2 können die Werte der SAV-Bausteine für DCC SIMOTION mit der Funktion "Retain-Daten sichern und wiederherstellen" gesichert werden.

Am Eingang M wird die Betriebsart des Bausteins eingestellt:

#### **Betriebsart Schreiben (M =1)**

- Die Eingangsgröße IS wird zyklisch auf den Ausgang QS geschrieben.
- Außerdem wird die Eingangsgröße IS zur remanenten Speicherung an das System übergeben. Dabei wird ein bereits gespeicherter Wert überschrieben.

#### **Betriebsart Lesen (M = 0)**

- Am Ausgang QS wird der aktuelle gespeicherte Wert ausgegeben. Die Werte am Eingang IS werden nicht gespeichert
- Der Ausgang VLD = 1 zeigt die Gültigkeit von QS an. Wurde bei der Initialisierung des Bausteins der remanente Speicher vom System neu angelegt, ist VLD = 0. QS ist in diesem Fall ungültig und beinhaltet seinen Vorbelegungswert. Mit dem ersten Schreiben eines Wertes (M = 1) wechselt der Status von VLD auf 1.

#### **Initialisierung**

Die Zuordnung zwischen SAV-Baustein und dem Wert im remanenten Speicher erfolgt über den Instanznamen des Bausteins. Der eindeutige Instanzname wird beim Einfügen des Bausteins in einen Plan vom DCC-Editor automatisch erzeugt. Der Instanzname setzt sich aus dem Aufrufpfad des Bausteins wie folgt zusammen:

(Planname)/(Name Subplan 1)/(Name Subplan 2)/../(Name des Bausteins)

Ein Instanzname könnte z.B. wie folgt aussehen:

DCC\_1/CFC1/CFC2/CFC3/SAV1

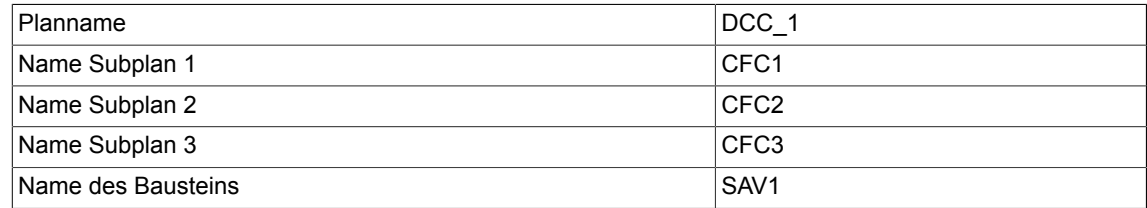

Über diesen Instanznamen wird gesteuert, ob im Betriebszustand INIT der Ausgang QS mit seinem Vorbelegungswert initialisiert wird oder den zuletzt gespeicherten Wert ausgibt. Dabei wird auf dem Zielgerät überprüft, ob für den Instanznamen des Bausteins ein remanenter Wert gespeichert wurde. Falls nicht wird der Speicherplatz vom System neu angelegt, der Vorbelegungswert der Ausgangsgröße QS für eine remanente Speicherung an das System übergeben und der VLD = 0 gesetzt. Im Fall, dass für den Instanznamen ein remanenter Wert gespeichert wurde, wird dieser gelesen, auf den Ausgang QS geschrieben und der Status VLD = 1 ausgegeben.

Steht für den Baustein kein remanenter Speicher zur Verfügung wird der Ausgang QF = 1 gesetzt.

# **Bausteinanschlüsse**

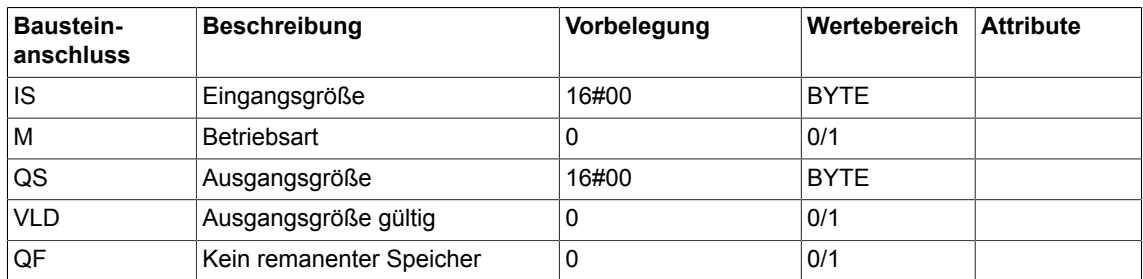

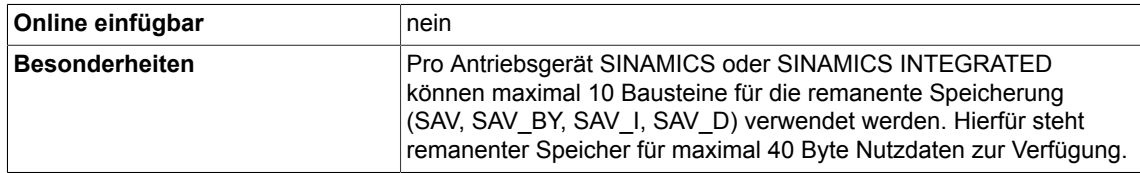

# **5.17 SAV\_D Wertpufferung (Typ DOUBLE-INTEGER)**

☑ SIMOTION ☑ SINAMICS

**Symbol**

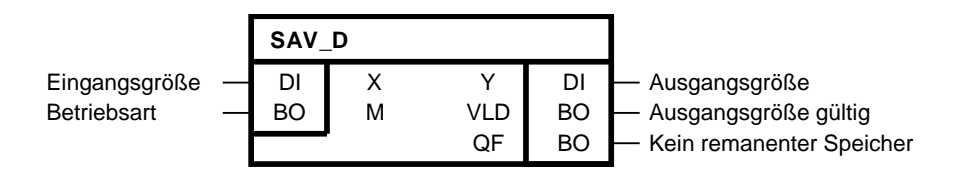

# **Kurzbeschreibung**

• SAV D (Save) dient zur Netz-Aus-festen Speicherung einer Eingangsgröße des Typs Double-Integer.

## **Arbeitsweise**

Der Baustein ist ein remanenter Schreib- / Lese-Speicher für einen Double-Integer-Wert.

Der gespeicherte Wert eines SAV-Bausteins bleibt nicht erhalten, wenn

- der remanente Speicher auf dem Zielgerät durch eine Anwenderaktion gelöscht wurde
- der Plan, an dem der Baustein projektiert wurde, gelöscht und die Änderung ins Zielgerät übertragen wurde
- der Baustein gelöscht und die Änderung ins Zielsystem übertragen wurde
- der Instanzname eines Bausteins geändert und ins Zielsystem übertragen wurde

Der Wert bleibt erhalten,

- wenn sich der Instanzname bei einem Download nicht ändert
- wenn das Zielgerät ohne Projektierungsdaten auf der Speicherkarte hochläuft. Erst nach einem Download wird der Speicher der fehlenden SAV-Bausteine freigeben. Damit bleiben die Daten auch beim Hochrüsten der Firmware erhalten.
- wenn ein anderer SAV-Baustein hinzugefügt bzw. entfernt wurde
- wenn nach einem Update der DCBLIB ein Download der Projektierung durchgeführt wird
- wenn ein anderes DO hinzugefügt bzw. entfernt und ins Zielgerät geladen wurde
- wenn ein anderer Plan hinzugefügt bzw. entfernt und ins Zielgerät geladen wurde
- wenn das Zielgerät mit der gleichen Projektierung hochläuft wie vor dem Verlust der Versorgungsspannung

Der Baustein ist nur dann aktiv, wenn eine 0 am Ausgang QF anzeigt, dass remanenter Speicherplatz auf dem Zielgerät zur Speicherung der Eingangswerte zur Verfügung steht.

#### **Hinweis**

Die SAV-Bausteine funktionieren nur dann bei D425 (6AU1425-0AA00-0AA0), D435 (6AU1435-0AA00-0AA1), D445 (6AU1445-0AA00-0AA0) auf dem SINAMICS INTEGRATED, falls eine Hardware >= Ausgabestand D vorhanden ist.

## **Warnung!**

Für die Baugruppen SIMOTION D410 / CX32, D425, D435, D445, D445-1 / CX32-2, D445-2, D455-2 muss das im **D410 Inbetriebnahme- und Montagehandbuch / D4x5 Inbetriebnahmeund Montagehandbuch / D4x5-2 Inbetriebnahme- und Montagehandbuch** ab Ausgabe 11 / 2010 unter **Inbetriebnehmen (Hardware)** →**Anwenderspeicherkozept** → **Eigenschaften der Anwenderspeicher** beschriebene Verhalten für Netz-Aus-feste Daten beachtet werden. Abhängig von der HW-Ausstattung bleiben die remanenten Daten auf diesen Baugruppen nur begrenzte Zeit erhalten. Ab SIMOTION V4.2 bezieht die SIMOTION-Systemfunktion "savePersistentMemoryData" die remanenten Daten auf dem SINAMICS\_Integrated (z.B. der DCC-Bausteine SAV, SAV\_BY, SAV\_D, SAV\_I) in die Sicherung auf die CF-Card ein.

#### **Hinweis**

AB SCOUT V4.2 können die Werte der SAV-Bausteine für DCC SIMOTION mit der Funktion "Retain-Daten sichern und wiederherstellen" gesichert werden.

Am Eingang M wird die Betriebsart des Bausteins eingestellt:

#### **Betriebsart Schreiben (M =1)**

- Die Eingangsgröße X wird zyklisch auf den Ausgang Y geschrieben.
- Außerdem wird die Eingangsgröße X zur remanenten Speicherung an das System übergeben. Dabei wird ein bereits gespeicherter Wert überschrieben.

#### **Betriebsart Lesen (M = 0)**

- Am Ausgang Y wird der aktuelle gespeicherte Wert ausgegeben. Die Werte am Eingang X werden nicht gespeichert
- Der Ausgang VLD = 1 zeigt die Gültigkeit von Y an. Wurde bei der Initialisierung des Bausteins der remanente Speicher vom System neu angelegt, ist VLD = 0. Y ist in diesem Fall ungültig und beinhaltet seinen Vorbelegungswert. Mit dem ersten Schreiben eines Wertes (M = 1) wechselt der Status von VLD auf 1.

#### **Initialisierung**

Die Zuordnung zwischen SAV-Baustein und dem Wert im remanenten Speicher erfolgt über den Instanznamen des Bausteins. Der eindeutige Instanzname wird beim Einfügen des Bausteins in einen Plan vom DCC-Editor automatisch erzeugt. Der Instanzname setzt sich aus dem Aufrufpfad des Bausteins wie folgt zusammen:

(Planname)/(Name Subplan 1)/(Name Subplan 2)/../(Name des Bausteins)

Ein Instanzname könnte z.B. wie folgt aussehen:

DCC\_1/CFC1/CFC2/CFC3/SAV1

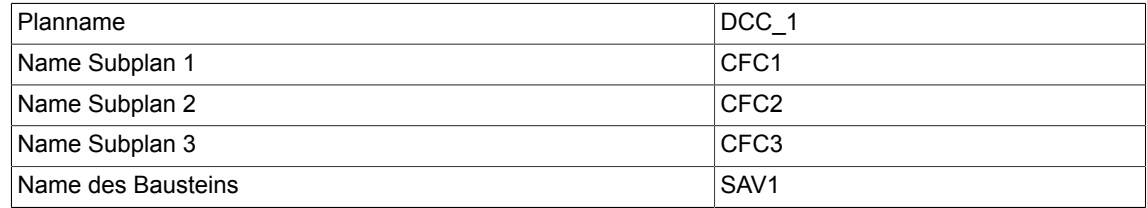

Über diesen Instanznamen wird gesteuert, ob im Betriebszustand INIT der Ausgang Y mit seinem Vorbelegungswert initialisiert wird oder den zuletzt gespeicherten Wert ausgibt. Dabei wird auf dem Zielgerät überprüft, ob für den Instanznamen des Bausteins ein remanenter Wert gespeichert wurde. Falls nicht wird der Speicherplatz vom System neu angelegt, der Vorbelegungswert der Ausgangsgröße Y für eine remanente Speicherung an das System übergeben und der VLD = 0 gesetzt. Im Fall, dass für den Instanznamen ein remanenter Wert gespeichert wurde, wird dieser gelesen, auf den Ausgang Y geschrieben und der Status VLD = 1 ausgegeben.

Steht für den Baustein kein remanenter Speicher zur Verfügung wird der Ausgang QF = 1 gesetzt.

## **Bausteinanschlüsse**

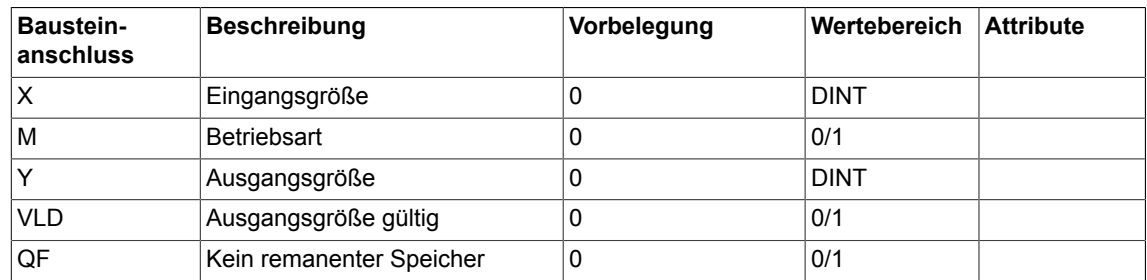

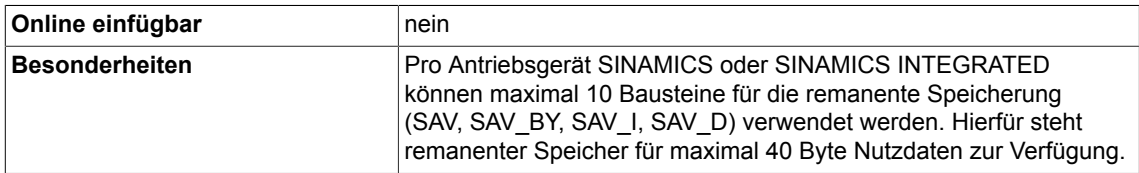

*5.18 SAV\_I Wertpufferung (Typ INTEGER)*

# **5.18 SAV\_I Wertpufferung (Typ INTEGER)**

☑ SIMOTION ☑ SINAMICS

## **Symbol**

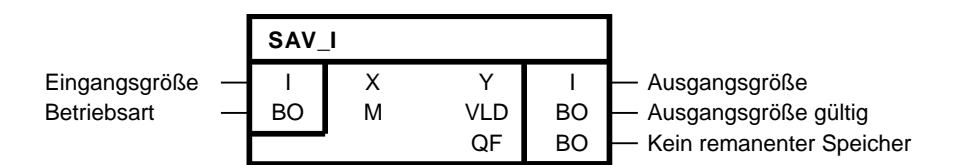

#### **Kurzbeschreibung**

• SAV I (Save) dient zur Netz-Aus-festen Speicherung einer Eingangsgröße des Typs Integer.

#### **Arbeitsweise**

Der Baustein ist ein remanenter Schreib- / Lese-Speicher für einen Integer-Wert.

Der gespeicherte Wert eines SAV-Bausteins bleibt nicht erhalten, wenn

- der remanente Speicher auf dem Zielgerät durch eine Anwenderaktion gelöscht wurde
- der Plan, an dem der Baustein projektiert wurde, gelöscht und die Änderung ins Zielgerät übertragen wurde
- der Baustein gelöscht und die Änderung ins Zielsystem übertragen wurde
- der Instanzname eines Bausteins geändert und ins Zielsystem übertragen wurde

Der Wert bleibt erhalten,

- wenn sich der Instanzname bei einem Download nicht ändert
- wenn das Zielgerät ohne Projektierungsdaten auf der Speicherkarte hochläuft. Erst nach einem Download wird der Speicher der fehlenden SAV-Bausteine freigeben. Damit bleiben die Daten auch beim Hochrüsten der Firmware erhalten.
- wenn ein anderer SAV-Baustein hinzugefügt bzw. entfernt wurde
- wenn nach einem Update der DCBLIB ein Download der Projektierung durchgeführt wird
- wenn ein anderes DO hinzugefügt bzw. entfernt und ins Zielgerät geladen wurde
- wenn ein anderer Plan hinzugefügt bzw. entfernt und ins Zielgerät geladen wurde
- wenn das Zielgerät mit der gleichen Projektierung hochläuft wie vor dem Verlust der Versorgungsspannung

Der Baustein ist nur dann aktiv, wenn eine 0 am Ausgang QF anzeigt, dass remanenter Speicherplatz auf dem Zielgerät zur Speicherung der Eingangswerte zur Verfügung steht.

#### **Hinweis**

Die SAV-Bausteine funktionieren nur dann bei D425 (6AU1425-0AA00-0AA0), D435 (6AU1435-0AA00-0AA1), D445 (6AU1445-0AA00-0AA0) auf dem SINAMICS INTEGRATED, falls eine Hardware >= Ausgabestand D vorhanden ist.

#### **Warnung!**

Für die Baugruppen SIMOTION D410 / CX32, D425, D435, D445, D445-1 / CX32-2, D445-2, D455-2 muss das im **D410 Inbetriebnahme- und Montagehandbuch / D4x5 Inbetriebnahmeund Montagehandbuch / D4x5-2 Inbetriebnahme- und Montagehandbuch** ab Ausgabe 11 / 2010 unter **Inbetriebnehmen (Hardware)** →**Anwenderspeicherkozept** → **Eigenschaften der Anwenderspeicher** beschriebene Verhalten für Netz-Aus-feste Daten beachtet werden. Abhängig von der HW-Ausstattung bleiben die remanenten Daten auf diesen Baugruppen nur begrenzte Zeit erhalten. Ab SIMOTION V4.2 bezieht die SIMOTION-Systemfunktion "savePersistentMemoryData" die remanenten Daten auf dem SINAMICS\_Integrated (z.B. der DCC-Bausteine SAV, SAV\_BY, SAV\_D, SAV\_I) in die Sicherung auf die CF-Card ein.

#### **Hinweis**

AB SCOUT V4.2 können die Werte der SAV-Bausteine für DCC SIMOTION mit der Funktion "Retain-Daten sichern und wiederherstellen" gesichert werden.

Am Eingang M wird die Betriebsart des Bausteins eingestellt:

#### **Betriebsart Schreiben (M =1)**

- Die Eingangsgröße X wird zyklisch auf den Ausgang Y geschrieben.
- Außerdem wird die Eingangsgröße X zur remanenten Speicherung an das System übergeben. Dabei wird ein bereits gespeicherter Wert überschrieben.

#### **Betriebsart Lesen (M = 0)**

- Am Ausgang Y wird der aktuelle gespeicherte Wert ausgegeben. Die Werte am Eingang X werden nicht gespeichert
- Der Ausgang VLD = 1 zeigt die Gültigkeit von Y an. Wurde bei der Initialisierung des Bausteins der remanente Speicher vom System neu angelegt, ist VLD = 0. Y ist in diesem Fall ungültig und beinhaltet seinen Vorbelegungswert. Mit dem ersten Schreiben eines Wertes (M = 1) wechselt der Status von VLD auf 1.

#### **Initialisierung**

Die Zuordnung zwischen SAV-Baustein und dem Wert im remanenten Speicher erfolgt über den Instanznamen des Bausteins. Der eindeutige Instanzname wird beim Einfügen des Bausteins in einen Plan vom DCC-Editor automatisch erzeugt. Der Instanzname setzt sich aus dem Aufrufpfad des Bausteins wie folgt zusammen:

(Planname)/(Name Subplan 1)/(Name Subplan 2)/../(Name des Bausteins)

Ein Instanzname könnte z.B. wie folgt aussehen:

DCC\_1/CFC1/CFC2/CFC3/SAV1

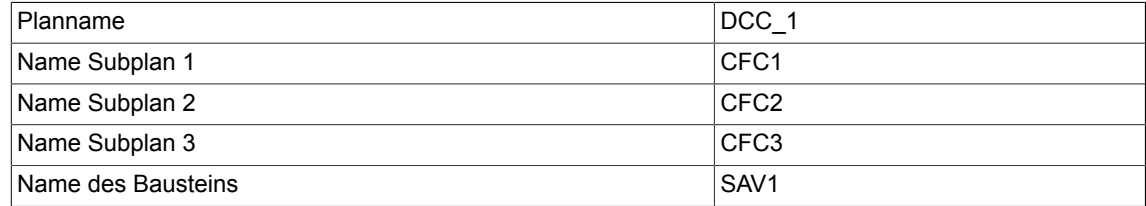

Über diesen Instanznamen wird gesteuert, ob im Betriebszustand INIT der Ausgang Y mit seinem Vorbelegungswert initialisiert wird oder den zuletzt gespeicherten Wert ausgibt. Dabei wird auf dem Zielgerät überprüft, ob für den Instanznamen des Bausteins ein remanenter Wert gespeichert wurde. Falls nicht wird der Speicherplatz vom System neu angelegt, der Vorbelegungswert der Ausgangsgröße Y für eine remanente Speicherung an das System übergeben und der VLD = 0 gesetzt. Im Fall, dass für den Instanznamen ein remanenter Wert gespeichert wurde, wird dieser gelesen, auf den Ausgang Y geschrieben und der Status VLD = 1 ausgegeben.

Steht für den Baustein kein remanenter Speicher zur Verfügung wird der Ausgang QF = 1 gesetzt.

## **Bausteinanschlüsse**

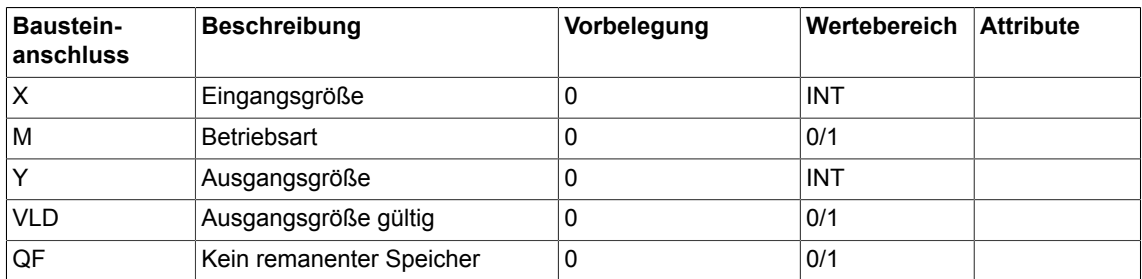

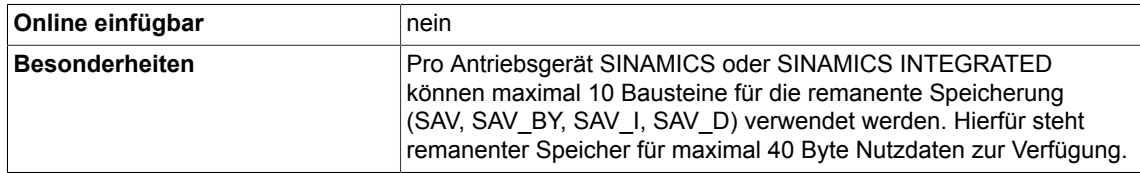
# **5.19 STM Stör-/Warnauslösung**

☐ SIMOTION ☑ SINAMICS

**Symbol**

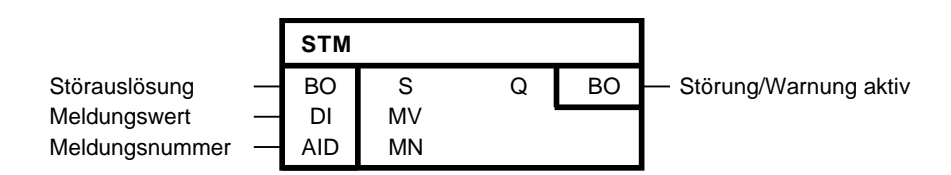

# **Kurzbeschreibung**

Mit dem Baustein STM (Set Message) kann eine vordefinierte Meldung (Störung oder Warnung) am DO ausgelöst werden. Die Störung wird angezeigt (z.B. Starter, AOP) und in den Störpuffer bzw. Warnpuffer des DOs eingetragen. Für diesen Bausteintyp gelten die folgenden Angaben:

- Die einer Instanz zugewiesenen Meldungsnummer (Stör-/Warnnummer) muss im Bereich 51050 bis 51069 liegen (der Vorbelegungswert ist 51050)
- Eine Meldungsnummer kann sich an mehreren Instanzen im DO wiederholen (Meldung kann aus unterschiedlichen Instanzen heraus gesetzt werden). Der STM- Baustein wird aus Performancegründen jedoch nicht für eine Mehrfachinstanzierung ausgelegt. Das Verhalten bei Mehrfachinstanzierung mit der gleichen Meldungsnummer am selben DO ist im Bild unten für den Fall einer Störung verdeutlicht. Eine Koordinierung der Bausteininstanzen mit der gleichen Meldungsnummer ist, ohne Zusatzbeschaltung, nicht gegeben (dies wäre sowieso nicht realisierbar, wenn die Instanzen in unterschiedlichen Abtastzeiten laufen würden). Aus diesem Grund wird empfohlen je Instanz im DO eine eindeutige Meldungsnummer zu vergeben.
- Der Meldungsstext ist vordefiniert und nicht änderbar (siehe Tabelle unten).
- Der Typ der Meldung ist nicht änderbar (eine Störung kann nicht in eine Warnung umdefiniert werden und umgekehrt)
- Die Voreinstellung der Störreaktion ist AUS2 und über SINAMICS Basissystemparameter änderbar:
	- p2100[0..19] "Störungsnummer für Störreaktion einstellen" und
	- p2101[0..19] "Einstellung Störreaktion"
- Die Voreinstellung des Quittiermodus ist SOFORT und über SINAMICS Basissystemparameter änderbar:
	- p2126[0..19] "Störnummer für Quittiermodus einstellen" und
	- p2127[0..19] "Einstellung Quittiermodus"

In der folgenden Tabelle sind die Defaulteinstellungen für die Attribute festgelegt. Die optionalen Einstellmöglichkeiten sind der Anwenderdokumentation zu entnehmen:

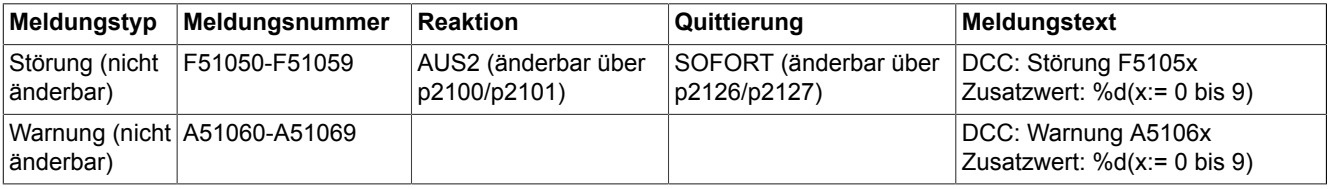

## **Störung**

Die Nummer der auszulösenden Störung (F51050 - F51059) muss am Eingang MN vorgegeben werden. Mit einer positiven Flanke am Eingang S wird eine Störung am DO ausgelöst werden. Diese wird in den Störpuffer des DOs eingetragen und die eingestellte Reaktion am DO ausgeführt. Dabei wird vom Baustein der Ausgang Q gesetzt. Der Ausgang Q bleibt, solange die Störung aktiv ist, gesetzt. Nach einer negativen Flanke am Eingang S kann die Störung gemäß des Quittierungsattributs der Meldung quittiert werden (analog Systemstörungen: siehe Bild unten 1. Instanz).

Über den Eingang MV kann die Störung um eine Zusatzinformation (Störwert) ergänzt werden. Der Wert wird beim Auslösen der Störung mit der positiven Flanke am Eingang S übernommen und in den Störpuffer des DOs eingetragen.

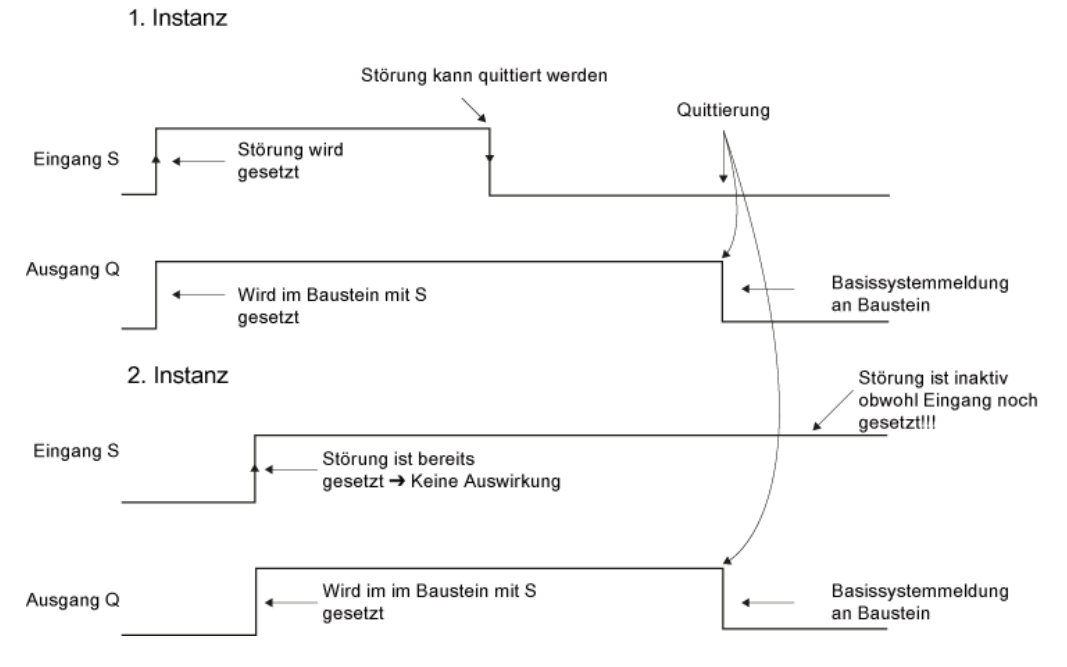

Beispiel für zweifache Instanzierung mit gleicher Störnummer an einem DO (ohne Zusatzbeschaltung)

### **Warnung**

Die Nummer der auszulösenden Warnung (A51060 -A51069) muss am Eingang MN vorgegeben werden. Mit einer positiven Flanke am Eingang S wird die dem Baustein zugeordnete Warnung ausgelöst. Diese wird in den Warnpuffer des DOs eingetragen. Dabei wird der Ausgang Q gesetzt. Der Ausgang bleibt solange die Warnung aktiv ist gesetzt. Warnungen sind selbstquittierend und werden mit dem Rücksetzen des Eingangs S quittiert (siehe Bild unten). Über den Eingang MV kann der Warnung eine Zusatzinformation (Warnwert) mitgegeben werden, die ebenfalls in den Warnpuffer eingetragen wird.

#### 1. Instanz

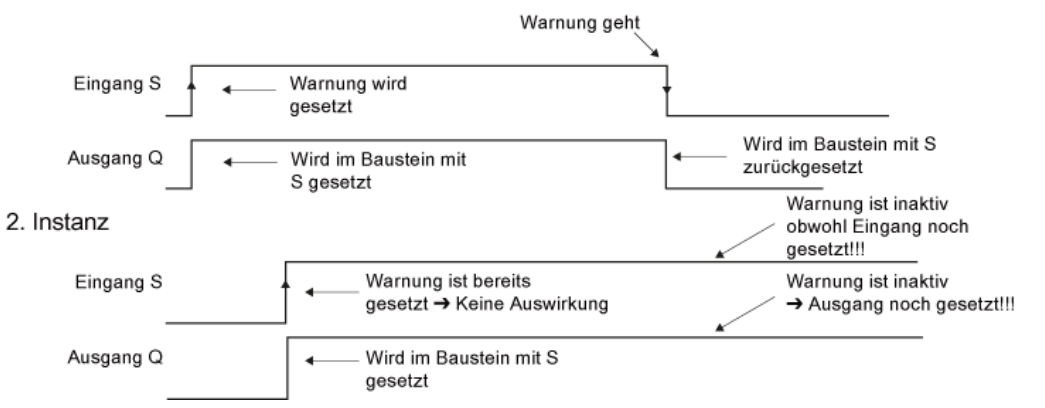

Beispiel für zweifache Instanziierung mit gleicher Warnnummer an einem DO (ohne Zusatzbeschaltung)

### **Hinweis**

Regeln für die Weiterleitung von Störungen und Warnungen an andere Antriebsobjekte sind im SINAMICS S120 Inbetriebnahmehandbuch ab Ausgabe 07/2007 im Kapitel Diagnose > Meldungen - Störungen und Warnungen beschrieben. Diese Regeln gelten auch für die Störungen und Warnungen, die auf einem Antriebsobjekt im DCC-Plan vom Baustein STM ausgelöst werden.

#### **Bausteinanschlüsse**

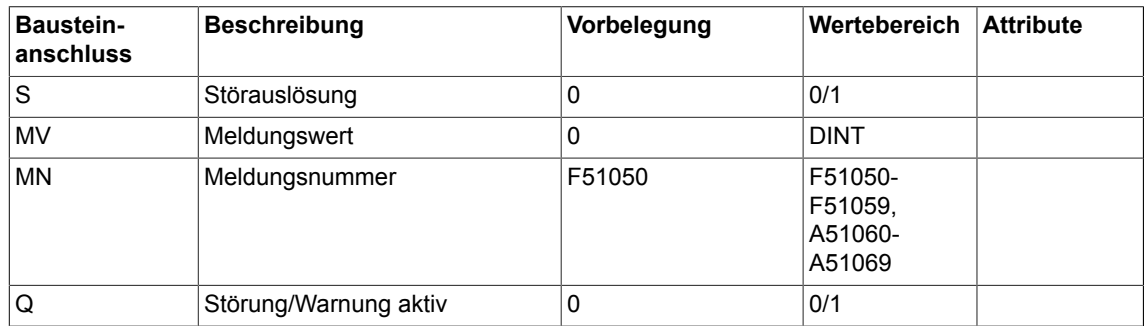

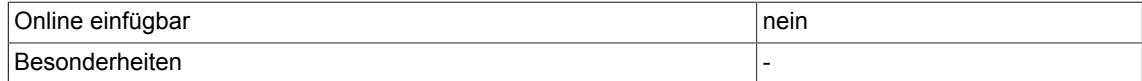

# **5.20 WMDP Schreiben von Antriebsparametern aus der Steuerung**

 $\nabla$  SIMOTION  $\Box$  SINAMICS

### **Symbol**

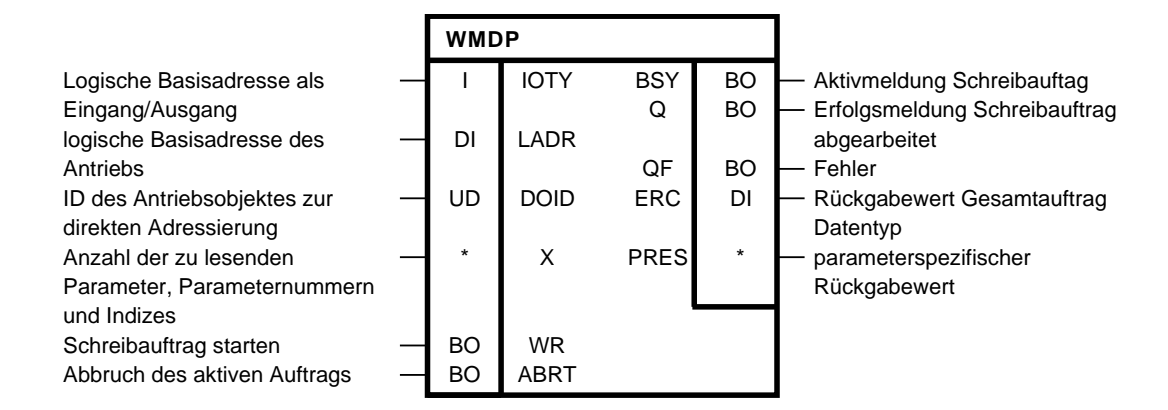

#### **Kurzbeschreibung**

Der Baustein WMDP erlaub das Schreiben von bis zu 23 SINAMICS Parametern aus dem DCC SIMOTION Programm.

Es werden ausschließlich SINAMICS-Antriebe unterstützt.

Für eine Fehlerdiagnose kann der Fehlercode ERC ausgewertet werden. ERC entspricht dem Fehlercode bei Parameterzugriffen nach PROVIdrive DPV1.

Die möglichen Fehlercodes finden Sie im Anhang A.2 dieses Dokuments oder im **SIMOTION Systemhandbuch Kommunikation** im Kapitel **PROFIdrive** und dort im Unterkapitel **Azyklische Kommunikation (Base Mode Parameter Access)** → **Fehlerauswertung** in der Tabelle **Fehlercodes in Base Modes Parameter Access Antworten**.

Der Baustein WMDP ist verfügbar ab SIMOTION V4.2.

#### **Arbeitsweise**

Zunächst werden die Bausteineingänge zur Adressierung des Antriebs, die Auswahl der zu schreibenden Parameter und die zu schreibende Werte eingetragen. Im Fall, dass ein Parameter nicht indiziert ist, muss IDX = 0 gesetzt werden. Mit der positiven Flanke am Eingang WR wird der asynchrone Schreibauftrag gestartet. Solange der Auftrag aktiv ist, wird das Flag BSY gesetzt. Die Anzahl der Zyklen für einen Parameterzugriff ist abhängig von der Systemauslastung und Kommunikationslast und kann von Auftrag zu Auftrag schwanken. Während eines aktiven Schreibauftrags werden weitere positive Flanken am Eingang WR ignoriert.

Das eigentliche Lesen / Schreiben der Parameter findet nicht in der DCC-Task statt. Die Bausteininstanz steuert nur das Kommunikationskommando. Die Ergebnisse des Lese-Schreibauftrages muss an den Bausteinausgängen in nachfolgenden Taskzyklen gepollt werden.

Die Auswertung erfolgt über globale Variable oder anwenderdefinierte Bausteintypen. Der Ausgang Q = 1 zeigt an, dass die Parameter erfolgreich geschrieben wurden.

Kommt es beim Zugriff zu einem Fehler, wird dies mit QF = 1 signalisiert.

Für eine Fehlerdiagnose kann der Fehlercode ERC ausgewertet werden.

Der Fehlerstatus der einzelnen Schreib-Aufträge kann an dem parameterspezifischen Rückgabewert PRES ausgewertet werden.

Mit der positiven Flanke am ABRT-Eingang wird ein aktiver Auftrag abgebrochen. Das Signal ABRT muss mindestens für einen Takt den Wert 1 annehmen.

#### **Mengengerüst**

Der Baustein ermöglicht das Schreiben von bis zu 23 SINAMICS-Parametern.

#### **Note**

Der Bausteintyp kann im DCC-Plan mehrfach pro Antriebsobjekt instanziiert werden. Es können maximal 16 Parameteraufträge parallel abgearbeitet werden (unter dem Begriff Parameterauftrag fallen sowohl die DCB-Bausteine RMDP, WMDP als auch die ST-Funktionen readDriveParameter, readDrive(Multi)Parameter-Description, \_writeDrive(Multi)Parameter und \_readDriveFaults). Werden neben den Parameteraufträgen

parallel die Systemfunktion readRecord und writeRecord genutzt, ist darauf zu achten, dass diese nicht gleichzeitig von einer DP-Station abgearbeitet werden sollen. Grund: Es werden die selben Kommunikationsdienste genutzt.

Sind alle Kommunikationskanäle belegt, so wartet der Baustein bis ein Kommunikationskanal benutzt werden kann: BSY ist aktiv. Das RD-Signal muss nicht erneut gesetzt werden. Pro projektierter DP-Station kann immer nur ein Parameterauftrag bearbeitet werden. Wird ein neuer Auftrag an die gleiche DP-Station geschickt, so wartet der Baustein intern, bis die Kommunikation möglich ist: BSY ist aktiv. Soll ein Parameterauftrag (nur asynchrone Aufrufe) nicht weiter abgeabeitet werden, dann kann dieser mit dem Eingang ABRT abgebrochen werden.

#### **Zeitdiagramm**

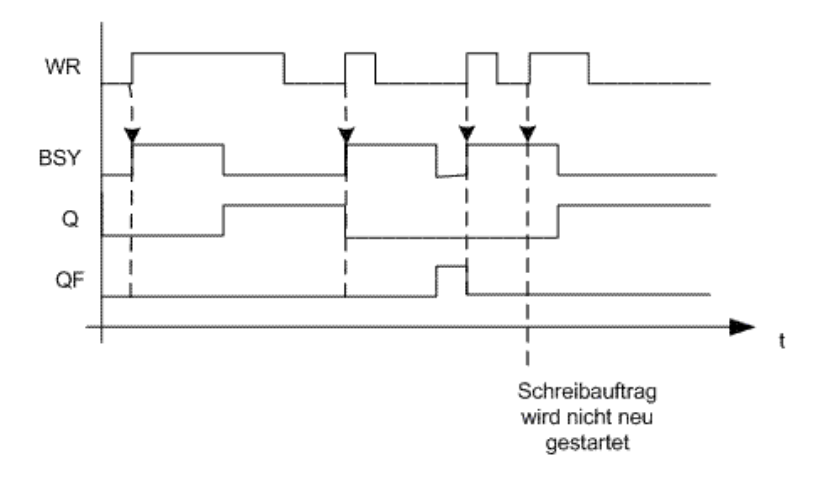

Mit welchem Datensatz können die Parameter geschrieben werden: Bei PROFIBUS (extern oder Integrated) wird immer der Datensatz 47 ausgelesen, unabhängig davon, ob die Funktion mit einer gültigen (0>=doid<=254) bzw. ungültigen 'doid' (doid=255)aufgerufen wird.

Bei PROFINET stehen zwei Datensätze zur Verfügung:

− Base Mode Parameter Access - local (Datensatz 0xB02E)

Dieser Datensatz (DS) wird bei SIMOTION verwendet, wenn in der Funktion keine oder eine ungültige 'doid' (doid=255) angegeben wird. Der Zugriff auf das entsprechende DO wird dann über den Parameter Access Point (PAP) durchgeführt.

- Es besteht die Möglichkeit, die Adresse des PAP direkt oder die Log-Adresse der zyklischen Daten anzugeben (z. B. 256 für eine DO Achse). SIMOTION ermittelt dann aus dieser Adresse den zugehörigen PAP und greift dann auf die richtige Adresse zu.

PAP muss immer auf Subslot 1 liegen (Projektierung HW Konfig).

− Base Mode Parameter Access - global (Datensatz 0xB02F)

Dieser Datensatz wird verwendet, wenn eine gültige 'doid' (0>=doid<=254) eingetragen wird. Es kann jede gültige PAP bzw. Adresse angegeben werden, da die Zuordnung nur über die 'doid' erfolgt.

### **Bausteinanschlüsse**

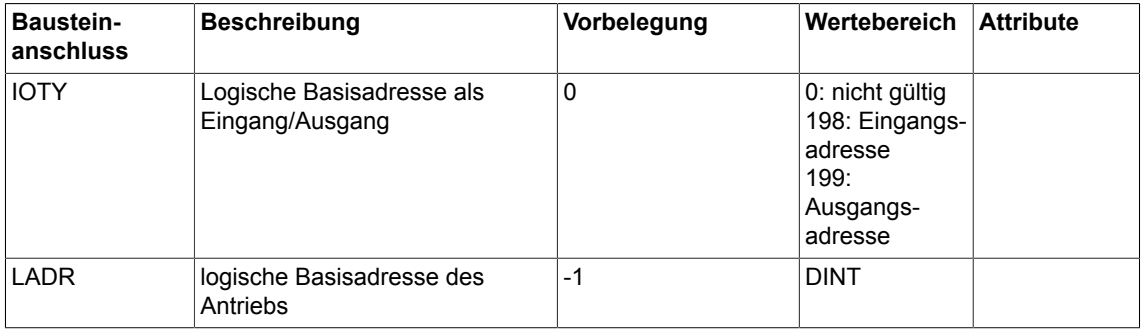

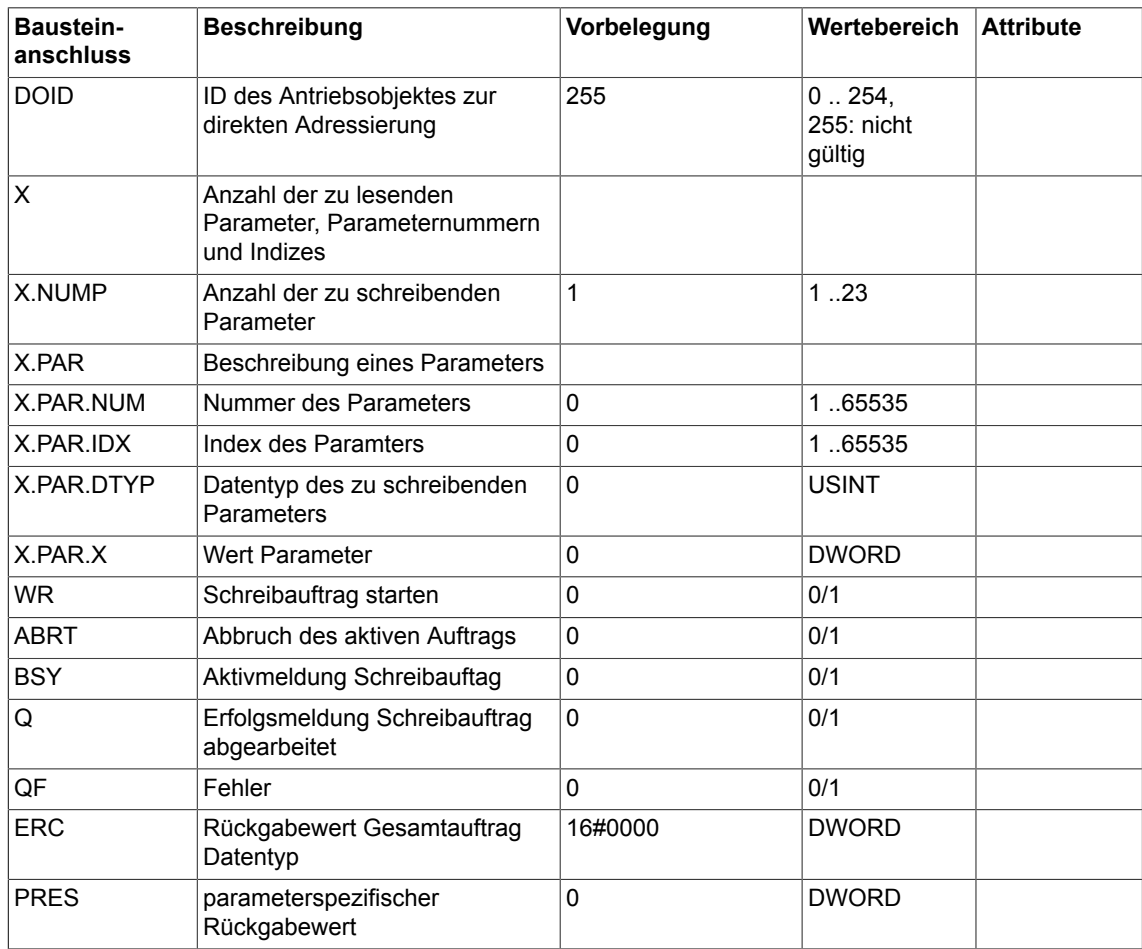

#### **Beschreibung der Bausteineingänge**

**'IOTY'** Input/Output-Zuordnung der logischen Basisadresse des Antriebes. Bei 198: INPUT liegt die logische Adresse des Antriebes im Eingangsbereich. Bei 199: OUTPUT liegt die logische Adresse des Antriebes im Ausgangsbereich. Diagnoseadressen sind immer vom Typ INPUT.

**'LADR'** Angabe der logischen Basisadresse des Antriebes. Wird zusätzlich der optionale Parameter DOID genutzt, so kann jede beliebige Adresse der Station (vorzugsweise die Diagnoseadresse der Station) angegeben werden.

Bei PROFINET erfolgt der Parameterzugriff über den Parameter Access Point (PAP) eines Antriebsobjektes.

Alternativ zur logischen Basisadresse des Antriebs wird die Angabe der Diagnoseadresse des zugehörigen PAP empfohlen.

**'DOID'** zur direkten Adressierung eines Antriebsobjektes.

Unter folgenden Bedingungen darf die DO-ID nicht oder nur ungültig (>254) angegeben werden: - Der Zugriff über die DO-ID wird vom DP-Slave/IO-Device nicht unterstützt (P978 nicht implementiert).

- Der Datensatz 0xB02F wird nicht unterstützt (nur PROFINET).

- Der Zugriff soll über den Parameter Access Point eines DO`s erfolgen(nur PROFINET).

**'X.NUMP'**: Anzahl der zu schreibenden Parameter.

**'X.PAR.NUM'**: Angabe der Parameternummer, von welchen die Werte geschrieben werden sollen

*5.20 WMDP Schreiben von Antriebsparametern aus der Steuerung*

**'X.PAR.IDX'**: Parameterindex; bei indizierten Werten bedeutet 0 Index 0. Bei nicht inidzierten Werten muss Parameterindex 0 vorgegeben werden.

**'X.PAR.DTYP**' gibt den Datentyp des Parameters an (Codierung siehe PROFIdrive Profile). Der Datentyp muss mit dem Typ des Parameters im Antrieb übereinstimmen. Der Baustein übernimmt die datentypspezifische Übertragung.

Stimmt der angegebene Datentyp nicht mit dem tatsächlichen Datentyp des Parameters in SINAMICS überein, so wird ein Fehlerstatus zurückgegeben.

**'X.PAR.X':** In den Antrieb zu schreibende Daten DWORD, bei abweichenden Datentypen sind Konvertierungsbausteine notwendig. Beim Schreiben eines REAL-Parameters ist der Konvertierungsbaustein R\_DW zu verwenden. Beim Schreiben eines BYTE-Parameters ist der Konvertierungsbaustein B\_DW zu verwenden.

**'WR'**: Schreibauftrag starten

**'ABRT'**: aktiven Auftrag unterbrechen

#### **Beschreibung der Bausteinausgänge**

**'Q'** Auftrag fehlerfrei beendet.

**'QF'** Auftrag mit Fehler beendet

**'ERC'** entspricht den Werten des Rückgabewertes 'functionResult' der Funktion \_writeDriveMultiParameter.

#### **Parametrierungsbeispiel**

Um bestimmte Parameter eines Antriebsobjektes (Im Beispiel: SERVO\_03) schreiben zu können, gehen Sie wie folgt vor:

Stellen Sie zuerst die korrekte Telegrammkonfiguration ein.

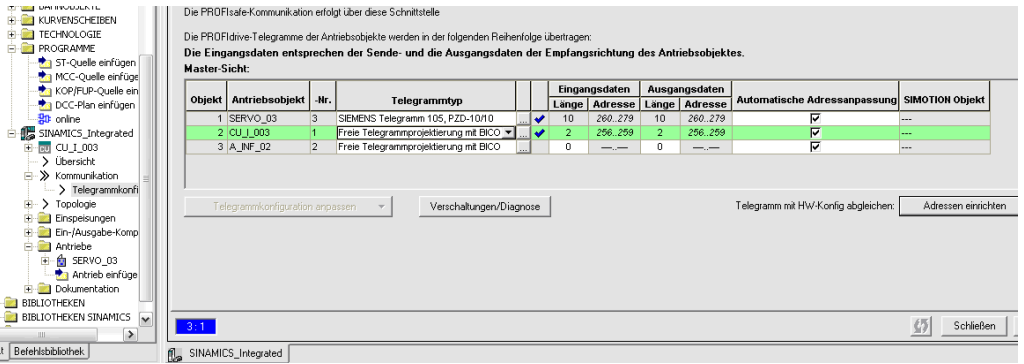

Stellen Sie dann im WMDP-Baustein die gewünschte DO-Adresse ein. Setzen Sie dazu den Bausteineingang 'LADR' auf die im Telegramm eingestellte Adresse (260) und den Bausteineingang 'DOID' auf die im Telegramm eingestellte Nummer (3).

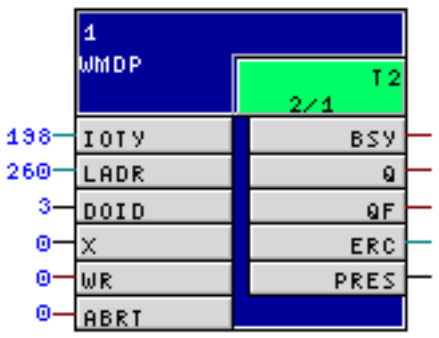

Wählen Sie am Bausteineingang 'X' die zu schreibende Parameter, z.B. P1135(0) AUS3 Rücklaufzeit.

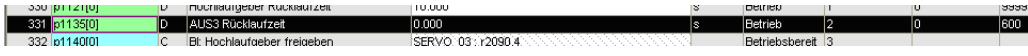

Doppelklicken Sie hierfür den Bausteineingang 'X', wählen das erste Strukturelement und geben unter 'num' die Parameternummer (1135) und unter 'idx' den Index (0) ein. Unter 'dtyp' geben Sie den Datentyp ein. Er muss dem Datentyp des Parameters entsprechen, in unseren Fall 8 (Floating Point). Geben Sie unter 'x' den Wert 16#42377AE1 als DWORD ein. Die Kodierung der Datentypen finden Sie im SIMOTION Listenhandbuch 'Systemfunktionen/-variablen Geräte → Systemfunktionen - Geräte 1 → \_readDriveMultiParameterDescription'.

*5.20 WMDP Schreiben von Antriebsparametern aus der Steuerung*

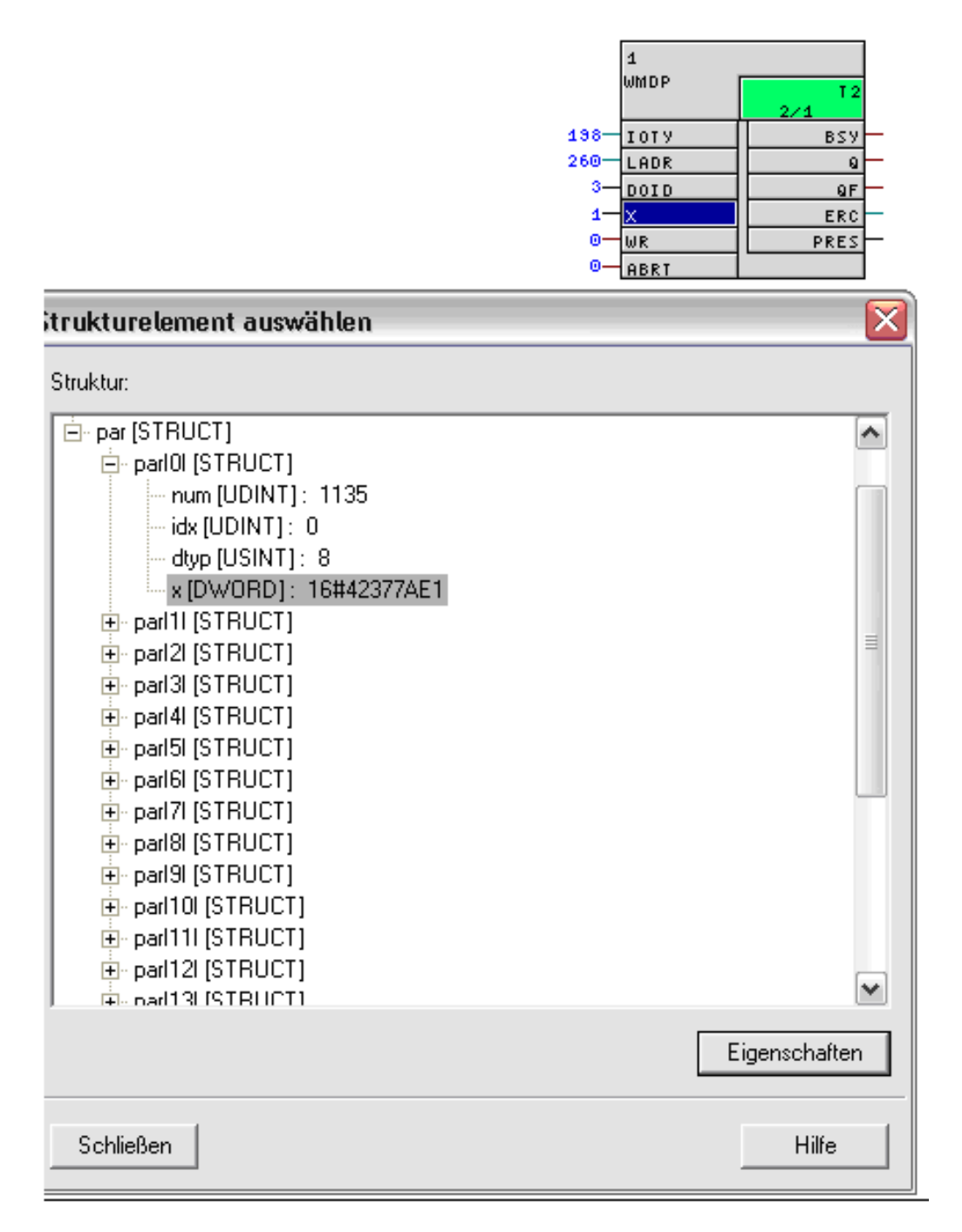

Stellen Sie abschließend den Bausteineingang 'WR' auf 1, um das Schreiben zu starten. Das Ergebnis ist in der Expertenliste zu sehen.

# *5.20 WMDP Schreiben von Antriebsparametern aus der Steuerung*

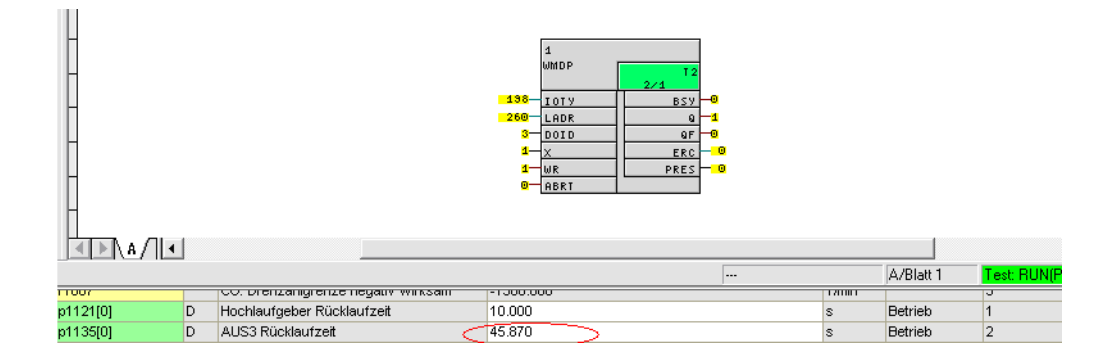

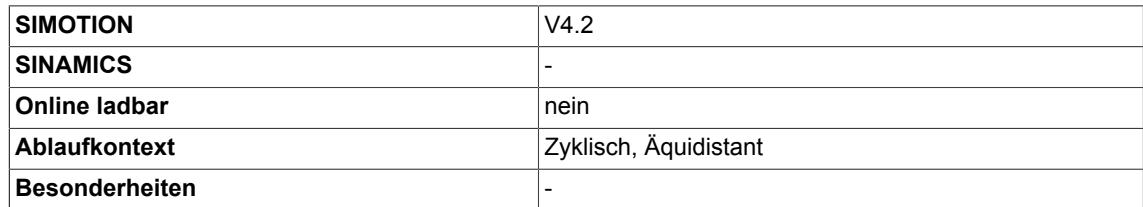

*5.21 WRP Antriebsparameter schreiben (Typ REAL)*

# **5.21 WRP Antriebsparameter schreiben (Typ REAL)**

☐ SIMOTION ☑ SINAMICS

## **Symbol**

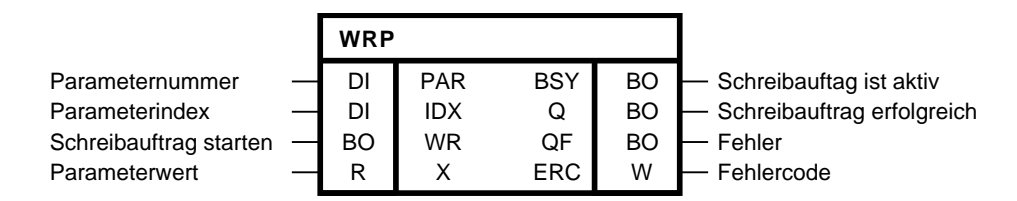

#### **Kurzbeschreibung**

Der Baustein ermöglicht das asynchrone Schreiben von Antriebsparametern vom Typ Real am lokalen Antriebsobjekt.

#### **Arbeitsweise**

Am Eingang PAR muss die Parameternummer und am Eingang IDX der Index des Parameters angeben werden, der geschrieben werden soll. Im Fall, dass ein Parameter nicht indiziert ist, muss IDX = 0 gesetzt werden. Der Parameter wird immer auf dem Antriebsobjekt geschrieben, auf dem der Plan mit dem Baustein gerechnet wird. Ein Antriebsobjekt übergreifender Zugriff auf Parameter ist nicht möglich.

Der Parameterwert wird über den Eingang X vorgegeben. Mit der positiven Flanke am Eingang WR kann das asynchrone Schreibauftrag gestartet werden. Solange der Auftrag aktiv ist, wird das Flag BSY gesetzt. Die Anzahl der Zyklen für einen Parameterzugriff ist abhängig von der Systemauslastung und kann von Auftrag zu Auftrag schwanken. Während eines aktiven Schreibauftrags werden weitere positive Flanken am Eingang WR ignoriert.

Der Ausgang Q = 1 zeigt an, dass der Parameter erfolgreich geschrieben wurde. Kommt es beim Zugriff zu einem Fehler wird dies mit QF = 1 signalisiert.

Für eine Fehlerdiagnose kann der Fehlercode ERC ausgewertet werden. ERC entspricht dem Fehlercode bei Parameterzugriffen nach Profidrive DPV1. Die möglichen Fehlercodes finden Sie im Anhang A.2 dieses Dokuments oder im **SINAMICS Funktionshandbuch FH1** in Kapitel **Kommunikation PROFIBUS DP/PROFINET IO** und dort im Unterkapitel **Kommunikation nach PROFIdrive** → **Azyklische Kommunikation** → **Aufbau der Aufträge und Antworten** in der Tabelle **Fehlerwerte in DPV1-Parameterantworten**.

Nur solange QF = 1 ist auch ERC gültig.

#### **Zeitdiagramm**

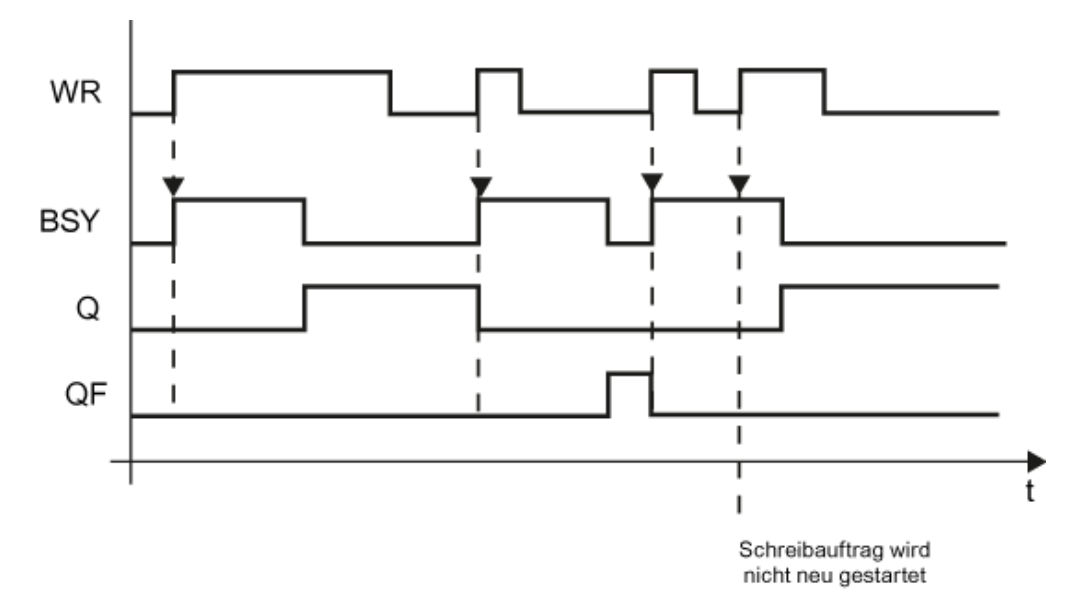

#### **Mengengerüst**

Es können beliebig viele asynchrone Aufträge unterschiedlicher Baustein-Instanzen parallel abgesetzt werden. Eine Bausteininstanz kann jeweils nur einen Auftrag bearbeiten.

#### **Bausteinanschlüsse**

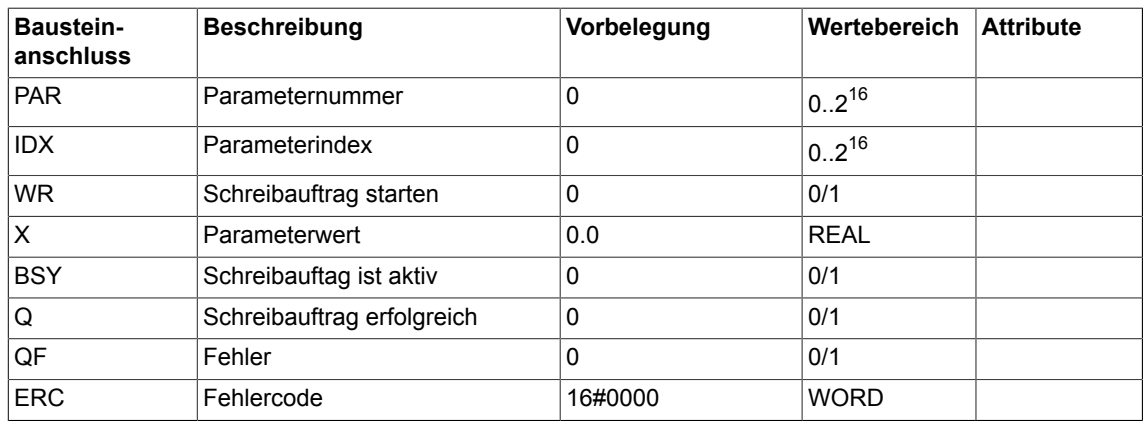

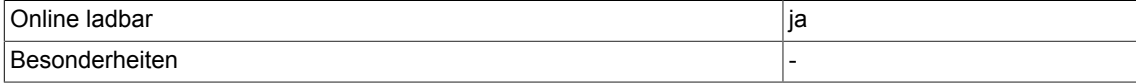

# **5.22 WRP\_D Antriebsparameter schreiben (Typ DOUBLE-INTEGER)**

☐ SIMOTION ☑ SINAMICS

# **Symbol**

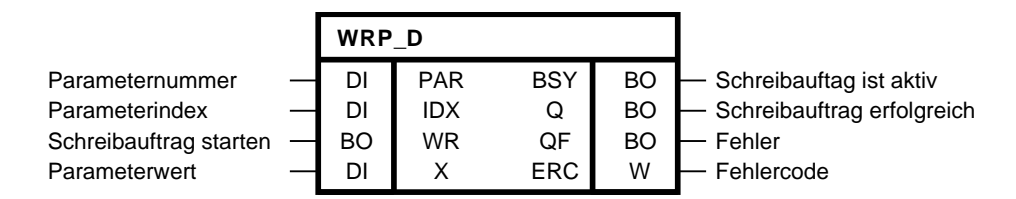

### **Kurzbeschreibung**

Der Baustein ermöglicht das asynchrone Schreiben von Antriebsparametern vom Typ Double-Integer am lokalen Antriebsobjekt.

#### **Arbeitsweise**

Am Eingang PAR muss die Parameternummer und am Eingang IDX der Index des Parameters angeben werden, der geschrieben werden soll. Im Fall, dass ein Parameter nicht indiziert ist, muss IDX = 0 gesetzt werden. Der Parameter wird immer auf dem Antriebsobjekt geschrieben, auf dem der Plan mit dem Baustein gerechnet wird. Ein Antriebsobjekt übergreifender Zugriff auf Parameter ist nicht möglich.

Der Parameterwert wird über den Eingang X vorgegeben. Mit der positiven Flanke am Eingang WR kann das asynchrone Schreibauftrag gestartet werden. Solange der Auftrag aktiv ist, wird das Flag BSY gesetzt. Die Anzahl der Zyklen für einen Parameterzugriff ist abhängig von der Systemauslastung und kann von Auftrag zu Auftrag schwanken. Während eines aktiven Schreibauftrags werden weitere positive Flanken am Eingang WR ignoriert.

Der Ausgang Q = 1 zeigt an, dass der Parameter erfolgreich geschrieben wurde. Kommt es beim Zugriff zu einem Fehler wird dies mit QF = 1 signalisiert.

Für eine Fehlerdiagnose kann der Fehlercode ERC ausgewertet werden. ERC entspricht dem Fehlercode bei Parameterzugriffen nach Profidrive DPV1. Die möglichen Fehlercodes finden Sie im Anhang A.2 dieses Dokuments oder im **SINAMICS Funktionshandbuch FH1** in Kapitel **Kommunikation PROFIBUS DP/PROFINET IO** und dort im Unterkapitel **Kommunikation nach PROFIdrive** → **Azyklische Kommunikation** → **Aufbau der Aufträge und Antworten** in der Tabelle **Fehlerwerte in DPV1-Parameterantworten**.

Nur solange QF = 1 ist auch ERC gültig.

### **Zeitdiagramm**

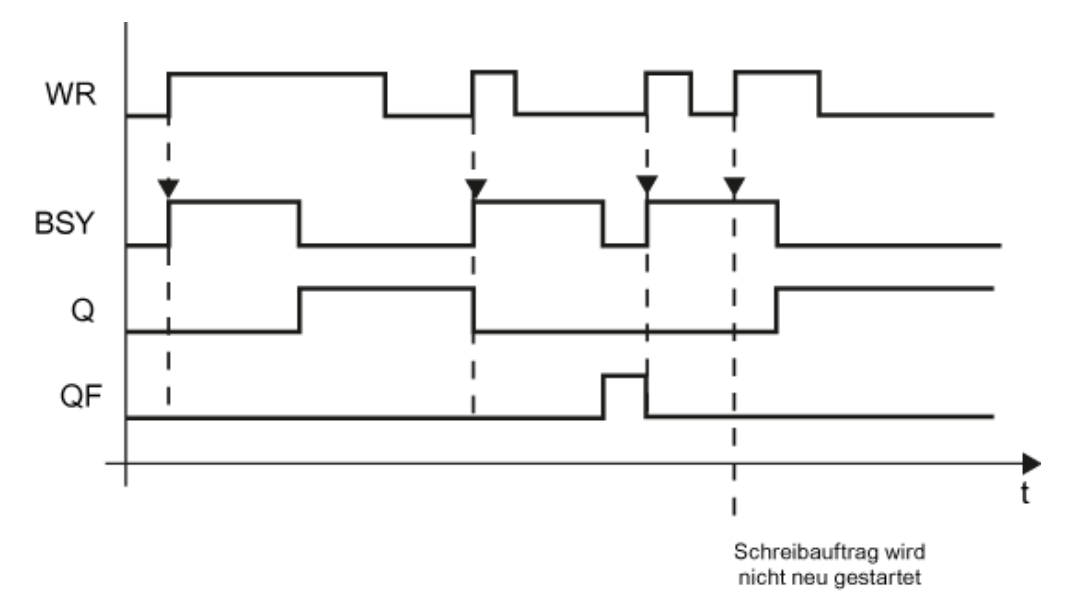

#### **Mengengerüst**

Es können beliebig viele asynchrone Aufträge unterschiedlicher Baustein-Instanzen parallel abgesetzt werden. Eine Bausteininstanz kann jeweils nur einen Auftrag bearbeiten.

#### **Bausteinanschlüsse**

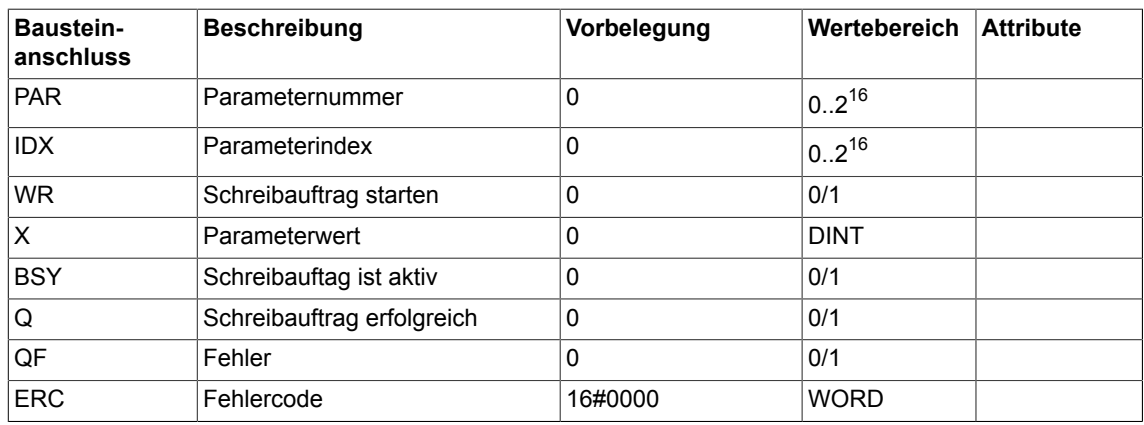

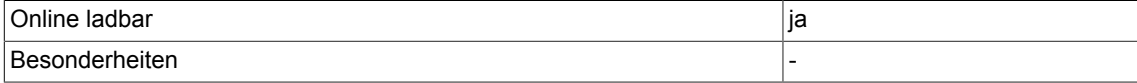

# **5.23 WRP\_I Antriebsparameter schreiben (Typ INTEGER)**

☐ SIMOTION ☑ SINAMICS

# **Symbol**

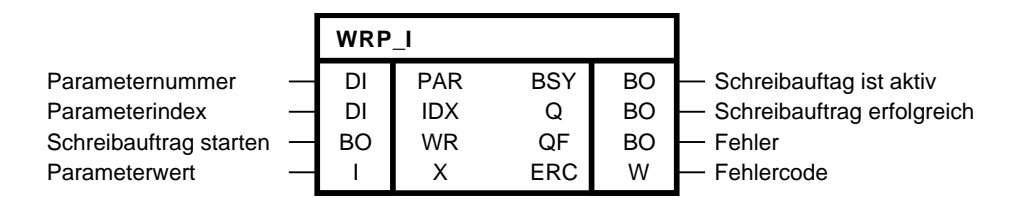

### **Kurzbeschreibung**

Der Baustein ermöglicht das asynchrone Schreiben von Antriebsparametern vom Typ Integer am lokalen Antriebsobjekt.

### **Arbeitsweise**

Am Eingang PAR muss die Parameternummer und am Eingang IDX der Index des Parameters angeben werden, der geschrieben werden soll. Im Fall, dass ein Parameter nicht indiziert ist, muss IDX = 0 gesetzt werden. Der Parameter wird immer auf dem Antriebsobjekt geschrieben, auf dem der Plan mit dem Baustein gerechnet wird. Ein Antriebsobjekt übergreifender Zugriff auf Parameter ist nicht möglich.

Der Parameterwert wird über den Eingang X vorgegeben. Mit der positiven Flanke am Eingang WR kann das asynchrone Schreibauftrag gestartet werden. Solange der Auftrag aktiv ist, wird das Flag BSY gesetzt. Die Anzahl der Zyklen für einen Parameterzugriff ist abhängig von der Systemauslastung und kann von Auftrag zu Auftrag schwanken. Während eines aktiven Schreibauftrags werden weitere positive Flanken am Eingang WR ignoriert.

Der Ausgang Q = 1 zeigt an, dass der Parameter erfolgreich geschrieben wurde. Kommt es beim Zugriff zu einem Fehler wird dies mit QF = 1 signalisiert.

Für eine Fehlerdiagnose kann der Fehlercode ERC ausgewertet werden. ERC entspricht dem Fehlercode bei Parameterzugriffen nach Profidrive DPV1. Die möglichen Fehlercodes finden Sie im Anhang A.2 dieses Dokuments oder im **SINAMICS Funktionshandbuch FH1** in Kapitel **Kommunikation PROFIBUS DP/PROFINET IO** und dort im Unterkapitel **Kommunikation nach PROFIdrive** → **Azyklische Kommunikation** → **Aufbau der Aufträge und Antworten** in der Tabelle **Fehlerwerte in DPV1-Parameterantworten**.

Nur solange QF = 1 ist auch ERC gültig.

#### **Zeitdiagramm**

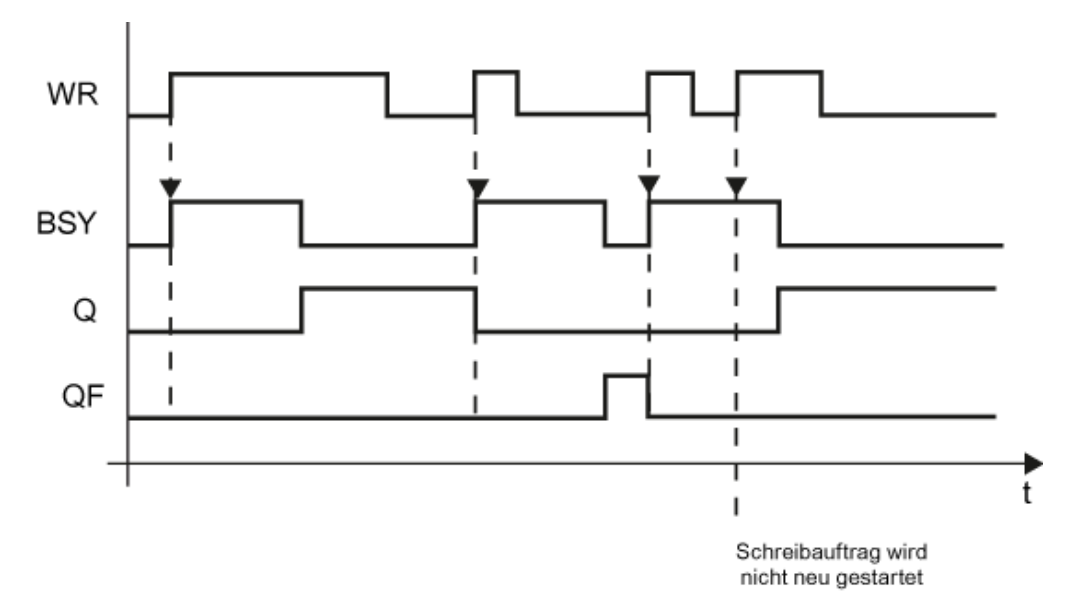

#### **Mengengerüst**

Es können beliebig viele asynchrone Aufträge unterschiedlicher Baustein-Instanzen parallel abgesetzt werden. Eine Bausteininstanz kann jeweils nur einen Auftrag bearbeiten.

#### **Bausteinanschlüsse**

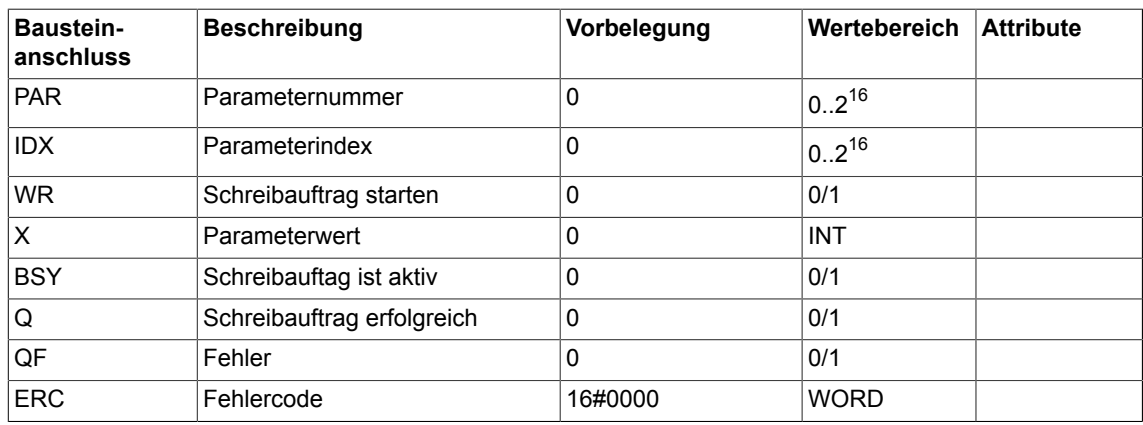

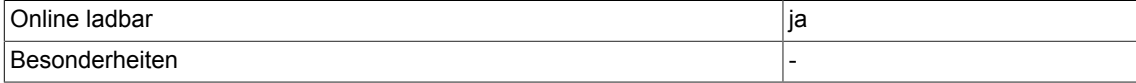

# **5.24 WRP\_UD Antriebsparameter schreiben (Typ UNSIGNED-DOUBLE-INTEGER)**

☐ SIMOTION ☑ SINAMICS

# **Symbol**

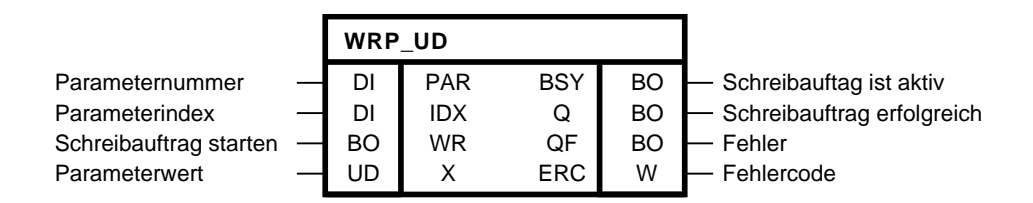

# **Kurzbeschreibung**

WRP\_UD (Write Parameter) ermöglicht das asynchrone Schreiben von Antriebsparametern vom Typ Unsigned-Double-Integer am lokalen Antriebsobjekt.

### **Arbeitsweise**

Am Eingang PAR muss die Parameternummer und am Eingang IDX der Index des Parameters angeben werden, der geschrieben werden soll. Im Fall, dass ein Parameter nicht indiziert ist, muss IDX = 0 gesetzt werden. Der Parameter wird immer auf dem Antriebsobjekt geschrieben, auf dem der Plan mit dem Baustein gerechnet wird. Ein Antriebsobjekt übergreifender Zugriff auf Parameter ist nicht möglich.

Der Parameterwert wird über den Eingang X vorgegeben. Mit der positiven Flanke am Eingang WR kann das asynchrone Schreibauftrag gestartet werden. Solange der Auftrag aktiv ist, wird das Flag BSY gesetzt. Die Anzahl der Zyklen für einen Parameterzugriff ist abhängig von der Systemauslastung und kann von Auftrag zu Auftrag schwanken. Während eines aktiven Schreibauftrags werden weitere positive Flanken am Eingang WR ignoriert.

Der Ausgang Q = 1 zeigt an, dass der Parameter erfolgreich geschrieben wurde. Kommt es beim Zugriff zu einem Fehler wird dies mit QF = 1 signalisiert.

Für eine Fehlerdiagnose kann der Fehlercode ERC ausgewertet werden. ERC entspricht dem Fehlercode bei Parameterzugriffen nach Profidrive DPV1. Die möglichen Fehlercodes finden Sie im Anhang A.2 dieses Dokuments oder im **SINAMICS Funktionshandbuch FH1** in Kapitel **Kommunikation PROFIBUS DP/PROFINET IO** und dort im Unterkapitel **Kommunikation nach PROFIdrive** → **Azyklische Kommunikation** → **Aufbau der Aufträge und Antworten** in der Tabelle **Fehlerwerte in DPV1-Parameterantworten**.

Nur solange QF = 1 ist auch ERC gültig.

*5.24 WRP\_UD Antriebsparameter schreiben (Typ UNSIGNED-DOUBLE-INTEGER)*

#### **Zeitdiagramm**

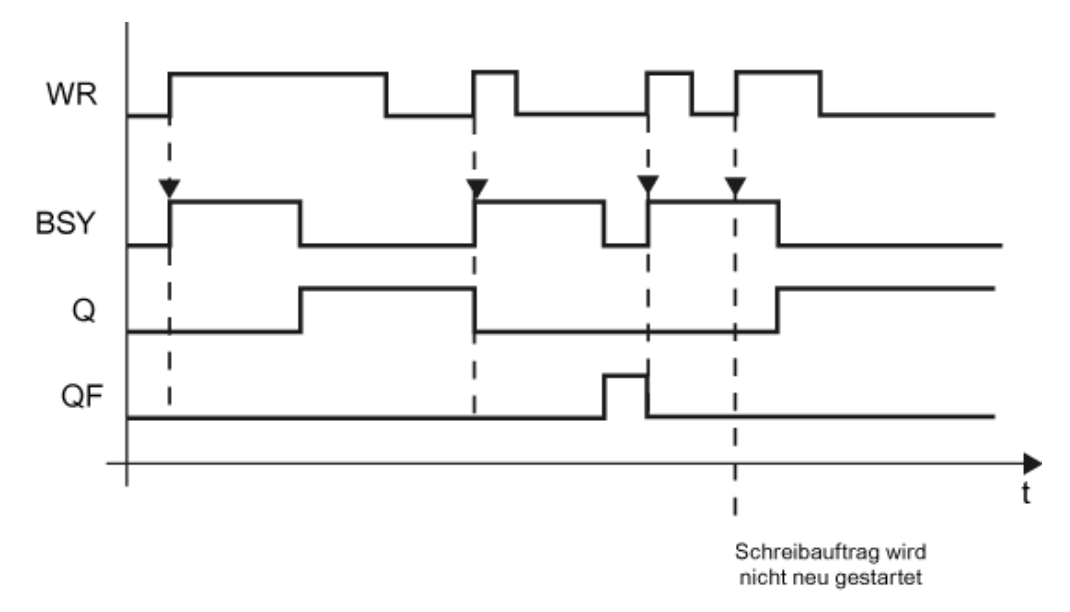

#### **Mengengerüst**

Es können beliebig viele asynchrone Aufträge unterschiedlicher Baustein-Instanzen parallel abgesetzt werden. Eine Bausteininstanz kann jeweils nur einen Auftrag bearbeiten.

#### **Bausteinanschlüsse**

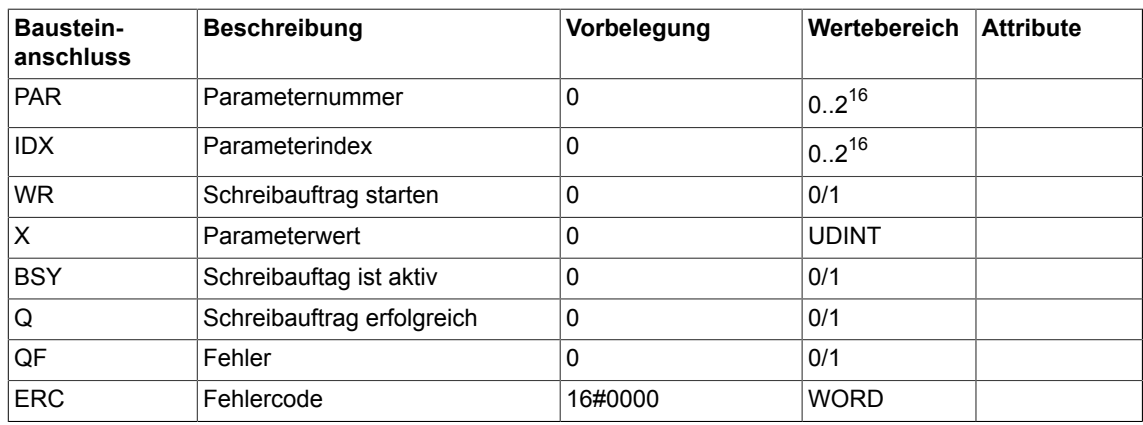

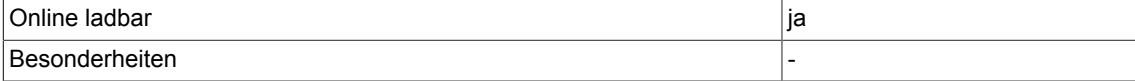

# **5.25 WRP\_UI Antriebsparameter schreiben (Typ UNSIGNED-INTEGER)**

☐ SIMOTION ☑ SINAMICS

## **Symbol**

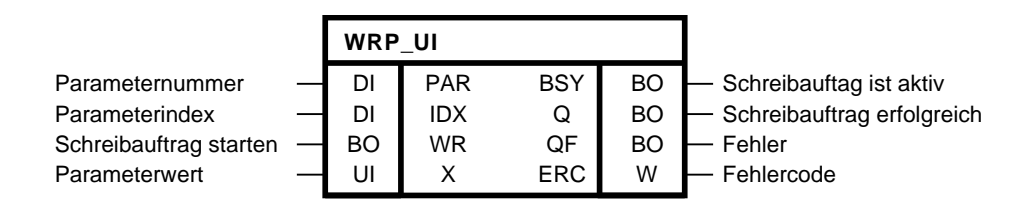

# **Kurzbeschreibung**

WRP\_UI (Write Parameter) ermöglicht das asynchrone Schreiben von Antriebsparametern vom Typ Unsigned-Integer am lokalen Antriebsobjekt.

### **Arbeitsweise**

Am Eingang PAR muss die Parameternummer und am Eingang IDX der Index des Parameters angeben werden, der geschrieben werden soll. Im Fall, dass ein Parameter nicht indiziert ist, muss IDX = 0 gesetzt werden. Der Parameter wird immer auf dem Antriebsobjekt geschrieben, auf dem der Plan mit dem Baustein gerechnet wird. Ein Antriebsobjekt übergreifender Zugriff auf Parameter ist nicht möglich.

Der Parameterwert wird über den Eingang X vorgegeben. Mit der positiven Flanke am Eingang WR kann das asynchrone Schreibauftrag gestartet werden. Solange der Auftrag aktiv ist, wird das Flag BSY gesetzt. Die Anzahl der Zyklen für einen Parameterzugriff ist abhängig von der Systemauslastung und kann von Auftrag zu Auftrag schwanken. Während eines aktiven Schreibauftrags werden weitere positive Flanken am Eingang WR ignoriert.

Der Ausgang Q = 1 zeigt an, dass der Parameter erfolgreich geschrieben wurde. Kommt es beim Zugriff zu einem Fehler wird dies mit QF = 1 signalisiert.

Für eine Fehlerdiagnose kann der Fehlercode ERC ausgewertet werden. ERC entspricht dem Fehlercode bei Parameterzugriffen nach Profidrive DPV1. Die möglichen Fehlercodes finden Sie im Anhang A.2 dieses Dokuments oder im **SINAMICS Funktionshandbuch FH1** in Kapitel **Kommunikation PROFIBUS DP/PROFINET IO** und dort im Unterkapitel **Kommunikation nach PROFIdrive** → **Azyklische Kommunikation** → **Aufbau der Aufträge und Antworten** in der Tabelle **Fehlerwerte in DPV1-Parameterantworten**.

Nur solange QF = 1 ist auch ERC gültig.

*5.25 WRP\_UI Antriebsparameter schreiben (Typ UNSIGNED-INTEGER)*

#### **Zeitdiagramm**

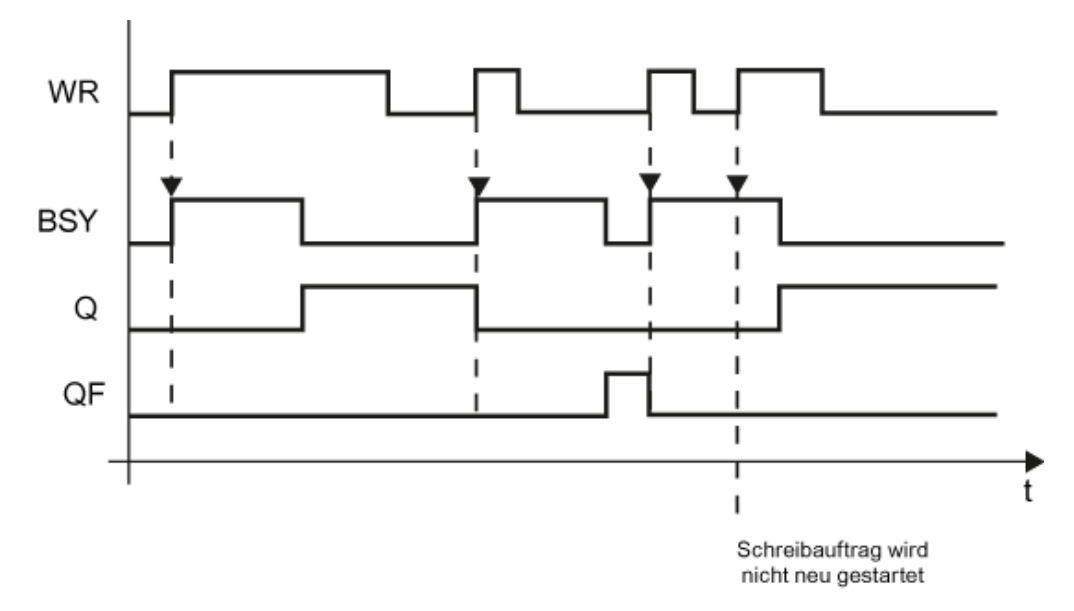

#### **Mengengerüst**

Es können beliebig viele asynchrone Aufträge unterschiedlicher Baustein-Instanzen parallel abgesetzt werden. Eine Bausteininstanz kann jeweils nur einen Auftrag bearbeiten.

#### **Bausteinanschlüsse**

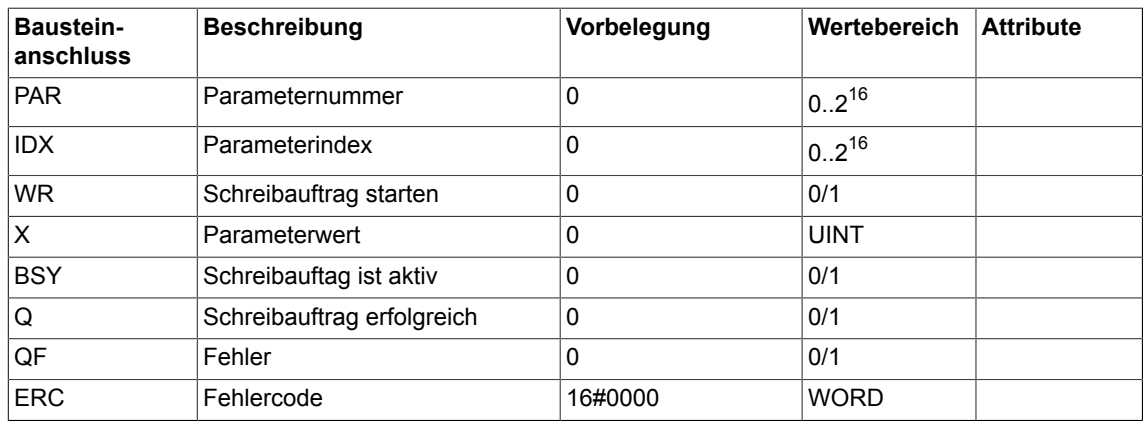

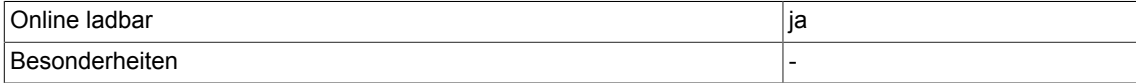

# **5.26 WRP\_US Antriebsparameter schreiben (Typ UNSIGNED-SHORT-INTEGER)**

☐ SIMOTION ☑ SINAMICS

## **Symbol**

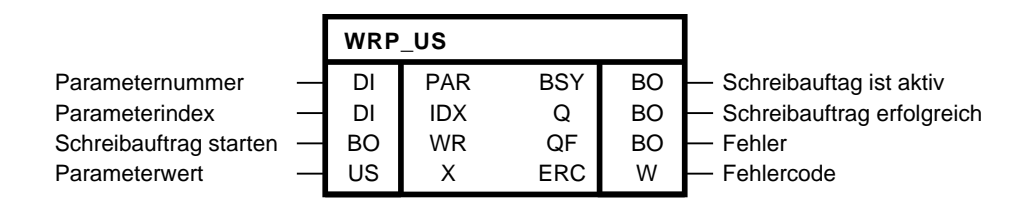

# **Kurzbeschreibung**

WRP\_US (Write Parameter) ermöglicht das asynchrone Schreiben von Antriebsparametern vom Typ Unsigned-Short-Integer Byte am lokalen Antriebsobjekt.

### **Arbeitsweise**

Am Eingang PAR muss die Parameternummer und am Eingang IDX der Index des Parameters angeben werden, der geschrieben werden soll. Im Fall, dass ein Parameter nicht indiziert ist, muss IDX = 0 gesetzt werden. Der Parameter wird immer auf dem Antriebsobjekt geschrieben, auf dem der Plan mit dem Baustein gerechnet wird. Ein Antriebsobjekt übergreifender Zugriff auf Parameter ist nicht möglich.

Der Parameterwert wird über den Eingang X vorgegeben. Mit der positiven Flanke am Eingang WR kann das asynchrone Schreibauftrag gestartet werden. Solange der Auftrag aktiv ist, wird das Flag BSY gesetzt. Die Anzahl der Zyklen für einen Parameterzugriff ist abhängig von der Systemauslastung und kann von Auftrag zu Auftrag schwanken. Während eines aktiven Schreibauftrags werden weitere positive Flanken am Eingang WR ignoriert.

Der Ausgang Q = 1 zeigt an, dass der Parameter erfolgreich geschrieben wurde. Kommt es beim Zugriff zu einem Fehler wird dies mit QF = 1 signalisiert.

Für eine Fehlerdiagnose kann der Fehlercode ERC ausgewertet werden. ERC entspricht dem Fehlercode bei Parameterzugriffen nach Profidrive DPV1. Die möglichen Fehlercodes finden Sie im Anhang A.2 dieses Dokuments oder im **SINAMICS Funktionshandbuch FH1** in Kapitel **Kommunikation PROFIBUS DP/PROFINET IO** und dort im Unterkapitel **Kommunikation nach PROFIdrive** → **Azyklische Kommunikation** → **Aufbau der Aufträge und Antworten** in der Tabelle **Fehlerwerte in DPV1-Parameterantworten**.

Nur solange QF = 1 ist auch ERC gültig.

*5.26 WRP\_US Antriebsparameter schreiben (Typ UNSIGNED-SHORT-INTEGER)*

#### **Zeitdiagramm**

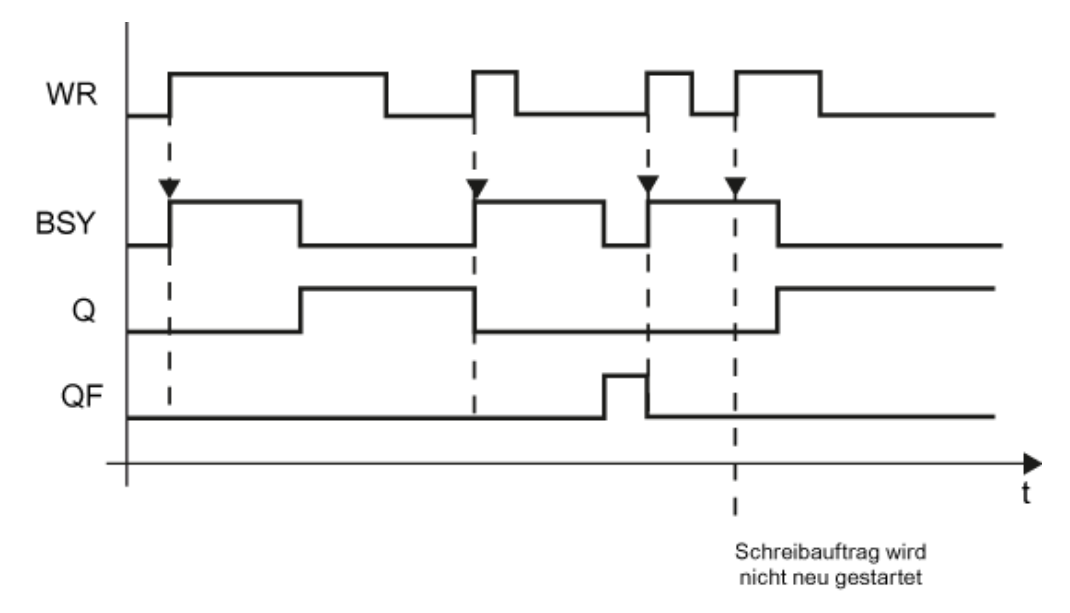

#### **Mengengerüst**

Es können beliebig viele asynchrone Aufträge unterschiedlicher Baustein-Instanzen parallel abgesetzt werden. Eine Bausteininstanz kann jeweils nur einen Auftrag bearbeiten.

#### **Bausteinanschlüsse**

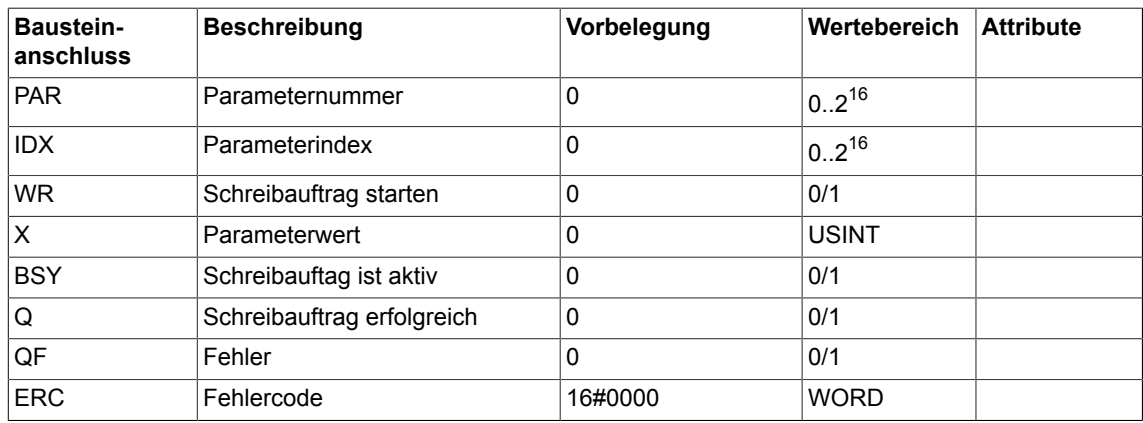

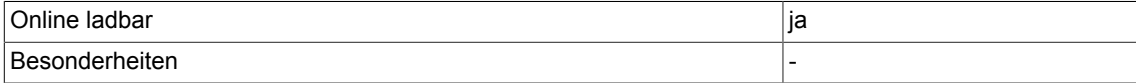

# *System*

*5.26 WRP\_US Antriebsparameter schreiben (Typ UNSIGNED-SHORT-INTEGER)*

# **Technology 6**

# **6.1 DCA Durchmesserrechner**

☑ SIMOTION ☑ SINAMICS

## **Symbol**

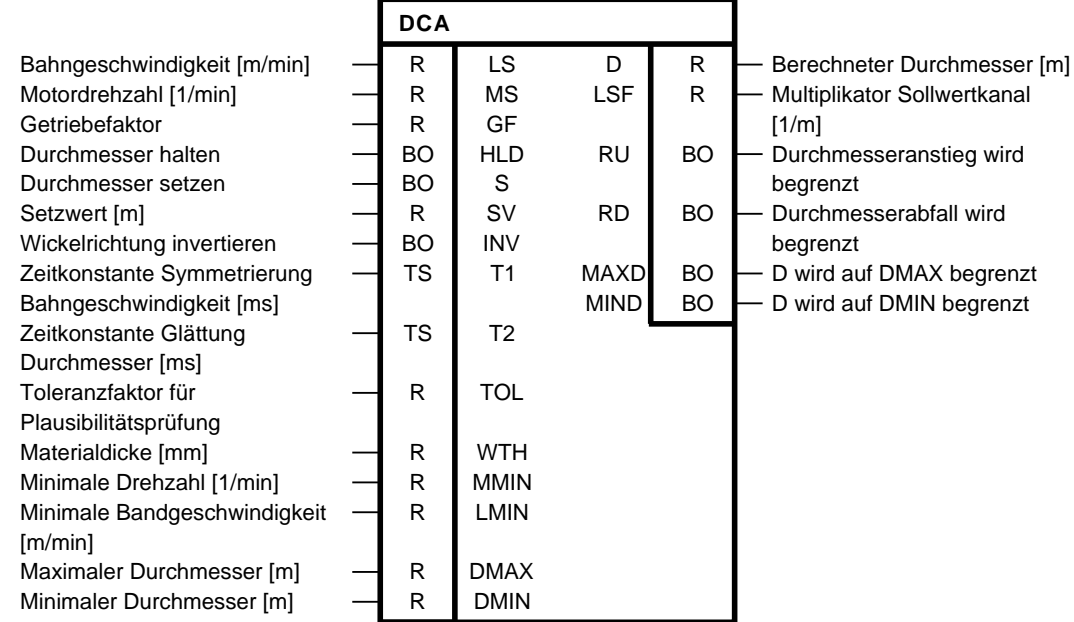

### **Kurzbeschreibung**

Technologischer Baustein für Achswicklerapplikationen. Er dient zur Bestimmung des aktuellen Durchmessers eines Achswicklers auf Basis der Bahngeschwindigkeit und der Motordrehzahl. Der berechnete Durchmesser wird auf Plausibilität geprüft.

# *Technology*

*6.1 DCA Durchmesserrechner*

#### **Blockschaltplan**

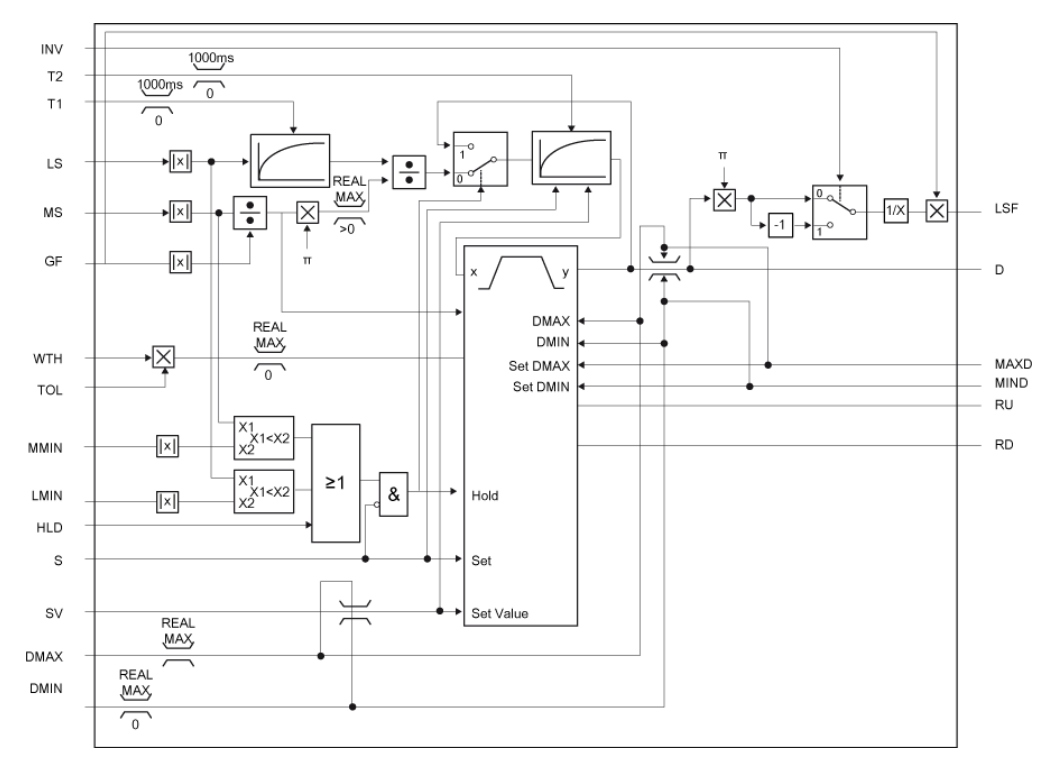

#### **Arbeitsweise**

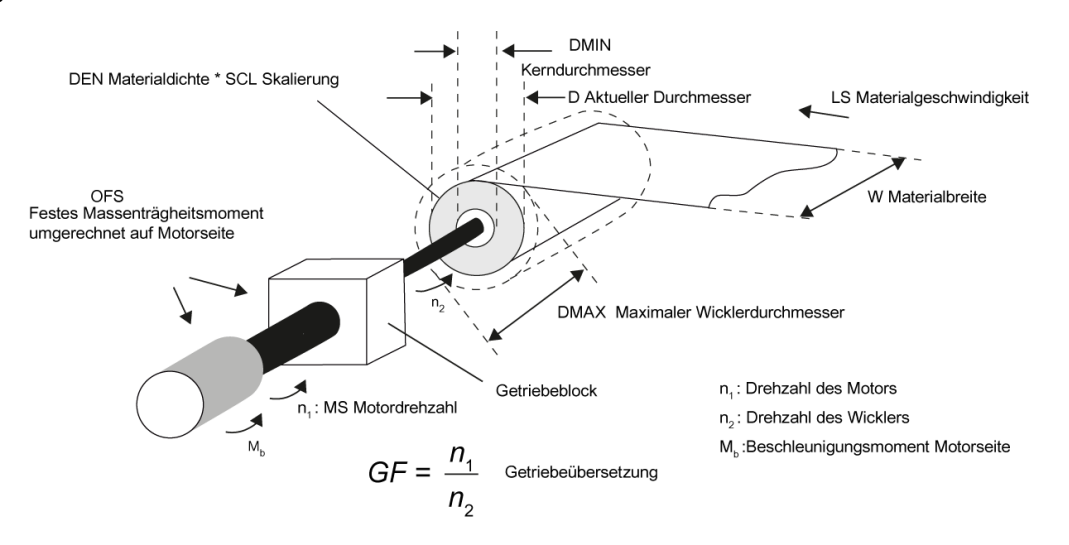

Der Baustein berechnet zyklisch den Durchmesser eines Achswicklers auf Basis der aktuellen Bahngeschwindigkeit und der Motordrehzahl, die über die Eingänge LS und MS zugeführt werden müssen. Am Eingang MS wird die aktuelle Motordrehzahl angegeben. Mit der Verzögerungszeit T1 kann die Bahngeschwindigkeit gegenüber der Motordrehzahl verzögert werden.

Der aktuellen Durchmesser wird dann entsprechend folgender Formel berechnet:

$$
D = \frac{LS\left[\frac{m}{min}\right] * \bar{u}}{n_1\left[\frac{1}{min}\right] * \pi}
$$

Das Ergebnis kann dann nochmals über ein Glättungsglied mit der Zeitkonstante T2 geglättet werden. Die Glättungsfilter T1 und T2 haben PT1-Verhalten. Ist die Zeitkonstante T1 bzw. T2 = 0, wird der Eingangswert der Glättung direkt auf den Ausgang geschrieben. Die Durchmesserberechnung wird nur durchgeführt, wenn die Bandgeschwindigkeit LS bzw. Motordrehzahl MS größer als der Schwellwert LMIN bzw. MMIN ist. Ansonsten wird der zuletzt berechnete Durchmesserwert gehalten. Beim Halten wird die Glättung T2 auf den zurückgeführten Durchmesser D umgeschaltet. Das Halten des Durchmessers D kann auch direkt über den Eingang HLD = 1 angesteuert werden. Über den Eingang SV kann ein Setzwert für den Durchmesser vorgegeben werden, der mit S = 1 übernommen wird. Mit diesem Wert wird auch das Glättungsglied T2 initialisiert. Erst mit S = 0 wird wieder die Berechnung für D und die Glättung T2 freigegeben. Das Setzen des Durchmessers ist gegenüber dem Halten dominant.

Nach dem Glättungsglied T2 wird der berechnete Durchmesser auf Plausibilität geprüft und bei einer Verletzung korrigiert. In ihrer Funktionalität entspricht die Prüfung einem Einfach-Hochlaufgeber. Die Hochlaufzeit bzw. Rücklaufzeit wird dynamisch aus der Materialdicke WTH, dem Toleranzfaktor TOL und der Wickeldrehzahl berechnet. Bei der Materialdicke WTH = 0 ist die Plausiblitätsprüfung unwirksam.

Die maximale Durchmesseränderung ΔD<sub>max</sub> pro Abtastintervall ergibt sich wie folgt:

$$
\Delta D_{\text{max}} = TOL \cdot 2 \cdot \frac{MS}{60 \cdot GF} \cdot \frac{WTH}{1000} \cdot T_A
$$

mit:

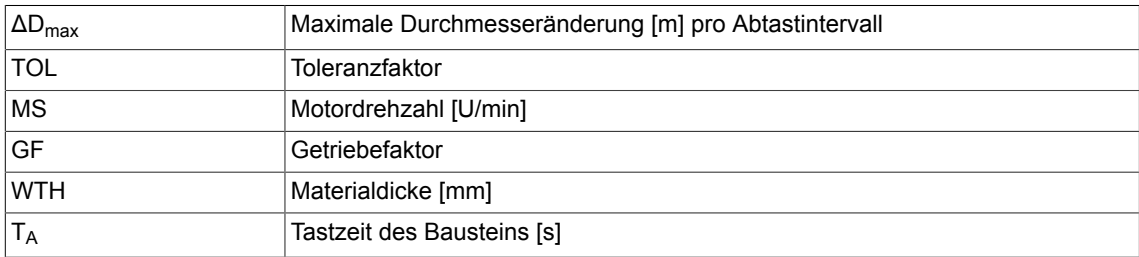

Damit wird der resultierende Durchmesser D wie folgt begrenzt:

D<sub>n</sub>≤D<sub>n-1</sub>+ΔDmax<sub>n</sub>; für D<sub>n</sub>(unbegrenzt)≥D<sub>n-1</sub> (Hochlaufbegrenzung)

D<sub>n</sub>≥D<sub>n-1</sub>-ΔDmax<sub>n</sub>; für D<sub>n</sub>(unbegrenzt)≤D<sub>n-1</sub> (Rücklaufbegrenzung)

Das Wirksamwerden der Begrenzung wird nach außen durch Setzen des Ausgangs RU (Hochlaufbegrenzung) bzw. RD (Rücklaufbegrenzung) signalisiert. Wird die Begrenzung wieder unwirksam, so wird auch der entsprechende Ausgang wieder auf Null gesetzt. Beide Ausgänge werden bei Hold = 1 oder Set = 1 rückgesetzt. Beim Setzen des Durchmessers ist der Hochlaufgeber unwirksam. Der Plausibilitätsprüfung ist ein Begrenzer nachgeschaltet. Wird der aktuelle Durchmesser auf den DMAX begrenzt, wird der Ausgang MAXD = 1 gesetzt. Bei einer Begrenzung auf DMIN, wird dies am Ausgang MIND signalisiert. Ist die Begrenzung aktiv, wird der Hochlaufgeber mit dem wirksamen Grenzwert nachgeführt, um ein "Hochintegrieren" zu vermeiden (Anti-Windup). Für den nächsten Takt des Hochlaufgebers gilt in diesem Fall:

### $D_{n-1}$  = DMAX<sub>n-1</sub> wenn auf DMAX begrenzt wird

#### $D_{n-1}$  = DMIN<sub>n-1</sub> wenn auf DMIN begrenzt wird

Der Ausgang LSF liefert zyklisch einen Multiplikationsfaktor für den Sollwertkanal, um aus der aktuellen Bahngeschwindigkeit die Solldrehzahl des Motors zu berechnen. Der Eingang INV = 1 kann die Wickelrichtung invertiert werden.

#### Hinweis für die Verwendung bei "Indirekter Zugregelung

Im Fall eines Bandrisses sollte der Eingang HLD gesetzt werden, um den Durchmesserwert zu halten. Andernfalls liefert der Baustein DCA aufgrund der Durchmesserberechnung auf Basis der aktuellen Bahngeschwindigkeit und der Motordrehzahl einen wieder zu-/abnehmenden (Ab-/ Aufwickler) Durchmesser. In Folge dessen würde der Wickler beschleunigen.

#### **Bausteinanschlüsse**

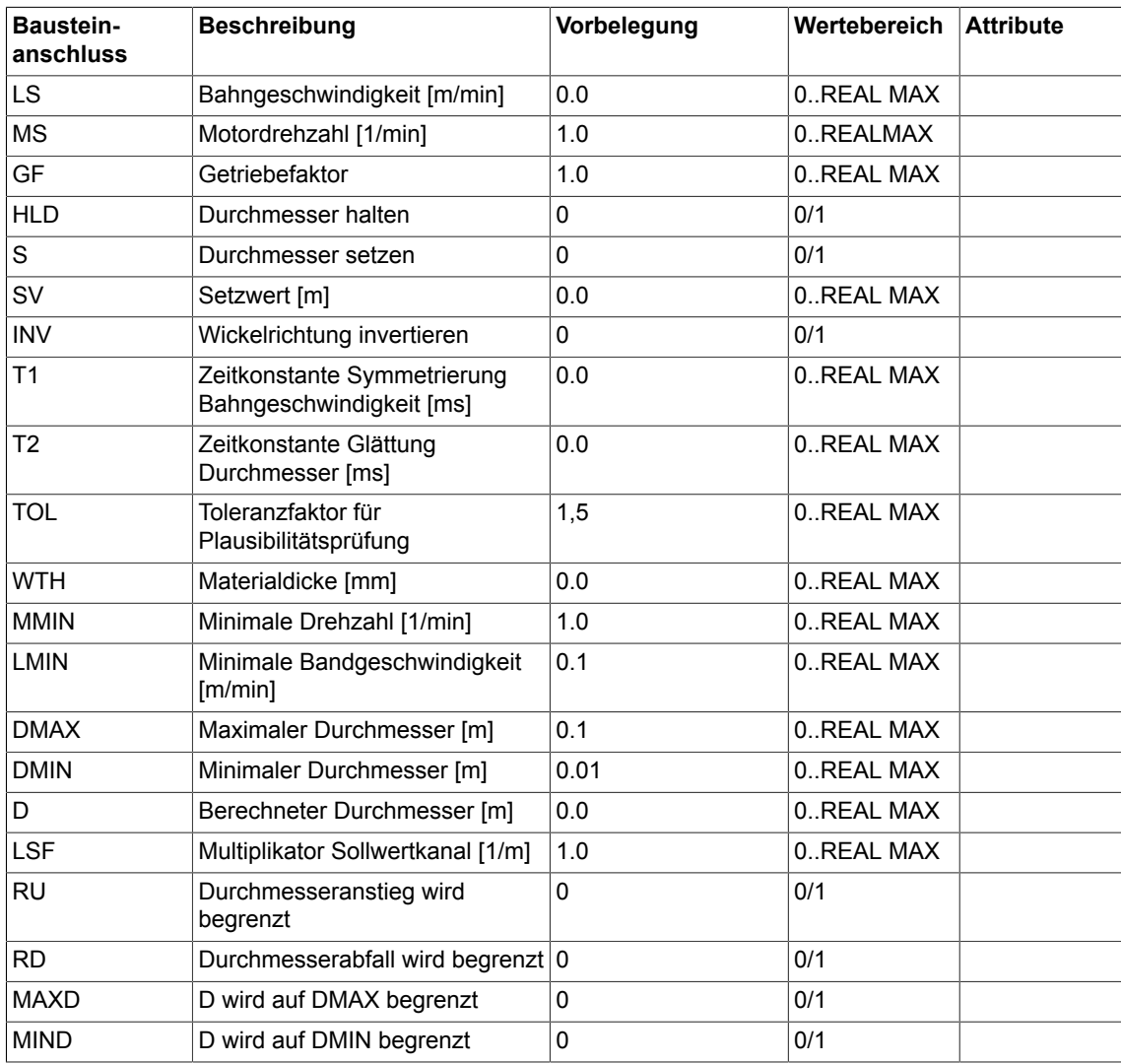

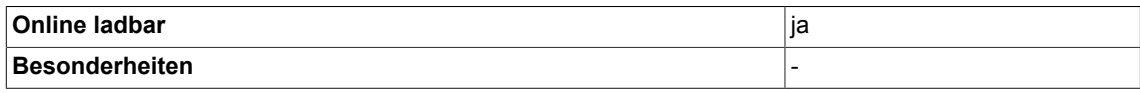

# **6.2 INCO Trägheitsmoment Achswickler**

```
☑ SIMOTION ☑ SINAMICS
```
# **Symbol**

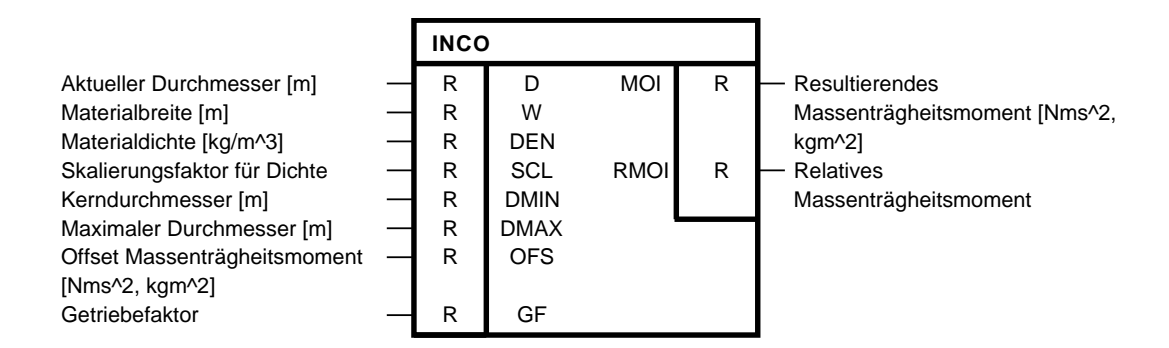

### **Kurzbeschreibung**

Technologischer Baustein für Achswicklerapplikationen. Er dient zur Bestimmung des Trägheitsmomentes eines Wicklers, um daraus eine Momentenvorsteuerung abzuleiten.

#### **Blockschaltplan**

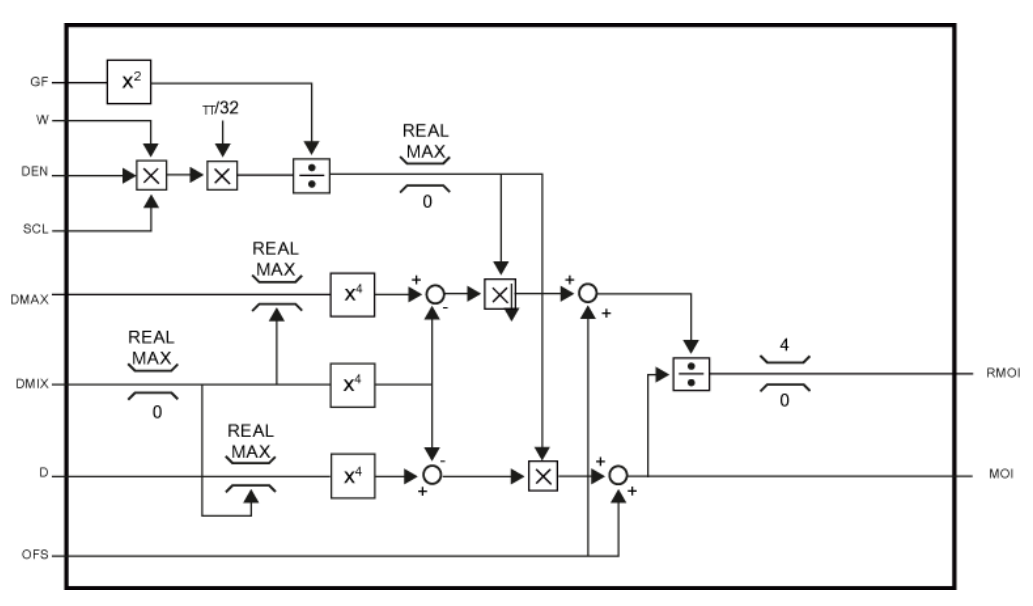

#### **Arbeitsweise**

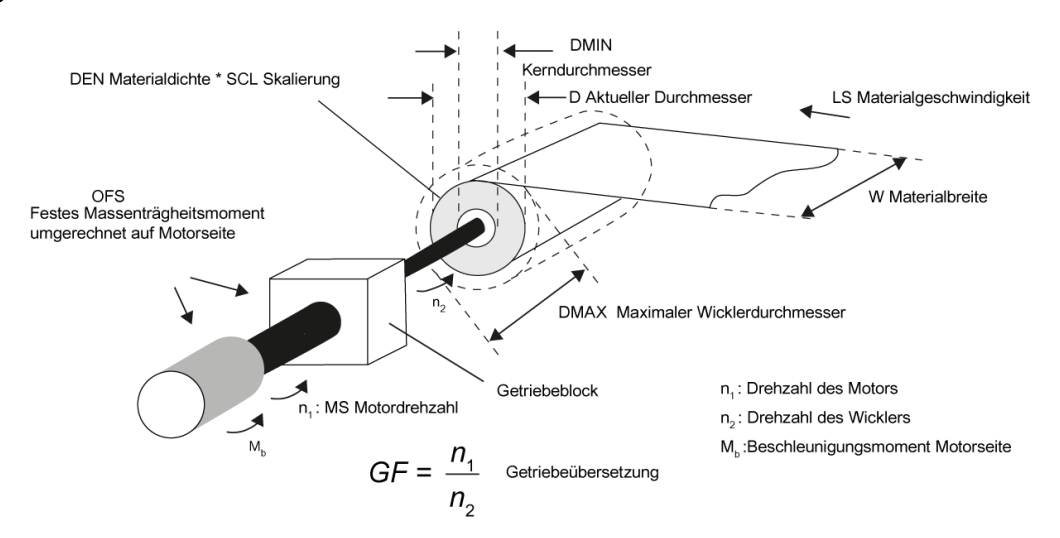

Der Baustein berechnet das motorseitige Massenträgheitsmoment eines Achswicklers. Die Eingangsgröße D gibt den aktuellen Durchmesser [m] der Wicklung vor. Über DEN kann die Dichte [kg/ m3] des gewickelten Materials und über SCL ein Korrekturfaktor für die Dichte angegeben werden. Die Eingangsgröße DMIN [m] dient zur Vorgabe des Durchmessers des Wickelkerns bzw. des minimalen Durchmessers des Wickels. Um das bezogene Massenträgheitsmoment RMOI für eine Kp-Adaption des Drehzahlreglers berechnen zu können, benötigt der Baustein das maximale Massenträgheitsmoment der Anordnung. Um dies zu berechnen, muss am Eingang DMAX [m] der maximale Wicklungsdurchmesser angegeben werden. Das gesamte statische Massenträgheitsmoment (Motor, leerer Wickler und ggf. Getriebe) bezogen auf Motorseite kann über den Eingang OFS [Nms2, kgm2] vorgegeben werden. Am Eingang GF wird die Getriebeübersetzung vorgegeben. Am Ausgang MOI wird das aktuelle Massenträgheitsmoment der gesamten Wickleranordnung bezogen auf die Motorseite ausgegeben.

#### **Bausteinanschlüsse**

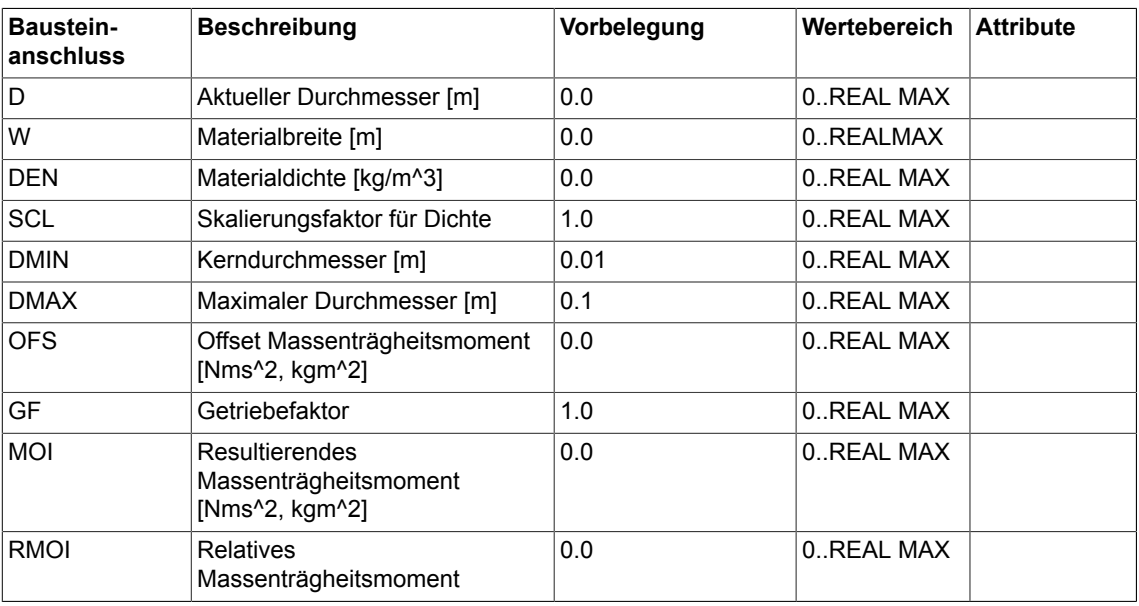

# *Technology*

*6.2 INCO Trägheitsmoment Achswickler*

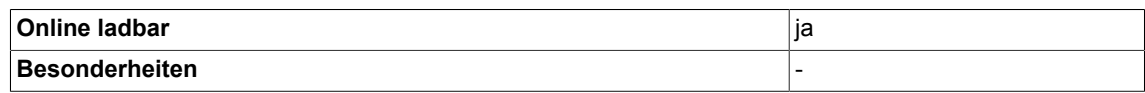

# **6.3 OCA Software-Nockenschaltwerk**

☑ SIMOTION ☑ SINAMICS

**Symbol**

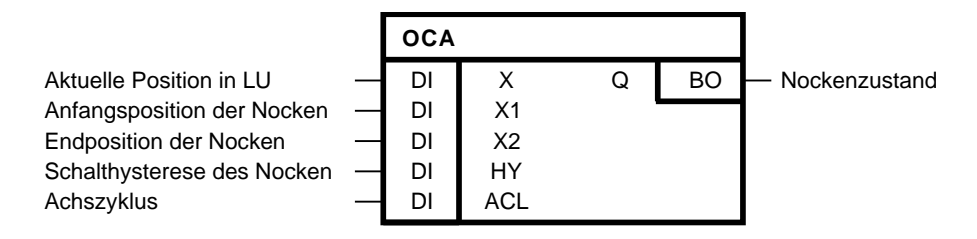

### **Kurzbeschreibung**

Software-Nockenschaltwerk mit folgenden Merkmalen:

- Wegnocken
- Ein- /Ausschaltpositionen können dynamisch geändert werden
- Einstellbare Hysterese für istwertbezogenen Nocken

#### **Blockschaltplan**

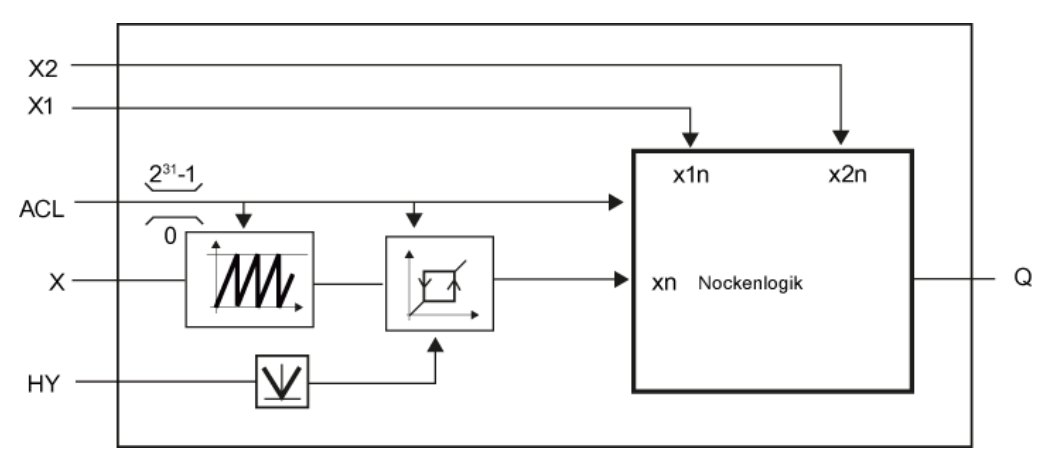

#### **Arbeitsweise**

Über den Eingang X1 [LU] wird die Einschaltposition des Wegnocken in positiver Fahrrichtung und die Ausschaltposition in negativer Richtung festgelegt. X2 [LU] legt die Ausschaltposition in positiver Fahrrichtung bzw. die Einschaltposition in negativer Richtung fest. Um das Nockenwerk auch mit Moduloachsen betreiben zu können, kann am Eingang ACL der Achszyklus festgelegt werden. Ist ACL = 0 erfolgt keine interne Modulokorrektur. Über HY kann ein Hystereseband für den Eingang X eingestellt werden, damit es bei istwertbezogenen Nocken im Stillstand zu keinen Schaltvorgängen kommt.

# *Technology*

*6.3 OCA Software-Nockenschaltwerk*

# **Die Nockenlogik macht folgende Auswertung**

Nicht Moduloachse (ACL = 0)

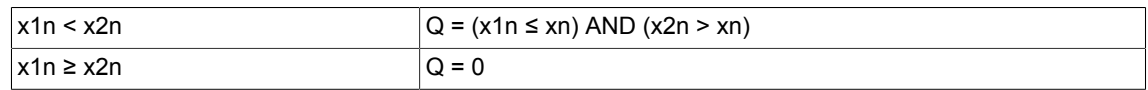

Moduloachse (ACL <> 0):

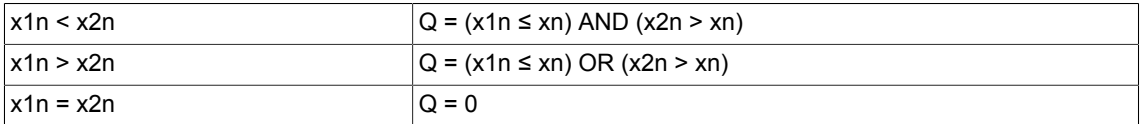

### **Bausteinanschlüsse**

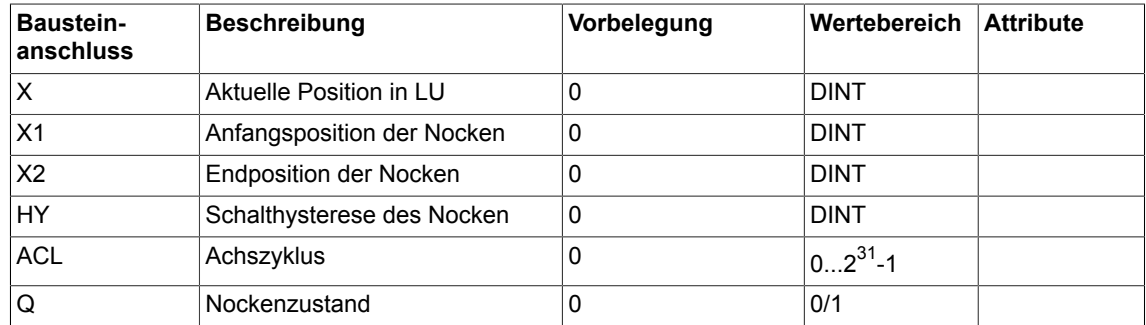

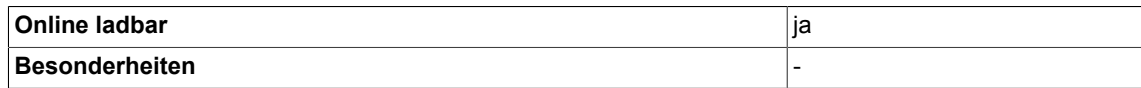

# **6.4 TTCU Wickelhärtenkennlinie**

```
☑ SIMOTION ☑ SINAMICS
```
#### **Symbol**

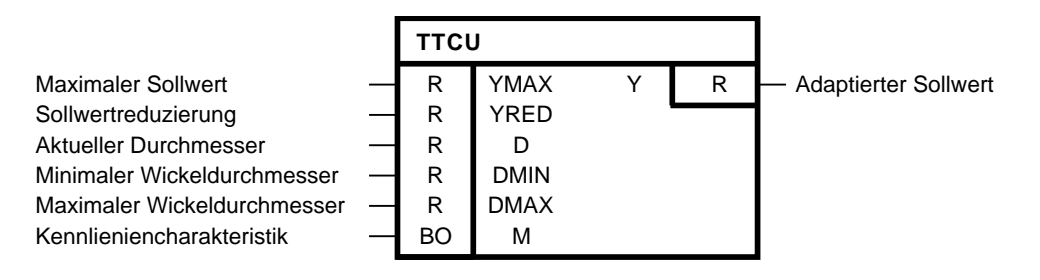

### **Kurzbeschreibung**

Adaption eines Sollwertes gemäß vorgegebener Kennliniencharakteristik. Baustein wird für Wicklerapplikationen zur Bestimmung des Zugsollwertes in Abhängigkeit des aktuellen Wicklerdurchmessers angewendet.

# **Blockschaltplan**

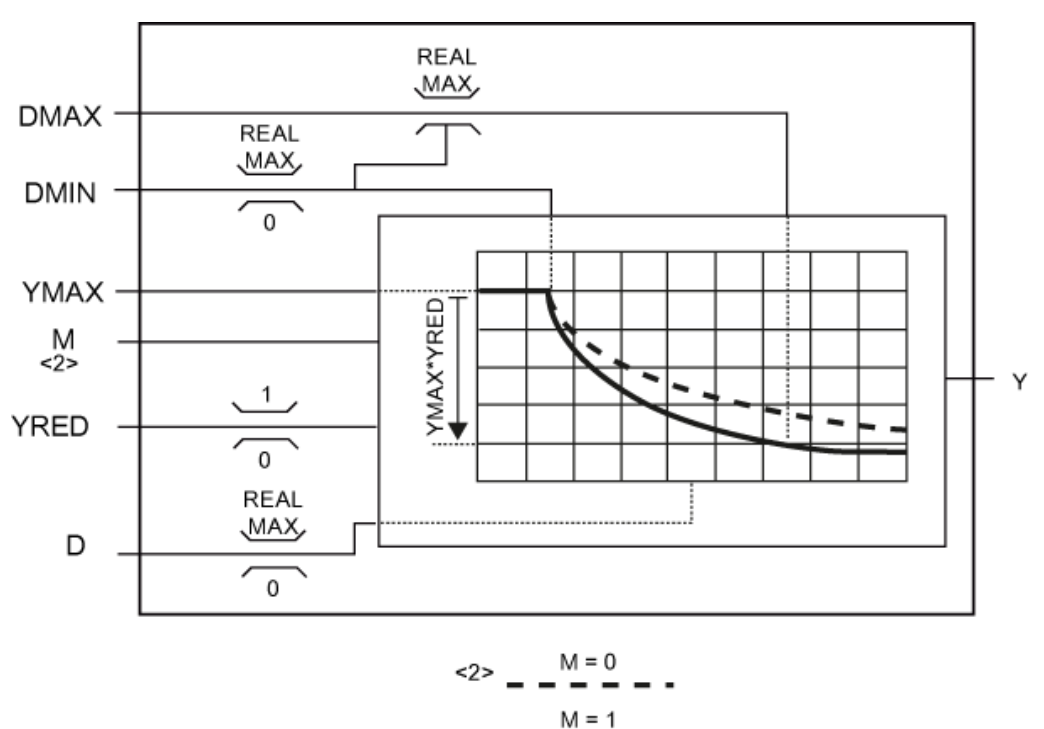

### *Technology 6.4 TTCU Wickelhärtenkennlinie*

## **Arbeitsweise**

Die Reduzierung der Kennlinie beginnt, wenn D > DMIN gilt. Die Eingangsgröße YRED legt den Grad der Reduzierung bezogen auf die Eingangsgröße YMAX fest. Mit dem Eingang M kann eine Kennliniencharakteristik vorgewählt werden, die das Reduzierungsverhalten der Ausgangsgröße bei steigender Eingangsgröße festlegt. Wurde M = 0 vorgewählt, wird die Kennlinie asymptotisch um den Faktor YMAX\*YRED reduziert. Die Eingangsgröße DMAX wird in diesem Fall nicht berücksichtigt. Bei der Vorwahl M = 1 kann über die Eingangsgröße DMAX festgelegt werden, bei welcher Eingangsgröße D = DMAX die Kennlinie durch YMAX-YMAX\*YRED läuft.

Die Berechnung der Kennlinie ist wie folgt festgelegt:

D ≤ DMIN gilt

$$
Y = YMAX
$$

D > DMIN und M = 0(Erreichen des Reduzierfaktors für D→∞)

$$
Y = YMAX \bigg( 1 - YRED \bigg( 1 - \frac{DMIN}{D} \bigg) \bigg)
$$

D > DMIN und M = 1(Erreichen des Reduzierungsfaktors für D = DMAX)

$$
DMAX > DMIN: Y = YMAX \left(1 - YRED \frac{DMAX}{DMAX - DMIN} \left(1 - \frac{DMIN}{D}\right)\right)
$$

$$
DMAX = DMIN: Y = YMAX(1 - YRED)
$$

### **Bausteinanschlüsse**

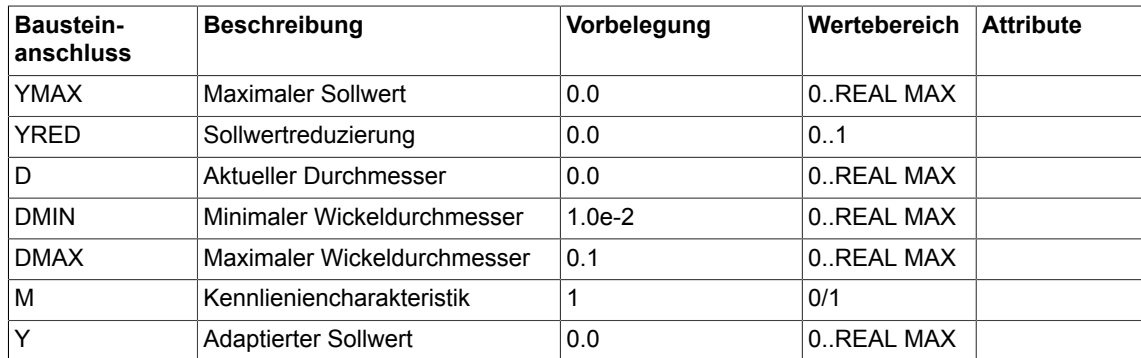

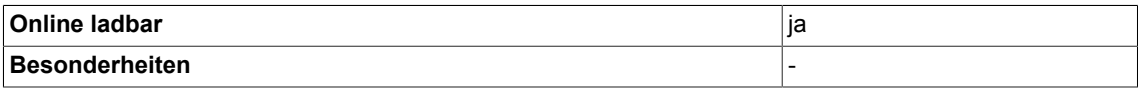
# **6.5 WBG Wobbelgenerator**

```
☑ SIMOTION ☑ SINAMICS
```
## **Symbol**

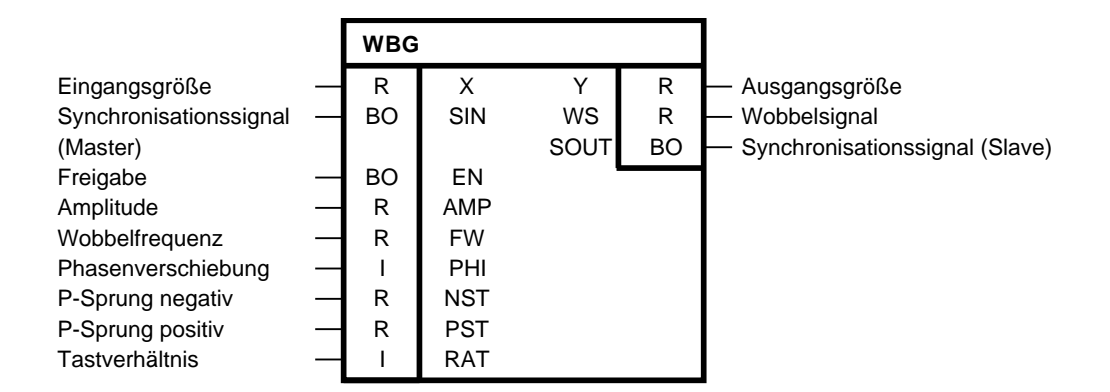

# **Kurzbeschreibung**

Dreiecksgenerator mit einstellbarer Frequenz und Amplitude zum Aufprägen von "Störungen" bei Changierantrieben zum Aufwickeln von Textilfäden mit folgenden Merkmalen:

- P-Sprung positiv und negativ getrennt einstellbar
- Synchronisation an einen Master-Antrieb mit einer einstellbaren Phasenverschiebung
- Freigabeeingang

# *Technology*

*6.5 WBG Wobbelgenerator*

## **Blockschaltplan**

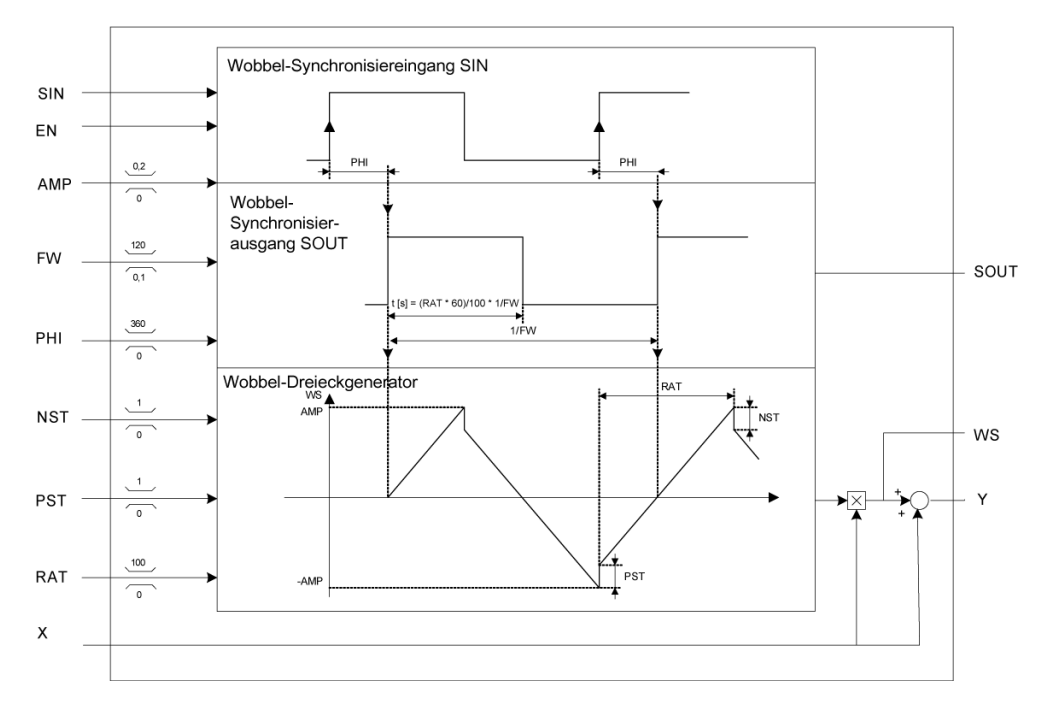

#### **Arbeitsweise**

Mit EN = 1 wird der Wobbelgenerator freigegeben. Dadurch erfolgt die Ausgabe des Wobbelsignals WS und des Synchronisiersignals SOUT. Der Start der Signalgenerierung erfolgt immer mit einem positiven Nulldurchgang bzw. mit einer positiven Flanke des Synchronisationsausgangs SOUT. Wird EN wieder zurückgesetzt wird Wobbelgenerierung noch bis zum nächsten Nulldurchgang von WS fortgesetzt, erst dann ist der Generator wieder gesperrt und SOUT = 0. Mit dem Eingang PHI (0-360°) kann eine Phasenverschiebung zwischen der Positiven Flanke des Synchronisationseingangs SIN und dem Start des Wobbelsignals eingestellt werden. Das Signal wird dann für eine Signalperiode generiert. Für eine fortlaufende Signalgenerierung muss über SIN periodisch getriggert werden. Läuft zu einem neuen Startzeitpunkt noch die Generierung der vorhergehenden Signalperiode, wird diese abgebrochen. Mit dem Spezialfall PHI = 360 kann die freilaufende Wobbelung aktiviert werden. Die Signalgenerierung läuft dann periodisch und ist vom Synchronisationseingang SIN entkoppelt. Das Wobbelsignal wird auf den Eingang X aufgeschaltet und am Ausgang Y ausgegeben.

#### **Attribute des Wobbelsignals**

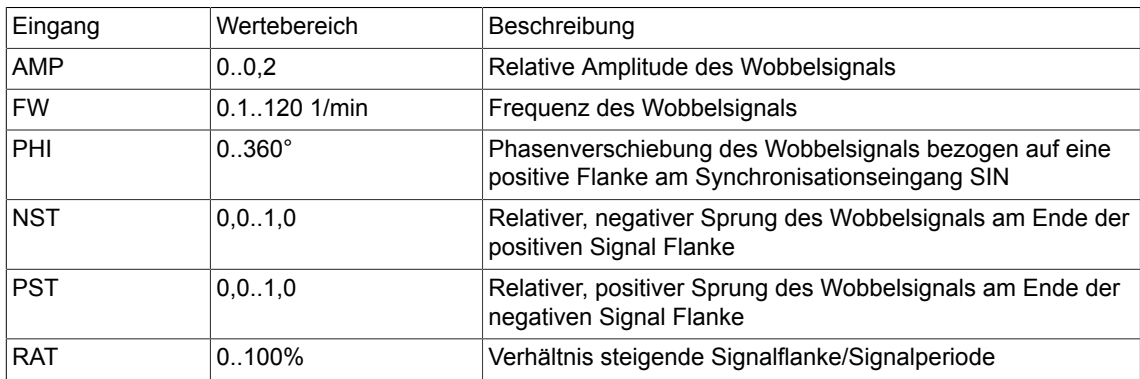

Effektive Amplitude(WS) = ABS(X) \* AMP

Effektiver negativer Sprung = -ABS(X) \* AMP \* NST

Effektiver positiver Sprung = ABS(X) \* AMP \* PST

Verhältnis steigende Flanke/fallende Flanke = RAT/(100-RAT)

Werden die Attribute des Wobbelsignals dynamisch geändert, werden diese erst mit dem Start einer neuen Signalperiode (positiver Nulldurchgang) wirksam.

# **Bausteinanschlüsse**

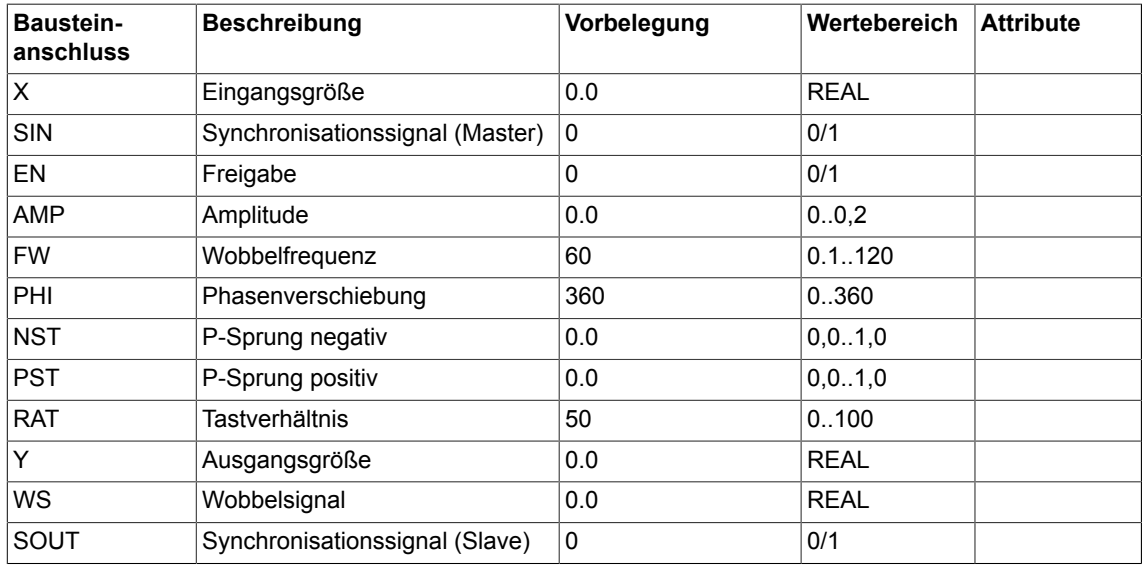

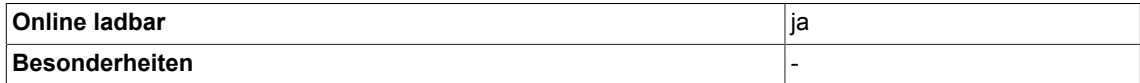

# *Technology*

*6.5 WBG Wobbelgenerator*

# **Closed-loop control 7**

# **7.1 DEL Totzonen-Glied**

☑ SIMOTION ☑ SINAMICS

#### **Symbol**

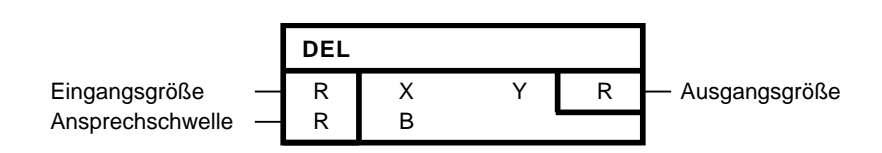

#### **Kurzbeschreibung**

- Einstellbares Totband.
- Nullpunktsymmetrischen Wertebereich auf Null setzen.

#### **Arbeitsweise**

- Ist der Betrag von X kleiner B, so ist  $Y = 0$
- $\cdot$  Ist X größer oder gleich B, so ist Y = X B
- Ist X kleiner oder gleich -B, so ist  $Y = X + B$

Mit dem Ansprechwert B ist das nullpunktsymmetrische Totband einstellbar.

#### **Algorithmus:**

mit der Randbedingung B >=0

Für  $B < 0$  gilt für alle X:  $Y = X$ .

$$
Y = \begin{cases} X + B & \text{für } X \leq = -B \\ 0 & \text{für } -B < X < B \\ X - B & \text{für } X > = B \end{cases}
$$

*7.1 DEL Totzonen-Glied*

# **Blockschaltplan**

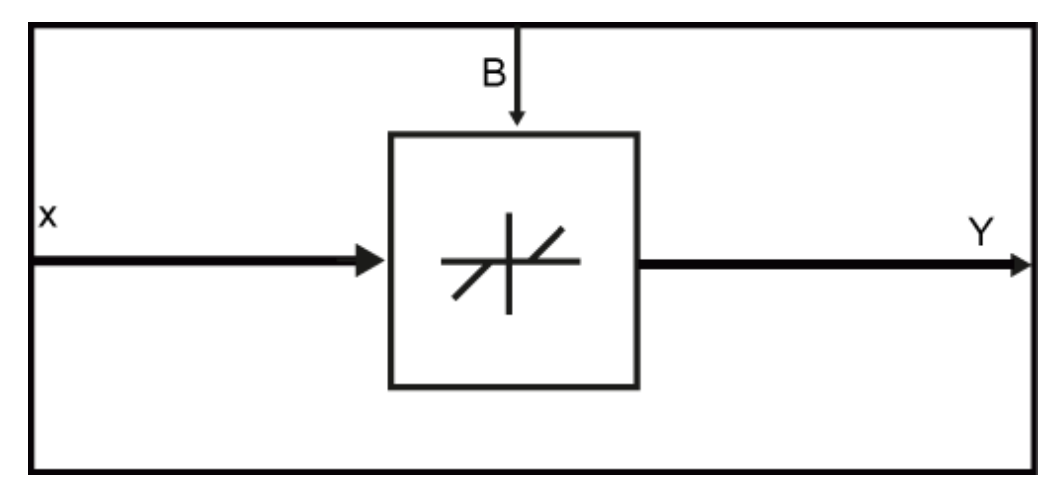

# **XY-Diagramm**

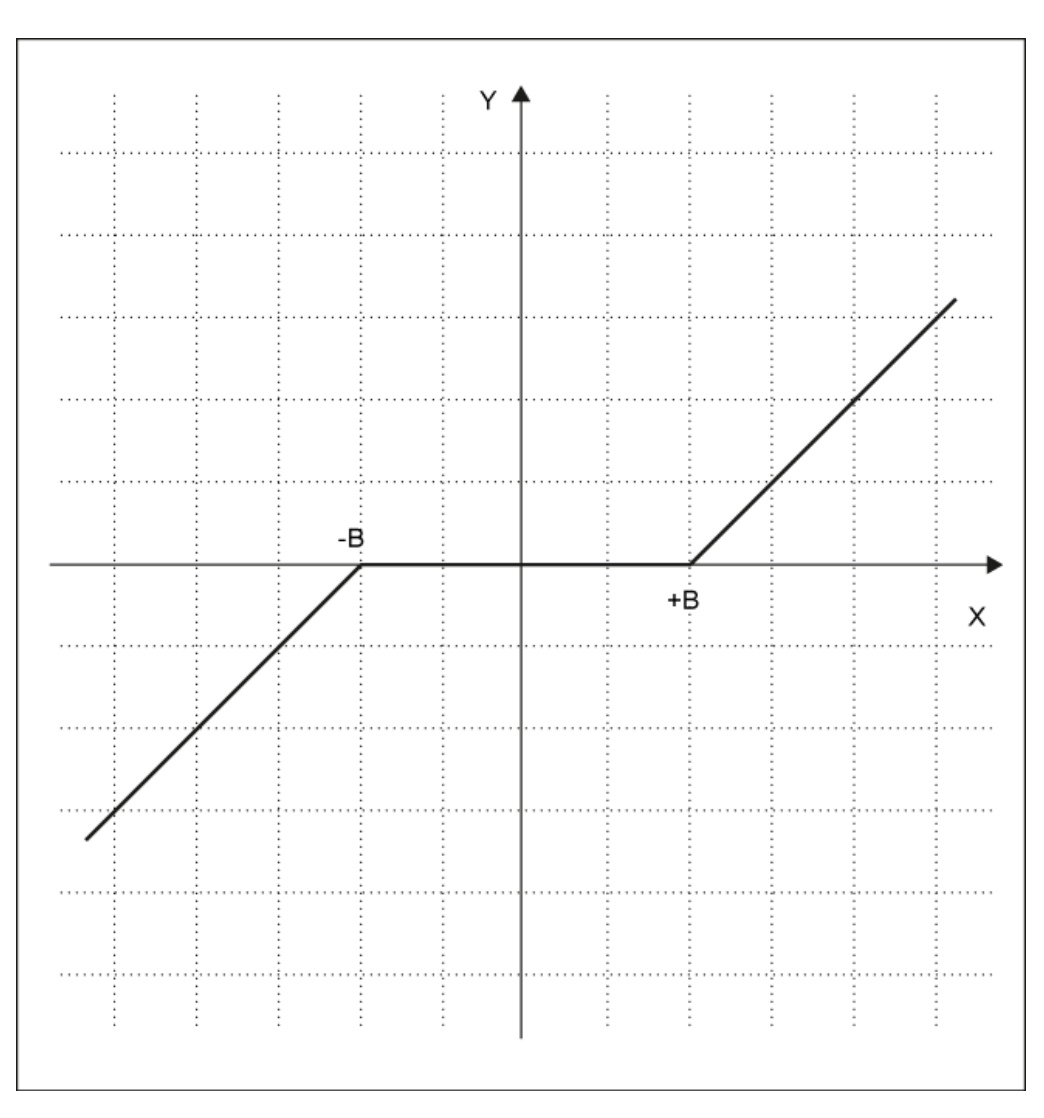

#### **Bausteinanschlüsse**

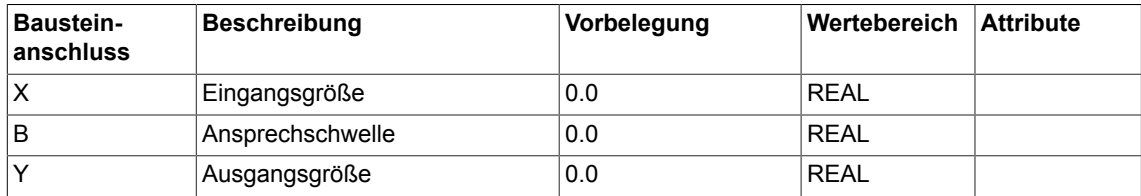

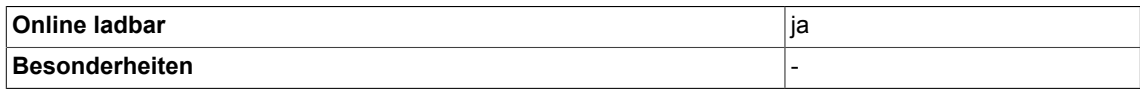

*7.2 DEZ Totzonen-Glied*

# **7.2 DEZ Totzonen-Glied**

☑ SIMOTION ☑ SINAMICS

# **Symbol**

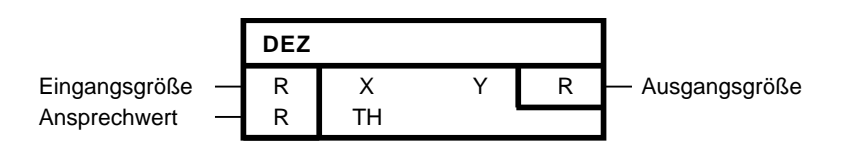

# **Kurzbeschreibung**

- Einstellbare Totzone
- Nullpunktsymmetrischen Wertebereich auf Null setzen

# **Arbeitsweise**

Ist der Betrag von X kleiner TH, so ist Y = 0.

Ist der Betrag von X größer oder gleich TH, so ist Y = X.

Mit dem Ansprechwert TH ist die nullpunktsymmetrische Totzone einstellbar.

# **Algorithmus:**

$$
\begin{array}{rcl}\n\mathsf{Y} = & \left\{ \begin{array}{lcl}\n\mathsf{X} & \text{für } \mathsf{X} & \text{&= -TH} \\
\mathsf{0} & \text{für - TH} & \text{&} \mathsf{X} & \text{&} \mathsf{TH} \\
\mathsf{X} & \text{für } \mathsf{X} & \text{&= TH}\n\end{array} \right.\n\end{array}
$$

mit der Randbedingung TH >= 0. Für TH< 0 gilt für alle  $X: Y = X$ .

# **Blockschaltplan**

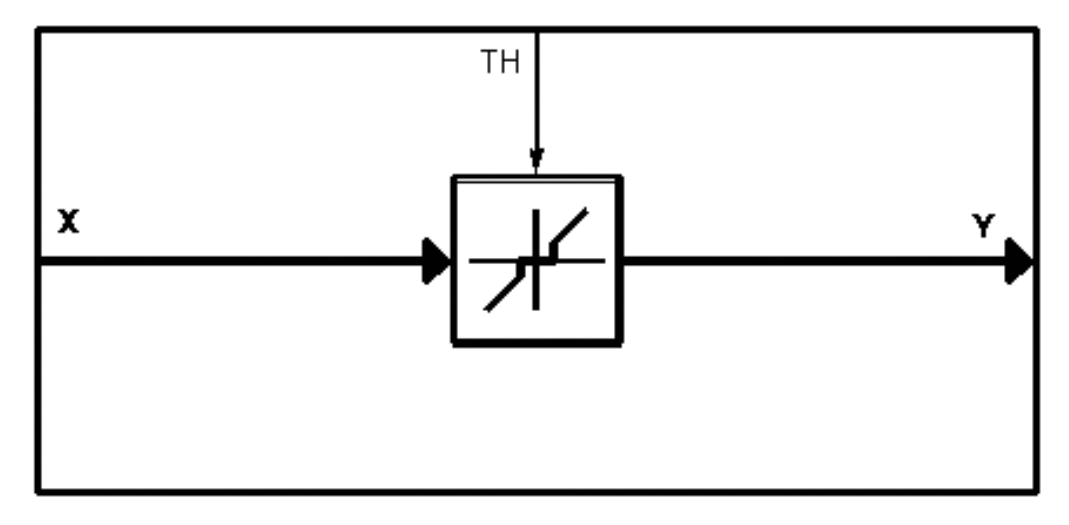

# **XY-Diagramm**

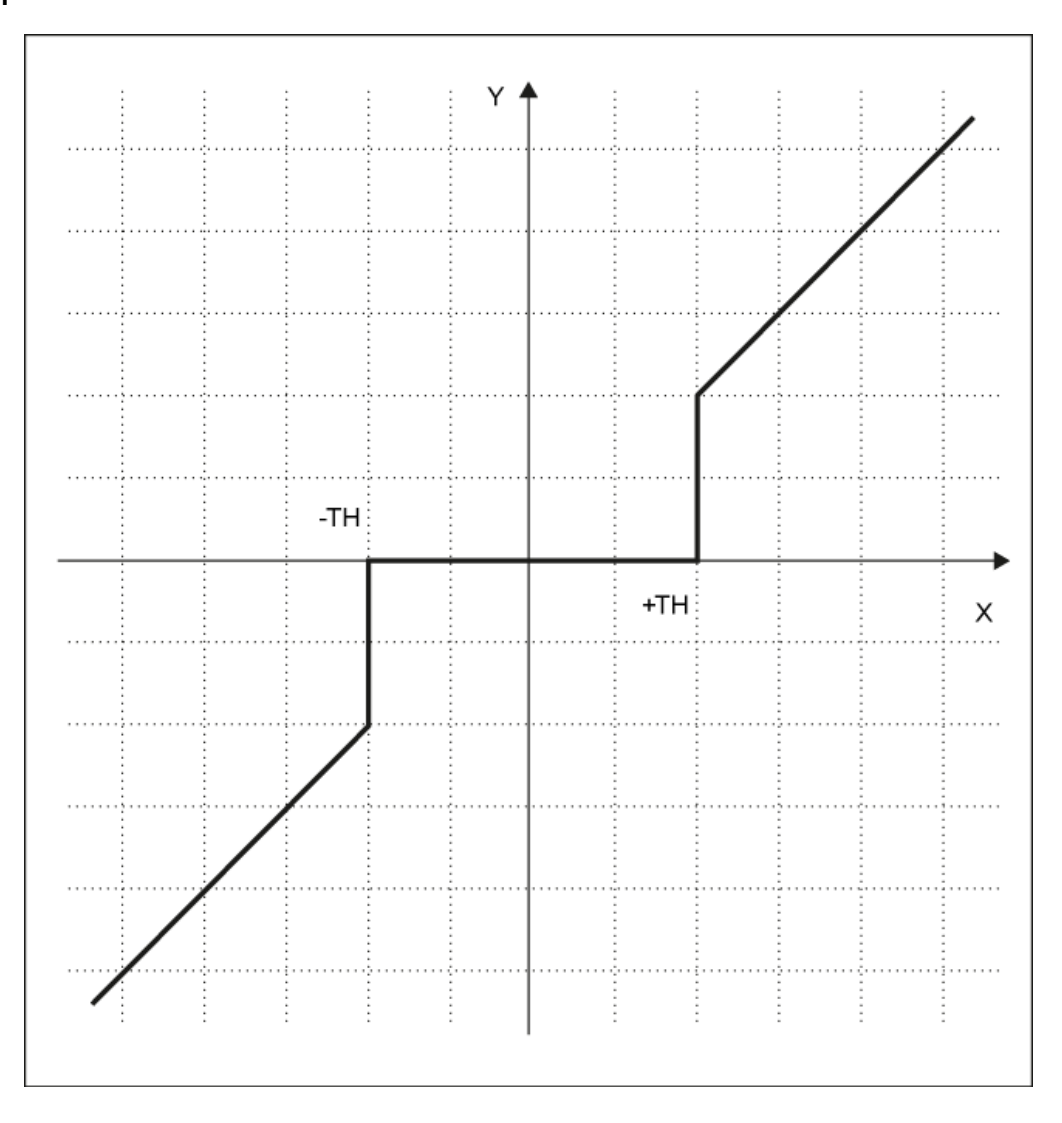

*7.2 DEZ Totzonen-Glied*

## **Bausteinanschlüsse**

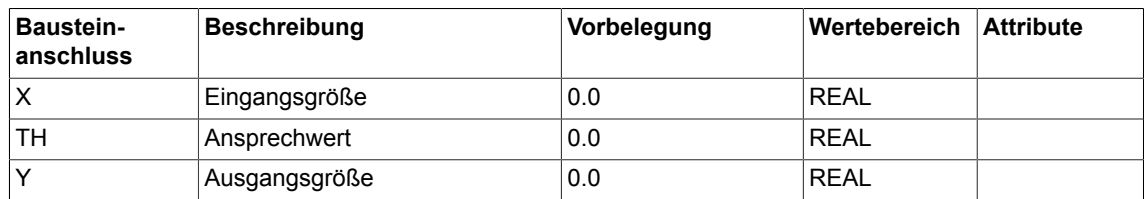

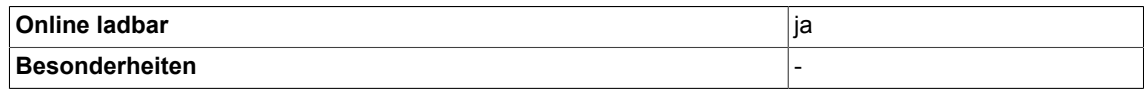

# **7.3 DIF Differenzierglied**

☑ SIMOTION ☑ SINAMICS

## **Symbol**

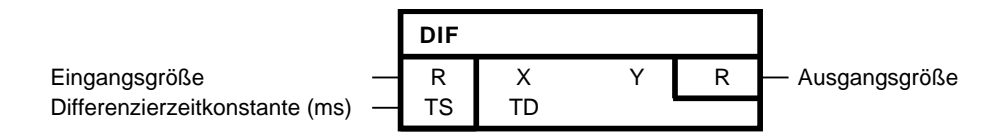

## **Kurzbeschreibung**

• Baustein mit Differenzierverhalten

#### **Arbeitsweise**

- Die Ausgangsgröße Y ist verhältnisgleich der Änderungsgeschwindigkeit der Eingangsgröße X, multipliziert mit der Differenzierzeitkonstanten TD.
- Die Berechnung der diskreten Werte erfolgt nach dem Algorithmus:

#### **Algorithmus:**

$$
Y_{\mathbf{a}} = (X_{\mathbf{a}} - X_{\mathbf{a} \cdot \mathbf{I}}) \cdot \frac{\text{TD}}{\text{TA}}
$$

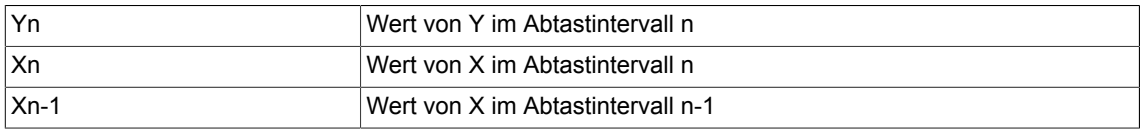

# **Hinweis**

Je größer TD/TA, desto größer ist der Wert an Y bei einer Wertänderung an X. TA ist die Abtastzeit, in der der Baustein projektiert ist. TD wird intern auf TD >= 0 begrenzt.Vorsicht: Übersteuerung möglich!

*7.3 DIF Differenzierglied*

# **Blockschaltplan**

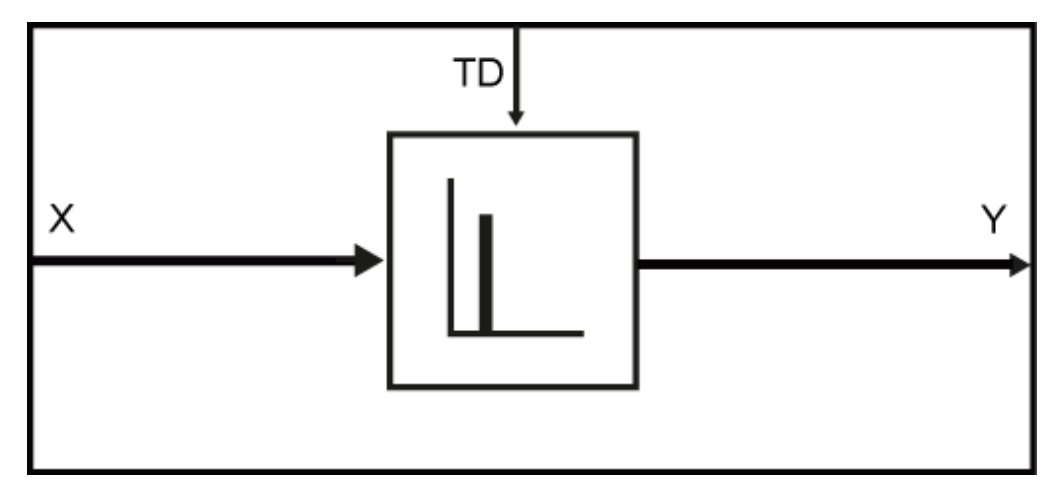

# **Übergangsfunktion**

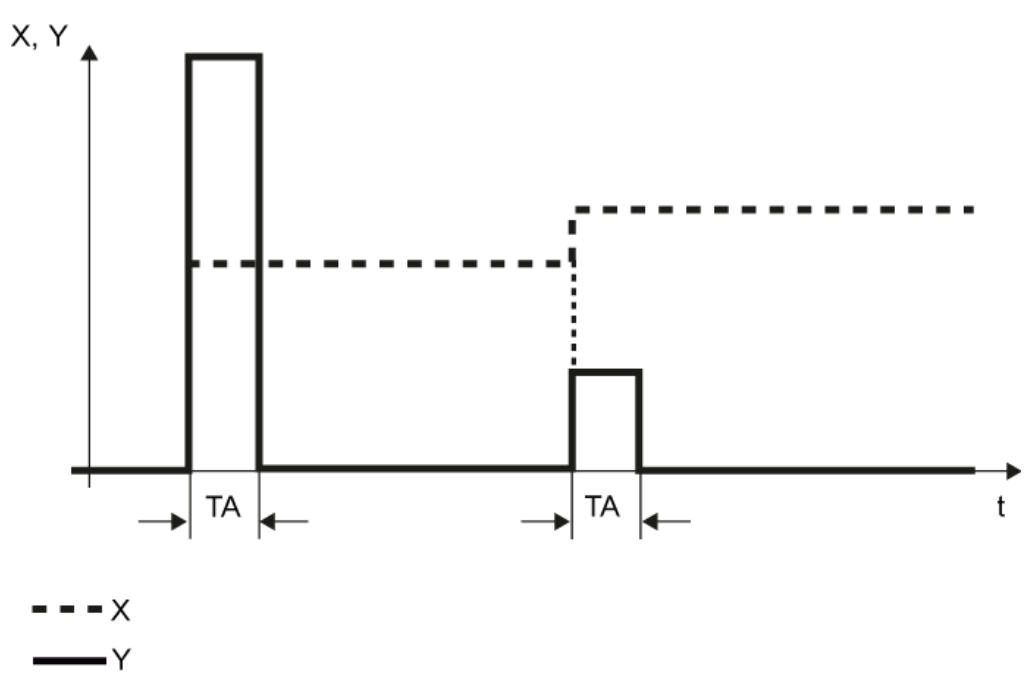

# **Bausteinanschlüsse**

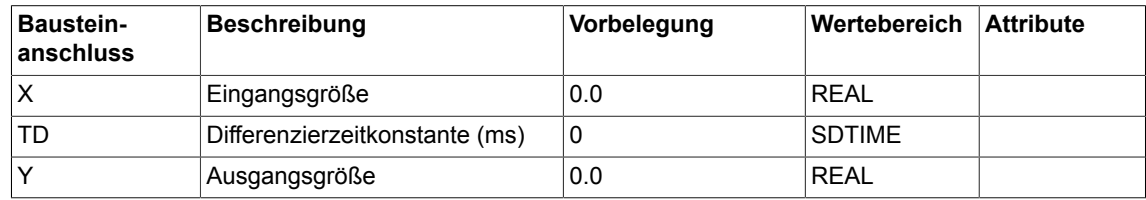

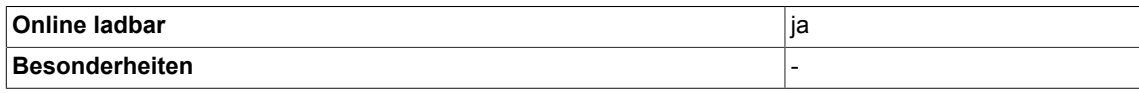

# **7.4 DT1 Glättungsglied**

```
☑ SIMOTION ☑ SINAMICS
```
# **Symbol**

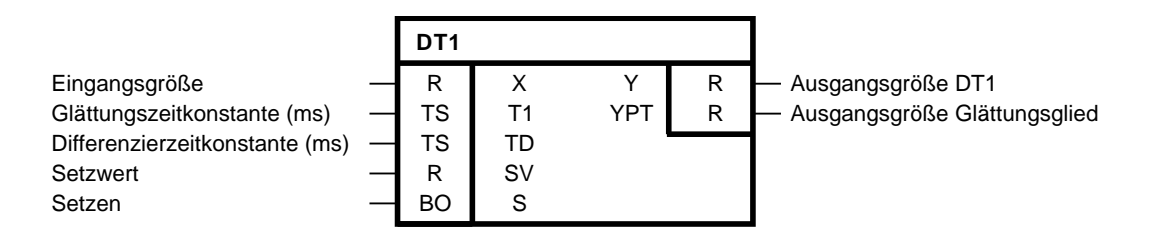

# **Kurzbeschreibung**

• Baustein mit Differenzierverhalten und Glättung. Der DT1-Ausgang kann gesetzt werden.

## **Arbeitsweise**

## **Setzfunktion nicht aktiv (S = 0)**

Die Eingangsgröße X wird, dynamisch verzögert um die Glättungszeitkonstante T1, auf ein Differenzierglied und auf den Bausteinausgang YPT gegeben.

Die Ausgangsgröße Y des gesamten DT1-Gliedes ist verhältnisgleich der Änderungsgeschwindigkeit von YPT (Differenzenquotient) multipliziert mit der Differenzierzeitkonstanten TD.

T1 bestimmt die Steilheit des Rückgangs der Ausgangsgröße. Sie gibt den Zeitwert an, bei dem die Übergangsfunktion nach der Glättung und Differentiation auf 37% von X·TD/T1 gefallen ist. Die Übergangsfunktion entspricht bei genügend großem T1/TA (T1/TA>10) dem Verlauf von

$$
Y(t) = X \cdot (TD/T1) \cdot e^{-t/T1}
$$

mit  $t = n \cdot TA$ 

**Algorithmus:**

$$
Y_{.n} = \frac{TD}{T1} \cdot (X_n - YPT_{n-1})
$$

$$
YPT_n = YPT_{n-1} + \frac{TA}{T1} \cdot (X_n - YPT_{n-1})
$$

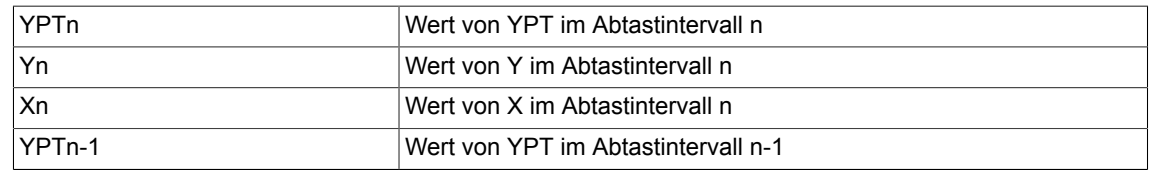

Je größer T1/TA, desto geringer ist die Amplitudenänderung an Y und an YPT von einem Abtastzeitpunkt zum nächsten. TA ist die Abtastzeit, in der der Baustein projektiert ist. Je größer TD/TA, desto größer ist die Amplitudenänderung an Y von einem Abtastzeitpunkt zum nächsten. TD und T1 werden intern begrenzt: TD >= 0, T1 >= TA.

## **Setzfunktion aktiv (S = 1)**

Bei aktiver Setzfunktion wird der Setzwert SV auf den dt1-Ausgang Y übernommen (Y=SV), der Ausgang des Glättungsglieds ergibt sich zu:

$$
YPT_n = X_n - \frac{T1}{Td} \cdot SV_n
$$

für TD  $\neq 0$ 

Hierbei gelten die internen Begrenzugen für T1 und TD. Bei TD=0 bleiben die Ausgangsgrößen unverändert, solange S=1 ist.

### **Vorsicht**

Übersteuerung sowohl bei aktiver als auch bei nicht aktiver Setzfunktion möglich!

#### **Blockschaltplan**

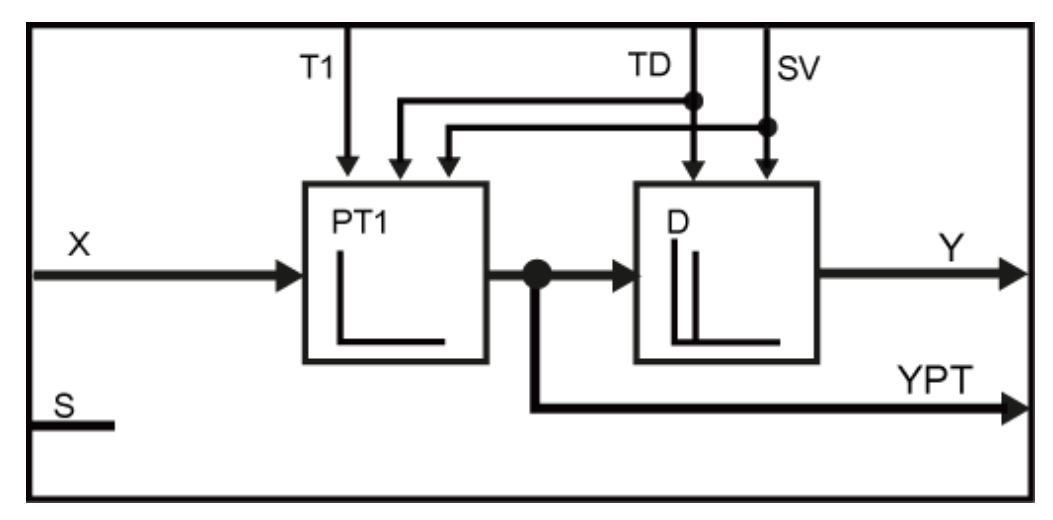

*7.4 DT1 Glättungsglied*

# **Übergangsfunktion**

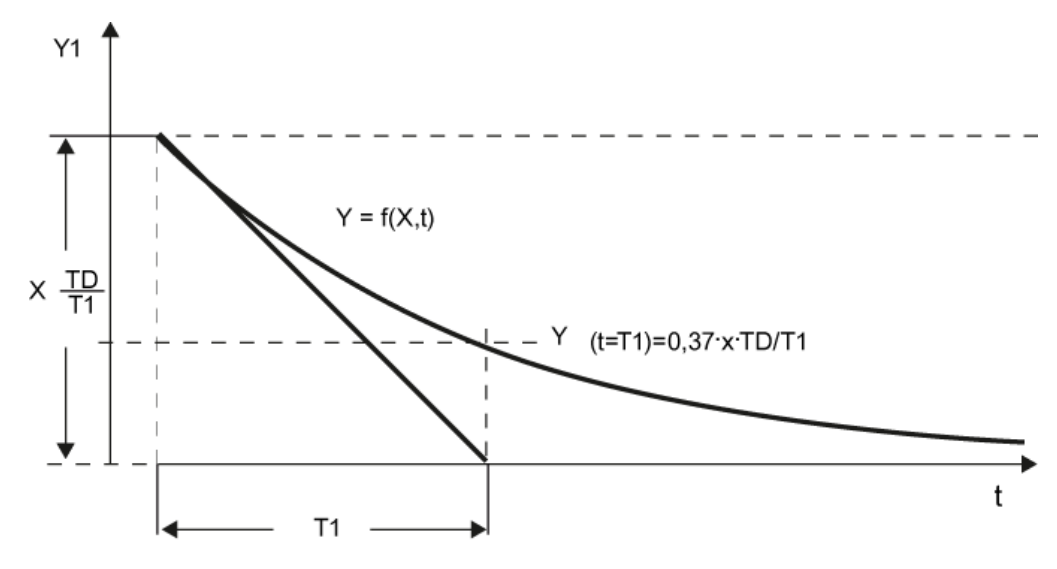

#### **Initialisierung**

Ist der Eingang S bei der Initialisierung logisch 1, wird der Setzwert SV in den Ausgang Y übernommen und YPT = T1/TD\*(X-SV) gesetzt.

# **Bausteinanschlüsse**

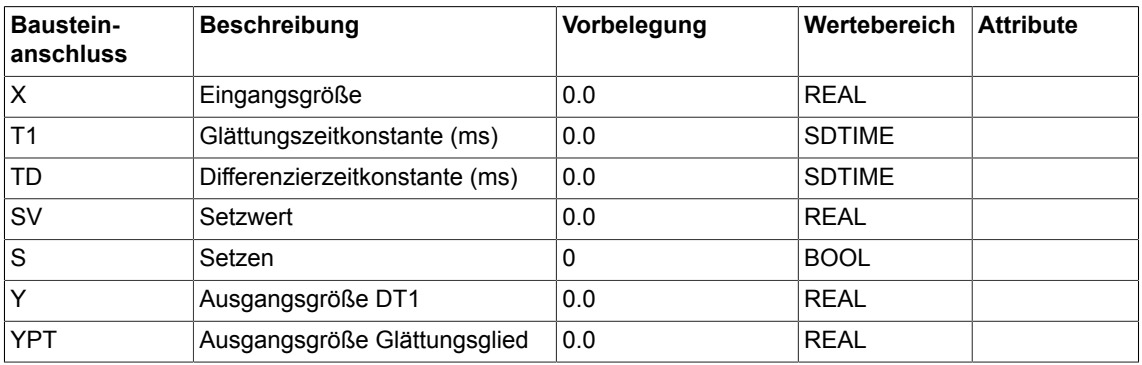

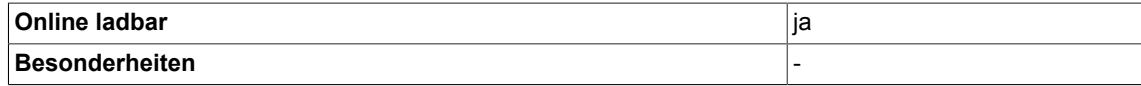

# **7.5 INT Integrator**

#### ☑ SIMOTION ☑ SINAMICS

#### **Symbol**

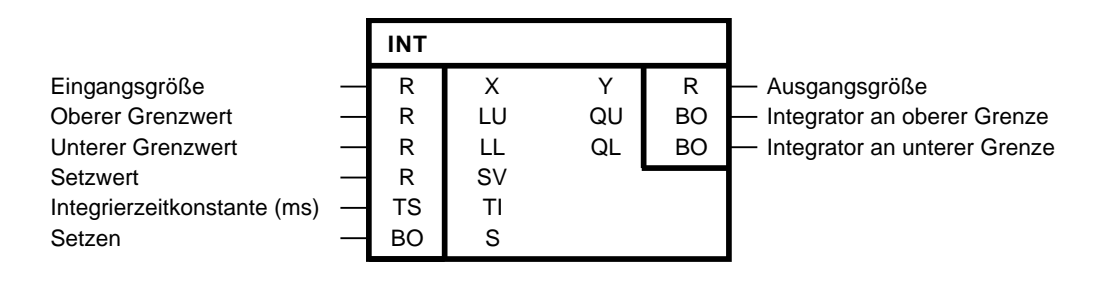

#### **Kurzbeschreibung**

- Baustein mit Integrierverhalten
- Integratorfunktionen:
	- Anfangswert setzen
	- Einstellbare Integrierzeitkonstante
	- Einstellbare Begrenzungen
	- Für normalen Integratorbetrieb ist an LU ein positiver und an LL ein negativer Grenzwert anzugeben

#### **Arbeitsweise**

Die Änderung der Ausgangsgröße Y ist proportional zur Eingangsgröße X und umgekehrt proportional zur Integrierzeitkonstanten TI.

Der Ausgang Y des Integrators ist über die Eingänge LU und LL begrenzbar. Erreicht der Ausgang eine der beiden Grenzen, erfolgt Meldung über die Ausgänge QU oder QL. Ist LL >= LU, so ist der Ausgang Y = LU.

Die Berechnung der diskreten Werte (TA ist die Abtastzeit, in der der Baustein projektiert ist) erfolgt nach folgendem Algorithmus:

Algorithmus:

$$
Y_n = Y_{n\text{-}1} + \frac{TA}{TI} \cdot X_n
$$

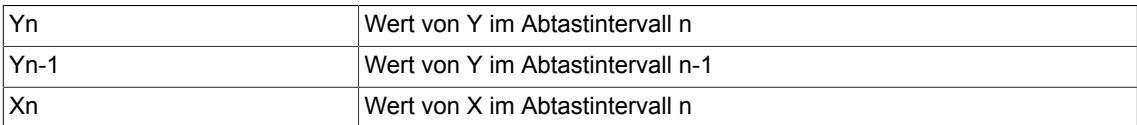

Bei S = 1 wird die Ausgangsgröße Y auf den Setzwert SV gesetzt. Es lassen sich zwei Funktionen über S realisieren:

Integrator nachführen (Y = SV)

Es ist der Binäreingang S = 1 und der Setzwert SV wird verändert. Der Ausgang macht ggf. unmittelbar nach dem Setzen einen Sprung auf den Setzwert.

Integrator auf Anfangswert SV setzen

S wird auf 1 geschaltet. Danach wird S auf 0 gesetzt und der Integrator startet von SV in die Richtung, die von der Polarität der Eingangsgröße X vorgegeben wird.

# **Hinweis**

Es ist darauf zu achten, dass die Abtastzeit genügend klein ist in Bezug auf die Integrierzeitkonstante TI.

TI wird intern begrenzt: TI >=TA. Die Amplitudenänderung an Y ist bei aktiver Begrenzung abhängig von der Zykluszeit.

#### **Blockschaltplan**

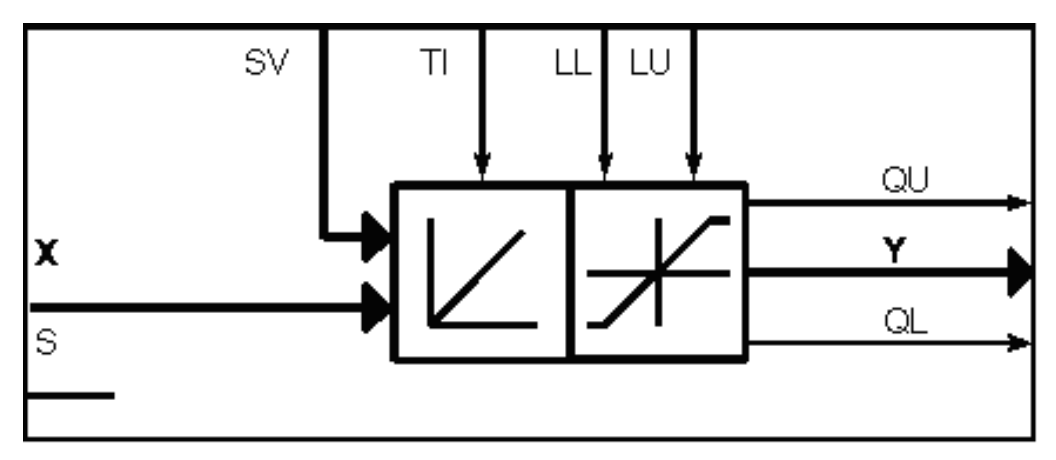

## **Wahrheitstabelle(n)**

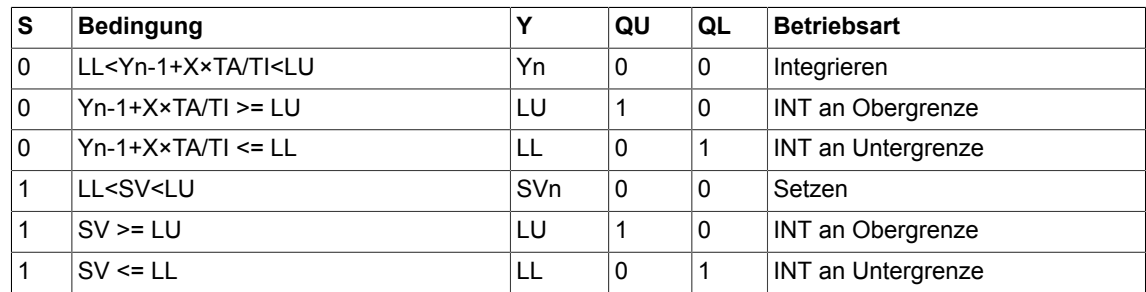

Wahrheitstabelle für LL>=LU

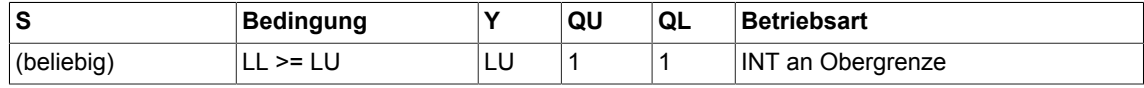

#### **Bausteinanschlüsse**

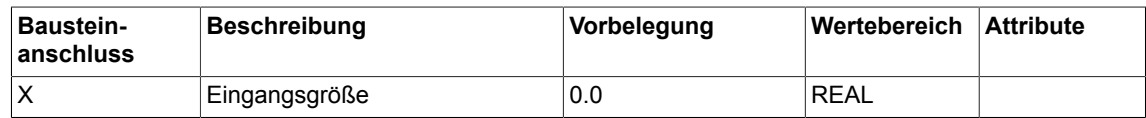

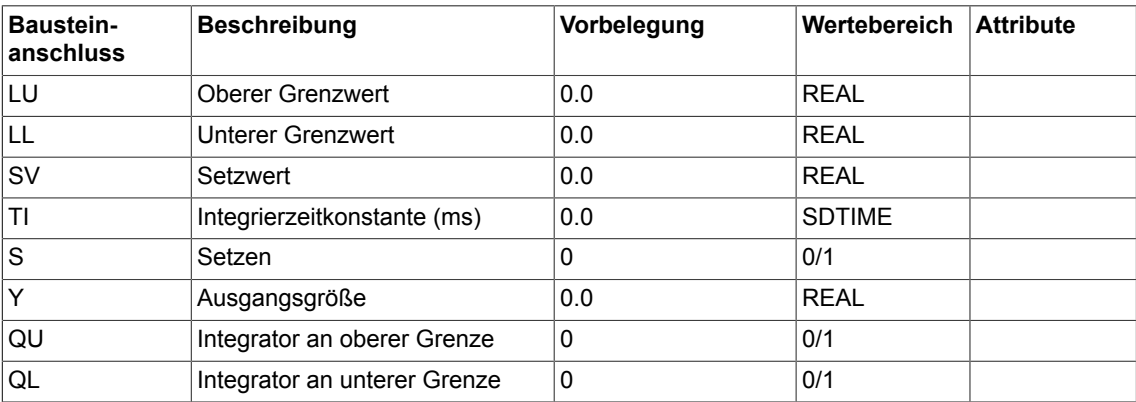

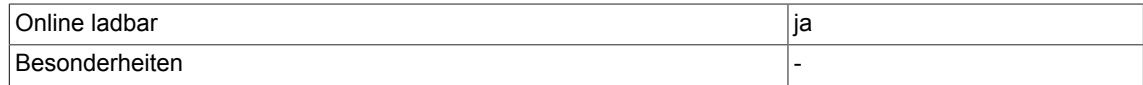

*7.6 LIM Begrenzer (Typ REAL)*

# **7.6 LIM Begrenzer (Typ REAL)**

```
☑ SIMOTION ☑ SINAMICS
```
# **Symbol**

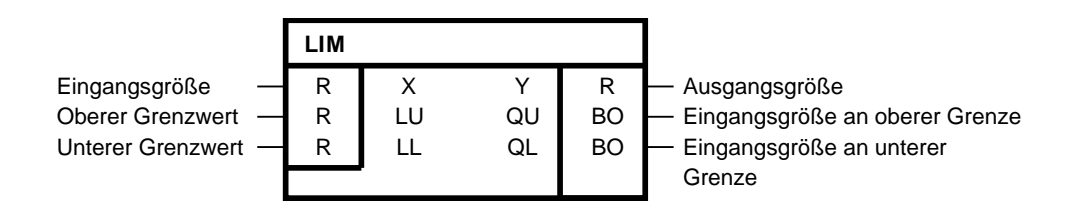

# **Kurzbeschreibung**

- Baustein zur Begrenzung
- Einstellbare obere und untere Grenze
- Anzeige bei Erreichen der eingestellten Grenzen

# **Arbeitsweise**

Der Baustein überträgt die Eingangsgröße X auf seinen Ausgang Y. Die Eingangsgröße wird dabei abhängig von LU und LL begrenzt.

Erreicht die Eingangsgröße den oberen Grenzwert LU, so wird der Ausgang QU = 1 gesetzt.

Erreicht die Eingangsgröße den unteren Grenzwert LL, so wird der Ausgang QL = 1 gesetzt.

Ist der untere Grenzwert größer oder gleich dem oberen Grenzwert, wird der Ausgang Y auf den oberen Grenzwert LU gesetzt.

## **Algorithmus:**

$$
Y = \begin{cases} \text{LU für } X \geq \text{LU} \\ \text{X für LL} < X < \text{LU} \\ \text{LL für } X \leq \text{LL} \end{cases}
$$

mit der Randbedingung: LL<LU

# **Blockschaltplan**

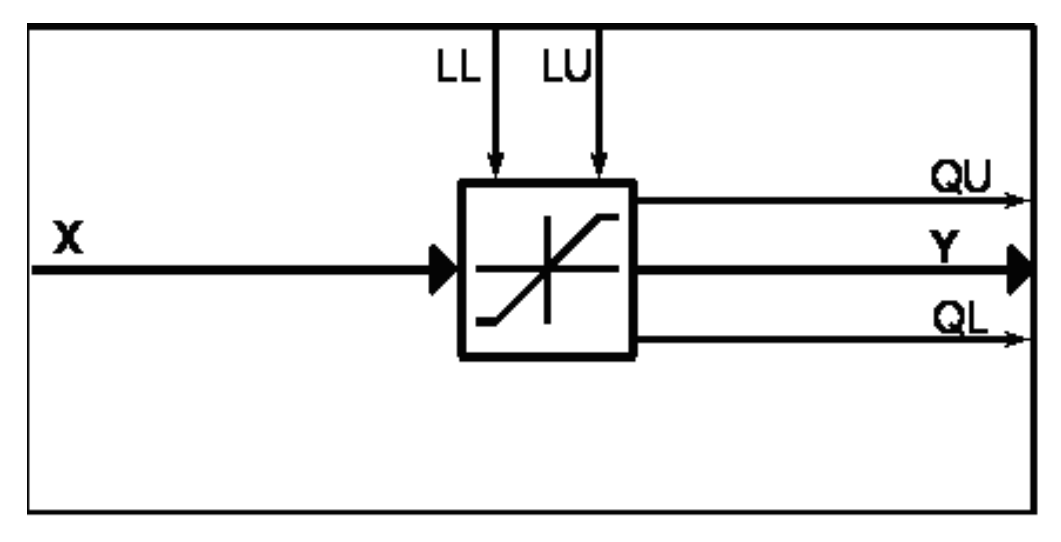

## **Wahrheitstabelle(n)**

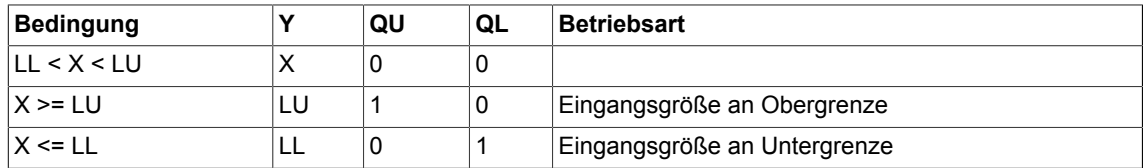

# **Wahrheitstabelle für LL >= LU**

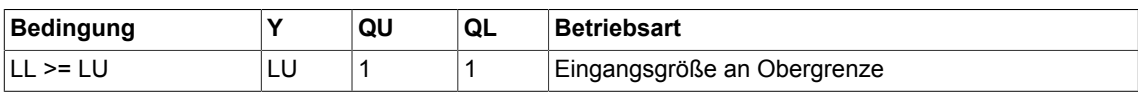

# **Bausteinanschlüsse**

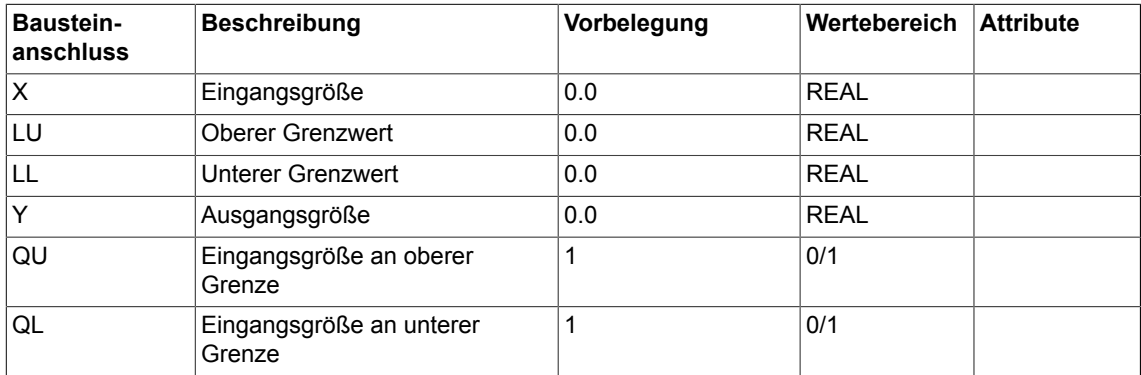

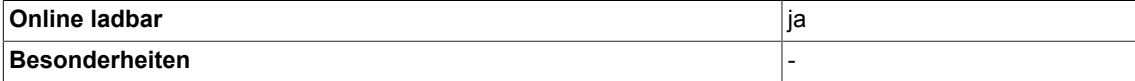

*7.7 LIM\_D Begrenzer (Typ DOUBLE-INTEGER)*

# **7.7 LIM\_D Begrenzer (Typ DOUBLE-INTEGER)**

☑ SIMOTION ☑ SINAMICS

# **Symbol**

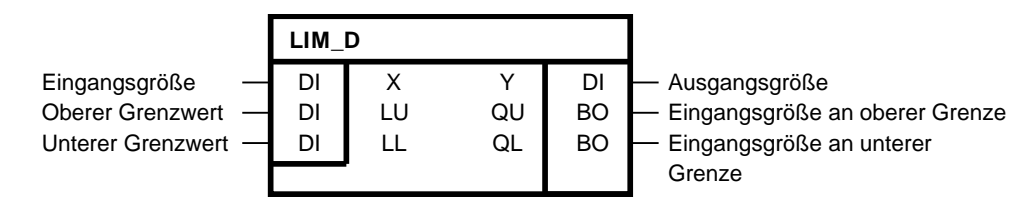

## **Kurzbeschreibung**

- Baustein zur Begrenzung vom Typ DOUBLE-INTEGER
- Einstellbare obere und untere Grenze
- Anzeige bei Erreichen der eingestellten Grenzen

## **Arbeitsweise**

Der Baustein überträgt die Eingangsgröße X auf seinen Ausgang Y. Die Eingangsgröße wird dabei abhängig von LU und LL begrenzt.

Erreicht die Eingangsgröße den oberen Grenzwert LU, so wird der Ausgang QU = 1 gesetzt.

Erreicht die Eingangsgröße den unteren Grenzwert LL, so wird der Ausgang QL = 1 gesetzt.

Ist der untere Grenzwert größer oder gleich dem oberen Grenzwert, wird der Ausgang Y auf den oberen Grenzwert LU gesetzt.

## **Algorithmus:**

$$
Y = \begin{cases} \text{LU für } X \geq \text{LU} \\ \text{X für LL} < X < \text{LU} \\ \text{LL für } X \leq \text{LL} \end{cases}
$$

mit der Randbedingung: LL<LU

# **Blockschaltplan**

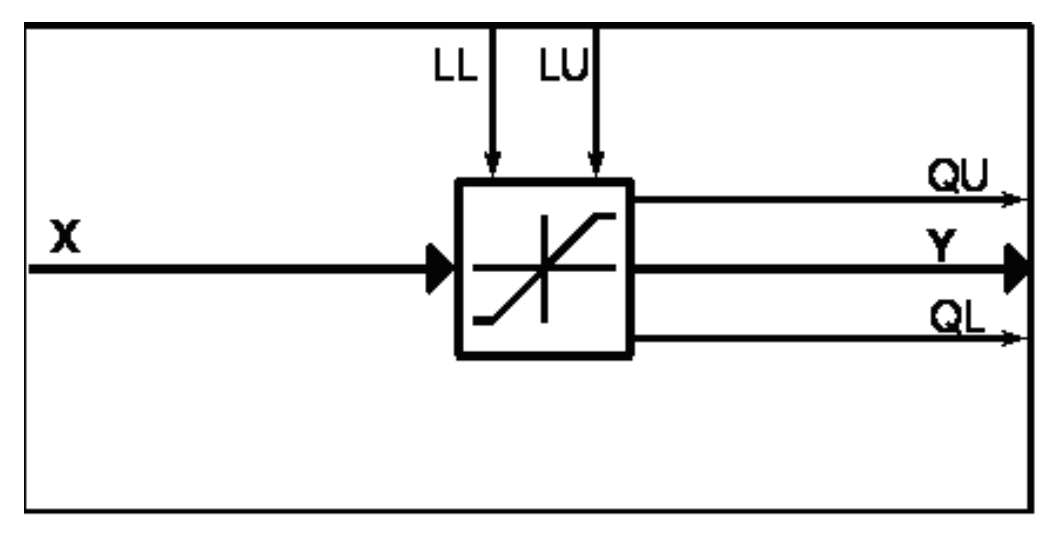

## **Wahrheitstabelle(n)**

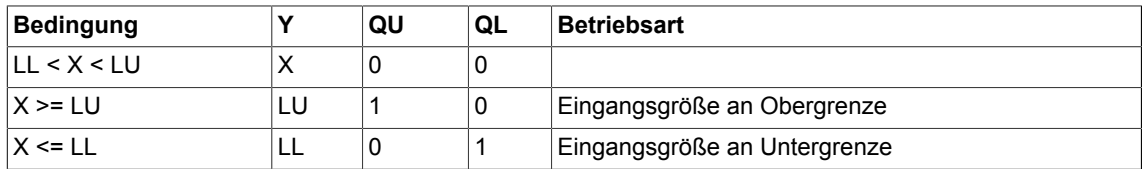

# **Wahrheitstabelle für LL >= LU**

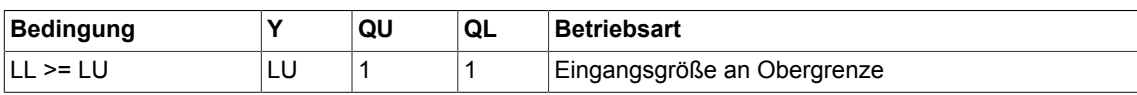

# **Bausteinanschlüsse**

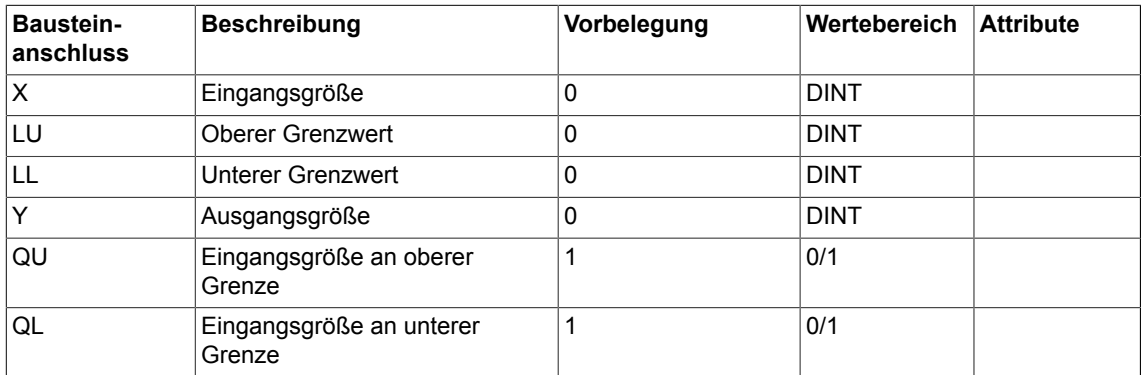

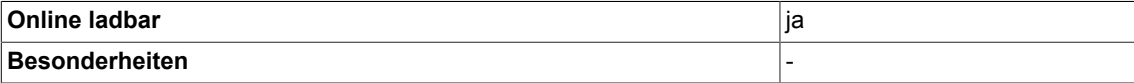

# **7.8 MVS Gleitender Mittelwertbildner**

```
☑ SIMOTION ☑ SINAMICS
```
# **Symbol**

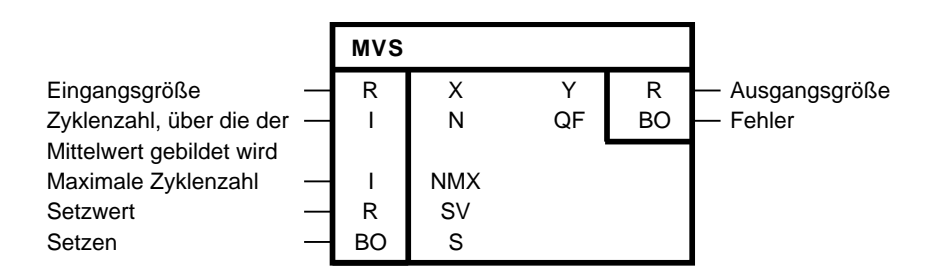

# **Kurzbeschreibung**

Der Baustein berechnet einen gleitenden Mittelwert über die Eingangsgröße X.

# **Arbeitsweise**

Der Mittelwert wird über die N letzten Zyklen gebildet.

$$
Y_k = \frac{1}{N} \cdot \sum_{i=k-(N-1)}^k X_i
$$

X<sub>k</sub> = X im Zyklus k

k = 0 ist der aktuelle Zyklus

Die Anzahl der Zyklen kann im Bereich 1 ≤ N ≤ NMX verändert werden. Die maximale Zyklenzahl wird durch NMX festgelegt und ist während des Betriebes nicht änderbar. Der Baustein begrenzt den Eingang N auf den Bereich 1 ≤ N ≤ NMX. Der Puffer für die Eingangswerte wird unabhängig von N immer bis NMAX gefüllt. Damit kann der Baustein bei einer Änderung der Fensterlänge den aktuellen Mittelwert über alle Größen neu ermitteln.

Der Mittelwert wird auf den Setzwert SV gesetzt solange S = 1.

## **Initialisierung**

Bei der Initialisierung wird mit NMX die maximale Größe des Mittelwertpuffers für die Werte von X festgelegt. Daher sollte NMX auf den betriebsmäßig maximal benötigten Wert von N gesetzt werden. Der Wert von NMX wird auf den Wertebereich von 1 bis 1000 begrenzt. Steht für NMX nicht genügend Speicher auf dem Zielgerät zur Verfügung oder wird NMX begrenzt, dann wird der Ausgang QF = 1 gesetzt und der Ausgang Y behält im zyklischen Betrieb seinen Vorbelegungswert.

Da NMX nicht dynamisch im Betrieb geändert werden kann, sollte NMX als Konstante vorgegeben werden.

#### **Einsatzbereiche**

Der Baustein kann zur Mittelwertbildung, als Hochlaufgeber oder Filterbaustein verwendet werden. Er wirkt als Tiefpass und als Bandsperre für die Frequenzen f $_{\sf k}$ .

$$
f_k = \frac{k}{N \cdot T_A}
$$

$$
k = 1, 2, ...
$$

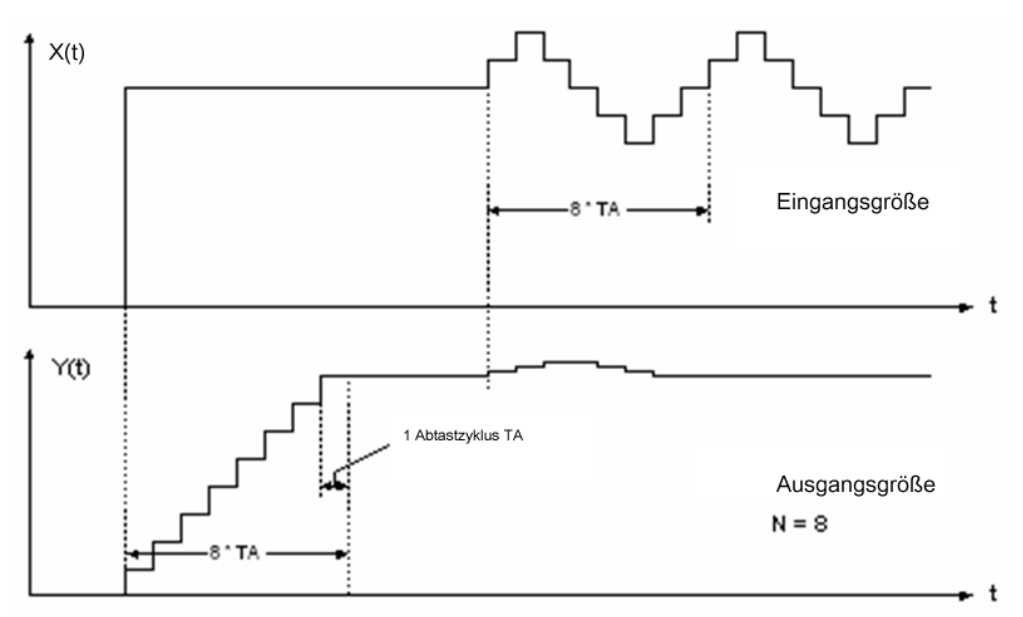

#### **Bausteinanschlüsse**

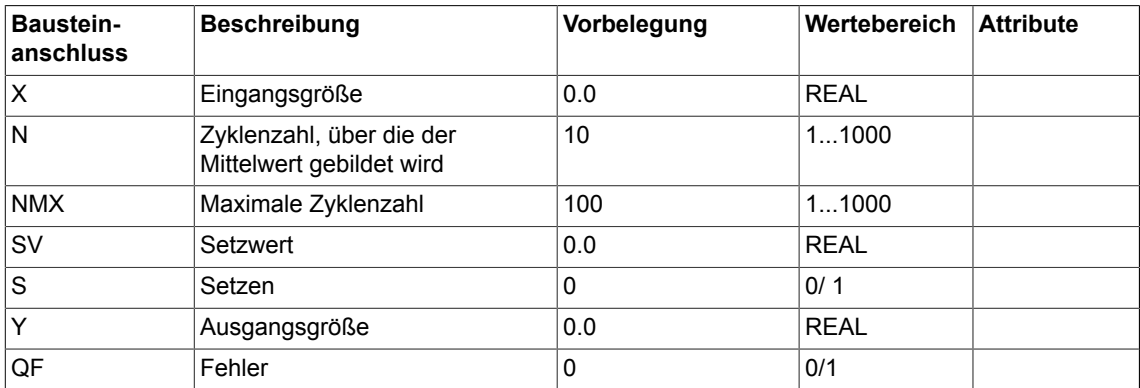

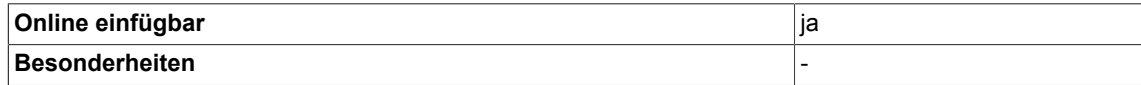

# **7.9 PC P-Regler**

☑ SIMOTION ☑ SINAMICS

# **Symbol**

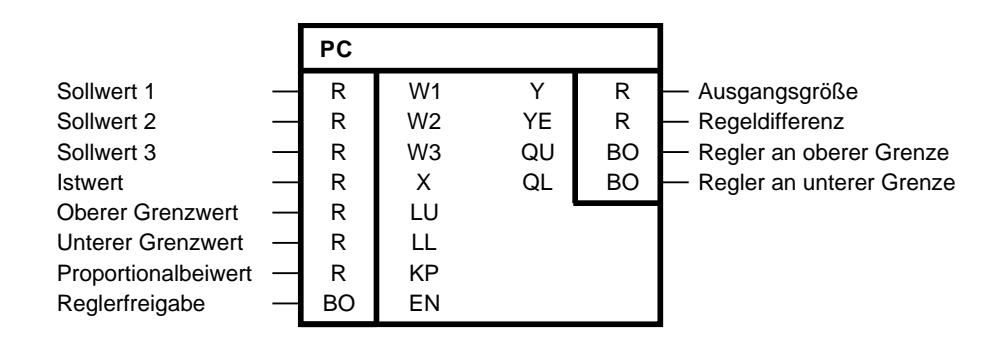

## **Kurzbeschreibung**

- P-Regler mit 3 Sollwerteingängen und 1 Istwerteingang
- Vorzeichenumkehr des Istwertes im Baustein
- Anzeige bei Erreichen der eingestellten Grenzen
- Für normalen Reglerbetrieb ist an LU ein positiver und an LL ein negativer Grenzwert anzugeben.

## **Arbeitsweise**

Die drei Sollwerte W1, W2 und W3 werden addiert und der Istwert X von der Sollwertsumme subtrahiert. Das Ergebnis YE wird mit dem Proportionalbeiwert KP multipliziert und auf den Ausgang Y gegeben.

## **Algorithmus:**

 $Y = KP \cdot YE = KP \cdot (W1 + W2 + W3 - X)$ 

 $YE = W1 + W2 + W3 - X$ 

Die Regeldifferenz YE wird unabhängig von der Betriebsart immer berechnet und ist gesondert herausgeführt.

Der Ausgang Y des Reglers ist über die Eingänge LU und LL begrenzbar. Erreicht der Ausgang Y eine der beiden Grenzen, erfolgt Meldung über die Ausgänge QU und QL. Ist LL >= LU, so ist der Ausgang Y = LU.

Mit EN = 1 wird der Regler freigegeben. Ist EN = 0, so wird die Ausgangsgröße Y auf Null gesetzt. Der Regler ist gesperrt. Die Binärausgänge QU und QL werden in diesem Fall so behandelt, als sei KP \* YE gleich null.

Durch Vorgabe eines negativen KP-Wertes arbeitet der Regler invertierend (Umkehrverstärker).

# **Blockschaltplan**

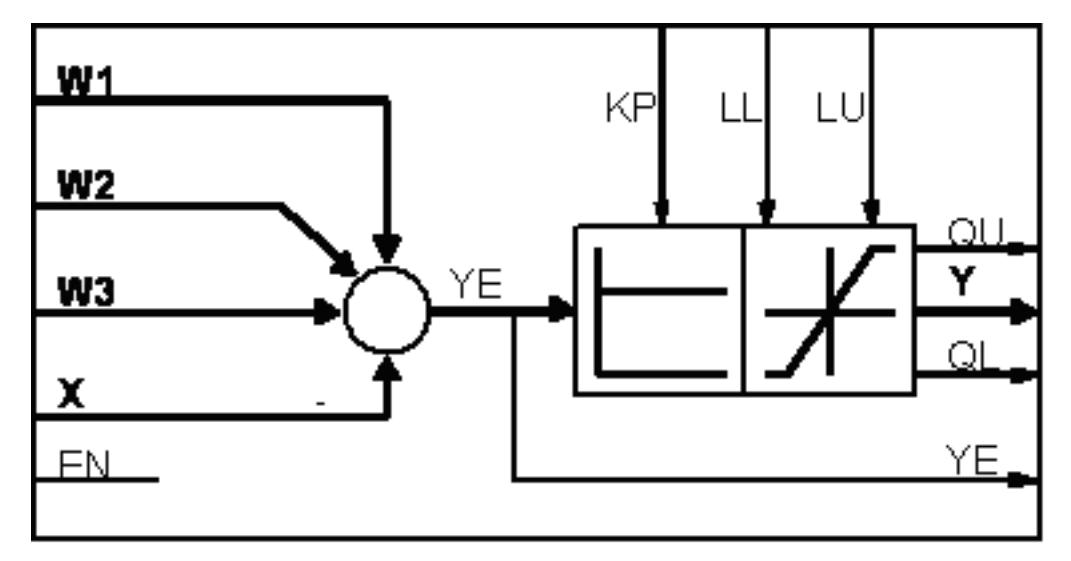

### **Wahrheitstabelle(n)**

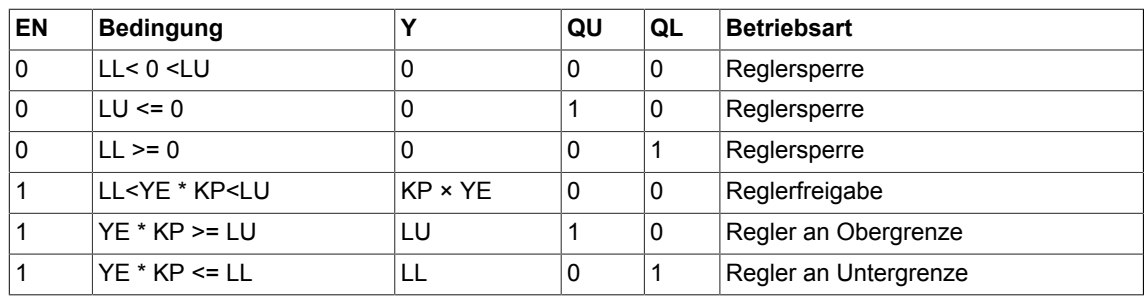

#### **Wahrheitstabelle für LL >= LU**

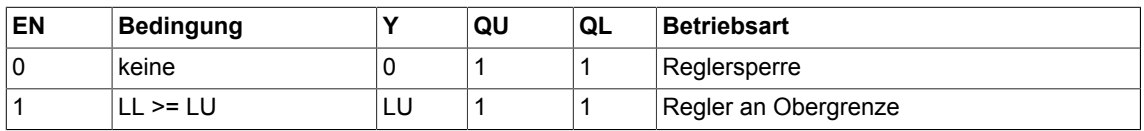

#### **Bausteinanschlüsse**

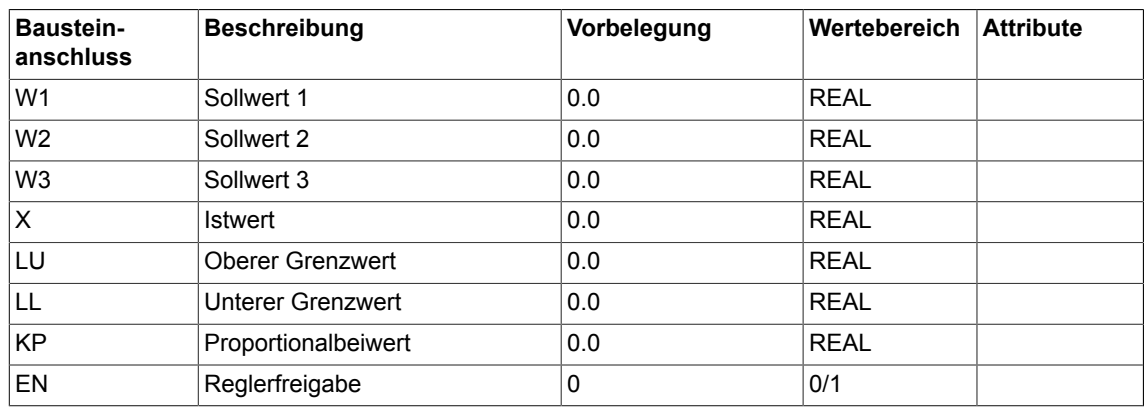

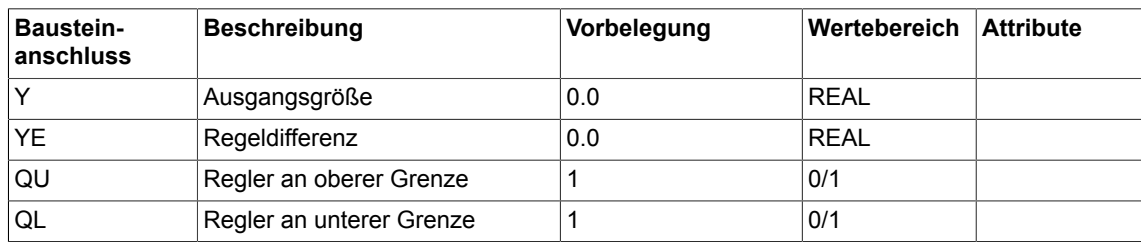

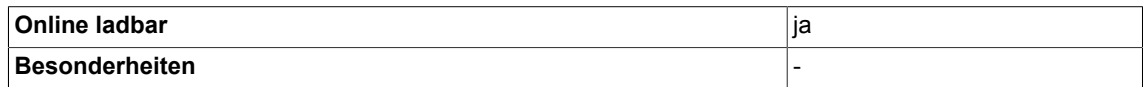

# **7.10 PIC PI-Regler**

☑ SIMOTION ☑ SINAMICS

## **Symbol**

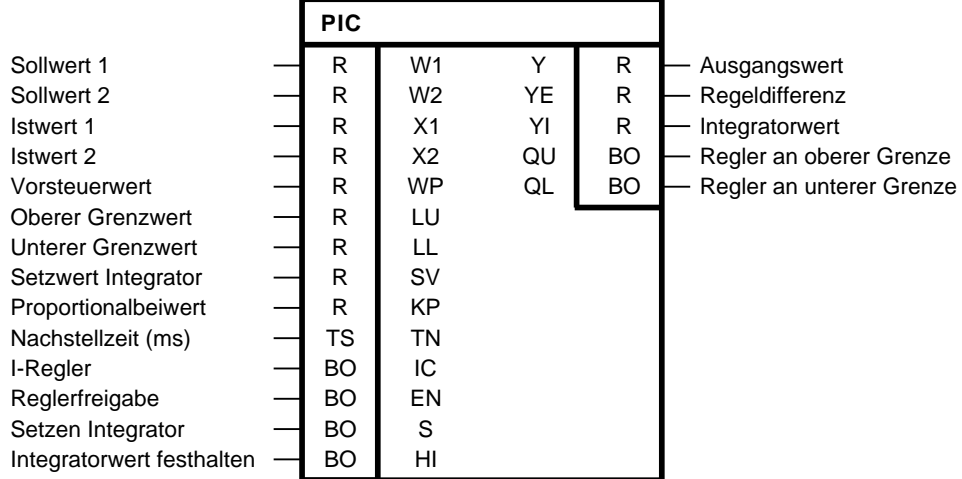

## **Kurzbeschreibung**

- Universeller PI-Regler, umschaltbar auf die Betriebsarten P-Regler oder I-Regler. Verwendbar als Drehzahlregler oder überlagerter Regler. Geeignet für dynamische Ablöseregelungen.
- Flexible Integratorfunktionen:
	- Anfangswert setzen ⇒ SV in Integrator laden
	- Momentanwert des Integrators festhalten ⇒ P-Regler
	- Führung des Integrators durch SV
	- Führung des Integrators durch Begrenzung des Reglers
	- P-Anteil abschalten ⇒ I-Regler
- Regler-Gesamtfunktionen:
	- Unabhängige Einstellung sowie Änderung folgender Größen während des Betriebs:
	- Proportionalbeiwert KP
	- Nachstellzeit TN
	- Reglerbegrenzungen LU und LL
	- Vorsteuerwert WP, z.B. für Beschleunigungsaufschaltung
- Zweiter Istwerteingang X2, z.B. für Statikaufschaltung
- Anzeige bei Erreichen der eingestellten Grenzen

## **Arbeitsweise**

Die Istwertsumme (X1+X2) wird von der Sollwertsumme (W1+W2) subtrahiert, entsprechend der Gleichung:

 $YE = (W1 + W2) - (X1 + X2)$ 

Das Ergebnis, die Regeldifferenz YE, wird anschließend mit dem einstellbaren Proportionalbeiwert KP multipliziert. Das Produkt wird auf den Ausgangssummierer und auf den Integrator geführt. Die einstellbare Nachstellzeit TN bestimmt das Integrationsverhalten des Reglers. Die Änderung der Ausgangsgröße YI ist proportional zur Eingangsgröße KP\*YE und umgekehrt proportional zur Nachstellzeit TN. Der Integratorwert YI wird ebenfalls auf den Ausgangssummierer gegeben. Über den Eingang WP kann zum Ausgangswert Y ein weiterer Wert vorzeichengerecht hinzuaddiert werden.

Die Berechnung der diskreten Werte erfolgt nach dem Algorithmus:

#### **Algorithmus:**

$$
Y_{\mathbf{n}} = Y_{\mathbf{n}1} + KP \cdot \left[ \left( 1 + \frac{TA}{TN} \right) \cdot YE_{\mathbf{n}} - YE_{\mathbf{n}1} \right]
$$

mit den Randbedingungen: LL<Y<LU, und LL<LU

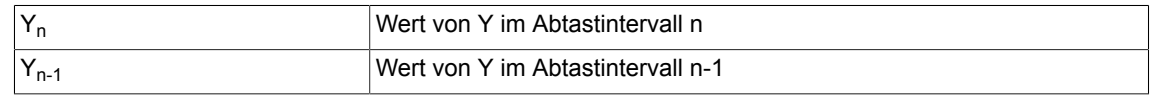

TA ist die Abtastzeit, in der der Baustein projektiert ist.

## **Blockschaltplan**

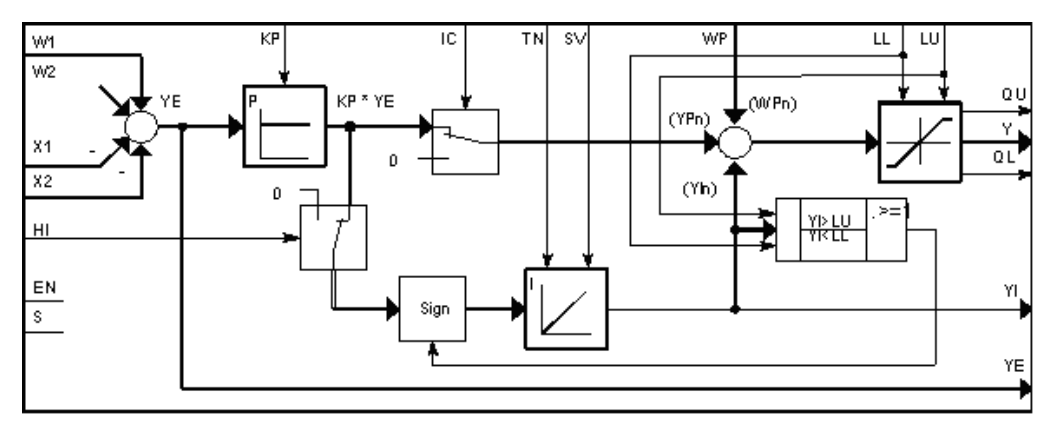

#### **XY-Diagramm**

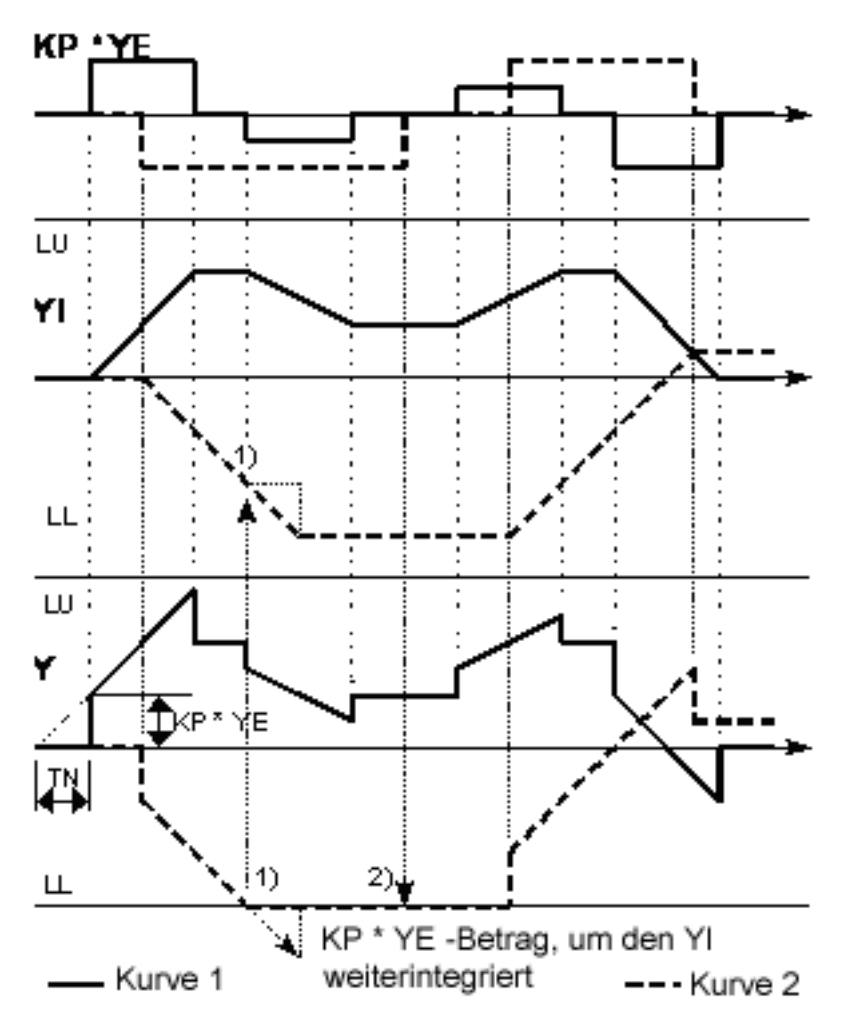

Die Kurven 1 und 2 zeigen den Verlauf von Y und YI bei YE-Sprüngen:

• Kurve 1, Normalbetrieb, ohne Begrenzung

• Kurve 2, mit Begrenzungseinsatz ( z.B. LL)

Bei 2) wird ein Rückgang um YE\*KP erwartet, der aber durch das Weiterintegrieren in 1) aufgehoben wird!

Betriebsarten und Steuerung des Reglers

Der Ausgangswert Y und der Integratorwert YI des Reglers sind über die Eingänge LU und LL begrenzbar. Bei Erreichen der eingestellten Grenzen durch die Ausgangsgröße Y erfolgt Meldung mit QU = 1 oder QL = 1.

Bei den Steuereingängen gilt die Prioritätenfolge:

EN vor IC vor S vor HI.

Kommandoeingabe an den Steuereingängen:

# *Closed-loop control 7.10 PIC PI-Regler*

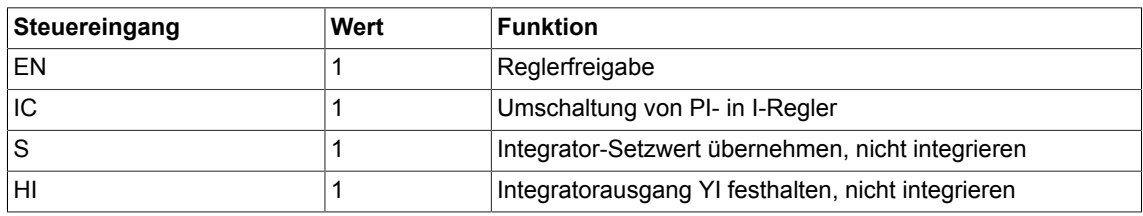

Die Kombination von Kommandos an den Steuereingängen und die möglichen Betriebsarten sind aus den Wahrheitstabellen zu ersehen.

Der normale Reglerbetrieb sieht vor, dass LL <=  $0$  <= LU und LL <  $Y_n$  < LU ist. Es sind jedoch auch andere Einstellungen möglich, die im folgenden erläutert werden. Dazu wird der Algorithmus geeignet umgestellt:

 $Y_n = KP \cdot YE_n + YI_n + WP_n$ 

Abhängig von LU und LL lassen sich 5 Betriebsbedingungen unterscheiden.

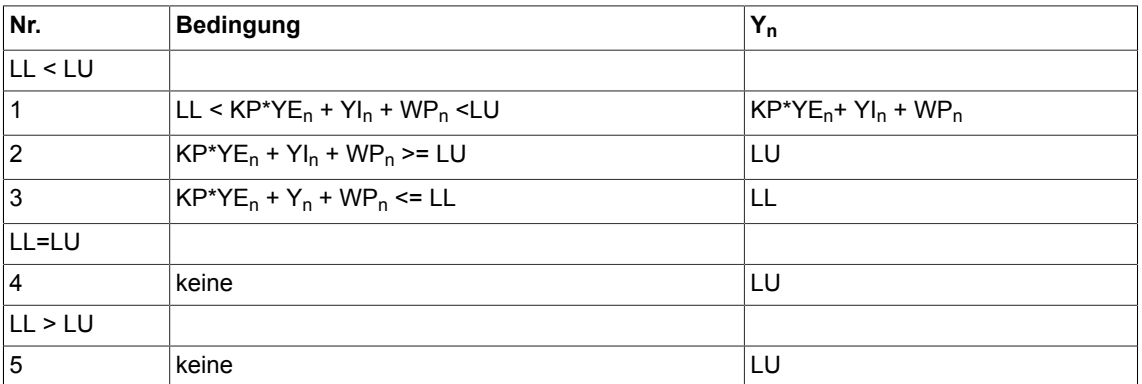

## **Führung des Integrators durch eigene Begrenzung**

Stösst der Ausgang Y während des Regelvorganges an eine der eingestellten Begrenzungen LL oder LU, so läuft der Integrator YI ggf. weiter, bis er selbst an die Begrenzung stösst und dort festgehalten wird.

Ist der Regler an der Begrenzung und wird der Grenzwert geändert, nimmt der Ausgang Y augenblicklich den neuen Wert an, sofern eine Übersteuerung vorgegeben ist. Der Integrator wird jedoch mit der Änderungsgeschwindigkeit YIn auf den neuen Begrenzungswert nachgeführt.

## **Wahrheitstabelle(n)**

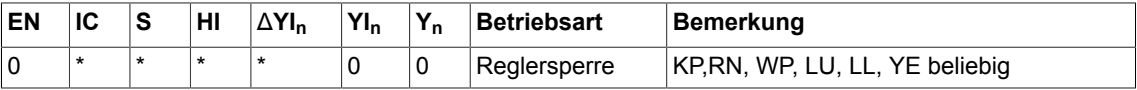

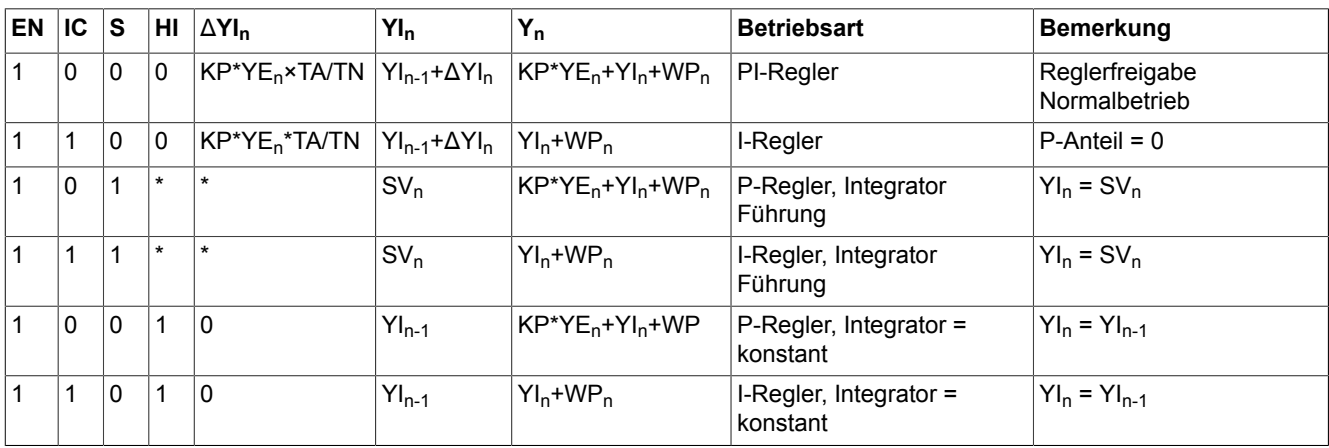

# \*= beliebig

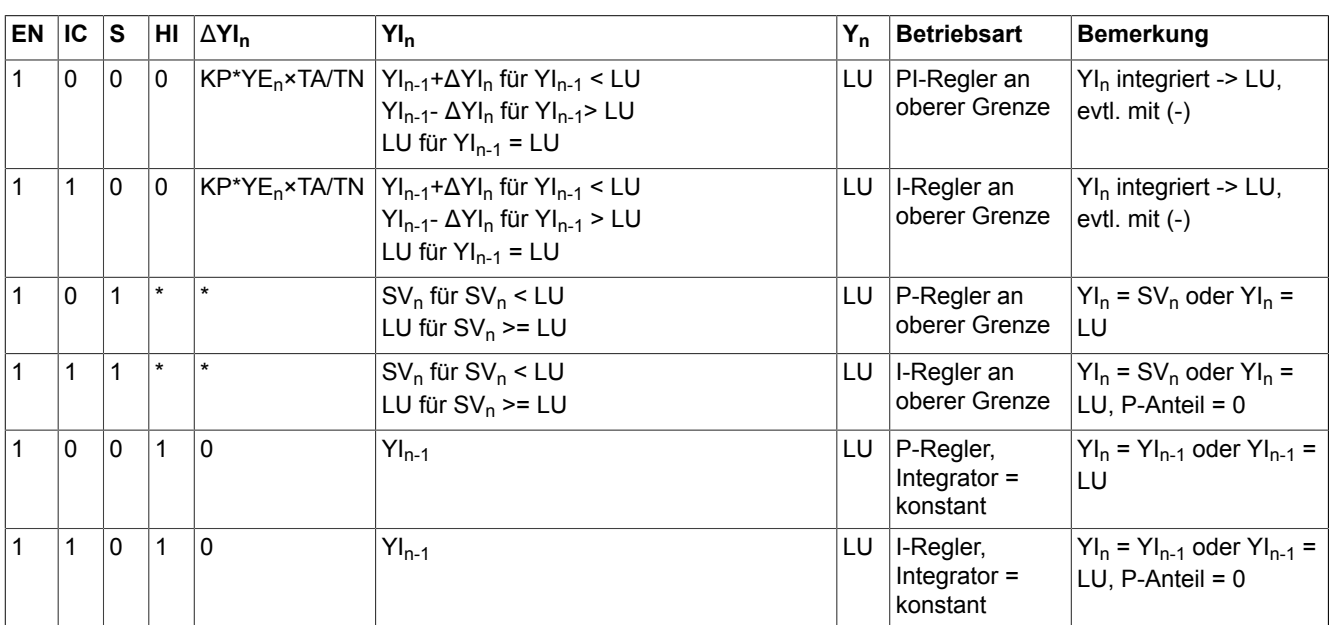

\*= beliebig

# *Closed-loop control*

*7.10 PIC PI-Regler*

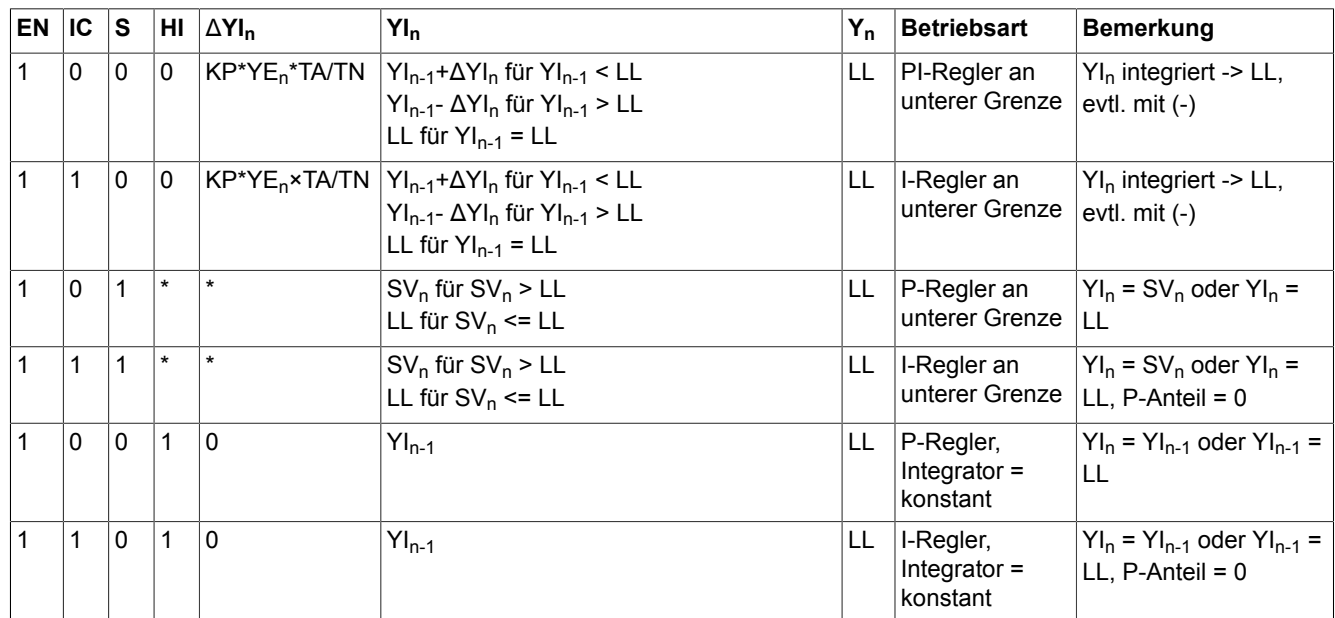

#### \*= beliebig

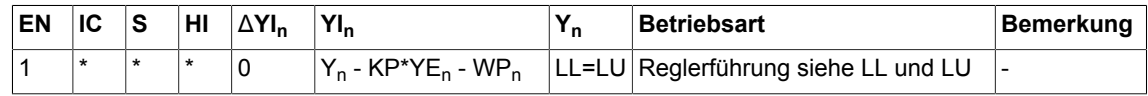

# \*= beliebig

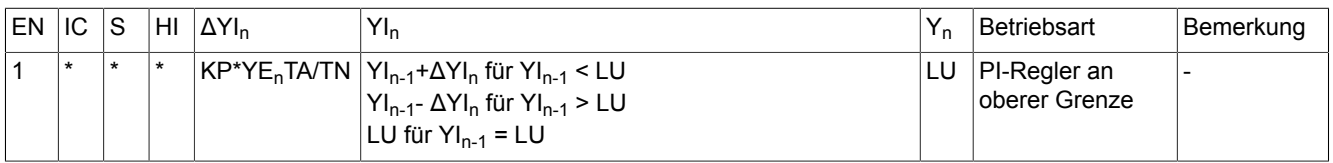

Je nach Richtung der Grenzwertänderung wird das Vorzeichen der Integration ggf. invertiert. **Übergangsfunktionen**

Übergangsfunktion bei Reglerübersteuerung für die Bedingungen 2 bis 5:

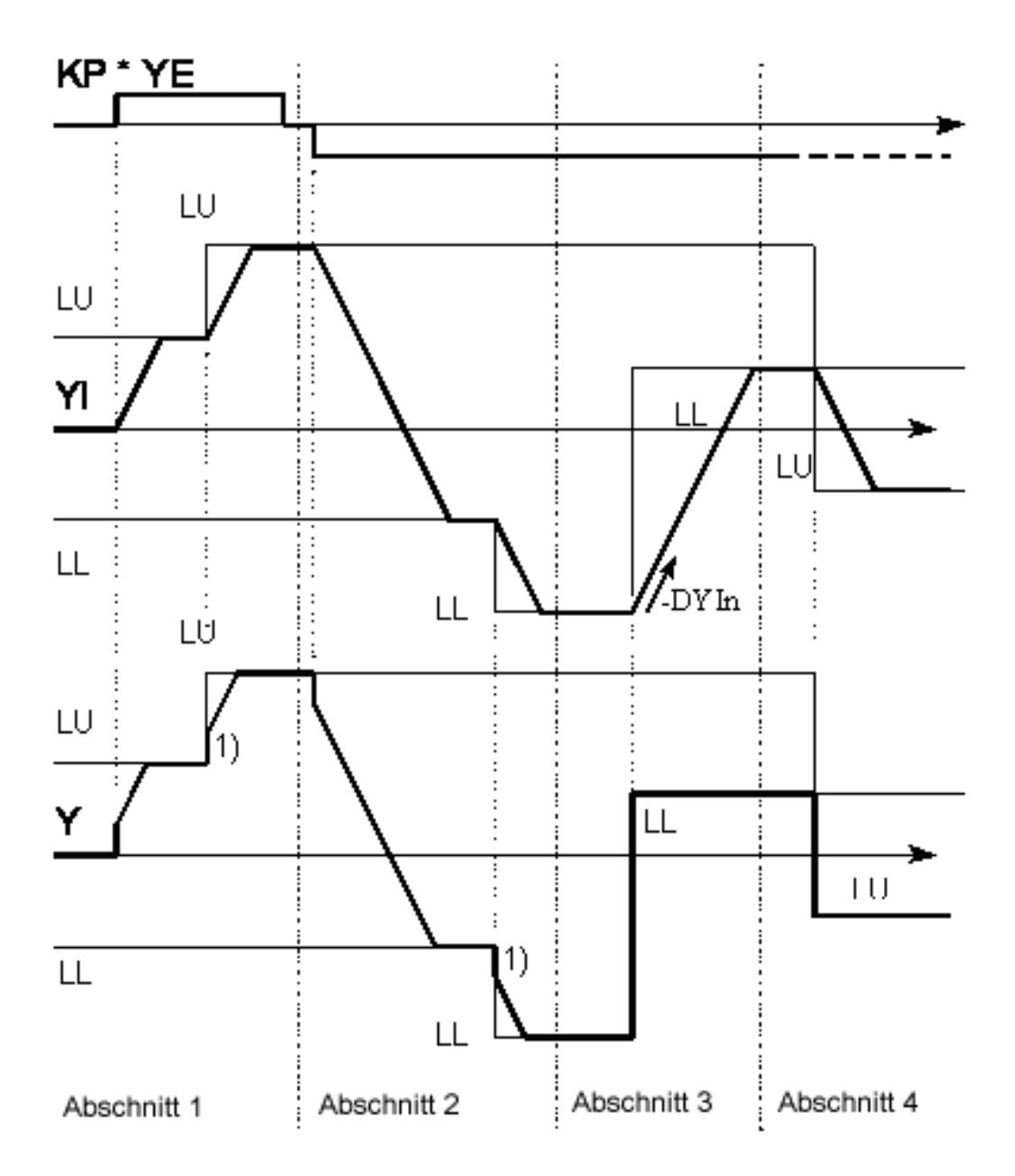

Abschnitt 1: Verlauf mit LUn>LUn-1 nach Bed. 2 Abschnitt 2: Verlauf mit LLn<LLn-1 nach Bed. 3 Abschnitt 3: Verlauf mit LLn>LLn-1 nach Bed. 3, bei Grenzverschiebung entgegen der Regelrichtung mit Vorzeichenumkehr am Integratoreingang

Abschnitt 4: Verlauf mit LLn>LUn nach Bed. 5

1) Sprung um KP\*YE, da der Integrator bis an die Grenze gelaufen war.

# **Umschalten von PI- in I-Betriebsart**

Bei EN = 1 und IC = 1 wird der P-Anteil auf 0 festgehalten und der Regler von PI- in I-Verhalten umgeschaltet. Der Ausgang Y nimmt den Integratorwert YI an. Geschieht das während des Regelvorganges, so wird am Ausgang Y ein Sprung um -KP\*YE auftreten. Beim Rücksetzen auf IC = 0 wird der P-Anteil wieder auf den aktuellen Wert von KP\*YE gesetzt. Der Regler zeigt wieder PI-Verhalten. Geschieht das während des Regelvorganges, so wird am Ausgang Y ein Sprung um KP \* YE auftreten.

## **Umschalten von PI- in P-Betriebsart**

Werden die Bausteineingänge EN = 1 und HI = 1, so wird der Integrator YI festgehalten und der Regler stossfrei von PI- in P-Verhalten umgeschaltet. YI wirkt weiterhin als Summand auf den Ausgang Y.

Beim Rücksetzen auf HI = 0 wird der Integrator wieder freigegeben. Der Regler zeigt wieder PI-Verhalten.

# **Übergangsfunktionen**

Übergangsfunktionen beim Umschalten ohne Reglerübersteuerung: Beispiele für EN=1∧S=0

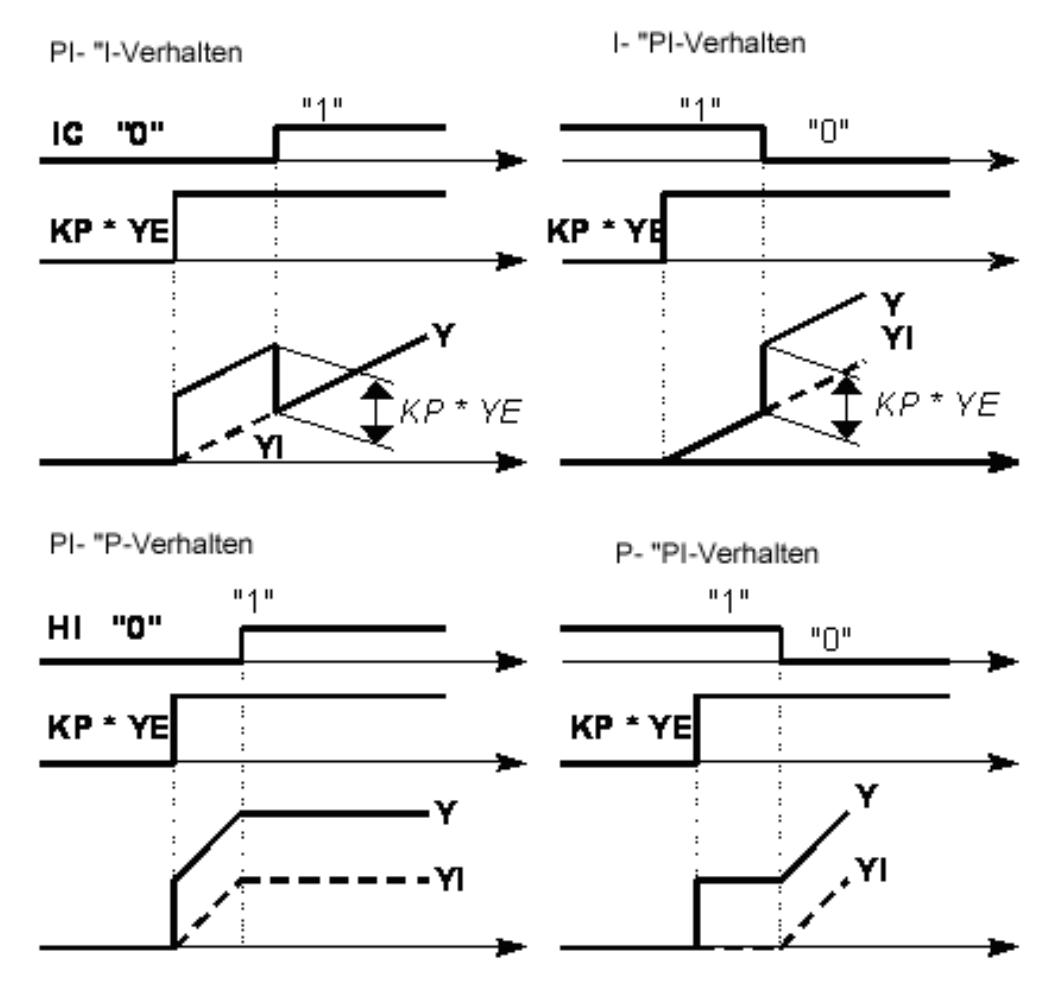
### **Hinweis**

Die Regeldifferenz YE wird unabhängig von den anliegenden Steuerkommandos und unabhängig von den Betriebsarten immer berechnet und ausgegeben.Der Integrator arbeitet intern mit erhöhter Genauigkeit, so dass auch bei kleiner Regeldifferenz noch integriert wird. Es ist darauf zu achten, dass die Abtastzeit genügend klein ist in Bezug auf die Nachstellzeit TN. TN wird intern begrenzt: TN >= TA.

### **Bausteinanschlüsse**

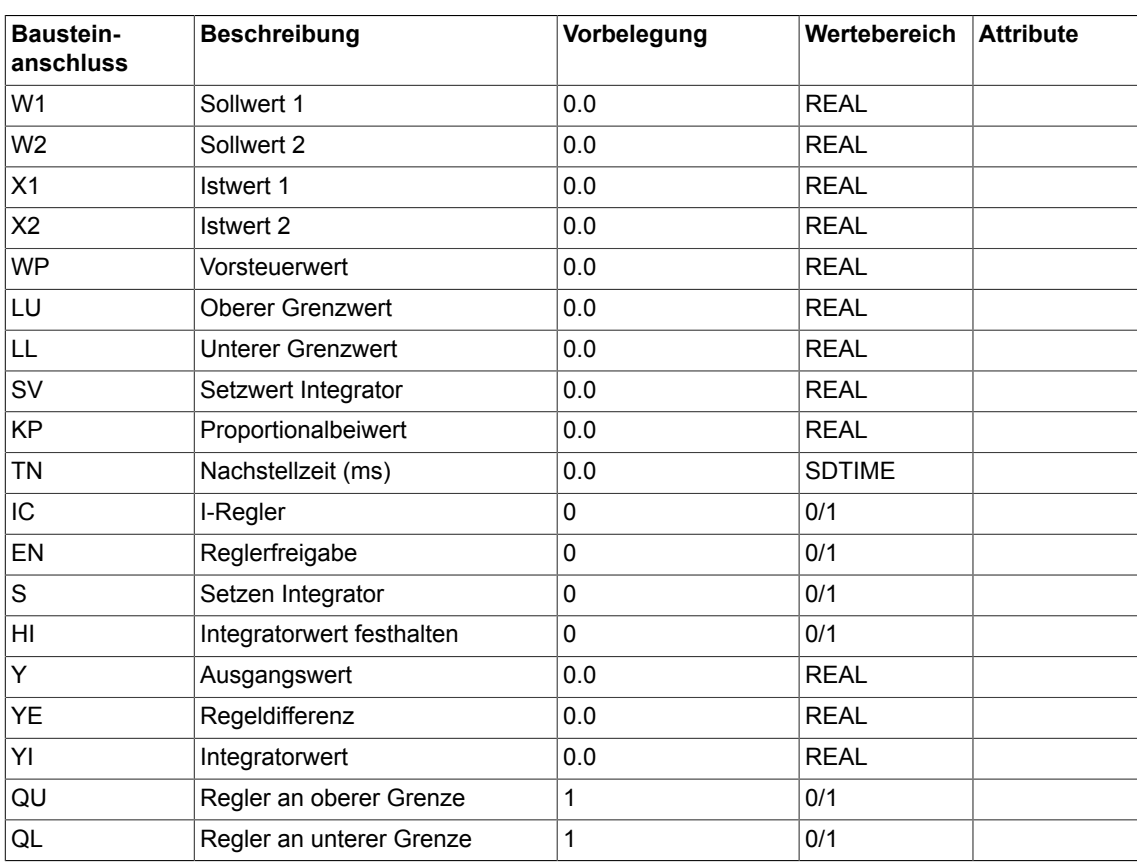

### **Projektierungsdaten**

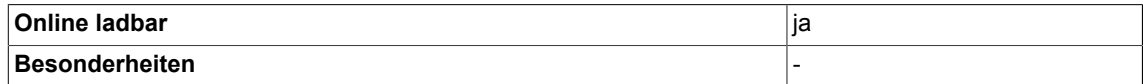

*7.11 PT1 Verzögerungsglied*

# <span id="page-361-0"></span>**7.11 PT1 Verzögerungsglied**

```
☑ SIMOTION ☑ SINAMICS
```
# **Symbol**

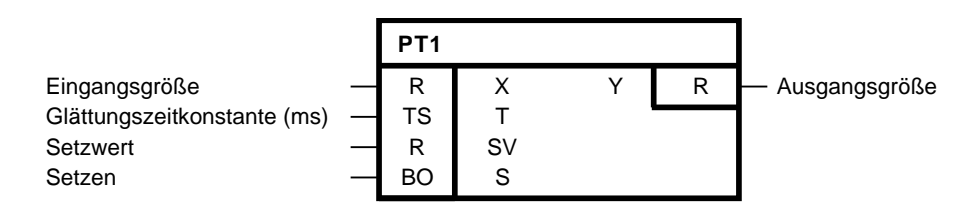

# **Kurzbeschreibung**

- Verzögerungsglied 1.Ordnung mit Setzfunktion
- Verwendung als Glättungsglied

# **Arbeitsweise**

# **Setzfunktion nicht aktiv (S = 0)**

Die Eingangsgröße X wird, dynamisch verzögert um die Glättungszeitkonstante T, auf den Ausgang Y gegeben.

T bestimmt die Steilheit des Anstiegs der Ausgangsgröße. Sie gibt den Zeitwert an, bei der die Übergangsfunktion auf 63% ihres Endwertes gestiegen ist.

Nach t = 3T erreicht die Übergangsfunktion ca. 95% ihres Endwertes.

Die intern fest eingestellte Proportionalverstärkung ist 1 und nicht variierbar.

Die Übergangsfunktion entspricht bei genügend großem T/TA (T/TA > 10) dem Verlauf von

$$
Y(t) = X \cdot (1 - e^{-t/T})
$$

mit  $t = n * TA$ .

Die Berechnung der diskreten Werte erfolgt nach dem Algorithmus

# **Algorithmus:**

$$
Y_{n} = Y_{n-1} + \frac{TA}{T} \cdot (X_{n} - Y_{n-1})
$$

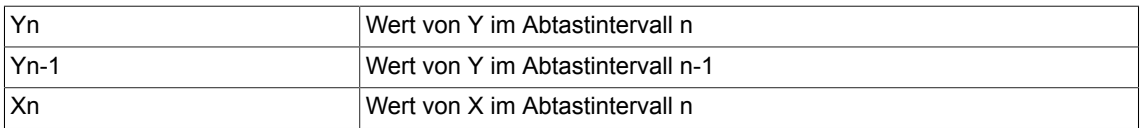

# **Setzfunktion aktiv (S = 1)**

Bei aktiver Setzfunktion wird der aktuelle Setzwert SVn auf die Ausgangsgröße übernommen: Yn = SVn

## **Hinweis**

Je größer T/TA, desto geringer ist die Amplitudenänderung an Y von einem Abtastzeitpunkt zum nächsten. TA ist die Abtastzeit, in der der Baustein projektiert ist. T wird intern begrenzt: T>=TA.

### **Blockschaltplan**

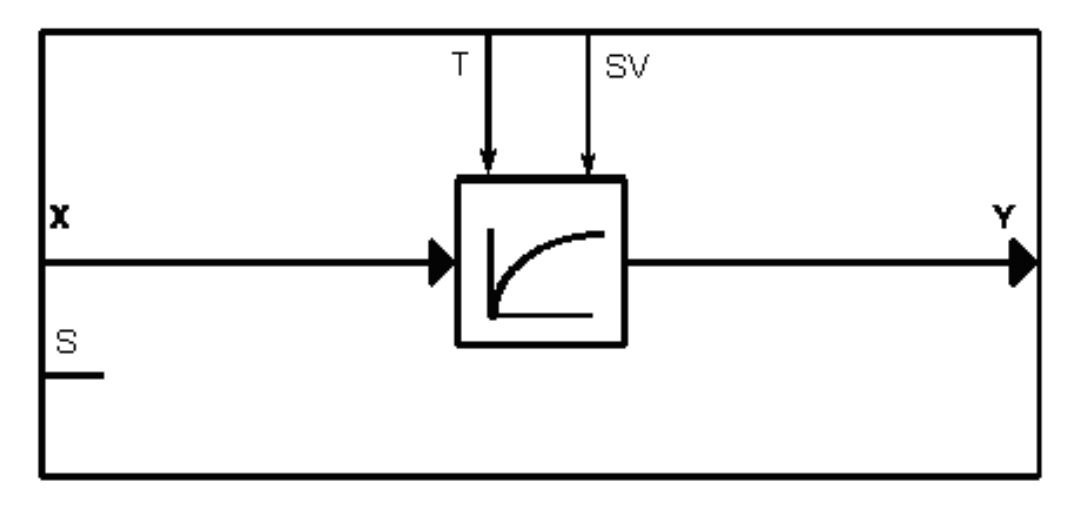

# **Übergangsfunktion**

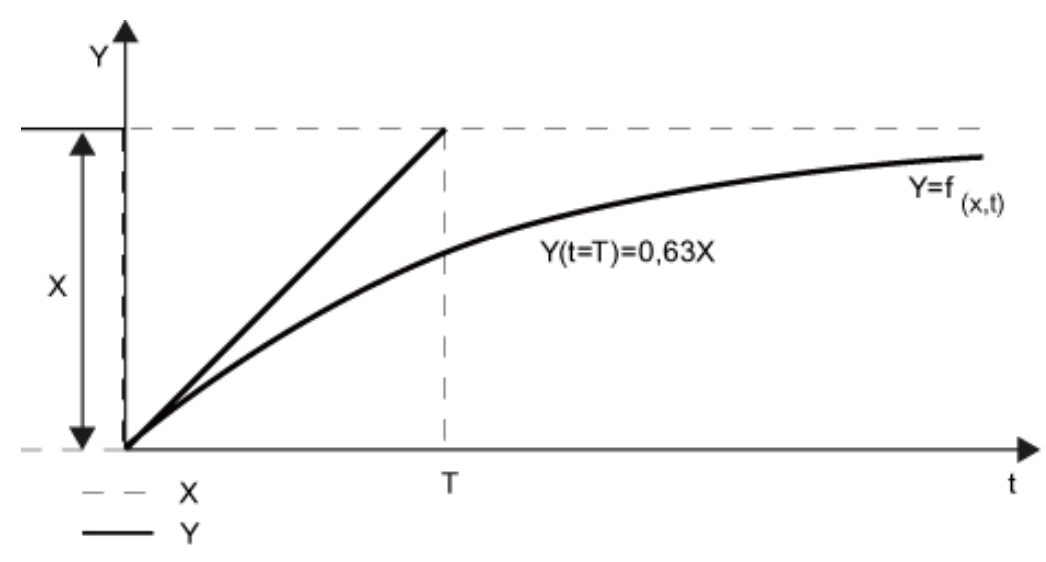

## **Initialisierung**

Ist der Eingang S bei der Initialisierung logisch 1, wird der Setzwert SV in den Ausgang Y übernommen.

*7.11 PT1 Verzögerungsglied*

### **Bausteinanschlüsse**

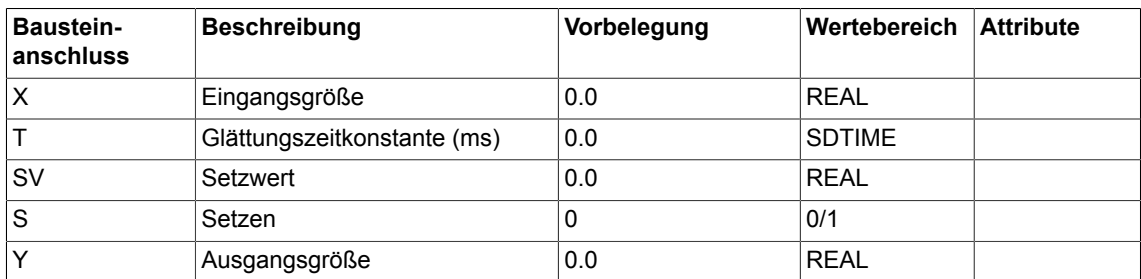

# **Projektierungsdaten**

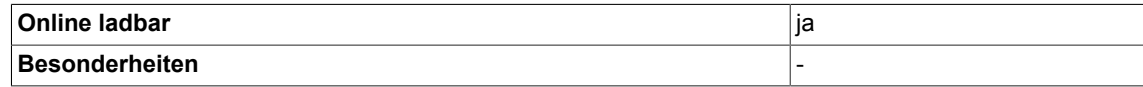

# <span id="page-364-0"></span>**7.12 RGE Hochlaufgeber**

```
☑ SIMOTION ☑ SINAMICS
```
### **Symbol**

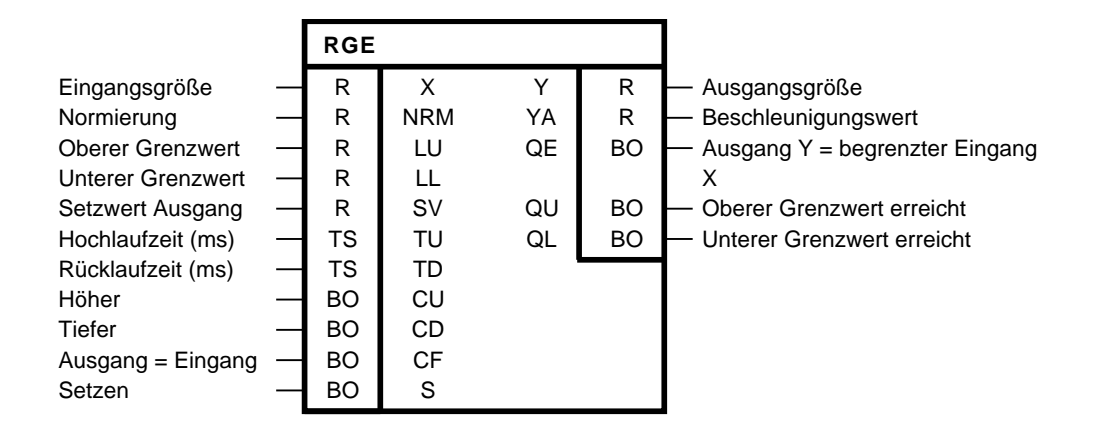

### **Kurzbeschreibung**

- Hochlaufgeber zur Begrenzung der Änderungsgeschwindigkeit der Eingangsgröße X
- Ausgangsgröße begrenzbar:
- Unabhängige Einstellung sowie Änderung folgender Größen während des Betriebes:
	- Hochlauf- und Rücklaufzeit
	- Ausgangsbegrenzungen LU und LL
	- Setzwert
- Flexible Hochlaufgeberfunktionen:
	- Integrierend auf Sollwert X nachführen
	- Hochlaufgeberausgang Anfangswert setzen (-> SV in Integrator laden)
	- Hochlaufgeberausgang integrierend erhöhen und verringern

#### **Arbeitsweise**

Der Baustein enthält einen Integrator mit zwei unabhängig voneinander einstellbaren Integrationszeitkonstanten. Der Ausgang Y ändert sich nach dem Algorithmus:

 $Y_n = Y_{n-1} + YA_n$ 

Der Beschleunigungswert YA wird für den Hochlauf und für den Rücklauf getrennt berechnet und an einem Ausgang ausgegeben.

Als Hochlauf wird ein Vorgang bezeichnet, bei dem sich der Ausgangswert Y von Null entfernt.

Als Rücklauf wird ein Vorgang bezeichnet, bei dem sich der Ausgangswert Y dem Wert Null nähert.

*7.12 RGE Hochlaufgeber*

### **Blockschaltplan**

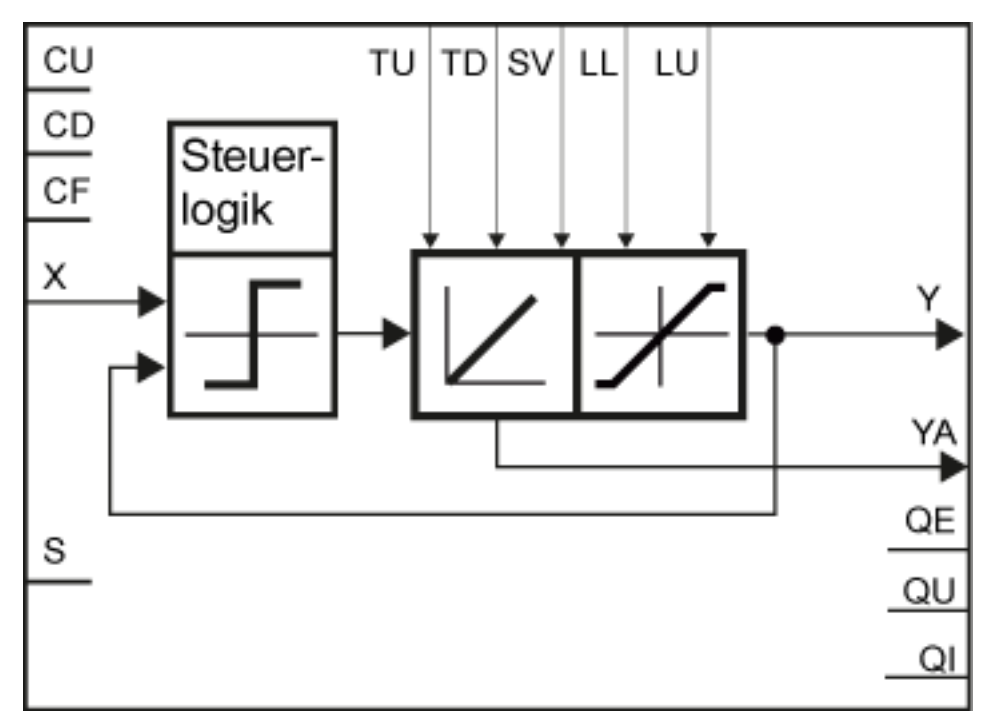

Für den Beschleunigungswert beim Hochlauf gilt:

$$
YA = \frac{TA}{TU} * NRM \, \text{für } Y > 0
$$
\n
$$
YA = -\frac{TA}{TU} * NRM \, \text{für } Y < 0
$$

Für den Beschleunigungswert beim Rücklauf gilt:

$$
YA = -\frac{TA}{TD} * NRM \, \text{für } Y > 0
$$
\n
$$
YA = \frac{TA}{TD} * NRM \, \text{für } Y < 0
$$

Die Umschaltung zwischen Hochlaufzeit und Rücklaufzeit erfolgt bei Richtungswechsel bzw. im Nulldurchgang der Übertragungsfunktion.

Über eine Steuerlogik wird abhängig von den logischen Zuständen der Steuereingänge S, CF, CU und CD die Betriebsart vorgegeben.

Über die Eingänge LU und LL ist die Ausgangsgröße begrenzbar. Bei Erreichen der eingestellten Grenzen durch Y werden die Binärausgänge QU oder QL auf 1 gesetzt. Der Binärausgang QE wird 1, wenn Y=X.

#### **Hochlaufzeit und Rücklaufzeit**

Die Hochlaufzeit TU ist die Zeit, in der sich der Betrag der Ausgangsgröße um NRM erhöht.

Die Rücklaufzeit TD ist die Zeit, in der sich der Betrag der Ausgangsgröße um NRM verringert. Hochlaufzeit und Rücklaufzeit können unterschiedlich gewählt werden.

Je kleiner TA/TU bzw. TA/TD, desto geringer ist die Amplitudenänderung an Y von einem Abtastzeitpunkt zum nächsten.TA ist die Abtastzeit mit der der Baustein bearbeitet wird.

Bei den Steuereingängen gilt die Prioritätenfolge:

S vor CF vor CU und CD.

### **Funktion der Steuereingänge:**

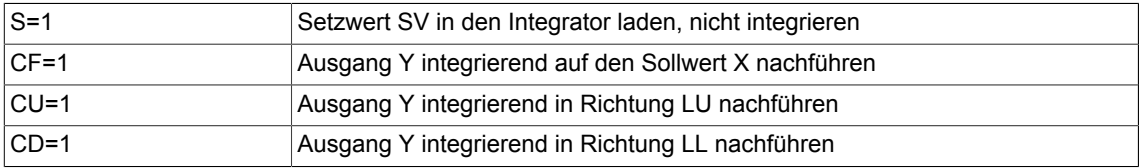

### **Betriebsarten und Steuerung des Hochlaufgebers**

Die Kombination von Kommandos an den Steuereingängen und die möglichen Betriebsarten sind aus den Wahrheitstabellen zu ersehen.

Der normale Hochlaufgeberbetrieb sieht vor, dass LL <= 0 <= LU und LL< Yn < LU ist. Es sind jedoch auch andere Einstellungen möglich, die im folgenden erläutert werden.

Für die Einstellung mit LL >= LU gilt: Die Grenze LU ist gegen die Grenze LL dominant.

#### **Verhalten des Integrators an der Begrenzung**

Stösst der Ausgang Y während des Regelvorganges an eine der eingestellten Begrenzungen LL oder LU, wird der Integratorwert festgehalten. Der Ausgangswert Y wird danach konstant gehalten, bis der Integratorwert durch Verändern von Eingangsgrößen die Begrenzung verlässt.

Ist der Integrator an der Begrenzung, und wird der Grenzwert geändert, verhält sich der Integrator je nach Richtung der Grenzwertänderung unterschiedlich.

Wird der Betrag eines Grenzwertes vergrößert, und ist durch die Steuerlogik vorgegeben, dass der Hochlaufgeber in die gleiche Richtung laufen soll, integriert der Integrator vom vorher festgehaltenen Wert gemäß der eingestellten Hochlaufzeit weiter, bis der Ausgang abermals an den Grenzwert anstösst.

Wird der Betrag eines Grenzwertes reduziert, integriert der Integrator vom vorher festgehaltenen Wert gemäß der eingestellten Rücklaufzeit, bis der Ausgang den Grenzwert wieder erreicht.

#### **Hinweis**

Der Integrator arbeitet intern mit erhöhter Genauigkeit, so dass auch bei kleiner Soll-Ist-Differenz noch integriert wird. Es ist darauf zu achten, dass die Abtastzeit genügend klein in Bezug auf die Hochlauf- bzw. Rücklaufzeit ist.

#### **Hinweis**

Wird der Betrag eines Grenzwertes reduziert und befindet sich der aktuelle Wert des Ausgang außerhalb der Grenzen, integriert der Integrator vom aktuellen Wert gemäß der eingestellten Rücklaufzeit, bis der Ausgang den Grenzwert erreicht. Dieses Verhalten gilt in allen Betriebsarten.

TU und TD werden intern begrenzt: TU >= TA, TD >= TA

*7.12 RGE Hochlaufgeber*

## **Wahrheitstabelle(n)**

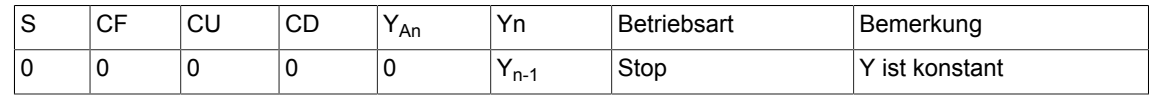

# **LL < LU und LL < Istwert Yn-1 < LU**

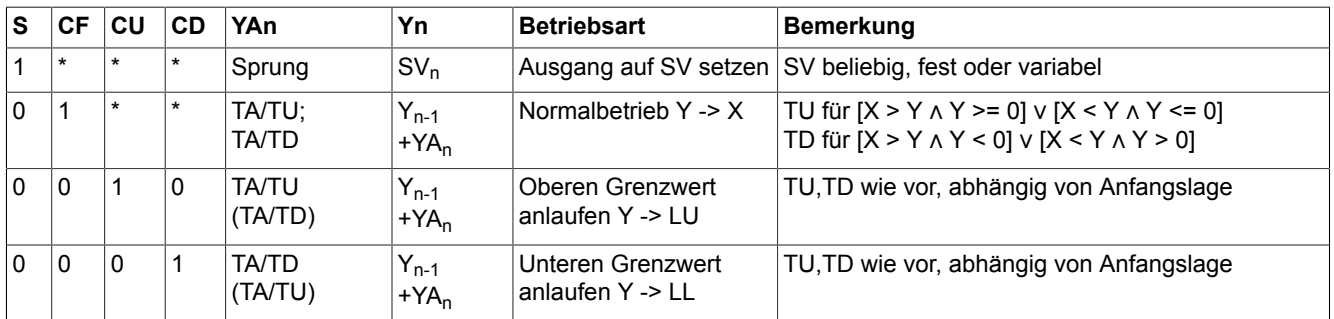

\*beliebig

# **Übergangsfunktionen**

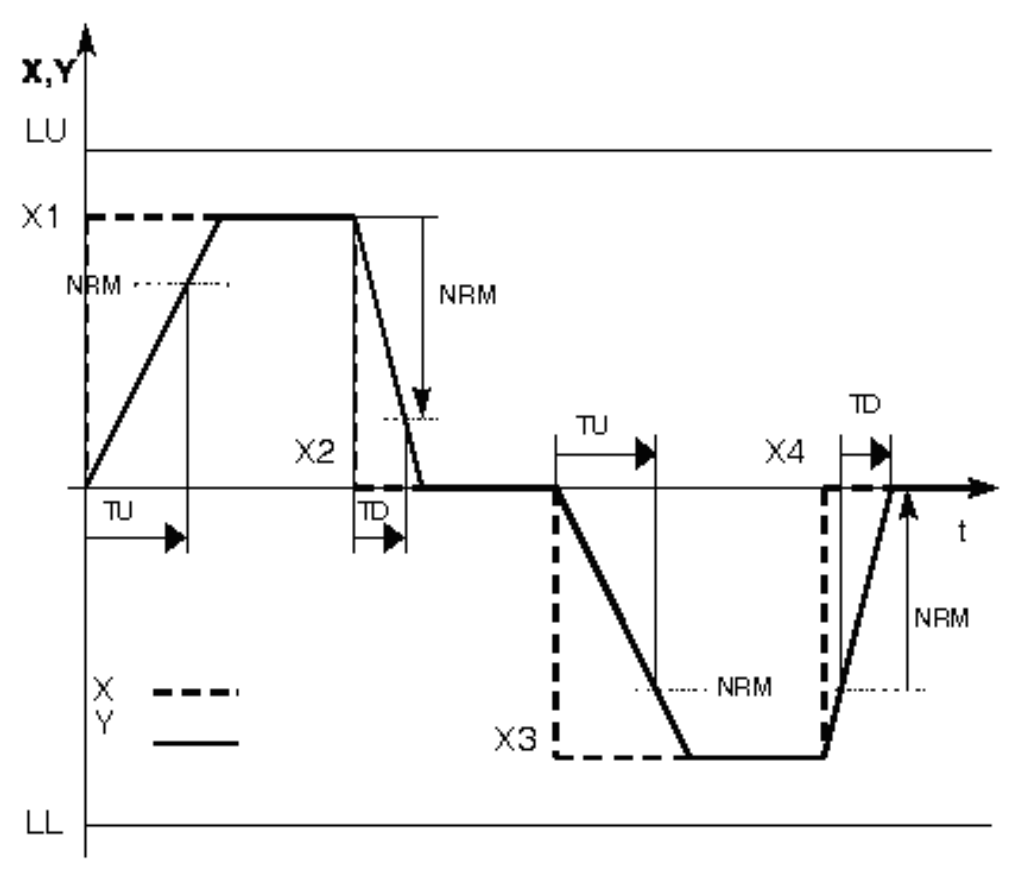

Bsp. 1: CF = 1 mit LL < LU und LL < X < LU, sowie  $X_1$ =1.5,  $X_2$ = $X_4$  =0.0,  $X_3$ =-1.5, LU=2.0, LL= $-2.0$ , TU > TD, NRM > 0

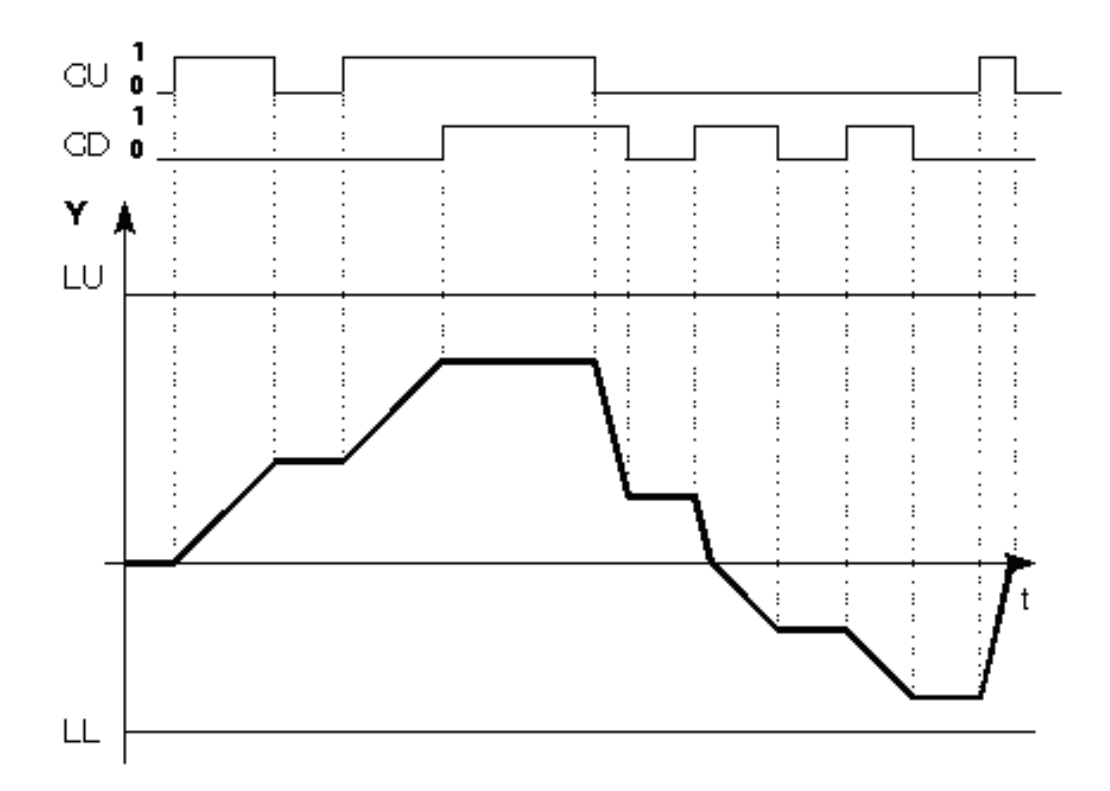

Bsp. 2: Motorpotifunktion mit CU und CD und mit LL < LU

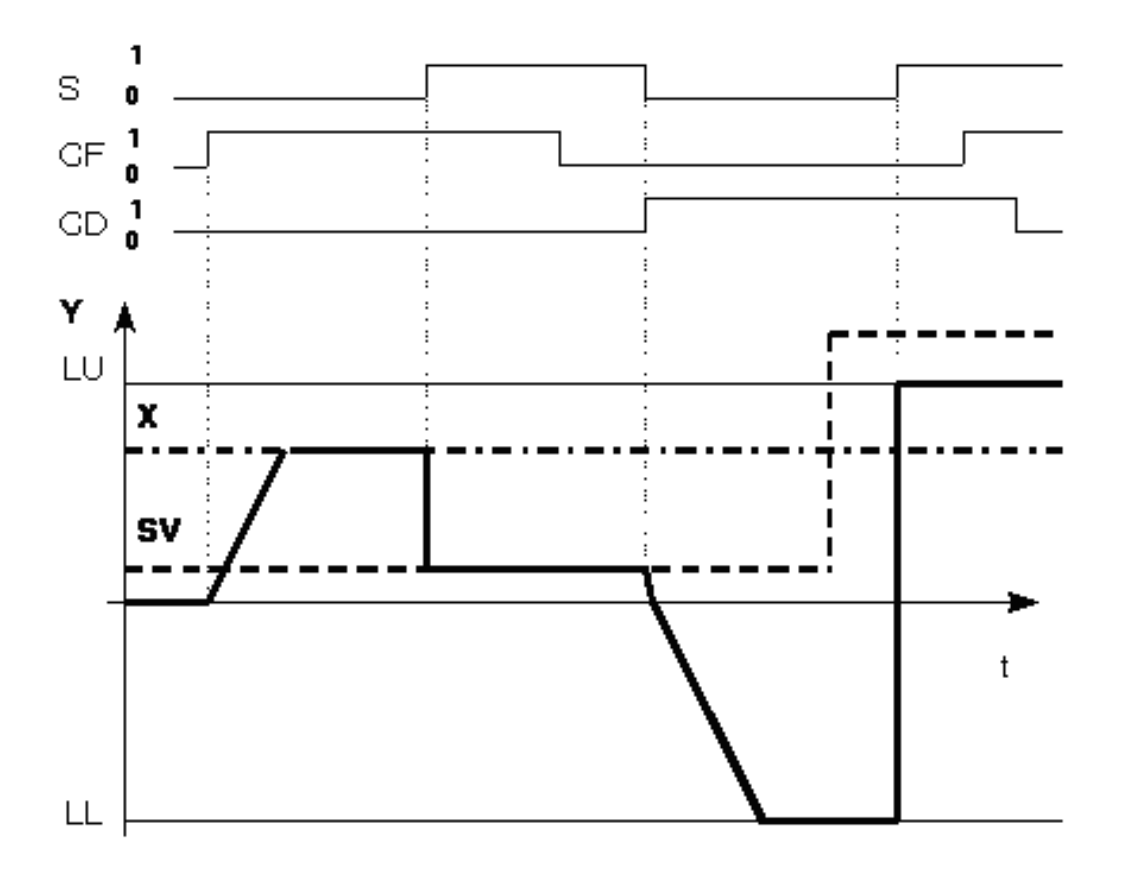

Bsp. 3: Integrator setzen mit LL < LU

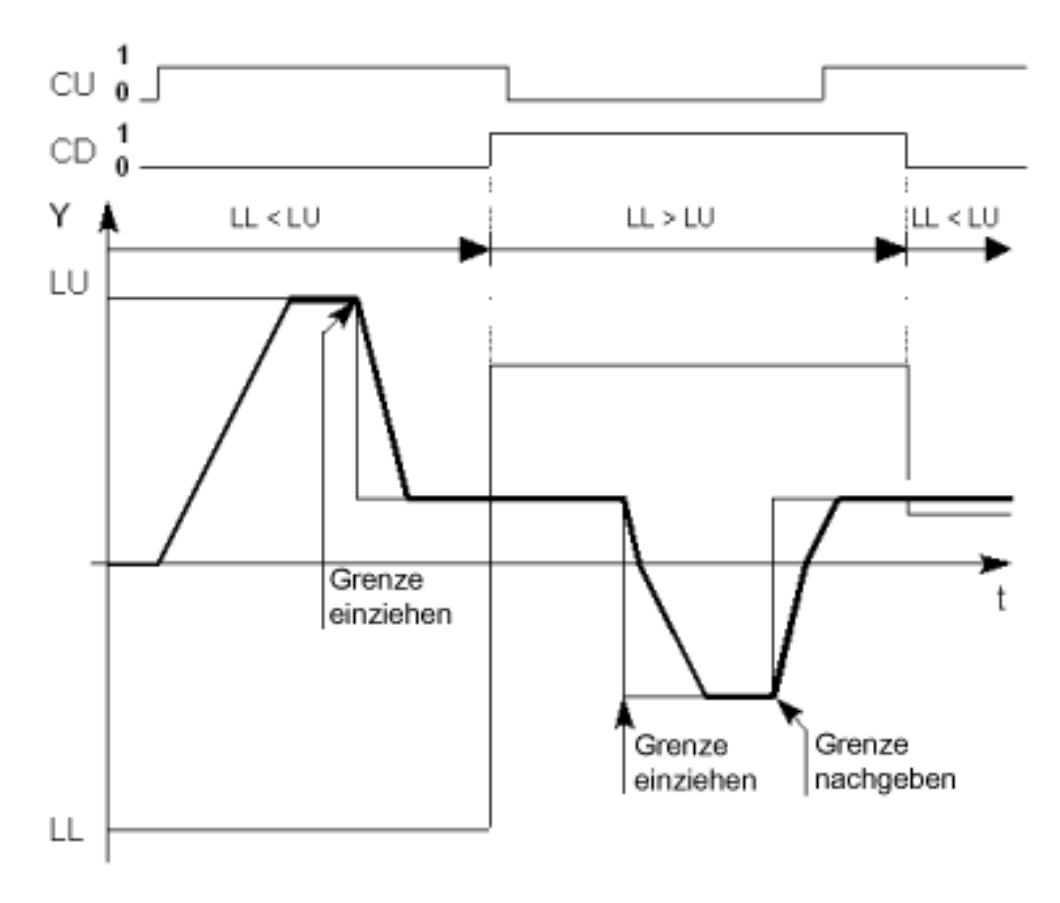

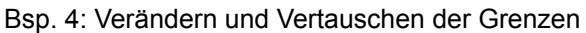

### **Bausteinanschlüsse**

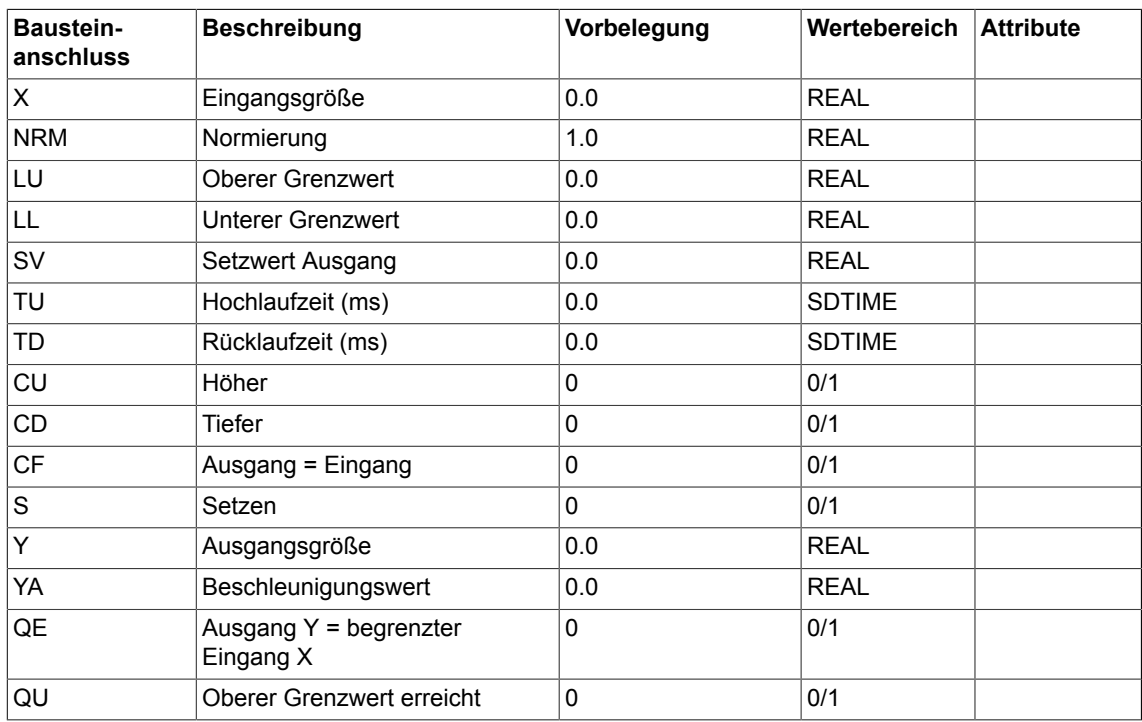

# *Closed-loop control*

*7.12 RGE Hochlaufgeber*

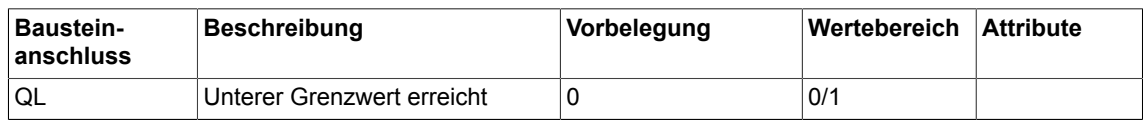

# **Projektierungsdaten**

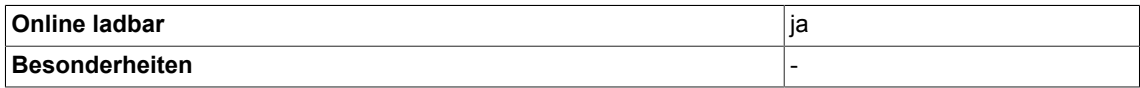

☑ SIMOTION ☑ SINAMICS

### <span id="page-372-0"></span>**Symbol**

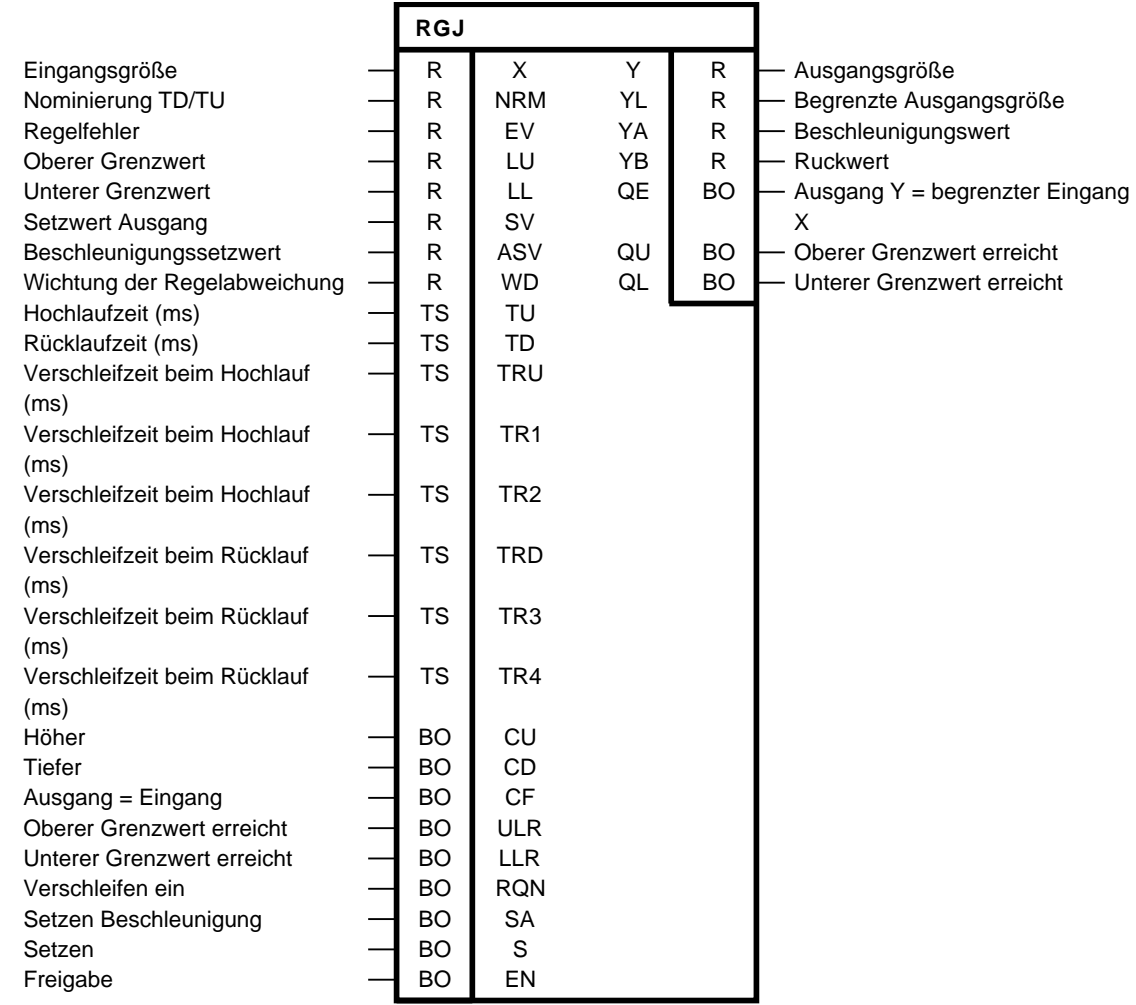

### **Kurzbeschreibung**

- Hochlaufgeber mit Ruckbegrenzung und Nachführung
- Hochlaufgeberfunktionen:
	- Ausgang Y bzw. Beschleunigung YA setzen
	- Hochlaufgeberausgang integrierend und ruckbegrenzt auf Sollwert X nachführen
	- Hochlaufgeberausgang integrierend erhöhen und verringern
	- Nachführung des Hochlaufgebers entsprechend der Regelabweichung eines unterlagerten Reglers bei Begrenzung

### **Arbeitsweise**

Der Baustein begrenzt die Beschleunigung (Änderung der Geschwindigkeit) und den Ruck (Änderung der Beschleunigung) von Sollwerten.

Dabei gelten folgende Algorithmen:

$$
Y_{n} = \bar{Y}_{n-1} + \bar{Y}A_{n}
$$

$$
YA_{n} = YA_{n-1} + YB_{n}
$$

Der Beschleunigungswert YA und der Ruckwert YB werden für den Hochlauf und für den Rücklauf getrennt berechnet. Dazu sind die Zeitangaben Hochlaufzeit TU und Verschleifzeit beim Hochlauf TRU sowie Rücklaufzeit TD und Verschleifzeit beim Rücklauf TRD zu projektieren.

**Für den Beschleunigungswert YA ausserhalb der Verschleifzeit beim Hochlauf gilt:**

$$
YA = YA_{\text{max}} = \frac{TA}{TU} * NRM
$$
 für  $Y > 0$ 

$$
YA = YA_{\text{max}} = \frac{TA}{TU} * NRM \quad \text{für } Y < 0
$$

**Für den Beschleunigungswert YA außerhalb der Verschleifzeit beim Rücklauf gilt:**

$$
YA = YA_{\text{max}} = \frac{IA}{TD} * NRM \quad \text{für } Y > 0
$$
\n
$$
YA = YA_{\text{max}} = \frac{TA}{TD} * NRM \quad \text{für } Y < 0
$$

**Für den Ruckwert YB während der Verschleifzeit beim Hochlauf gilt:**

$$
YB = \frac{TA \cdot YA_{\text{max}}}{TRU}
$$

bzw.

$$
YB = \frac{TA \cdot YA_{\text{max}}}{TR1} \qquad \qquad YB = \frac{TA \cdot YA_{\text{max}}}{TR2}
$$

**Für den Ruckwert YB während der Verschleifzeit beim Rücklauf gilt:**

$$
YB = \frac{TA \cdot YA_{\text{max}}}{TRD}
$$
  
bzw.  

$$
YB = \frac{TA \cdot YA_{\text{max}}}{TR3}
$$
  

$$
YB = \frac{TA \cdot YA_{\text{max}}}{TR4}
$$

Über eine Steuerlogik wird abhängig von den logischen Zuständen der Binärgrößen EN, S, SA, CF, CU und CD die Betriebsart vorgegeben.

Über die Bausteineingänge LU und LL wird die Eingangsgröße X und dadurch indirekt die Ausgangsgröße Y begrenzt. Bei Erreichen der eingestellten Grenzen durch Y erfolgt Meldung an den Binärausgängen mit QU = 1 bzw, QL = 1.

Der Binärausgang QE wird 1, wenn die Ausgangsgröße Y gleich dem begrenzten Wert der Eingangsgröße X ist.

Ein Hochlaufvorgang untergliedert sich in drei Phasen:

- Phase 1
	- Bei einer Erhöhung des Sollwertes X wird im ersten Abschnitt der max. Ruck YB (abhängig von TRU bzw. TR1) vorgegeben. Dadurch wird die Beschleunigung zeitproportional erhöht, in dieser Verschleifphase steigt die Ausgangsgröße Y quadratisch über der Zeit an.
- Phase 2
	- Nach Erreichen der maximalen Beschleunigung YA entsprechend der vorgegebenen Hochlaufzeit TU ist die Beschleunigung konstant. Die Ausgangsgröße Y steigt zeitproportional an.
- Phase 3
	- Im dritten Abschnitt wird die Beschleunigung zeitproportional verringert. In dieser Verschleifphase nähert sich die Ausgangsgröße Y quadratisch über der Zeit der Eingangsgröße X an YB (abhängig von TRU bzw. TR2).

Ein Rücklaufvorgang läuft entsprechend ab.

## **Übergangsfunktion RGJ (normaler Hochlauf)**

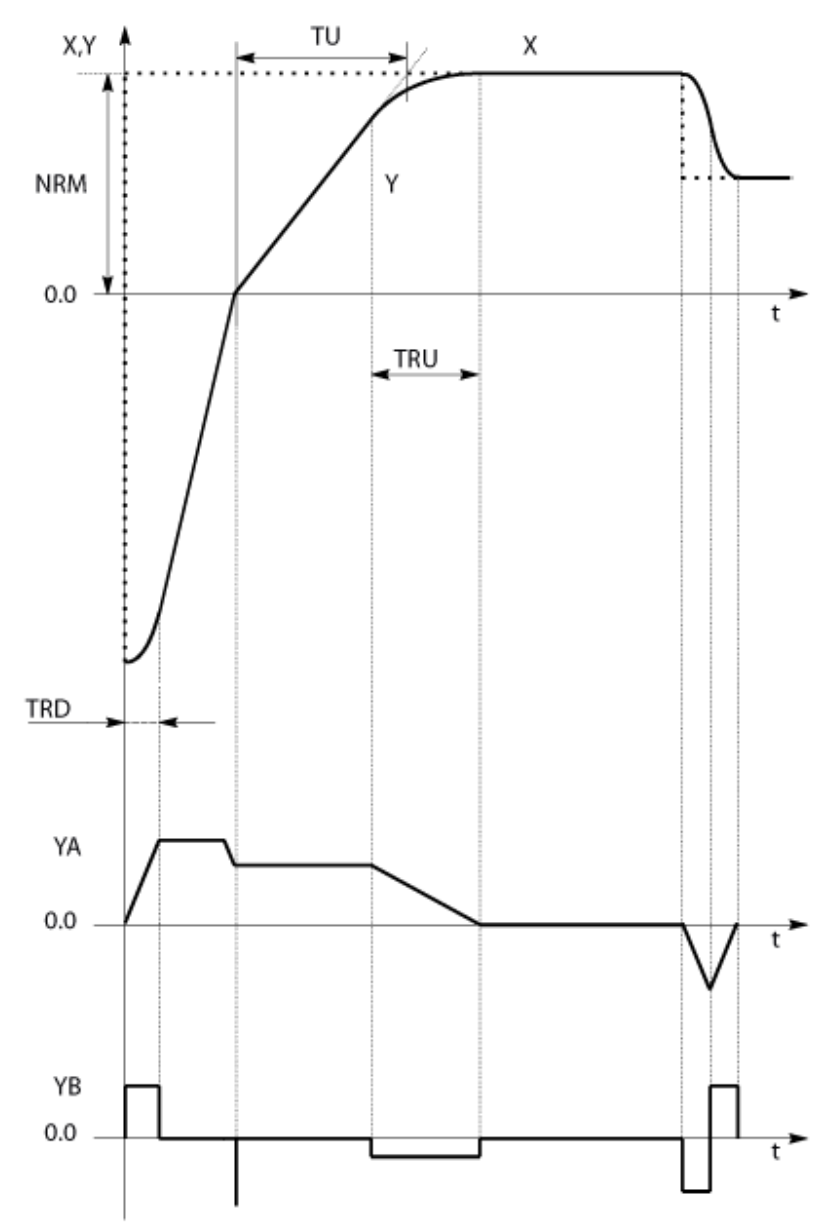

Hoch- und Rücklauf (nicht maßstabsgerecht)

Verrundungszeiten falls TRU=00.0 ms bzw. TRD=0.0 ms:

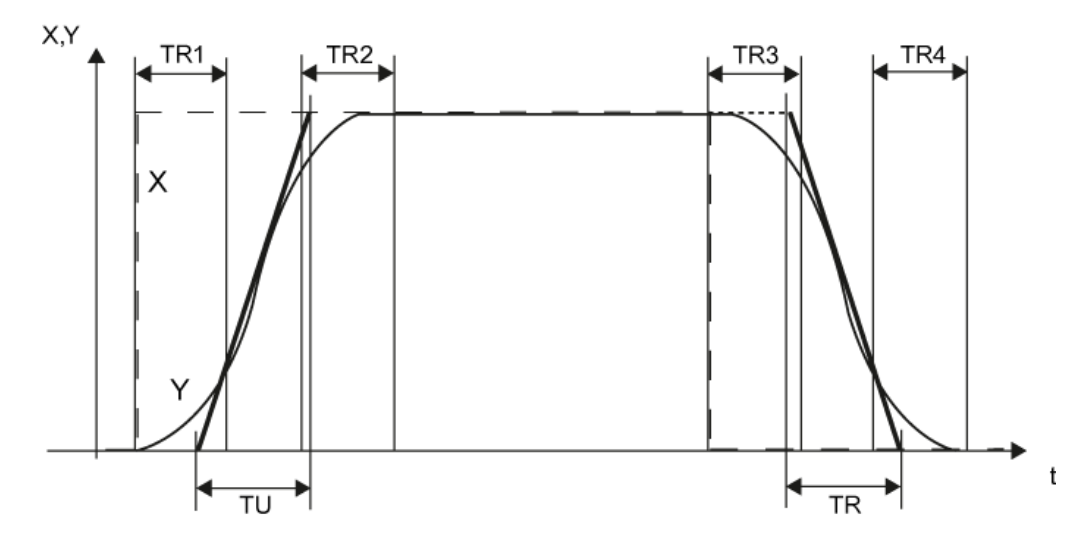

Hoch- und Rücklauf (nicht maßstabsgerecht)

### **Hochlaufzeit und Rücklaufzeit**

Die Hochlaufzeit TU ist definiert als die Zeit, in der sich der Betrag der Ausgangsgröße zeitproportional um den Wert NRM erhöht.

Die Rücklaufzeit TD ist definiert als die Zeit, in der sich der Betrag der Ausgangsgröße zeitproportional um den Wert NRM verringert.

Hochlaufzeit und Rücklaufzeit können unterschiedlich gewählt werden.

#### **Verschleifzeit beim Hochlauf und Rücklauf**

Die Verschleifzeit ist definiert als die Zeit, in der die Ausgangsgröße ausgehend von einem konstanten Anfangswert den maximalen Beschleunigungswert erreicht. In dieser Zeit ist der Ruckwert konstant und ungleich Null (vgl. Phase 1).

Die Verschleifzeit ist auch definiert als die Zeit, in der die Ausgangsgröße ausgehend von ihrem maximalen Beschleunigungswert einen konstanten Endwert erreicht (vgl. Phase 3). Die Verschleifzeit bei einem Hochlaufvorgang wird mit TRU bzw. TR1 und TR2, bei einem Rücklaufvorgang mit TRD bzw. TR3 und TR4 festgelegt.

Bei jedem Richtungswechsel des Sollwertes wird je nach Ausgangslage von Hochlauf in Rücklauf oder von Rücklauf in Hochlauf mit den zugehörigen Verschleifvorgängen umgeschaltet. Entsprechendes gilt bei Veränderung der Hochlauf- bzw. der Rücklaufzeit während des Betriebes.

Folgt einem Rücklauf ein Hochlauf, wobei der TRD und TD klein und TRU und TU groß sind, wird noch im Rücklauf YA soweit abgebaut, dass im darauf folgenden Hochlauf kein Überschwingen auftritt, solange sich der Zielwert (X, LL oder LU) und die Hochlaufgeberzeiten (TU, TD, TRU, TRD) sich nicht ändert.

Ist die Verschleifung (RQN=0) und die Nachführung (ULR=LLR=0) abgeschaltet, dann verhält sich der RGJ wie der Baustein RGE.

### **Hinweis**

Beim Nulldurchgang findet kein Verschleifen statt, daher tritt physikalisch bedingt bei unterschiedlicher Hochlaufzeit zur Rücklaufzeit ein Sprung in der Beschleunigung auf. Bei Bedarf kann ein Verschleifen im Nulldurchgang mittels Vorgabe des "Zwischensollwertes = 0" am Eingang des RGJ erzwungen werden.

### **Freigabe der Verschleifung (Ruckbegrenzung)**

Die Verschleifung beim Hochlauf bzw. beim Rücklauf ist aktiv, wenn RQN=1 ist. Übergangsfunktion: Abschalten der Verschleifung während des Hochlaufs

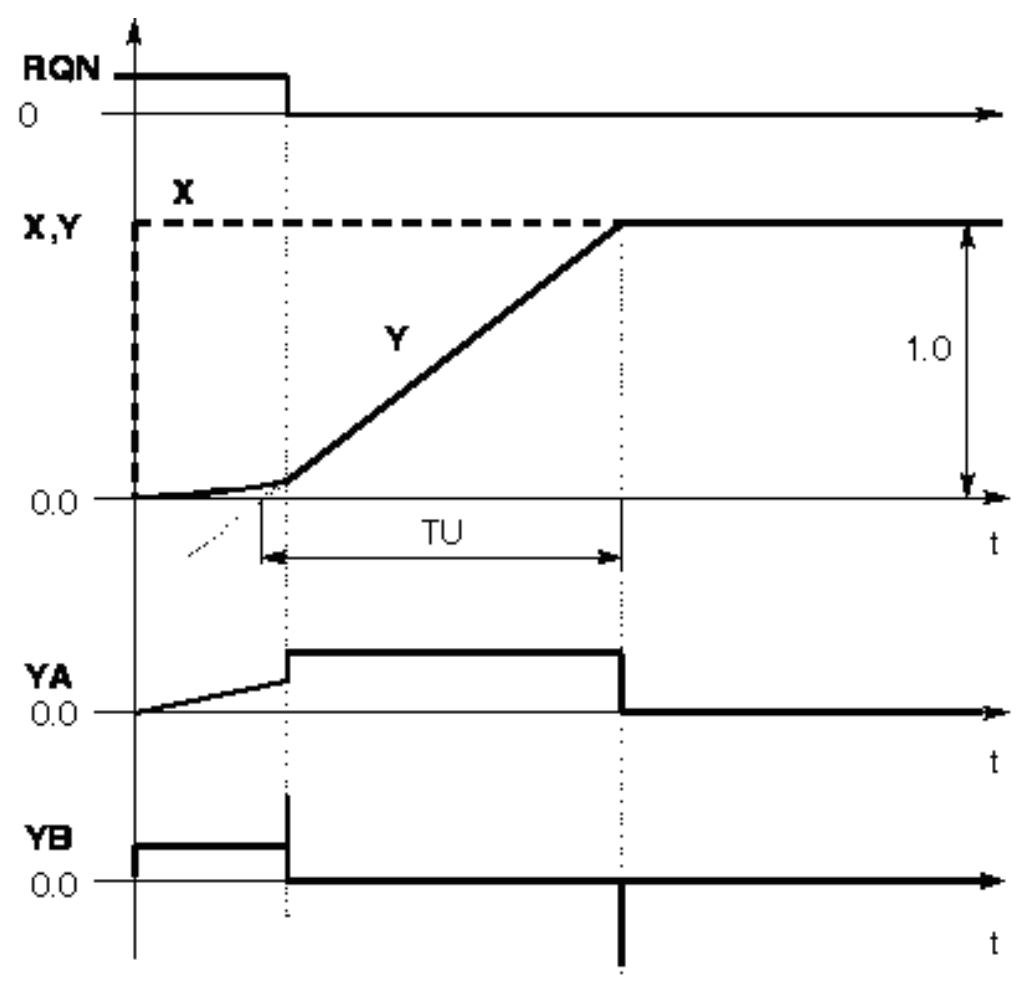

Für RQN = 0 ist die Verschleifung abgeschaltet. Der Hochlauf/ Rücklauf erfolgt gemäß der an TU bzw. TD angegebenen Hoch-/ Rücklaufzeit.

Bei Abschaltung der Ruckbegrenzung während der Verschleifzeit, erfolgt der weitere Hoch-/ Rücklauf ebenfalls mit der an TU bzw. TD vorgegebenen Hoch-/ Rücklaufzeit.

### **Betriebsart** "**Verschleifen aus**"

Wenn Sie den Baustein in dieser Betriebsart betreiben wollen, gehen Sie bitte wie folgt vor:

- Setzen Sie die Anschlüsse TRU, TR1, TR2, TRD, TR3 und TR4 auf den Wert "0" (alle Verschleifzeiten sind "0").
- Setzen Sie den Anschluss RQN auf den Wert "1" (Betriebsart "Verschleifen ein").

Mit diesen Einstellungen verhält sich der Baustein RGJ wie in der Betriebsart "Verschleifen aus" beschrieben (RQN=0).

### **Betriebsarten und Steuerung des Hochlaufgebers**

Die Steuereingänge haben folgende Bedeutung:

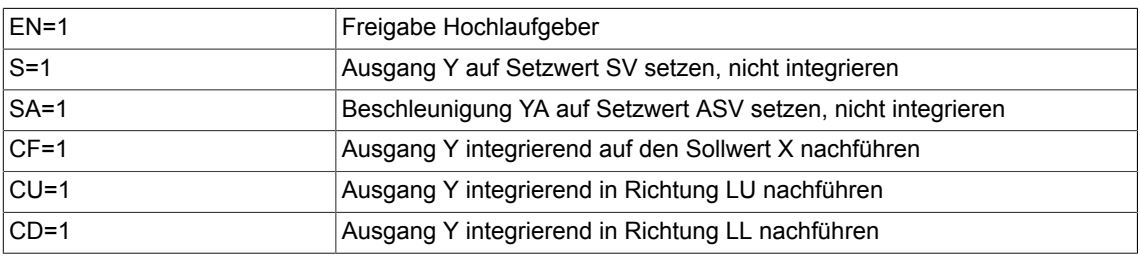

#### **Hinweis**

Bei den Steuereingängen gilt die Prioritätenfolge:EN vor S vor SA vor CF vor CU und CD.Die Kombination von Kommandos an den Steuereingängen und die möglichen Betriebsarten sind aus den Wahrheitstabellen zu ersehen.Der normale Hochlaufgeberbetrieb sieht vor, dass LL <= 0 <= LU und LL <= Yn <= LU ist. Es sind jedoch auch andere Einstellungen möglich, die im folgenden erläutert werden: Für die Einstellung mit LL >= LU gilt: die Grenze LU ist gegen die Grenze LL dominant. Bei allen Übergangsvorgängen werden die Werte für Beschleunigung und Ruck nicht überschritten.Je nach Sollwertvorgabe oder Grenzwertverschiebung stellt sich u. U. ein Verlauf nur mit verschleifenden Übergängen entsprechend den Phasen 1 und 3 ein, wobei kein zeitproportionaler Verlauf der Ausgangsgröße Y auftritt.

#### **Hochlaufgeber Stop**

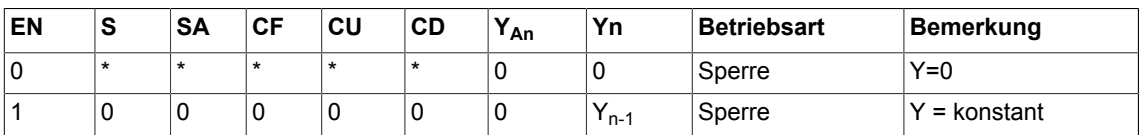

\*= beliebig

**LL < LU und LL < Istwert Yn-1 < LU**

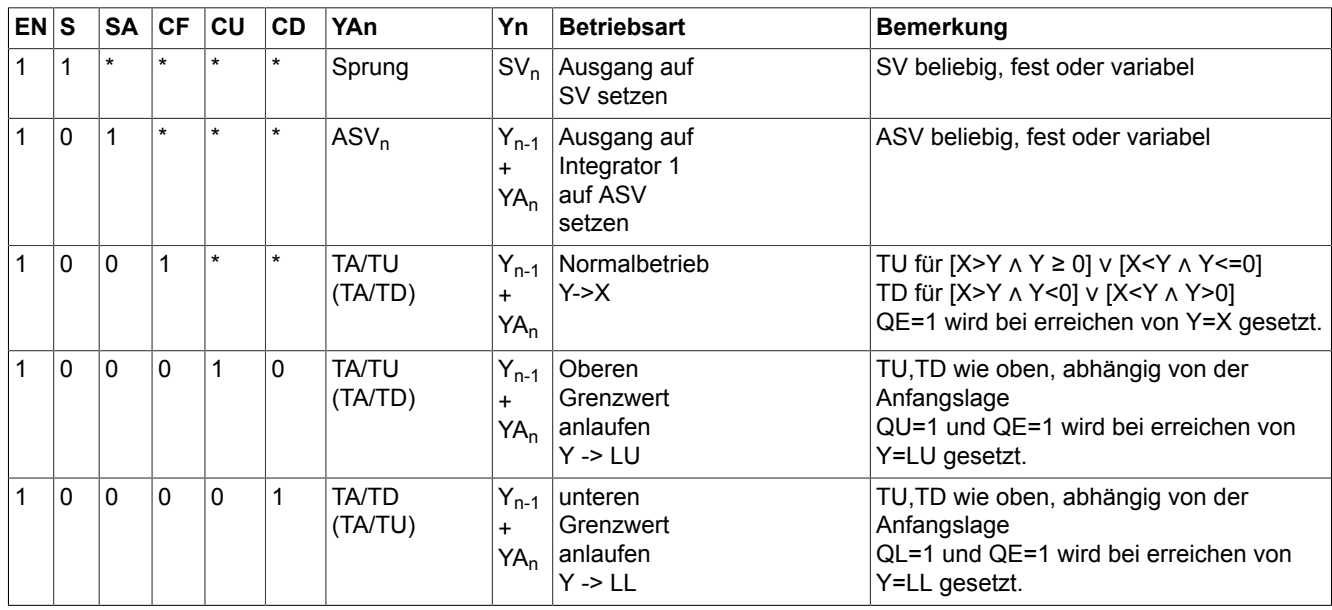

### **Nachführung des Hochlaufgebers**

In der Regel wird der Ausgang Y des Hochlaufgebers als Sollwert auf einen unterlagerten Regelkreis (z. B. Drehzahlregler) geführt.

Gerät dieser Regler bei einer Änderung (z. B. bei einem Hochlauf) an die Begrenzung, so darf der Hochlaufgeber den Ausgang nicht weiter entsprechend der Hochlaufzeiten erhöhen. In diesem Fall wird der Ausgang Y anhand der Regelabweichung EV und dem Wichtungsfaktor WD nachgeführt:

 $Y_n = Y_{n-1} - EV_n + WD \cdot EV_k$ 

 $n =$  der Abtastintervall n

 $k =$  der Zeitpunkt zu dem der Regler zum ersten mal in die Begrenzung gerät (0-> 1 Flanke an ULR bzw. LLR)

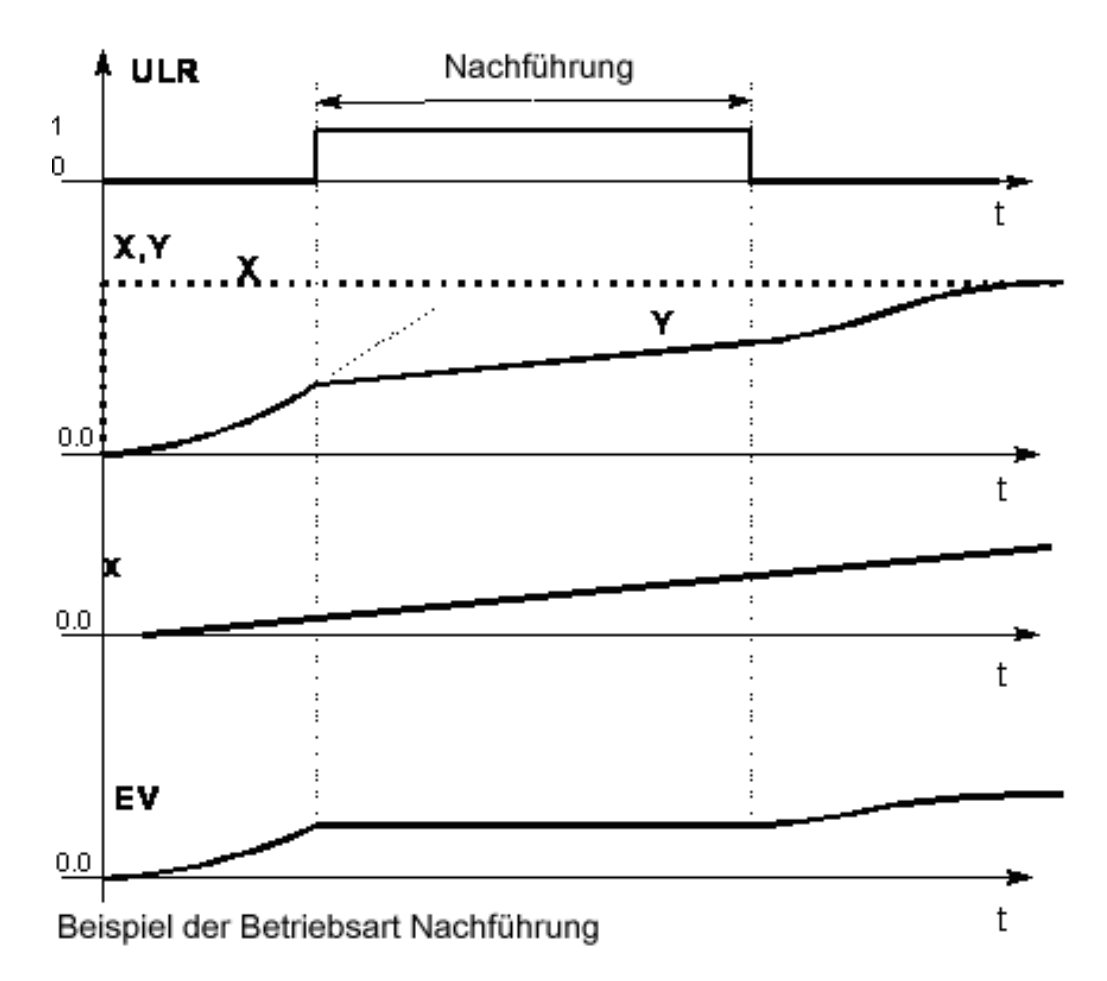

Die Nachführung ist im allgemeinen nur für "klassische Regelkreise" (z. B. PI-Drehzahlregler) einsetzbar. Die Reglerbegrenzungen müssen dabei richtig eingestellt sein (z. B. gleich den Stromgrenzen).

WD beträgt i. allg. 1.01 bis 1.1 (> 1.0!). Während der Nachführung ist die Ruckbegrenzung nicht aktiv.

Die Binärausgänge des Reglers ("obere/untere Grenze erreicht") werden auf die Binäreingänge ULR bzw. LLR rückgeführt. Bei Erreichen der Begrenzung wird über die Rückführung am Baustein RGJ einer der beiden Binäreingänge ULR = 1 oder LLR = 1 gesetzt und damit die Nachführung aktiviert.

Falls die Nachführung nicht benutzt werden soll, ist ULR und LLR auf 0 zu legen.

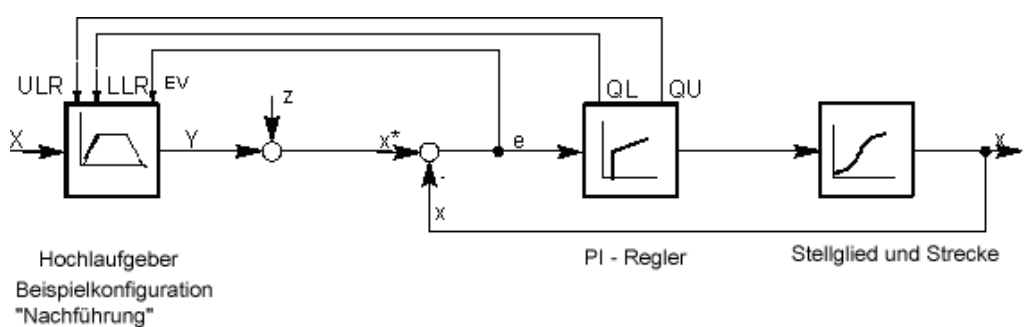

### **Blockschaltplan**

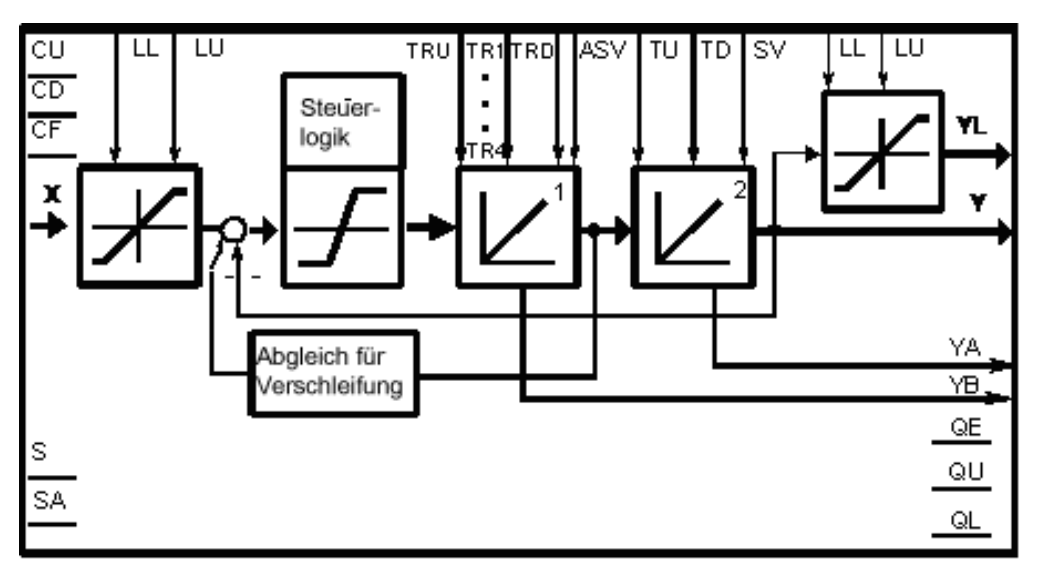

# **Hinweis**

Der Hochlaufgeber arbeitet intern mit erhöhter Genauigkeit, so dass auch bei kleiner Soll-Ist-Differenz noch integriert wird. Es ist darauf zu achten, dass die Abtastzeit genügend klein ist in Bezug auf die Zeiten TU, TD, TRU, TR1, TR2, TR3, TR4 und TRD.

### **Bausteinanschlüsse**

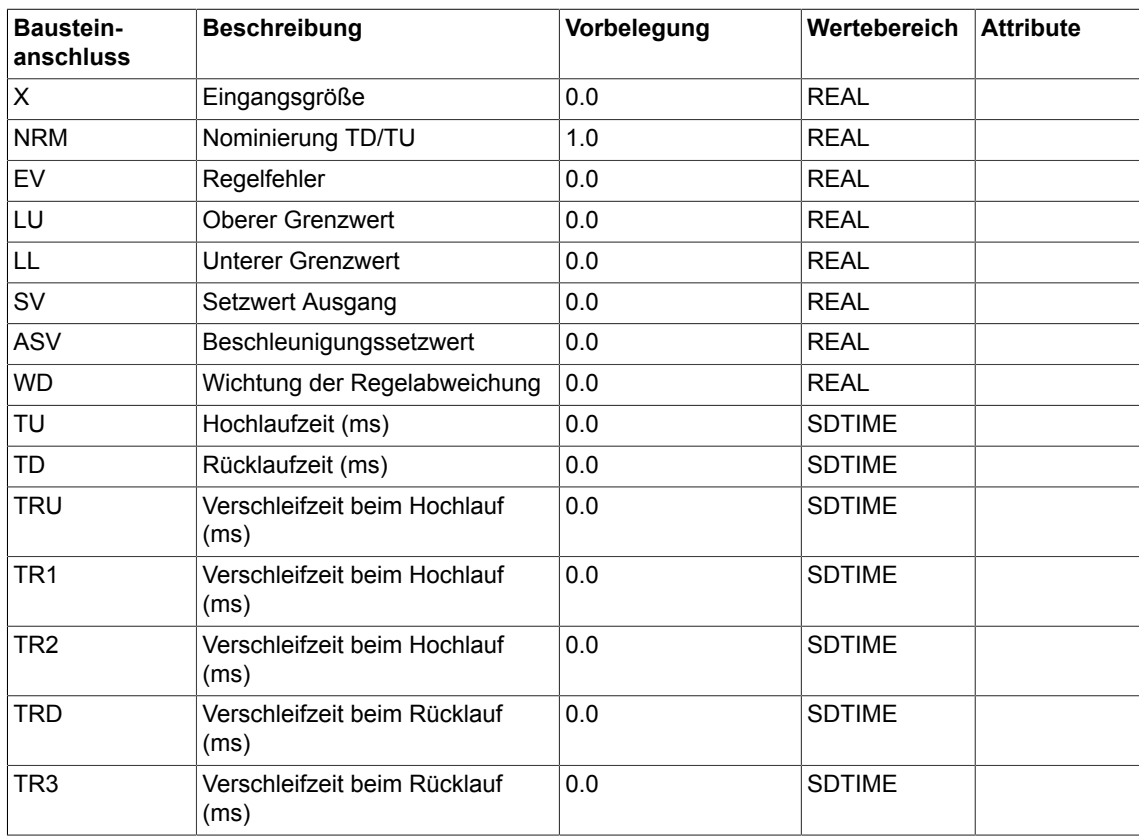

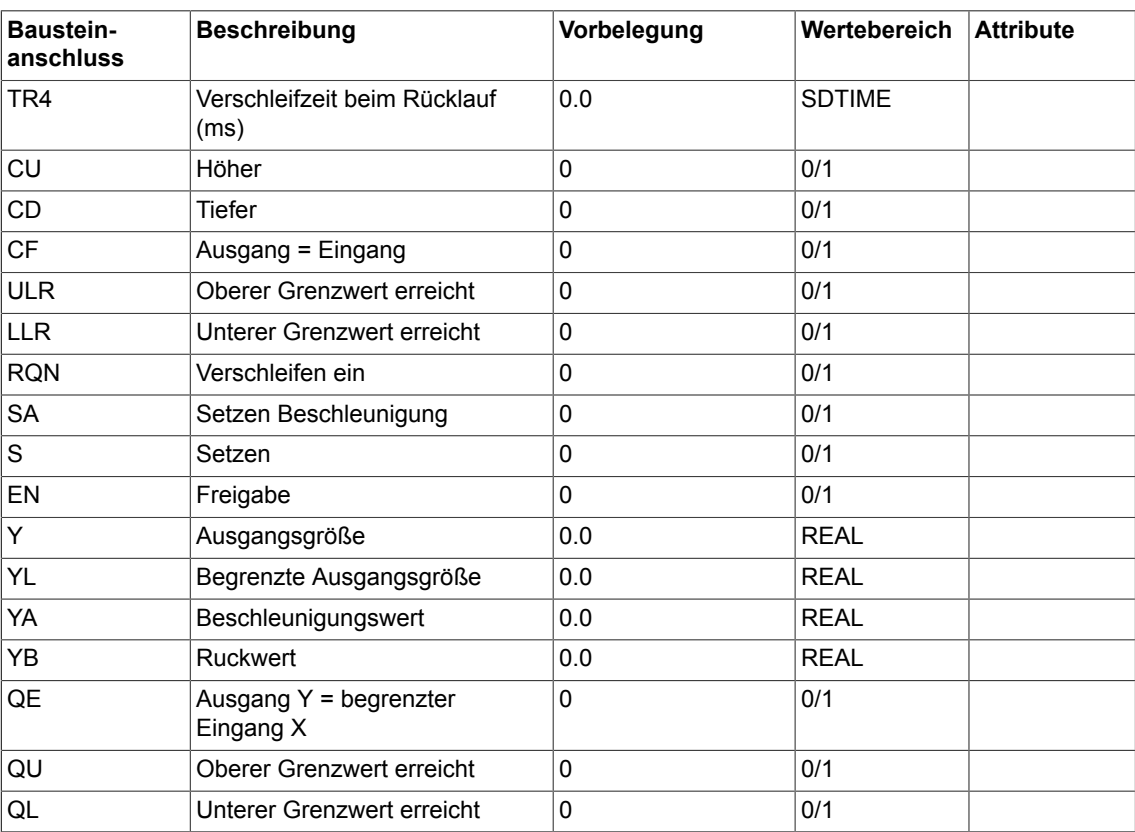

# **Projektierungsdaten**

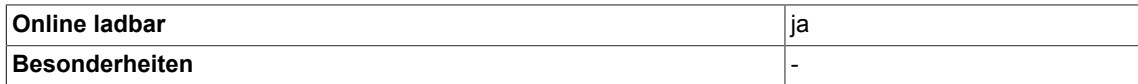

384 Beschreibung der DCC-Standardbausteine SIMOTION/SINAMICS Funktionshandbuch, Ausgabe 11/2010

# **A.1 Datentypen**

Die Tabelle listet die für die DCBLIB V2.0 relevanten Datentypen.

Tabelle A-1 Übersicht Datentypen der Bausteinanschlüsse für DCBLIB V2.0

| Ab-<br>kürz<br>ung                                                                                                    | Daten-<br>breite | <b>Datentyp</b><br>nach IEC<br>61131-3 | Postfix für<br>DCB-<br><b>Bezeichner</b> | <b>PIN-Bezeichner</b><br>- Input<br>- Output | <b>Verschaltbar</b><br>mit Datentyp | <b>Beschreibung</b>                                                                                                    |
|----------------------------------------------------------------------------------------------------|------------------|----------------------------------------|------------------------------------------|----------------------------------------------|-------------------------------------|----------------------------------------------------------------------------------------------------|
| BO/<br>B                                                                                                    | 1 Bit            | <b>BOOL</b>                            | $\mathsf{B}^{\star}$                     | $1, 11, 12, \ldots$<br>Q, Q1, Q2;            | <b>BOOL</b>                         | Bool                                                                                                    |
| BY                                                                                                    | 8 Bit            | <b>BYTE</b>                            | BY                                       | <b>IS</b><br>QS                              | BY, SINT,<br><b>USINT</b>           | <b>Bitstring</b>                                                                                                    |
| W                                                                                                    | 16 Bit           | <b>WORD</b>                            | W                                        |                                              | WORD, INT,<br><b>UINT</b>           | Bitstring                                                                                                    |
| <b>DW</b>                                                                                                    | 32Bit            | <b>DWORD</b>                           | <b>DW</b>                                |                                              | DWORD, DINT,<br>udint               | <b>Bitstring</b>                                                                                                    |
| SI                                                                                                    | 8 Bit            | <b>SINT</b>                            | $\_SI$                                   | X, X1, X2,<br>Y, Y1, Y2,                     | SINT, USINT,<br>BY                  | Signed Short Integer                                                                                                    |
| $\begin{array}{c} \rule{0pt}{2.5ex} \rule{0pt}{2.5ex} \rule{0$ | 16 Bit           | <b>INT</b>                             | $\overline{\phantom{a}}$                 |                                              | INT, UINT,<br><b>WORD</b>           | Signed Integer                                                                                                    |
| DI/D                                                                                                    | 32 Bit           | <b>DINT</b>                            | D                                        |                                              | DINT, UDINT,<br><b>DWORD</b>        | Signed Double Integer                                                                                                    |
| US.                                                                                                    | 8 Bit            | <b>USINT</b>                           | <b>US</b>                                |                                              | SINT, USINT,<br><b>BY</b>           | Unsigned Short Integer                                                                                                    |
| UI                                                                                                    | 16 Bit           | <b>UINT</b>                            | _UI                                      |                                              | INT, UINT,<br><b>WORD</b>           | Unsigned Integer                                                                                                    |
| <b>UD</b>                                                                                                    | 32 Bit           | <b>UDINT</b>                           | _UD                                      |                                              | DINT, UDINT,<br><b>DWORD</b>        | Unsigned Double Integer                                                                                                    |
| R                                                                                                    | 32 Bit           | <b>REAL</b>                            | $R^*$                                    |                                              | REAL, SDTIME                        | <b>Floating Point Single</b><br>Precision nach IEEE 754                                                                        |
| LR                                                                                                    | 64 Bit           | <b>LREAL</b>                           | <b>LR</b>                                |                                              | <b>LREAL</b>                        | <b>Floating Point Double</b><br>Precision nach IEEE 754                                                                        |
| <b>TS</b>                                                                                                    | 32 Bit           | (SDTIME)                               | $\overline{a}$                           | $\overline{a}$                               | SDTIME, REAL                        | Der Datentyp SDTIME ist<br>vom Datentyp REAL<br>abgeleitet, 1.0 entspricht<br>1.0ms<br>Negative Werte sind nicht<br>definiert. |
| AID                                                                                                    | 32 Bit           |                                        | ÷                                        |                                              | DINT, UDINT,<br><b>DWORD</b>        | Alarm-ID                                                                                                    |

\*Optional Kennzeichnung

### Die Tabelle listet die Felder bei DPV1-Parameterauftrag und -antwort.

Tabelle A-2 Übersicht Felder bei DPV1-Parameterauftrag und -antwort

| Feld                    | <b>Datentyp</b>                                                                                                    | Werte                                                                                                    | <b>Bemerkung</b>                                                                 |  |  |
|-------------------------|----------------------------------------------------------------------------------------------------|----------------------------------------------------------------------------------------------------|----------------------------------------------------------------------------------|--|--|
| Auftragsreferenz        | Unsigned8                                                                                                    | 0x010xFF                                                                                                    |                                                                                  |  |  |
|                         | Auftragsreferenz in seiner Antwort.                                                                                                    | Eindeutige Identifizierung des Auftrag-/Antwortpaares für den Master. Der Master<br>ändert die Auftragsreferenz mit jedem neuen Auftrag. Der Slave spiegelt die |                                                                                  |  |  |
| Auftragskennung         | Unsigned8                                                                                                    | 0x01<br>0x02                                                                                                    | Leseauftrag<br>Schreibauftrag                                                    |  |  |
|                         | Gibt an, um welchen Auftrag es sich handelt. Beim Schreibauftrag werden die<br>Änderungen im flüchtigen Speicher (RAM) ausgeführt. Zur Übernahme der<br>geänderten Daten in den nichtflüchtige Speicher muss ein Speichervorgang<br>ausgeführt werden (p0971, p0977).            |                                                                                                    |                                                                                  |  |  |
| Antwortkennung          | Unsigned8                                                                                                    | 0x01<br>0x02<br>0x81<br>0x82                                                                                                    | Leseauftrag $(+)$<br>Schreibauftrag (+)<br>Leseauftrag (-)<br>Schreibauftrag (-) |  |  |
|                         | Spiegelung der Auftragskennung mit der Zusatzinformation, ob der Auftrag positiv<br>oder negativ ausgeführt wurde. Negativ bedeutet:<br>Der Auftrag konnte ganz oder teilweise nicht ausgeführt werden. Es werden pro<br>Teilantwort statt der Werte die Fehlerwerte übertragen. |                                                                                                    |                                                                                  |  |  |
| Antriebsobjekt-         | Unsigned8                                                                                                    | 0x00  0xFF                                                                                                    | Nummer                                                                           |  |  |
| Nummer                  | Vorgabe der Antriebsobjekt-Nummer bei einem Antriebsgerät mit mehreren<br>Antriebsobjekten. Es kann über die gleiche DPV1-Verbindung auf verschiedene<br>Antriebsobjekte mit je einem eigenen Parameternummernbereich zugegriffen<br>werden.                                     |                                                                                                    |                                                                                  |  |  |
| <b>Anzahl Parameter</b> | Unsigned8                                                                                                    | 0x01  0x27                                                                                                    | Anzahl 1  39<br>Begrenzt durch DPV1-<br>Telegrammlänge                           |  |  |
|                         | Definiert bei Multiparameterauftrag die Anzahl der folgenden Bereiche<br>Parameteradresse und/oder Parameterwert.<br>Für einfache Aufträge ist Anzahl Parameter = 1.                                                                                                    |                                                                                                    |                                                                                  |  |  |
| Attribut                | Unsigned8                                                                                                    | 0x10<br>0x20<br>0x30                                                                                                    | Wert<br>Beschreibung<br>Text (Nicht implementiert)                               |  |  |
|                         | Art des Parameterelements, auf das zugegriffen wird.                                                                                                    |                                                                                                    |                                                                                  |  |  |
| Anzahl Elemente         | Unsigned8                                                                                                    | 0x00<br>0x01  0x75                                                                                                    | Sonderfunktion<br>Anzahl 1  117<br>Begrenzt durch DPV1-<br>Telegrammlänge        |  |  |
|                         | Anzahl der Arrayelemente, auf die zugegriffen wird.                                                                                                    |                                                                                                    |                                                                                  |  |  |
| Parameternummer         | Unsigned16                                                                                                    | 0x0001  0xFFFF                                                                                                    | Nummer 1  65535                                                                  |  |  |
|                         | Adressiert den Parameter, auf den zugegriffen wird.                                                                                                    |                                                                                                    |                                                                                  |  |  |

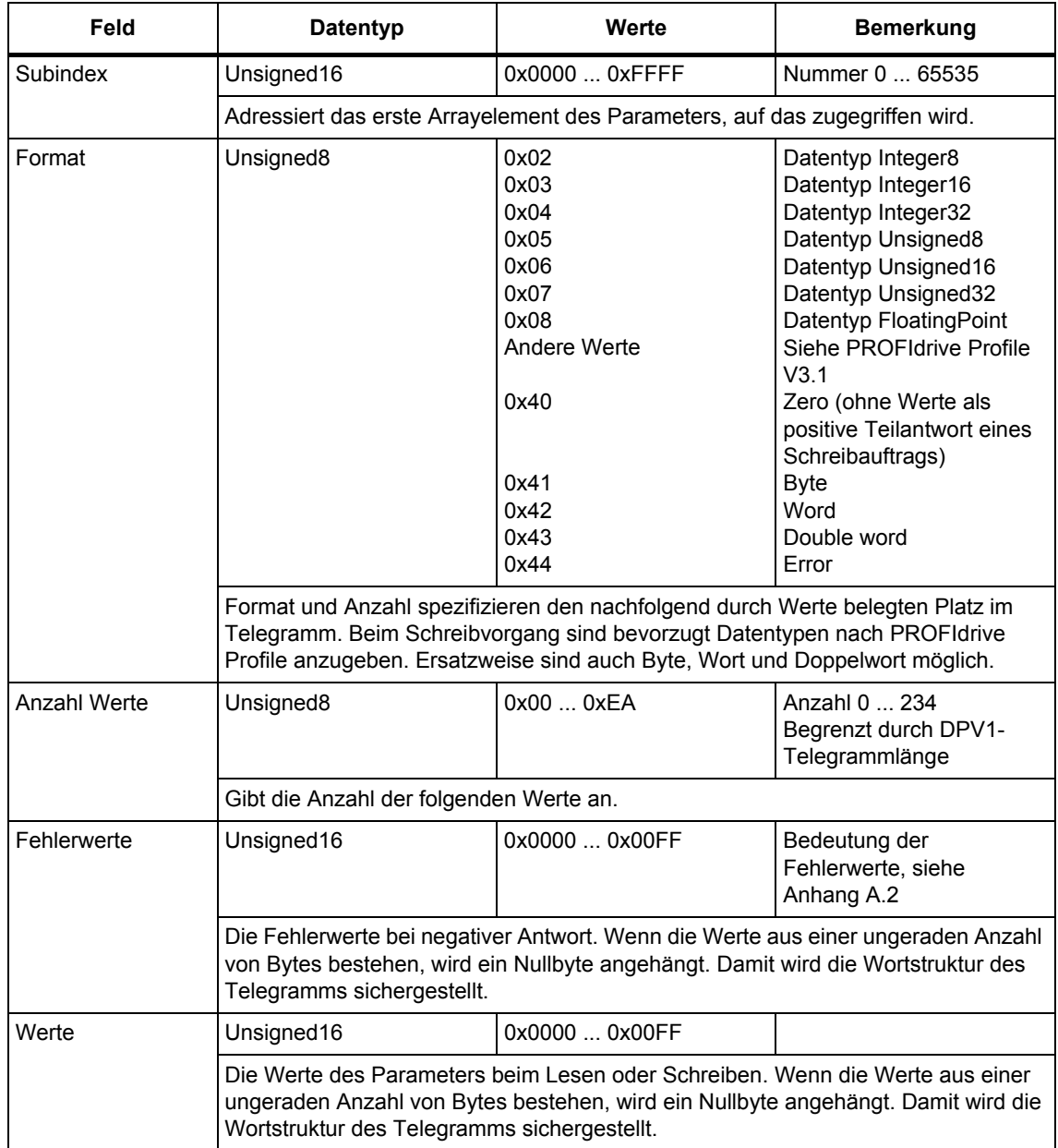

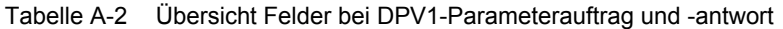

# **A.2 Fehlerwerte in PROFIdrive-Parameterantworten Datentypen**

| Fehler-<br>wert | <b>Bedeutung</b>                                      | <b>Bemerkung</b>                                                                                                    | Zusatz-Info    |
|-----------------|-------------------------------------------------------|----------------------------------------------------------------------------------------------------|----------------|
| 0x00            | Unzulässige<br>Parameternummer.                       | Zugriff auf nicht vorhandenen Parameter.                                                                                                    | $\overline{a}$ |
| 0x01            | Parameterwert nicht<br>änderbar.                      | Änderungszugriff auf einen nicht änderbaren<br>Parameterwert.                                                                                                    | Subindex       |
| 0x02            | Untere oder obere<br>Wertgrenze überschritten.        | Änderungszugriff mit Wert außerhalb der<br>Wertgrenzen.                                                                                                    | Subindex       |
| 0x03            | Fehlerhafter Subindex.                                | Zugriff auf nicht vorhandenen Subindex.                                                                                                    | Subindex       |
| 0x04            | Kein Array.                                           | Zugriff mit Subindex auf nichtindizierten<br>Parameter.                                                                                                    |                |
| 0x05            | Falscher Datentyp.                                    | Änderungszugriff mit Wert, der nicht zum<br>Datentyp des Parameters passt.                                                                                              | $\overline{a}$ |
| 0x06            | Kein Setzen erlaubt (nur<br>zurücksetzen).            | Änderungszugriff mit Wert ungleich 0, wo dies<br>nicht erlaubt ist.                                                                                                    | Subindex       |
| 0x07            | Beschreibungselement nicht<br>änderbar.               | Änderungszugriff auf nicht änderbares<br>Beschreibungselement.                                                                                                    | Subindex       |
| 0x09            | Beschreibungsdaten nicht<br>vorhanden.                | Zugriff auf nicht vorhandene Beschreibung<br>(Parameterwert ist vorhanden).                                                                                             |                |
| 0x0B            | Keine Bedienhoheit.                                   | Änderungszugriff bei fehlender Bedienhoheit.                                                                                                    | $\overline{a}$ |
| 0x0F            | Kein Textarray vorhanden                              | Zugriff auf nicht vorhandenes Textarray<br>(Parameterwert ist vorhanden).                                                                                               | $\overline{a}$ |
| 0x11            | Auftrag wegen<br>Betriebszustand nicht<br>ausführbar. | Zugriff ist aus nicht näher spezifizierten<br>temporären Gründen nicht möglich.                                                                                         | $\overline{a}$ |
| 0x14            | Wert unzulässig.                                      | Änderungszugriff mit Wert, der zwar innerhalb<br>der Grenzen liegt, aber aus anderen<br>dauerhaften Gründen unzulässig ist<br>(Parameter mit definierten Einzelwerten). | Subindex       |
| 0x15            | Antwort zu lang.                                      | Die Länge der aktuellen Antwort überschreitet<br>die maximal übertragbare Länge.                                                                                        |                |
| 0x16            | Parameteradresse<br>unzulässig.                       | Unzulässiger oder nicht unterstützter Wert für<br>Attribut, Anzahl Elemente, Parameternummer<br>oder Subindex oder eine Kombination.                                    | $\overline{a}$ |
| 0x17            | Format unzulässig.                                    | Schreibauftrag: Unzulässiges oder nicht<br>unterstütztes Format der Parameterdaten.                                                                                     | $\overline{a}$ |

Tabelle A-1 Fehlerwerte in DPV1-Parameterantworten

| Fehler-<br>wert | <b>Bedeutung</b>                                                                                         | <b>Bemerkung</b>                                                                                                    | Zusatz-Info              |
|-----------------|----------------------------------------------------------------------------------------------------|----------------------------------------------------------------------------------------------------|--------------------------|
| 0x18            | Anzahl Werte nicht<br>konsistent.                                                                        | Schreibauftrag: Anzahl Werte der<br>Parameterdaten passen nicht mit Anzahl<br>Elemente in der Parameteradresse zusammen.                                                                               |                          |
| 0x19            | Antriebsobjekt existiert nicht.                                                                          | Zugriff auf ein Antriebsobjekt das nicht existiert.                                                                                                    |                          |
| 0x20            | Das Textelement des<br>Parameters kann nicht<br>geändert werden                                          | $\overline{a}$                                                                                                    |                          |
| 0x21            | <b>BMP Service wird nicht</b><br>unterstützt; ungültige<br>Request-ID                                    | $\overline{a}$                                                                                                    |                          |
| 0x22            | Multiparameterzugriffe<br>werden nicht unterstützt                                                       | $\overline{\phantom{0}}$                                                                                                    | $\overline{\phantom{a}}$ |
| 0x65            | Parameter momentan<br>deaktiviert.                                                                       | Zugriff auf einen Parameter, der zwar<br>vorhanden ist, aber zum Zeitpunkt des<br>Zugriffes keine Funktion erfüllt (z. B. n-<br>Regelung eingestellt und Zugriff auf Parameter<br>von U/f- Steuerung). | $\overline{a}$           |
| 0x6B            | Parameter %s [%s]: Kein<br>Schreibzugriff bei<br>freigegebenem Regler.                                   |                                                                                                    |                          |
| 0x6C            | Parameter %s [%s]:<br>Unbekannte Einheit.                                                                |                                                                                                    |                          |
| 0x6D            | Parameter %s [%s]:<br>Schreibzugriff nur in<br>Inbetriebnahmezustand<br>Geber ( $p0010 = 4$ ).           | $\overline{a}$                                                                                                    | $\overline{a}$           |
| 0x6E            | Parameter %s [%s]:<br>Schreibzugriff nur in<br>Inbetriebnahmezustand Motor<br>$(p0010 = 3)$ .            |                                                                                                    |                          |
| 0x6F            | Parameter %s [%s]:<br>Schreibzugriff nur in<br>Inbetriebnahmezustand<br>Leistungsteil ( $p0010 = 2$ ).   |                                                                                                    |                          |
| 0x70            | Parameter %s [%s]:<br>Schreibzugriff nur in<br>Schnellinbetriebnahme<br>$(p0010 = 1)$ .                  | $\overline{a}$                                                                                                    |                          |
| 0x71            | Parameter %s [%s]:<br>Schreibzugriff nur in Bereit<br>$(p0010 = 0)$ .                                    |                                                                                                    |                          |
| 0x72            | Parameter %s [%s]:<br>Schreibzugriff nur in<br>Inbetriebnahmezustand<br>Parameter-Reset (p0010 =<br>30). | -                                                                                                    |                          |

Tabelle A-1 Fehlerwerte in DPV1-Parameterantworten

| Fehler-<br>wert | <b>Bedeutung</b>                                                                                                    | <b>Bemerkung</b> | Zusatz-Info |
|-----------------|----------------------------------------------------------------------------------------------------|------------------|-------------|
| 0x73            | Parameter %s [%s]:<br>Schreibzugriff nur in<br>Inbetriebnahmezustand<br>Safety ( $p0010 = 95$ ).                             |                  |             |
| 0x74            | Parameter %s [%s]:<br>Schreibzugriff nur in<br>Inbetriebnahmezustand Tech.<br>Applikation/Einheiten (p0010<br>$= 5$ ).       |                  |             |
| 0x75            | Parameter %s [%s]:<br>Schreibzugriff nur in<br>Inbetriebnahmezustand<br>(p0010 ungleich 0).                                  |                  |             |
| 0x76            | Parameter %s [%s]:<br>Schreibzugriff nur in<br>Inbetriebnahmezustand<br>Download ( $p0010 = 29$ ).                           |                  |             |
| 0x77            | Parameter %s [%s] darf im<br>Download nicht geschrieben<br>werden.                                                           |                  |             |
| 0x78            | Parameter %s [%s]:<br>Schreibzugriff nur in<br>Inbetriebnahmezustand<br>Antriebskonfiguration (Gerät:<br>$p0009 = 3$ ).      |                  |             |
| 0x79            | Parameter %s [%s]:<br>Schreibzugriff nur in<br>Inbetriebnahmezustand<br>Festlegung Antriebstyp<br>(Gerät: p0009 = 2).        |                  |             |
| 0x7A            | Parameter %s [%s]:<br>Schreibzugriff nur in<br>Inbetriebnahmezustand<br>Datensatzbasis-Konfiguratio<br>n (Gerät: p0009 = 4). |                  |             |
| 0x7B            | Parameter %s [%s]:<br>Schreibzugriff nur in<br>Inbetriebnahmezustand<br>Geräte-Konfiguration (Gerät:<br>$p0009 = 1$ ).       |                  |             |
| 0x7C            | Parameter %s [%s]:<br>Schreibzugriff nur in<br>Inbetriebnahmezustand<br>Geräte-Download (Gerät:<br>$p0009 = 29$ ).           | $\overline{a}$   |             |

Tabelle A-1 Fehlerwerte in DPV1-Parameterantworten

| Fehler-<br>wert | <b>Bedeutung</b>                                                                                                    | <b>Bemerkung</b>                                                                                                    | Zusatz-Info                  |
|-----------------|----------------------------------------------------------------------------------------------------|----------------------------------------------------------------------------------------------------|------------------------------|
| 0x7D            | Parameter %s [%s]:<br>Schreibzugriff nur in<br>Inbetriebnahmezustand<br>Geräte-Parameter-Reset<br>(Gerät: p0009 = 30). |                                                                                                    |                              |
| 0x7E            | Parameter %s [%s]:<br>Schreibzugriff nur in<br>Inbetriebnahmezustand Gerät<br>bereit (Gerät: $p0009 = 0$ ).            |                                                                                                    |                              |
| 0x7F            | Parameter %s [%s]:<br>Schreibzugriff nur in<br>Inbetriebnahmezustand Gerät<br>(Gerät: p0009 ungleich 0).               |                                                                                                    |                              |
| 0x81            | Parameter %s [%s] darf im<br>Download nicht geschrieben<br>werden.                                                     |                                                                                                    |                              |
| 0x82            | Übernahme der<br>Steuerungshoheit ist über BI:<br>p0806 gesperrt.                                                      |                                                                                                    |                              |
| 0x83            | Parameter %s [%s]:<br>Gewünschte BICO-<br>Verschaltung unmöglich.                                                      | BICO-Ausgang liefert nicht Float-Wert, der<br>BICO-Eingang benötigt aber Float.                                                                                                    | $\overline{a}$               |
| 0x84            | Parameter %s [%s]:<br>Parameteränderung gesperrt<br>(siehe p0300, p0400, p0922)                                        |                                                                                                    |                              |
| 0x85            | Parameter %s [%s]: Keine<br>Zugriffsmethode definiert.                                                                 | $\qquad \qquad \blacksquare$                                                                                                    |                              |
| 0xC8            | Unterhalb aktuell gültiger<br>Grenze.                                                                                  | Änderungsauftrag auf einen Wert, der zwar<br>innerhalb der "absoluten" Grenzen liegt, der<br>aber unterhalb der aktuell gültigen unteren<br>Grenze liegt.                                                             |                              |
| 0xC9            | Oberhalb aktuell gültiger<br>Grenze.                                                                                   | Änderungsauftrag auf einen Wert, der zwar<br>innerhalb der "absoluten" Grenzen liegt, der<br>aber oberhalb der aktuell gültigen oberen<br>Grenze liegt (z. B. vorgegeben durch die<br>vorliegende Umrichterleistung). | $\qquad \qquad \blacksquare$ |
| 0xCC            | Schreibzugriff nicht erlaubt.                                                                                          | Schreibzugriff nicht erlaubt, da<br>Zugriffsschlüssel nicht vorhanden.                                                                                                    |                              |
| 0xFF            | Erfolgreicher lese/schreibe<br>Vorgang                                                                                 | Der Wert wurde erfolgreich gelesen bzw.<br>geschrieben                                                                                                    | $\frac{1}{2}$                |

Tabelle A-1 Fehlerwerte in DPV1-Parameterantworten

# **A.3 Bausteinübersicht**

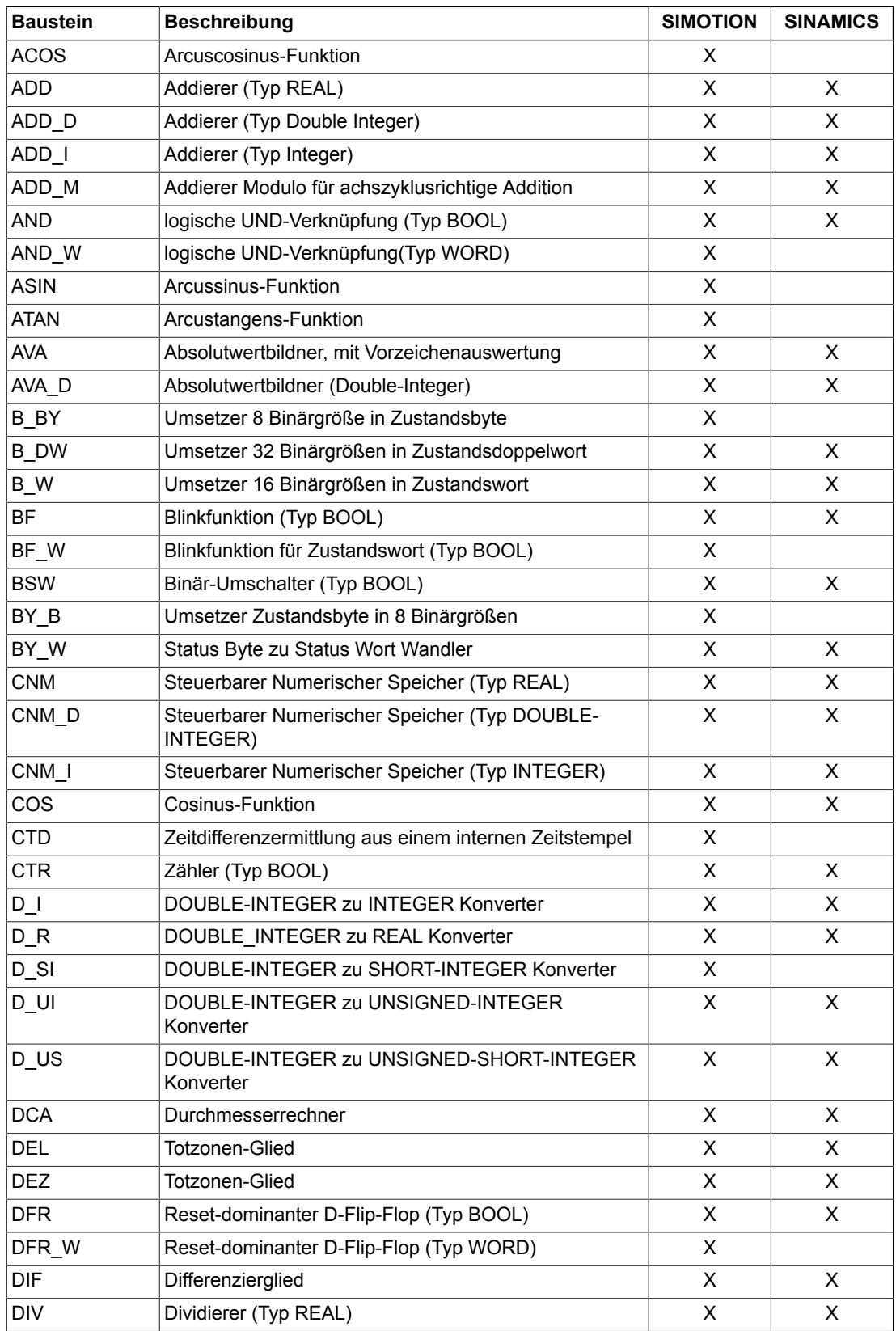

# *Anhang*

*A.3 Bausteinübersicht*

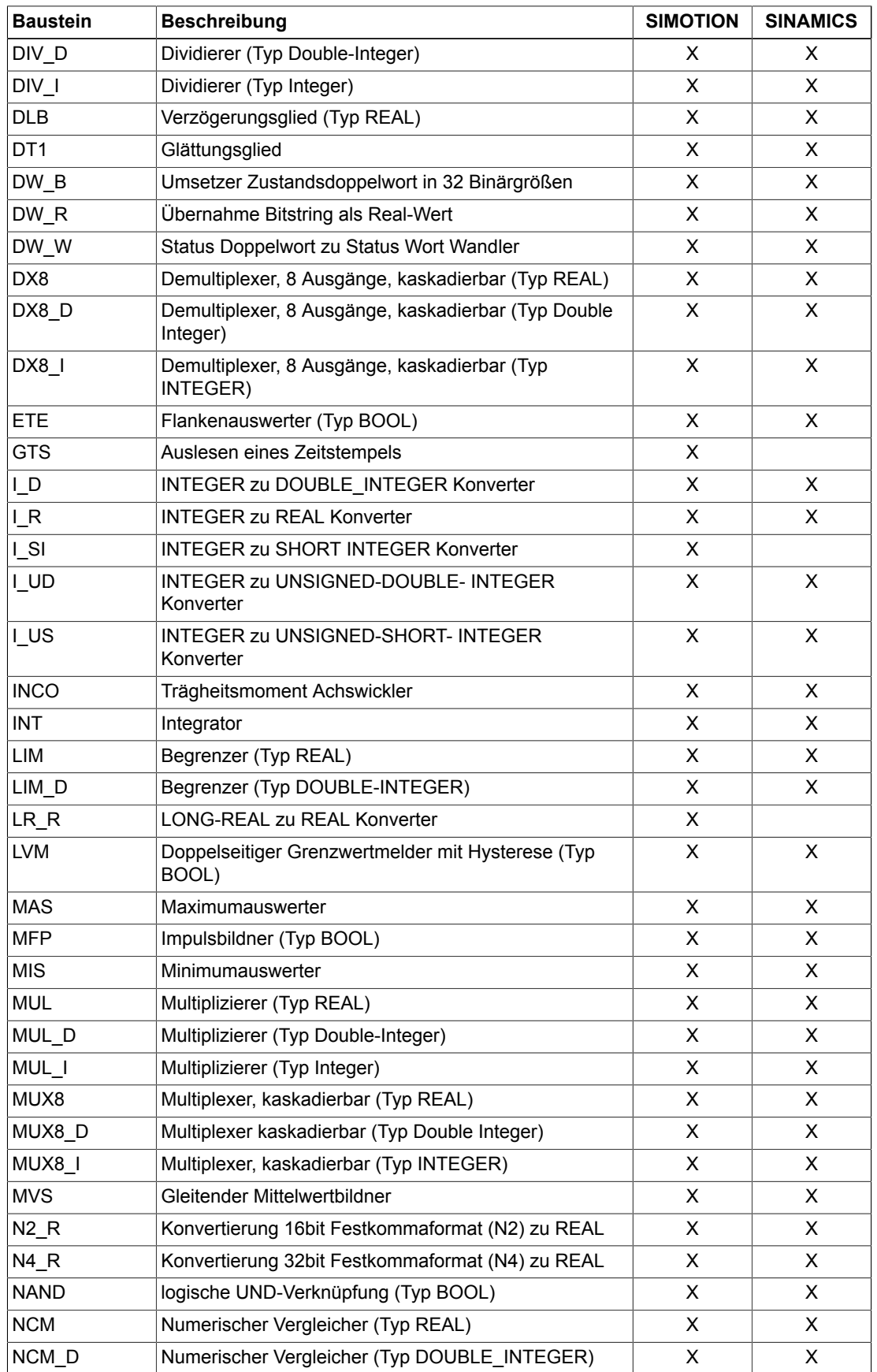

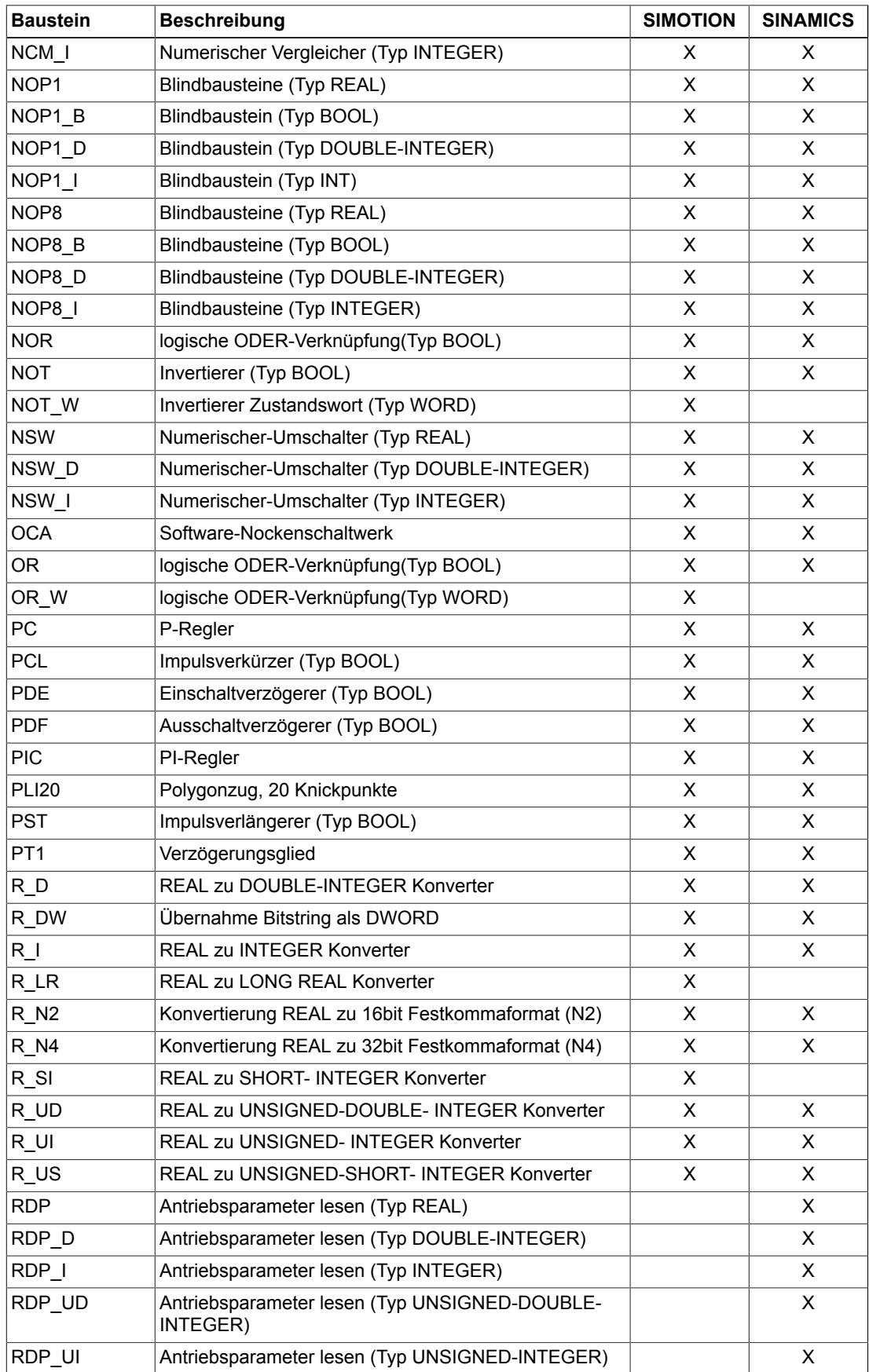

# *Anhang A.3 Bausteinübersicht*

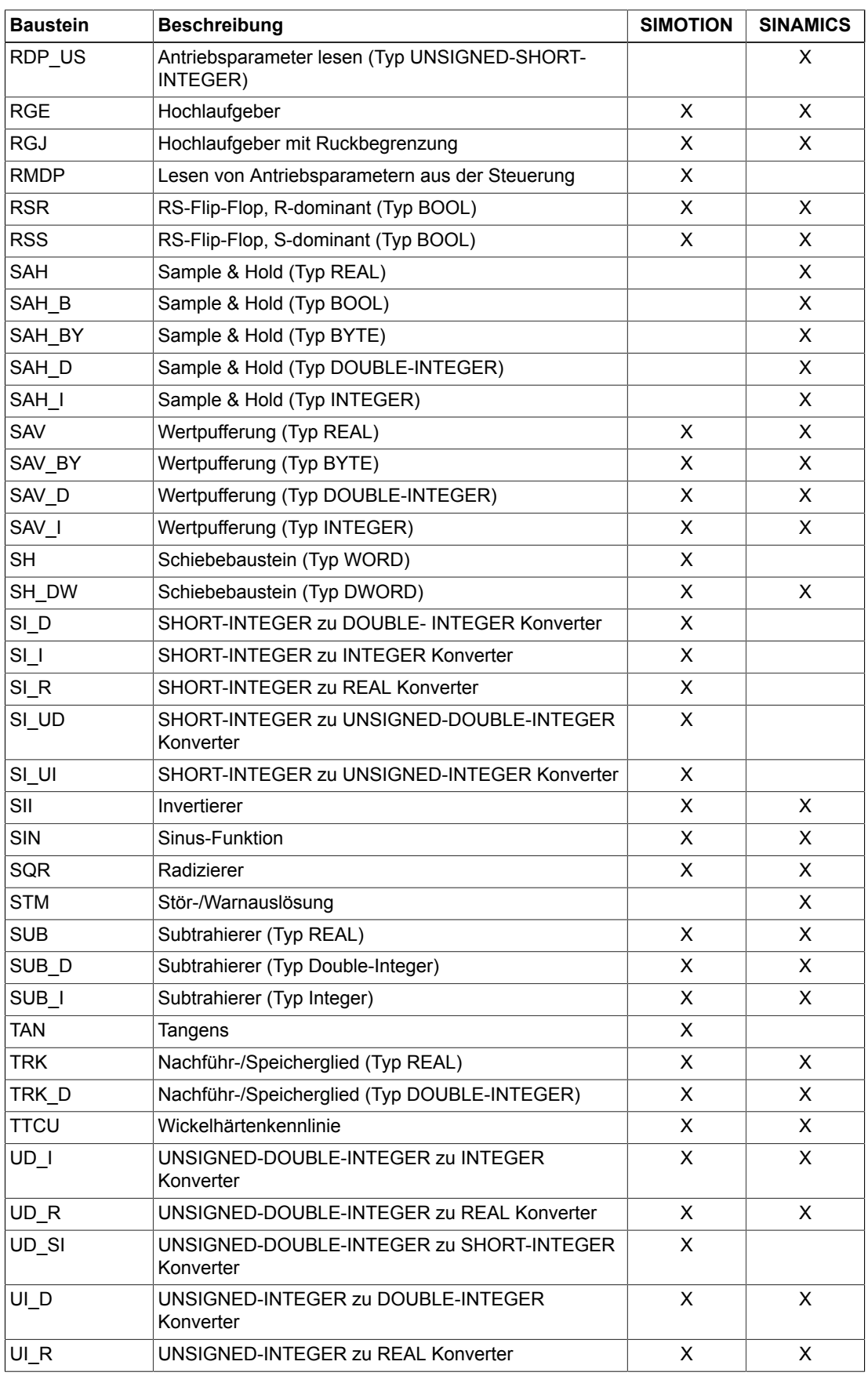
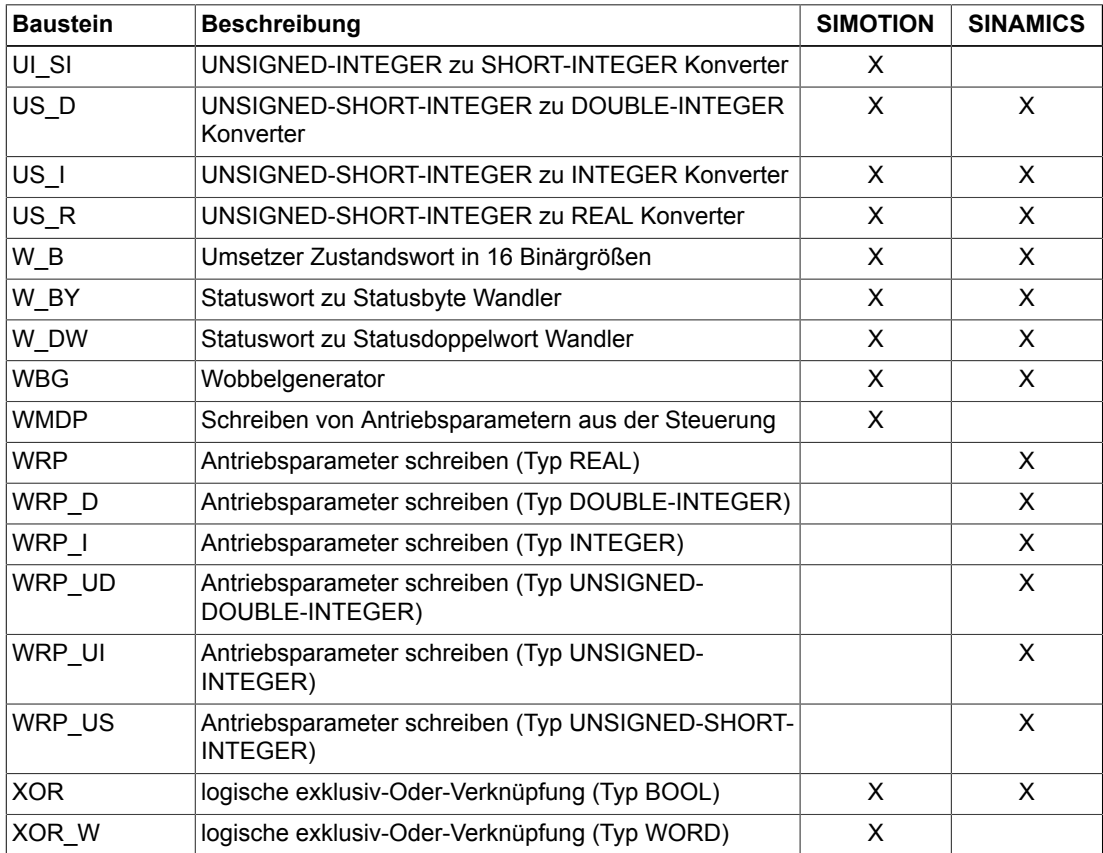

*Anhang A.3 Bausteinübersicht*

# Anhang **B**

# **B.1 Meldungen**

#### **Hinweis:**

Die in diesem Kapitel beschriebenen Meldungen gelten für die SINAMICS-Version: 4.40.05 Für SIMOTION finden Sie Informationen in den SIMOTION Referenzlisten.

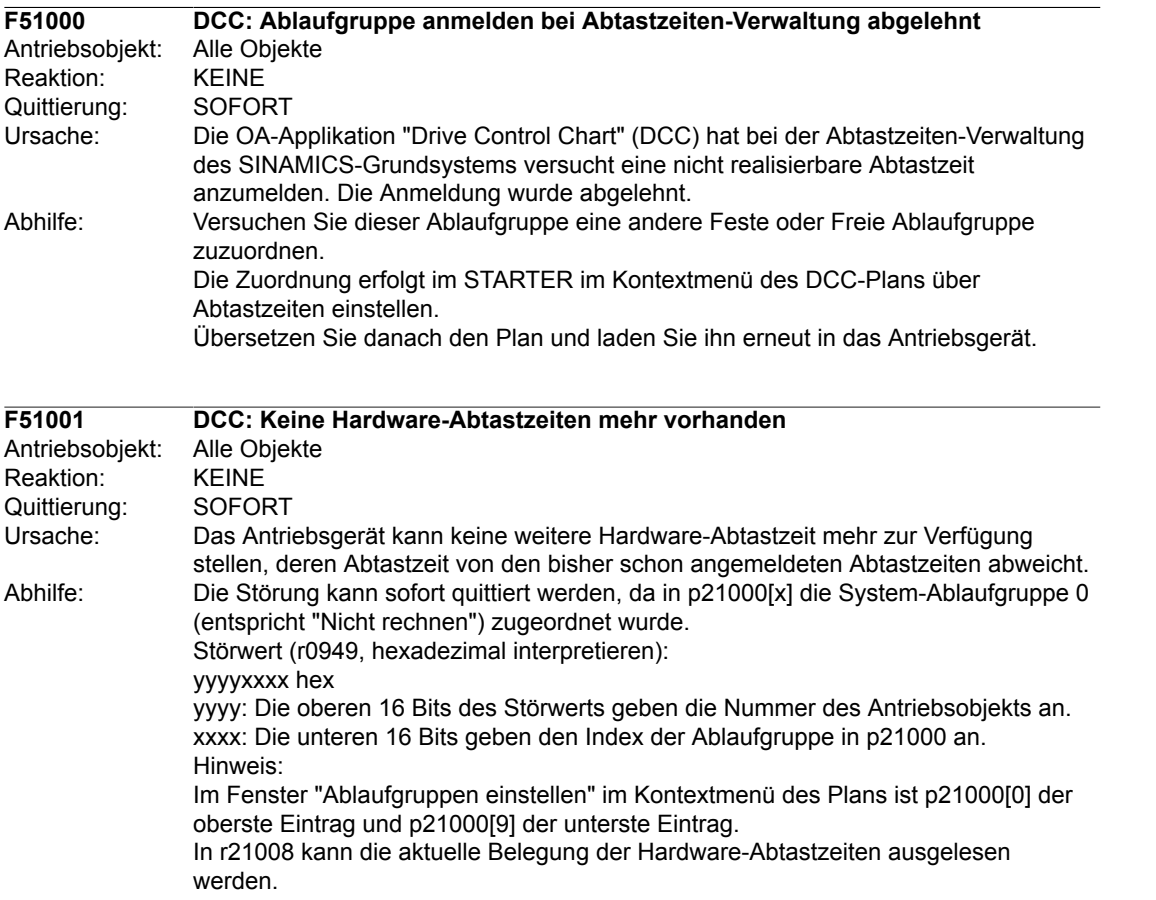

### *Anhang*

*B.1 Meldungen*

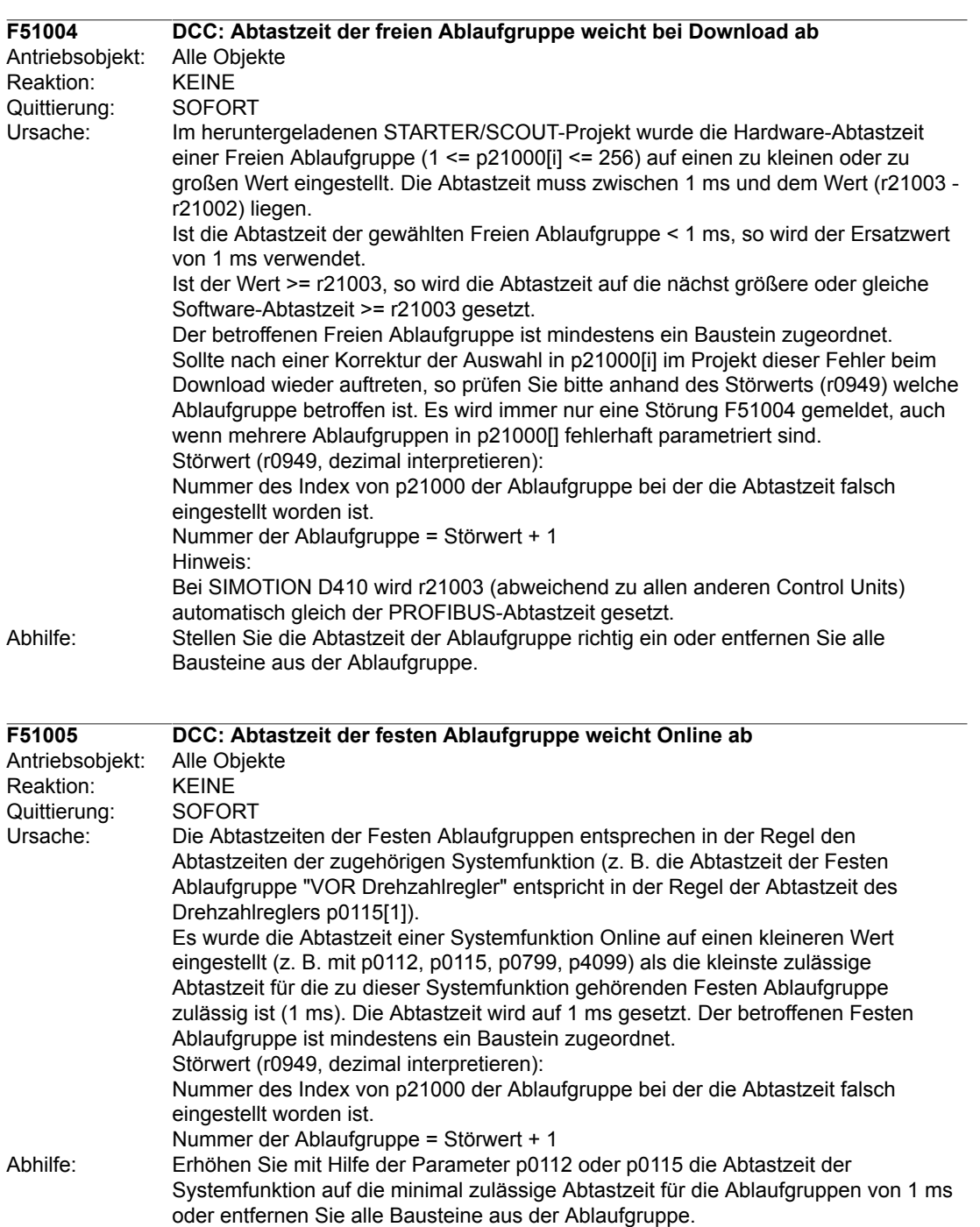

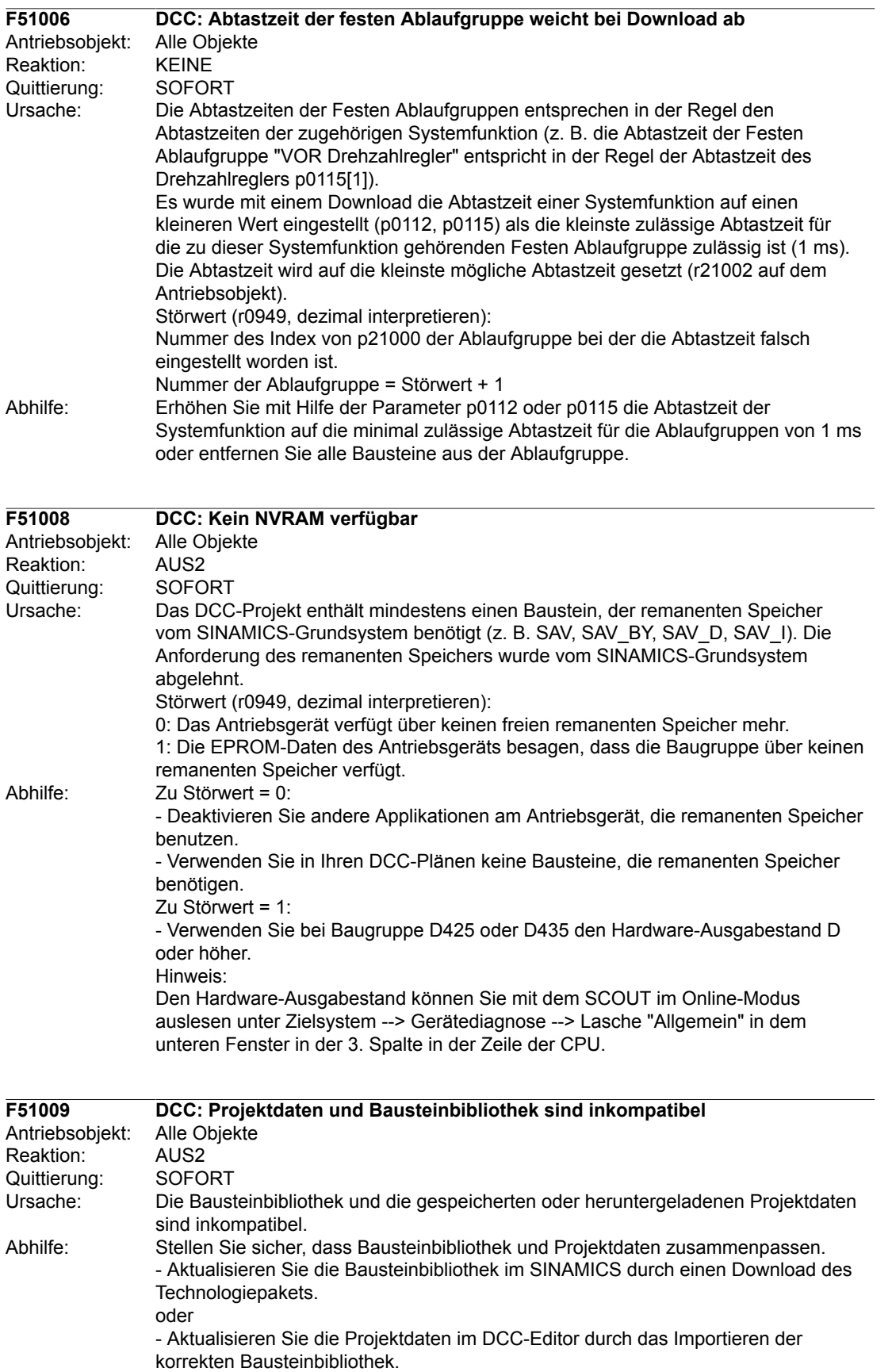

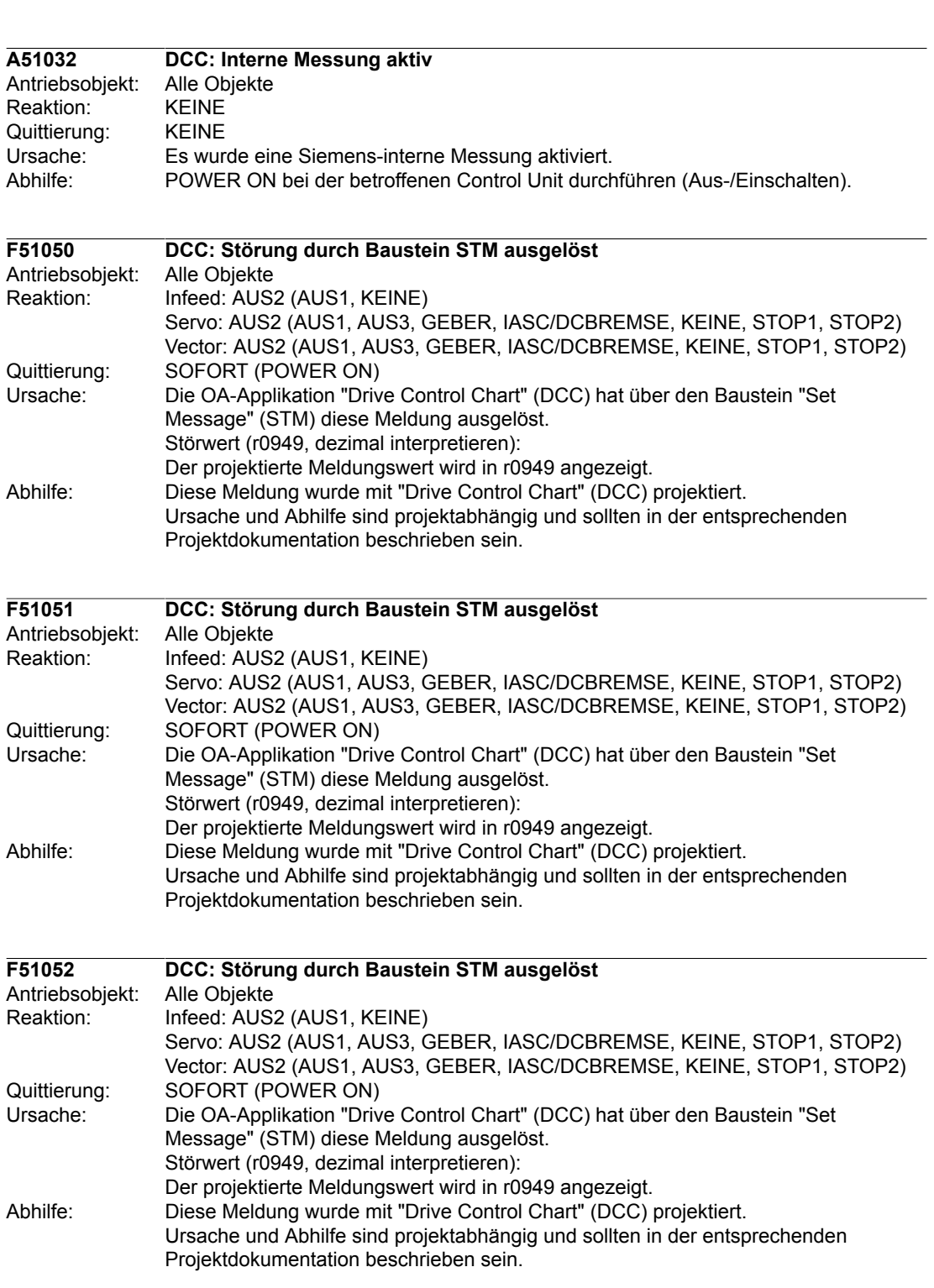

*Anhang B.1 Meldungen*

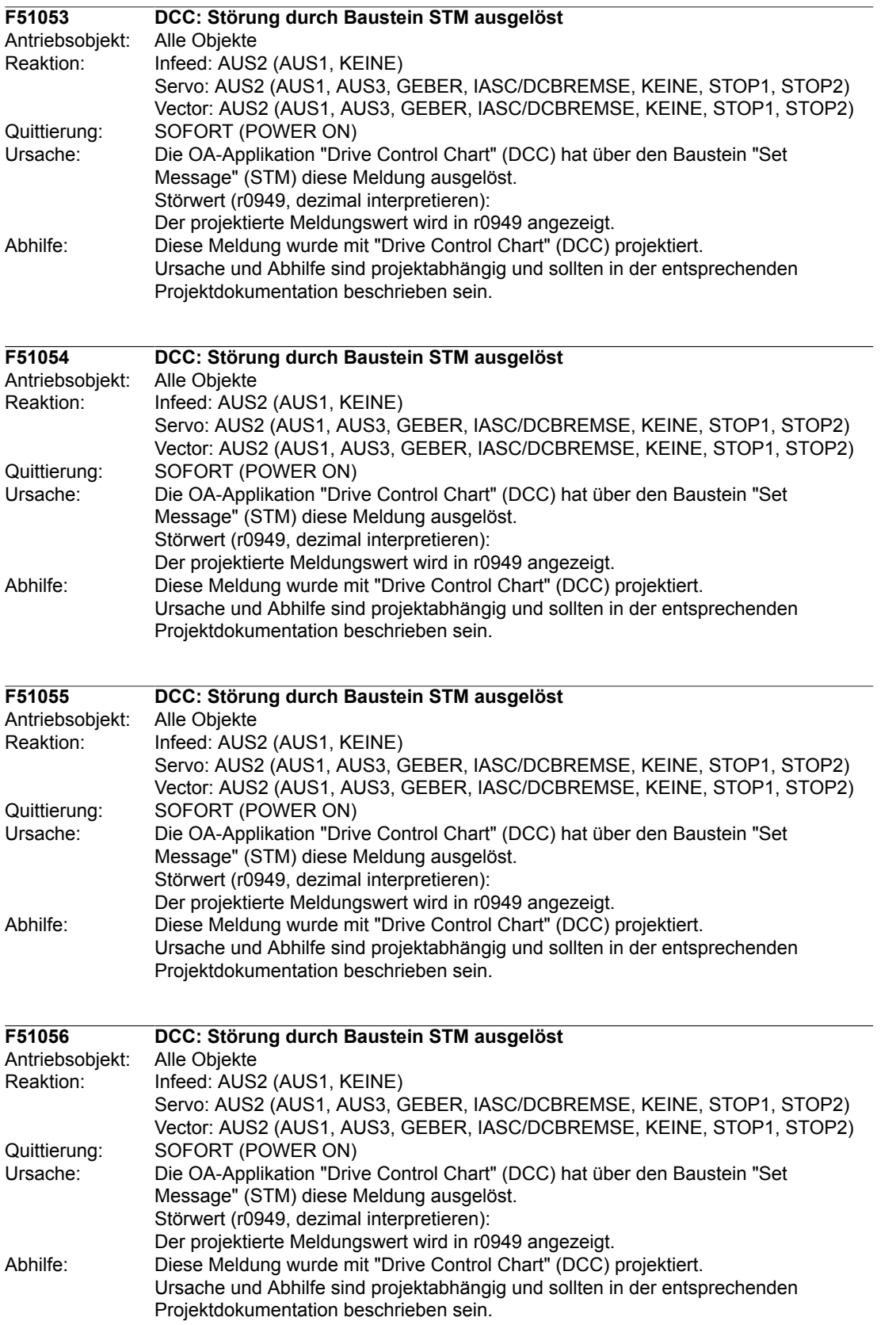

### *Anhang*

*B.1 Meldungen*

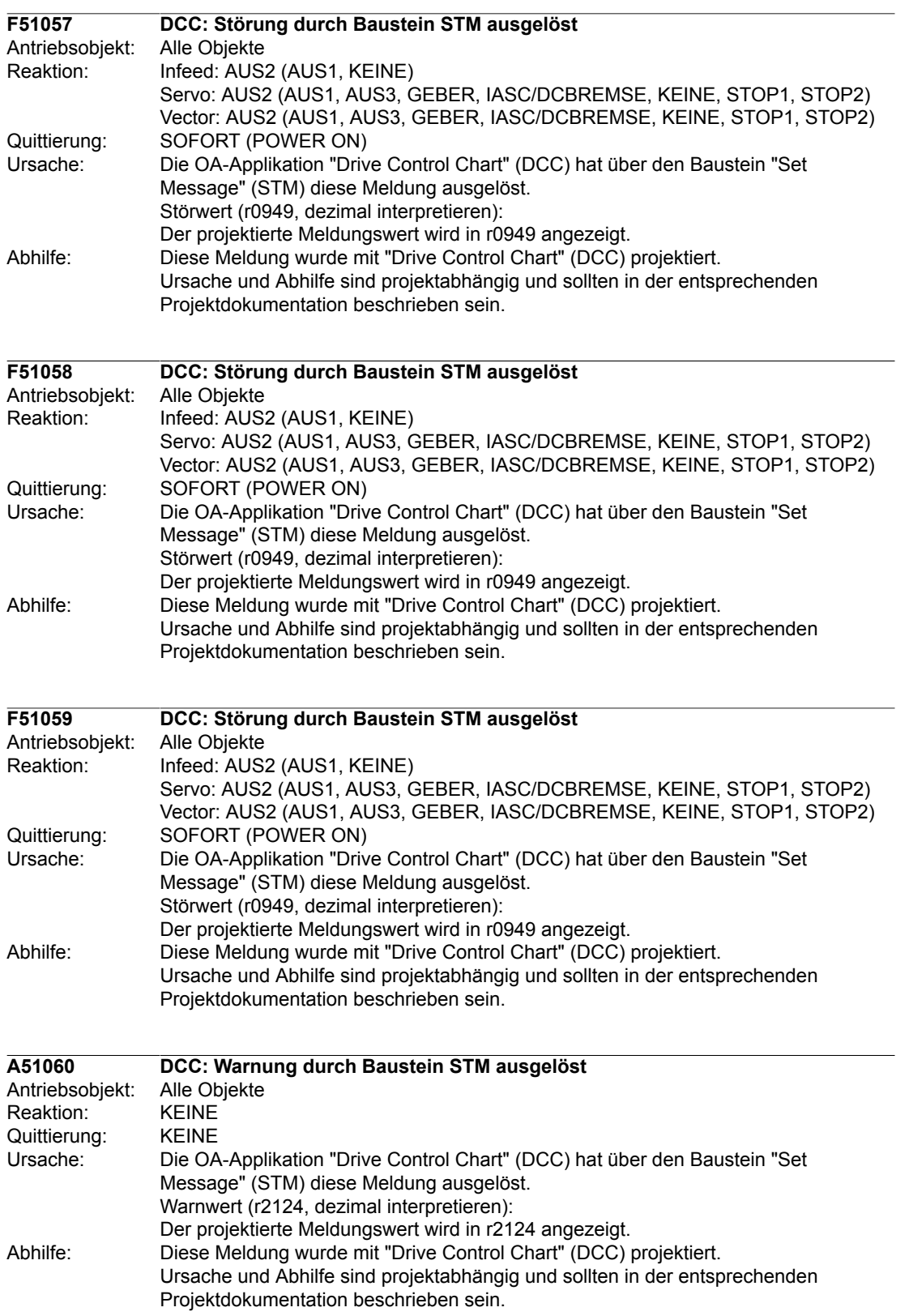

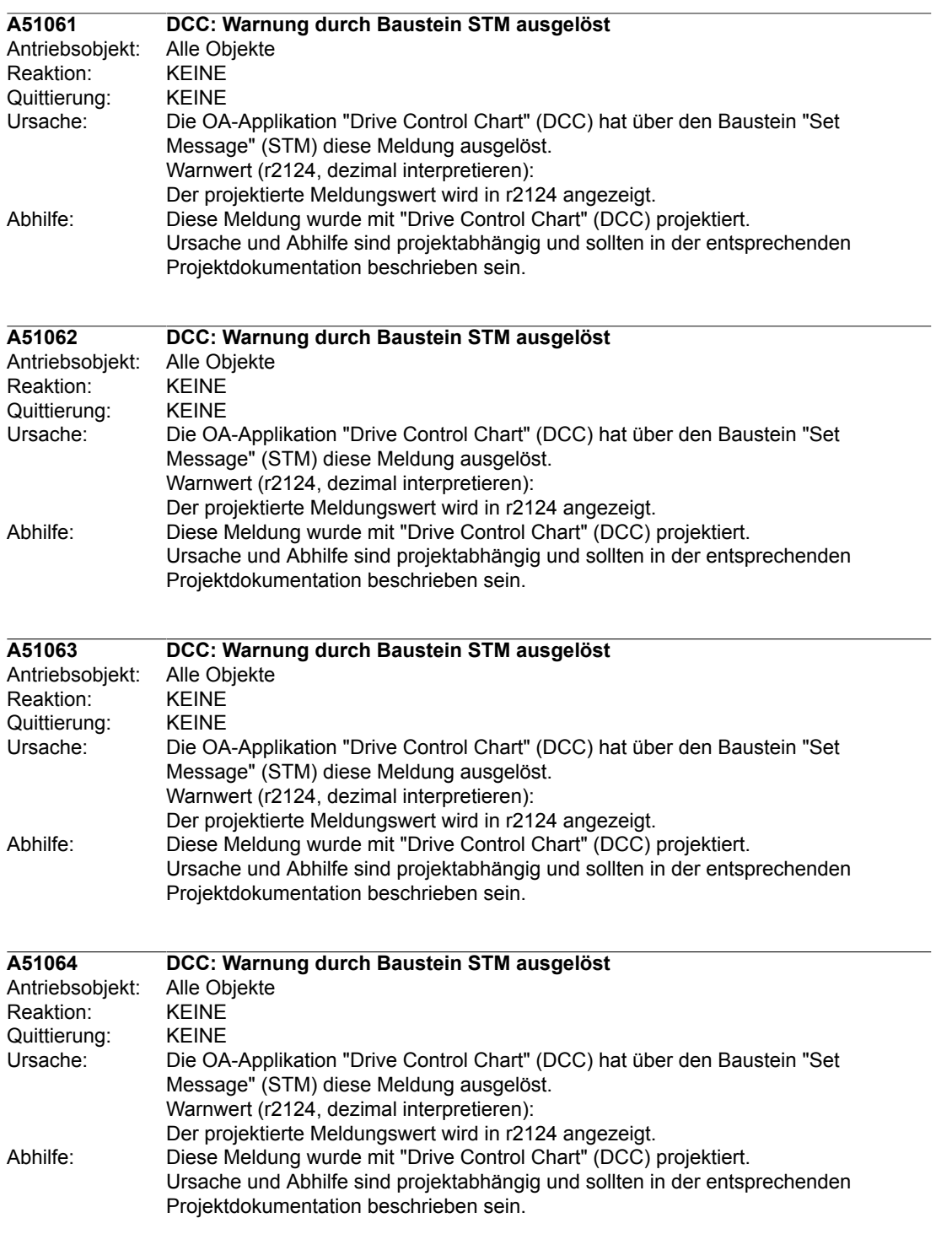

*B.1 Meldungen*

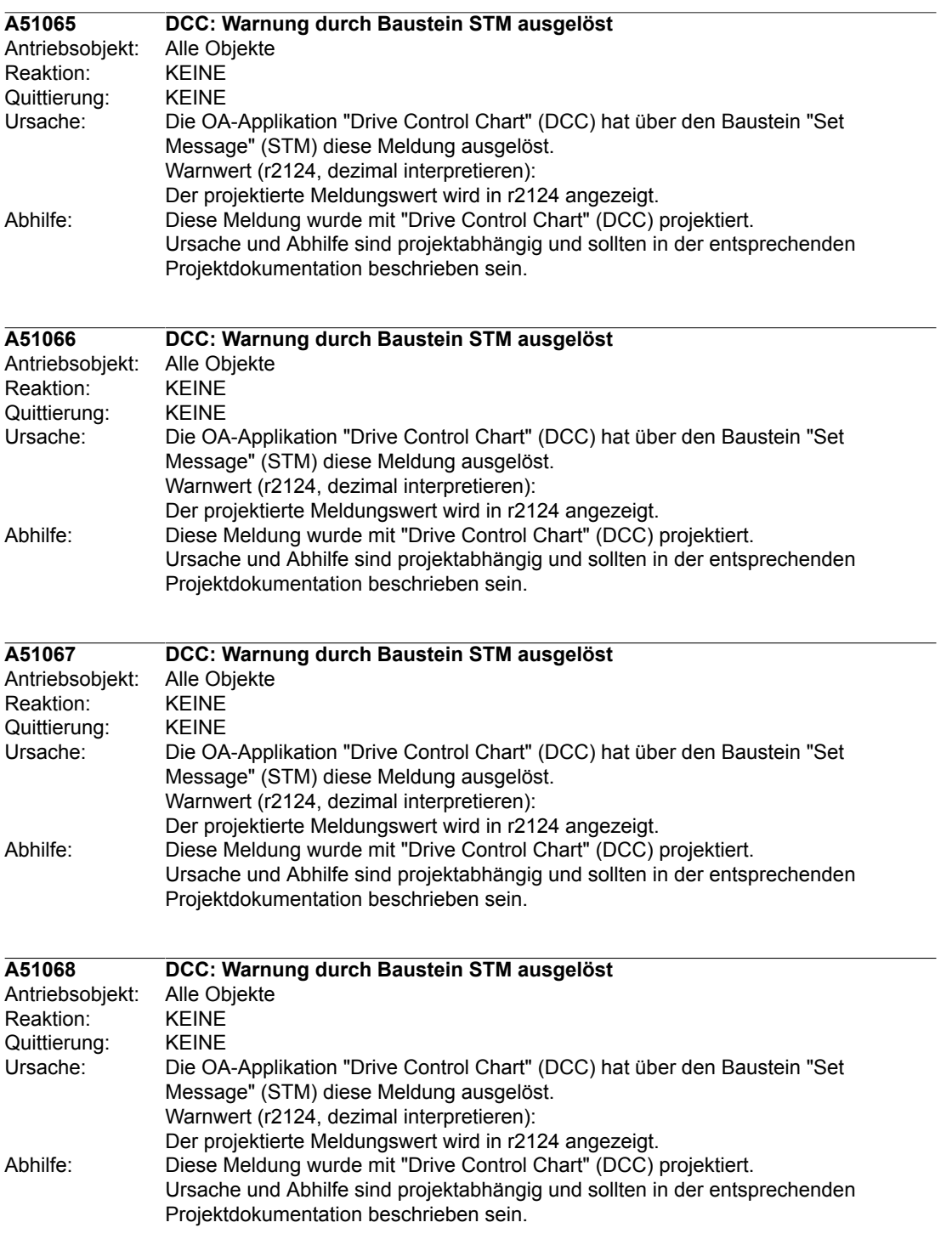

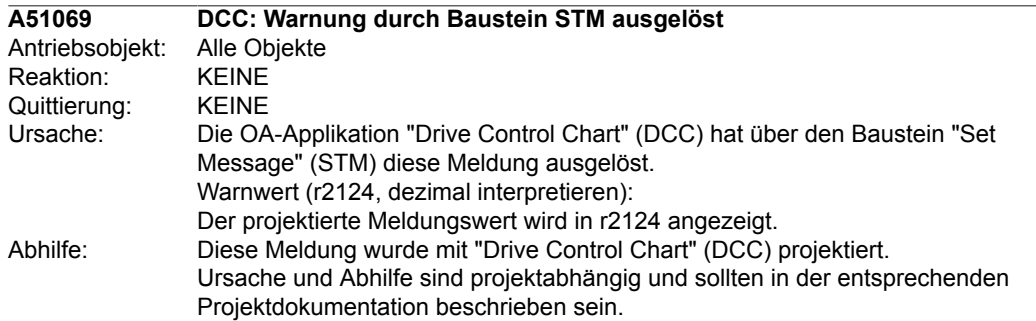

*Anhang B.1 Meldungen*

## **B.2 Parameter**

#### **Hinweis:**

Die in diesem Kapitel beschriebenen Parameter gelten für die SINAMICS-Version: 4.40.05 Für SIMOTION finden Sie Informationen in den SIMOTION Referenzlisten.

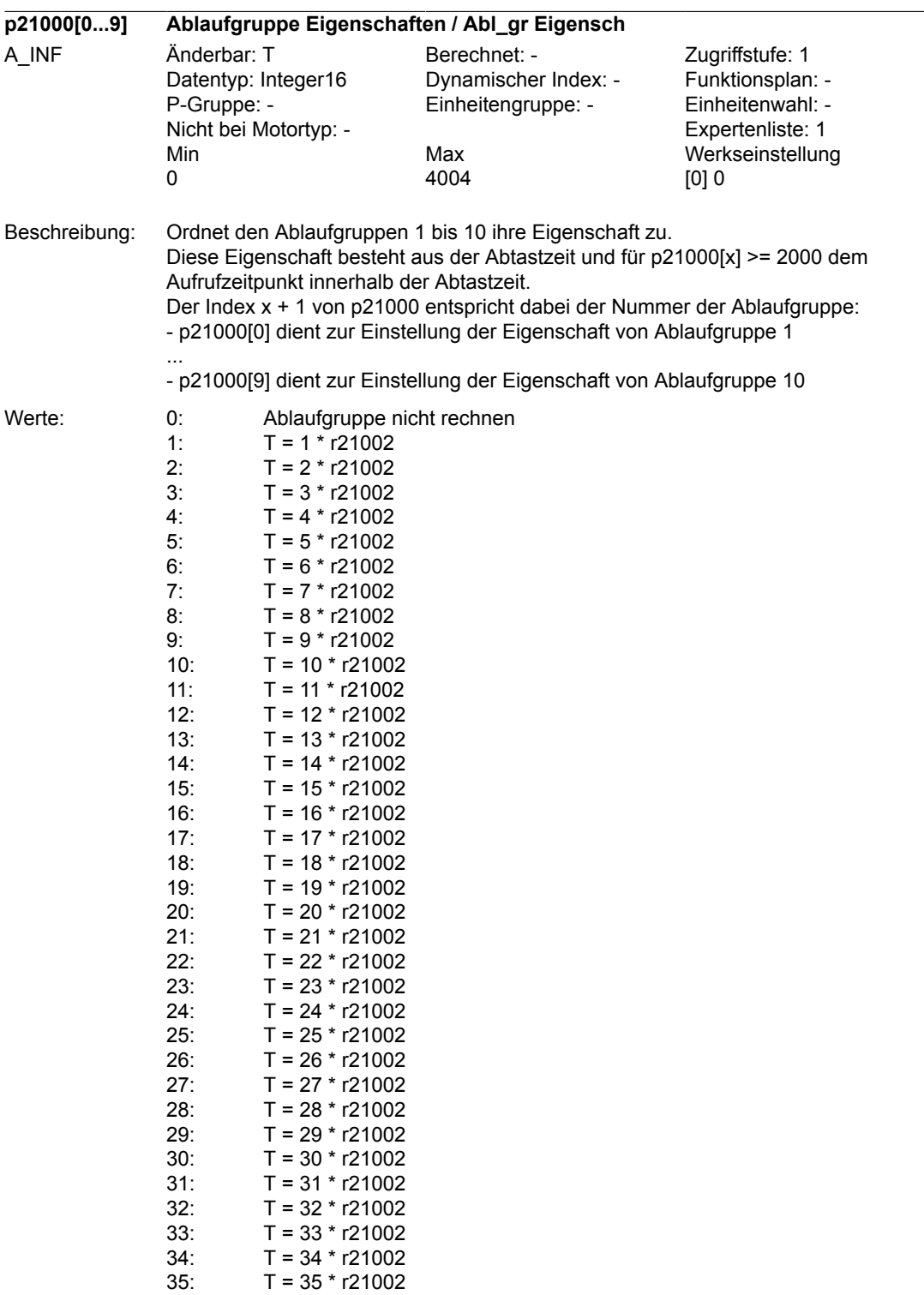

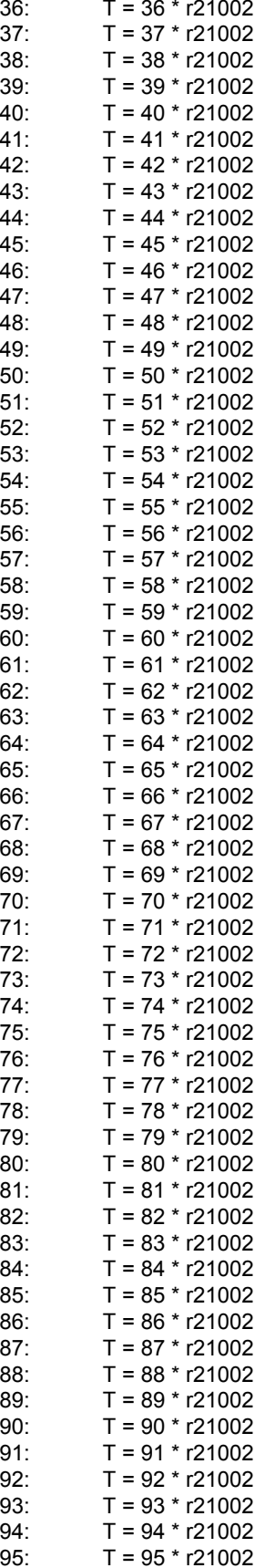

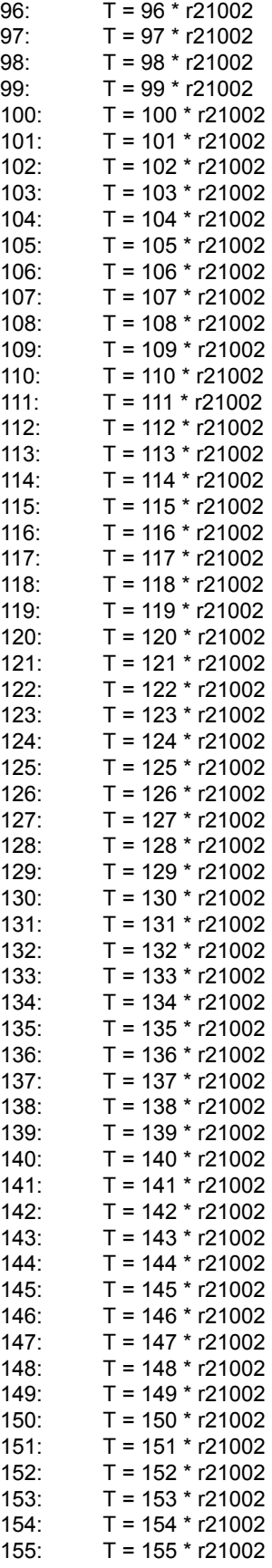

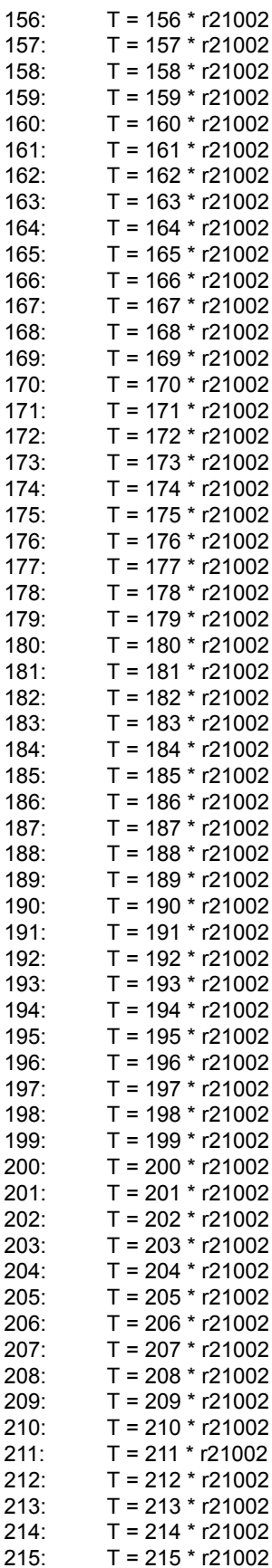

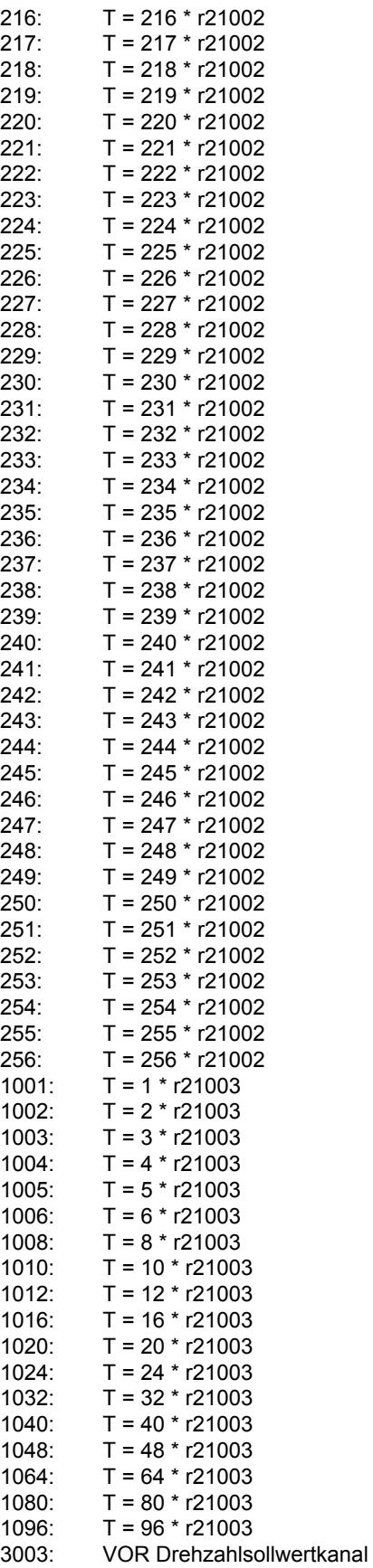

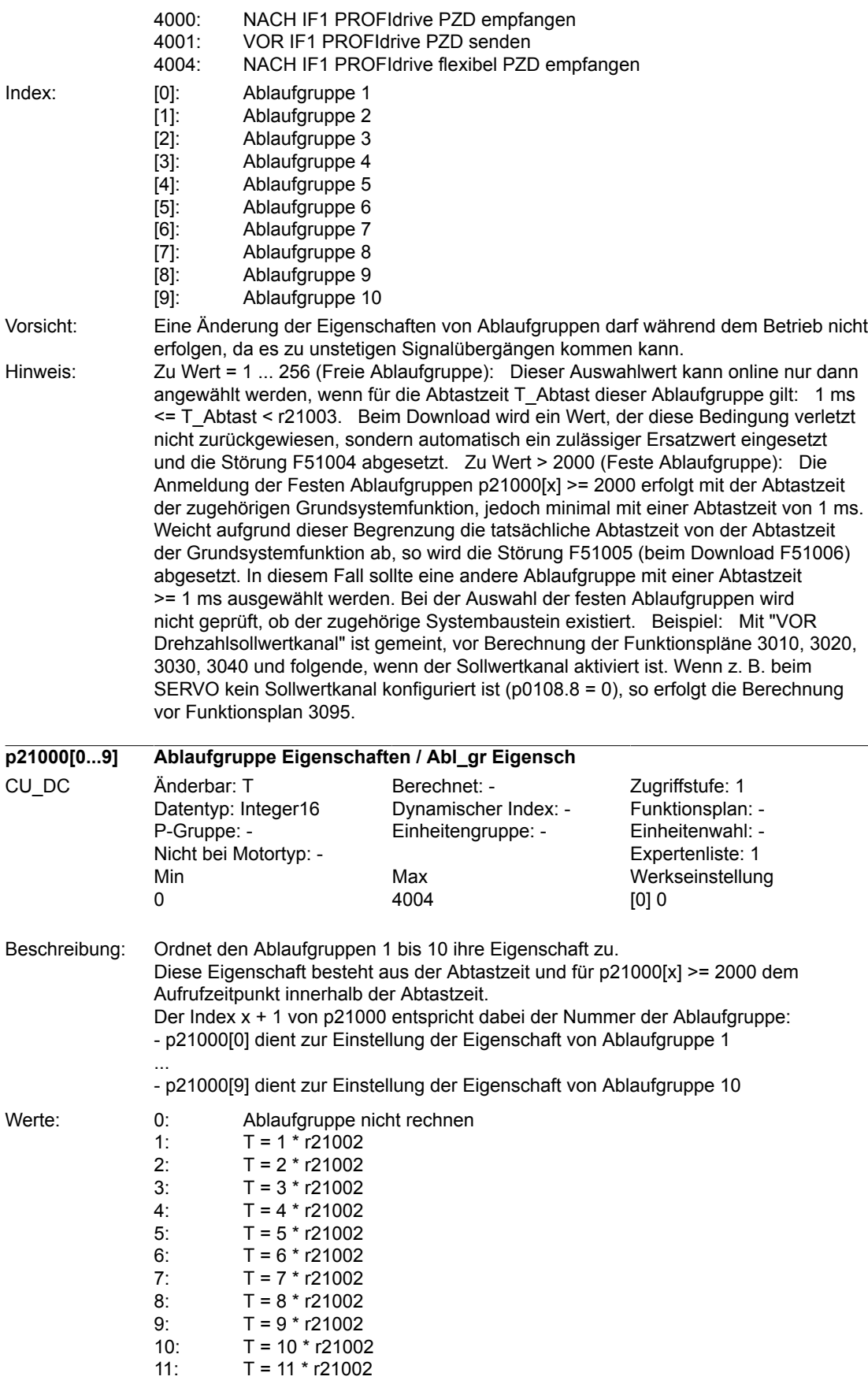

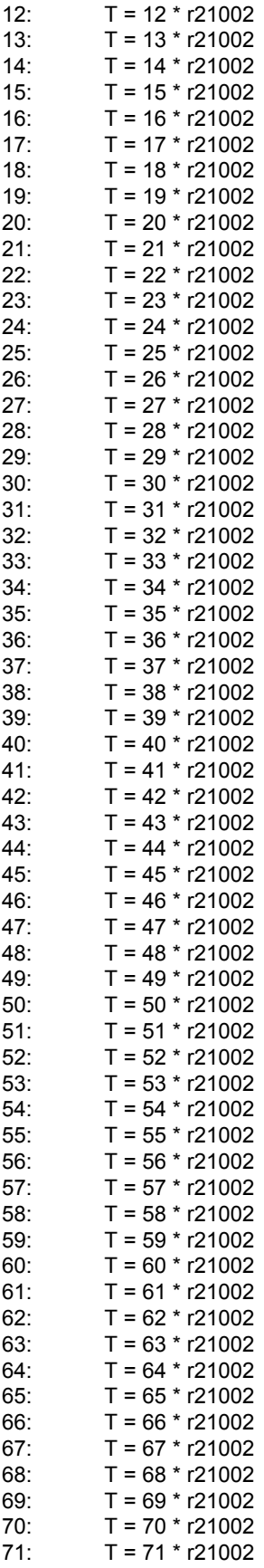

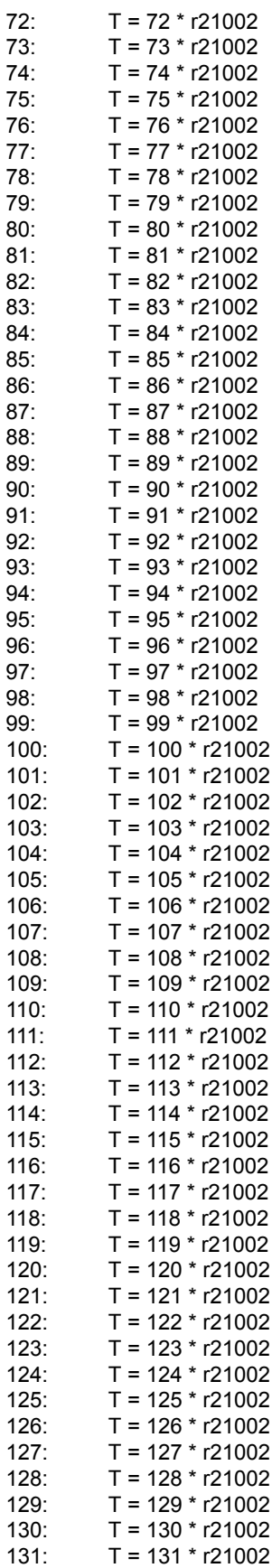

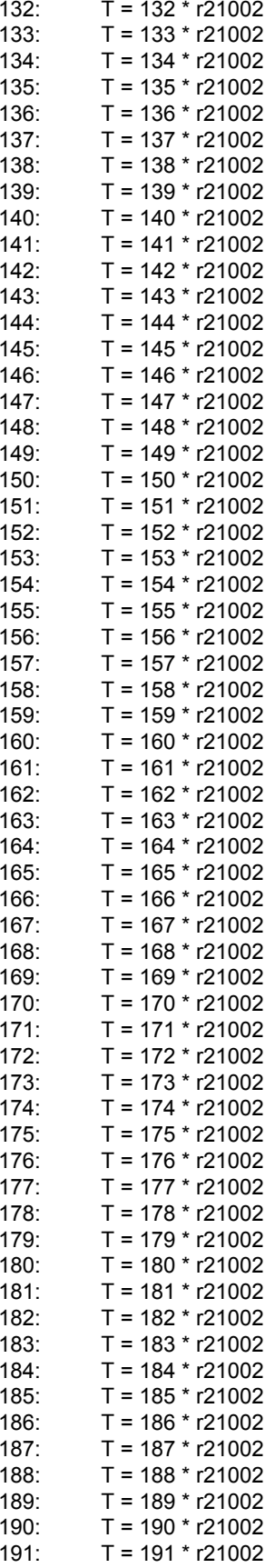

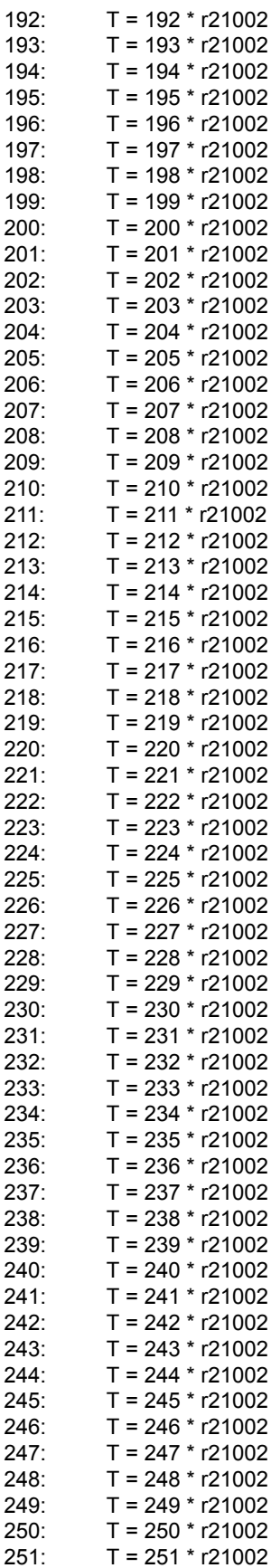

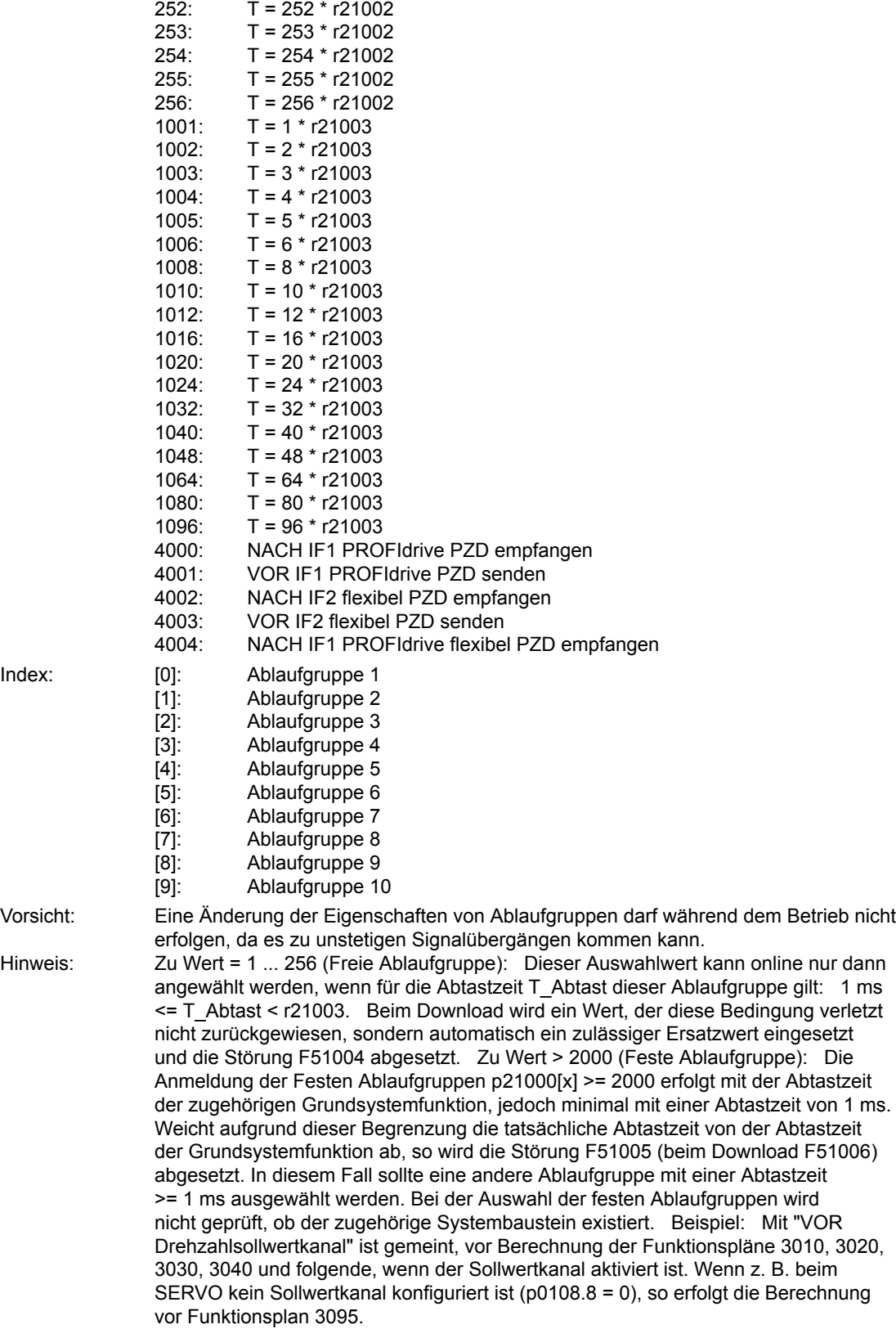

Index:

### *Anhang*

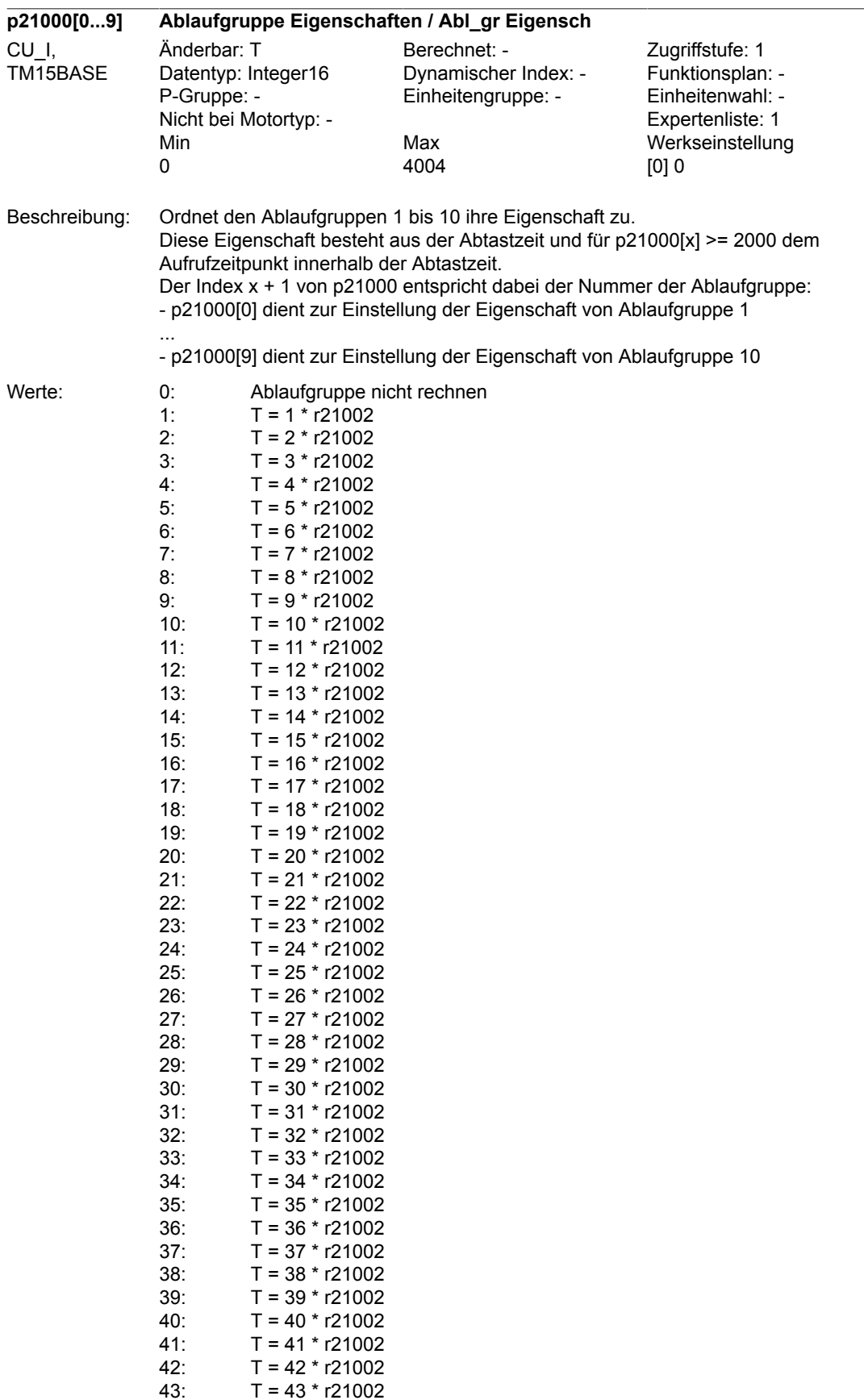

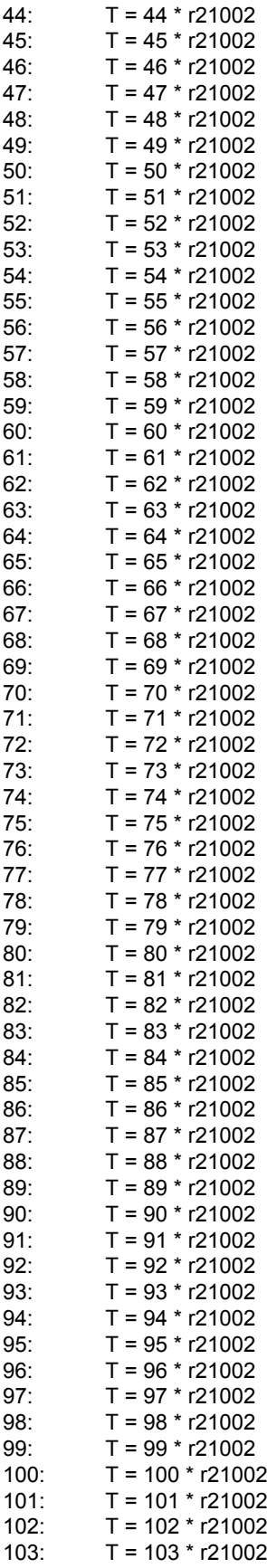

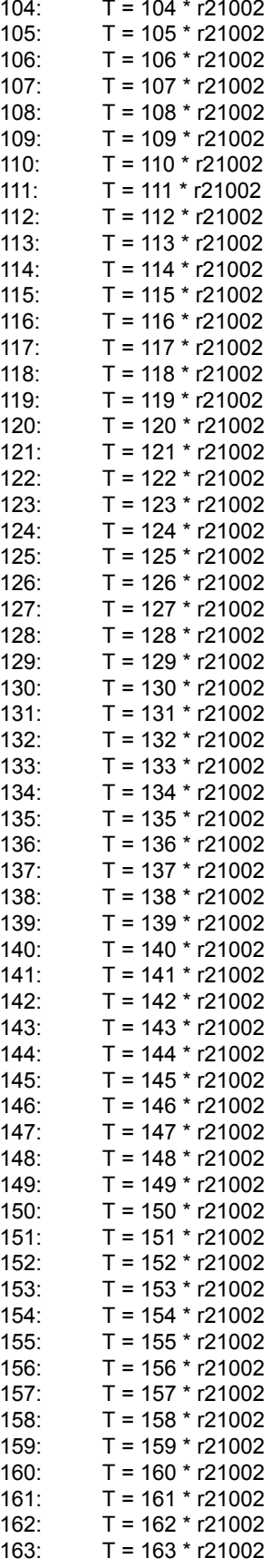

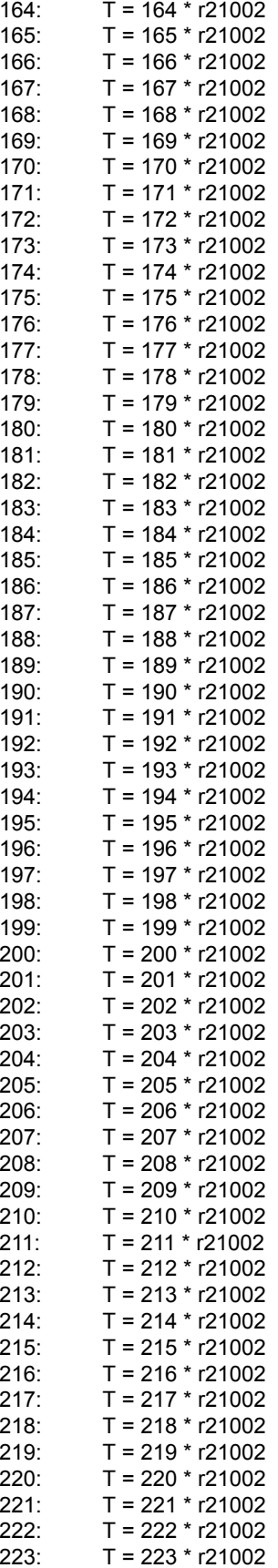

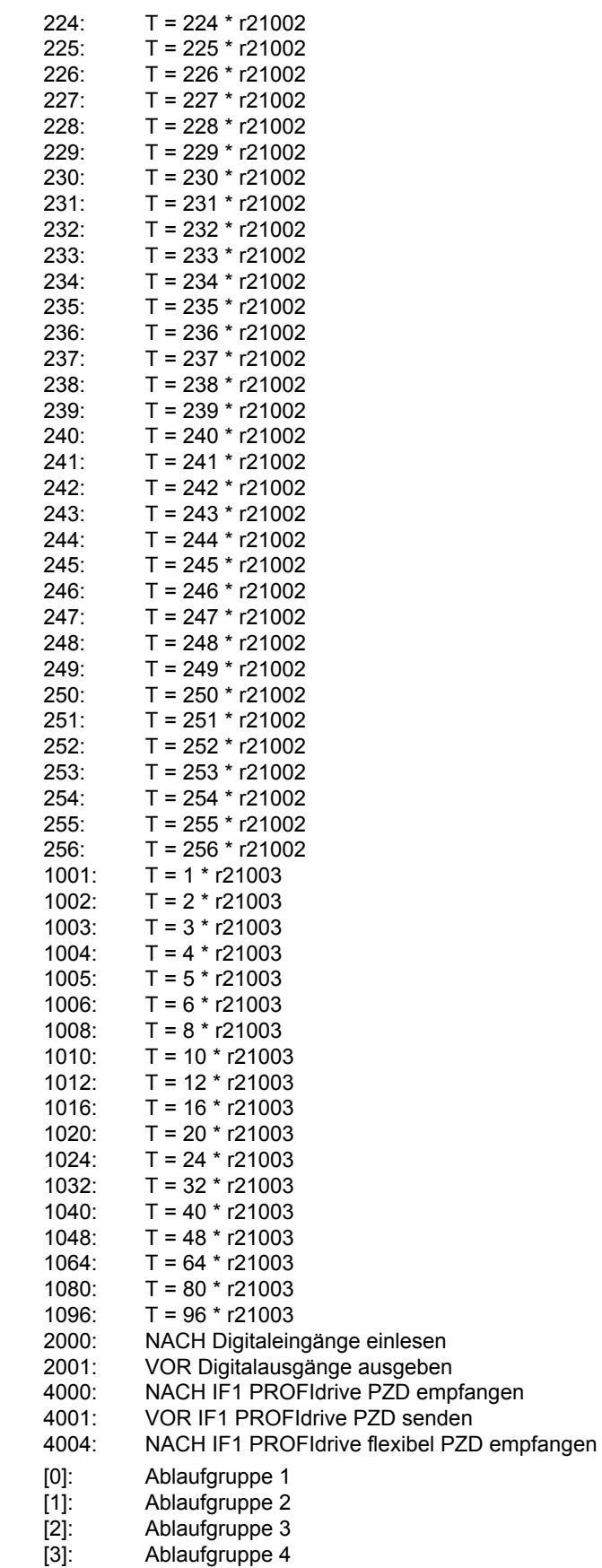

Index:

Beschreibung der DCC-Standardbausteine<br>SIMOTION/SINAMICS Funktionshandbuch, Ausgabe 11/2010

424

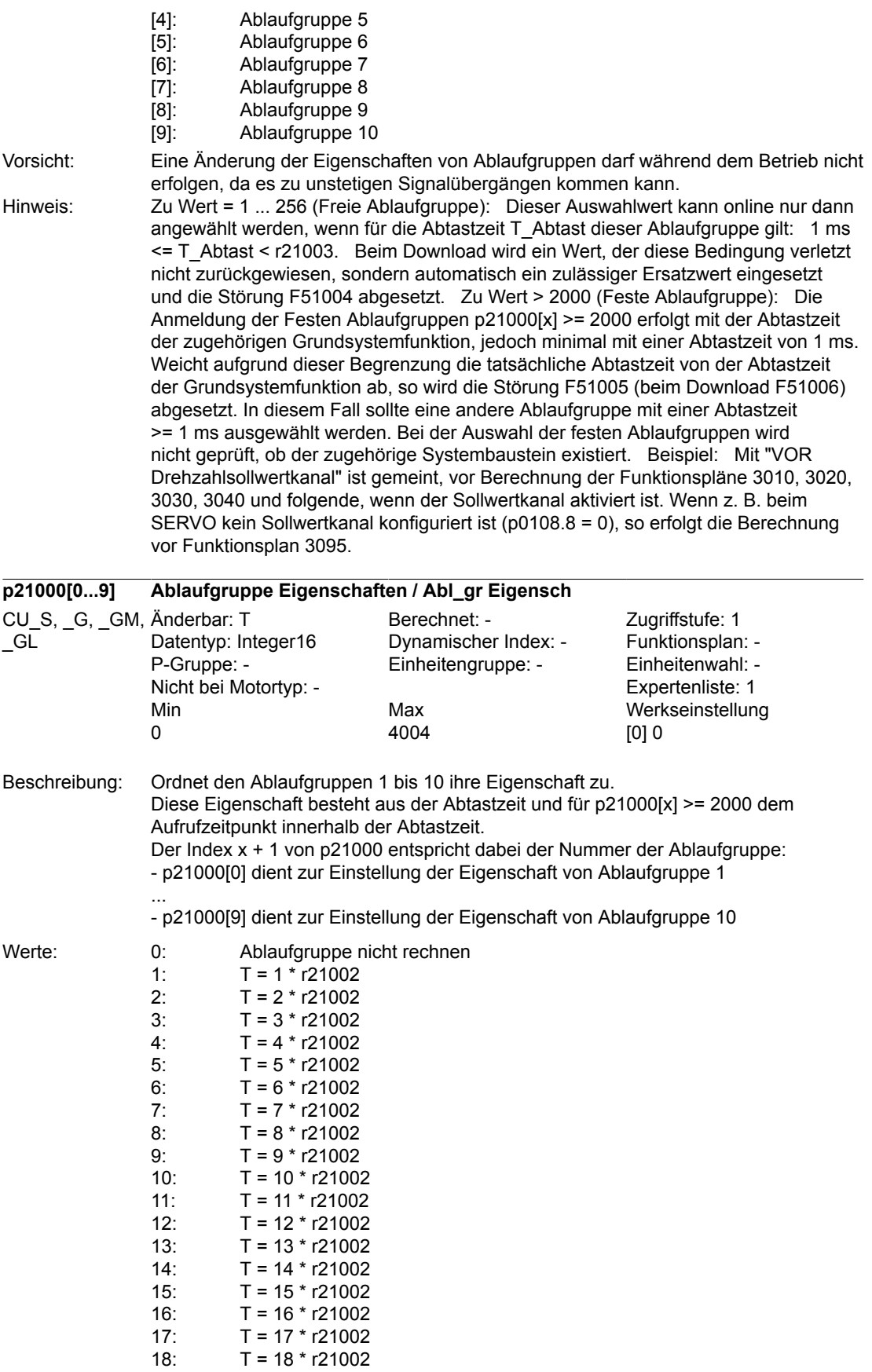

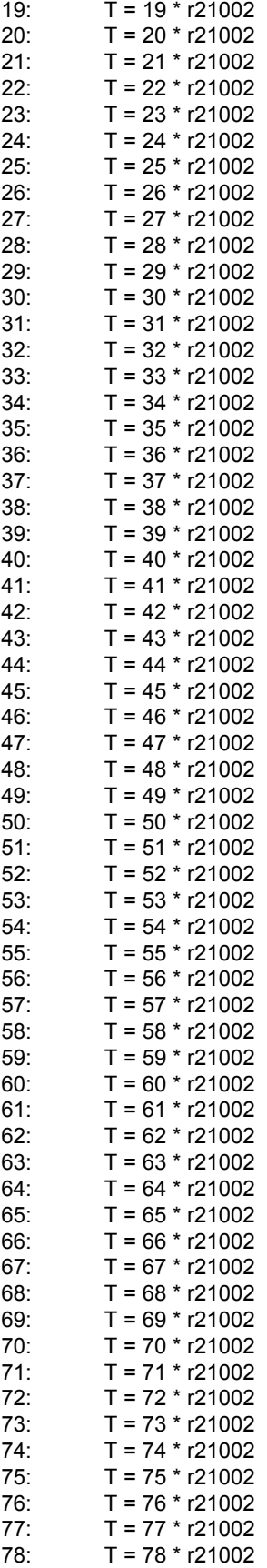

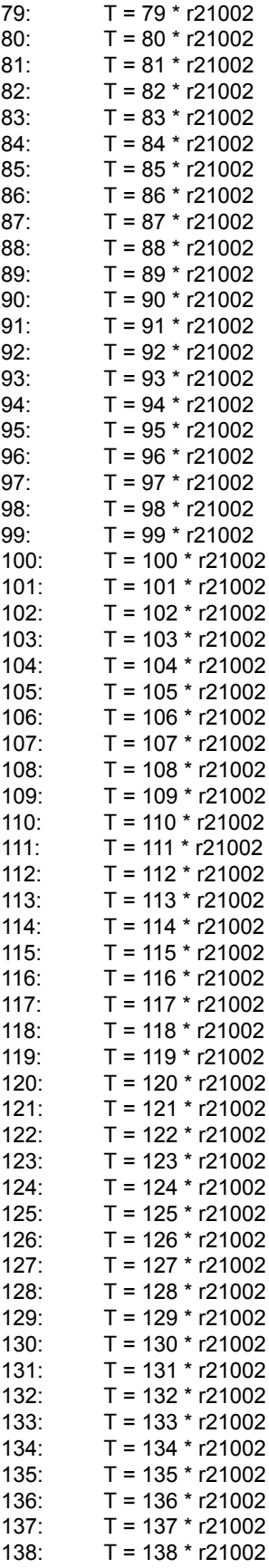

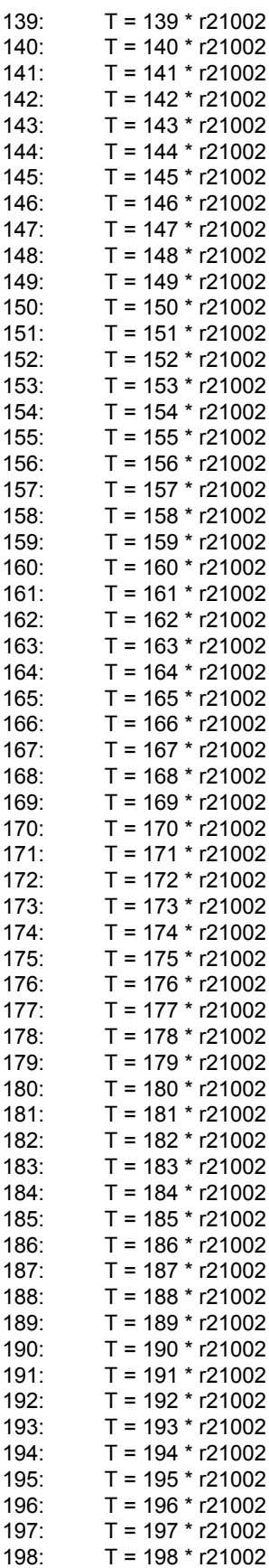

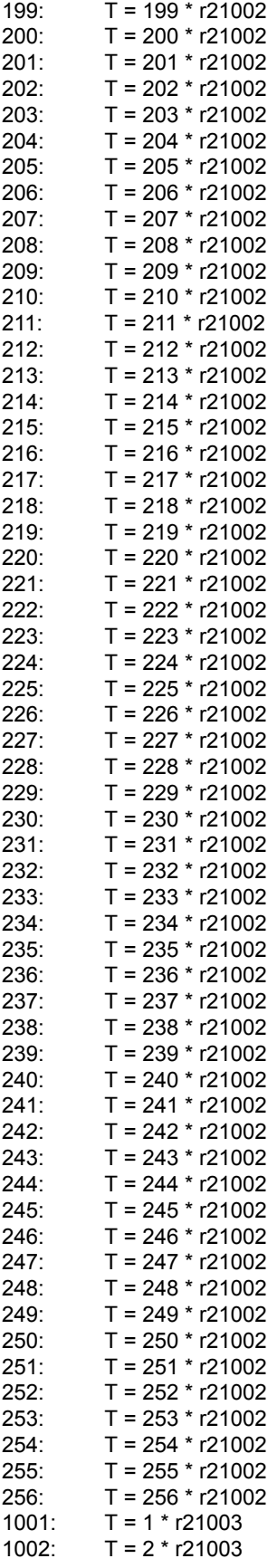

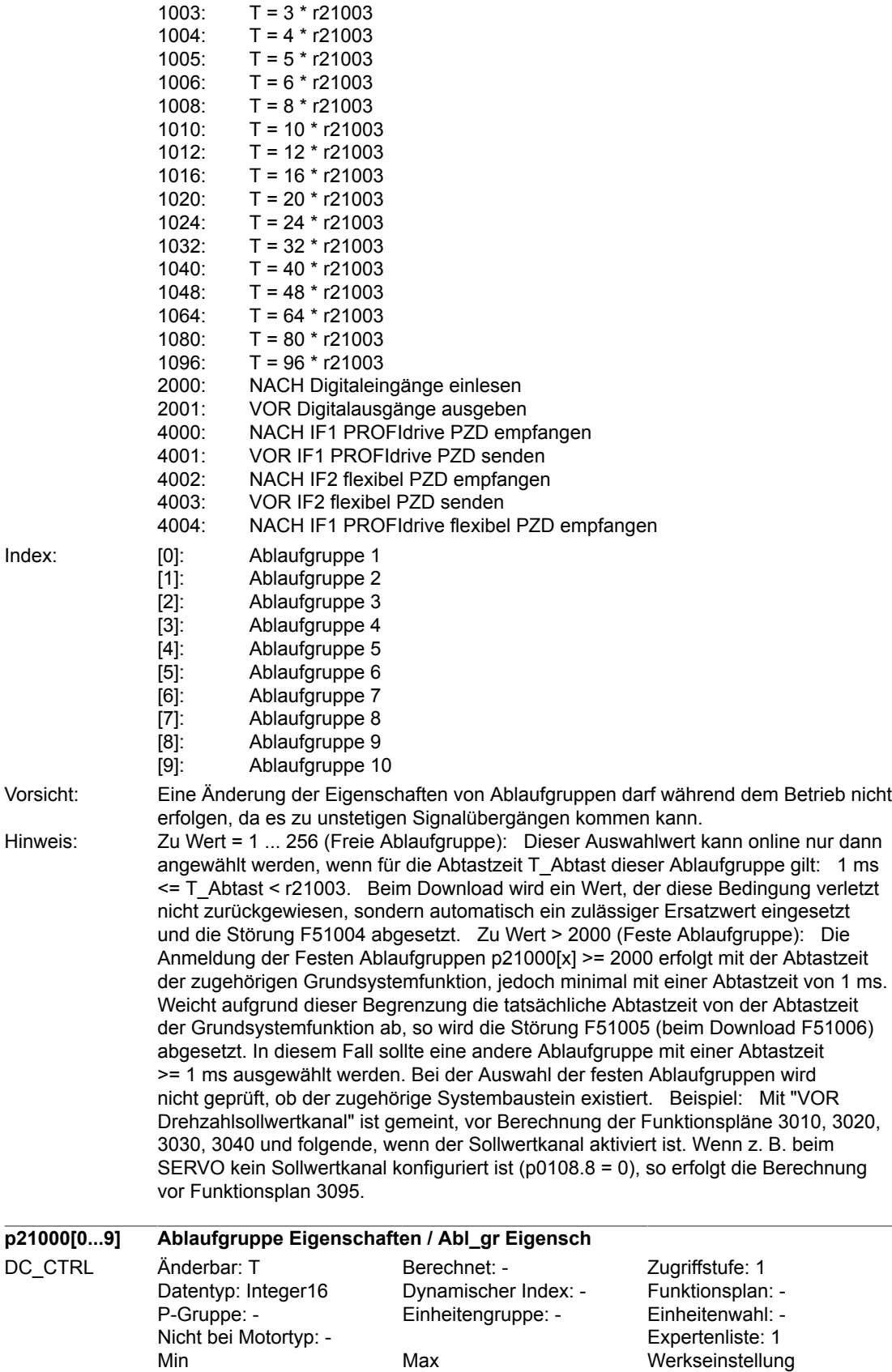

0 4004 [0] 0

Min Max Max Werkseinstellung<br>0 4004 [0] 0

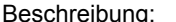

reibung: Ordnet den Ablaufgruppen 1 bis 10 ihre Eigenschaft zu. Diese Eigenschaft besteht aus der Abtastzeit und für p21000[x] >= 2000 dem Aufrufzeitpunkt innerhalb der Abtastzeit. Der Index x + 1 von p21000 entspricht dabei der Nummer der Ablaufgruppe: - p21000[0] dient zur Einstellung der Eigenschaft von Ablaufgruppe 1

lung der Eigenschaft von Ablaufgruppe 10

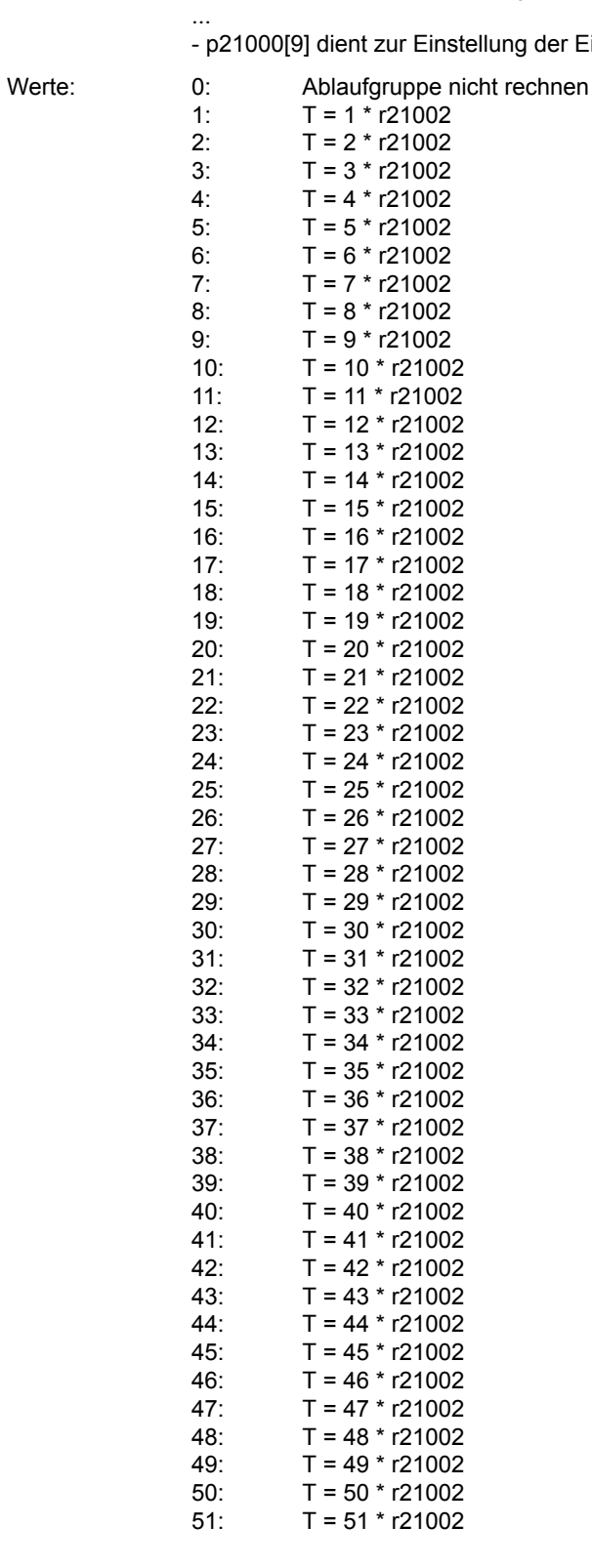

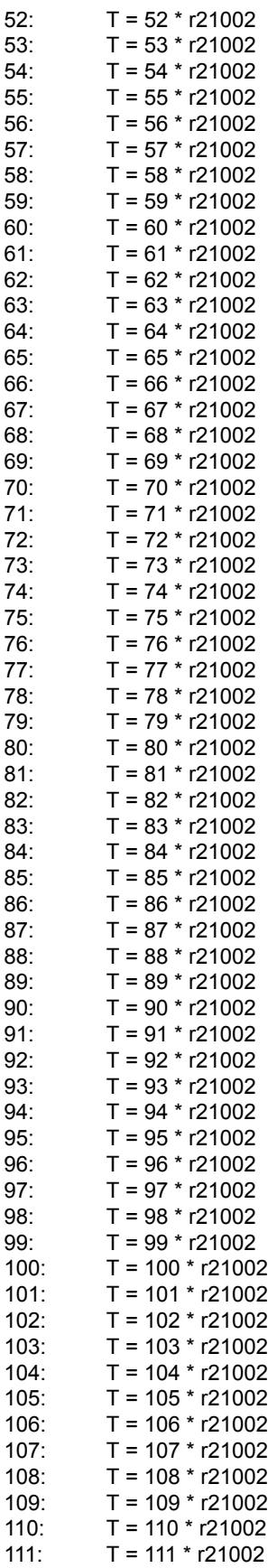
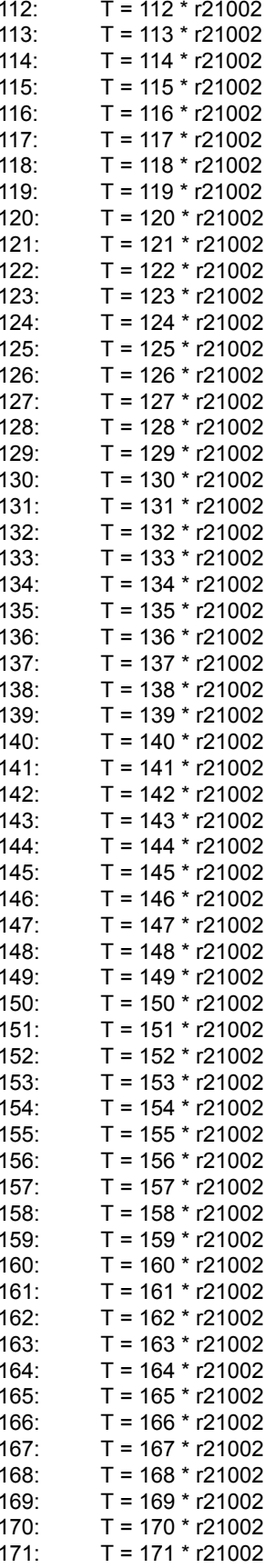

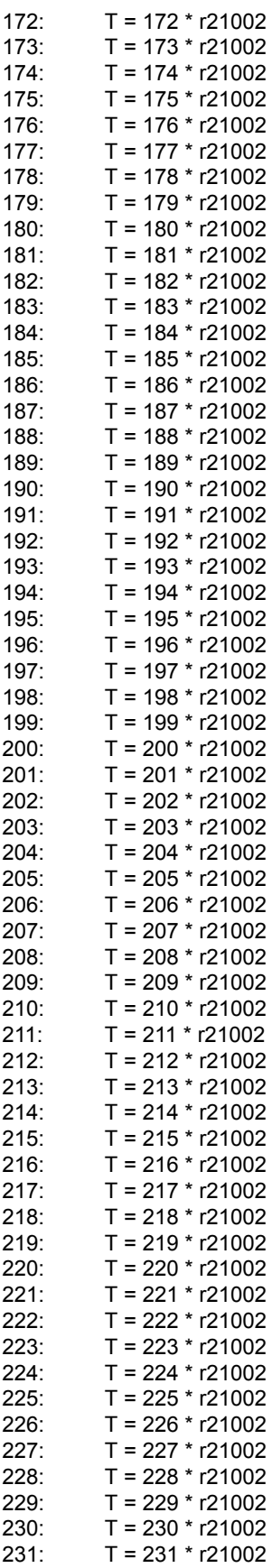

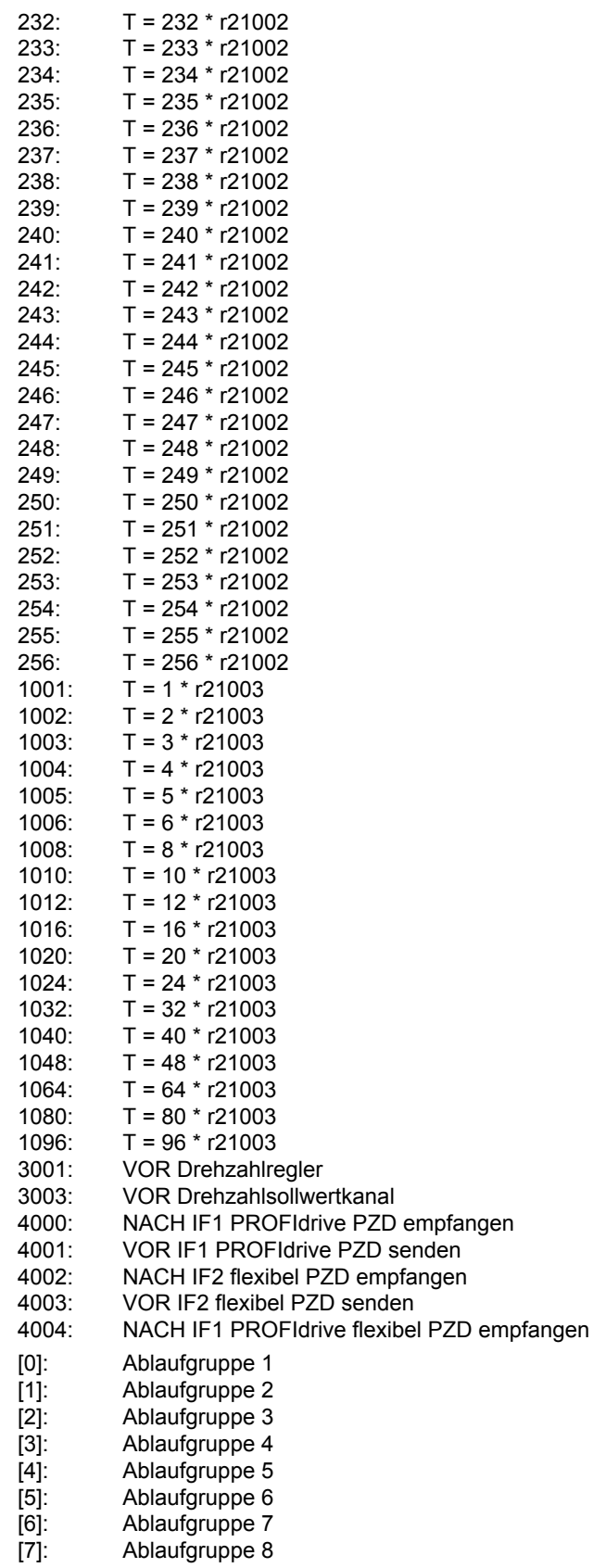

- Ablaufgruppe 9<br>Ablaufgruppe 10
- $[8]$ :<br> $[9]$ :

Index:

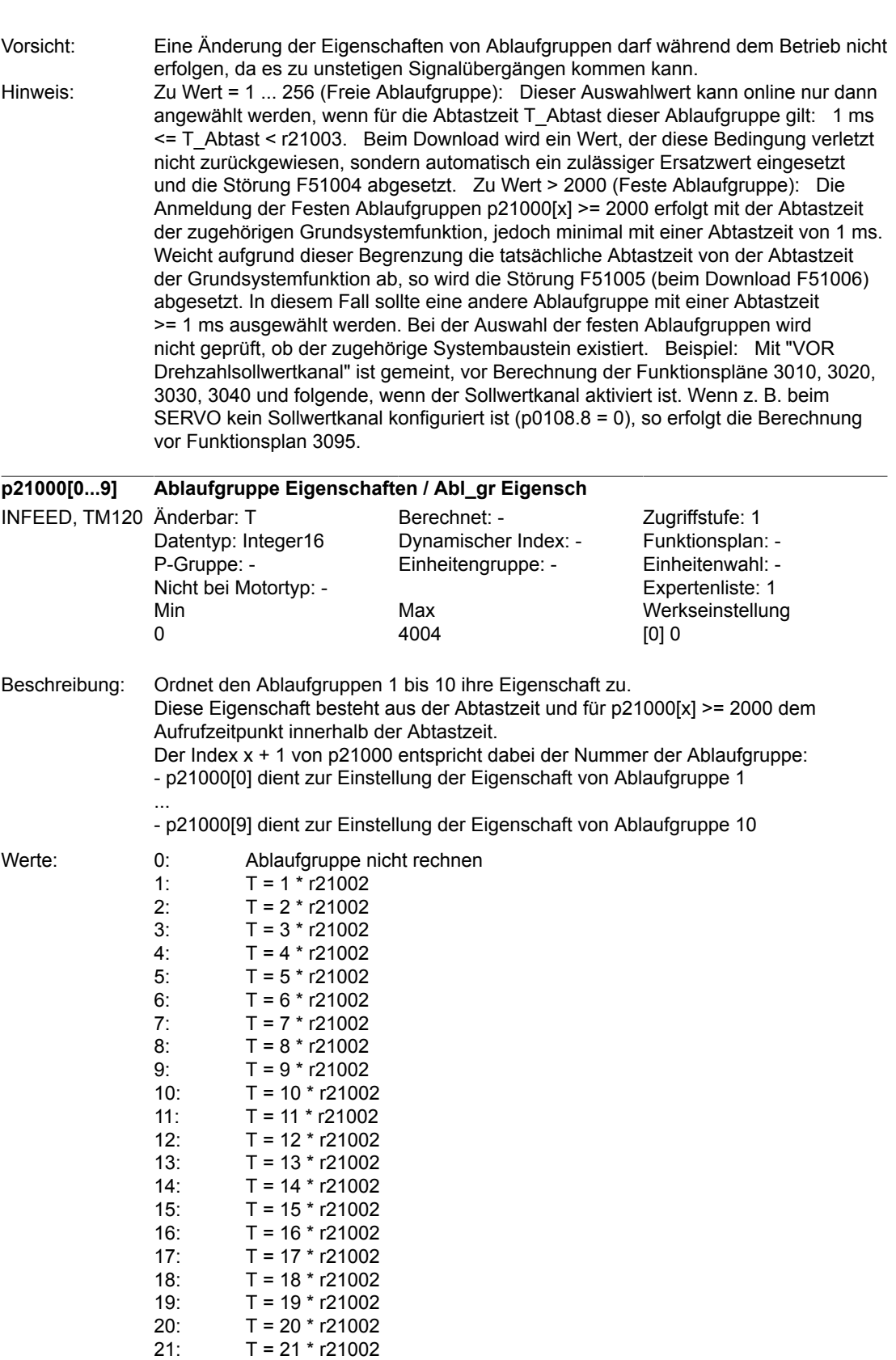

22: T = 22 \* r21002<br>23: T = 23 \* r21002 23: T = 23 \* r21002<br>24: T = 24 \* r21002

 $T = 24 * r21002$ 

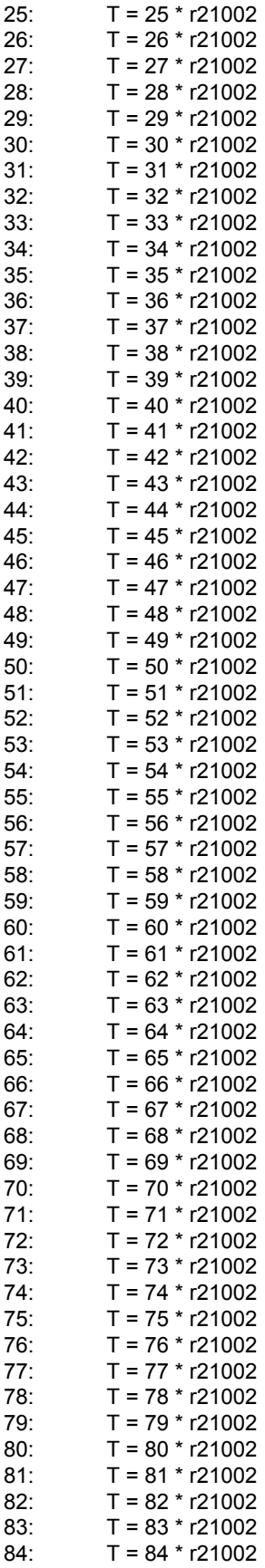

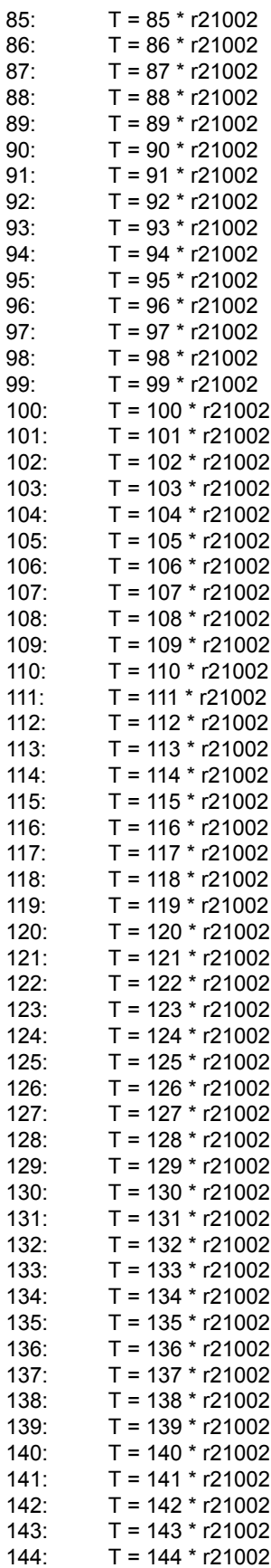

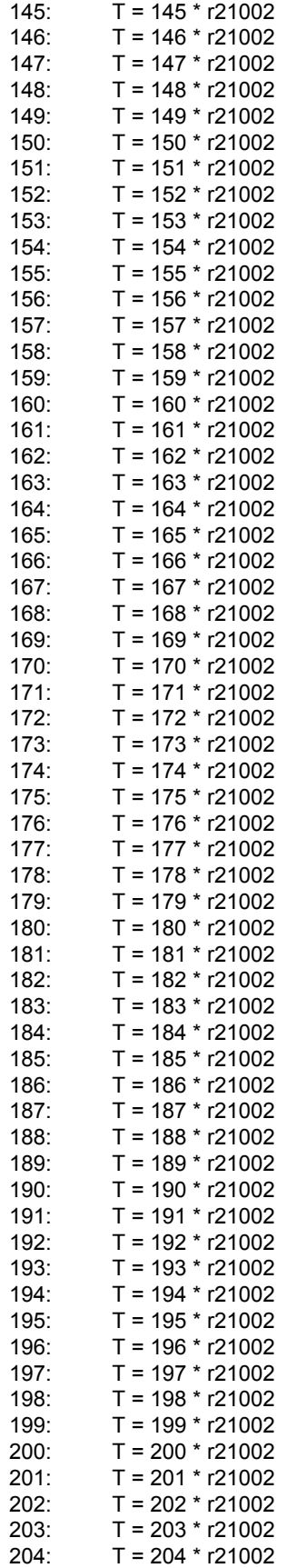

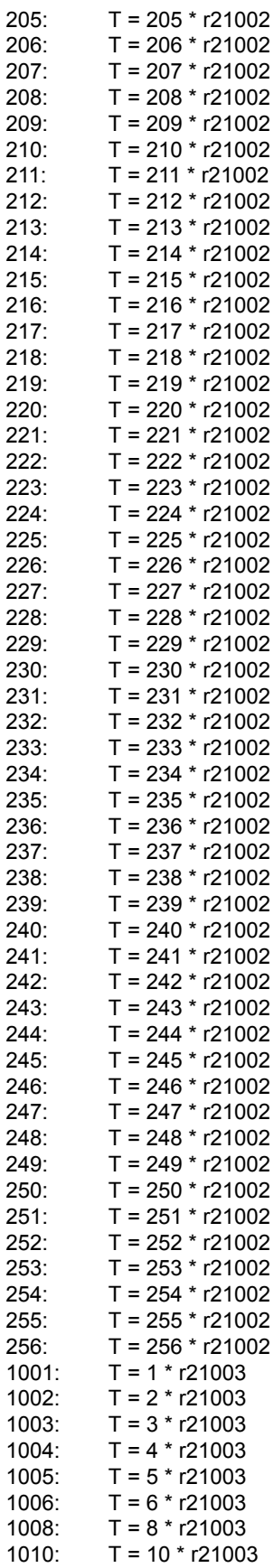

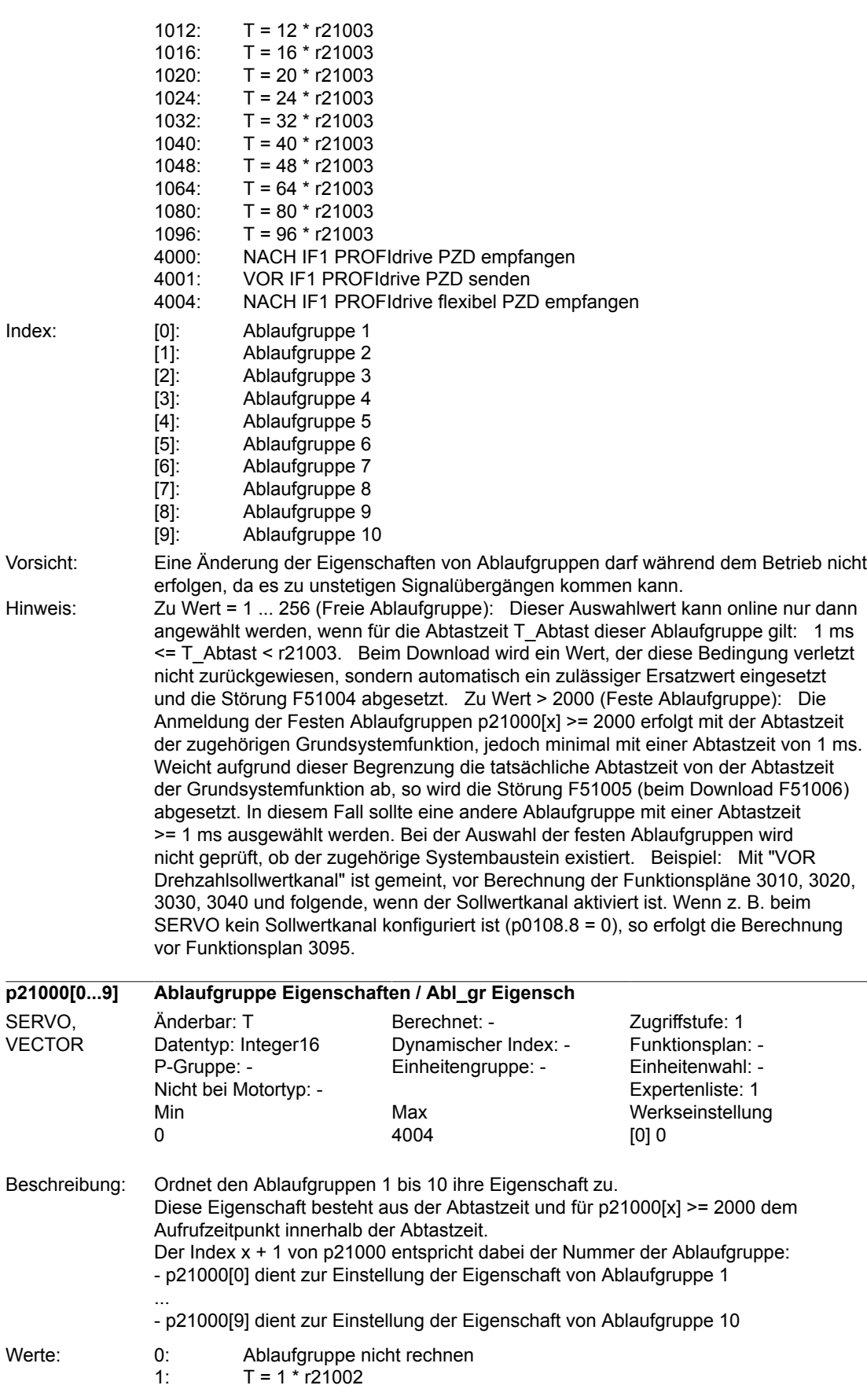

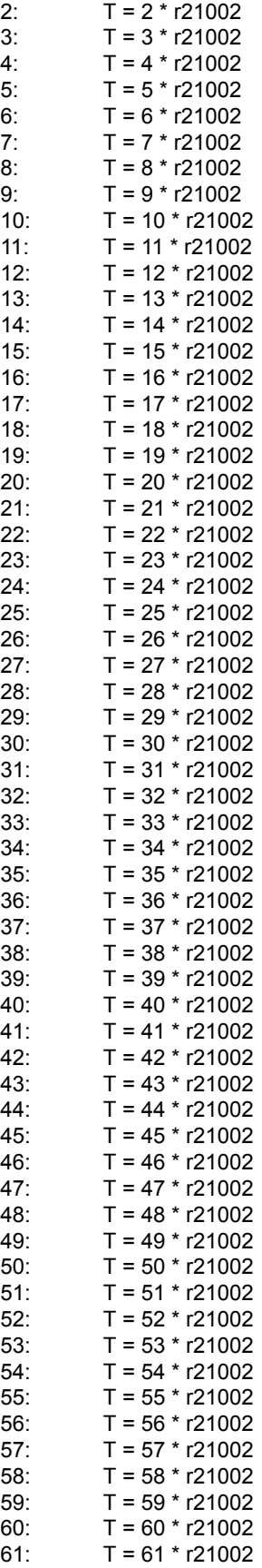

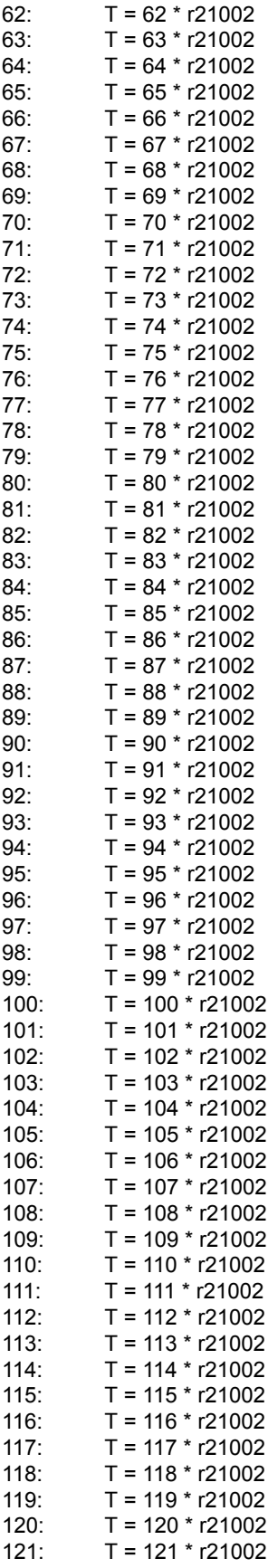

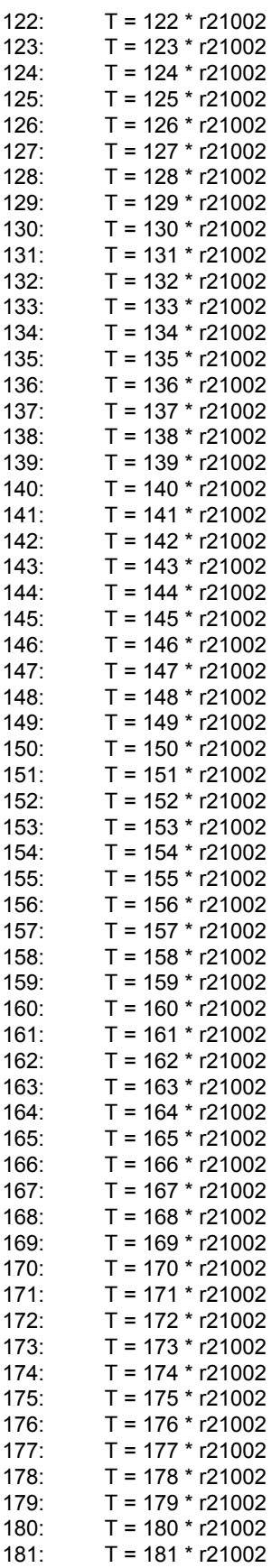

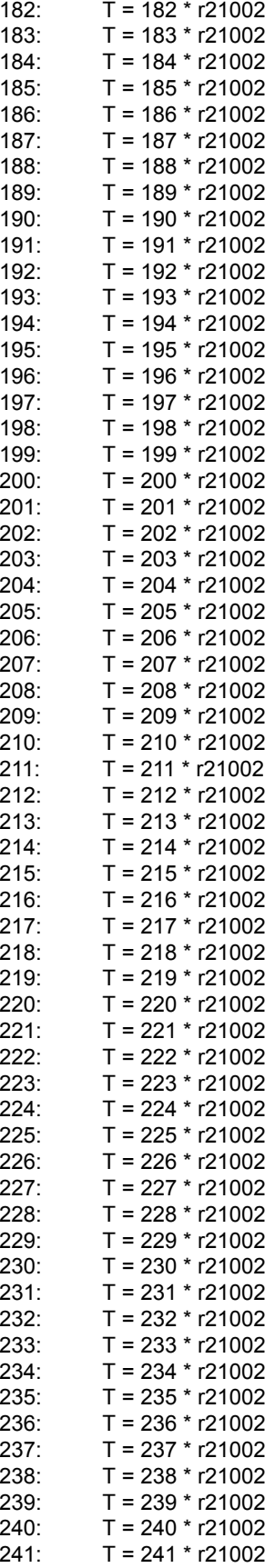

Index:

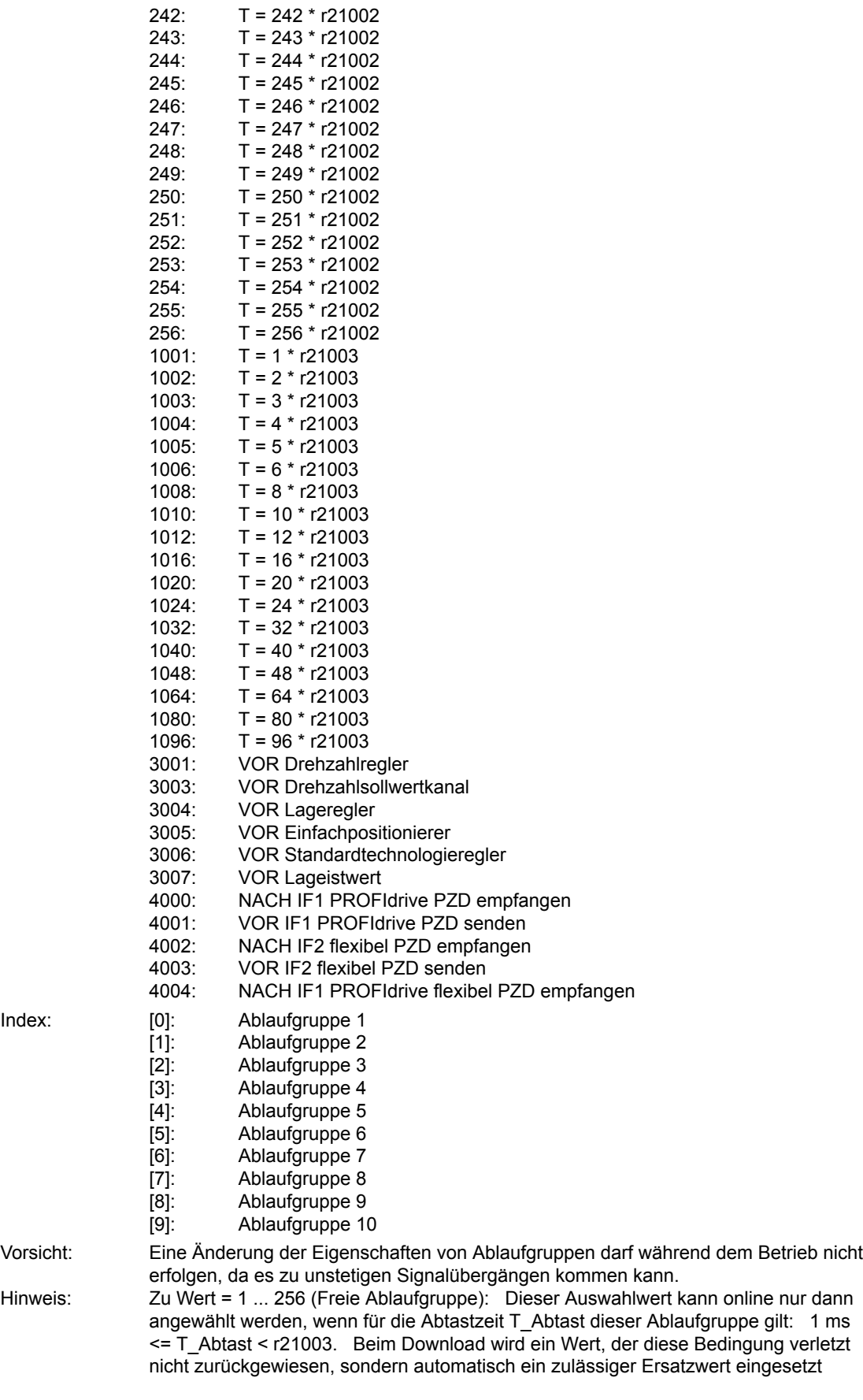

und die Störung F51004 abgesetzt. Zu Wert > 2000 (Feste Ablaufgruppe): Die Anmeldung der Festen Ablaufgruppen p21000[x] >= 2000 erfolgt mit der Abtastzeit der zugehörigen Grundsystemfunktion, jedoch minimal mit einer Abtastzeit von 1 ms. Weicht aufgrund dieser Begrenzung die tatsächliche Abtastzeit von der Abtastzeit der Grundsystemfunktion ab, so wird die Störung F51005 (beim Download F51006) abgesetzt. In diesem Fall sollte eine andere Ablaufgruppe mit einer Abtastzeit >= 1 ms ausgewählt werden. Bei der Auswahl der festen Ablaufgruppen wird nicht geprüft, ob der zugehörige Systembaustein existiert. Beispiel: Mit "VOR Drehzahlsollwertkanal" ist gemeint, vor Berechnung der Funktionspläne 3010, 3020, 3030, 3040 und folgende, wenn der Sollwertkanal aktiviert ist. Wenn z. B. beim SERVO kein Sollwertkanal konfiguriert ist (p0108.8 = 0), so erfolgt die Berechnung vor Funktionsplan 3095.

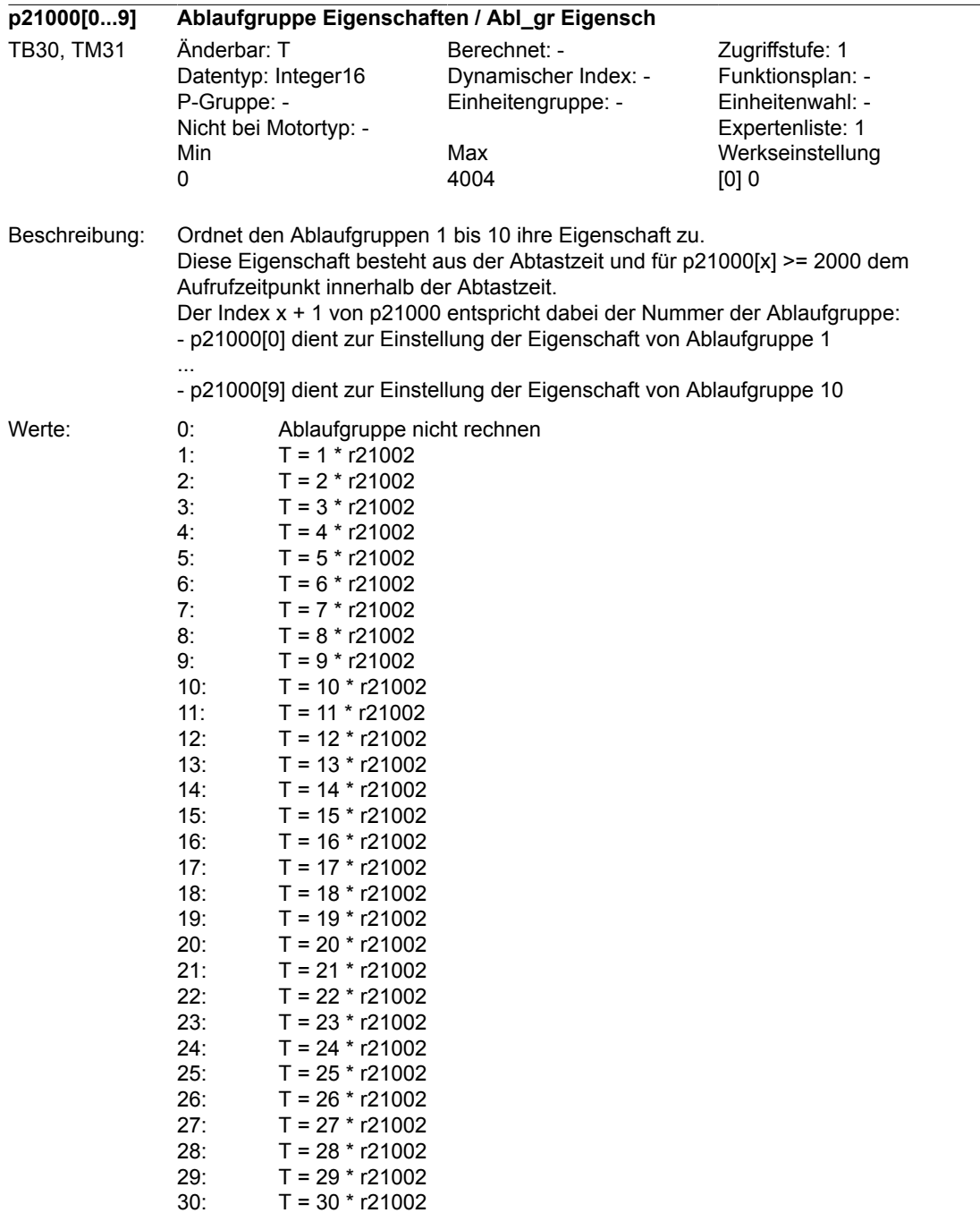

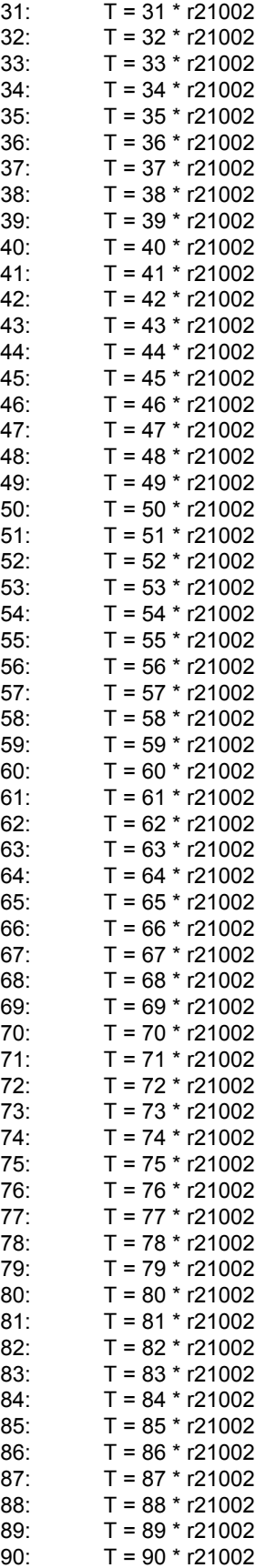

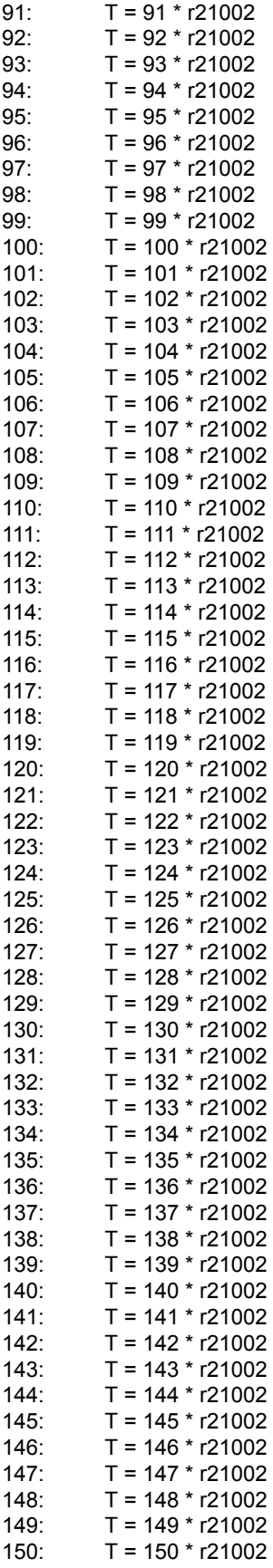

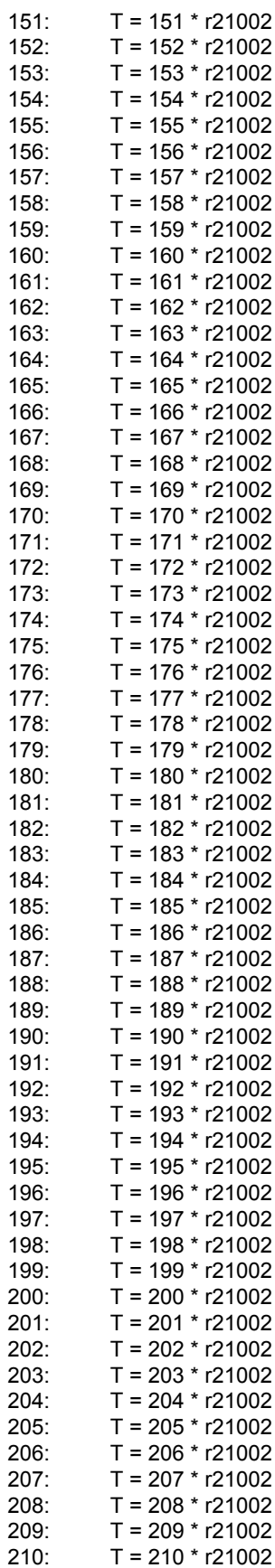

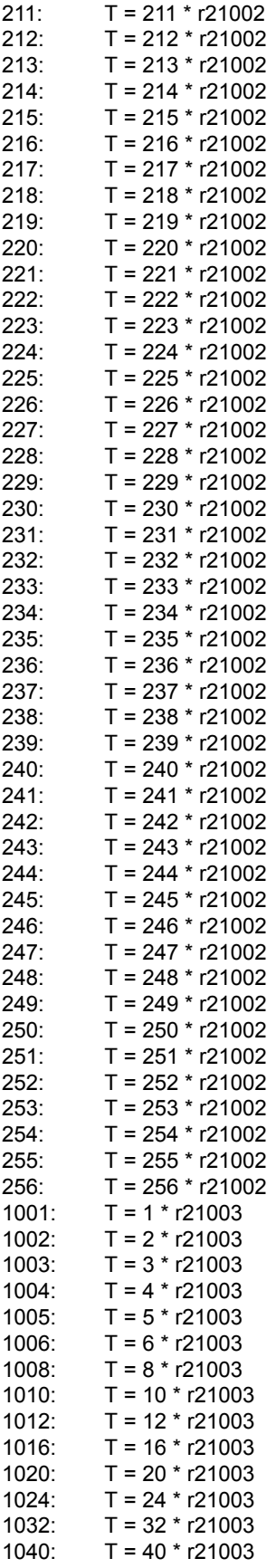

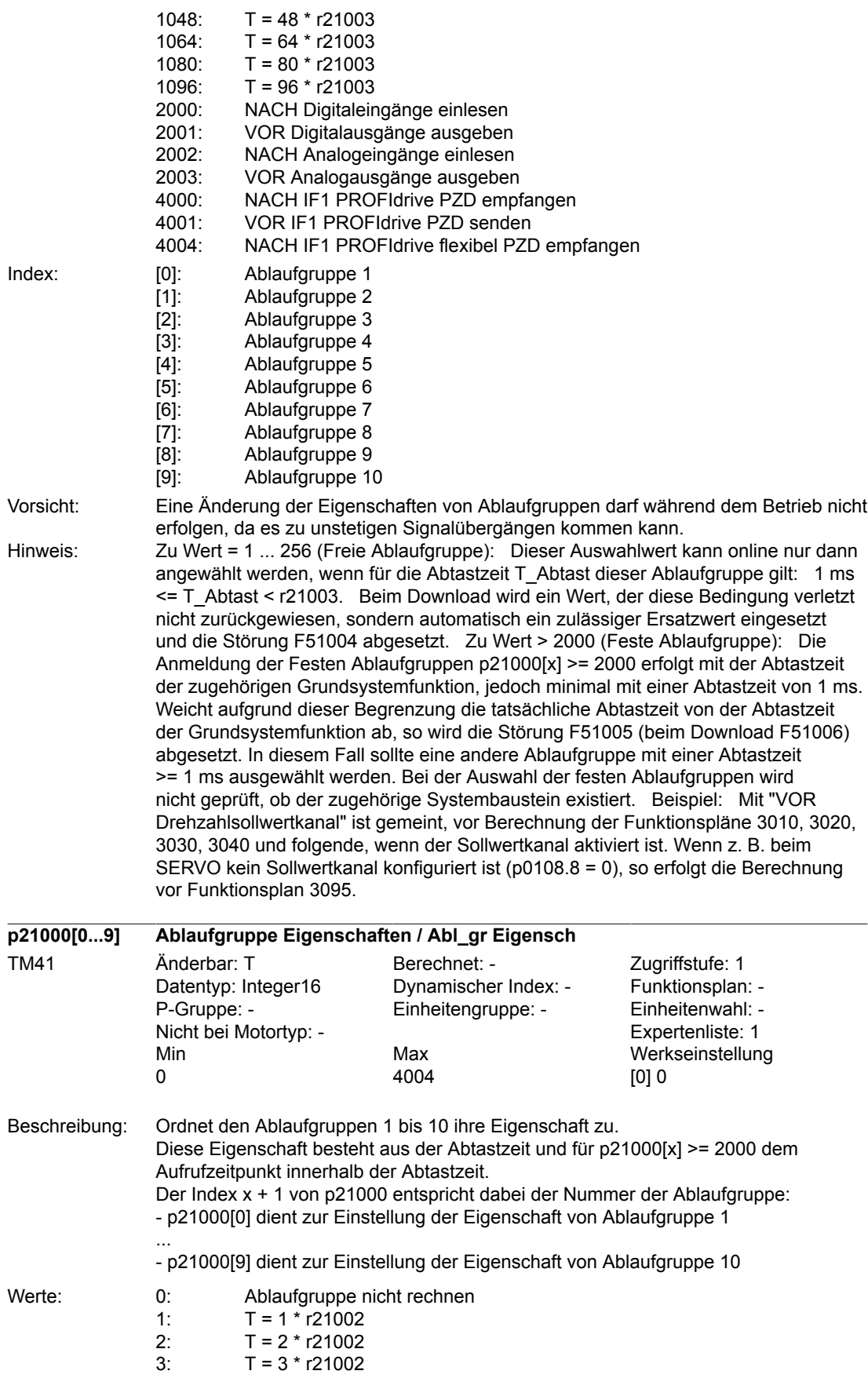

452 Beschreibung der DCC-Standardbausteine SIMOTION/SINAMICS Funktionshandbuch, Ausgabe 11/2010

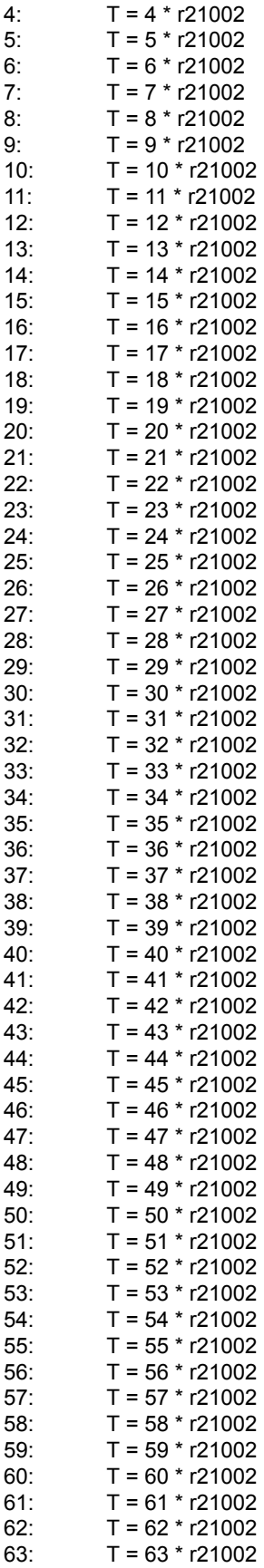

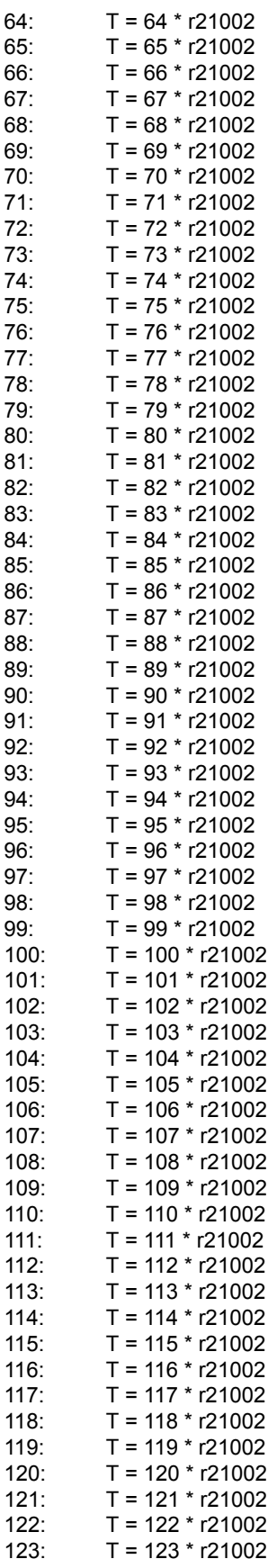

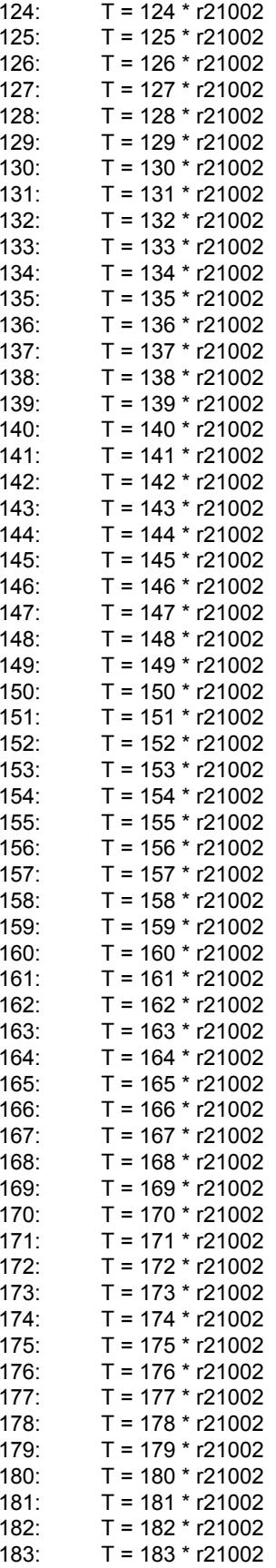

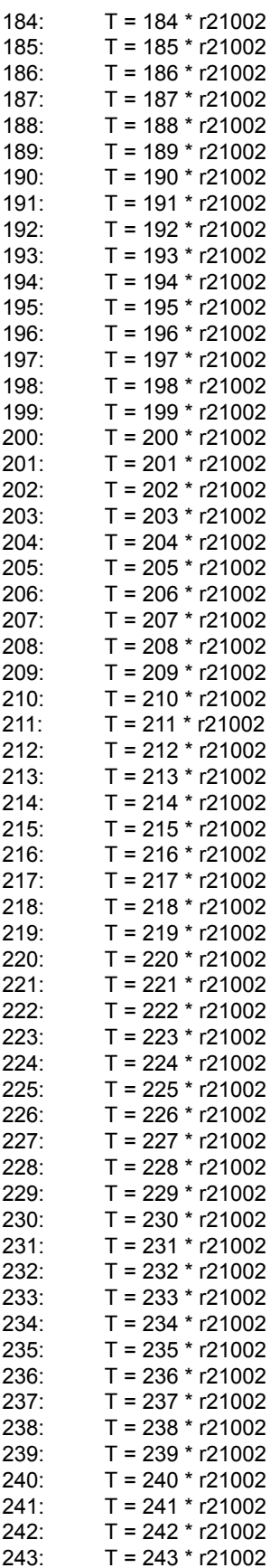

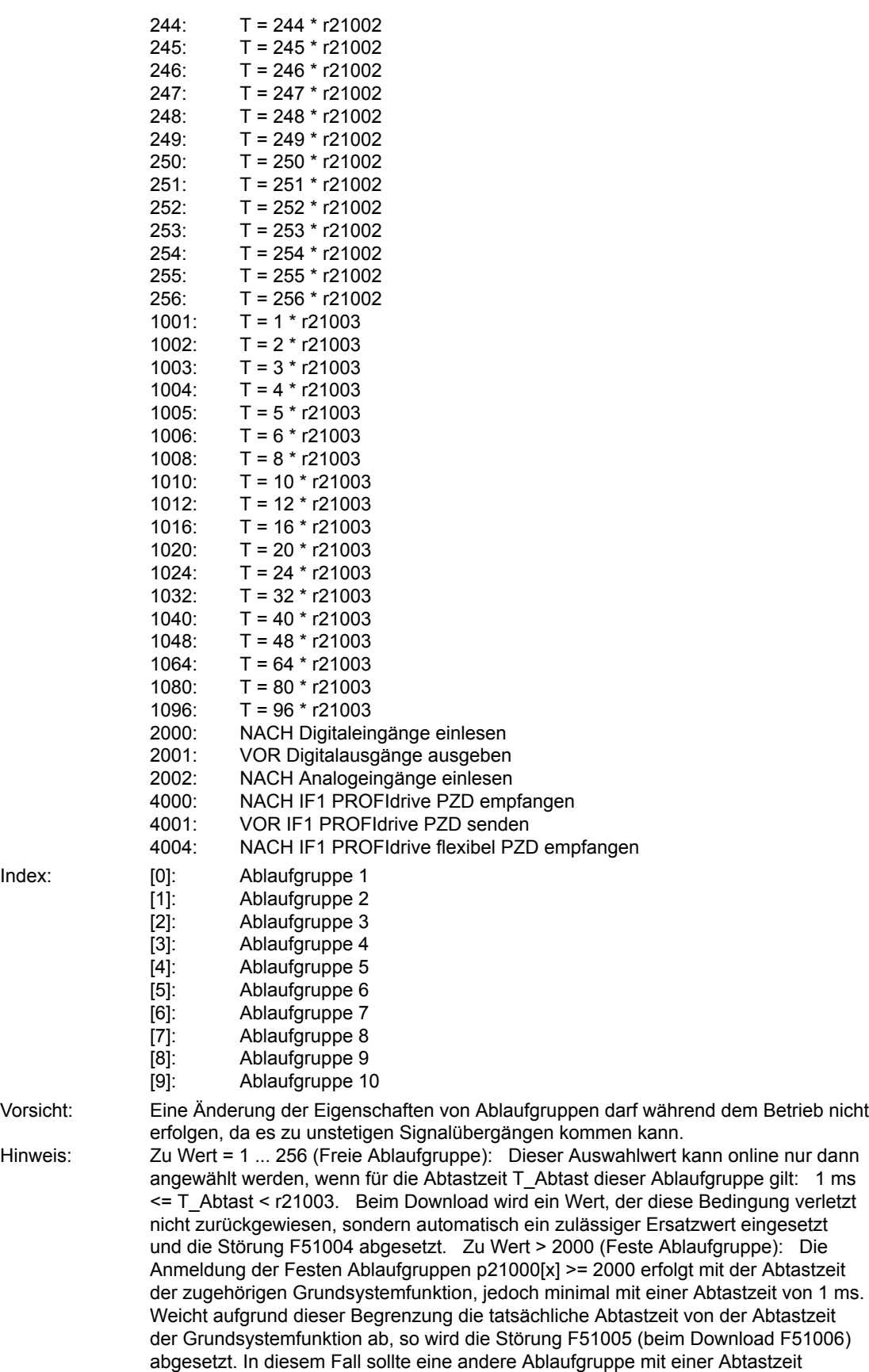

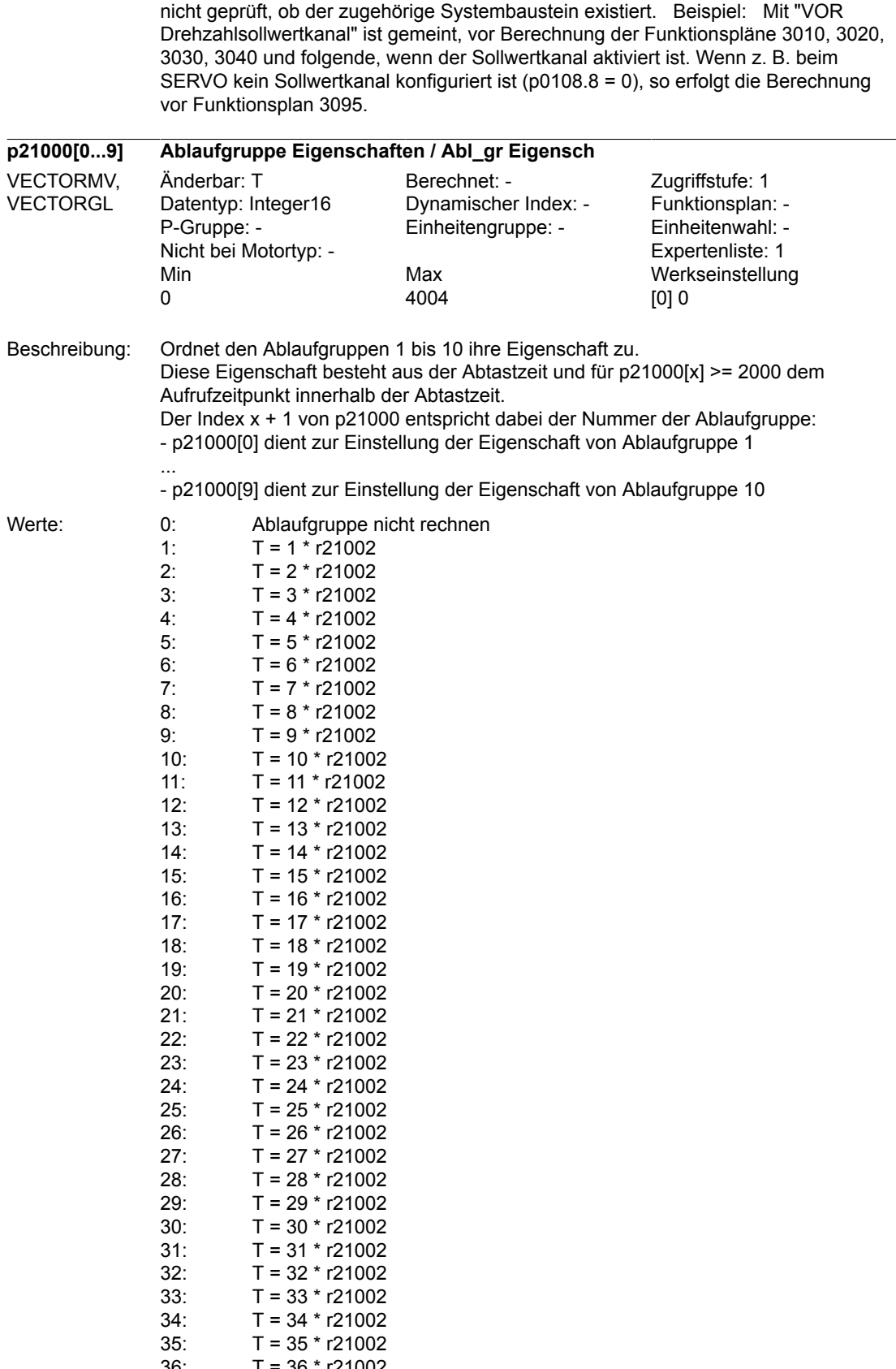

36: T = 36 \* r21002 37: T = 37 \* r21002

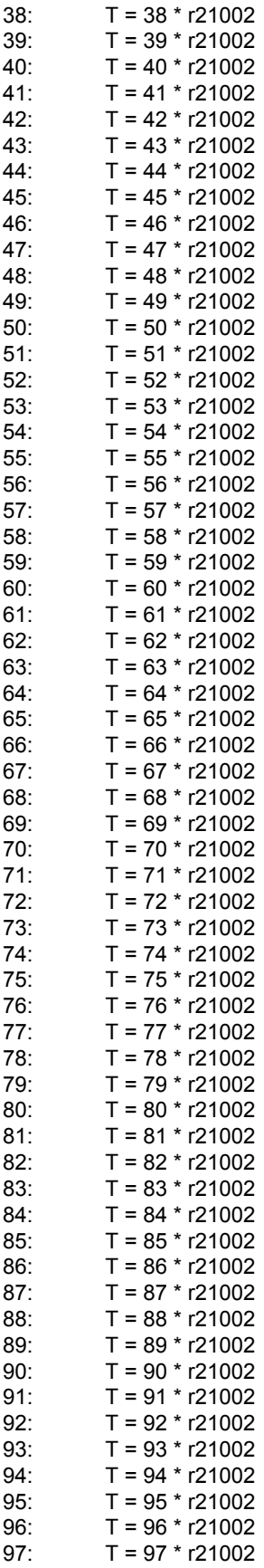

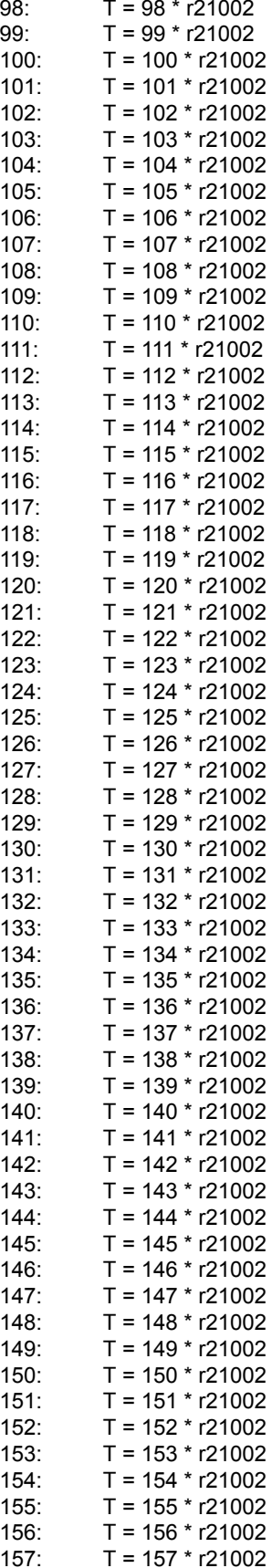

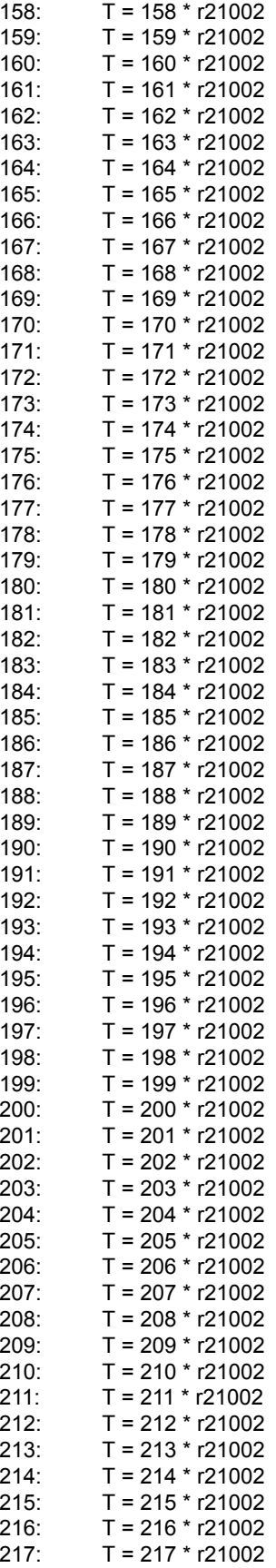

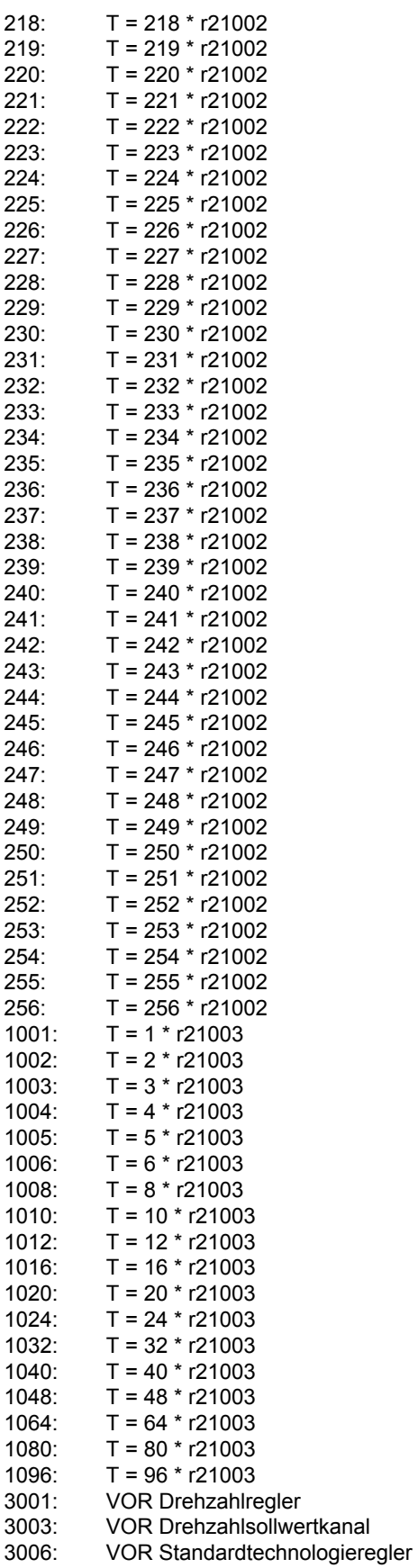

Beschreibung der DCC-Standardbausteine SIMOTION/SINAMICS Funktionshandbuch, Ausgabe 11/2010

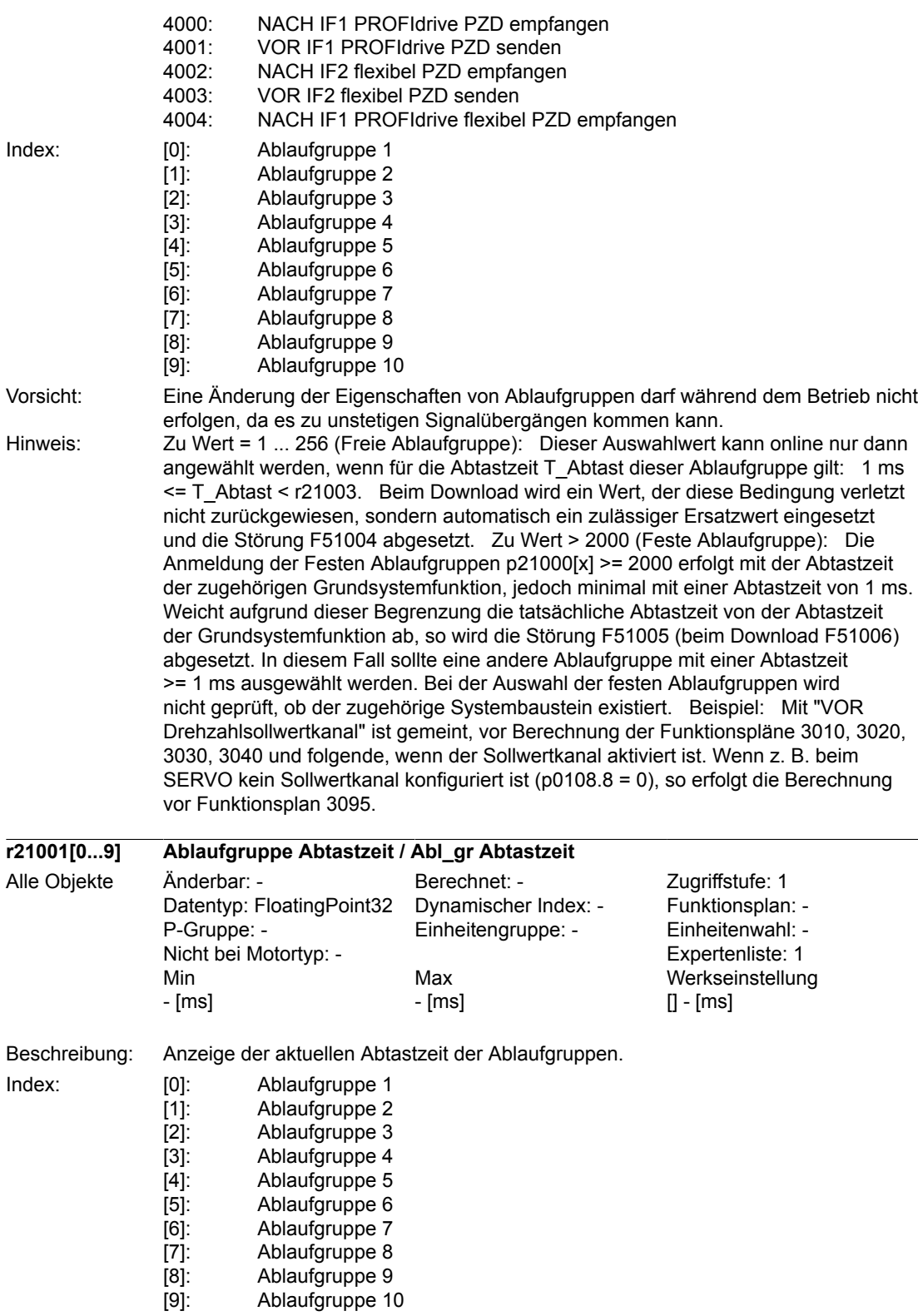

# *Anhang B.2 Parameter* **r21002 Basisabtastzeit Hardware / Basisabtastzeit HW** Anderbar: - Berechnet: - Zugriffstufe: 1<br>Datentyp: FloatingPoint32 Dynamischer Index: - Funktionsplan: -Datentyp: FloatingPoint32 Dynamischer Index: - Funktionsplan: -<br>P-Gruppe: - Funktionsplan: - Einheitenwahl: -Einheitengruppe: - Einheitenwahl: -<br>Expertenliste: 1 Nicht bei Motortyp: -Min Max Max Werkseinstellung<br>- [ms] - [ms] [ns] [ns] [1] - [ms] Alle Objekte Beschreibung: Anzeige der auf diesem Antriebsobjekt für die Werte 1 bis 256 von p21000 wirksamen Basisabtastzeit. Abtastzeit T = p21000 \* r21002

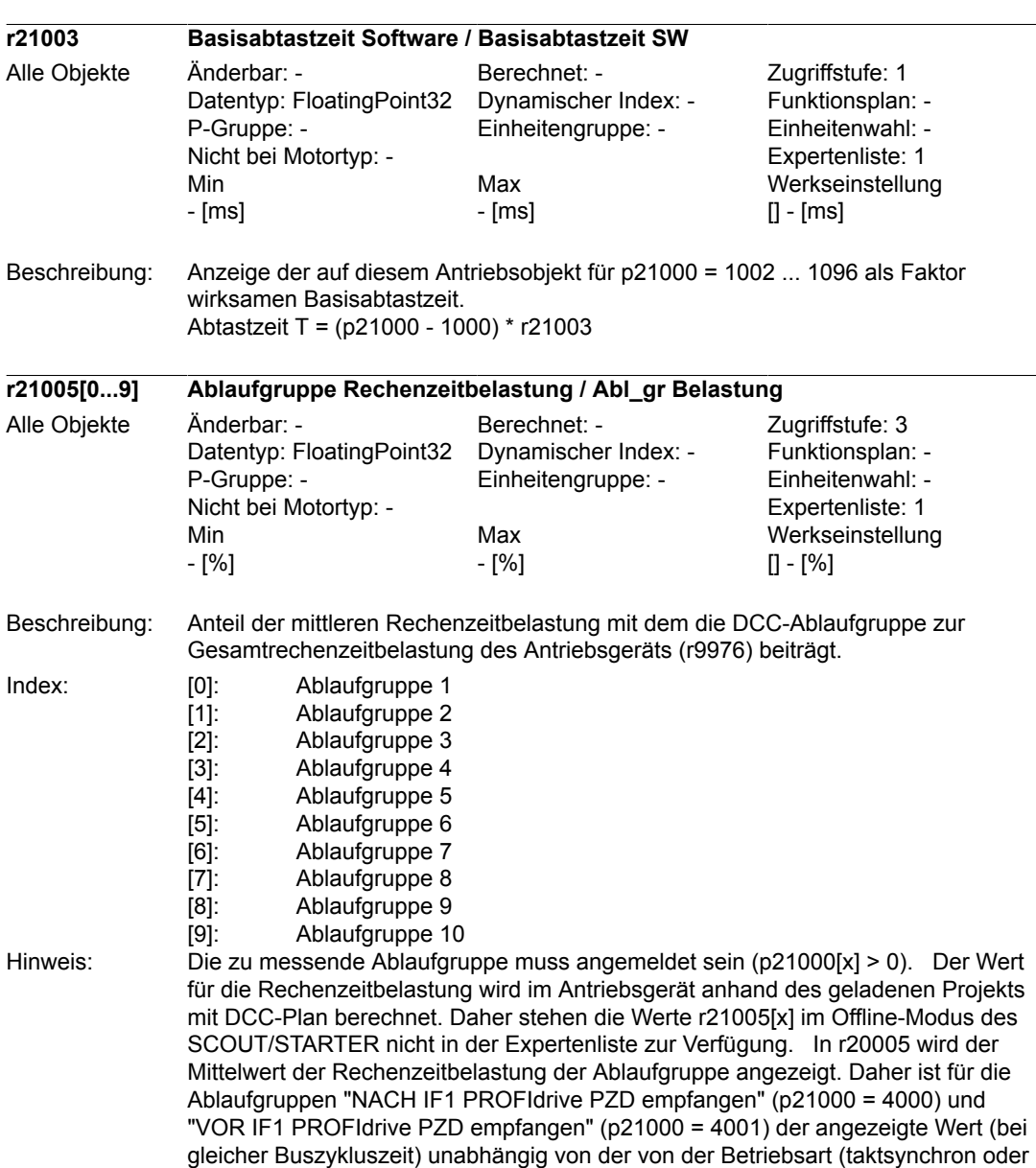

 $[] - [ms]$ 

nicht taktsynchron). Die erhöhte maximale Rechenzeitbelastung durch die DCC-

Ablaufgruppe im taktsynchronen Betrieb wird nur in r9976 angezeigt.

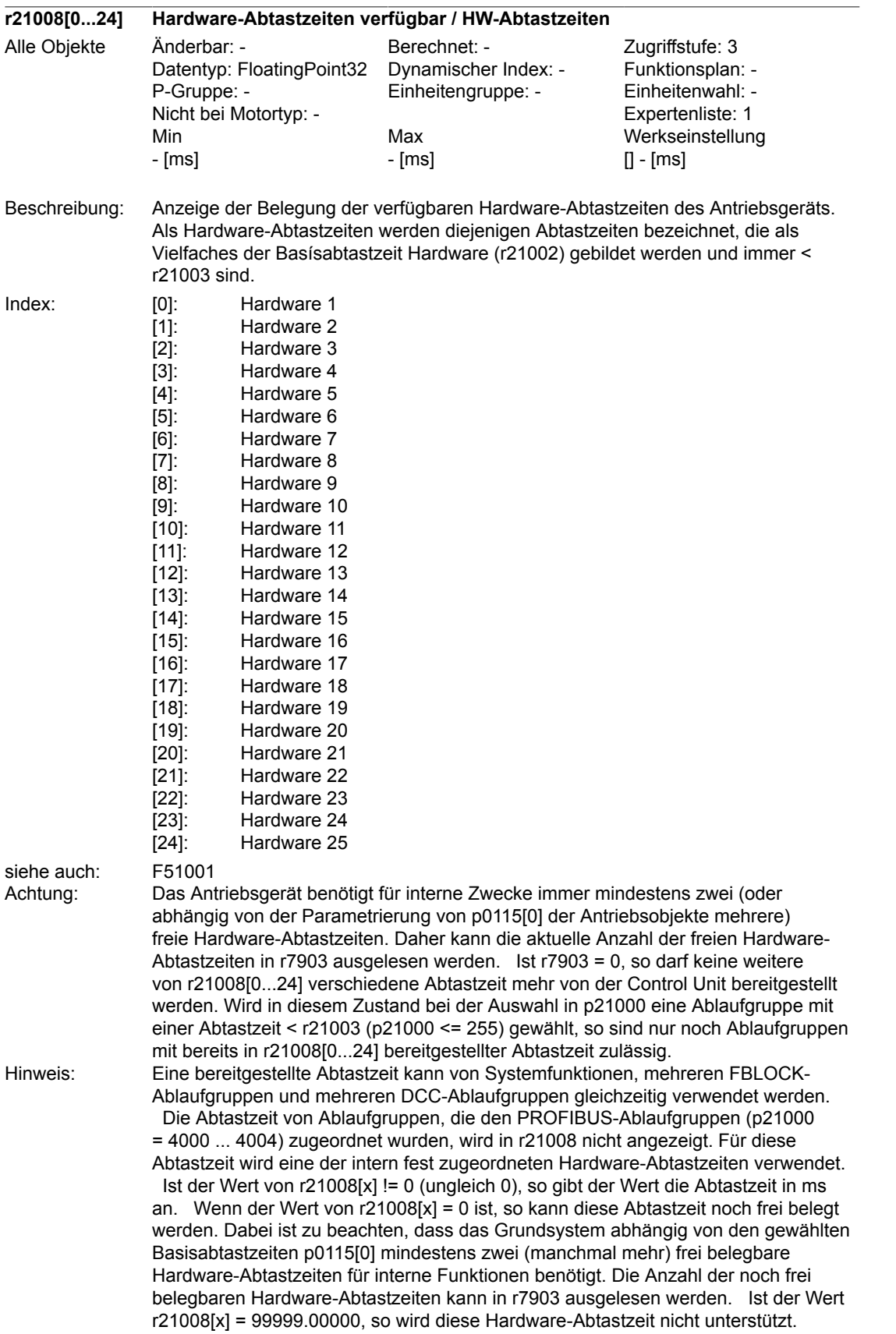

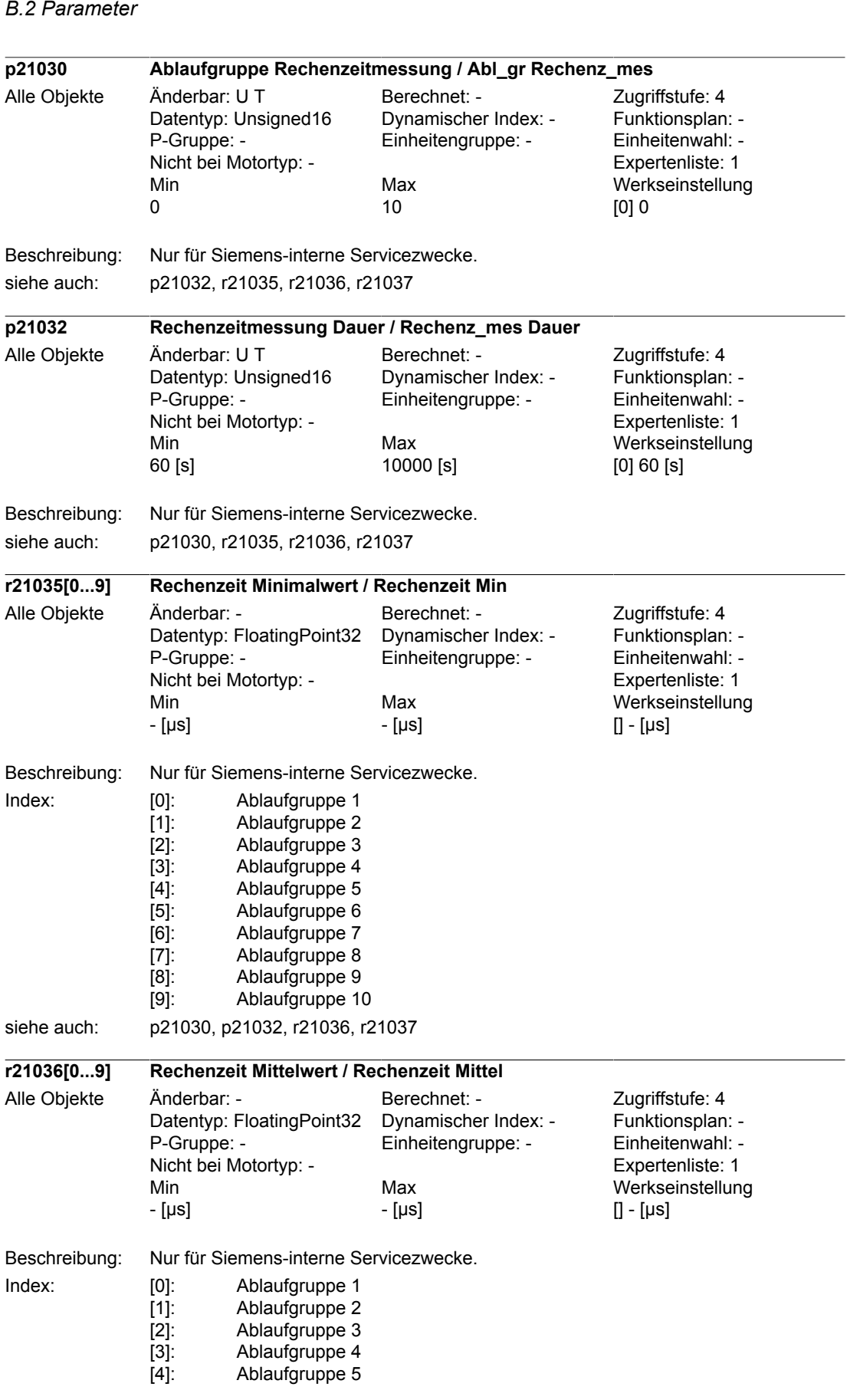

466 Beschreibung der DCC-Standardbausteine SIMOTION/SINAMICS Funktionshandbuch, Ausgabe 11/2010

*Anhang*

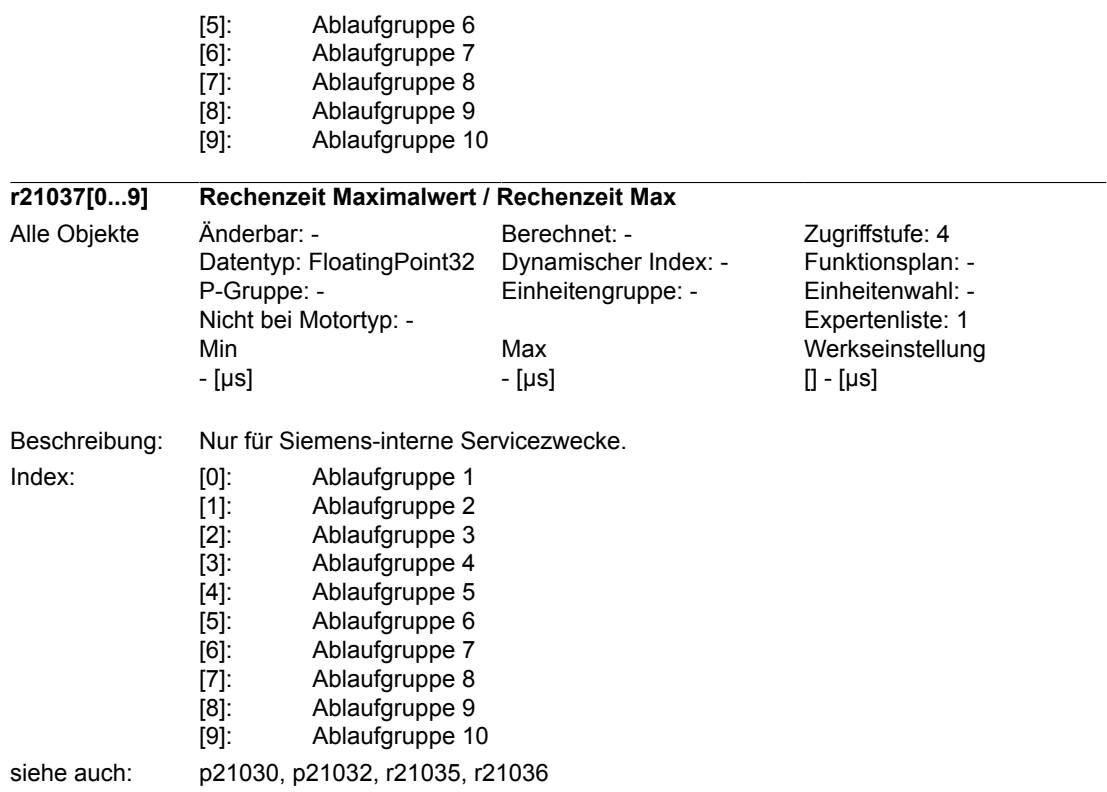
# **Index**

# **A**

[ACOS \(SIMOTION\) , 27](#page-26-0) [ADD \(SIMOTION, SINAMICS\) , 29](#page-28-0) ADD D (SIMOTION, SINAMICS), 30 ADD I (SIMOTION, SINAMICS), 31 ADD M (SIMOTION, SINAMICS), 32 [AND \(SIMOTION, SINAMICS\) , 71](#page-70-0) [AND\\_W \(SIMOTION\) , 73](#page-72-0) [ASIN \(SIMOTION\) , 34](#page-33-0) [ATAN \(SIMOTION\) , 36](#page-35-0) [AVA \(SIMOTION, SINAMICS\) , 38](#page-37-0) [AVA\\_D \(SIMOTION, SINAMICS\) , 40](#page-39-0)

# **B**

B\_BY (SIMOTION), 182 B\_DW (SIMOTION, SINAMICS), 184 B W (SIMOTION, SINAMICS), 187 [BF \(SIMOTION, SINAMICS\) , 75](#page-74-0) BF\_W\_(SIMOTION), 77 [BSW \(SIMOTION, SINAMICS\) , 79](#page-78-0) BY B (SIMOTION), 177 BY W (SIMOTION, SINAMICS), 180

# **C**

[CNM \(SIMOTION, SINAMICS\) , 81](#page-80-0) CNM\_D (SIMOTION, SINAMICS), 83 [CNM\\_I \(SIMOTION, SINAMICS\) , 85](#page-84-0) [COS \(SIMOTION, SINAMICS\) , 42](#page-41-0) [CTD \(SIMOTION\) , 239](#page-238-0) [CTR \(SIMOTION, SINAMICS\) , 87](#page-86-0)

# **D**

D\_I (SIMOTION, SINAMICS), 195 D\_R (SIMOTION, SINAMICS), 196 D SI (SIMOTION), 197 D\_UI (SIMOTION, SINAMICS), 198 D\_US (SIMOTION, SINAMICS), 199 [DCA \(SIMOTION, SINAMICS\) , 313](#page-312-0) [DEL \(SIMOTION, SINAMICS\) , 329](#page-328-0) [DEZ \(SIMOTION, SINAMICS\) , 332](#page-331-0) [DFR \(SIMOTION, SINAMICS\) , 90](#page-89-0) DFR W (SIMOTION), 93 [DIF \(SIMOTION, SINAMICS\) , 335](#page-334-0) [DIV \(SIMOTION, SINAMICS\) , 44](#page-43-0) DIV D (SIMOTION, SINAMICS), 46 DIV I (SIMOTION, SINAMICS), 48 [DLB \(SIMOTION, SINAMICS\) , 96](#page-95-0) [DT1 \(SIMOTION, SINAMICS\) , 338](#page-337-0) DW\_B (SIMOTION, SINAMICS), 190 DW\_R (SIMOTION, SINAMICS), 193 DW\_W\_(SIMOTION, SINAMICS), 194 [DX8 \(SIMOTION, SINAMICS\) , 98](#page-97-0) DX8 D (SIMOTION, SINAMICS), 100 DX8 I (SIMOTION, SINAMICS), 103

# **E**

[ETE \(SIMOTION, SINAMICS\) , 106](#page-105-0)

# **G**

[GTS \(SIMOTION\) , 241](#page-240-0)

# **I**

I\_D (SIMOTION, SINAMICS), 200 I\_R (SIMOTION, SINAMICS), 201 I\_SI (SIMOTION), 202 I UD (SIMOTION, SINAMICS), 203 I US (SIMOTION, SINAMICS), 204 [INCO \(SIMOTION, SINAMICS\) , 318](#page-317-0) [INT \(SIMOTION, SINAMICS\) , 341](#page-340-0)

# **L**

[LIM \(SIMOTION, SINAMICS\) , 344](#page-343-0) LIM D (SIMOTION, SINAMICS), 346 LR R (SIMOTION), 205

[LVM \(SIMOTION, SINAMICS\) , 108](#page-107-0)

#### **M**

[MAS \(SIMOTION, SINAMICS\) , 50](#page-49-0) [MFP \(SIMOTION, SINAMICS\) , 110](#page-109-0) [MIS \(SIMOTION, SINAMICS\) , 51](#page-50-0) [MUL \(SIMOTION, SINAMICS\) , 52](#page-51-0) MUL D (SIMOTION, SINAMICS), 53 MUL I (SIMOTION, SINAMICS), 54 [MUX8 \(SIMOTION, SINAMICS\) , 112](#page-111-0) [MUX8\\_D \(SIMOTION, SINAMICS\) , 115](#page-114-0) [MUX8\\_I \(SIMOTION, SINAMICS\) , 118](#page-117-0) [MVS \(SIMOTION, SINAMICS\) , 348](#page-347-0)

#### **N**

N2\_R (SIMOTION, SINAMICS), 206 N4\_R (SIMOTION, SINAMICS), 207 [NAND \(SIMOTION, SINAMICS\) , 121](#page-120-0) [NCM \(SIMOTION, SINAMICS\) , 123](#page-122-0) NCM D (SIMOTION, SINAMICS), 124 NCM I (SIMOTION, SINAMICS), 125 [NOP1 \(SIMOTION, SINAMICS\) , 126](#page-125-0) NOP1\_B (SIMOTION, SINAMICS), 127 NOP1\_D (SIMOTION, SINAMICS), 128 NOP1 I (SIMOTION, SINAMICS), 129 [NOP8 \(SIMOTION, SINAMICS\) , 130](#page-129-0) NOP8\_B (SIMOTION, SINAMICS), 132 [NOP8\\_D \(SIMOTION, SINAMICS\) , 134](#page-133-0) NOP8\_I (SIMOTION, SINAMICS), 136 [NOR \(SIMOTION, SINAMICS\) , 138](#page-137-0) [NOT \(SIMOTION, SINAMICS\) , 140](#page-139-0) NOT W (SIMOTION), 141 [NSW \(SIMOTION, SINAMICS\) , 143](#page-142-0) NSW D (SIMOTION, SINAMICS), 145 NSW I (SIMOTION, SINAMICS), 147

#### **O**

[OCA \(SIMOTION, SINAMICS\) , 321](#page-320-0) [OR \(SIMOTION, SINAMICS\) , 149](#page-148-0) OR W (SIMOTION), 151

#### **P**

[PC \(SIMOTION, SINAMICS\) , 350](#page-349-0) [PCL \(SIMOTION, SINAMICS\) , 153](#page-152-0) [PDE \(SIMOTION, SINAMICS\) , 155](#page-154-0) [PDF \(SIMOTION, SINAMICS\) , 157](#page-156-0) [PIC \(SIMOTION, SINAMICS\) , 353](#page-352-0) [PLI20 \(SIMOTION, SINAMICS\) , 55](#page-54-0) [PST \(SIMOTION, SINAMICS\) , 159](#page-158-0) [PT1 \(SIMOTION, SINAMICS\) , 362](#page-361-0)

#### **R**

[R\\_D \(SIMOTION, SINAMICS\) , 208](#page-207-0) [R\\_DW \(SIMOTION, SINAMICS\) , 209](#page-208-0) R I (SIMOTION, SINAMICS), 210 [R\\_LR \(SIMOTION\) , 211](#page-210-0) [R\\_N2 \(SIMOTION, SINAMICS\) , 212](#page-211-0) [R\\_N4 \(SIMOTION, SINAMICS\) , 213](#page-212-0) [R\\_SI \(SIMOTION\) , 214](#page-213-0) [R\\_UD \(SIMOTION, SINAMICS\) , 215](#page-214-0) [R\\_UI \(SIMOTION, SINAMICS\) , 216](#page-215-0) [R\\_US \(SIMOTION, SINAMICS\) , 217](#page-216-0) [RDP \(SINAMICS\) , 242](#page-241-0) [RDP\\_D \(SINAMICS\) , 244](#page-243-0) RDP I (SINAMICS), 246 [RDP\\_UD \(SINAMICS\) , 248](#page-247-0) [RDP\\_UI \(SINAMICS\) , 250](#page-249-0) [RDP\\_US \(SINAMICS\) , 252](#page-251-0) [RGE \(SIMOTION, SINAMICS\) , 365](#page-364-0) [RGJ \(SIMOTION, SINAMICS\) , 373](#page-372-0) [RMDP \(SIMOTION\) , 254](#page-253-0) [RSR \(SIMOTION, SINAMICS\) , 161](#page-160-0) [RSS \(SIMOTION, SINAMICS\) , 163](#page-162-0)

### **S**

[SAH \(SINAMICS\) , 262](#page-261-0) SAH\_B (SINAMICS), 265 SAH\_BY (SINAMICS), 268 [SAH\\_D \(SINAMICS\) , 271](#page-270-0) SAH I (SINAMICS), 274 [SAV \(SIMOTION, SINAMICS\) , 277](#page-276-0) SAV BY (SIMOTION, SINAMICS), 280 SAV<sub>D</sub> (SIMOTION, SINAMICS), 283 [SAV\\_I \(SIMOTION, SINAMICS\) , 286](#page-285-0) [SH \(SIMOTION\) , 165](#page-164-0) SH\_DW\_(SIMOTION, SINAMICS), 167 SI<sub>D</sub> (SIMOTION), 218 SI I (SIMOTION), 219 [SI\\_R \(SIMOTION\) , 220](#page-219-0) SI UD (SIMOTION), 221 SI UI (SIMOTION), 222 [SII \(SIMOTION, SINAMICS\) , 59](#page-58-0) [SIN \(SIMOTION, SINAMICS\) , 61](#page-60-0) [SQR \(SIMOTION, SINAMICS\) , 63](#page-62-0) [STM \(SINAMICS\) , 289](#page-288-0) [SUB \(SIMOTION, SINAMICS\) , 65](#page-64-0) SUB D (SIMOTION, SINAMICS), 66 SUB I (SIMOTION, SINAMICS), 67

# **T**

[TAN \(SIMOTION\) , 68](#page-67-0) [TRK \(SIMOTION, SINAMICS\) , 169](#page-168-0) [TRK\\_D \(SIMOTION, SINAMICS\) , 171](#page-170-0) [TTCU \(SIMOTION, SINAMICS\) , 323](#page-322-0)

### **U**

UD I (SIMOTION, SINAMICS), 223 UD R (SIMOTION, SINAMICS), 224 [UD\\_SI \(SIMOTION\) , 225](#page-224-0) UI\_D (SIMOTION, SINAMICS), 226 UI\_R (SIMOTION, SINAMICS), 227 UI SI (SIMOTION), 228 US D (SIMOTION, SINAMICS), 229 [US\\_I \(SIMOTION, SINAMICS\) , 230](#page-229-0) US R (SIMOTION, SINAMICS), 231

### **W**

W\_B (SIMOTION, SINAMICS), 232 [W\\_BY \(SIMOTION, SINAMICS\) , 235](#page-234-0) W\_DW\_(SIMOTION, SINAMICS), 237 [WBG \(SIMOTION, SINAMICS\) , 325](#page-324-0)

[WMDP \(SIMOTION\) , 292](#page-291-0) [WRP \(SINAMICS\) , 300](#page-299-0) [WRP\\_D \(SINAMICS\) , 302](#page-301-0) WRP I (SINAMICS), 304 WRP\_UD\_(SINAMICS), 306 WRP UI (SINAMICS), 308 WRP US (SINAMICS), 310

# **X**

[XOR \(SIMOTION, SINAMICS\) , 173](#page-172-0) [XOR\\_W \(SIMOTION\) , 174](#page-173-0)

### Siemens AG

Automation and Drives Motion Control Systems Postfach 3180 91050 ERLANGEN GERMANY www.siemens.com/motioncontrol